## **UCHWAŁA NR 2504/20 ZARZĄDU WOJEWÓDZTWA ŚWIĘTOKRZYSKIEGO Z DNIA 12.08.2020 r.**

#### **W SPRAWIE:**

#### Przyjęcia dokumentu pn. "Instrukcja Wykonawcza Instytucji Zarządzającej oraz Instytucji **Certyfikującej Regionalny Program Operacyjny Województwa Świętokrzyskiego na lata 2014 -2020 (wersja 14)".**

#### **NA PODSTAWIE:**

- − art. 41 ust. 1 i 2 pkt 4 ustawy z dnia 5 czerwca 1998 r. o samorządzie województwa (tj. Dz. U. z 2019 r. poz. 512, z późń. zm.),
- − art. 74 ust. 1 i 2 oraz art. 122 ust. 1 Rozporządzenia Parlamentu Europejskiego i Rady (UE) nr 1303/2013 z dnia 17 grudnia 2013 r. ustanawiającego wspólne przepisy dotyczące Europejskiego Funduszu Rozwoju Regionalnego, Europejskiego Funduszu Społecznego, Funduszu Spójności, Europejskiego Funduszu Rolnego na rzecz Rozwoju Obszarów Wiejskich oraz Europejskiego Funduszu Morskiego i Rybackiego oraz ustanawiającego przepisy ogólne dotyczące Europejskiego Funduszu Rozwoju Regionalnego, Europejskiego Funduszu Społecznego, Funduszu Spójności i Europejskiego Funduszu Morskiego i Rybackiego oraz uchylającego rozporządzenie Rady (WE) nr 1083/2006 (Dz. Urz. UE. L. 2019.123.1 z 11.05.2019 r.);
- − art. 3 ust. 1 Rozporządzenia wykonawczego Komisji (UE) nr 1011/2014 z dnia 22 września 2014r. ustanawiającego szczegółowe przepisy wykonawcze do rozporządzenia Parlamentu Europejskiego i Rady (UE) nr 1303/2013 w odniesieniu do wzorów służących do przekazywania Komisji określonych informacji oraz szczegółowe przepisy dotyczące wymiany informacji między beneficjentami a instytucjami zarządzającymi, certyfikującymi, audytowymi i pośredniczącymi (Dz.Urz.UE.L.2019.50.1 z 22.02.2019 r.);
- − art. 6 ust. 2 ustawy z dnia 11 lipca 2014r. o zasadach realizacji programów w zakresie polityki spójności finansowanych w perspektywie finansowej 2014-2020 (t.j. Dz. U. z 2020 r. poz. 818, z późn. zm.),

uchwala się, co następuje:

**§ 1**

Przyjmuje się dokument pn. "Instrukcja Wykonawcza Instytucji Zarządzającej oraz Instytucji Certyfikującej Regionalny Program Operacyjny Województwa Świętokrzyskiego na lata 2014-2020 (wersja 14)", stanowiący załącznik do niniejszej uchwały.

**§ 2**

Uchwała Nr 2116/20 Zarządu Województwa Świętokrzyskiego z dnia 20 maja 2020 r. traci moc obowiązującą z dniem podjęcia niniejszej uchwały.

**§ 3**

Wykonanie uchwały powierza się Marszałkowi Województwa Świętokrzyskiego, Dyrektorowi Departamentu Inwestycji i Rozwoju, Dyrektorowi Departamentu Wdrażania Europejskiego Funduszu Społecznego, Dyrektorowi Departamentu Kontroli i Audytu, Dyrektorowi Departamentu Kontroli i Certyfikacji RPO, Rzecznikowi Funduszy Europejskich.

#### **§ 4**

Uchwała wchodzi w życie z dniem podjęcia.

## **MARSZAŁEK WOJEWÓDZTWAŚWIĘTOKRZYSKIEGO**

#### **ANDRZEJ BĘTKOWSKI**

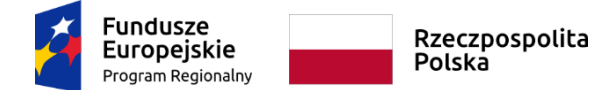

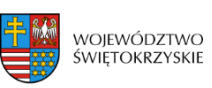

Unia Europejska Europejskie Fundusze<br>Strukturalne i Inwestycyjne

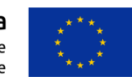

# ZARZĄD WOJEWÓDZTWA ŚWIĘTOKRZYSKIEGO JAKO INSTYTUCJA ZARZĄDZAJĄCA REGIONALNYM PROGRAMEM OPERACYJNYM NA LATA 2014-2020

# **Instrukcja Wykonawcza Instytucji Zarządzającej oraz Instytucji Certyfikującej Regionalny Program Operacyjny Województwa Świętokrzyskiego na lata 2014-2020**

Wersja 14 (sierpień 2020 r.)

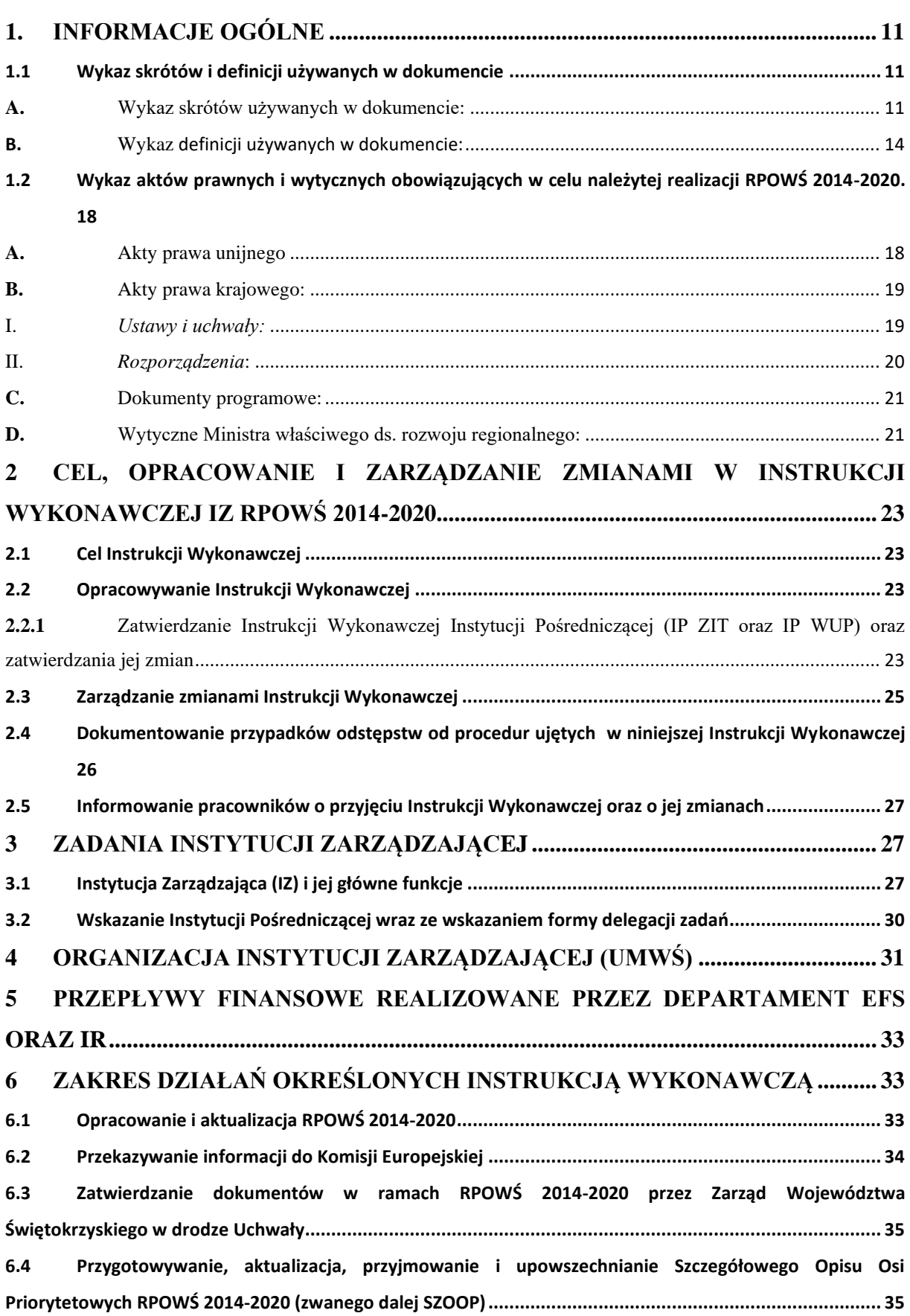

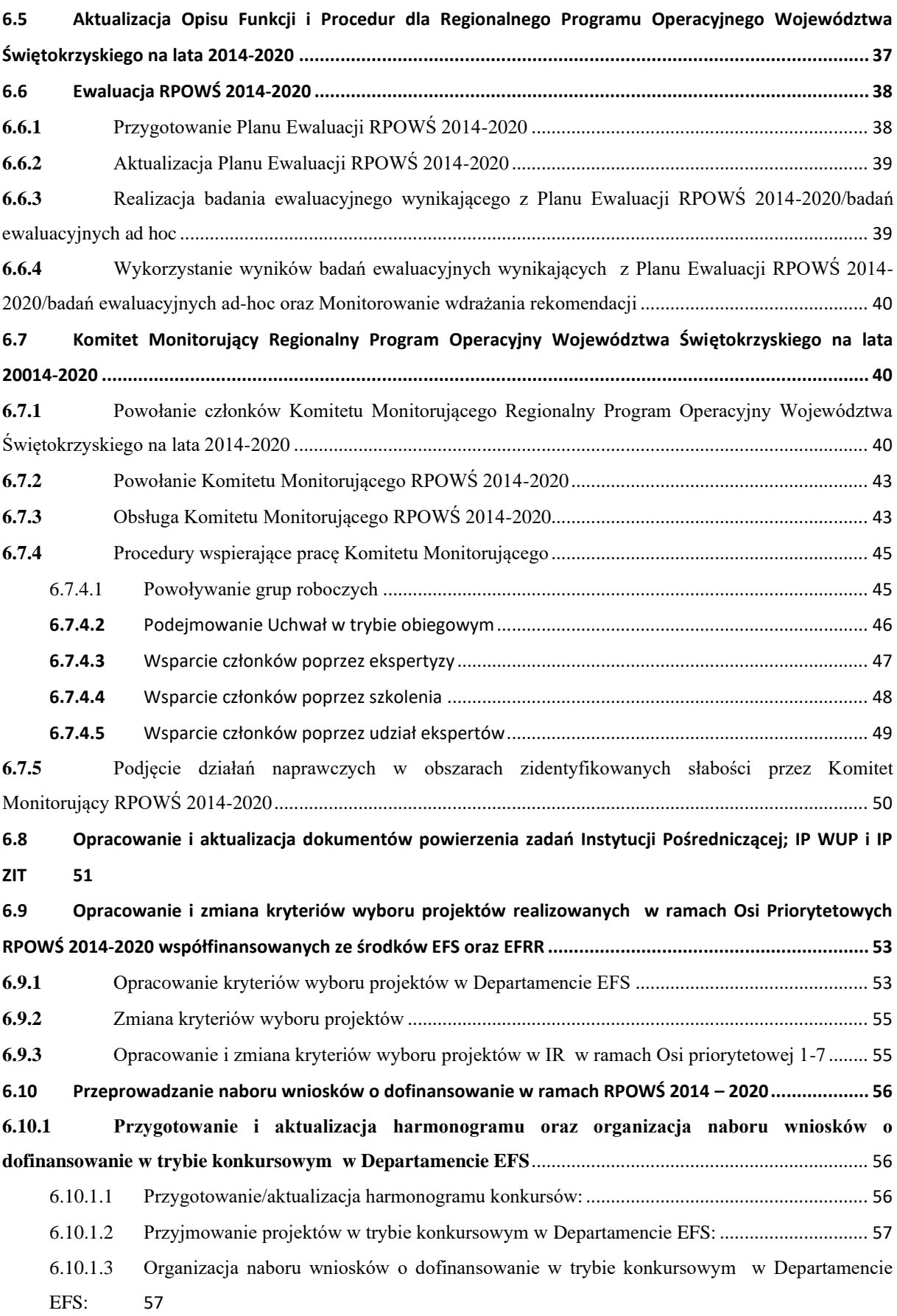

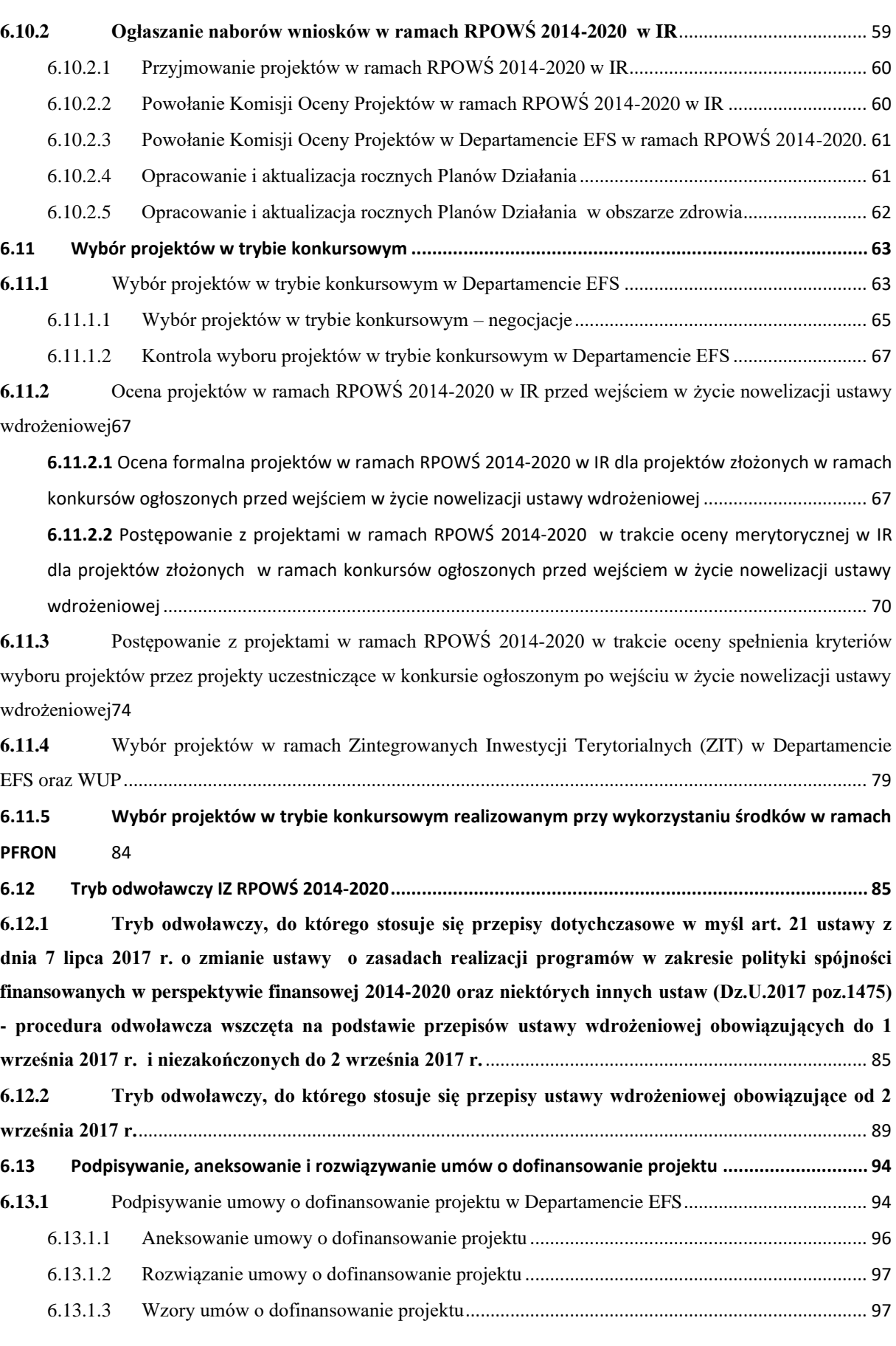

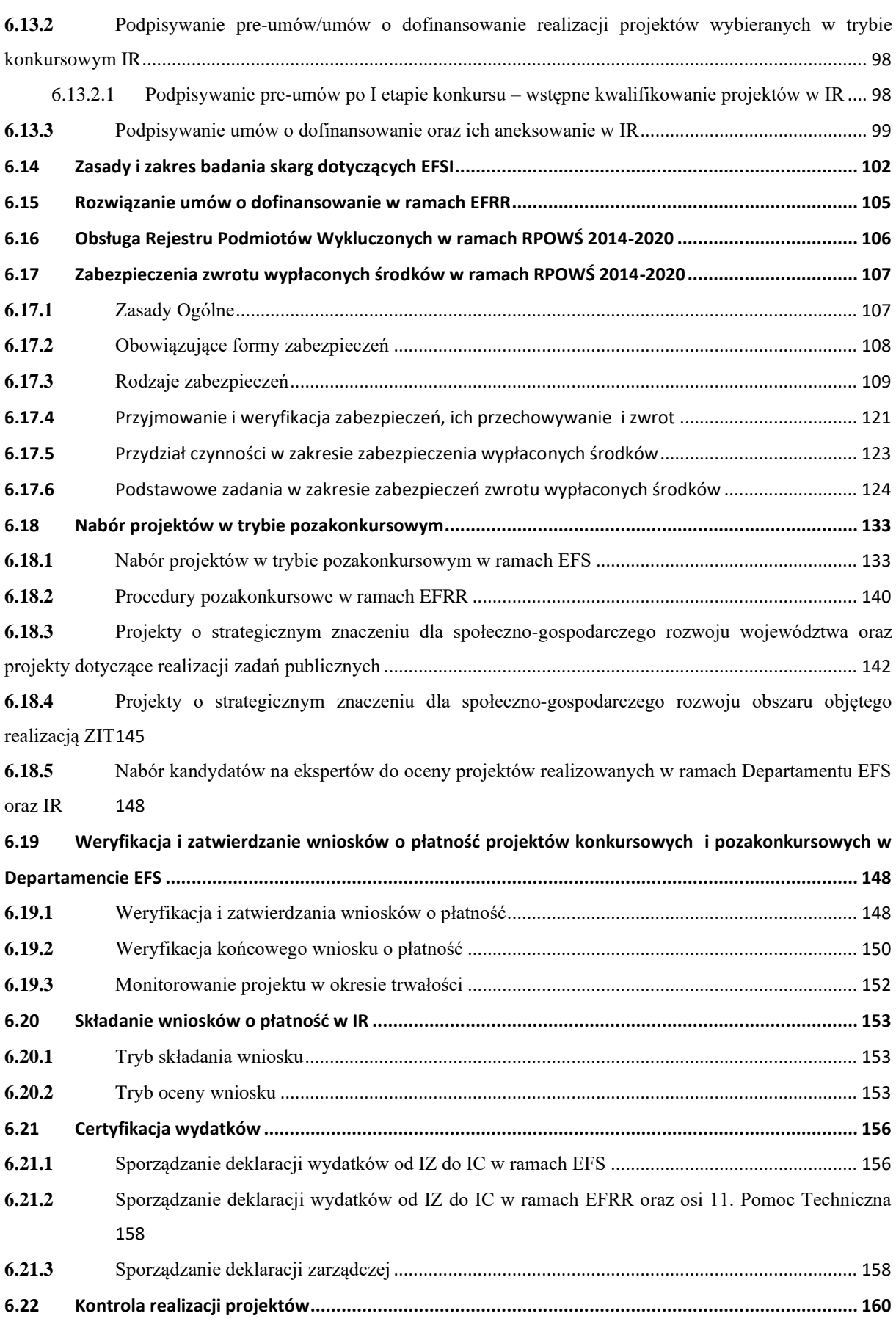

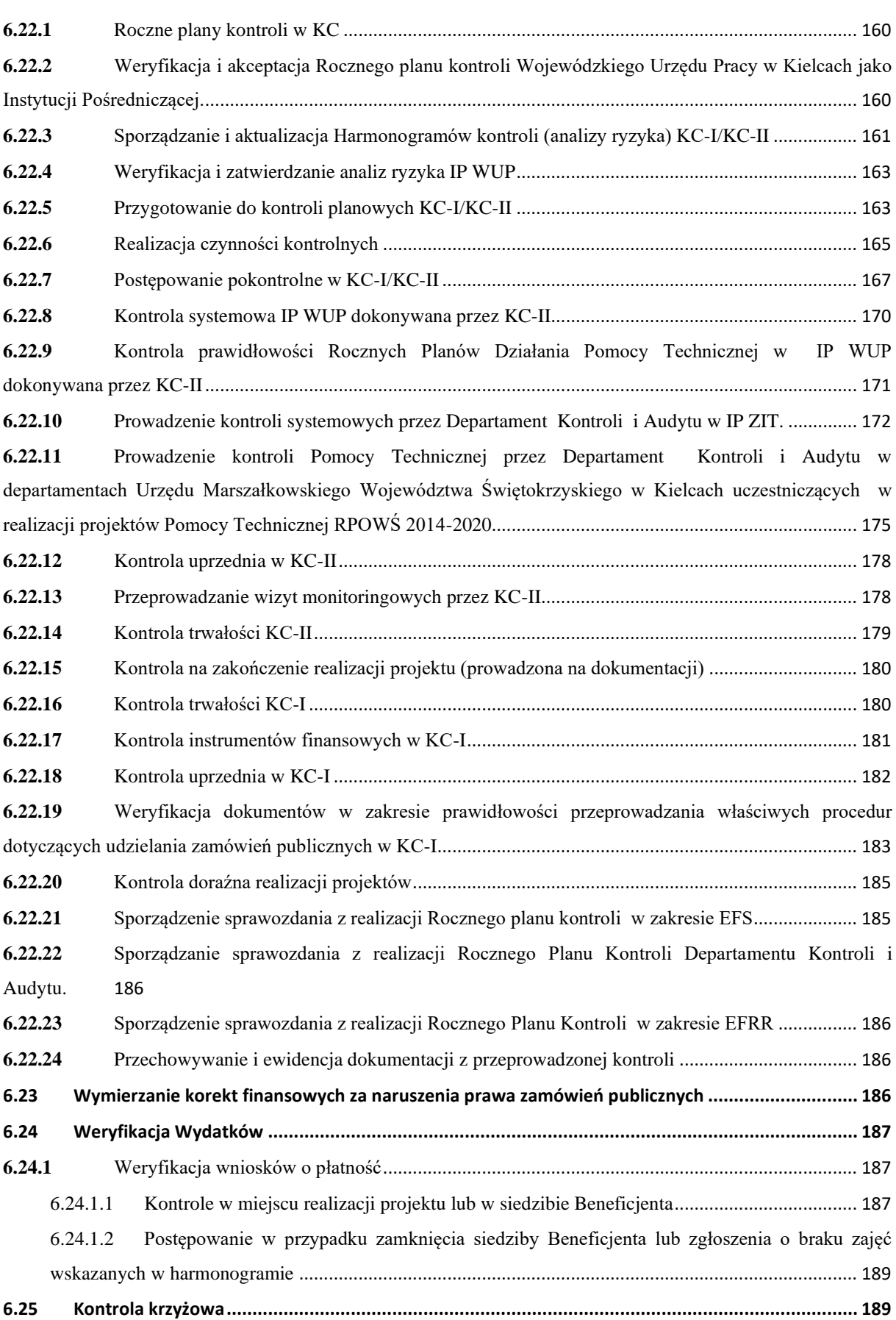

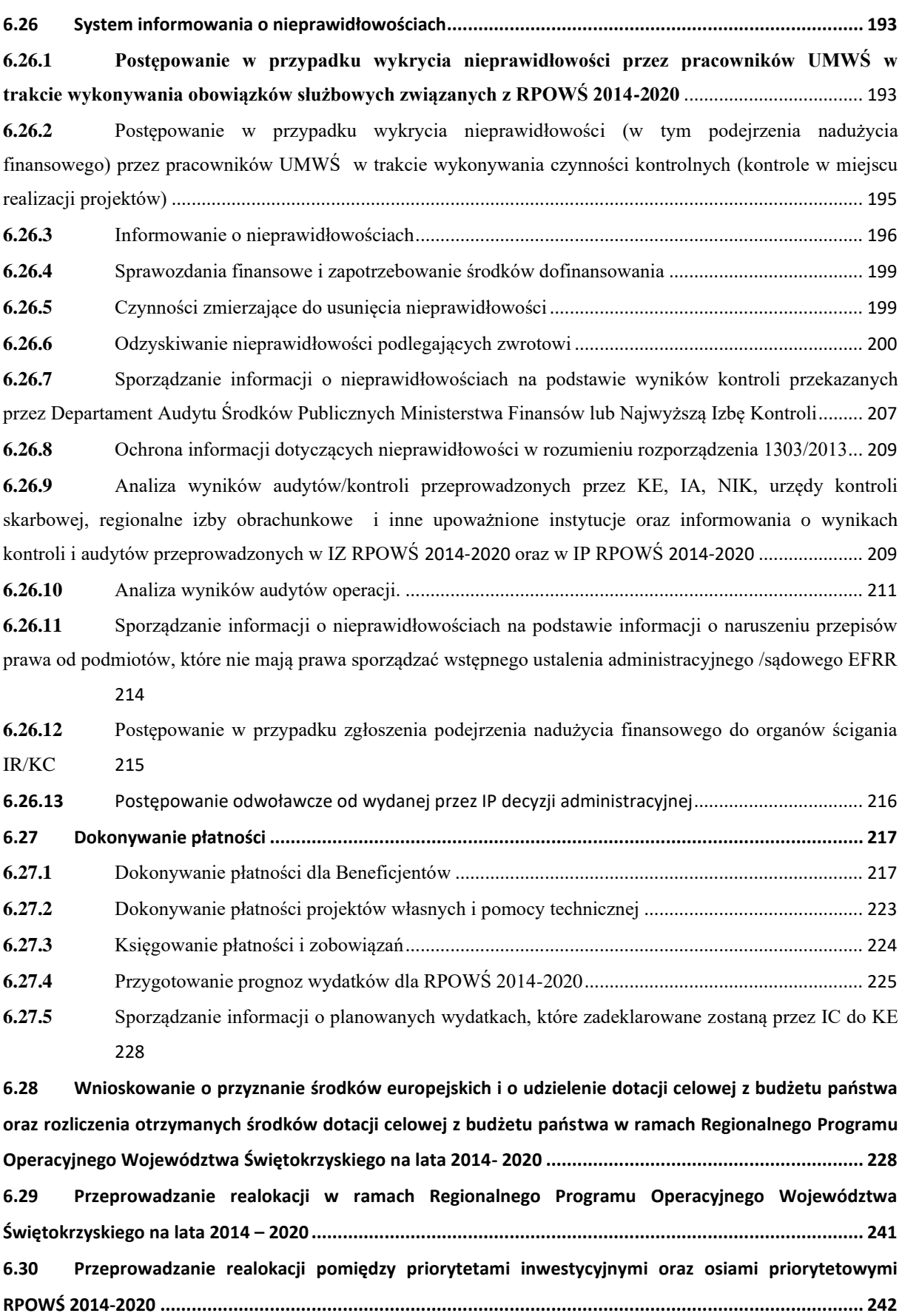

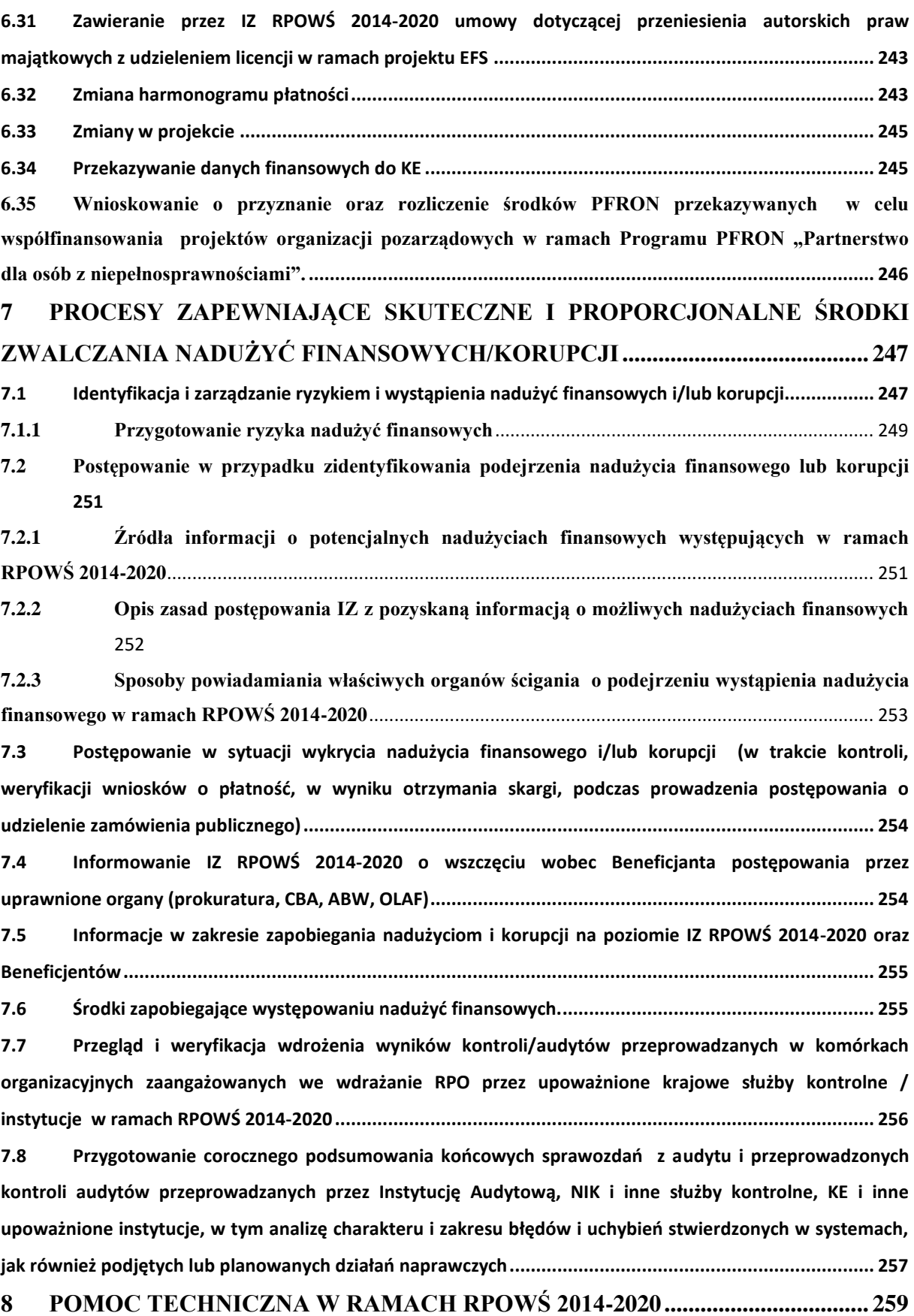

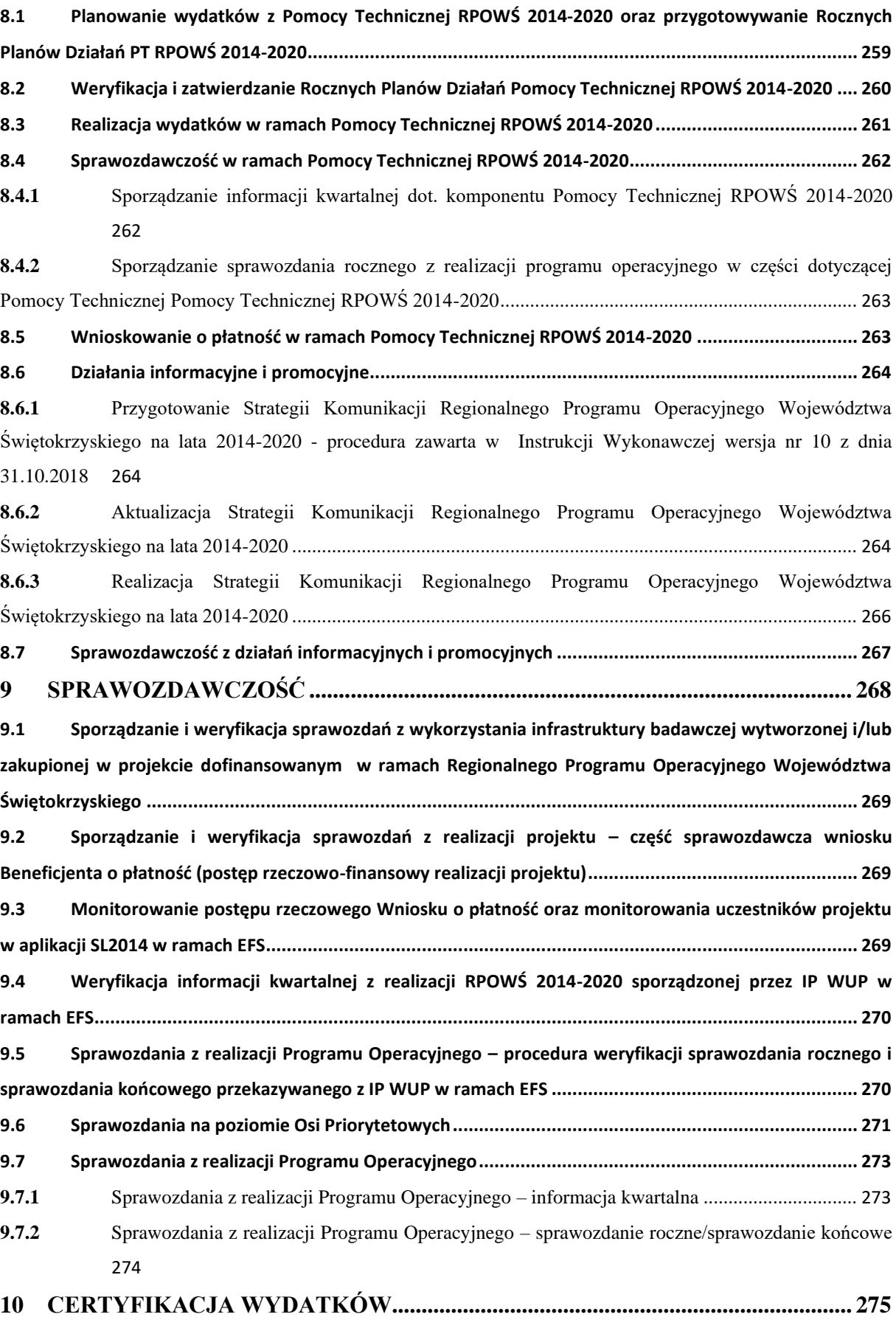

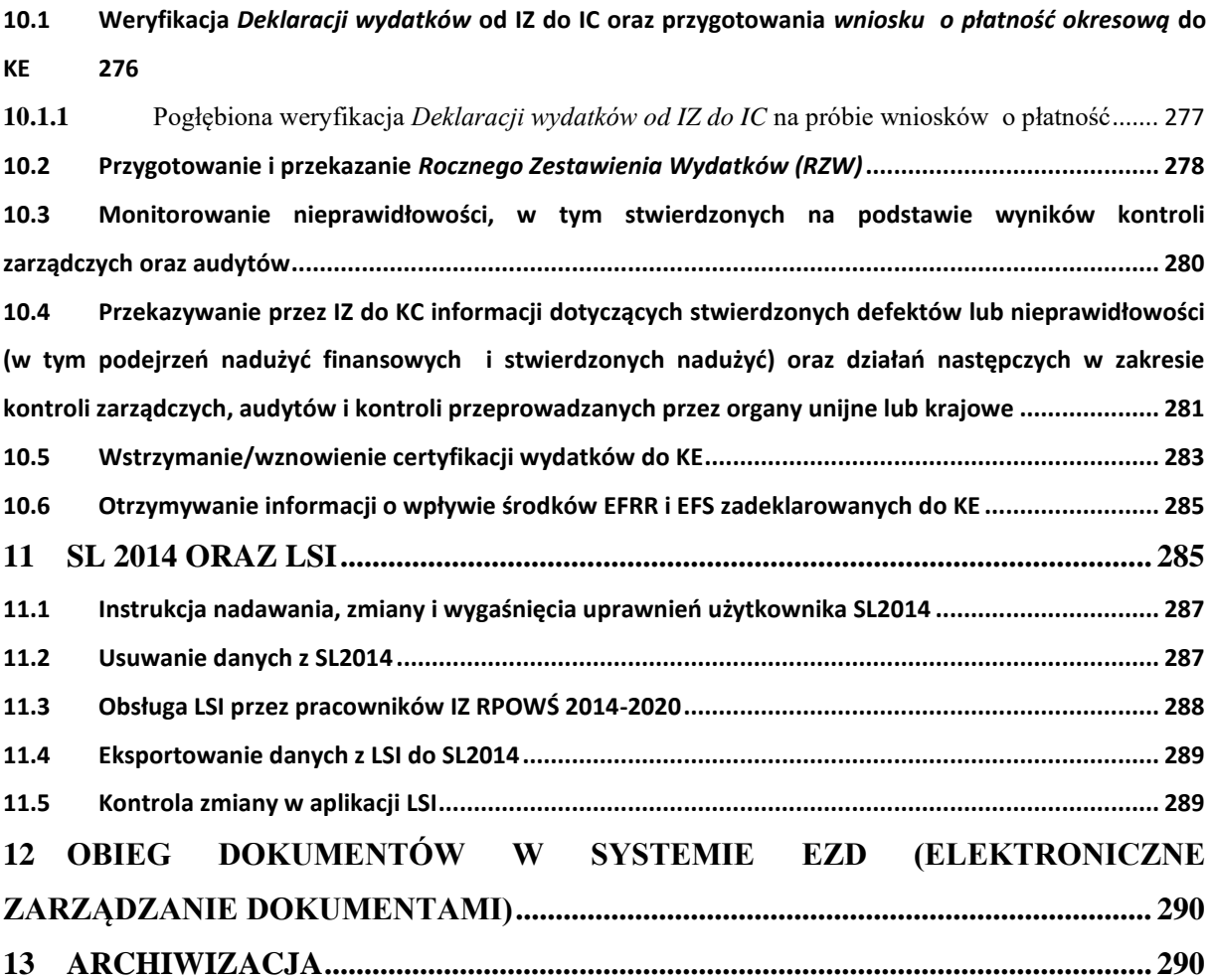

#### <span id="page-11-0"></span>1. **INFORMACJE OGÓLNE**

Instytucja Zarządzająca pełni wiodącą rolę w systemie zarządzania i kontroli programu. Ponosi odpowiedzialność za skuteczne i efektywne wdrażanie programu oraz za przestrzeganie i stosowanie odpowiednich regulacji i zasad dotyczących implementacji programu. *Zgodnie z art. 123 Rozporządzenia Parlamentu Europejskiego i Rady (UE) nr 1303/2013 z dnia 17 grudnia 2013r. ustanawiającego wspólne przepisy dotyczące Europejskiego Funduszu Rozwoju Regionalnego, Europejskiego Funduszu Społecznego, Funduszu Spójności, Europejskiego Funduszu Rolnego na rzecz Rozwoju Obszarów Wiejskich oraz Europejskiego Funduszu Morskiego i Rybackiego oraz ustanawiające przepisy ogólne dotyczące Europejskiego Funduszu Rozwoju Regionalnego, Europejskiego Funduszu Społecznego, Funduszu Spójności i Europejskiego Funduszu Morskiego i Rybackiego oraz uchylające rozporządzenie Rady (WE) nr 1083/2006 (Dz. Urz. UE L 347 z 20.12.2013 str.320 z późn. zm.),* oraz z art. 9 ust. 1 pkt 2 ustawy z dnia 11 lipca 2014 r. o zasadach realizacji programów w zakresie polityki spójności finansowanych w perspektywie finansowej 2014 - 2020 (t.j. Dz. U. z 2020 r. poz. 818 z późn.zm.), funkcję Instytucji Zarządzającej Regionalnym Programem Operacyjnym Województwa Świętokrzyskiego (IZ RPOWŚ 2014-2020) pełni **Zarząd Województwa Świętokrzyskiego**.

Zarząd Województwa Świętokrzyskiego wykonuje swoje zadania w zakresie zarządzania i wdrażania RPOWŚ 2014-2020 za pomocą odpowiednich komórek organizacyjnych Urzędu Marszałkowskiego Województwa Świętokrzyskiego.

*Regionalny Program Operacyjny Województwa Świętokrzyskiego na lata 2014–2020, przyjęty został decyzją nr C(2015)906 z dnia 12.02.2015 r., a zmieniony przez Komisję Europejską w porozumieniu z Rzeczpospolitą Polską decyzją nr C(2016)5288 z dnia 11.08.2016 r., decyzją nr C(2018)6334 z dnia 25.09.2018 r. oraz decyzją nr C(2020) 3454 z dnia 26.05.2020 r.*

<span id="page-11-1"></span>**1.1** Wykaz skrótów i definicji używanych w dokumencie

<span id="page-11-2"></span>**A.** Wykaz skrótów używanych w dokumencie:

- **AM IZ**  Administrator Merytoryczny Instytucji Zarządzającej,
- **BGK –** Bank Gospodarstwa Krajowego,
- **BF** Departament Budżetu i Finansów Urzędu Marszałkowskiego Województwa Świętokrzyskiego,
- **CST** Centralny System Teleinformatyczny, o którym mowa w rozdz. 16 ustawy wdrożeniowej, składający się z następujących elementów: SL2014 – aplikacja główna, SZT – system zarządzania tożsamością, SRHD – hurtownia danych, narzędzie raportujące, SL2014 – PT – aplikacja wspierająca obsługę Pomocy Technicznej,
- **Departament EFS** Departament Wdrażania Europejskiego Funduszu Społecznego,
- **EFS** Europejski Fundusz Społeczny,
- **EFRR** Europejski Fundusz Rozwoju Regionalnego,
- **EZD** system Elektronicznego Zarządzania Dokumentacją,
- **IA** Instytucja Audytowa,
- **IC** Instytucja Certyfikująca,
- **IK PC** Instytucja Koordynująca Proces Certyfikacji w MFiPR,

- **IK UP** Instytucja Koordynująca Umowę Partnerstwa,
- **IMS** (Irregularity Management System),
- **IOK** Instytucja Organizująca Konkurs,
- **IP** Instytucja Pośrednicząca,
- **IP WUP** Instytucja Pośrednicząca Wojewódzki Urząd Pracy w Kielcach,
- **IP ZIT** Instytucja Pośrednicząca Zintegrowane Inwestycje Terytorialne,
- **IR** Departament Inwestycji i Rozwoju**;**
- **IR–II** Oddział Zarządzania RPO 2014-2020,
- **IR-IX** Odział ds. Sprawozdawczości i Ewaluacji RPO w Departamencie Inwestycji i Rozwoju,
- **IW** Instrukcja Wykonawcza Instytucji Zarządzającej oraz Instytucji Certyfikującej
- Regionalny Program Operacyjny Województwa Świętokrzyskiego na lata 2014 2020,
- **IZ** –Instytucja Zarządzająca,
- **KA** Departament Kontroli i Audytu Urzędu Marszałkowskiego Województwa Świętokrzyskiego,
- **KC** Departament Kontroli i Certyfikacji RPO**,**
- **KC-I** Oddział Kontroli EFRR w Departamencie Kontroli i Certyfikacji RPO,
- **KC-II** Oddział Kontroli EFS w Departamencie Kontroli i Certyfikacji RPO,
- **KC-III** Oddział ds. Odwołań RPO w Departamencie Kontroli i Certyfikacji RPO,
- **KC-V** Oddział Certyfikacji w Departamencie Kontroli i Certyfikacji RPO,
- **KE** Komisja Europejska,
- **KJE** Krajowa Jednostka Ewaluacji,
- **KM** Komitet Monitorujący**,**
- **KOF** Kielecki Obszar Funkcjonalny,
- **KOP** Komisja Oceny Projektów,
- **KS** Komitet Sterujący**,**
- **KT** Kontrakt Terytorialny,
- **MF** Ministerstwo Finansów,
- **MF-R** jednostka organizacyjna Ministerstwa Finansów, właściwa w zakresie informowania KE o nieprawidłowościach w wykorzystaniu funduszy strukturalnych i Funduszu Spójności,
- **MFiPR** Ministerstwo Funduszy i Polityki Regionalnej,
- **NIK** Najwyższa Izba Kontroli,
- **OFIP** Opis Funkcji i Procedur dla Regionalnego Programu Operacyjnego Województwa Świętokrzyskiego na lata 2014-2020,
- **OLAF** Europejski Urząd ds. Zwalczania Nadużyć Finansowych,
- **OZ** Departament Ochrony Zdrowia**,**
- **PARP**  Polska Agencja Rozwoju Przedsiębiorczości,
- **PFRON** Państwowy Fundusz Rehabilitacji Osób Niepełnosprawnych,
- **PO** Program Operacyjny,
- **PO RYBY 2014-2020** Program Operacyjny "Rybactwo i Morze" na lata 2014-2020,
- **PT** Pomoc Techniczna w ramach Regionalnego Programu Operacyjnego Województwa Świętokrzyskiego na lata 2014-2020,
- **RFE** Rzecznik Funduszy Europejskich,

- **RION** Procedura Pełnomocnika Rządu do Spraw Zwalczania Nieprawidłowości Finansowych na Szkodę Rzeczypospolitej Polskiej lub Unii Europejskiej pt. "Realizacja obowiązku informowania KE o nieprawidłowościach stwierdzonych w ramach wykorzystania funduszy UE",
- **ROPS** Regionalny Ośrodek Polityki Społecznej,
- **RPO** Regionalny Program Operacyjny,
- **PROW 2014-2020** Program Rozwoju Obszarów Wiejskich 2014-2020 Województwo Świętokrzyskie,
- **RPOWŚ 2014-2020** Regionalny Program Operacyjny Województwa Świętokrzyskiego na lata 2014-2020,
- **RZW** roczne zestawienie wydatków,
- **SFC 2014** elektroniczny system wymiany danych z KE,
- **Strategia ZIT KOF** Strategia Zintegrowanych Inwestycji Terytorialnych Kieleckiego Obszaru Funkcjonalnego na lata 2014-2020,
- **SZOOP** Szczegółowy Opis Osi Priorytetowych RPOWŚ 2014-2020**,**
- **ŚBRR** Świętokrzyskie Biuro Rozwoju Regionalnego jednostka zamykająca Program Operacyjny Kapitał Ludzki 2007-2013 w **W**ojewództwie **Ś**więtokrzyskim,
- **UMWŚ** Urząd Marszałkowski Województwa Świętokrzyskiego,
- **ZIT** Zintegrowane Inwestycje Terytorialne,
- **Oddziały Wdrażania** Oddział ds. Innowacyjnej Gospodarki (IR-V), Oddział ds. Projektów Energetycznych (IR-VI), Oddział ds. ZIT i Projektów Infrastrukturalnych (IR-VII), Oddział ds. Usług Publicznych i Rewitalizacji (IR-VIII),
- **Regulamin Organizacyjny** Regulamin Organizacyjny Urzędu Marszałkowskiego Województwa Świętokrzyskiego w Kielcach, stanowiący załącznik do Uchwały Nr 1432/19 Zarządu Województwa Świętokrzyskiego z dnia 11 grudnia 2019 r. w sprawie przyjęcia jednolitego tekstu Regulaminu Organizacyjnego Urzędu Marszałkowskiego Województwa Świętokrzyskiego w Kielcach z późn. zm.,
- **Rozporządzenie ogólne** Rozporządzenie Parlamentu Europejskiego i Rady (UE) nr 1303/2013 z dnia 17 grudnia 2013r. ustanawiające wspólne przepisy dotyczące Europejskiego Funduszu Rozwoju Regionalnego, Europejskiego Funduszu Społecznego, Funduszu Spójności, Europejskiego Funduszu Rolnego na rzecz Rozwoju Obszarów Wiejskich oraz Europejskiego Funduszu Morskiego i Rybackiego oraz ustanawiające przepisy ogólne dotyczące Europejskiego Funduszu Rozwoju Regionalnego, Europejskiego Funduszu Społecznego, Funduszu Spójności i Europejskiego Funduszu Morskiego i Rybackiego oraz uchylające rozporządzenie Rady (WE) nr 1083/2006 (Dz.Urz.UE.L.2013.347.230 z 20.12.2013 r. z późn. zm.),
- **Rozporządzenie wykonawcze** Rozporządzenie wykonawcze Komisji (UE) nr 1011/2014 z dnia 22 września 2014 r. ustanawiające szczegółowe przepisy wykonawcze do rozporządzenia Parlamentu Europejskiego i Rady (UE) nr 1303/2013 w odniesieniu do wzorów służących do przekazywania Komisji określonych informacji oraz szczegółowe przepisy dotyczące wymiany informacji między Beneficjentami a instytucjami zarządzającymi, certyfikującymi, audytowymi i pośredniczącymi (Dz.Urz.UE.L.2019.50.1 z 22.02.2019 r.),
- str. 13 • **Rozporządzenie finansowe -** Rozporządzenie Parlamentu Europejskiego i Rady (UE, Euratom) 2018/1046 z dnia 18 lipca 2018 r. w sprawie zasad finansowych mających zastosowanie do budżetu ogólnego Unii, zmieniające rozporządzenia (UE) nr

1296/2013, (UE) nr 1301/2013, (UE) nr 1303/2013, (UE) nr 1304/2013, (UE) nr 1309/2013, (UE) nr 1316/2013, (UE) nr 223/2014 i (UE) nr 283/2014 oraz decyzję nr 541/2014/UE, a także uchylające rozporządzenie (UE, Euratom) nr 966/2012 (Dz.Urz.UE.L.2018.193.1 z 02.08.2018 r.),

- **Rozporządzenie Parlamentu Europejskiego i Rady (UE) nr 1301/2013 -** Rozporządzenie Parlamentu Europejskiego i Rady (UE) nr 1301/2013 z dnia 17 grudnia 2013 r. w sprawie Europejskiego Funduszu Rozwoju Regionalnego i przepisów szczególnych dotyczących celu "Inwestycje na rzecz wzrostu i zatrudnienia" oraz w sprawie uchylenia rozporządzenia (WE) nr 1080/2006 (Dz.Urz.UE.L.2013.347.289 z 20.12.2013 r. z późn. zm.),
- **Rozporządzenie Parlamentu Europejskiego i Rady (UE) nr 1304/2013 -** Rozporządzenie Parlamentu Europejskiego i Rady (UE) nr 1304/2013 z dnia 17 grudnia 2013 r. w sprawie Europejskiego Funduszu Społecznego i uchylające rozporządzenie Rady (WE) nr 1081/2006 (Dz.Urz.UE.L.2013.347.470 z 20.12.2013 r. z późn. zm.),
- **Ustawa wdrożeniowa -** Ustaw**a** z dnia 11 lipca 2014 r. o zasadach realizacji programów w zakresie polityki spójności finansowanych w perspektywie finansowej 2014-2020 (t.j. Dz. U. z 2020r. poz. 818),
- **Ustawa o finansach publicznych -** Ustaw**a** z dnia 29 sierpnia 2009r. o finansach publicznych (t.j. Dz. U. z 2019 r. poz. 869).

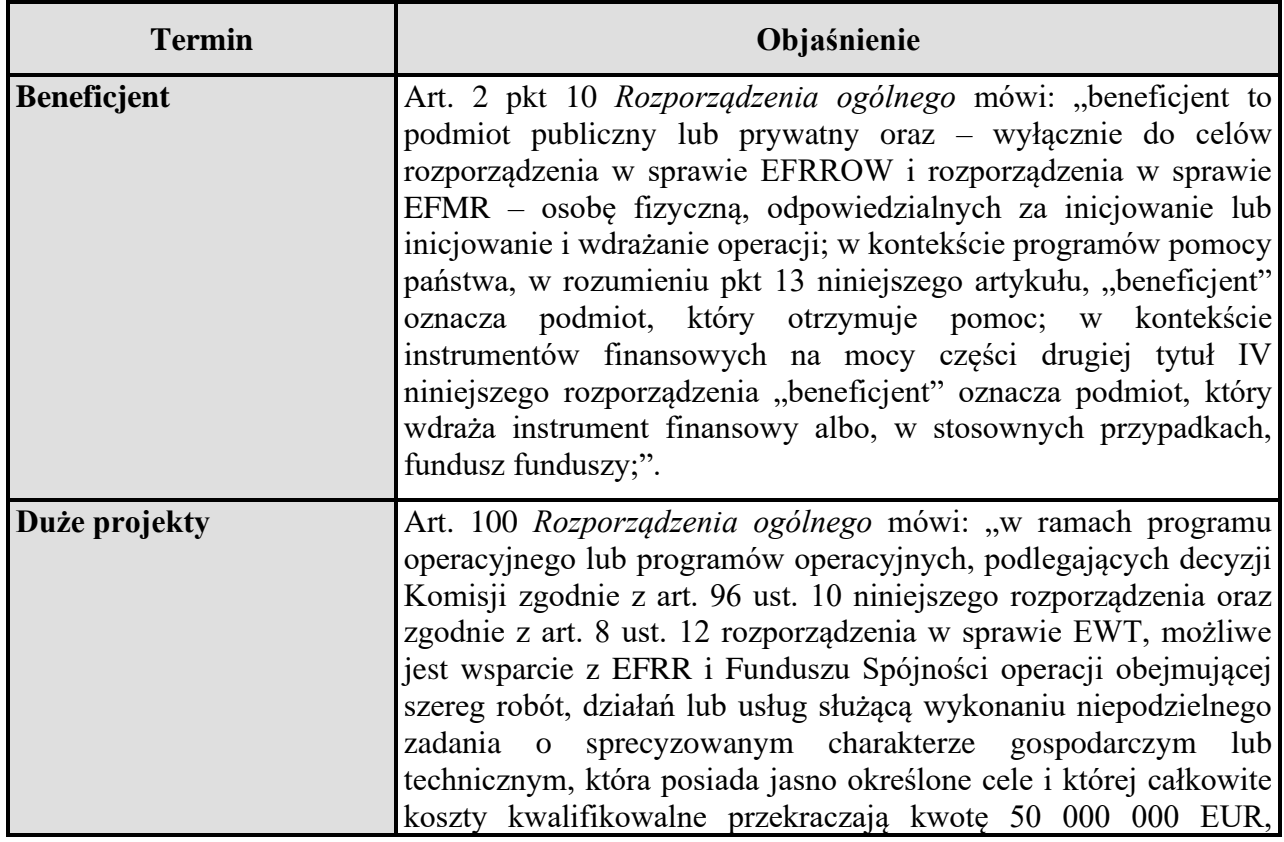

<span id="page-14-0"></span>**B.** Wykaz definicji używanych w dokumencie:

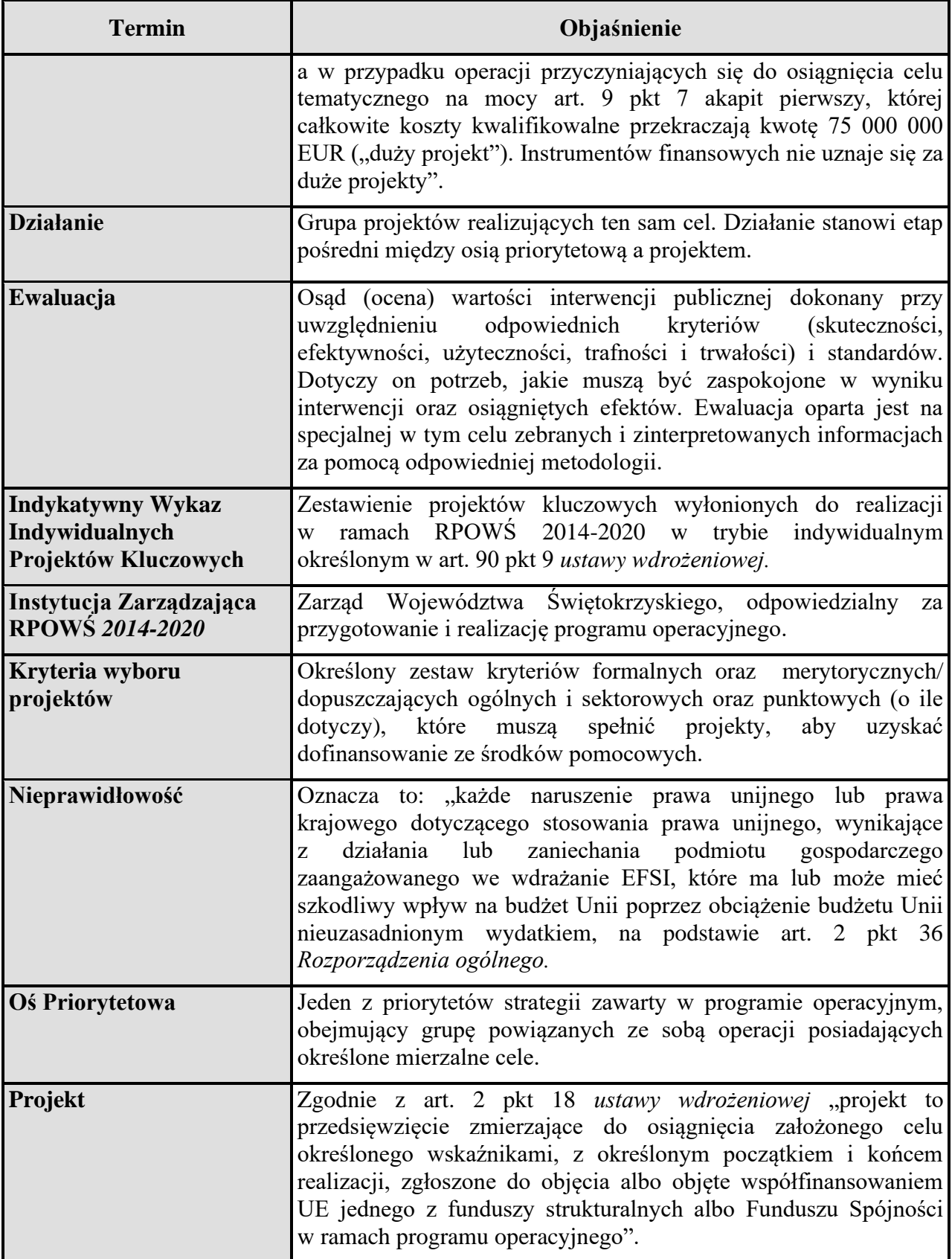

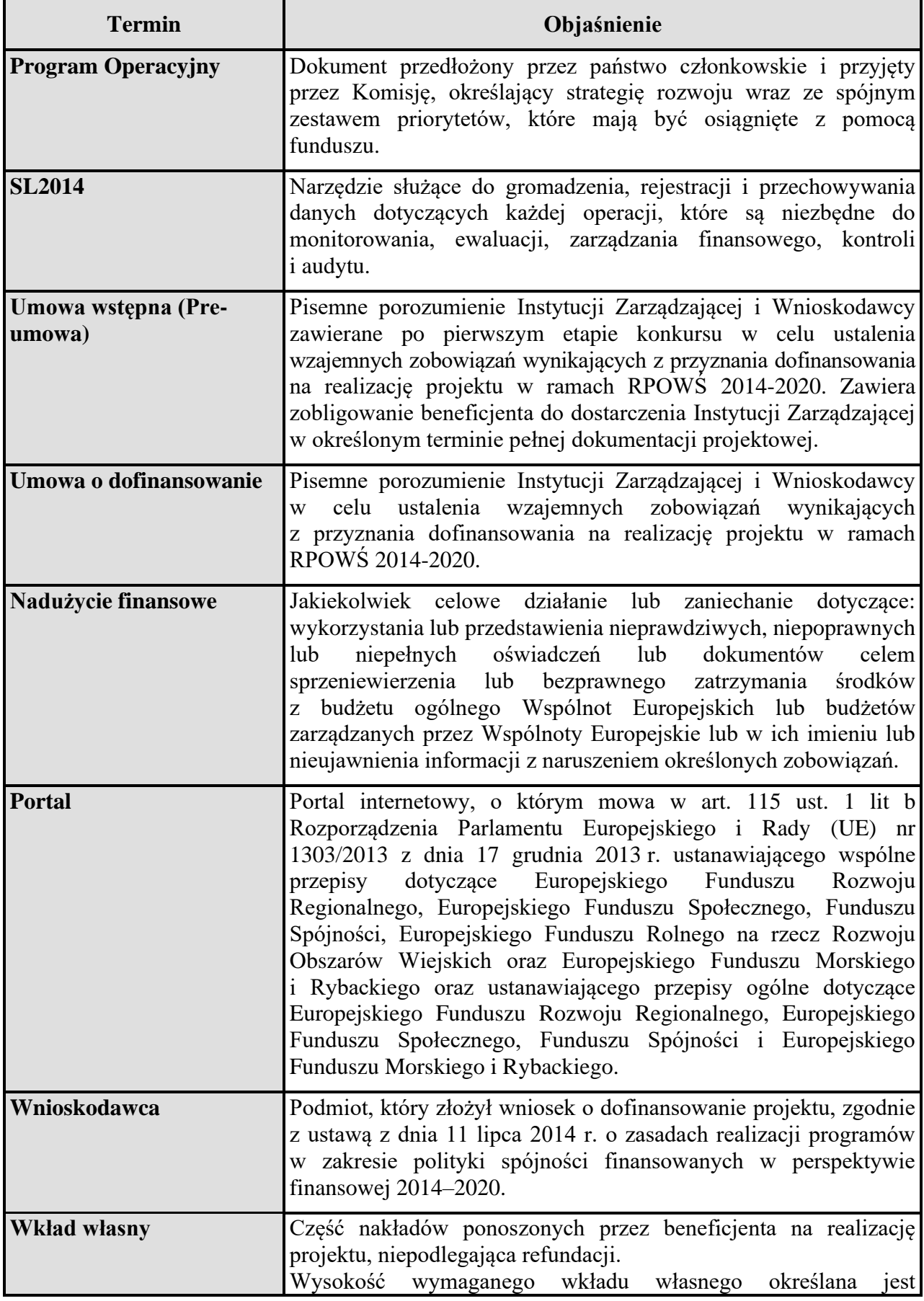

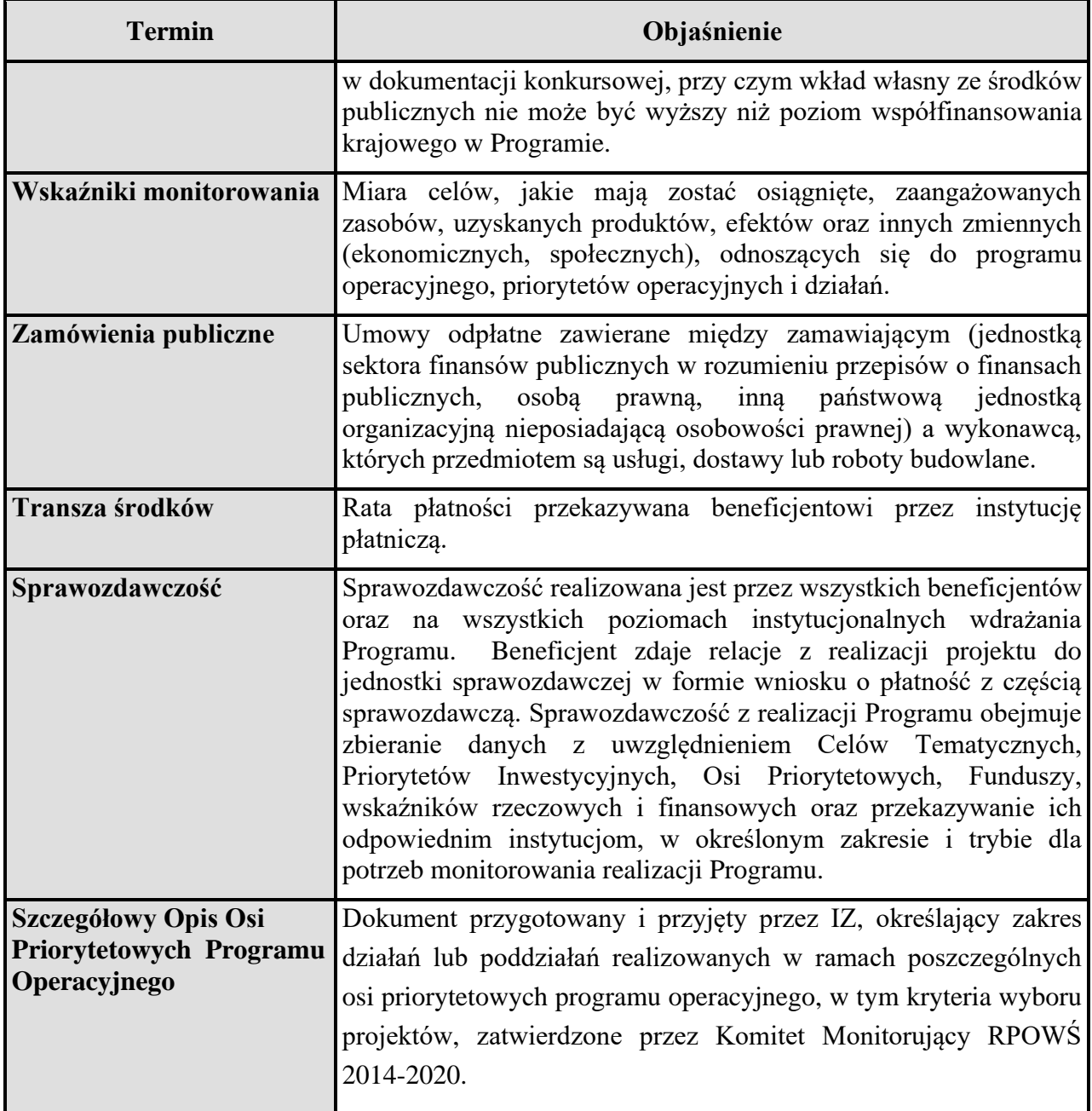

- <span id="page-18-1"></span><span id="page-18-0"></span>**1.2** Wykaz aktów prawnych i wytycznych obowiązujących w celu należytej realizacji RPOWŚ 2014-2020.
	- **A.** Akty prawa unijnego
	- 1) *Rozporządzenie Parlamentu Europejskiego i Rady (UE) nr 1303/2013* z dnia 17 grudnia 2013r. ustanawiające wspólne przepisy dotyczące Europejskiego Funduszu Rozwoju Regionalnego, Europejskiego Funduszu Społecznego, Funduszu Spójności, Europejskiego Funduszu Rolnego na rzecz Rozwoju Obszarów Wiejskich oraz Europejskiego Funduszu Morskiego i Rybackiego oraz ustanawiające przepisy ogólne dotyczące Europejskiego Funduszu Rozwoju Regionalnego, Europejskiego Funduszu Społecznego, Funduszu Spójności i Europejskiego Funduszu Morskiego i Rybackiego oraz uchylające rozporządzenie Rady (WE) nr 1083/2006 (Dz.Urz.UE.L.2013.347.320 z 20.12.2013 r. z późn. zm.).
	- 2) *Rozporządzenie Parlamentu Europejskiego i Rady (UE) nr 1301/2013* z dnia 17 grudnia 2013r. w sprawie Europejskiego Funduszu Rozwoju Regionalnego i przepisów szczególnych dotyczących celu "Inwestycje na rzecz wzrostu i zatrudnienia" oraz w sprawie uchylenia rozporządzenia (WE) nr 1080/2006 (Dz.Urz.UE.L.2013.347.289 z 20.12.2013 r. z późn. zm.).
	- 3) *Rozporządzenie Parlamentu Europejskiego i Rady (UE) nr 1304/2013* z dnia 17 grudnia 2013r. w sprawie Europejskiego Funduszu Społecznego i uchylające rozporządzenie Rady (WE) nr 1081/2006 (Dz.Urz.UE.L.2013.347.470 z 20.12.2013 r. z późn. zm.).
	- 4) *Rozporządzenie Parlamentu Europejskiego i Rady (UE) nr 1299/2013* z dnia 17 grudnia 2013r. w sprawie przepisów szczegółowych dotyczących wsparcia z Europejskiego Funduszu Rozwoju Regionalnego w ramach celu "Europejska współpraca terytorialna" (Dz. Urz. UE. L.2013.347.259 z 01.01.2014 r. z późn. zm.).
	- 5) *Rozporządzenie Parlamentu Europejskiego i Rady (UE) nr 1300/2013* z dnia 17 grudnia 2013 r. w sprawie Funduszu Spójności i uchylające rozporządzenie (WE) nr 1084/2006 (Dz. Urz. UE. L.2013.347.281 z 21.12.2013 r. z późn. zm.).
	- 6) Rozporządzenie Parlamentu Europejskiego i Rady (UE, Euratom) 2018/1046 z dnia 18 lipca 2018 r. w sprawie zasad finansowych mających zastosowanie do budżetu ogólnego Unii, zmieniające rozporządzenia (UE) nr 1296/2013, (UE) nr 1301/2013, (UE) nr 1303/2013, (UE) nr 1304/2013, (UE) nr 1309/2013, (UE) nr 1316/2013, (UE) nr 223/2014 i (UE) nr 283/2014 oraz decyzję nr 541/2014/UE, a także uchylające rozporządzenie (UE, Euratom) nr 966/2012 (Dz.Urz.UE.L.2018.193.1 z 02.08.2018 r.).
	- 7) *Rozporządzenie wykonawcze Komisji (UE) 2015/207* z dnia 20 stycznia 2015r. ustanawiające szczegółowe zasady wykonania rozporządzenia Parlamentu Europejskiego i Rady (UE) nr 1303/2013 w odniesieniu do wzoru sprawozdania z postępów, formatu dokumentu służącego przekazywaniu informacji na temat dużych projektów, wzorów wspólnego planu działania, sprawozdań z wdrażania w ramach celu "Inwestycje na rzecz wzrostu i zatrudnienia", deklaracji zarządczej, strategii audytu, opinii audytowej i rocznego sprawozdania z kontroli oraz metodyki przeprowadzania analizy kosztów i korzyści, a także zgodnie z rozporządzeniem Parlamentu Europejskiego i Rady (UE) nr 1299/2013 w odniesieniu do wzoru sprawozdań z wdrażania w ramach celu "Europejska współpraca terytorialna". (Dz. Urz. UE. L.2015.38.1 z dnia 15.02.2019 r. z późn. zm.).

- 8) *Rozporządzenie wykonawcze Komisji (UE) nr 1011/2014* z dnia 22 września 2014 r. ustanawiające szczegółowe przepisy wykonawcze do rozporządzenia Parlamentu Europejskiego i Rady (UE) nr 1303/2013 w odniesieniu do wzorów służących do przekazywania Komisji określonych informacji oraz szczegółowe przepisy dotyczące wymiany informacji między beneficjentami a instytucjami zarządzającymi, certyfikującymi, audytowymi i pośredniczącymi (Dz.Urz.UE.L.2014.286.1 z 30.09.2014 r. z późn. zm.).
- 9) *Rozporządzenie wykonawcze Komisji (UE) NR 184/2014* z dnia 25 lutego 2014 r. ustanawiające, zgodnie z rozporządzeniem Parlamentu Europejskiego i Rady (UE) nr 1303/2013 ustanawiającym wspólne przepisy dotyczące Europejskiego Funduszu Rozwoju Regionalnego, Europejskiego Funduszu Społecznego, Funduszu Spójności, Europejskiego Funduszu Rolnego na rzecz Rozwoju Obszarów Wiejskich oraz Europejskiego Funduszu Morskiego i Rybackiego oraz ustanawiającym przepisy ogólne dotyczące Europejskiego Funduszu Rozwoju Regionalnego, Europejskiego Funduszu Społecznego, Funduszu Spójności i Europejskiego Funduszu Morskiego i Rybackiego, warunki mające zastosowanie do systemu elektronicznej wymiany danych między państwami członkowskimi a Komisją oraz przyjmujące, zgodnie z rozporządzeniem Parlamentu Europejskiego i Rady (UE) nr 1299/2013 w sprawie przepisów szczegółowych dotyczących wsparcia z Europejskiego Funduszu Rozwoju Regionalnego w ramach celu "Europejska współpraca terytorialna", klasyfikację kategorii interwencji dla wsparcia z Europejskiego Funduszu Rozwoju Regionalnego w ramach celu "Europejska współpraca terytorialna" (Dz. Urz. UE L.2014.57.7 z 28.02.2014 r.).
- 10) *Rozporządzenie Wykonawcze Komisji (UE) nr 821/2014* z dnia 28 lipca 2014 r. ustanawiające zasady stosowania rozporządzenia Parlamentu Europejskiego i Rady (UE) nr 1303/2013 w zakresie szczegółowych uregulowań dotyczących transferu wkładów z programów i zarządzania nimi, przekazywania sprawozdań z wdrażania instrumentów finansowych, charakterystyki technicznej działań informacyjnych i komunikacyjnych w odniesieniu do operacji oraz systemu rejestracji i przechowywania danych (Dz.Urz.UE.L.2014.223.7 z 29.07.2014 r. z późn. zm.).
- <span id="page-19-1"></span><span id="page-19-0"></span>**B.** Akty prawa krajowego:
	- I. *Ustawy i uchwały:*
- 1) Ustawa z dnia 11 lipca 2014 r. o zasadach realizacji programów w zakresie polityki spójności finansowanych w perspektywie finansowej 2014-2020 (t.j. Dz. U. z 2020 r., poz. 818);
- 2) Ustawa z dnia 27 sierpnia 2009 r. o finansach publicznych (t.j. Dz. U. z 2019 r., poz. 869);
- 3) Ustawa z dnia 5 czerwca 1998 r. o samorządzie województwa (t.j. Dz.U. z 2019 r. poz. 512);
- 4) Ustawa z dnia 29 sierpnia 1997 r. Ordynacja podatkowa (t.j. Dz. U. z 2019 r., poz. 900, z późn. zm.);
- 5) Ustawa z dnia 6 czerwca 1997 r. Kodeks postępowania karnego (t.j. Dz. U. z 2020 r., poz. 30 z późn. zm.);
- 6) Ustawa z dnia 14 czerwca 1960 r. Kodeks postępowania administracyjnego (t.j. Dz. U. z 2020 r., poz. 256 z późn. zm.);
- 7) Ustawa z dnia 30 sierpnia 2002 r. Prawo o postępowaniu przed sądami administracyjnymi (tj. Dz. U. z 2019 r., poz. 2325 z późn. zm.);
- 8) Ustawa z dnia 5 sierpnia 2010 r. o ochronie informacji niejawnych (t.j. Dz. U. z 2019 r., poz. 742 z późn. zm.);
- 9) Ustawa z dnia 6 września 2001 r. o dostępie do informacji publicznej (t.j. Dz. U. z 2019 r., poz. 1429 z późn. zm.);
- 10) Ustawa z dnia 20 kwietnia 2014 r. o promocji zatrudnienia i instytucjach rynku pracy (t.j. Dz. U. z 2019 r., poz. 1482 z późn. zm.).

II. *Rozporządzenia*:

- <span id="page-20-0"></span>1) Rozporządzenie Ministra Rozwoju i Finansów z dnia 7 grudnia 2017 r. w sprawie zaliczek w ramach programów finansowanych z udziałem środków europejskich (Dz. U. z 2017 r. poz. 2367).
- 2) Rozporządzenie Ministra Rozwoju i Finansów z dnia 4 stycznia 2018 r. zmieniające rozporządzenie w sprawie udzielania pomocy inwestycyjnej na infrastrukturę sportową i wielofunkcyjną infrastrukturę rekreacyjną w ramach regionalnych programów operacyjnych na lata 2014-2020 (Dz. U. z 2018 r. poz. 59).
- 3) Rozporządzenie Ministra Infrastruktury i Rozwoju z 3 września 2015 r. w sprawie udzielania pomocy na inwestycje w układy wysokosprawnej kogeneracji oraz na propagowanie energii ze źródeł odnawialnych w ramach regionalnych programów operacyjnych na lata 2014-2020 (Dz. U. z 2015 r. poz. 1420).
- 4) Rozporządzenie Ministra Infrastruktury i Rozwoju z dnia 3 września 2015 r. sprawie udzielania pomocy mikroprzedsiębiorcom, małym i średnim przedsiębiorcom na usługi doradcze oraz udział w targach w ramach regionalnych programów operacyjnych na lata 2014-2020 (Dz. U. z 2015 r. poz. 1417).
- 5) Rozporządzenie Ministra Infrastruktury i Rozwoju z dnia 3 września 2015 r. w sprawie udzielania regionalnej pomocy inwestycyjnej w ramach regionalnych programów operacyjnych na lata 2014-2020 (t.j. Dz. U. z 2018 r. poz. 1620).
- 6) Rozporządzenie Ministra Infrastruktury i Rozwoju z 28 sierpnia 2015 r. w sprawie udzielania pomocy na inwestycje wspierające efektywność energetyczną w ramach regionalnych programów operacyjnych na lata 2014-2020 (Dz. U. z 2015 r. poz. 1363).
- 7) Rozporządzenie Ministra Infrastruktury i Rozwoju z 28 sierpnia 2015 r. w sprawie pomocy inwestycyjnej na kulturę i zachowanie dziedzictwa kulturowego w ramach regionalnych programów operacyjnych na lata 2014-2020 (t.j. Dz. U. z 2018 r. poz. 1594).
- 8) Rozporządzenie Ministra Infrastruktury i Rozwoju z dnia 3 września 2015 r. w sprawie udzielania regionalnej pomocy inwestycyjnej w ramach celu tematycznego 3 w zakresie wzmacniania konkurencyjności mikroprzedsiębiorców, małych i średnich przedsiębiorców w ramach regionalnych programów operacyjnych na lata 2014–2020 (t.j. Dz. U. z 2018 r. poz. 1623).
- 9) Rozporządzenie Ministra Infrastruktury i Rozwoju z dnia 5 sierpnia 2015 r. w sprawie udzielania pomocy inwestycyjnej na infrastrukturę lokalną w ramach regionalnych programów operacyjnych na lata 2014-2020 (Dz. U. z 2015 r. poz. 1208).
- 10) Rozporządzenie Ministra Infrastruktury i Rozwoju z dnia 21 lipca 2015 r. w sprawie udzielania pomocy na badania podstawowe, badania przemysłowe, eksperymentalne prace rozwojowe oraz studia wykonalności w ramach regionalnych programów operacyjnych na lata 2014-2020 (Dz. U. z 2015 r. poz. 1075).
- 11) Rozporządzenie Ministra Pracy i Polityki Społecznej z dnia 24 czerwca 2014 r. w sprawie organizowania prac interwencyjnych i robót publicznych oraz jednorazowej refundacji kosztów z tytułu opłaconych składek na ubezpieczenia społeczne (Dz. U. z 2014 r. poz. 864).
- 12) Rozporządzenie Ministra Rozwoju i Finansów z dnia 22 lutego 2017r. zmieniające rozporządzenie w sprawie warunków obniżania wartości korekt finansowych oraz wydatków poniesionych nieprawidłowo związanych z udzielaniem zamówień (Dz.U. z 2017 r. poz. 615).

**C.** Dokumenty programowe:

- <span id="page-21-0"></span>1) Umowa Partnerstwa; Programowanie perspektywy finansowej na lata 2014-2020;
- 2) Kontrakt Terytorialny dla Województwa Świętokrzyskiego na lata 2014-2020;
- 3) Regionalny Program Operacyjny Województwa Świętokrzyskiego na lata 2014-2020;
- 4) Szczegółowy Opis Osi Priorytetowych Regionalnego Programu Operacyjnego Województwa Świętokrzyskiego 2014-2020 (SZOOP).

**D.** Wytyczne Ministra właściwego ds. rozwoju regionalnego:

<span id="page-21-1"></span>W celu zapewnienia zgodności sposobu wdrażania programów operacyjnych z prawem krajowym oraz z prawem Unii Europejskiej oraz spełnienia wymagań określanych przez Komisję Europejską Minister właściwy ds. rozwoju regionalnego przygotował szereg szczegółowych wytycznych:

- 1) *Wytyczne w zakresie realizacji projektów finansowanych ze środków Funduszu Pracy w ramach programów operacyjnych współfinansowanych z Europejskiego Funduszu Społecznego na lata 2014-2020* (data obowiązywania od 01.01.2019 r.),
- 2) *Wytyczne w zakresie szczegółowego opisu osi priorytetowych krajowych i regionalnych programów operacyjnych na lata 2014-2020* (data obowiązywania od 30.01.2015 r.),
- 3) *Wytyczne w zakresie komitetów monitorujących* na lata 2014-2020 (data obowiązywania od 01.03.2018 r.),
- 4) *Wytyczne w zakresie procesu desygnacji na lata 2014-2020* (data obowiązywania od 11.05.2018 r.),
- 5) *Wytyczne w zakresie wykorzystania środków pomocy technicznej na lata 2014-2020* (data obowiązywania od 16.01.2018 r.),
- 6) *Wytyczne w zakresie warunków gromadzenia i przekazywania danych w postaci elektronicznej na lata 2014-2020* (data obowiązywania od 19.12.2017 r.),
- 7) *Wytyczne w zakresie warunków certyfikacji oraz przygotowania prognoz wniosków o płatność do Komisji Europejskiej w ramach programów operacyjnych na lata 2014- 2020* (data obowiązywania od 31.03.2015 r.),
- 8) *Wytyczne w zakresie trybów wyboru projektów na lata 2014-2020*  (data obowiązywania od 07.03.2018 r.),
- 9) *Wytyczne w zakresie realizacji zasady partnerstwa na lata 2014 – 2020* (data obowiązywania od 28.10.2015 r.),
- 10) *Wytyczne w zakresie kwalifikowalności wydatków w ramach Europejskiego Funduszu Rozwoju Regionalnego, Europejskiego Funduszu Społecznego oraz Funduszu Spójności na lata 2014-2020* (data obowiązywania 09.09.2019 r.),
- 11) *Wytyczne w zakresie realizacji przedsięwzięć z udziałem środków Europejskiego Funduszu Społecznego w obszarze przystosowania przedsiębiorców i pracowników do zmian na lata 2014-2020 (data obowiązywania 20.08.2019 r.),*
- 12) *Wytyczne w zakresie monitorowania postępu rzeczowego realizacji programów operacyjnych na lata 2014-2020 (data obowiązywania 09.07.2018 r.),*
- 13) *Wytyczne w zakresie ewaluacji polityki spójności na lata 2014-2020 (data obowiązywania 30.10.2018 r.),*
- 14) *Wytyczne w zakresie informacji i promocji programów operacyjnych polityki spójności na lata 2014-2020 (data obowiązywania 03.11.2016 r.),*
- 15) *Wytyczne w zakresie sprawozdawczości na lata 2014-2020 (data obowiązywania 31.03.2017 r.),*
- 16) *Wytyczne w zakresie kontroli realizacji programów operacyjnych na lata 2014-2020 (data obowiązywania 03.10.2019 r.),*
- 17) *Wytyczne w zakresie zagadnień związanych z przygotowaniem projektów inwestycyjnych, w tym projektów generujących dochód i projektów hybrydowych na lata 2014-2020 (data obowiązywania 18.01.2019 r.),*
- 18) *Wytyczne w zakresie realizacji zasady równości szans i niedyskryminacji, w tym dostępności dla osób z niepełnosprawnościami oraz zasady równości szans kobiet i mężczyzn w ramach funduszy unijnych na lata 2014-2020 (data obowiązywania 11.04.2018 r.),*
- 19) *Wytyczne w zakresie realizacji przedsięwzięć z udziałem środków Europejskiego Funduszu Społecznego w obszarze edukacji na lata 2014-2020 (data obowiązywania 11.09.2019 r.),*
- 20) *Wytyczne w zakresie rewitalizacji w programach operacyjnych na lata 2014-2020 (data obowiązywania 02.08.2016 r.),*
- 21) *Wytyczne w zakresie realizacji przedsięwzięć w obszarze włączenia społecznego i zwalczania ubóstwa z wykorzystaniem środków Europejskiego Funduszu Społecznego i Europejskiego Funduszu Rozwoju Regionalnego na lata 2014-2020* (data obowiązywania 31.07.2019 r.),
- 22) *Wytyczne w zakresie sposobu korygowania i odzyskiwania nieprawidłowych wydatków oraz zgłaszania nieprawidłowości w ramach programów operacyjnych polityki spójności na lata 2014-2020 (data obowiązywania 19.12.2018 r.),*
- 23) *Wytyczne w zakresie realizacji przedsięwzięć z udziałem środków Europejskiego Funduszu Społecznego w obszarze rynku pracy na lata 2014-2020 (data obowiązywania 16.04.2020 r.),*
- 24) *Wytyczne w zakresie realizacji przedsięwzięć z udziałem środków Europejskiego Funduszu Społecznego w obszarze zdrowia na lata 2014-2020 (data obowiązywania 21.06.2019 r.),*
- 25) *[Wytyczne w zakresie dofinansowania z programów operacyjnych podmiotów](http://www.mr.gov.pl/media/5443/wytyczne_tr_kz_22062015.pdf)  [realizujących obowiązek świadczenia usług publicznych w transporcie zbiorowym](http://www.mr.gov.pl/media/5443/wytyczne_tr_kz_22062015.pdf) [\(d](http://www.mr.gov.pl/media/5443/wytyczne_tr_kz_22062015.pdf)ata obowiązywania 22.10.2015 r.),*
- 26) *[Wytyczne w zakresie reguł dofinansowania z programów operacyjnych podmiotów](https://www.mir.gov.pl/media/10377/wytyczne_odpady_221015.pdf)  [realizujących obowiązek świadczenia usług w ogólnym interesie gospodarczym](https://www.mir.gov.pl/media/10377/wytyczne_odpady_221015.pdf)  [w ramach zadań własnych samorządu gminy w gospodarce odpadami komunalnymi](https://www.mir.gov.pl/media/10377/wytyczne_odpady_221015.pdf) (data obowiązywania 22.10.2015 r.),*
- 27) *Wytyczne* w zakresie korzystania z usług ekspertów w ramach programów operacyjnych na lata 2014-2020 (data obowiązywania 12.04.2018 r.).

## <span id="page-23-0"></span>**2 CEL, OPRACOWANIE I ZARZĄDZANIE ZMIANAMI W INSTRUKCJI WYKONAWCZEJ IZ RPOWŚ 2014-2020**

## <span id="page-23-1"></span>**2.1 Cel Instrukcji Wykonawczej**

Opracowanie Instrukcji Wykonawczej Instytucji Zarządzającej Regionalnym Programem Operacyjnym Województwa Świętokrzyskiego wynika z zapisów art. 6 ust. 2 ustawy z dnia 11 lipca 2014r. o zasadach realizacji programów w zakresie polityki spójności finansowanych w perspektywie finansowej 2014-2020:

"Podstawą systemu realizacji programu operacyjnego mogą stanowić w szczególności przepisy prawa powszechnie obowiązującego, wytyczne, szczegółowy opis osi priorytetowych programu operacyjnego, opis systemu zarządzania i kontroli oraz instrukcje wykonawcze zawierające procedury działania właściwych instytucji."

IW IZ RPOWŚ 2014-2020 określa szczegółowe procedury postępowania pracowników Urzędu Marszałkowskiego Województwa Świętokrzyskiego zaangażowanych w szeroko rozumianą realizację zadań w ramach zarządzania i wdrażania RPOWŚ 2014-2020. Treść IW IZ RPOWŚ 2014-2020 jest akceptowana przez Zarząd Województwa Świętokrzyskiego, a następnie przekazywana do IKPC.

#### <span id="page-23-2"></span>**2.2 Opracowywanie Instrukcji Wykonawczej**

Poszczególne procedury IZ RPOWŚ 2014-2020 przygotowywane są w Departamentach UMWŚ zaangażowanych w zarządzanie i wdrażanie RPOWŚ 2014-2020, a następnie przekazywane do IR-II, celem przeanalizowania i scalania w jeden dokument pn.: "Instrukcja Wykonawcza Instytucji Zarządzającej oraz Instytucji Certyfikującej Regionalnym Programem Operacyjnym Województwa Świętokrzyskiego na lata 2014 – 2020".

IK PC jest informowana przez Instytucję Zarządzającą RPOWŚ 2014-2020 o opracowaniu IW oraz o wszelkich zmianach w Instrukcji, po ich zatwierdzeniu w formie Uchwały przez Zarząd Województwa Świętokrzyskiego. Wszelkie zmiany w przedmiotowym dokumencie mogą być wprowadzane na wniosek poszczególnych oddziałów Departamentów UMWŚ uczestniczących w zarządzaniu i wdrażaniu RPOWŚ 2014-2020, Rzecznika Funduszy Europejskich, KC, KA oraz IK UP i IK PC.

> **2.2.1** Zatwierdzanie Instrukcji Wykonawczej Instytucji Pośredniczącej (IP ZIT oraz IP WUP) oraz zatwierdzania jej zmian

<span id="page-23-3"></span>Instytucje Pośredniczące RPOWŚ 2014-2020 tj.: IP WUP oraz IP ZIT przedkładają opracowane lub zaktualizowane Instrukcje Wykonawcze do IZ RPOWŚ 2014-2020.

**I.** Odpowiednio IP ZIT przedkłada Instrukcję Wykonawczą do IR-II, gdzie pracownicy IR-II, przy udziale pracowników Departamentu EFS oraz właściwych Oddziałów IR, dokonują analizy otrzymanych dokumentów i przedstawiają je do akceptacji Dyrektora IR bądź jego Drugiego Zastępcy. Po uzyskaniu aprobaty Dyrektora lub jego Drugiego Zastępcy pracownicy IR-II, przygotowują dokumentację pod obrady Zarządu Województwa Świętokrzyskiego, celem akceptacji przez Zarząd Województwa IW IP ZIT.

*Gdy zachodzi konieczność zmiany Instrukcji Wykonawczej IP ZIT:*

Pracownicy IR-II po otrzymaniu zmienionej IW IP ZIT dokonują analizy zgłoszonych zmian, we współpracy z pracownikami Departamentu EFS oraz właściwych Oddziałów IR, w terminie 5 dni roboczych od otrzymania a następnie przekazują:

- a) zaktualizowany dokument do akceptacji Kierownika Oddziału IR-II,
- b) lub przygotowują pismo z odniesieniem do budzących wątpliwości kwestii.

W przypadku:

a) po uzyskaniu akceptacji Kierownika IR-II, zostają przygotowane odpowiednie dokumenty pod obrady Zarządu Województwa, celem uzyskania akceptacji zmian w Instrukcji Wykonawczej IP ZIT, które po uzyskaniu akceptacji Dyrektora bądź Drugiego Zastępcy Dyrektora IR trafiają pod obrady Zarządu Województwa Świętokrzyskiego. W przypadku:

b) pismo z uwagami po uzyskaniu aprobaty Kierownika IR-II oraz Dyrektora lub jego Drugiego Zastępcy, zostaje przekazane do IP ZIT i w ramach dalszych wspólnych uzgodnień w terminie do 5 dni roboczych od otrzymania dokumentu przez IP ZIT, dokument wraca do IR-II. Następnie z zachowaniem kolejności jak powyżej, dokument zostaje poddany pod obrady Zarządu Województwa Świętokrzyskiego.

**II.** Odpowiednio IP WUP przedkłada Instrukcję Wykonawczą do Departamentu EFS:

- 1. Pracownik Zespołu ds. programowania w Oddziale Informacji i Programowania przygotowuje pismo w sprawie opracowania/aktualizacji Instrukcji Wykonawczej IP WUP wraz z załącznikami ze wskazaniem terminu przekazania dokumentu i zaakceptowane przez Dyrektora/Z-cę Dyrektora przekazuje do IP WUP.
- 2. Po wpłynięciu opracowanej/zaktualizowanej Instrukcji Wykonawczej IP WUP wraz z załącznikami przekazanej drogą elektroniczną, pracownik Zespołu ds. programowania weryfikuje przedmiotowy dokument, przygotowuje informację do pozostałych Oddziałów Departamentu EFS w celu zweryfikowania treści Instrukcji Wykonawczej IP WUP w wyznaczonym terminie oraz opracowuje ewentualne zestawienie uwagi i przesyła drogą elektroniczną do IP WUP.
- 3. Ponowna weryfikacja otrzymanej po uwagach opracowanej/zaktualizowanej Instrukcji Wykonawczej IP WUP wraz z załącznikami przez pracownika Zespołu ds. programowania:
	- a) w przypadku dalszych uwag ponowne wysłanie drogą elektroniczną informacji o błędach ze wskazaniem terminu ich uzupełnienia i złożenia ostatecznej, zaakceptowanej przez IP WUP wersji IW (w formie elektronicznej oraz papierowej);
	- b) w przypadku poprawnego opracowania/zaktualizowania dokumentu, pracownik przygotowuje dokumenty pod obrady Zarządu Województwa Świętokrzyskiego, koordynator, kierownik akceptuje przedmiotowe dokumenty, celem zatwierdzenia Instrukcji – zgodnie z procedurą 6.3. wraz z Instrukcją Wykonawczą IP WUP z załącznikami, a następnie przygotowuje i przesyła do IP WUP informację o zatwierdzeniu Instrukcji Wykonawczej IP WUP wraz ze skanem Uchwały oraz przekazuje do wiadomości IR i Oddziałów Departamentu EFS.

*Aktualizacja "Instrukcji Wykonawczych IP" będzie dokonywana na wniosek Departamentu EFS, a także IR lub z inicjatywy IP.*

# <span id="page-25-0"></span>**2.3 Zarządzanie zmianami Instrukcji Wykonawczej**

W trakcie realizacji zadań związanych z zarządzaniem i wdrażaniem RPOWŚ 2014-2020 przez IZ RPOWŚ 2014-2020, Instrukcja Wykonawcza będzie ulegać zmianom i aktualizacjom wynikającym m.in. z:

- − zmian struktury organizacyjnej UMWŚ,
- − propozycji zmian nadesłanych przez KC bądź IK UP, IK PC,
- − propozycji Departamentu EFS, Departamentu Budżetu i Finansów, Departament Kontroli i Audytu, Rzecznika Funduszy Europejskich oraz własnych Departamentu Inwestycji i Rozwoju,
- − wyników audytu/kontroli procedur ujętych w Instrukcji Wykonawczej Instytucji Zarządzającej oraz Instytucji Certyfikującej Regionalnym Programem Operacyjnym Województwa Świętokrzyskiego na lata 2014-2020.

Gdy zachodzi konieczność zmiany Instrukcji Wykonawczej przebiega ona następująco:

- 1. Identyfikacja zmian przez pracowników Departamentu EFS, Departamentu Budżetu i Finansów oraz własnych zmian Departamentu Inwestycji i Rozwoju a także zmian Departamentu Kontroli i Certyfikacji RPO i Departamentu Kontroli i Audytu oraz Rzecznika Funduszy Europejskich.
- 2. Po zidentyfikowaniu potrzeby wprowadzenia zmian sporządzane jest w odpowiednich Departamentach pismo z wnioskiem o zmianę/y w IW, które podpisywane jest przez Dyrektora bądź Zastępcę odpowiedniego Departamentu i przekazywane do Departamentu Inwestycji i Rozwoju.
- 3. Zmiany zapisów Instrukcji mogą również być wypracowywane w ramach bieżącej pracy Departamentu Inwestycji i Rozwoju wymuszonej zmianami obowiązującego prawodawstwa, a także obowiązujących wytycznych.
- 4. Na polecenie Kierownika pracownik IR-II informuje pozostałe Departamenty/Biura o zamiarze aktualizacji zapisów instrukcji.
- 5. Po otrzymaniu wniosku wraz ze zmianami, następuje ich analiza przez pracownika IR-II.
- 6. Pracownik IR-II przygotowuje projekt zmian w Instrukcji Wykonawczej w ciągu 10 dni roboczych od zidentyfikowania potrzeby dokonania zmian w Instrukcji. Termin ten może ulec zmianie w uzasadnionych przypadkach, wynikających ze szczególnego charakteru zmian.
- 7. Projekt zmian Instrukcji Wykonawczej jest parafowany przez Kierownika IR-II oraz akceptowany przez Dyrektora bądź Drugiego Zastępcę Dyrektora IR (2 dni robocze) poprzez podpisanie wniosku do Zarządu Województwa Świętokrzyskiego.
- 8. Pracownik IR-II niezwłocznie przygotowuje projekt zmiany Uchwały Zarządu Województwa Świętokrzyskiego przyjmującej Instrukcję Wykonawczą IZ RPOWŚ 2014-2020.
- 9. Zarząd Województwa Świętokrzyskiego przyjmuje zmiany w drodze Uchwały.
- 10. Kopia zmienionej Instrukcji wysyłana jest do IK PC w wersji elektronicznej. Zmieniony dokument przekazywany jest w trybie "rejestruj zmiany" lub wykazu zmian, zawierającego następujące informacje: dokładne odniesienie do właściwego rozdziału

Instrukcji, zmieniany zapis w brzmieniu dotychczasowym, zmieniany zapis w brzmieniu zawierającym wprowadzoną zmianę oraz uzasadnienie zmiany.

- 11. IK PC może zgłosić w terminie 7 dni roboczych uwagi lub zwrócić się do IZ RPOWŚ 2014-2020 o przekazanie stosownych wyjaśnień odnośnie w/w dokumentu.
- 12. Uwagi wskazane przez IK PC po ich uzgodnieniu z IZ są uwzględniane w ramach kolejnej aktualizacji Instrukcji, za wyjątkiem uwag wskazujących na naruszenie warunków certyfikacji, o których mowa w rozdziale 2 "Wytycznych *w zakresie warunków certyfikacji oraz przygotowywania wniosków o płatność do Komisji Europejskiej w ramach programów operacyjnych na lata 2014-2020",* które są uwzględniane niezwłocznie*.*
- 13. Dopuszcza się za zgodą Dyrektora bądź Drugiego Zastępcy Dyrektora Departamentu Inwestycji i Rozwoju odstąpienie od składania formalnego wniosku z Departamentów zaangażowanych w realizację RPOWŚ 2014-2020. Wówczas projekty zmian do zapisów Instrukcji Wykonawczej przesyłane są przez Kierowników Oddziałów w/w Departamentów na adres poczty elektronicznej Kierownika IR-II Departamentu Inwestycji i Rozwoju. W tym trybie zgłoszone zmiany po ich przeanalizowaniu w IR-II i akceptacji Dyrektora bądź Drugiego Zastępcy Dyrektora Departamentu Inwestycji i Rozwoju przedstawiane są pod obrady Zarządu Województwa Świętokrzyskiego.

#### <span id="page-26-0"></span>**2.4 Dokumentowanie przypadków odstępstw od procedur ujętych w niniejszej Instrukcji Wykonawczej**

Pracownicy zaangażowani w proces wdrażania RPOWŚ 2014-2020 zobowiązani są do zapoznania się z treścią niniejszego dokumentu oraz zobowiązują się do przestrzegania zawartych w nim procedur.

IZ dopuszcza możliwość odstąpienia od procedur zawartych w niniejszej dokumencie pod następującymi warunkami:

- − odstępstwa dotyczą sytuacji sporadycznych oraz wyjątkowych,
- − odstępstwo powinno być odpowiednio udokumentowane,
- − pracownik, który dokona/dokonał odstępstwa jest zobowiązany do upewnienia się, iż rezygnacja z określonego w Instrukcji sposobu postępowania nie wpłynie na rzetelność wykonywanych czynności oraz nie naruszy przepisów prawa powszechnie obowiązującego.

Poniżej przedstawiono procedurę udokumentowania "ex post" przypadków odstąpienia od procedur.

#### *Procedura dokumentowania "ex post" przypadków odstąpienia od procedur:*

- 1) Pracownik oddziału , który stwierdził, iż nastąpiło odstąpienie od procedur, informuje o tym fakcie kierownika oddziału.
- 2) Pracownik w terminie 10 dni roboczych od momentu stwierdzenia odstępstwa sporządza notatkę służbową podpisywaną przez kierownika oraz Dyrektora odpowiedniego Departamentu bądź jego Zastępcę. Notatka powinna zawierać szczegółowy opis sytuacji, w której nastąpiło odstąpienie od obowiązujących procedur oraz powody, dla których odstąpienie od procedur było konieczne.
- 3) Pracownik, który sporządzał notatkę przechowuje ją wraz z kopią dokumentów sprawy, w której nastąpiło odstąpienie.

W przypadku, gdy odstąpienie od procedur ma miejsce w dwóch identycznych lub bardzo podobnych sytuacjach może to stanowić podstawę do wprowadzenia zmian w procesach niniejszej Instrukcji. Analizę potrzeb w tym zakresie każdorazowo przeprowadza kierownik oddziału w porozumieniu z odpowiednim Dyrektorem/Zastępcą Dyrektora Departamentu, w ramach, którego nastąpiło odstąpienie.

#### <span id="page-27-0"></span>**2.5 Informowanie pracowników o przyjęciu Instrukcji Wykonawczej oraz o jej zmianach**

- 1. Po przyjęciu w drodze Uchwały przez Zarząd Województwa Świętokrzyskiego Instrukcji Wykonawczej Instytucji Zarządzającej oraz Instytucji Certyfikującej Regionalny Program Operacyjny Województwa Świętokrzyskiego na lata 2014-2020 oraz każdorazowej jej zmiany, Kierownik IR-II przekazuje aktualną wersję dokumentu w wersji elektronicznej pracownikom IR-II i Kierownikom właściwych Oddziałów w Departamencie Inwestycji i Rozwoju. Kierujący oddziałami przekazują i zobowiązują do zapoznania się z IW lub jej zmianami swoich pracowników. Kierownik IR-II zamieszcza na dysku sieciowym IR zatwierdzoną/zmienioną Instrukcję Wykonawczą.
- 2. Kierownik IR-II przekazuje również przyjętą/zaktualizowaną wersję Instrukcji Wykonawczej w wersji elektronicznej na sekretariaty Departamentu EFS, Departamentu Budżetu i Finansów, Departamentu Kontroli i Audytu, Departamentu Ochrony Zdrowia oraz Departamentu Kontroli i Certyfikacji RPO, a także do Rzecznika Funduszy Europejskich. Wyznaczeni pracownicy wymienionych komórek przekazują i zobowiązują do zapoznania się z IW lub jej zaktualizowaną wersją pozostałych pracowników swoich komórek organizacyjnych zaangażowanych we wdrażanie RPOWŚ 2014-2020. Wyznaczeni pracownicy zamieszczają na dyskach sieciowych własnych komórek organizacyjnych przedmiotowy dokument.

# <span id="page-27-1"></span>**3 ZADANIA INSTYTUCJI ZARZĄDZAJĄCEJ**

## <span id="page-27-2"></span>**3.1 Instytucja Zarządzająca (IZ) i jej główne funkcje**

Podstawę powołania Instytucji Zarządzającej stanowią przepisy:

- ⎯ art. 123 *Rozporządzenia Parlamentu Europejskiego i Rady (UE) nr 1303/2013 z dnia 17 grudnia 2013 r.*
- ⎯ art. 9 ust. 1 pkt 2 Ustawy z dnia 11 lipca 2014r. o zasadach realizacji programów w zakresie polityki spójności finansowanych w perspektywie finansowej 2014-2020.

oraz postanowienia zawarte w:

- ⎯ Regionalnym Programie Operacyjnym Województwa Świętokrzyskiego na lata 2014–2020, przyjętym decyzją nr C(2015)906 z dnia 12.02.2015 r., zmienionym przez Komisję Europejską w porozumieniu z Rzeczpospolitą Polską decyzją nr C(2016)5288 z dnia 11.08.2016 r., decyzją nr C(2018)6334 z dnia 25.09.2018 r. oraz decyzją nr C(2020) 3454 z dnia 26.05.2020 r.
- ⎯ Regulaminie Organizacyjnym Urzędu Marszałkowskiego Województwa Świętokrzyskiego w Kielcach, stanowiącym załącznik do Uchwały Nr 1432/19 Zarządu Województwa Świętokrzyskiego z dnia 11 grudnia 2019 r. w sprawie

przyjęcia jednolitego tekstu Regulaminu Organizacyjnego Urzędu Marszałkowskiego Województwa Świętokrzyskiego w Kielcach z późn. zm.

- ⎯ Kontrakcie Terytorialnym dla Województwa Świętokrzyskiego, przyjętym Uchwałą Nr 3171/14 Zarządu Województwa Świętokrzyskiego z dnia 12 listopada 2014 r. z późn.zm.
- ⎯ Umowie Partnerstwa, przyjętej przez Komisję Europejską z dniem 23 maja 2014 r., zmienionej 17 grudnia 2015 r., 23 października 2017 r. oraz 22 stycznia 2020 r.

#### **Na podstawie przywołanych powyżej przepisów Zarząd Województwa Świętokrzyskiego pełni rolę Instytucji Zarządzającej dla Regionalnego Programu Operacyjnego Województwa Świętokrzyskiego na lata 2014-2020 (IZ RPOWŚ 2014-2020).**

Funkcje i zadania Instytucji Zarządzającej:

Zarząd Województwa wykonuje swoje zadania w zakresie zarządzania i wdrażania RPOWŚ 2014-2020 za pomocą odpowiednich komórek organizacyjnych Urzędu Marszałkowskiego Województwa Świętokrzyskiego: Departamentu Inwestycji i Rozwoju, Departamentu Wdrażania Europejskiego Funduszu Społecznego, Departamentu Budżetu i Finansów, Departamentu Kontroli i Audytu, Departamentu Organizacyjnego i Kadr, a także Departamentu Kontroli i Certyfikacji RPO oraz Rzecznika Funduszy Europejskich.

Funkcje IZ RPOWŚ 2014-2020 zostały opisane w Regionalnym Programie Operacyjnym Województwa Świętokrzyskiego.

W celu efektywnego wdrożenia RPOWŚ 2014-2020 oraz sprostania wszystkim wymogom wynikającym przede wszystkim z zapisów *Rozporządzenia ogólnego,* Instytucja Zarządzająca opracowuje dokumenty, pozwalające na skuteczną realizację jej zadań.

Dokumentem opisującym podstawowe procesy zachodzące podczas realizacji RPOWŚ 2014-2020 jest niniejsza Instrukcja Wykonawcza. Wskazuje ona sposób postępowania przy realizacji procesów występujących podczas realizacji Programu poprzez określenie komórek odpowiedzialnych, terminów i zasad podległości.

IZ RPOWŚ 2014-2020 jest odpowiedzialna zgodnie z art.125 *Rozporządzenia ogólnego* za zarządzanie i wdrażanie Regionalnego Programu Operacyjnego Województwa Świętokrzyskiego na lata 2014-2020, zgodnie z zasadami prawidłowego zarządzania finansowego.

Do zadań IZ RPOWŚ 2014-2020 należy przygotowanie kryteriów wyboru projektów, które następnie są przedkładane do akceptacji Komitetu Monitorującego.

#### **Wdrażanie**

IZ RPOWŚ 2014-2020 czuwa nad zapewnieniem przestrzegania kryteriów wyboru operacji w ramach RPOWŚ 2014-2020 oraz stosowania zasad wspólnotowych i krajowych przez cały okres realizacji programu.

Do szczegółowych zadań IZ w tym zakresie należą, m.in.:

- dokonywanie, w oparciu o określone kryteria, wyboru projektów, które beda dofinansowane w ramach RPOWŚ 2014-2020, w tym instrumentów finansowych,
- przekazywanie decyzji o dofinansowaniu projektu,
- zawieranie umów z Beneficjentami o dofinansowanie projektu,
- rozliczanie umów z Beneficientami zgodnie z przyjętymi procedurami,
- dostarczanie Komisii Europejskiej informacji umożliwiających dokonanie oceny dużych projektów,
- opracowanie: Instrukcji Wykonawczej oraz Opisu Funkcji i Procedur.

# **Monitoring, sprawozdawczość i ewaluacja**

IZ RPOWŚ 2014-2020 prowadzi bieżący monitoring wdrażania RPOWŚ 2014-2020.

Do szczegółowych zadań IZ w tym zakresie należą, m.in.:

- powołanie Komitetu Monitorującego RPOWŚ 2014-2020, kierowanie jego pracą i zapewnienie mu wymaganych dokumentów, umożliwiających monitorowanie wdrażania RPOWŚ 2014-2020 w świetle jego celów,
- przygotowanie i przekazanie informacji kwartalnej do IK UP, a po weryfikacji IK UP do wiadomości KC-V,
- przygotowywanie i przekazywanie rocznych i końcowych sprawozdań po zaopiniowaniu ich przez IK UP do akceptacji Komitetu Monitorującego RPOWŚ 2014-2020,

a następnie po ich zatwierdzeniu przez KM także do Komisji Europejskiej za pomocą systemu informatycznego SFC 2014,

- dokonywanie oceny postępów realizacji RPOWŚ 2014-2020 na podstawie sprawozdań otrzymywanych od Beneficjentów,
- zapewnienie prowadzenia ewaluacji RPOWŚ 2014-2020 zgodnie z wymogami UE,
- monitorowanie realizacji projektów z zakresu instrumentów finansowych.

# **Kontrola**

Do szczegółowych zadań Instytucji Zarządzającej RPOWŚ 2014-2020 w tym zakresie należą, m.in.:

- weryfikacja dostarczenia współfinansowanych produktów i usług oraz tego, że wydatki zadeklarowane przez Beneficjentów zostały faktycznie poniesione i są zgodne z odpowiednimi zasadami wspólnotowymi i krajowymi,
- prowadzenie kontroli realizacji dofinansowanych projektów,
- prowadzenie kontroli systemowej w tym w odniesieniu do IP WUP oraz IP ZIT,
- zapewnienie przestrzegania wymogów w zakresie informacji i promocji.

# **Zarządzanie finansowe oraz ustalenie zasad kwalifikowalności wydatków**

Do szczegółowych zadań Instytucji Zarządzającej RPOWŚ 2014-2020 w tym zakresie należą, m.in.:

- prowadzenie systemu rejestrowania i przechowywania w formie elektronicznej szczegółowych rejestrów księgowych dla każdego projektu,
- zapewnienie stosowania przez Beneficjentów oraz wszystkie instytucje zaangażowane w realizację RPOWŚ 2014-2020 odrębnych systemów księgowania lub odpowiednich kodów księgowych dla wszystkich operacji finansowych związanych z projektem,
- przygotowywanie deklaracji wydatków od IZ do IC,
- przekazywanie IK PC rocznej oraz wieloletniej prognozy wydatków w ramach RPOWŚ 2014-2020 na bieżący i następny rok, a także do wiadomości IC,
- przygotowanie wytycznych dotyczących kwalifikowalności wydatków dla RPOWŚ 2014-2020,
- weryfikowanie wniosków o płatność Beneficjentów.

# **Nieprawidłowości i odzyskiwanie kwot**

IZ RPOWŚ 2014-2020 jest zobowiązana do informowania o nieprawidłowościach zgodnie z *Wytycznymi w zakresie sposobu korygowania i odzyskiwania nieprawidłowych wydatków oraz zgłaszania nieprawidłowości w ramach programów operacyjnych polityki spójności na lata 2014-2020.*

IZ RPOWŚ 2014-2020 odpowiada także za odzyskiwanie wszystkich kwot wypłaconych Beneficjentowi, spełniających przesłanki art. 207 ustawy o finansach publicznych oraz prowadzenie rejestru dłużników (kwot wycofanych, odzyskanych oraz pozostałych do odzyskania).

#### **Informacja i promocja**

IZ RPOWŚ 2014-2020 jest odpowiedzialna za promocję RPOWŚ 2014-2020 w stosunku do potencjalnych Beneficjentów Programu oraz obywateli UE zgodnie z art. 115 *Rozporządzenia ogólnego*.

Do szczegółowych zadań IZ RPOWŚ 2014-2020 w tym zakresie należą, m.in.:

- opracowanie Strategii Komunikacji dla RPOWŚ 2014-2020,
- zapewnienie zgodności realizacji RPOWŚ 2014-2020 z wymogami informowania i promocji określonymi w załączniku XII do *Rozporządzenia ogólnego*,
- prowadzenie działań promocyjnych i komunikacyjnych.

W przypadku projektów z zakresu instrumentów finansowych zasady i wymogi prowadzenia działań informacyjnych i promocyjnych są określone w umowie o dofinansowanie.

#### **Archiwizacja**

IZ RPOWŚ 2014-2020 odpowiada za przechowywanie wszelkiej dokumentacji związanej z wdrażaniem RPOWŚ 2014-2020 i wymaganej do zapewnienia właściwej ścieżki audytu zgodnie z wymogami art. 140 *Rozporządzenia ogólnego* ust. 3 - 6 oraz art. 23 ust 3 ustawy z dnia 11 lipca 2014 r. o zasadach realizacji programów w zakresie polityki spójności finansowanych w perspektywie finansowej 2014 – 2020

W przypadku projektów z zakresu instrumentów finansowych zasady i wymogi dotyczące przechowywania, archiwizowania i udostępniania dokumentacji są określone w umowie o dofinansowanie*.*

#### <span id="page-30-0"></span>**3.2 Wskazanie Instytucji Pośredniczącej wraz ze wskazaniem formy delegacji zadań**

Działając zgodnie z:

- ⎯ art. 123 ust. 6 *Rozporządzenia ogólnego;*
- ⎯ art. 10 ust. 1 *ustawy wdrożeniowej*;
- ⎯ Uchwałą Nr 277/15 Zarządu Województwa Świętokrzyskiego z dnia 25.03.2015r. z późniejszymi zmianami<sup>1</sup> w sprawie przyjęcia Warunków realizacji priorytetów inwestycyjnych 8i, 8iii oraz 8v w ramach Osi priorytetowej 10. Otwarty rynek pracy, w ramach Regionalnego Programu Operacyjnego Województwa Świętokrzyskiego na lata 2014-2020, przez Wojewódzki Urząd Pracy w Kielcach, jako Instytucji Pośredniczącej;
- ⎯ Porozumieniem pomiędzy Zarządem Województwa Świętokrzyskiego a Prezydentem Miasta Kielce w sprawie powierzenia zadań Instytucji Pośredniczącej w ramach instrumentu Zintegrowane Inwestycje Terytorialne Regionalnego Programu Operacyjnego Województwa Świętokrzyskiego na lata 2014–2020 zawartym dnia 29 czerwca 2015r. z późniejszymi zmianami.

IZ RPOWŚ 2014-2020 powierzyła niektóre spośród swoich zadań związanych z realizacją programu operacyjnego, Instytucjom Pośredniczącym, które posiadają odpowiedni potencjał i doświadczenie w pełnieniu funkcji instytucji zaangażowanych we wdrażanie programów na poziomie regionalnym. Powierzenie zadań w ramach programu nie wyłącza odpowiedzialności Instytucji Zarządzającej za ich realizację.

Rolę Instytucji Pośredniczących RPOWŚ 2014-2020 pełnią: Wojewódzki Urząd Pracy w Kielcach, będący jednostką organizacyjną samorządu województwa oraz Prezydent Miasta Kielce, jako lider Związku ZIT.

Powyżej wskazane Instytucje Pośredniczące przygotowują Instrukcje Wykonawcze Instytucji Pośredniczących, które dokładnie określają obowiązujące w danej instytucji procedury wewnętrzne oraz strukturę organizacyjną.

Dla wyżej wymienionych instytucji – IP, Instrukcje Wykonawcze funkcjonują, jako dwa oddzielne dokumenty.

# <span id="page-31-0"></span>**4 ORGANIZACJA INSTYTUCJI ZARZĄDZAJĄCEJ (UMWŚ)**

#### **Schemat organizacyjny Instytucji Zarządzającej RPOWŚ 2014-2020:**

Szczegółowe zadania poszczególnych komórek organizacyjnych UMWŚ zostały opisane w OFIP (wersja 8) rozdział 2.2.1.: "Sc*hemat organizacyjny i wyszczególnienie funkcji jednostek"*.

<sup>1</sup> Uchwały Zarządu Województwa Świętokrzyskiego Nr 277/15 z dn. 25.03.2015 r., 460/15 z dn. 17.06.2015 r., 718/15 z dn. 23.09.2015 r., 781/15 z dn. 22.10.2015 r., 1116/16 z dn. 28.01.2016 r., 3034/17 z dn. 27.09.2017 r., 4078/18 z dn. 04.07.2018 r., 181/19 z dn. 30.01.2019 r., 543/19 z dn. 08.05.2019 r., 1094/19 z dn. 25.09.2019r.

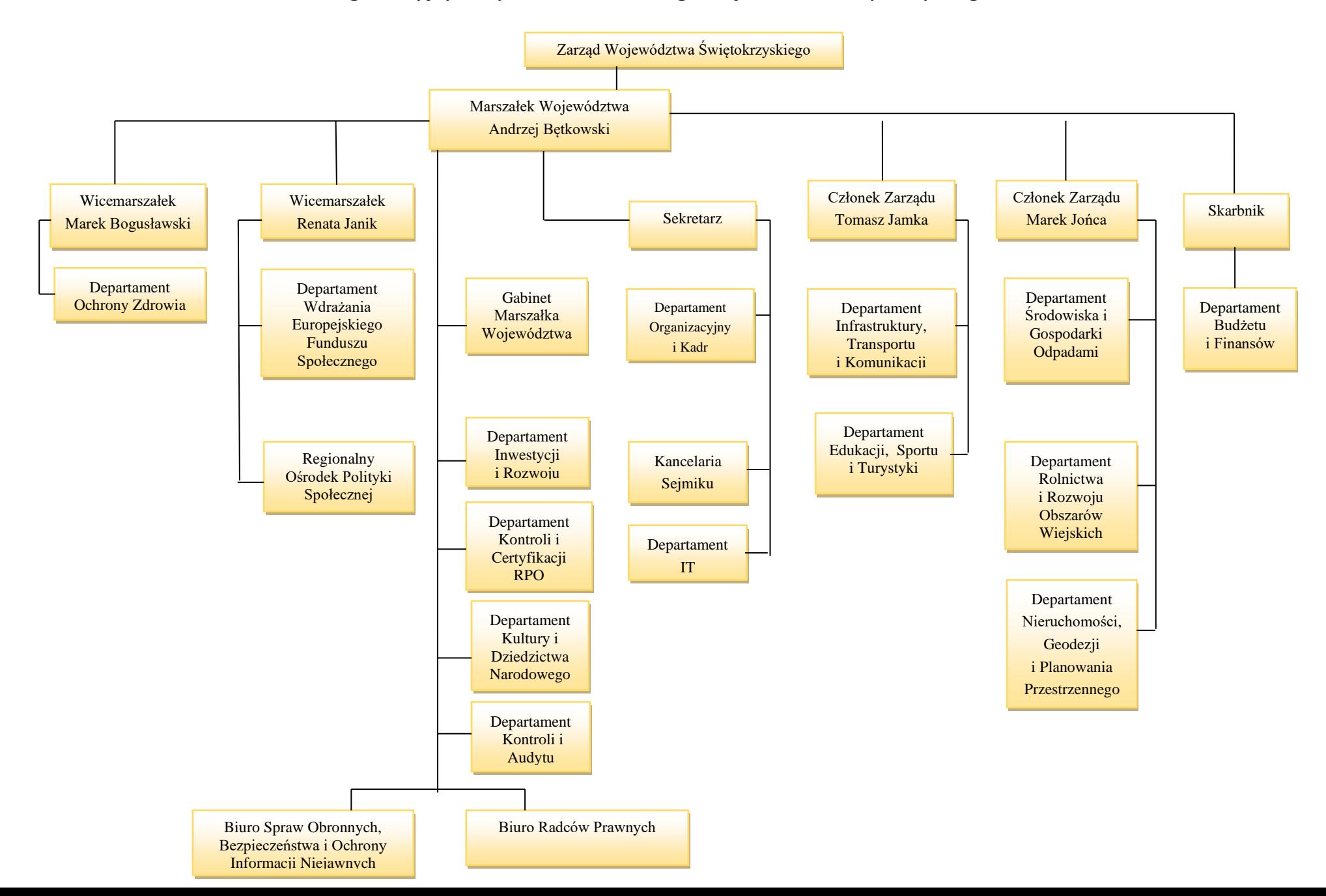

## **Schemat Organizacyjny Urzędu Marszałkowskiego Województwa Świętokrzyskiego w Kielcach**

#### <span id="page-33-0"></span>**5 PRZEPŁYWY FINANSOWE REALIZOWANE PRZEZ DEPARTAMENT EFS ORAZ IR**

Podstawą przekazania środków Beneficjentowi RPOWŚ 2014-2020 w ramach Osi Priorytetowych finansowanych ze środków EFS/EFRR jest wniosek Beneficjenta o płatność. Beneficjent składa wniosek o płatność odpowiednio do Departamentu EFS oraz IR.

W ramach Departamentu EFS/IR weryfikacja wniosku, przeprowadzana jest zgodnie z zasadą "dwóch par oczu", tzn. przez dwóch pracowników odpowiedzialnych za weryfikację wniosku i poświadczanie wydatków w nim ujętych. Weryfikacja przeprowadzana jest w oparciu o listy sprawdzające.

Jeżeli złożony przez Beneficjenta wniosek o płatność zawiera błędy formalne lub rachunkowe, właściwa komórka wzywa Beneficjenta do uzupełnienia lub poprawienia wniosku. Po pozytywnym zweryfikowaniu wniosków o płatność pod względem formalnym, merytorycznym i rachunkowym, następuje poświadczenie kwoty wydatków kwalifikowanych poniesionych przez Beneficjenta.

Poświadczona kwota wydatków kwalifikowanych jest pomniejszana o wykazany przez Beneficjenta dochód i nieprawidłowości i niekwalifikowalne kwoty.

Kwoty nieprawidłowo wydatkowane, a przekazane wcześniej Beneficjentowi, pomniejszają kwotę zatwierdzoną do wypłaty w ramach weryfikacji danego wniosku lub podlegają zwrotowi przez Beneficjenta.

Informacja o wynikach weryfikacji wniosku oraz kwocie środków zatwierdzonych do wypłaty w ramach danego rozliczenia przekazywana jest Beneficjentowi w formie elektronicznej niezwłocznie po zatwierdzeniu wniosku o płatność. Dodatkowo dane dotyczące zatwierdzonych wniosków o płatność oraz kwot przekazanych do Beneficjentów wprowadzane są do SL2014.

Zatwierdzone wnioski o płatność od Beneficjentów stanowią podstawę do sporządzenia dokumentu Deklaracja wydatków od IZ do IC oraz przekazania go do Oddziału Certyfikacji.

Dokument Deklaracja wydatków od IZ do IC przekazywane są zgodnie z *Wytycznymi w zakresie warunków certyfikacji oraz przygotowania prognoz wniosków o płatność do Komisji Europejskiej w ramach programów operacyjnych na lata 2014- 2020.*

#### <span id="page-33-1"></span>**6 ZAKRES DZIAŁAŃ OKREŚLONYCH INSTRUKCJĄ WYKONAWCZĄ**

#### <span id="page-33-2"></span>**6.1 Opracowanie i aktualizacja RPOWŚ 2014-2020**

Za przygotowanie Regionalnego Programu Operacyjnego Województwa Świętokrzyskiego na lata 2014-2020 odpowiada Zarząd Województwa Świętokrzyskiego, który zlecił przygotowanie niniejszego dokumentu IR-II, umiejscowionemu w strukturze organizacyjnej UMWŚ w Departamencie Inwestycji i Rozwoju. Program przed ostatecznym zatwierdzeniem przez Komisję Europejską poddany jest konsultacjom z MFiPR oraz negocjacjom z przedstawicielami KE.

Negocjacje organizowane są w formie spotkań, których termin ustala z przedstawicielami KE, MFiPR oraz IZ RPOWŚ 2014-2020. W trakcie spotkań omawiane są uwagi do Programu zgłaszane przez Komisję Europejską. Dokument z zaakceptowanymi w toku negocjacji uwagami po każdej rundzie negocjacji jest przesyłany do Komisji Europejskiej systemem SFC 2014, do którego upoważnienie ma odpowiedni pracownik IR-II.

Po uzyskaniu akceptacji Komisji Europejskiej, Program jest przyjmowany Uchwałą Zarządu Województwa Świętokrzyskiego, a następnie przekazywany do MFiPR celem zatwierdzenia przez Radę Ministrów.

W przypadku aktualizacji RPOWŚ 2014-2020 w IR-II przygotowywany jest projekt zmian, który podlega akceptacji kierownika IR-II oraz Dyrektora bądź Drugiego Zastępcy Dyrektora Departamentu Inwestycji i Rozwoju. Zaktualizowany dokument przekazywany jest do IK UP. Po otrzymaniu opinii IK UP, zaktualizowany RPOWŚ 2014-2020 przekazywany jest do opinii KM RPOWŚ 2014-2020, a następnie do akceptacji Zarządu Województwa. Po przyjęciu zaktualizowanego dokumentu przez Zarząd Województwa Świętokrzyskiego, RPOWŚ 2014-2020 przekazywany jest za pośrednictwem systemu SFC 2014 do KE.

Po zatwierdzeniu programu, dokument zostaje zamieszczony na stronie internetowej [www.rpo-swietokrzyskie.pl](http://www.rpo-swietokrzyskie.pl/) oraz na portalu www.funduszeeuropejskie.gov.pl; wraz z terminem od którego obowiązuje program lub jego zmiany - komunikat w powyższej sprawie zostaje zamieszczony w Wojewódzkim Dzienniku Urzędowym.

Instytucja Zarządzająca programem ogłasza w Dzienniku Urzędowym Rzeczypospolitej Polskiej "Monitor Polski" komunikat o adresie strony internetowej oraz portalu, na którym zostanie zamieszczony program oraz jego zmiany, a także o terminie, od którego program lub jego zmiany są stosowane – w przypadku programu służącego realizacji umowy partnerstwa w zakresie polityki spójności opracowanego przez ministra właściwego do spraw rozwoju regionalnego, a w przypadku programu służącego realizacji umowy partnerstwa w zakresie polityki spójności opracowanego przez zarząd województwa – w wojewódzkim dzienniku urzędowym.

Przygotowany w dwóch wersjach komunikat dotyczący adresu strony internetowej oraz portalu jest:

- − parafowany przez pracownika IR-II, który sporządza jego treść,
- − akceptowany przez Kierownika Oddziału Zarządzania RPO 2014-2020 i Dyrektora Departamentu Inwestycji i Rozwoju,
- − następne zostaje przekazany do podpisu Marszałka Województwa Świętokrzyskiego.

Opracowany wniosek o ogłoszenie w Wojewódzkim Dzienniku Urzędowym zostaje wprowadzony za pośrednictwem Redakcji Dziennika Urzędowego Województwa Świętokrzyskiego do programu oraz otrzymuje identyfikator wniosku xml.

Informacja o zatwierdzeniu Programu (aktualizacji Programu) zostaje przekazana również do departamentów wdrażających oraz Instytucji Pośredniczących.

#### <span id="page-34-0"></span>**6.2 Przekazywanie informacji do Komisji Europejskiej**

Wymiana wszystkich danych dotyczących RPOWŚ 2014-2020 między IZ RPOWŚ 2014-2020 a Komisją następuje poprzez utworzony przez Komisję system informatyczny SFC 2014, który umożliwia bezpieczną wymianę danych. Zakres danych przekazywanych za pomocą SFC 2014 wynika bezpośrednio z przepisów *Rozporządzenia ogólnego.*

Informacje przekazywane za pomocą systemu obejmują między innymi:

- Regionalny Program Operacyjny Województwa Świętokrzyskiego na lata 2014-2020, wraz z danymi dotyczącymi kategoryzacji,
- wnioski o udzielenie pomocy dla dużych projektów,
- dane potwierdzające przestrzeganie zasady dodatkowości,
- dane: roczne zestawienie wydatków, wniosek o płatność do KE przez IC,
- sprawozdania i opinie na temat audytów, oraz wymianę korespondencji w tym zakresie pomiędzy Komisją a poszczególnymi państwami członkowskimi.

Za wprowadzanie danych do systemu SFC 2014 odpowiada pracownik IR-II i IR-IX (zgodnie z zakresem czynności Oddziałów) posiadający prawo dostępu do systemu. Informacja wprowadzana jest do systemu niezwłocznie po zatwierdzeniu przez Zarząd Województwa Świętokrzyskiego (jeśli dotyczy).

W przypadku wadliwego działania systemu SFC 2014, odpowiedzialny pracownik IR-II/IR-IX Departamentu Inwestycji i Rozwoju, korespondencję między Instytucją Zarządzającą RPOWŚ 2014-2020 a Komisją Europejską przekazuje drogą pocztową lub w innej formie ustalonej z KE.

#### <span id="page-35-0"></span>**6.3 Zatwierdzanie dokumentów w ramach RPOWŚ 2014-2020 przez Zarząd Województwa Świętokrzyskiego w drodze Uchwały**

- 1. Opracowanie projektu Uchwały i wniosku przez pracownika Oddziału/Zespołu/ Wieloosobowego stanowiska merytorycznie odpowiedzialnego za opracowania dokumentu wymagającego zatwierdzenia przez Zarząd Województwa Świętokrzyskiego.
- 2. Pracownik Oddziału/Zespołu/Wieloosobowego stanowiska merytorycznie odpowiedzialnego za opracowania dokumentu przedkłada projekt wniosku i Uchwały do zaparafowania przez Koordynatora Zespołu/Kierownika Oddziału merytorycznie odpowiedzialnego oraz do akceptacji przez Dyrektora, bądź jego Zastępcę poprzez podpisanie wniosku na Zarząd Województwa Świętokrzyskiego.
- 3. Pracownik Oddziału/Zespołu/Wieloosobowego stanowiska merytorycznie odpowiedzialnego za opracowania dokumentu przedkłada Radcy Prawnemu UMWŚ do zaparafowania projekt Uchwały oraz wniosek na Zarząd Województwa Świętokrzyskiego. Po uzyskaniu akceptacji Radcy prawnego pracownik przekazuje wniosek do podpisu Skarbnikowi Województwa Świętokrzyskiego, (jeśli dotyczy) oraz Marszałkowi/Członkowi Zarządu Województwa Świętokrzyskiego.

#### <span id="page-35-1"></span>**6.4 Przygotowywanie, aktualizacja, przyjmowanie i upowszechnianie Szczegółowego Opisu Osi Priorytetowych RPOWŚ 2014-2020 (zwanego dalej SZOOP)**

- 1. Za przygotowanie poszczególnych części SZOOP odpowiadają odpowiednio:
	- − w zakresie osi priorytetowych 1-7 oraz 11 Departament Inwestycji i Rozwoju,
	- − w zakresie osi priorytetowych 8-9 Departament Wdrażania Europejskiego Funduszu Społecznego,
	- − w zakresie osi priorytetowej 10 IP WUP.
- 2. Za przedłożenie SZOOP jako całości Zarządowi Województwa celem akceptacji, oraz za przygotowywanie uchwał dotyczących wprowadzenia zmian do ww. dokumentu odpowiada IR-II.
- 3. SZOOP opracowywany jest według załącznika do *Wytycznych w zakresie szczegółowego opisu osi priorytetowych krajowych i regionalnych programów operacyjnych na lata 2014-2020*.
- 4. W celu przyspieszenia procesu wdrażania RPOWŚ 2014-2020 w pierwszych latach realizacji Programu IZ RPOWŚ 2014-2020 przyjęła etapowy proces zatwierdzania SZOOP, zgodnie z którym Departament EFS oraz Departament Inwestycji i Rozwoju, przedkładały, po zaopiniowaniu przez IK UP, pod obrady Zarządu Województwa Świętokrzyskiego na bieżąco tworzone części SZOOP. Departament EFS przekazywał również do zatwierdzenia przez Zarząd Województwa części SZOOP opracowane przez IP WUP (uprzednio skonsultowane z IP WUP oraz tam gdzie to zasadne z IP ZIT). Zatwierdzone w drodze Uchwał Zarządu Województwa Świętokrzyskiego poszczególne części SZOOP, IR oraz Departament EFS przekazywał do IR-II oraz do IR-III.
- 5. Jednolita wersja SZOOP jest przygotowywana przez IR-II na podstawie informacji przekazanych przez IR oraz Departament EFS.
- 6. Wszelkie zmiany/aktualizacje SZOOP są wprowadzane i upowszechniane przez IR-II na podstawie informacji przekazanych do IR-II, przez IR, Departament EFS (po uzgodnieniu z IP WUP), wg. właściwości, drogą mailową oraz pisemnie. Zmiany należy przekazywać w formie tabelarycznej na załączniku nr IR.II.1 do IW.
- 7. Projekt SZOOP lub jego zmian wraz z załącznikami, przekazywany jest przez IR-II do zaopiniowania przez IK UP pod kątem zgodności z UP i wytycznymi horyzontalnymi ministra właściwego do spraw rozwoju regionalnego obowiązującymi w okresie realizacji PO na lata 2014-2020. IK UP wydaje opinię w ciągu 10 dni roboczych od dnia otrzymania projektu lub jego zmian. Opiniowaniu nie podlegają informacje umieszczane w SZOOP wskazane w załączniku nr 5 do SZOOP. W zakresie kryteriów wyboru projektów (załącznik 3 do SZOOP) wymagane jest wcześniejsze ich zatwierdzenie przez Komitet Monitorujący.

W ramach RPOWŚ 2014-2020 opracowywane są roczne plany działań lub analogiczne dokumenty – stanowią one załączniki do SZOOP.

- 8. Zaopiniowany pozytywnie przez IK UP SZOOP lub jego zmiany wraz z załącznikami lub ich zmianami przedłożony zostaje przez IR-II pod obrady Zarządu Województwa Świętokrzyskiego celem podjęcia stosownej uchwały.
- 9. Zgodnie z art. 8 *ustawy wdrożeniowej*, SZOOP lub jego zmiany są podawane przez IZ RPOWŚ 2014-2020 do publicznej wiadomości wraz z datą, od której SZOOP lub jego zmiany są stosowane, w szczególności na: stronie internetowej www.rposwietokrzyskie.pl oraz na portalu www.funduszeeuropejskie.gov.pl.
- 10. IR-II każdorazowo informuje członków KM, IK UP, IR, Departament EFS oraz RFE o publikacji przyjętego SZOOP lub jego zmianach. Przedmiotowa informacja przesyłana jest drogą mailową do członków KM, IK UP, RFE oraz na sekretariaty IR i Departamentu EFS.
- 11. Jeżeli zmiany SZOOP oznaczają konieczność zmiany w strukturze RPOWŚ 2014- 2020 zdefiniowanej w ramach centralnego systemu teleinformatycznego, IZ RPOWŚ 2014-2020 stosuje dodatkowo procedurę zmiany wspomnianej struktury określoną w Wytycznych w zakresie gromadzenia i przekazywania danych w postaci elektronicznej na lata 2014-2020.

### **6.5 Aktualizacja Opisu Funkcji i Procedur dla Regionalnego Programu Operacyjnego Województwa Świętokrzyskiego na lata 2014-2020**

W celu umożliwienia przeprowadzenia oceny zgodności ustanowionego systemu zarządzania i kontroli RPOWŚ 2014-2020 z kryteriami desygnacji, Instytucja Zarządzająca pełniąca jednocześnie funkcję IC przygotowuje OFIP, zgodnie ze wzorem określonym przez KE w załączniku III do *Rozporządzenia wykonawczego.*

W przypadku, gdy aktualizacja procesu jest niezbędna m.in. ze względu na prawidłową realizację Programu i wynika z rekomendacji i zaleceń pokontrolnych, pracownik IR-II przekazuje zmiany OFIP na najbliższe posiedzenie Zarządu Województwa Świętokrzyskiego. Jeśli zmiany dotyczą kwestii finansowych, są one konsultowane ze Skarbnikiem Województwa.

*Procedura aktualizacji i zmian OFIP przebiega następująco:*

- 1) Pracownik IR-II dokonuje analizy rekomendacji i zaleceń pokontrolnych wydanych przez IA lub inne organy kontroli zewnętrznej lub kontroli wewnętrznych (wykrycie słabości systemowych), lub propozycji zmian zgłoszonych przez Departament EFS, KC, KA, BF, OK RFE i właściwe Oddziały IR. IP WUP przekazuje zmiany za pośrednictwem Departamentu Wdrażania Europejskiego Funduszu Społecznego a IP ZIT jednocześnie do Departamentu Wdrażania Europejskiego Funduszu Społecznego oraz Departamentu Inwestycji i Rozwoju.
- 2) Pracownik IR-II po przeprowadzonej analizie informacji pokontrolnych za zgodą Dyrektora/Drugiego Z-cy Dyrektora IR, informuje Departament Wdrażania Europejskiego Funduszu Społecznego, właściwe Oddziały IR oraz KC, KA, BF, OK i RFE o planowanym terminie aktualizacji przedmiotowego dokumentu wraz z podaniem harmonogramu prac nad dokumentem,
- 3) Departament Wdrażania Europejskiego Funduszu Społecznego, właściwe Oddziały IR, KC, KA, BF, OK i RFE po przeanalizowaniu nadesłanych informacji pokontrolnych, w wyznaczonym harmonogramem terminie prac, przesyłają do IR-II naniesione na dokumencie OFIP zmiany,
- 4) Po otrzymaniu naniesionych zmian, następuje analiza całości OFIP przez pracownika IR-II,
- 5) Pracownik IR-II przygotowuje projekt zmian w OFIP w ciągu 10 dni roboczych od otrzymanych zmian od Departamentu Wdrażania Europejskiego Funduszu Społecznego, właściwych Oddziałów IR, KC, KA, BF, OK i RFE. Termin może ulec zmianie w uzasadnionych przypadkach, wynikających ze szczególnego charakteru nanoszonych zmian,
- 6) Gotowy projekt zmian OFIP pracownik IR-II przekazuje elektronicznie do IK PC do konsultacji. Projekt dokumentu przekazywany jest w trybie "rejestruj zmiany" lub wykazu zmian, zawierającego następujące informacje: dokładne odniesienie do właściwego rozdziału, zmieniany zapis w brzmieniu dotychczasowym, zmieniany zapis w brzmieniu zawierającym wprowadzoną zmianę oraz uzasadnienie zmiany. IKPC może w ciągu 7 dni roboczych od dnia otrzymania OFIP zgłosić uwagi bądź zwrócić się o przekazanie wyjaśnień do przekazanego dokumentu.
- 7) Uwagi wskazane przez IK PC, po ich uzgodnieniu z Departamentem EFS, właściwymi Oddziałami IR oraz KC, KA, BF, OK i RFE, są niezwłocznie uwzględniane w ramach aktualizacji OFIP.
- 8) Po konsultacji z IK PC, projekt zmienionego OFIP jest parafowany przez Kierownika IR-II oraz akceptowany przez Dyrektora bądź Drugiego Zastępcę Dyrektora IR (2 dni robocze) poprzez podpisanie wniosku do Zarządu Województwa Świętokrzyskiego,
- 9) Pracownik IR-II niezwłocznie przygotowuje projekt Uchwały Zarządu Województwa Świętokrzyskiego przyjmującej OFIP,
- 10) Zarząd Województwa Świętokrzyskiego przyjmuje zmiany OFIP w drodze Uchwały,
- 11) Zatwierdzony OFIP przekazywany jest w wersji elektronicznej w trybie "rejestruj zmiany" do IA oraz do wiadomości IK PC.
- 12) Pracownik IR-II przekazuje również zaktualizowaną wersję OFIP w wersji elektronicznej na sekretariaty Departamentu Wdrażania Europejskiego Funduszu Społecznego, Departamentu Kontroli i Audytu oraz Departamentu Kontroli i Certyfikacji RPO, Departamentu Budżetu i Finansów, Departamentu Organizacyjnego i Kadr, a także do Rzecznika Funduszy Europejskich i do właściwych Oddziałów Departamentu Inwestycji i Rozwoju.

### **6.6 Ewaluacja RPOWŚ 2014-2020**

Za realizację procesu ewaluacji RPOWŚ 2014-2020 odpowiada Departament Inwestycji i Rozwoju, a w ramach jego struktur Oddział ds. Sprawozdawczości i Ewaluacji RPO (Jednostka Ewaluacyjna RPOWŚ 2014-2020). W celu zachowania obiektywności wyników i niezależności pracy ewaluatora, ewaluacje RPOWŚ 2014-2020 będą wykonywane głównie przez ewaluatorów zewnętrznych, wybieranych przez Zarząd Województwa Świętokrzyskiego w trybie określonym w *Ustawie Prawo Zamówień Publicznych*.

### **6.6.1** Przygotowanie Planu Ewaluacji RPOWŚ 2014-2020

- 1. Opracowanie projektu Planu Ewaluacji RPOWŚ 2014-2020 zgodnie z wytycznymi metodologicznymi Komisji Europejskiej w zakresie ewaluacji polityki spójności na lata 2014-2020 i wytycznymi MFiPR w zakresie ewaluacji polityki spójności na lata 2014-2020;
- 2. Konsultowanie Planu Ewaluacji RPOWŚ 2014-2020 z Departamentami odpowiedzialnymi za wdrażanie programu;
- 3. Przekazanie projektu Planu Ewaluacji RPOWŚ 2014-2020 do zatwierdzenia przez Zarząd Województwa Świętokrzyskiego;
- 4. Przekazanie do zaopiniowania projektu Planu Ewaluacji RPOWŚ 2014-2020 do KJE w MFiPR, nie później niż na 60 dni (nie później niż do 14 grudnia 2015) przed przekazaniem do KM RPOWŚ 2014-2020;
- 5. Ewentualna modyfikacja projektu Planu Ewaluacji RPOWŚ 2014-2020 po otrzymaniu opinii KJE oraz przekazanie zmodyfikowanego dokumentu do zatwierdzenia przez Zarząd Województwa Świętokrzyskiego;
- 6. Przekazanie nie później niż do dnia 12 lutego 2016 r. projektu Planu Ewaluacji RPOWŚ 2014-2020 do zatwierdzenia przez KM RPOWŚ 2014-2020;
- 7. Przekazanie do wiadomości KJE zatwierdzonego Planu Ewaluacji;
- 8. Przesłanie zatwierdzonego Planu Ewaluacji do KE za pomocą SFC 2014.

**6.6.2** Aktualizacja Planu Ewaluacji RPOWŚ 2014-2020

- 1. W przypadku zidentyfikowania potrzeby dokonania aktualizacji Planu Ewaluacji RPOWŚ 2014-2020 projekt aktualizacji przygotowuje IR-IX we współpracy z instytucjami zaangażowanymi w realizację Programu.
- 2. Przekazanie do zaopiniowania projektu aktualizacji Planu Ewaluacji RPOWŚ 2014-2020 do KJE w MFiPR nie później niż na 14 dni przed przekazaniem do KM RPOWŚ 2014-2020;
- 3. Zatwierdzenie przez Zarząd Województwa Świętokrzyskiego projektu aktualizacji Planu Ewaluacji RPOWŚ 2014-2020 po zaopiniowaniu przez KJE.
- 4. Przekazanie projektu aktualizacji Planu Ewaluacji RPOWŚ 2014-2020 do zatwierdzenia przez KM RPOWŚ 2014-2020;
- 5. Przekazanie do wiadomości KJE zatwierdzonej aktualizacji Planu Ewaluacji;
- 6. Przesłanie zatwierdzonego Planu Ewaluacji do KE za pomocą SFC 2014.

#### **6.6.3** Realizacja badania ewaluacyjnego wynikającego z Planu Ewaluacji RPOWŚ 2014-2020/badań ewaluacyjnych ad hoc

- 1. Opracowanie projektu zakresu planowanego badania ewaluacyjnego i projektu SIWZ oraz skonsultowanie ww. dokumentów z Grupą Sterującą Ewaluacją;
- 2. Dokonanie wyboru wykonawcy zgodnie z ustawą Prawo zamówień publicznych i regulaminem udzielania zamówień publicznych obowiązującym w UMWŚ;
- 3. Weryfikacja i odbiór opracowanego przez Ewaluatorów projektu raportu metodologicznego badania;
- 4. Udostępnianie danych lub wsparcie Ewaluatorów w procesie pozyskiwania danych od innych podmiotów;
- 5. Monitorowanie postępu prac Ewaluatorów przeprowadzających badanie ewaluacyjne, organizowanie spotkań roboczych z wykonawcą, koordynacja współpracy podmiotów zaangażowanych w proces ewaluacji;
- 6. Weryfikacja i odbiór opracowanego przez wykonawcę projektu raportu końcowego;
- 7. Upublicznienie raportu końcowego w formie elektronicznej na stronie [www.rpo-swietokrzyskie.pl;](http://www.rpo-swietokrzyskie.pl/)
- 8. Przygotowanie "Karty oceny procesu i wyników badania ewaluacyjnego";
- 9. Przesłanie drogą elektroniczną "Karty oceny procesu i wyników badania ewaluacyjnego" wraz z raportem końcowym i głównymi załącznikami do KJE celem umieszczenia w bazie badań ewaluacyjnych oraz na głównej stronie internetowej dotyczącej ewaluacji, najpóźniej do 90 dni od daty formalnego odbioru raportu końcowego;
- 10. Przesłanie raportu końcowego wraz z głównymi załącznikami do KE za pomocą SFC 2014, najpóźniej do 90 dni od daty formalnego odbioru raportu końcowego;
- 11. Przesłanie raportu końcowego wraz z głównymi załącznikami do KM RPOWŚ 2014-2020, najpóźniej do 90 dni od daty formalnego odbioru raportu końcowego.
- **6.6.4** Wykorzystanie wyników badań ewaluacyjnych wynikających z Planu Ewaluacji RPOWŚ 2014-2020/badań ewaluacyjnych adhoc oraz Monitorowanie wdrażania rekomendacji
- 1. Przeprowadzenie wspólnie z adresatami rekomendacji programowych:
	- − weryfikacji i konsultacji rekomendacji programowych oraz
	- − konsultacji i uzgodnienia propozycji sposobu ich wdrożenia.
- 2. Przekazanie rekomendacji horyzontalnych i pozasystemowych do KJE.
- 3. Przygotowanie we współpracy z adresatami rekomendacji propozycji ich wdrożenia oraz przekazanie uzgodnionego projektu *Tabeli wdrażania rekomendacji* do konsultacji z KM RPOWŚ 2014-2020.
- 4. Ewentualna modyfikacja projektu Tabeli wdrażania rekomendacji po otrzymaniu uwag KM RPOWŚ 2014-2020.
- 5. Przekazanie *Tabeli wdrażania rekomendacji* do zatwierdzenia przez Zarząd Województwa Świętokrzyskiego.
- 6. Wprowadzenie zatwierdzonych rekomendacji do bazy informatycznej Systemu Wdrażania Rekomendacji (SWR) do 60 dni po zatwierdzeniu rekomendacji przez Zarząd Województwa Świętokrzyskiego.
- 7. Monitorowanie stanu wdrażania rekomendacji dotyczących zrealizowanych badań ewaluacyjnych oraz aktualizacja ich statusu w Systemie Wdrażania Rekomendacji na podstawie informacji uzyskanych od adresatów rekomendacji dla badań realizowanych w roku bieżącym oraz w latach poprzednich (dotyczy rekomendacji, których status jest inny niż "wdrożona", bądź "odrzucona").
- 8. Zmiana statusu rekomendacji w bazie informatycznej SWR po otrzymaniu informacji od adresatów rekomendacji o ich wdrożeniu.

# **6.7 Komitet Monitorujący Regionalny Program Operacyjny Województwa Świętokrzyskiego na lata 20014-2020**

**6.7.1** Powołanie członków Komitetu Monitorującego Regionalny Program Operacyjny Województwa Świętokrzyskiego na lata 2014-2020

Wszystkie czynności związane z wyłonieniem składu KM wykonuje Departament Inwestycji i Rozwoju. Lista zgłoszonych kandydatów na członków, zastępców i obserwatorów KM jest przedstawiana Zarządowi Województwa Świętokrzyskiego do zatwierdzenia w drodze Uchwały określającej skład osobowy Komitetu Monitorującego RPOWŚ 2014-2020.

Po wyłonieniu składu KM RPOWŚ 2014-2020, Zarząd Województwa powołuje w drodze Uchwały KM RPOWŚ 2014-2020. Informacja o powołaniu oraz składzie KM RPOWŚ 2014-2020 zostaje zamieszczona na stronie internetowej Instytucji Zarządzającej RPOWŚ 2014-2020 [\(www.rpo-swiętokrzyskie.pl.](http://www.rpo-swiętokrzyskie.pl/)).

# **I. Sposób wyboru przedstawicieli IZ**

Instytucja Zarządzająca RPOWŚ 2014-2020 wyznacza przewodniczącego KM oraz zastępcę przewodniczącego KM spośród członków będących przedstawicielami IZ oraz wskazuje trzech członków i trzech zastępców członków, będących przedstawicielami Instytucji Zarządzającej.

## **II. Sposób wyboru przedstawicieli IP**

Instytucja Zarządzająca RPOWŚ 2014-2020 występuje do Związku ZIT oraz WUP o wskazanie po jednym członku i jednym zastępcy z każdej instytucji do prac w KM RPOWŚ 2014-2020.

# **III.Sposób wyboru przedstawicieli strony rządowej**

Instytucja Zarządzająca RPOWŚ 2014-2020 występuje do ministra właściwego do spraw rozwoju regionalnego o wskazanie dwóch członków i dwóch zastępców do prac w KM RPOWŚ 2014-2020.

Instytucja Zarządzająca RPOWŚ 2014-2020 występuje do poszczególnych ministerstw wymienionych w pkt. 4 c *Procedury wyboru członków Komitetu Monitorującego RPOWŚ 2014-2020*, o wskazanie po jednym członku i jednym zastępcy do prac w KM RPOWŚ 2014-2020.

Instytucja Zarządzająca RPOWŚ 2014-2020 występuje do Pełnomocnika Rządu do Spraw Społeczeństwa Obywatelskiego, Pełnomocnika Rządu do Spraw Równego Traktowania o wskazanie jednego członka i jednego zastępcy do prac w KM RPOWŚ 2014-2020.

# **IV.Sposób wyboru przedstawicieli strony samorządowej**

- Wybór przedstawicieli **miast województwa Świętokrzyskiego:**  Instytucja Zarządzająca RPOWŚ 2014-2020 występuje do Związku Miast Polskich o wskazanie jednego członka i jednego zastępcy do prac w KM RPOWŚ 2014- 2020.
- Wybór przedstawicieli **jednostek samorządu terytorialnego szczebla powiatowego**: Instytucja Zarządzająca RPOWŚ 2014-2020 występuje do Konwentu Starostów Województwa Świętokrzyskiego o wskazanie dwóch członków i dwóch zastępców do prac w KM RPOWŚ 2014-2020.
- Wybór przedstawicieli **jednostek samorządu terytorialnego szczebla gminnego**: Instytucja Zarządzająca RPOWŚ 2014-2020 występuje do Związku Miast i Gmin Regionu Świętokrzyskiego o wskazanie dwóch członków i dwóch zastępców do prac w KM RPOWŚ 2014-2020.
- Wybór przedstawicieli **miast reprezentujących Unię Miasteczek Polskich:** Instytucja Zarządzająca RPOWŚ 2014-2020 występuje do Unii Miasteczek Polskich o wskazanie jednego członka i jednego zastępcy do prac w KM RPOWŚ 2014-2020.
- Wybór przedstawicieli **Związku Gmin Wiejskich RP:** Instytucja Zarządzająca RPOWŚ 2014-2020 występuje do Związku Gmin

Wiejskich RP o wskazanie jednego członka i jednego zastępcy do prac w KM RPOWŚ 2014-2020.

 Wybór przedstawicieli **Związku Województw RP:** Instytucja Zarządzająca RPOWŚ 2014-2020 występuje do Związku Województw RP o wskazanie jednego członka i jednego zastępcy do prac w KM RPOWŚ 2014- 2020.

# **V. Sposób wyboru przedstawicieli partnerów spoza administracji.**

Wybór przedstawicieli **organizacji związkowych i pracodawców**:

Instytucja Zarządzająca RPOWŚ 2014-2020 występuje o wskazanie po jednym członku oraz jednym zastępcy do reprezentatywnych organizacji związkowych i organizacji pracodawców w rozumieniu Ustawy z dnia 6 lipca 2001 r. o Trójstronnej Komisji do spraw Społeczno-Gospodarczych i wojewódzkich komisji do spraw dialogu społecznego<sup>2</sup>.

# Wybór przedstawicieli **organizacji pozarządowych**:

Instytucja Zarządzająca RPOWŚ 2014-2020 występuje do Świętokrzyskiej Rady Działalności Pożytku Publicznego o przeprowadzenie postępowania w celu wyłonienia do składu KM przedstawicieli organizacji pozarządowych wskazując ich liczbę według określonych rodzajowo organizacji pozarządowych:

a) jednego członka oraz jednego zastępcę - przedstawicieli organizacji pozarządowej działającej na rzecz ochrony środowiska,

b) jednego członka oraz jednego zastępcę - przedstawicieli organizacji pozarządowej działającej na rzecz edukacji i oświaty,

c) jednego członka oraz jednego zastępcę - przedstawicieli organizacji pozarządowej działającej na rzecz promowania włączenia społecznego lub równości szans płci lub równości szans i niedyskryminacji,

d) jednego członka oraz jednego zastępcę - przedstawicieli federacji organizacji pozarządowych.

Wybór przedstawicieli **izb gospodarczych**:

Instytucja Zarządzająca RPOWŚ 2014-2020 występuje do Staropolskiej Izby Przemysłowo-Handlowej w Kielcach o wyznaczenie jednego członka i jednego zastępcy do prac w KM RPOWŚ 2014-2020.

# Wybór przedstawicieli **środowiska akademicko-naukowego**:

Instytucja Zarządzająca RPOWŚ 2014-2020 występuje do Rady Głównej Nauki i Szkolnictwa Wyższego i Konferencji Rektorów Akademickich Szkół Polskich o wskazanie po jednym członku i jednym zastępcy reprezentującym środowisko

<sup>2</sup> Ustawa z dnia 6 lipca 2001 r. o Trójstronnej Komisji do spraw Społeczno-Gospodarczych i wojewódzkich komisji do spraw dialogu społecznego straciła moc na podstawie art. 48 Ustawy z dnia 24 lipca 2015 r. o Radzie Dialogu Społecznego i innych instytucjach dialogu społecznego.

akademicko - naukowe do prac w KM RPOWŚ 2014-2020.

#### **VI.Sposób wyboru obserwatorów:**

#### a) **przedstawiciel KE**

Instytucja Zarządzająca RPOWŚ 2014-2020 występuje do Komisji Europejskiej o wskazanie przedstawiciela Komisji Europejskiej do prac w KM RPOWŚ 2014-2020 w charakterze obserwatora. Przedstawiciel Komisji Europejskiej pełni w Komitecie funkcję doradczą, bez prawa głosu.

#### b) **pozostałych**

Instytucja Zarządzająca RPOWŚ 2014-2020 występuje do:

• Instytucji Audytowej o wskazanie swojego przedstawiciela do prac w KM RPOWŚ 2014-2020.

• ministra właściwego ds. rozwoju regionalnego o wskazanie przedstawiciela w zakresie procesu desygnacji do prac w KM RPOWŚ 2014-2020.

#### c) **IZ RPOWŚ 2014-2020 na pisemny wniosek Wojewody umożliwia Wojewodzie albo jego przedstawicielowi udział w pracach KM w charakterze obserwatora.**

### **6.7.2** Powołanie Komitetu Monitorującego RPOWŚ 2014-2020

- 1. Zarząd Województwa Świętokrzyskiego jako Instytucja Zarządzająca RPOWŚ 2014- 2020 powołuje KM RPOWŚ 2014-2020 w terminie 3 miesięcy od daty powiadomienia o decyzji zatwierdzającej Regionalny Program Operacyjny Województwa Świętokrzyskiego na lata 2014 – 2020. Komitet jest powoływany na okres realizacji Regionalnego Programu Operacyjnego Województwa Świętokrzyskiego na lata 2014 – 2020.
- 2. Dyrektor IR wyznacza pracownika Sekretariatu KM, który opracowuje Procedurę Powołania KM RPOWŚ 2014-2020. Dokument ten przyjmowany jest przez Zarząd Województwa Świętokrzyskiego w drodze Uchwały Zarządu Województwa.
- 3. Członkowie KM RPOWŚ 2014-2020 wybierani są w oparciu o Procedurę wyboru członków Komitetu Monitorującego RPOWŚ 2014-2020 zatwierdzoną uchwałą Zarządu nr 216/15.
- 4. Po wyłonieniu składu KM RPOWŚ 2014-2020, Zarząd Województwa Świętokrzyskiego powołuje KM RPOWŚ 2014-2020 w drodze Uchwały.

### **6.7.3** Obsługa Komitetu Monitorującego RPOWŚ 2014-2020

1. Zarząd Województwa Świętokrzyskiego jako Instytucja Zarządzająca RPOWŚ 2014- 2020 odpowiada za zarządzanie Regionalnym Programem Operacyjnym Województwa Świętokrzyskiego na lata 2014-2020 i jego realizację, a także za kierowanie pracą KM RPOWŚ 2014-2020 oraz dostarczanie mu dokumentacji wymaganej w celu umożliwienia monitorowania jakościowego realizacji RPOWŚ 2014-2020.

- 2. Obsługę KM RPOWŚ 2014-2020 zapewnia Sekretariat KM utworzony w ramach Oddziału Zarządzania RPO 2014-2020.
- 3. Za przygotowanie projektu regulaminu KM RPOWŚ 2014-2020 odpowiada Sekretariat KM, który przygotowuje ww. dokument. Projekt regulaminu przekazywany zostaje do Dyrektora Departamentu Inwestycji i Rozwoju bądź jego Drugiego Zastępcy. Ostatecznej akceptacji treści regulaminu dokonują członkowie KM RPOWŚ 2014-2020, na pierwszym posiedzeniu KM RPOWŚ 2014-2020 (regulamin jest przyjmowany w drodze Uchwały KM RPOWŚ 2014-2020 na pierwszym posiedzeniu, każda zmiana regulaminu następuje poprzez zmianę Uchwały przyjmującej ten dokument).
- 4. Członkowie Komitetu, obserwatorzy, przedstawiciele Komisji Europejskiej oraz osoby zaproszone przez Przewodniczącego informowani są o planowanych posiedzeniach Komitetu w terminie nie krótszym niż 15 dni roboczych przed mającym się odbyć posiedzeniem. W uzasadnionych przypadkach termin ten może zostać skrócony, jednak nie może być krótszy niż 10 dni roboczych.
- 5. Sekretariat KM sporządza projekty porządków posiedzeń KM RPOWŚ 2014-2020 oraz projekty Uchwał, które będą przedmiotem posiedzeń Komitetu.
- 6. Wyznaczony pracownik przedkłada ww. dokumenty, do akceptacji Dyrektora Departamentu Inwestycji i Rozwoju bądź jego Drugiego Zastępcy. Dodatkowo te same dokumenty przekazywane są do Przewodniczącego KM RPOWŚ 2014-2020, w celu akceptacji.
- 7. Po zatwierdzeniu projektów dokumentów pracownik Sekretariatu KM przesyła w wersji elektronicznej informacje zawierające miejsce i termin posiedzenia KM RPOWŚ 2014-2020 oraz projekt porządku posiedzenia KM RPOWŚ 2014-2020 wraz z załącznikami do wszystkich członków oraz obserwatorów Komitetu w terminie 10 dni roboczych przed planowanym posiedzeniem.
- 8. Sekretariat KM RPOWŚ 2014-2020 może wyznaczyć krótszy termin na zapoznani się z dokumentami, jednak może to mieć jedynie charakter prośby o wcześniejsze przekazywanie uwag.
- 9. Ponadto, Sekretariat KM może skrócić termin przekazywania dokumentów do 5 dni roboczych przed posiedzeniem KM w przypadku, gdy dokumenty poddano wcześniej konsultacjom trwającym co najmniej 5 dni roboczych, przewidującym możliwość zgłoszenia uwag przez każdą osobę ze składu KM.
- 10. Członkowie Komitetu mogą zgłaszać do Sekretariatu KM wnioski o zmianę projektu porządku posiedzenia lub jego uzupełnienie najpóźniej na 5 dni roboczych przed posiedzeniem KM RPOWŚ 2014-2020. Zmiany są wprowadzane do dokumentów przez Sekretariat KM i przekazywane w wersji papierowej na posiedzeniu KM RPOWŚ 2014-2020. Jeśli istnieją przesłanki dla niewniesienia wskazanych kwestii do porządku obrad, to Przewodniczący może podjąć decyzję o ich nieuwzględnieniu, z podaniem uzasadnienia takiej decyzji.
- 11. Z każdego posiedzenia KM RPOWŚ 2014-2020, Sekretariat KM sporządza projekt protokołu.
- 12. Projekt protokołu przesyłany jest drogą elektroniczną w celu uzgodnienia, do wszystkich członków i zastępców członków Komitetu, przedstawiciela Komisji Europejskiej oraz do obserwatorów w terminie 30 dni roboczych od dnia posiedzenia, przy czym w szczególnie uzasadnionych przypadkach możliwe jest wydłużenie tego terminu do 40 dni roboczych.
- 13. Uczestnicy posiedzenia Komitetu zgłaszają drogą elektroniczną uwagi do zapisów protokołu w terminie 5 dni roboczych od daty rozesłania protokołu. Brak uwag do

protokołu oznacza jego przyjęcie. Zgłoszenie uwag do protokołu, o którym mowa w pkt 2, skutkuje koniecznością rozpatrzenia ich przez Sekretariat KM w porozumieniu z Przewodniczącym, opracowania skorygowanej wersji protokołu, a następnie przesłanie jej do uczestników posiedzenia Komitetu w ciągu 5 dni roboczych. Jeżeli w ciągu kolejnych 5 dni roboczych nie wpłyną uwagi do nowej wersji protokołu, wówczas uznaje się tę wersję za zaakceptowaną i przedkłada do podpisu Przewodniczącego Komitetu.

- 14. Uzgodniona wersja protokołu podawana do wiadomości publicznej na stronie [www.rpo-swiętokrzyskie.pl.](http://www.rpo-swiętokrzyskie.pl/)
- 15. Do 15 grudnia każdego roku, Sekretariat KM przekazuje członkom KM harmonogram posiedzeń KM na kolejny rok.

# **6.7.4** Procedury wspierające pracę Komitetu Monitorującego

**6.7.4.1** Powoływanie grup roboczych

- 1. Powołanie grup roboczych odbywa się w formie Uchwały na pisemny wniosek Przewodniczącego Komitetu lub grupy członków Komitetu liczącej co najmniej trzy osoby spośród członków/zastępców Komitetu;
- 2. Wniosek, o którym mowa w pkt.1 jest składany za pośrednictwem Sekretariatu Komitetu, a przyjęcie Uchwały dotyczącej powołania grupy roboczej odbywa się podczas najbliższego posiedzenia Komitetu;
- 3. Przyjęcie Uchwały o powołaniu i składzie grupy roboczej następuje podczas głosowania w obecności co najmniej połowy składu członków Komitetu, zwykłą większością głosów;
- 4. Grupa robocza pracuje na podstawie regulaminu grupy;
- 5. Grupa robocza ma ograniczony liczebnie skład (min. 3 osoby), w celu zapewnienia jej operacyjności i decyzyjności;
- 6. Grupą roboczą kieruje Przewodniczący grupy roboczej;
- 7. Wybór i odwołanie Przewodniczącego grupy roboczej następuje w drodze głosowania poprzez uzyskanie co najmniej połowy głosów wszystkich członków grupy roboczej;
- 8. Grupa robocza może zostać rozwiązana w drodze Uchwały Komitetu poprzez złożenie Przewodniczącemu pisemnego wniosku podpisanego przez co najmniej połowę członków grupy roboczej trzech członków komitetu lub na pisemny wniosek Przewodniczącego Komitetu. Obsługę prac Grupy Roboczej zapewnia Sekretariat Grupy funkcjonujący w ramach Sekretariatu Komitetu Monitorującego. Zakres czynności Sekretariatu grupy jest tożsamy z zakresem czynności Sekretariatu Komitetu;
- 9. Wnioski, o których mowa w pkt.8 są składane do Sekretariatu KM, a przyjęcie Uchwały dotyczącej rozwiązania grupy roboczej odbywa się podczas najbliższego posiedzenia Komitetu;
- 10. Przyjęcie Uchwały o rozwiązaniu grupy roboczej następuje podczas głosowania w obecności co najmniej połowy członków Komitetu, zwykłą większością głosów;
- 11. Grupa może mieć charakter grupy stałej lub grupy ad hoc;
- 12. Zadaniem grupy roboczej może być opiniowanie projektów Uchwał Komitetu dotyczących tematycznie zakresu działania grupy, a wypracowana opinia grupy jest sprawozdawana na posiedzeniu Komitetu przed podjęciem tej Uchwały, przez

Przewodniczącego grupy lub wyznaczonego przez Przewodniczącego grupy, członka grupy;

- 13. Grupa może przedkładać Komitetowi propozycje Uchwał;
- 14. Na zaproszenie Przewodniczącego grupy w obradach grupy mogą uczestniczyć inne osoby niż członkowie grupy roboczej;
- 15. Z posiedzeń grup roboczych sporządzane są notatki lub protokoły udostępniane wszystkim osobom ze składu KM.
- 16. Przewodniczący grupy roboczej przedkłada Komitetowi raz do roku pisemne sprawozdanie z realizacji zadań grupy. Sprawozdanie jest przygotowywane nie później niż do końca pierwszego kwartału roku następującego po okresie sprawozdawczym i przekazywane jest drogą elektroniczną do wiadomości członkom Komitetu;
- 17. Zmiany zasad pracy grupy roboczej powinny być podejmowane w formie Uchwał na posiedzeniach Komitetu, podczas głosowania w obecności co najmniej połowy członków Komitetu, zwykłą większością głosów;
- 18. Instytucja Zarządzająca podaje do publicznej wiadomości poprzez zamieszczenie na swojej stronie internetowej informacji o powołanych grupach roboczych, w tym o ich składzie i pracach.

#### **6.7.4.2** Podejmowanie Uchwał w trybie obiegowym

- 1. Departament Inwestycji i Rozwoju/Departament EFS zwraca się do Przewodniczącego Komitetu/Zastępcy Przewodniczącego w sprawie wszczęcia procedury obiegowej oraz podjęcia Uchwały, w szczególnie uzasadnionych sytuacjach, tj.: w przypadku konieczności pilnego rozpatrzenia sprawy lub podjęcia decyzji albo technicznego lub formalnego charakteru przedmiotu projektu Uchwały;
- 2. Dokumenty podlegające rozpatrywaniu są rozsyłane drogą elektroniczną członkom Komitetu, ich zastępcom, obserwatorom oraz przedstawicielowi Komisji Europejskiej w terminie nie krótszym niż 10 dni roboczych przed końcem terminu na zgłaszanie uwag w zakresie kwestii rozpatrywanej w procedurze obiegowej;
- 3. Sekretariat KM RPOWŚ 2014-2020 może wyznaczyć krótszy termin na zapoznanie się z dokumentami, jednak może to mieć jedynie charakter prośby o wcześniejsze przekazywanie uwag.
- 4. Ponadto, Sekretariat KM może skrócić termin przekazywania dokumentów do 5 dni roboczych przed posiedzeniem KM w przypadku, gdy dokumenty poddano wcześniej konsultacjom trwającym co najmniej 5 dni roboczych, przewidującym możliwość zgłoszenia uwag przez każdą osobę ze składu KM.
- 5. Tryb obiegowy stosuje się za pośrednictwem Sekretariatu Komitetu, który przesyła drogą elektroniczną do członków Komitetu dokumenty podlegające rozpatrywaniu wraz z terminem na zgłaszanie uwag i propozycją projektu Uchwały do podjęcia:
	- a) każdy z członków Komitetu lub zastępców członków Komitetu może przesłać w terminie 10 dni roboczych drogą elektroniczną uwagi i zastrzeżenia do otrzymanego projektu Uchwały;
	- b) wszystkie zastrzeżenia do projektu Uchwały wraz ze swoim stanowiskiem Instytucja Zarządzająca przekazuje członkom Komitetu i zastępcom członków w Komitecie drogą elektroniczną;
	- c) członkowie Komitetu mogą wycofać zgłoszone przez nich zastrzeżenia;
- d) zgłoszenie drogą elektroniczną uwag i zastrzeżeń do projektu Uchwały skutkuje koniecznością:
	- rozpatrzenia ich przez Sekretariat Komitetu;

 - opracowania skorygowanej wersji Uchwały, a następnie przesłania jej do członków Komitetu w terminie 5 dni roboczych;

- poddania Uchwały pod głosowanie po upływie terminu na zgłaszanie zastrzeżeń i po ustosunkowaniu się do nich przez Instytucję Zarządzającą;

- jeżeli nie wpłyną uwagi do nowej wersji Uchwały, wówczas uznaje się tę wersję za zaakceptowaną i przedkłada do podpisu Przewodniczącemu Komitetu;

- e) w przypadku sprzeciwu wyrażonego przez co najmniej jedną trzecią członków Komitetu, dana kwestia musi zostać rozpatrzona w trakcie obrad najbliższego Komitetu. Dlatego też Przewodniczący Komitetu podejmuje decyzję o zwołaniu dodatkowego posiedzenia Komitetu bądź podejmuje decyzję o podjęciu Uchwały na najbliższym planowanym posiedzeniu Komitetu;
- 6. Do uchwały podejmowanej w trybie obiegowym stosuje się odpowiednio zapisy dotyczące kworum. Dodatkowo w trybie obiegowym każdy z członków Komitetu lub zastępców członków Komitetu może przesłać w terminie 10 dni roboczych pisemne zastrzeżenia do otrzymanego projektu uchwały. Wszystkie zastrzeżenia wraz ze swoim stanowiskiem Instytucja Zarządzająca rozpatruje w terminie 5 dni roboczych i przekazuje członkom Komitetu i zastępcom członków w Komitecie. Członkowie Komitetu mogą wycofać zgłoszone przez nich zastrzeżenia. Uchwałę poddaje się pod głosowanie po upływie terminu na zgłaszanie zastrzeżeń i po ustosunkowaniu się do nich przez Instytucję Zarządzającą zapewniając kworum, zgodnie z którym, w głosowaniu musi wziąć udział co najmniej połowa osób uprawnionych do głosowania. Uchwałę uznaje się za podjętą, jeżeli większość głosujących opowie się za przyjęciem uchwały w ustalonym terminie, w innym wypadku uchwała zostaje nie podjęta.

### **6.7.4.3** Wsparcie członków poprzez ekspertyzy

- 1. W przypadku złożenia do Przewodniczącego Komitetu za pośrednictwem Sekretariatu Komitetu wniosku (pisemnego lub w formie elektronicznej) przez Członka Komitetu lub zastępcę członka Komitetu na wykonanie ekspertyzy w zakresie dotyczącym realizacji RPOWŚ 2014-2020:
	- a) Wnioskodawca składający wniosek jest zobowiązany przedłożyć uzasadnienie dla zasadności zlecenia ekspertyzy i wskazania korzyści z jej wyników dla RPOWŚ 2014-2020;
	- b) dyskusja dotycząca możliwości zlecenia wykonania ekspertyzy jest rozpatrywana na najbliższym posiedzeniu Komitetu wraz z prezentacją uzasadnienia dla zasadności zlecenia ekspertyzy i wskazania korzyści z jej wyników dla RPOWŚ 2014-2020;
	- c) członkowie Komitetu rozpatrując kwestię zlecenia wykonania ekspertyzy biorą pod uwagę:
		- przydatność wyników ekspertyzy do właściwego wykonywania funkcji członka Komitetu lub zastępcy członka Komitetu oraz,
		- możliwość sfinansowania zlecenia uzależniając swą decyzję od posiadanych środków finansowych przeznaczonych na ten cel;
- d) Wnioskodawca jest zobowiązany do zaangażowania się w przygotowanie zlecenia ekspertyzy;
- e) decyzję o sfinansowaniu wykonania ekspertyzy przyjmuje się w formie Uchwały na posiedzeniu Komitetu, w obecności co najmniej połowy członków Komitetu, zwykłą większością głosów;
- f) w przypadku akceptacji zlecenia wykonania ekspertyzy, Sekretariat Komitetu rozpoczyna procedurę przeprowadzenia postępowania na wyłonienie realizatora usługi;
- g) po otrzymaniu ekspertyzy od realizatora usługi, Sekretariat Komitetu przekazuje ekspertyzę w formie elektronicznej członkom Komitetu, celem omówienia jej wyników na najbliższym posiedzeniu Komitetu;
- 2. W przypadku złożenia do Przewodniczącego za pośrednictwem Sekretariatu Komitetu wniosku (pisemnego lub w formie elektronicznej) przez Instytucję Zarządzającą na wykonanie ekspertyzy w zakresie dotyczącym realizacji RPOWŚ 2014-2020:
	- a) Instytucja Zarządzająca składająca wniosek na wykonanie ekspertyzy jest zobowiązana przedłożyć uzasadnienie dla zasadności zlecenia ekspertyzy i wskazania korzyści z jej wyników dla RPOWŚ 2014-2020;
	- b) dyskusja dotycząca możliwości zlecenia wykonania ekspertyzy jest rozpatrywana na najbliższym posiedzeniu Komitetu wraz z prezentacją uzasadnienia dla zasadności zlecenia ekspertyzy i wskazania korzyści z jej wyników dla RPOWŚ 2014-2020.
	- c) członkowie Komitetu rozpatrując kwestię konieczności zlecenia wykonania ekspertyzy biorą pod uwagę:
		- przydatność wyników ekspertyzy do właściwego wykonywania funkcji członka Komitetu lub zastępcy członka Komitetu oraz,
		- możliwość sfinansowania zlecenia uzależniając swą decyzję od posiadanych środków finansowych przeznaczonych na ten cel;
	- d) Instytucja Zarządzająca jest zobowiązana do zaangażowania się w przygotowanie zlecenia ekspertyzy;
	- e) decyzję o sfinansowaniu wykonania ekspertyzy przyjmuje się w formie Uchwały na posiedzeniu Komitetu, w obecności co najmniej połowy członków Komitetu, zwykłą większością głosów;
	- f) w przypadku akceptacji zlecenia wykonania ekspertyzy, Sekretariat Komitetu rozpoczyna procedurę przeprowadzenia postępowania na wyłonienie realizatora usługi;
	- g) po otrzymaniu ekspertyzy od realizatora usługi, Sekretariat Komitetu przekazuje (w formie elektronicznej) i ekspertyzę do członków Komitetu, celem omówienia jej wyników na najbliższym posiedzeniu Komitetu.

### **6.7.4.4** Wsparcie członków poprzez szkolenia

- 1. W przypadku złożenia do Przewodniczącego za pośrednictwem Sekretariatu Komitetu wniosku (pisemnego lub w formie elektronicznej) przez Członka Komitetu lub zastępcę członka Komitetu na realizację szkolenia w zakresie dotyczącym realizacji RPOWŚ 2014-2020:
	- a) Przewodniczący rozpatruje możliwość organizacji szkolenia pod kątem przydatności do właściwego wykonywania funkcji przez członka Komitetu lub

zastępcy członka Komitetu oraz uzależnia możliwość organizacji szkolenia od posiadanych środków finansowych na ten cel;

- b) Przewodniczący informuje członków o podjętej decyzji i jej przyczynach elektronicznie za pośrednictwem Sekretariatu Komitetu.
- c) Przewodniczący ma prawo odrzucenia propozycji tematyki wskazanej we wniosku o możliwość odbycia szkolenia;
- d) Przewodniczący ma prawo zaproponowania innej tematyki szkolenia;
- e) W przypadku akceptacji przez Przewodniczącego możliwości sfinansowania szkolenia, Sekretariat Komitetu rozpoczyna proces zbierania wstępnych zgłoszeń kandydatów na szkolenie drogą elektroniczną oraz rozpoczyna procedurę przeprowadzenia postępowania mającego na celu wyłonienie realizatora szkolenia w przypadku otrzymania zgłoszeń od 10-15 członków na dane szkolenie;
- f) Po wyborze realizatora szkolenia Sekretariat Komitetu zgłasza się ponownie do członków Komitetu, którzy wyrazili wstępną chęć uczestnictwa w szkoleniu celem potwierdzenia ich uczestnictwa i wskazania terminów oraz miejsca szkolenia;
- 2. W przypadku złożenia do Przewodniczącego za pośrednictwem Sekretariatu Komitetu wniosku (pisemnego lub w formie elektronicznej) przez Instytucję Zarządzającą na realizację szkolenia dla członków KM w zakresie dotyczącym realizacji RPOWŚ 2014-2020;
	- a) Przewodniczący rozpatruje możliwość organizacji szkolenia pod kątem przydatności do właściwego wykonywania funkcji przez członków Komitetu lub zastępców członków Komitetu oraz uzależnia możliwość organizacji szkolenia od posiadanych środków finansowych na ten cel;
	- b) Przewodniczący informuje Instytucję Zarządzającą o podjętej decyzji i jej przyczynach za pośrednictwem sekretariatu KM;
	- c) Przewodniczący ma prawo odrzucenia propozycji tematyki wskazanej we wniosku o możliwość odbycia szkolenia;
	- d) Przewodniczący ma prawo zaproponowania innej tematyki szkolenia;
	- e) W przypadku akceptacji przez Przewodniczącego możliwości sfinansowania szkolenia, Sekretariat Komitetu rozpoczyna proces zbierania wstępnych zgłoszeń kandydatów na szkolenie drogą elektroniczną oraz rozpoczyna procedurę przeprowadzenia postępowania mającego na celu wyłonienie realizatora szkolenia w przypadku otrzymania zgłoszeń od 10-15 członków na dane szkolenie;
	- f) Po wyborze realizatora szkolenia Sekretariat Komitetu zgłasza się ponownie do członków Komitetu, którzy wyrazili wstępną chęć uczestnictwa w szkoleniu celem potwierdzenia ich uczestnictwa i wskazania terminów oraz miejsca szkolenia;
- 3. Procedura opisana w punktach 1 i 2 odbywa się jednocześnie i równolegle, w przypadku złożenia wniosków w jednym czasie.

### **6.7.4.5** Wsparcie członków poprzez udział ekspertów

1. W obradach/pracach Komitetu, na pisemne zaproszenie Przewodniczącego, mogą uczestniczyć eksperci oraz przedstawiciele innych instytucji, grup społecznych i zawodowych, o ile będzie taka konieczność;

- 2. Przewodniczący Komitetu powinien powiadomić członków Komitetu o zaproszonych gościach na posiedzenie Komitetu;
- 3. Powiadomienie, o którym mowa powyżej może być w formie elektronicznej w opisie porządku obrad za pośrednictwem Sekretariatu Komitetu przed posiedzeniem Komitetu;
- 4. Osoby zaproszone przez Przewodniczącego Komitetu informowane są o planowanych posiedzeniach Komitetu w terminie 15 dni roboczych przed mającym się odbyć posiedzeniem. W uzasadnionych przypadkach termin ten może zostać warunkowo skrócony, lecz nie może być on krótszy niż 10 dni roboczych;
- 5. Zaproszeni goście uczestniczą w posiedzeniu Komitetu w charakterze obserwatorów bez prawa głosu przy podejmowaniu Uchwał.
	- **6.7.5** Podjęcie działań naprawczych w obszarach zidentyfikowanych słabości przez Komitet Monitorujący RPOWŚ 2014-2020
- 1. Każdy członek Komitetu Monitorującego lub jego zastępca może zgłosić do porządku obrad dodatkowy punkt, najpóźniej na 5 dni kalendarzowych przed dniem posiedzenia KM. Sprawy te mogą być rozpatrywane na posiedzeniu za uprzednią zgodą Przewodniczącego oraz po zatwierdzeniu przez Komitet w drodze głosowania.
- 2. Przewodniczący Komitetu może, na początku każdego posiedzenia, wprowadzić pod obrady sprawy, które nie znajdują się w porządku pod warunkiem, że zostaną poddane pod głosowanie.
- 3. Porządek obrad musi zostać zatwierdzony przez członków Komitetu na początku każdego posiedzenia.
- 4. Członkowie Komitetu lub ich zastępcy mogą zgłaszać swoje propozycje porządku obrad na kolejne posiedzenie Komitetu.
- 5. Rozpatrywanie dodatkowo zgłoszonych wniosków następuje podczas głosowania w obecności co najmniej połowy składu członków Komitetu, zwykłą większością głosów.
- 6. W przypadku przyjęcia Uchwały w sprawie obszaru zidentyfikowanego słabości przez członków Komitetu, Sekretariat Komitetu przygotowuje wniosek do Zarządu Województwa Świętokrzyskiego w sprawie rozpatrzenia i odniesienia się do przyjętej przez Komitet Uchwały.
- 7. Decyzja Zarządu Województwa Świętokrzyskiego w przedmiotowej sprawie wraz z uzasadnieniem prezentowana jest członkom Komitetu na najbliższym posiedzeniu Komitetu.
- 8. W przypadku zmian dotyczących opracowania i aktualizacji RPOWŚ 2014-2020 postępuje się zgodnie z procedurą 6.1 niniejszego dokumentu.
- 9. W przypadku zmian w zakresie opracowania i aktualizacji dokumentów dotyczących powierzenia zadań Instytucji Pośredniczącej: IP WUP i IP ZIT, postępuje się zgodnie z procedurą 6.8 niniejszego dokumentu.
- 10. W przypadku zmian dotyczących opracowania i zmiany kryteriów wyboru projektów realizowanych w ramach Osi Priorytetowych RPOWŚ 2014-2020 współfinansowanych ze środków EFS oraz EFRR postępuje się zgodnie z procedurą 6.9 niniejszego dokumentu.

### **6.8 Opracowanie i aktualizacja dokumentów powierzenia zadań Instytucji Pośredniczącej; IP WUP i IP ZIT**

- *I. W ramach Departamentu EFS procedura opracowania i aktualizacji warunków powierzenia Instytucji Pośredniczącej realizacji priorytetów inwestycyjnych 8i, 8iii oraz 8v w ramach Osi priorytetowej 10. Otwarty rynek pracy, w ramach Regionalnego Programu Operacyjnego Województwa Świętokrzyskiego na lata 2014-2020*
- 1. Pracownik Zespołu ds. programowania sporządza projekt/projekt aktualizacji dokumentu, pn.: "Warunki realizacji priorytetów inwestycyjnych 8i, 8iii oraz 8v, Oś priorytetowa 10 - Otwarty rynek pracy, w ramach Regionalnego Programu Operacyjnego Województwa Świętokrzyskiego na lata 2014-2020 przez Wojewódzki Urząd Pracy w Kielcach".
- 2. Następnie pracownik przekazuje go do weryfikacji Koordynatorowi Zespołu ds. programowania oraz Kierownikowi Oddziału Informacji i Programowania, którzy zgłaszają ewentualne uwagi.
- 3. W przypadku braku uwag dokument zostaje przekazany do konsultacji Kierownikom Oddziałów Departamentu EFS, Radcy Prawnemu, IP WUP, do IR oraz Inspektorowi bezpieczeństwa teleinformatycznego i ochrony danych osobowych UMWŚ (w razie konieczności tj. w przypadku aktualizacji dokumentu w zakresie ochrony danych osobowych).
- 4. Pracownik Zespołu ds. programowania weryfikuje ewentualne uwagi zgłoszone w wyniku konsultacji, wprowadza je do dokumentu i ponownie przekazuje dokument do weryfikacji Koordynatorowi Zespołu ds. programowania, następnie do akceptacji Kierownikowi Oddziału Informacji i Programowania.
- 5. Kierownik Oddziału Informacji i Programowania przekazuje przygotowany przez pracownika Zespołu ds. programowania dokument do IP WUP i IR w celu akceptacji zapisów wynikających z wniesionych uwag, a następnie do akceptacji Dyrektora/Zastępcy Dyrektora.
- 6. W przypadku nie zgłoszenia ewentualnych zmian Kierownik Oddziału Informacji i Programowania wydaje pracownikowi Zespołu ds. programowania polecenie opracowania ostatecznej wersji dokumentu wraz z wnioskiem do Zarządu Województwa Świętokrzyskiego oraz projektem uchwały zgodnie z procedurą 6.3.
- 7. Akceptacja dokumentu przez Dyrektora bądź Zastępcę Dyrektora Departamentu EFS odbywa się przez podpisanie wniosku do Zarządu Województwa Świętokrzyskiego.
- 8. Po zatwierdzeniu przez Zarząd Województwa Świętokrzyskiego Kierownik Oddziału Informacji i Programowania przekazuje zatwierdzony dokument wraz z Uchwałą do IP WUP, IR oraz KC.

*Aktualizacja dokumentu powierzającego realizację części zadań do IP WUP następuje na wniosek IR/ Departament EFS/IP WUP.*

*II. W ramach IR-II procedura opracowania i aktualizacji zapisów porozumienia w sprawie powierzenia zadań Instytucji Pośredniczącej w ramach instrumentu Zintegrowane Inwestycje Terytorialne Regionalnego Programu Operacyjnego Województwa Świętokrzyskiego na lata 2014 – 2020* 

- 1. Pracownik IR-II sporządza projekt porozumienia/aktualizacji porozumienia w sprawie powierzenia zadań w ramach instrumentu Zintegrowane Inwestycje Terytorialne Regionalnego Programu Operacyjnego Województwa Świętokrzyskiego na lata 2014-2020, następnie przedkłada dokument do akceptacji Kierownika Oddziału IR-II.
- 2. Po uzyskaniu akceptacji Kierownika Oddziału IR-II, treść dokumentu zostaje konsultowana z Radcą Prawnym i przekazywana do akceptacji Dyrektora IR lub jego Drugiego Zastępcy.
- 3. Po uzyskaniu akceptacji Dyrekcji IR dokument zostaje przesłany drogą elektroniczną do Departamentu EFS właściwych Oddziałów IR, IP ZIT oraz IP WUP, celem konsultacji i weryfikacji zapisów porozumienia. Departament EFS właściwe Oddziały IR oraz IP ZIT w terminie 5 dni roboczych odsyłają zweryfikowany dokument bez poprawek lub zgłaszają uwagi do jego zapisów.
- 4. Po otrzymaniu dokumentu od Departamentu EFS, właściwych Oddziałów IR oraz IP ZIT i IP WUP, Pracownik IR-II opracowuje ostateczną wersję dokumentu i przygotowuje niezbędną dokumentację na Zarząd Województwa Świętokrzyskiego, w sprawie przyjęcia projektu porozumienia/aktualizacji porozumienia.
- 5. Po akceptacji treści porozumienia przez Zarząd Województwa Świętokrzyskiego pracownik IR-II przygotowuje pismo i przekazuje zaakceptowany/zaktualizowany dokument do IP ZIT, celem dopełnienia formalności z podpisaniem przedmiotowego dokumentu.
- 6. Po podpisaniu dokumentu przez strony Porozumienia następuje przekazanie kopii ww. dokumentu do właściwych Oddziałów IR, Departamentu EFS.
	- *III.W ramach Departamentu EFS procedura opracowania i aktualizacji Warunków powierzenia zadań Wojewódzkiemu Urzędowi Pracy w Kielcach w zakresie wykorzystania Bazy Usług Rozwojowych*
- 1. Pracownik Zespołu ds. programowania sporządza projekt/projekt aktualizacji dokumentu, pn.: "Warunki powierzenia zadań Wojewódzkiemu Urzędowi Pracy w Kielcach w zakresie wykorzystania Bazy Usług Rozwojowych".
- 2. Następnie pracownik przekazuje go do weryfikacji Koordynatorowi Zespołu ds. programowania oraz Kierownikowi Oddziału Informacji i Programowania, którzy zgłaszają ewentualne uwagi.
- 3. W przypadku braku uwag dokument zostaje przekazany do konsultacji Kierownikom Oddziałów Departamentu EFS, Radcy Prawnemu, IP WUP, do IR oraz Inspektorowi bezpieczeństwa teleinformatycznego i ochrony danych osobowych UMWŚ (w razie konieczności tj. w przypadku aktualizacji dokumentu w zakresie ochrony danych osobowych).
- 4. Pracownik Zespołu ds. programowania weryfikuje ewentualne uwagi zgłoszone w wyniku konsultacji, wprowadza je do dokumentu i ponownie przekazuje dokument do weryfikacji Koordynatorowi Zespołu ds. programowania, następnie do akceptacji Kierownikowi Oddziału Informacji i Programowania.
- 5. Kierownik Oddziału Informacji i Programowania przekazuje przygotowany przez pracownika Zespołu ds. programowania dokument do IP WUP i IR w celu akceptacji zapisów wynikających z wniesionych uwag, a następnie do akceptacji Dyrektora/Zastępcy Dyrektora.
- 6. W przypadku nie zgłoszenia ewentualnych zmian Kierownik Oddziału Informacji i Programowania wydaje pracownikowi Zespołu ds. programowania polecenie opracowania ostatecznej wersji dokumentu wraz z wnioskiem do Zarządu Województwa Świętokrzyskiego oraz projektem uchwały zgodnie z procedurą 6.3.
- 7. Akceptacja dokumentu przez Dyrektora bądź Zastępcę Dyrektora Departamentu EFS odbywa się przez podpisanie wniosku do Zarządu Województwa Świętokrzyskiego.
- 8. Po zatwierdzeniu przez Zarząd Województwa Świętokrzyskiego Kierownik Oddziału Informacji i Programowania przekazuje zatwierdzony dokument wraz z Uchwałą do IP WUP, IR i KC oraz do wiadomości do PARP.

*Aktualizacja dokumentu powierzającego realizację zadań w zakresie BUR do IP WUP następuje na wniosek IR/ Departament EFS/IP WUP.*

### **6.9 Opracowanie i zmiana kryteriów wyboru projektów realizowanych w ramach Osi Priorytetowych RPOWŚ 2014-2020 współfinansowanych ze środków EFS oraz EFRR**

Instytucja Zarządzająca Departament EFS/IR określa kryteria wyboru projektów, które następnie są przedkładane do zatwierdzenia przez Komitet Monitorujący.

W ramach RPOWŚ 2014-2020 w części dotyczącej EFS/EFRR przewiduje się następujące tryby wyboru projektów:

- tryb konkursowy
- tryb pozakonkursowy
- o którym mowa w art. 39, art. 47, art. 54, art.60 a oraz art. 61 ustawy z dnia 29 stycznia 2004 r. – Prawo zamówień publicznych.

Za opracowanie i wprowadzanie zmian kryteriów wyboru projektów realizowanych w ramach Osi Priorytetowych nr 8 i 9 Regionalnego Programu Operacyjnego Województwa Świętokrzyskiego na lata 2014-2020 odpowiada Zespół ds. programowania w Oddziale Informacji i Programowania – w zakresie trybu konkursowego i pozakonkursowego. Zespół ds. programowania współpracuje z Instytucją Pośredniczącą - Wojewódzkim Urzędem Pracy w Kielcach w zakresie opracowania i zmiany kryteriów wyboru projektów dla Osi Priorytetowej nr 10. Departament EFS oraz IP WUP współpracuje z Instytucją Pośredniczącą ZIT - Urzędem Miasta w Kielcach w zakresie opracowania i zmiany kryteriów wyboru projektów dla Poddziałań realizowanych w formule ZIT.

Za opracowanie i wprowadzanie zmian kryteriów wyboru projektów realizowanych w ramach Osi Priorytetowych nr 1-7 Regionalnego Programu Operacyjnego Województwa Świętokrzyskiego na lata 2014-2020 odpowiada IR.

Za przygotowanie i aktualizację kryteriów zgodności ze Strategią ZIT KOF odpowiada IP ZIT.

**6.9.1** Opracowanie kryteriów wyboru projektów w Departamencie EFS

- 1. Pracownik Zespołu ds. programowania w Departamencie EFS sporządza i przekazuje prośbę o opracowanie projektu kryteriów wyboru projektów dla Działań/Poddziałań Osi priorytetowej 10 RPOWŚ 2014-2020 i przesyła drogą elektroniczną do IP - Wojewódzkiego Urzędu Pracy w Kielcach w terminie wynikającym z daty wyznaczonej przez Departament EFS.
- 2. Pracownicy Zespołu ds. programowania przygotowują projekt kryteriów wyboru projektów dla Działań/Poddziałań Osi priorytetowej 8 i 9 (w przypadku osi 9 we współpracy z ROPS), po otrzymaniu kryteriów dla Osi priorytetowej 10 – Pracownik Zespołu ds. programowania weryfikuje ich treść.
- 3. Koordynator Zespołu ds. programowania weryfikuje projekt kryteriów wyboru projektów dla Działań/Poddziałań Osi priorytetowej 8 i 9, przekazuje do akceptacji Kierownika Oddziału Informacji i Programowania, który następnie przesyła dokument drogą elektroniczną do konsultacji z Oddziałami Departamentu EFS. Po rozpatrzeniu zgłoszonych uwag i ewentualnym ich uwzględnieniu przez pracowników Zespołu ds. programowania Kierownik Oddziału przesyła projekt kryteriów dla Działań/ Poddziałań Osi priorytetowej 8, 9 i 10 do konsultacji do IR. W przypadku kryteriów dla Poddziałań dedykowanych ZIT Kierownik Oddziału Informacji i Programowania przesyła dokument drogą elektroniczną również do konsultacji IP ZIT. W przypadku kryteriów dla Działań/Poddziałań Osi priorytetowej 9 pracownik Zespołu lub Kierownik Oddziału przesyła dokument drogą elektroniczną do konsultacji z ROPS.
- 4. Kryteria wyboru projektów mogą podlegać konsultacjom społecznym. Pracownik Zespołu ds. programowania przygotowuje materiały związane z poddaniem kryteriów wyboru projektów konsultacjom społecznym. Kierownik Oddziału Informacji i Programowania przesyła konsultowane kryteria na stronę internetową [www.rpo-swiętokrzyskie.pl](http://www.rpo-swiętokrzyskie.pl/) i/lub do konsultacji z Departamentami merytorycznymi Urzędu Marszałkowskiego Województwa Świętokrzyskiego oraz Rzecznika Funduszy Europejskich.
- 5. IR oraz IP ZIT przekazują uwagi do propozycji kryteriów w terminie 5 dni roboczych od daty ich otrzymania.
- 6. Po otrzymaniu uwag od IR oraz IP ZIT pracownicy Zespołu ds. programowania przekazują uwagi dotyczące proponowanych kryteriów dla Działań/Poddziałań Osi priorytetowej 10 do IP WUP.
- 7. Pracownicy Zespołu ds. programowania po otrzymaniu i weryfikacji proponowanych kryteriów dla Osi priorytetowej 10 przygotowują ostateczną wersję projektu kryteriów wyboru projektów dla EFS.
- 8. Po zakończeniu konsultacji następuje rozpatrzenie przez pracowników Zespołu ds. programowania/Zespołu ds. wdrażania projektów pozakonkursowych oraz pracowników IP ewentualnych uwag i sugestii otrzymanych w związku z konsultacjami.
- 9. Po weryfikacji kryteriów wyboru projektów przez Koordynatora Zespołu ds. programowania, Kierownika Oddziału Informacji i Programowania oraz akceptacji Z-cy Dyrektora Departamentu EFS (w przypadku jego nieobecności – tylko Kierownika Oddziału Informacji i Programowania) pracownicy Zespołu ds. programowania przygotowują ostateczne wersje kryteriów, a Kierownik Oddziału Informacji i Programowania przekazuje je drogą elektroniczną do Sekretariatu KM w IR celem przedłożenia pod obrady Komitetu Monitorującego.

10. Po zatwierdzeniu kryteriów wyboru projektów przez KM, IR aktualizuje załącznik Nr 3 Kryteria wyboru projektów dla poszczególnych Osi Priorytetowych, Działań i Poddziałań do SZOOP, zgodnie z procedurą wskazaną w punkcie 6.4.

## **6.9.2** Zmiana kryteriów wyboru projektów

- 1. Na wniosek IR lub z inicjatywy Departamentu EFS, dotyczący zmiany kryteriów wyboru projektów, pracownicy Zespołu ds. programowania sporządzają projekt zmiany kryteriów Osi Priorytetowej 8 i 9 oraz w przypadku Osi priorytetowej 10 – pracownik Zespołu ds. programowania przesyła informację o możliwości modyfikacji kryteriów drogą elektroniczną do IP - Wojewódzkiego Urzędu Pracy w Kielcach, w terminie wynikającym z daty wyznaczonej przez IR lub Departament EFS.
- 2. W przypadku zainicjowania zmiany kryterium dla osi 10 przez IP WUP, pracownik Zespołu ds. programowania weryfikuje zmienione kryteria. Przejście do punktu 4.
- 3. Pracownicy Zespołu ds. programowania zmienione kryteria wyboru projektów dla Działań/Poddziałań Osi Priorytetowej 8 i 9, następnie sporządzają zmieniony dokument dla wszystkich Działań/Poddziałań EFS.
- 4. Każdorazowa zmiana treści kryteriów wyboru projektów podlega konsultacjom z IR (w przypadku Osi priorytetowej 9 również z ROPS), a dla Poddziałań dedykowanych ZIT z IP ZIT.
- 5. Kierownik Oddziału Informacji i Programowania weryfikuje i akceptuje zmienione kryteria wyboru projektów, które następnie są przekazywane do akceptacji Z-cy Dyrektora Departamentu EFS (w przypadku jego nieobecności – tylko akceptacja Kierownika Oddziału Informacji i Programowania). Zaakceptowaną wersję zmienionych kryteriów wyboru projektów Kierownik Oddziału Informacji i Programowania przesyła do Sekretariatu KM drogą elektroniczną, celem przedłożenia KM do zatwierdzenia.
- 6. Po zatwierdzeniu kryteriów wyboru projektów przez KM, IR aktualizuje załącznik Nr 3 Kryteria wyboru projektów dla poszczególnych Osi Priorytetowych, Działań i Poddziałań do SZOOP, zgodnie z procedurą wskazaną w punkcie 6.4.
	- **6.9.3** Opracowanie i zmiana kryteriów wyboru projektów w IR w ramach Osi priorytetowej 1-7
- 1. Odpowiedzialnym za przygotowanie propozycji kryteriów wyboru projektów w ramach Osi Priorytetowych nr 1-7 RPOWŚ 2014-2020 jest IR.
- 2. Za przygotowanie propozycji kryteriów wyboru projektów Osi Priorytetowych nr 1- 7 RPOWŚ 2014-2020 odpowiadają Oddziały Wdrażania w IR (w przypadku kryteriów w zakresie strategicznej zgodności ze strategią ZIT KOF za przygotowanie ich propozycji odpowiada IP ZIT).
- 3. Przygotowane propozycje kryteriów przesyłane są w razie potrzeby do konsultacji do właściwych Departamentów merytorycznych Urzędu Marszałkowskiego Województwa Świętokrzyskiego. Właściwe Departamenty merytoryczne zgłaszają uwagi do propozycji kryteriów w terminie do 5 dni roboczych od ich otrzymania z IR.
- 4. Ewentualne uwagi do propozycji kryteriów przesyłane są do IR w terminie 5 dni roboczych od daty ich otrzymania.
- 5. Po otrzymaniu uwag z Departamentów UMWŚ przygotowywana jest przez IR ostateczna wersja projektu kryteriów wyboru projektów, która przedstawiana jest do akceptacji Zarządowi Województwa (Uchwała Zarządu Województwa), a następnie pod obrady KM.
- 6. Po zaakceptowaniu przez Zarząd Województwa propozycji kryteriów wyboru projektów, Oddziały Wdrażania w IR przekazują powyższą propozycję do IR-II celem przedłożenia pod obrady Komitetu Monitorującego RPOWŚ 2014-2020.
- 7. Analogiczną ścieżkę procedowania stosuje się w przypadku zmiany kryteriów wyboru projektów w ramach Osi Priorytetowych nr 1-7 RPOWŚ 2014-2020.

### **6.10 Przeprowadzanie naboru wniosków o dofinansowanie w ramach RPOWŚ 2014 – 2020**

Opracowaniem całościowego harmonogramu naboru wniosków o dofinansowanie dla RPOWŚ 2014–2020 (obejmującego osie priorytetowe finansowane z EFRR i EFS) na kolejny rok zajmuje się IR-II na podstawie propozycji przedłożonych przez Departament EFS oraz właściwe Oddziały IR.

- 1. IR-II dokonuje weryfikacji propozycji harmonogramów pod kątem zgodności z RPOWŚ 2014–2020 oraz przekazuje ewentualne uwagi w terminie 3 dni roboczych.
- 2. Uzgodnioną wersję harmonogramu IR-II przekazuje do zatwierdzenia przez Zarząd Województwa, zgodnie z Procedurą 6.3.
- 3. Zgodnie z art. 47.1 ustawy wdrożeniowej, zatwierdzony Harmonogram, IR-II zamieszcza na stronie internetowej [http://www.2014-2020.rpo-swietokrzyskie.pl](http://www.2014-2020.rpo-swietokrzyskie.pl/) oraz na Portalu Funduszy Europejskich do dnia 30 listopada każdego roku.
- 4. Aktualizacja zatwierdzonego Harmonogramu dokonywana jest przez IR-II na wniosek właściwych Oddziałów IR/Departamentu EFS z uwzględnieniem zapisów pkt. 3 i 4 niniejszej procedury.
- 5. Zaktualizowany, zatwierdzony Harmonogram IR-III zamieszcza na stronie internetowej [http://www.2014-2020.rpo-swietokrzyskie.pl](http://www.2014-2020.rpo-swietokrzyskie.pl/) oraz na Portalu Funduszy Europejskich.

### **6.10.1 Przygotowanie i aktualizacja harmonogramu oraz organizacja naboru wniosków o dofinansowanie w trybie konkursowym w Departamencie EFS**

### **6.10.1.1 Przygotowanie/aktualizacja harmonogramu konkursów:**

- 1. Pracownicy Zespołu ds. programowania przygotowują harmonogram naborów wniosków o dofinansowanie w trybie konkursowym w ramach Osi Priorytetowej 8 i 9, natomiast w ramach Osi Priorytetowej 10 terminy naborów konkursów przekazywane są do Departamentu EFS przez IP WUP. W zakresie Poddziałań dotyczących zadań realizowanych w ramach instrumentu ZIT terminy ogłoszenia konkursów konsultowane są z IP ZIT. Propozycja harmonogramu zostaje poddana konsultacji Kierownikom/Koordynatorom oraz Dyrektorowi/Z-cy Dyrektora.
- 2. Po uwzględnieniu ewentualnych uwag pracownik Zespołu ds. programowania przygotowuje ostateczną propozycję harmonogramu i przekazuje do akceptacji Dyrektora bądź Zastępcy Dyrektora z zachowaniem ścieżki służbowej,

a następnie do IR w celu zatwierdzenia przez Zarząd Województwa Świętokrzyskiego.

- 3. W przypadku aktualizacji harmonogramu polegającej na zmianie terminu naboru, zmiana ta nie może dotyczyć naboru, którego przeprowadzenie zaplanowano pierwotnie w terminie krótszym niż 3 miesiące, licząc od dnia aktualizacji. Jednocześnie oznacza on, że w przypadku aktualizacji polegającej na dodaniu nowego naboru wniosków o dofinansowanie, jego przeprowadzenie może zostać zaplanowane najwcześniej na 3 miesiące od dnia aktualizacji harmonogramu.
- 4. Po zatwierdzeniu Harmonogramu (aktualizacji Harmonogramu) przez Zarząd Województwa Świętokrzyskiego, Departament EFS, po otrzymaniu informacji z IR, przesyła do PFRON informację o zatwierdzonym harmonogramie wraz z linkiem do strony, gdzie Harmonogram został opublikowany.

# **6.10.1.2 Przyjmowanie projektów w trybie konkursowym w Departamencie EFS:**

- 1. Wnioskodawca składa projekt (z ewentualnymi wymaganymi na tym etapie załącznikami) w formie elektronicznej za pomocą generatora wniosków aplikacyjnych LSI oraz tożsamą wersję projektu w formie papierowej w dwóch jednobrzmiących egzemplarzach w Sekretariacie Departamentu EFS. Pracownik sekretariatu dokonuje niezwłocznie rejestracji projektu poprzez:
	- odnotowanie daty i godziny wpływu projektu,
	- nadanie numeru kancelaryjnego,
	- odnotowanie nazwy Wnioskodawcy,
	- odnotowanie Działania/Poddziałania,
	- wpisanie danych osoby przyjmującej projekt.

Potwierdzenie złożenia wersji papierowej projektu Wnioskodawca może otrzymać na przedłożonym przez siebie piśmie lub kopii składanego projektu.

2. Data wpływu projektu jest datą dostarczenia jego papierowej wersji do Sekretariatu Departamentu EFS. W przypadku projektów nadesłanych pocztą lub przesyłką kurierską o przyjęciu projektu decyduje data i godzina wpływu projektu do Sekretariatu Departamentu EFS. Sekretarz KOP – zmienia status projektu w systemie z "Wysłany" na "Przyjęty'- wówczas nadany zostaje niepowtarzalny numer w systemie LSI oraz uzupełnia się datę złożenia projektu. Suma kontrolna projektu przekazanego przez LSI i suma kontrolna projektu w wersji papierowej musi być tożsama. Projekt uznaje się za złożony w momencie wpływu przynajmniej jednej wersji papierowej, przy czym w przypadku nie złożenia projektu w dwóch jednobrzmiących egzemplarzach w wersji papierowej zgodnych z przekazaną wersją elektroniczną (suma kontrolna obu wersji musi być tożsama), IOK wzywa Wnioskodawcę do jednorazowego uzupełnienia projektu.

# **6.10.1.3 Organizacja naboru wniosków o dofinansowanie w trybie konkursowym w Departamencie EFS:**

1. Zgodnie z zatwierdzonym harmonogramem naboru wniosków Oddział Informacji i Programowania/Zespół ds. programowania przygotowuje projekt regulaminu konkursu wraz z załącznikami dla danego Działania/Poddziałania w oparciu o zapisy obowiązującego Szczegółowego Opisu Osi Priorytetowych oraz obowiązujące Wytyczne. Zapisy dotyczące Programu PFRON "Partnerstwo dla osób z niepełnosprawnościami" zostają opracowane we współpracy ze Świętokrzyskim Odziałem PFRON.

- 2. Koordynator Zespołu ds. programowania weryfikuje projekt regulaminu konkursu wraz z załącznikami i przekazuje do akceptacji Kierownikowi Oddziału Informacji i Programowania, który przesyła drogą elektroniczną dokument do konsultacji Kierownikom/Koordynatorom Oddziałów/ Zespołów Departamentu EFS wraz z Listami sprawdzającymi zgodność regulaminu konkursu z SZOOP i wytycznymi, za pośrednictwem których możliwe jest zgłaszanie uwag oraz do IR, a w przypadku konkursów w ramach instrumentu ZIT do IP ZIT. Listy sprawdzające w ramach poszczególnych Oddziałów zatwierdzane są przez poszczególnych kierowników, a w przypadku Oddziału Informacji i Programowania Lista sprawdzająca zgodność regulaminu konkursu z SZOOP i wytycznymi i Lista sprawdzająca zgodność ogłoszenia o konkursie oraz regulaminu konkursu z ustawą z dnia 11 lipca 2014 r. o zasadach realizacji programów w zakresie polityki spójności finansowanych w perspektywie finansowej 2014-2020 zatwierdzana jest również przez Z-cę Dyrektora Departamentu EFS (w przypadku jego nieobecności – Kierownika Oddziału Informacji i Programowania). Po zakończonej weryfikacji, Z-ca Dyrektora Departamentu EFS podpisuje zaakceptowany regulamin konkursu wraz z załącznikami.
- 3. Oddział ds. odwołań RPO w KC na prośbę Departamentu EFS opracowuje i aktualizuje załącznik pn. Procedura odwoławcza, stanowiący załącznik do Regulaminów konkursów ogłaszanych przez Departament EFS.
- 4. IR dokonuje analizy projektu regulaminu konkursu pod kątem zgodności z zapisami RPOWŚ 2014–2020 w terminie do 10 dni roboczych od dnia otrzymania dokumentacji; analiza jest przeprowadzana w zakresie, m.in celu szczegółowego, typów przedsięwzięć, beneficjentów, grup docelowych, poziomu dofinansowania, poziomu cross-financingu, terytorialnego rozkładu interwencji priorytetu inwestycyjnego, trybu wyboru projektów, wskaźników rezultatu i produktu, a także zgodności z SZOOP dla danego Działania/Poddziałania.
- 5. Pracownik Zespołu ds. programowania analizuje zgłoszone propozycje zmian i opracowuje ostateczną wersję projektu regulaminu konkursu wraz z projektem uchwały i wnioskiem na Zarząd Województwa Świętokrzyskiego – zgodnie z procedurą 6.3.
- 6. Pracownik Zespołu ds. programowania przygotowuje ogłoszenie o konkursie do zamieszczenia na stronie internetowej oraz portalu i przekazuje do akceptacji Koordynatorowi Zespołu, a następnie Kierownikowi Oddziału Informacji i Programowania.
- 7. Kierownik Oddziału Informacji i Programowania. przesyła drogą elektroniczną treść zaakceptowanego ogłoszenia o konkursie wraz z regulaminem i załącznikami celem przekazania przedmiotowych dokumentów do Oddziału ds. Informacji, Promocji i Pomocy Technicznej IR celem zamieszczenia na stronie www.2014- 2020.rpo-swietokrzyskie.pl, oraz portalu: www.funduszeeuropejskie.gov.pl w terminie co najmniej 30 dni przed planowanym rozpoczęciem naboru wniosków o dofinansowanie.

## **6.10.2 Ogłaszanie naborów wniosków w ramach RPOWŚ 2014-2020 w IR**

- 1. Instytucja Zarządzająca do dnia 30 listopada każdego roku zamieszcza na swojej stronie internetowej oraz na Portalu Funduszy Europejskich harmonogram naborów wniosków o dofinansowanie w trybie konkursowym w ramach poszczególnych działań osi priorytetowych 1-7 RPOWŚ 2014-2020, których przeprowadzenie planowane jest na kolejny rok kalendarzowy. Nabory ogłaszane są w formie jedno/dwuetapowych konkursów obejmujących określone przez Zarząd Województwa Świętokrzyskiego działania.
- 2. Projekt Regulaminu konkursu przygotowuje Oddział Wdrażania.
- 3. Oddział ds. odwołań RPO na prośbę IR aktualizuje Regulaminy konkursowe w ramach realizacji zadań, tj. w części dotyczącej realizacji procedury odwoławczej.
- 4. Następnie wyznaczony przez Kierownika Oddziału Wdrażania pracownik przygotowuje wniosek na posiedzenie Zarządu wraz z projektem stosownej Uchwały, którego załącznikiem jest Regulamin konkursu wraz z załącznikami. Szczegółowy sposób, tryb i terminy postępowania z wnioskiem na Zarząd określa Wewnętrzny regulamin przyjęty Zarządzeniem Marszałka Województwa Świętokrzyskiego nr 2/07 z dnia 23 stycznia 2007 roku. Ostatecznej akceptacji projektu Uchwały dokonuje Członek Zarządu nadzorujący pracę IR.
- 5. Ogłoszenie konkursowe zamieszczane jest w terminie co najmniej 30 dni kalendarzowych przed planowanym rozpoczęciem naboru na stronie internetowej [www.rpo-świętokrzyskie.pl,](http://www.rpo-świętokrzyskie.pl/) Portalu Funduszy Europejskich oraz wywieszane w widocznym miejscu w siedzibie IR Urzędu Marszałkowskiego Województwa Świętokrzyskiego. W przypadku przedłużenia terminu naboru wniosków informacja o tym zamieszczana jest na stronie internetowej [www.rpo-świętokrzyskie.pl,](http://www.rpo-świętokrzyskie.pl/) Portalu Funduszy Europejskich oraz wywieszana w widocznym miejscu w siedzibie IR Urzędu Marszałkowskiego Województwa Świętokrzyskiego.
- 6. Zamieszczenie dokumentacji konkursowej na stronie internetowej Instytucji Zarządzającej [www.rpo-świętokrzyskie.pl,](http://www.rpo-świętokrzyskie.pl/) Portalu Funduszy Europejskich następuje według poniższej procedury. Kierownik Oddziału Wdrażania bądź wyznaczony pracownik niezwłocznie po zatwierdzeniu dokumentacji przez Zarząd Województwa przesyła ją drogą elektroniczną do Kierownika Oddziału IR-III, który zleca wyznaczonemu pracownikowi zamieszczenie tych dokumentów (ogłoszenie konkursowe, regulamin konkursu wraz z załącznikami) na stronie internetowej oraz portalu.
- 7. Do czasu rozstrzygnięcia konkursu Instytucja Zarządzająca nie może zmieniać regulaminu konkursu w sposób skutkujący nierównym traktowaniem Wnioskodawców. Nie dotyczy sytuacji, jeżeli konieczność dokonania zmiany wynika z odrębnych przepisów.
- 8. IZ RPOWŚ 2014-2020 podaje do publicznej wiadomości, w szczególności na swojej stronie internetowej oraz na Portalu Funduszy Europejskich, regulamin konkursu oraz jego zmiany, wraz z ich uzasadnieniem, oraz termin, od którego są stosowane.
- 9. W trakcie trwania naboru projektów w ramach konkursu, pracownik Oddziału IR-III na bieżąco zamieszcza na stronie internetowej [www.rpo-świetokrzyskie.pl](http://www.rpo-świetokrzyskie.pl/) odpowiedzi na pytania dotyczące konkursu.

#### **6.10.2.1 Przyjmowanie projektów w ramach RPOWŚ 2014-2020 w IR**

- 1. Na I etapie konkursu Wnioskodawca składa projekt w formie papierowej (dwa oryginały) i elektronicznej (e-Generator ) wraz z wymaganymi na tym etapie załącznikami sporządzonymi zgodnie z Regulaminem Konkursu, do Sekretariatu Naboru Wniosków dla osi priorytetowych 1 i 2 (Oddział ds. Innowacyjnej Gospodarki), do Sekretariatu Naboru Wniosków dla osi priorytetowych 3 (Oddział ds. Projektów Energetycznych), do Sekretariatu Naboru Wniosków dla osi priorytetowej 4 (bez Działania 4.4) i 5 (Oddział ds. ZIT i Projektów Infrastrukturalnych) lub do Sekretariatu Naboru Wniosków dla osi priorytetowej 7, Działania 4.4 i Działania 6.5 (Oddział ds. Usług Publicznych i Rewitalizacji). II etap konkursu polega na przedłożeniu przez Wnioskodawcę aktualizacji projektu w formie papierowej (dwa oryginały) i elektronicznej (e-Generator) wraz z wymaganymi na tym etapie załącznikami potwierdzającymi gotowość Wnioskodawcy do realizacji inwestycji. W przypadku konkursów jednoetapowych Wnioskodawca składa projekt w formie papierowej (dwa oryginały) i elektronicznej (e-Generator) wraz z wymaganymi załącznikami sporządzonymi zgodnie z Regulaminem Konkursu, do Sekretariatu Naboru Wniosków dla osi priorytetowych 1 i 2 (Oddział ds. Innowacyjnej Gospodarki), do Sekretariatu Naboru Wniosków dla osi priorytetowych 3 (Oddział ds. Projektów Energetycznych), do Sekretariatu Naboru Wniosków dla osi priorytetowej 4 (bez Działania 4.4) i 5 (Oddział ds. ZIT i Projektów Infrastrukturalnych) lub do Sekretariatu Naboru Wniosków dla osi priorytetowej 7, Działania 4.4 i Działania 6.5 (Oddział ds. Usług Publicznych i Rewitalizacji).
- 2. Pracownik Sekretariatu dokonuje na bieżąco wpisu w systemie kancelaryjnym zgodnie z załącznikiem nr IR.V-VIII.1. Każdy z papierowych egzemplarzy projektu zostaje opieczętowany przez pracownika Oddziału z podaniem daty wpływu i podpisem osoby przyjmującej. Wnioskodawca otrzymuje potwierdzenie złożenia projektu na przedłożonym przez siebie piśmie, bądź w przypadku jego braku, na specjalnie przygotowanym przez Oddział Wdrażania formularzu wpływu.
- 3. Data wpływu projektu jest datą dostarczenia wersji papierowej projektu do Sekretariatu Naboru Wniosków.
- 4. Pracownik Sekretariatu zmienia status projektu w systemie z "Wysłany" na "Przyjęty' – wówczas nadany zostaje niepowtarzalny numer w systemie LSI, uzupełnia datę złożenia projektu oraz system kancelaryjny o numer projektu nadanego w LSI.
- 5. Po zakończeniu naboru projektów po I etapie konkursu oraz w przypadku konkursów jednoetapowych w terminie do 5 dni roboczych, Kierownik Oddziału Wdrażania bądź upoważniony przez niego pracownik przekazuje drogą mailową do Kierownika Oddziału IR-II informację dotyczącą:

• liczby projektów zgłoszonych w danym działaniu lub w ramach danego typu projektów,

• łącznej kwoty, na jaką opiewają złożone projekty w podziale na działania lub typy projektów (w tym środki z EFRR).

#### **6.10.2.2 Powołanie Komisji Oceny Projektów w ramach RPOWŚ 2014-2020 w IR**

1. Zarząd Województwa Uchwałą powołuje Komisję Oceny Projektów (KOP) na cały okres realizacji RPOWŚ 2014-2020 oraz określa regulamin jej pracy.

KOP prowadzi ocenę spełnienia kryteriów wyboru projektów przez projekty uczestniczące w konkursie.

- 2. Przewodniczącym KOP jest Pierwszy Zastępca Dyrektora IR (w przypadku jego nieobecności zastępują go kierownicy podległych mu oddziałów w zakresie własnej właściwości. W sprawach wspólnych dotyczących ww. oddziałów zastępcę dyrektora I zastępuje kierownik Oddziału ds. Usług Publicznych i Rewitalizacji IR-VIII). Pracę KOP określa Regulamin KOP.
- 3. Przewodniczący KOP odpowiedzialny jest w szczególności za:
	- a) zgodność pracy KOP z regulaminem konkursu i regulaminem KOP;
	- b) sprawne funkcjonowanie KOP;
	- c) zatwierdzanie protokołów z pracy KOP;
	- d) przeciwdziałanie próbom ingerowania z zewnątrz w dokonywaną ocenę przez osoby i podmioty niebiorące w niej udziału, w tym przeciwdziałanie ewentualnym próbom wywierania nacisków na oceniających.

## **6.10.2.3 Powołanie Komisji Oceny Projektów w Departamencie EFS w ramach RPOWŚ 2014-2020**

- 1. Zarząd Województwa Świętokrzyskiego Uchwałą przyjmuje skład osobowy Komisji Oceny Projektów w Departamencie Wdrażania Europejskiego Funduszu Społecznego na podstawie Zarządzenia Z-cy Dyrektora Departamentu EFS.
- 2. Przewodniczącym KOP jest Kierownik Oddziału Oceny Projektów. Pracę Komisji określa Regulamin KOP.

# **6.10.2.4 Opracowanie i aktualizacja rocznych Planów Działania**

- 1. Pracownik Zespołu ds. programowania sporządza informację dotyczącą opracowania Planu Działania na dany rok dla Osi priorytetowej 10 RPOWŚ 2014- 2020 w terminie wskazanym przez Departament EFS i po akceptacji Koordynatora, Kierownika przesyła drogą elektroniczną do IP - Wojewódzkiego Urzędu Pracy w Kielcach.
- 2. Pracownicy Zespołu ds. programowania przygotowują Plany Działania na dany rok dla Osi Priorytetowej 8 i 9, we współpracy z Oddziałem Rozliczeń Finansowych i Monitorowania.
- 3. Pracownik Zespołu ds. programowania weryfikuje Plan Działania dla Osi Priorytetowej 10 i po akceptacji Koordynatora, Kierownika drogą elektroniczną przekazuje uwagi do IP WUP.
- 4. Po uwzględnieniu uwag IP WUP przekazuje ostateczną wersję dokumentu dla Osi Priorytetowej 10 do Departamentu EFS.
- 5. Koordynator Zespołu ds. programowania weryfikuje i akceptuje przedmiotowe dokumenty dla Osi Priorytetowej 8 i 9 i przekazuje je do weryfikacji i akceptacji Kierownika Oddziału Informacji i Programowania. W przypadku uwag – powrót do pkt. 2.
- 6. Plany Działań dla Osi Priorytetowych 8, 9 i 10 na dany rok zostają przekazane do IR celem przedstawienia ich KM RPOWŚ 2014-2020.
- 7. W przypadku zgłoszenia i uwzględnienia uwag członków KM RPOWŚ 2014-2020, dokumenty zostają zaktualizowane przez pracowników Zespołów. Po weryfikacji i akceptacji Koordynatora Zespołu ds. programowania i Kierownika Oddziału Informacji i Programowania, Plany Działania zostają przekazane do akceptacji Z-cy

Dyrektora Departamentu EFS. W przypadku braku uwag członków KM RPOWŚ 2014-2020 ostateczna wersja Planów Działania zostaje przekazana do Z-cy Dyrektora Departamentu EFS celem zatwierdzenia. W przypadku nieobecności Z-cy Dyrektora Departamentu EFS dokumenty zatwierdza Kierownik Oddziału Informacji i Programowania.

- 8. W przypadku uwag zgłoszonych przez członków KM RPOWŚ 2014-2020 do Planu Działania dla Osi Priorytetowej 10, IP WUP po ich weryfikacji aktualizuje Plan Działania i zatwierdzony przekazuje ponownie do Departamentu EFS.
- 9. Ostateczna wersja Planów Działań dla wszystkich Osi Priorytetowych (8-10) zostaje przekazana do IR celem zaktualizowania SZOOP zgodnie z procedurą wskazaną w punkcie 6.4.
- 10. Aktualizacja Planów Działania jako załącznika nr 4 do SZOOP po zatwierdzeniu całości SZOOP odbywa się adekwatnie do punktów 1-9.

## **6.10.2.5 Opracowanie i aktualizacja rocznych Planów Działania w obszarze zdrowia**

Po otrzymaniu pisma z Ministerstwa Zdrowia o terminie posiedzenia Komitetu Sterującego do spraw koordynacji interwencji EFSI na którym, m.in. przyjmowane są Plany Działań w sektorze zdrowia lub w innym terminie ustalonym przez dyrektora Departamentu Ochrony Zdrowia (OZ) pracownik Oddziału Polityki Zdrowotnej i Zdrowia Publicznego (OZ) przygotowuje pismo w sprawie konieczności opracowania / aktualizacji przedmiotowego dokumentu oraz po jego akceptacji przez Kierownika Oddziału Polityki Zdrowotnej i Zdrowia Publicznego (OZ) oraz Z-cy Dyrektora/ Dyrektora OZ przesyła przedmiotowe pismo do:

- 1) Departamentu Inwestycji i Rozwoju (IR),
- 2) Departamentu Wdrażania Europejskiego Funduszu Społecznego (Departament EFS),
- 3) Departamentu Cyfryzacji, Geodezji i Planowania Przestrzennego (CGP).
- Następnie:

# **A. W zakresie EFS**:

- **1.** pracownik Zespołu ds. programowania w Departamencie EFS opracowuje projekt/zmianę przedmiotowego dokumentu,
- **2.** po weryfikacji i akceptacji przez Koordynatora Zespołu ds. programowania, Kierownika Oddziału Informacji i Programowania Departamentu EFS, projekt/ aktualizacja Planu zostaje przekazany do:
	- **a)** Departamentu Ochrony Zdrowia (OZ) celem konsultacji zapisów oraz
	- **b)** Departamentu Inwestycji i Rozwoju (IR) celem konsultacji zapisów pod kątem zgodności z zapisami RPOWŚ 2014-2020 2014-2020,
- **3.** po otrzymaniu ewentualnych uwag z OZ oraz IR, pracownik Zespołu ds. programowania aktualizuje Plan i przekazuje go do zaakceptowania do Koordynatora Zespołu ds. programowania oraz Kierownika Oddziału Informacji i Programowania Departamentu EFS, a następnie do akceptacji Z-cy Dyrektora Departamentu EFS (w przypadku jego nieobecności – Kierownikowi Oddziału Informacji i Programowania).
- **4.** po opracowaniu ostatecznej wersji projektu/aktualizacji tej części Planu Działań w sektorze zdrowia Kierownik Oddziału Informacji i Programowania Departamentu EFS przesyła dokument do Departamentu Ochrony Zdrowia.
- **B. W zakresie inwestycji w infrastrukturę zdrowotną,** które są finansowane ze środków **EFRR:**
	- **1.** pracownik Zespołu do spraw Polityki Zdrowotnej w Departamencie Ochrony Zdrowia (OZ) opracowuje projekt/zmianę przedmiotowego dokumentu,
	- **2.** Po weryfikacji i akceptacji przez Kierownika Oddziału Polityki Zdrowotnej i Zdrowia Publicznego (OZ) oraz Z-cy Dyrektora/Dyrektora OZ projekt/ aktualizacja Planu zostaje przekazany do IR celem:
		- **a)** konsultacji zapisów pod kątem zgodności z zapisami RPOWŚ 2014-2020 ewentualne uwagi IR są omawiane w drodze kontaktów roboczych,
		- **b)** uzupełnienia przez IR Załącznika nr 1 do Planu Działania dotyczącego Listy programów / działań / projektów spoza EFSI ze środków publicznych oraz innych działań EFSI nieopisanych w głównej części Planu działań.
- **C. W zakresie działań związanych z** technologiami informacyjno telekomunikacyjnych (TIK) **e-zdrowia**, finansowanego ze środków **EFRR**:
	- **1.** pracownik w Departamencie CGP opracowuje projekt / zmianę przedmiotowego dokumentu,
	- **2.** po weryfikacji i akceptacji przez Z-cy Dyrektora/Dyrektora CGP projekt/ aktualizacja Planu zostaje przekazany do:
		- **a)** Departamentu Ochrony Zdrowia (OZ) celem konsultacji zapisów oraz
		- **b)** Departamentu Inwestycji i Rozwoju (IR) celem konsultacji zapisów pod kątem zgodności z zapisami RPOWŚ 2014-2020,
	- **3.** po otrzymaniu ewentualnych uwag z OZ oraz IR, pracownik CGP wprowadza zmiany, a następnie przekazuje je do akceptacji Z-cy Dyrektora / Dyrektora Departamentu CGP,
	- **4.** po opracowaniu ostatecznej wersji projektu / aktualizacji tej części Planu Działań w sektorze zdrowia Z-ca Dyrektora / Dyrektor przesyła dokument do OZ.
- **D.** Po dokonaniu uzgodnień wskazanych w punkcie A, B i C pracownik Zespołu do spraw Polityki Zdrowotnej OZ przygotowuje ostateczną wersję Planu i przedkłada go do akceptacji Dyrektora OZ, który jest Zastępcą Członka Komitetu Sterującego do spraw koordynacji Interwencji EFSI w sektorze zdrowia (KS) lub Członka Zarządu Województwa Świętokrzyskiego, który jest Członkiem KS, a następnie przekazuje zgodnie z Regulaminem KS do zatwierdzenia Komitetowi Sterującemu ds. koordynacji interwencji EFSI w sektorze zdrowia.

### **6.11 Wybór projektów w trybie konkursowym**

**6.11.1** Wybór projektów w trybie konkursowym w Departamencie EFS

- 1. Przed przystąpieniem do oceny merytorycznej projektów pracownicy Oddziału Oceny Projektów Departamentu EFS dokonują weryfikacji warunków formalnych w oparciu o Kartę weryfikacji warunków formalnych projektu konkursowego w ramach RPOWŚ 2014-2020, stanowiącą załącznik nr EFS.II.1.
- 2. W przypadku stwierdzenia niedopełnienia przez Wnioskodawcę warunków formalnych, pracownicy Oddziału Oceny Projektów Departamentu EFS wzywają Wnioskodawcę do uzupełnienia braków formalnych w terminie 7 dni kalendarzowych, liczonych od dnia doręczenia wezwania, pod rygorem pozostawienia projektu bez rozpatrzenia. W przypadku wezwania przekazanego na

piśmie, do doręczenia wezwania stosuje się przepisy działu I rozdziału 8 ustawy z dnia 14 czerwca 1960 r. – Kodeks postępowania administracyjnego.

- 3. W przypadku braku uzupełnienia bądź poprawy w wyznaczonym terminie projekt będzie pozostawiony bez rozpatrzenia.
- 4. Projekty, które pozytywnie przeszły weryfikacje warunków formalnych podlegają ocenie merytorycznej.
- 5. W przypadku negatywnej weryfikacji warunków formalnych lub pozostawienia projektu bez rozpatrzenia (jeśli dotyczy) pracownicy Oddziału Oceny Projektów Departamentu EFS przekazują niezwłocznie wnioskodawcy pisemną informację o zakończeniu weryfikacji lub pozostawieniu go bez rozpatrzenia (jeśli dotyczy).
- 6. Przed przystąpieniem do oceny merytorycznej projektów Członkowie KOP są zobowiązani do zapoznania się z dokumentacją konkursową oraz do podpisania Deklaracji poufności do danego konkursu i Oświadczenia o bezstronności w stosunku do ocenianych przez siebie projektów.
- 7. Członkowie KOP przeprowadzają ocenę merytoryczną projektu w oparciu o Kartę oceny merytorycznej projektu konkursowego w ramach RPOWŚ 2014-2020, stanowiącą załącznik nr EFS.II.2.
- 8. Ocena merytoryczna projektów prowadzona jest przez dwóch losowo wybranych członków KOP (w tym eksperta/ekspertów), powołanych zgodnie z Wytycznymi w zakresie trybów wyboru projektów, Wytycznymi w zakresie korzystania z usług ekspertów w ramach programów operacyjnych na lata 2014-2020 oraz Procedurą naboru kandydatów na ekspertów i prowadzenia Wykazu kandydatów na ekspertów RPOWŚ 2014-2020. Dla konkursów dedykowanych dla IP ZIT w skład KOP, wchodzą pracownicy IP ZIT, bądź wskazani przez IP ZIT eksperci. Departament Wdrażania Europejskiego Funduszu Społecznego informuje Wojewodę o składzie Komisji Oceny Projektów oraz umożliwia Wojewodzie albo jego przedstawicielowi udział w charakterze Obserwatora w pracach KOP, polegający na uczestnictwie w posiedzeniach KOP.
- 9. W przypadku Poddziałań dedykowanych Zintegrowanym Inwestycjom Terytorialnym na Kieleckim Obszarze Funkcjonalnym (zwanym dalej ZIT KOF) weryfikacja rozpoczyna się od sprawdzenia stopnia zgodności projektu ze Strategią ZIT KOF, zgodnie z kryteriami. Oceny tej dokonują pracownicy IP ZIT bądź wskazani przez nią eksperci na odrębnej Karcie Oceny. W przypadku pozytywnej oceny (uzyskania minimum 10 punktów w części A Karty Oceny) projekt przechodzi do dalszej oceny merytorycznej.

W przypadku niespełnienia kryteriów zgodności ze Strategią ZIT KOF i nieuzyskania wymaganego minimum punktowego następuje odrzucenie projektu. IOK przekazuje niezwłocznie Wnioskodawcy pisemną informację o zakończeniu oceny projektu oraz o jego negatywnej ocenie wraz z pouczeniem o możliwości wniesienia protestu w terminie 14 dni kalendarzowych od daty otrzymania pisma.

- 10. Ocena merytoryczna prowadzona jest zgodnie z kryteriami merytorycznymi dla danego konkursu/rundy konkursu, zatwierdzonymi przez KM RPOWŚ 2014-2020 oraz Regulaminem Komisji Oceny Projektów. W Sekretariacie KOP w ramach Oddziału Oceny Projektów sporządzana jest lista ocenionych projektów skierowanych do negocjacji przeprowadzonych zgodnie z pkt. 6.11.1.1.
- 11. Po zakończeniu oceny merytorycznej przez KOP wszystkich projektów w ramach danego naboru sekretarz Komisji Oceny Projektów dokonuje weryfikacji kompletności dokumentacji sporządzonej przez członków KOP i przygotowuje protokół z prac KOP. Protokół podpisuje Sekretarz, zatwierdza Przewodniczący

KOP, bądź jego Z-ca i przekazuje do akceptacji do Z-cy Dyrektora Departamentu EFS/ Kierownika Oddziału Oceny Projektów. Następnie zaakceptowany protokół zostaje zarchiwizowany w Oddziale Oceny Projektów.

- 12. Sporządzone Listy ocenionych projektów (zgodnie z art. 45 ust.6 oraz art. 46 ust 3 ustawy) zostają zatwierdzane przez Przewodniczącego KOP i przekazane do akceptacji przez Z-cę Dyrektora Departamentu EFS/Kierownika Oddziału Oceny Projektów, a następnie w drodze Uchwały zatwierdzane przez Zarząd Województwa Świętokrzyskiego. W przypadku projektów dedykowanych ZIT KOF lista sporządzana jest zgodnie z zapisami pkt. 6.11.4. Sekretarz KOP w ramach Oddziału Oceny Projektów przygotowuje wniosek i Uchwałę na Zarząd Województwa Świętokrzyskiego, celem ostatecznego zatwierdzenia list w drodze Uchwały.
- 13. Sekretarz KOP w ramach Oddziału Oceny Projektów po zatwierdzeniu dokumentów przez Zarząd Województwa Świętokrzyskiego zamieszcza na stronie internetowej oraz na portalu Listę ocenionych projektów (zgodnie z art. 46 ust. 3 ustawy) z wyróżnieniem projektów wybranych do dofinansowania w terminie 7 dni kalendarzowych od dnia rozstrzygnięcia konkursu/rundy konkursu. IOK zamieszcza na stronie internetowej skład KOP z wyróżnieniem Przewodniczącego i Sekretarza KOP.
- 14. Po zakończeniu oceny merytorycznej projektów, w oparciu o zatwierdzoną Listę ocenionych projektów IOK przekazuje niezwłocznie Wnioskodawcy pisemną informację o zakończeniu oceny jego projektu oraz o:
	- Pozytywnej ocenie projektu i wybraniu go do dofinansowania,
	- Negatywnej ocenie projektu w przypadku, gdy:

a) Projekt nie uzyskał wymaganej liczby punktów lub nie spełnił kryteriów wyboru projektów, na skutek czego nie może być wybrany do dofinansowania albo skierowany do kolejnego etapu oceny;

b) Projekt uzyskał wymaganą liczbę punktów lub spełnił kryteria wyboru projektów, jednak kwota przeznaczona na dofinansowanie projektów w konkursie/rundzie konkursu nie wystarcza na wybranie go do dofinansowania.

### **6.11.1.1** *Wybór projektów w trybie konkursowym – negocjacje*

- 1. Projekty, które w trakcie oceny merytorycznej spełniły kryteria dla danego konkursu, zatwierdzone przez KM RPOWŚ 2014-2020 kierowane są do negocjacji. Liczbę projektów skierowanych do negocjacji określa IOK, uwzględniając kwotę środków przeznaczonych na dofinansowanie projektów w danym konkursie/rundzie konkursu, a także możliwość ewentualnego zwiększenia tej kwoty.
- 2. Jeżeli projekt zostanie odrzucony z powodu niespełniania co najmniej jednego z kryteriów wyboru projektu określonych dla danego konkursu/danej rundy konkursu, IOK niezwłocznie po zakończeniu etapu oceny merytorycznej oraz zgodnie z zapisami Regulaminu KOP przekazuje Wnioskodawcy pisemną informację o zakończeniu oceny projektu oraz jego negatywnej ocenie wraz z pouczeniem o możliwości wniesienia protestu. Pisemna informacja zawiera w postaci załącznika kopie kart oceny merytorycznej wraz z całą treścią wypełnionych Kart oceny merytorycznej.
- 3. Zgodnie z art. 45 ust. 2 ustawy po etapie oceny merytorycznej IOK zamieszcza na swojej stronie internetowej listę projektów zakwalifikowanych do etapu negocjacji.
- 4. Wnioskodawca w terminie wyznaczonym w przesłanym do niego piśmie dotyczącym oceny merytorycznej i możliwości podjęcia negocjacji przekazuje do

IOK informację o akceptacji lub też braku akceptacji warunków określonych przez KOP bądź przedstawia stosowne wyjaśnienia, jeżeli został wezwany do ich złożenia.

- 5. Sekretarz KOP w ramach Oddziału Oceny Projektów ustala termin negocjacji. Projektodawca w terminie 7 dni kalendarzowych przekazuje do IOK informację o akceptacji lub też braku akceptacji warunków określonych przez KOP. W trakcie negocjacji Projektodawca może przyjąć warunki przedstawione przez KOP lub złożyć wymagane wyjaśnienia.
- 6. W przypadku akceptacji propozycji Komisji Oceny Projektów wnioskodawca przesyła do Departamentu EFS wiadomość elektroniczną (e-mail) z informacją o odstąpieniu od negocjacji na adres mailowy wskazany w piśmie, o którym mowa w punkcie 5. Wówczas IOK udostępnia wnioskodawcy możliwość edycji wniosku w Lokalnym Systemie Informatycznym (LSI). Jeżeli Wnioskodawca przyjmie propozycję KOP i złoży poprawiony projekt po terminie lub też złoży pismo informujące o chęci podjęcia negocjacji po terminie, wówczas IOK poinformuje Wnioskodawcę o pozostawieniu projektu bez rozpatrzenia.
- 7. Członek Komisji Oceny Projektów w ramach Oddziału Oceny Projektów sporządza protokół z przeprowadzonych negocjacji uwzględniający ustalenia dotyczące ostatecznego kształtu projektu, który zostaje podpisany przez obie strony.
- 8. Wnioskodawca w terminie 7 dni kalendarzowych przesyła elektronicznie poprawiony projekt oraz składa go w wersji papierowej celem ponownej weryfikacji pod kątem zgodności z wersją pierwotną, jak i protokołem z negocjacji. W przypadku złożenia projektu po terminie, IOK poinformuje Wnioskodawcę o pozostawieniu projektu bez rozpatrzenia.
- 9. Jeżeli w trakcie negocjacji:
	- a) do projektu nie zostaną wprowadzone zmiany wskazane przez oceniających w Kartach oceny projektu lub przez Przewodniczącego KOP lub inne zmiany wynikające z ustaleń dokonanych podczas negocjacji lub,
	- b) KOP nie uzyska od wnioskodawcy informacji i wyjaśnień dotyczących określonych zapisów w projekcie, wskazanych przez oceniających w Kartach oceny projektu lub Przewodniczącego KOP lub przekazane wyjaśnienia/informacje nie zostaną zaakceptowane przez KOP lub,
	- c) do projektu zostały wprowadzone inne zmiany niż wynikające z Kart oceny projektu lub uwag Przewodniczącego KOP lub ustaleń wynikających z procesu negocjacji - negocjacje kończą się wynikiem negatywnym, co oznacza niespełnienie zerojedynkowego kryterium wyboru projektów określonego w zakresie spełnienia warunków postawionych przez oceniających lub Przewodniczącego KOP.

Wnioskodawca ma możliwość poprawy projektu po negocjacjach ( na podstawie Protokołu zgodności projektu w zakresie spełnienia warunków postawionych przez oceniających lub przewodniczącego KOP). Ostatecznie kryterium zostanie zweryfikowane na podstawie Protokołu spełnienia kryterium wyboru projektów po zakończeniu etapu negocjacji.

### **6.11.1.2** *Kontrola wyboru projektów w trybie konkursowym w Departamencie EFS*

- 1. Z-ca Dyrektora Departamentu EFS w ramach nadzoru nad Oddziałem Oceny Projektów Departamentu EFS może przeprowadzać kontrolę oceny projektów w trybie konkursowym dokonywaną przez KOP.
- 2. Kontroli poddawana jest losowo wybrana próba około 2% ocenianych przez KOP projektów w danym konkursie. Przedmiotem kontroli jest sposób przeprowadzenia weryfikacji formalnej oraz ocena merytoryczna projektu.
- 3. Kontrola wyboru projektu może być przeprowadzona na każdym etapie oceny projektu, nie później jednak niż do dnia rozstrzygnięcia konkursu. W przypadku niewniesienia przez Wnioskodawcę protestu, kontrola może być przeprowadzona po rozstrzygnięciu konkursu, nie później jednak niż do dnia podpisania umowy o dofinansowanie projektu lub wydania decyzji o dofinansowaniu projektu przez Zarząd Województwa.
- 4. W przypadku dostrzeżenia jakichkolwiek nieprawidłowości w sposobie dokonywania oceny przez KOP, Z-ca Dyrektora może skonsultować wykrytą nieprawidłowość z ekspertem. W wyniku potwierdzenia dostrzeżonych uchybień weryfikacji w tym zakresie, dalszej kontroli podlegać będzie 100% ocenionych przez KOP projektów w danym konkursie.
- 5. Wnioski ocenione w sposób wadliwy są zwracane przewodniczącemu KOP w celu dokonania ponownej oceny, którą przeprowadzają nowi oceniający, wybrani w drodze losowania zgodnie z regulaminem KOP.
- 6. W przypadku skierowania projektu do ponownej oceny, Wnioskodawca jest informowany o tym fakcie pismem. Jeżeli ponowna ocena różni się od oceny pierwotnej, a konkurs został już rozstrzygnięty, dokonuje się aktualizacji list projektów stosowną Uchwałą Zarządu Województwa oraz przekazuje Wnioskodawcy pisemną informację o zakończeniu oceny projektu oraz jej wyniku.
	- **6.11.2** Ocena projektów w ramach RPOWŚ 2014-2020 w IR przed wejściem w życie nowelizacji ustawy wdrożeniowej
	- **6.11.2.1** Ocena formalna projektów w ramach RPOWŚ 2014-2020 w IR dla projektów złożonych w ramach konkursów ogłoszonych przed wejściem w życie nowelizacji ustawy wdrożeniowej
- 1. Przed przystąpieniem do oceny formalnej pracownicy Oddziału Wdrażania dokonują weryfikacji wymogów formalnych w oparciu o *Kartę weryfikacji wymogów formalnych wniosku o dofinansowanie realizacji projektu w ramach osi priorytetowych 1-7 Regionalnego Programu Operacyjnego Województwa*  Świętokrzyskiego na lata 2014-2020 na zasadzie "dwóch par oczu".
- 2. W trakcie oceny dokonywane jest badanie Wnioskodawców/Partnerów pod kątem występowania ich w rejestrze podmiotów wykluczonych. Badanie to dokonywane jest 2 krotnie:
	- w trakcie trwania naborów i/lub w trakcie oceny projektów,
	- przed podpisaniem umowy o dofinansowanie.

Wyznaczony pracownik Oddziału Wdrażania sporządza wniosek o udostępnienie informacji nt. podmiotów wykluczonych i przesyła do Ministerstwa Finansów po podpisaniu przez Pierwszego Z-cę Dyrektora IR (w przypadku jego nieobecności zastępują go kierownicy podległych mu oddziałów w zakresie własnej właściwości. W sprawach wspólnych dotyczących ww. oddziałów zastępcę dyrektora I zastępuje kierownik Oddziału ds. Usług Publicznych i Rewitalizacji).

W przypadku stwierdzenia niedopełnienia przez Wnioskodawcę wymogów formalnych, pracownicy Oddziału Wdrażania wzywają Wnioskodawcę do uzupełnienia braków formalnych w terminie nie krótszym niż 7 dni kalendarzowych pod rygorem pozostawienia projektu bez rozpatrzenia.

- 3. Przed przystąpieniem do oceny projektów Członkowie KOP są zobowiązani do zapoznania się z dokumentacja konkursową.
- 4. Projekty, które pozytywnie przeszły weryfikację wymogów formalnych podlegają ocenie formalnej. Ocena dokonywana jest przez KOP zgodnie z kryteriami formalnymi zatwierdzonymi przez KM RPOWŚ 2014-2020 po wcześniejszym podpisaniu przez oceniających Deklaracji poufności i Oświadczenia o bezstronności.
- 5. Wzór karty oceny formalnej (lista sprawdzająca) stanowi załącznik nr IR.V-VIII.20 do niniejszej IW.
- 6. Wzór karty może podlegać modyfikacji w zależności od specyfiki danego konkursu i każdorazowo jest zatwierdzany wraz z dokumentacją konkursową przez Instytucję Ogłaszającą Konkurs.
- 7. Weryfikacja wymogów formalnych oraz ocena formalna prowadzona jest w terminie nie dłuższym niż 60 dni roboczych liczonych:
	- a) od daty zakończenia danego naboru (I etap konkursu zamkniętego oraz konkurs jednoetapowy)
	- b) od dnia złożenia pozostałej dokumentacji do projektu (II etap konkursu).

W uzasadnionych przypadkach termin ten może zostać wydłużony. Decyzję o przedłużeniu terminu oceny formalnej na I etapie konkursu podejmuje Marszałek Województwa/Członek Zarządu nadzorujący pracę IR. Informacja o przedłużeniu terminu oceny formalnej podawana jest do publicznej wiadomości w taki sam sposób jak nastąpiło ogłoszenie o konkursie. Termin przeprowadzenia oceny formalnej na II etapie konkursu wydłuża się o kolejne 30 dni robocze, gdy do przeprowadzenia pełnej oceny formalnej projektu konieczne jest uzyskanie dodatkowych informacji, bądź korekta dokumentów.

- 8. Ocena formalna projektów dokonywana jest zgodnie z zasadą "dwóch par oczu" na karcie oceny formalnej wraz z podaniem terminu dokonania oceny i nadaniem odpowiedniego statusu projektu. Po dokonaniu oceny członkowie KOP podpisują się pod kartą oceny formalnej. W zależności od wyników dokonanej oceny formalnej i nadanego statusu podejmowana jest decyzja o:
	- przekazaniu projektu do oceny merytorycznej (w przypadku gdy wniosek spełnia wszystkie kryteria formalne),
	- odrzuceniu projektu ze względu na negatywną ocenę formalną.
- 9. W przypadku stwierdzenia potrzeby korekty projektu KOP przygotowuje stosowne pismo do Wnioskodawcy. Pismo podpisywane jest przez Pierwszego Z-cę Dyrektora IR (w przypadku jego nieobecności zastępują go kierownicy podległych mu oddziałów w zakresie własnej właściwości. W sprawach wspólnych dotyczących ww. oddziałów zastępcę dyrektora I zastępuje kierownik Oddziału ds. Usług Publicznych i Rewitalizacji).

*Instrukcja Wykonawcza Instytucji Zarządzającej oraz Instytucji Certyfikującej Regionalny Program Operacyjny Województwa Świętokrzyskiego na lata 2014-2020*

- 10. Na skorygowanie projektów wyznacza się Wnioskodawcy termin nie dłuższy niż 14 dni kalendarzowych od daty doręczenia pisma o korekcie projektu. Jeżeli w wyznaczonym terminie skorygowany wniosek nie zostanie dostarczony, zostanie dostarczony po wyznaczonym terminie lub wskazany błąd nie zostanie właściwie skorygowany, wniosek uzyskuje negatywną ocenę. Jeśli w opinii Wnioskodawcy dokonanie korekty wskazanej przez oceniających jest niemożliwe, konieczne jest pisemne odniesienie się do każdego takiego przypadku.
- 11. Korekcie mogą podlegać wyłącznie elementy wskazane przez oceniających, chyba że wprowadzone zgodnie z uwagami KOP zmiany implikują kolejne, należy je wówczas wprowadzić do projektu oraz poinformować o tym fakcie Instytucje Organizującą Konkurs. Jeśli Wnioskodawca zauważy w projekcie inne błędy formalne, koryguje je składając jednocześnie w piśmie stosowne wyjaśnienia. Natomiast w przypadku wprowadzenia do projektu dodatkowych nieuzasadnionych zmian, bądź zmian które prowadzą do istotnej modyfikacji projektu, Wniosek uzyskuje negatywną ocenę. W ramach oceny formalnej projektów pozakonkursowych dopuszczone zostaną jedynie modyfikacje, które polegać będą na tym, że projekt będzie spełniał większą liczbę kryteriów lub będzie je spełniał w większym stopniu.
- 12. Przedłożenie przez Wnioskodawcę korekty projektu i/lub załączników odnotowywane jest w systemie kancelaryjnym e-Dok.
- 13. Po zakończeniu oceny formalnej Sekretarz KOP przygotowuje w terminie 5 dni roboczych protokół z oceny zawierający między innymi:
	- informacje o regulaminie konkursu i jego zmianach, zawierające co najmniej datę zatwierdzenia regulaminu oraz jego zmiany (o ile dotyczy);
	- skrótowy opis działań przeprowadzonych przez KOP w zakresie oceny formalnej z wyszczególnieniem terminów i formy podejmowanych działań, podjętych decyzji oraz ewentualnych zdarzeń niestandardowych, w tym w szczególności nieprawidłowości przebiegu prac KOP lub ujawnienia wątpliwości co do bezstronności oceniających;
	- listę projektów, które wpłynęły w trakcie naboru, zawierającą: nazwę Wnioskodawcy tytuł projektu, kwotę całkowitą projektu oraz Wnioskowaną kwotę dofinansowania,
	- listę projektów, które przeszły pozytywnie ocenę formalną, zawierającą: nazwę Wnioskodawcy, tytuł projektu, kwotę całkowitą projektu oraz wnioskowaną kwotę dofinansowania,
	- liste projektów, które przeszły negatywnie ocenę formalną, zawierającą: nazwę Wnioskodawcy, tytuł projektu, kwotę całkowitą projektu oraz Wnioskowaną kwotę dofinansowania,
	- wskazanie miejsca przechowywania dokumentacji związanej z oceną projektów (karty oceny projektów, deklaracje o poufności i oświadczenia o bezstronności, itp.).
- 14. Przewodniczący KOP zatwierdza protokół z KOP w zakresie oceny formalnej wraz z załącznikami. Dopuszcza się możliwość sukcesywnego przekazywania projektów ocenionych pozytywie do kolejnego etapu oceny, pomimo braku zakończenia oceny wszystkich projektów w ramach danego etapu oceny.
- 15. Projekty, które pozytywnie przeszły ocenę formalną rejestrowane są w SL2014 zgodnie z "*Wytycznymi w zakresie warunków gromadzenia i przekazywania danych w formie elektronicznej na lata 2014-2020"* w terminie nie dłuższym niż 7 dni od dnia zakończenia oceny w ramach danego konkursu.

*Instrukcja Wykonawcza Instytucji Zarządzającej oraz Instytucji Certyfikującej Regionalny Program Operacyjny Województwa Świętokrzyskiego na lata 2014-2020*

- 16. Jeżeli projekt na II etapie konkursu nie może zostać z pewnych przyczyn przekazany do oceny merytorycznej (np. w związku ze stwierdzeniem na ocenie formalnej braku wszystkich niezbędnych decyzji i pozwoleń), ocena formalna takiego projektu może zostać wstrzymana po uzyskaniu zgody Pierwszego Zastępcy Dyrektora IR (w przypadku jego nieobecności zastępują go kierownicy podległych mu oddziałów w zakresie własnej właściwości. W sprawach wspólnych dotyczących ww. oddziałów zastępcę dyrektora I zastępuje kierownik Oddziału ds. Usług Publicznych i Rewitalizacji) do czasu dostarczenia przez Wnioskodawcę wszystkich brakujących dokumentów i wyjaśnień. Stosowne pismo jest wysyłane do Wnioskodawcy.
- 17. KOP informuje wnioskodawców o wynikach przeprowadzonej oceny formalnej. W przypadku negatywnej oceny, konieczne jest podanie uzasadnienia decyzji o odrzuceniu projektu z przyczyn formalnych, a także poinformowanie Wnioskodawcy o możliwości wniesienia protestu w terminie 14 dni kalendarzowych od dnia doręczenia informacji o wynikach oceny. Informacja dotycząca możliwości wniesienia protestu przez Wnioskodawcę powinna zawierać podstawowe zasady dotyczące jego złożenia lub wskazywać jednoznacznie dokument, który jasno te zasady określa oraz pouczać o okolicznościach powodujących pozostawienie protestu bez rozpatrzenia. Wniesiony protest powinien zawierać elementy zgodne z trybem określonym w *Ustawie wdrożeniowej.*  W przypadku, gdy kwota przeznaczona na dofinansowanie projektów w konkursie nie wystarcza na wybranie projektu do dofinansowania, okoliczność ta nie może stanowić wyłącznej przesłanki do wniesienia protestu.
	- **6.11.2.2** Postępowanie z projektami w ramach RPOWŚ 2014-2020 w trakcie oceny merytorycznej w IR dla projektów złożonych w ramach konkursów ogłoszonych przed wejściem w życie nowelizacji ustawy wdrożeniowej
- 1. Ocena merytoryczna w trybie konkursowym w zależności od typu projektu może być jedno lub dwu etapowa i dokonywana jest przez KOP.
- 2. W skład KOP wchodzą pracownicy IR, inni pracownicy Urzędu Marszałkowskiego Województwa Świętokrzyskiego powołani Uchwałą Zarządu Województwa.

W skład KOP mogą wchodzić eksperci o których mowa w art. 68a *ustawy wdrożeniowej.*

- 3. Ocena projektów prowadzona jest w oparciu o kryteria zatwierdzone przez Komitet Monitorujący RPOWŚ 2014-2020. Na I etapie konkursu ocena przeprowadzana jest w oparciu o kryteria dopuszczające ogólne i sektorowe oraz punktowe. Natomiast na II etapie konkursu ocena dokonywana jest w oparciu o kryteria dopuszczające ogólne i sektorowe.
- 4. Ogólny Wzór karty oceny merytorycznej stanowi załącznik nr IR.V-VIII.21 do niniejszej Instrukcji. Wzór karty dla poszczególnych działań będzie zawierał obowiązujące kryteria przyjęte przez Komitet Monitorujący Regionalny Program Operacyjny Województwa Świętokrzyskiego na lata 2014-2020 i każdorazowo będzie zatwierdzany wraz z dokumentacją konkursową przez Instytucję Organizującą Konkurs.
- 5. Przed przystąpieniem do oceny merytorycznej projektów w konkursie wszystkie osoby uczestniczące w tym procesie zobowiązane są do podpisania Deklaracji

o poufności (o ile Deklaracji tej nie podpisały już wcześniej). Dodatkowo osoby dokonujące oceny zobligowane są do podpisania oświadczenia o bezstronności w odniesieniu do każdego ocenianego przez siebie projektu (o ile Deklaracji tej nie podpisały już wcześniej).

- 6. Przewodniczący KOP lub osoba przez niego wskazana, wybiera spośród członków KOP Zespoły Oceniające. Dobór projektów do zespołów oceniających odbywa się losowo. W przypadku udziału w ocenie projektów ekspertów, o ich doborze do oceny poszczególnych projektów decyduje Przewodniczący KOP.
- 7. Ocena spełniania każdego z kryteriów jest przeprowadzana, przez co najmniej dwóch członków KOP. Prowadzenie oceny spełniania kryteriów może w szczególności przyjąć formę przeprowadzenia niezależnej oceny danego projektu, przez co najmniej dwóch członków KOP lub wspólną ocenę danego projektu, podczas której projekt może być porównywany z innymi projektami w ramach danego konkursu.
- 8. Wspólna ocena projektu może dotyczyć w szczególności sytuacji dążenia do osiągnięcia konsensusu mającego na celu usunięcie ewentualnych rozbieżności w ocenie projektu.
- 9. Każdy projekt w trybie konkursowym w pierwszej kolejności poddawany jest ocenie pod kątem spełniania kryteriów dopuszczających (ogólnych i sektorowych). Wynikiem takiej oceny jest spełnienie (TAK) lub niespełnienie (NIE) danego kryterium. Niespełnienie co najmniej jednego z kryteriów dopuszczających powoduje odrzucenie projektu.

W przypadku nie osiągnięcia konsensusu w ocenie któregokolwiek z kryteriów dopuszczających, wybierany jest dodatkowy członek zespołu oceniającego, który dokonuje oceny jedynie w zakresie spełnienia przez projekt spornych kryteriów. Jego ocena w tym zakresie jest rozstrzygająca.

- 10. Projekty, które na I etapie konkursu spełniły wszystkie kryteria dopuszczające poddawane są następnie ocenie prowadzonej w oparciu o kryteria punktowe.
- 11. Ocena punktowa projektu jest średnią arytmetyczną dokonanych ocen. W przypadku, gdy różnica pomiędzy sumami punktów przyznanych dla projektu przez oceniających przekracza liczbę punktów stanowiących 30% maksymalnej możliwej do uzyskania, oceny projektu dokonuje dodatkowy członek zespołu oceniającego. Ostateczna ocena jest średnią wszystkich ocen projektu, zaokrąglając ją do 2 miejsc po przecinku zgodnie z zasadami matematycznymi.
- 12. W przypadku kryteriów oceny punktowej, dla których wcześniej nie określono szczegółowych przedziałów liczbowych dla podanej skali punktowej system oceny danego kryterium zostanie doprecyzowany po zamknięciu naboru na podstawie danych zawartych we wnioskach aplikacyjnych. Określone zostaną przedziały liczbowe i przypisana im zostanie punktacja. Przedziały liczbowe z pierwszego naboru/poprzedniego naboru (w sytuacji, gdy w pierwszym naborze nie funkcjonuje lista rezerwowa projektów) będą obowiązujące w kolejnych naborach (o ile funkcjonować będzie lista rezerwowa projektów z poprzednich naborów).
- 13. Ocena merytoryczna dla:
	- a) I etapu konkursu prowadzona jest w terminie do 60 dni roboczych licząc od dnia następującego po dniu zaakceptowania przez Przewodniczącego/Z-cę Przewodniczącego KOP protokołu z oceny formalnej wszystkich projektów. W uzasadnionych przypadkach termin ten może zostać wydłużony. Decyzję o przedłużeniu oceny podejmuje Marszałek Województwa/Członek Zarządu
Województwa. Informacja o przedłużeniu terminu oceny merytorycznej zamieszczana jest na stronie internetowej IOK;

- b) II etapu przeprowadzana jest w terminie do 60 dni roboczych licząc od dnia następującego po dniu zaakceptowania przez Przewodniczącego/Z-cę Przewodniczącego KOP protokołu z oceny formalnej wszystkich projektów. Gdy do pełnej oceny projektu konieczne jest uzyskanie dodatkowych wyjaśnień, brakujących/uzupełniających dokumentów, ekspertyz lub opinii, termin przeprowadzenia oceny wydłuża się maksymalnie o 60 dni roboczych licząc od dnia następującego po dniu uzyskania powyższych dokumentów. Termin przeprowadzenia oceny wydłuża się również maksymalnie o 60 dni roboczych w przypadku przekazania projektu do ponownej oceny formalnej, licząc od dnia następującego po dniu ponownego przekazania projektu do oceny merytorycznej.
- 14. Dla projektów będących w trakcie oceny na I lub II etapie konkursu, co do których zaistnieje konieczność przygotowania opinii/ekspertyzy istnieje możliwość jej zamówienia. W takim przypadku zespół oceniający przygotowuje pismo do odpowiedniej instytucji/osoby z prośbą o opinię/ekspertyzę, które jest podpisywane przez Pierwszego Zastępcę Dyrektora IR (w przypadku jego nieobecności zastępują go kierownicy podległych mu oddziałów w zakresie własnej właściwości. W sprawach wspólnych dotyczących ww. oddziałów zastępcę dyrektora I zastępuje kierownik Oddziału ds. Usług Publicznych i Rewitalizacji). W takiej sytuacji bieg terminu oceny zostaje zawieszony na okres niezbędny do wyboru wykonawcy opinii/ekspertyzy, jej wykonania i otrzymania przez IOK. Po otrzymaniu opinii/ekspertyzy zespół oceniający dokonuje oceny.
- 15. Dla projektów będących w trakcie oceny na II etapie w uzasadnionych przypadkach (w szczególności, gdy niezbędne jest uzyskanie dodatkowych dokumentów) istnieje możliwość zawieszenia oceny merytorycznej projektu. Decyzję o zawieszeniu oceny podejmuje Pierwszy Zastępca Dyrektora IR (w przypadku jego nieobecności zastępują go kierownicy podległych mu oddziałów w zakresie własnej właściwości. W sprawach wspólnych dotyczących ww. oddziałów zastępcę dyrektora I zastępuje kierownik Oddziału ds. Usług Publicznych i Rewitalizacji).
- 16. W uzasadnionych przypadkach oceniający mogą zwrócić się do Wnioskodawcy o dokonanie wyjaśnień, uzupełnień lub poprawy ocenianego projektu. W takim przypadku zespół oceniający przygotowuje stosowne pismo do Wnioskodawcy, które zawiera zakres wymaganych wyjaśnień, poprawek lub uzupełnień. Pismo jest podpisywane przez Pierwszego Zastępcę Dyrektora IR (w przypadku jego nieobecności zastępują go kierownicy podległych mu oddziałów w zakresie własnej właściwości. W sprawach wspólnych dotyczących ww. oddziałów zastępcę dyrektora I zastępuje kierownik Oddziału ds. Usług Publicznych i Rewitalizacji). Złożone uzupełnienia nie mogą prowadzić do istotnej modyfikacji projektu.
- 17. Przedłożenie przez Wnioskodawcę wyjaśnień, uzupełnień i/lub korekty odnotowywane jest w systemie kancelaryjnym.
- 18. Jeżeli w wyznaczonym terminie Wnioskodawca nie udzieli odpowiedzi na pismo IR lub nie przedłoży wyjaśnień, poprawek lub uzupełnień wskazanych w piśmie, projekt oceniany jest na podstawie posiadanej dokumentacji aplikacyjnej.
- 19. W przypadku stwierdzenia, że w wyniku oceny merytorycznej projekt nie spełnia któregokolwiek z kryteriów dopuszczających lub nie uzyskał wymaganej minimalnej liczby punktów, wniosek zostaje odrzucony. Zespół Oceniający wyczerpująco uzasadnia podjętą decyzję.
- 20. Po zakończonej ocenie merytorycznej Sekretarz KOP sporządza protokół zawierający informacje o przebiegu i wynikach oceny merytorycznej projektów wraz z listą ocenionych projektów zawierającą w odniesieniu do każdego projektu, co najmniej tytuł projektu, nazwę Wnioskodawcy, kwotę wnioskowanego dofinansowania, koszt całkowity projektu oraz wynik oceny. Lista uwzględnia wszystkie projekty oceniane w danym konkursie i jest uszeregowana w kolejności od największej do najmniejszej liczby uzyskanych punktów na ocenie merytorycznej. W przypadku uzyskania jednakowej liczby punktów przez więcej niż jeden projekt, o miejscu każdego z nich na liście ocenionych projektów decyduje wyższa liczba punktów uzyskana w kolejnych kryteriach wskazanych jako rozstrzygające (kryteria rozstrzygające wraz z ich hierarchią wskazywane są w Uchwałach Komitetu Monitorującego RPOWŚ 2014-2020).
- 21. Protokół z oceny merytorycznej wraz z listą ocenionych projektów, o której mowa powyżej zatwierdzany jest przez Przewodniczącego KOP, a następnie pracownik Oddziału Wdrażania sporządza projekt Uchwały Zarządu Województwa Świętokrzyskiego w sprawie wyboru do dofinansowania projektów, w ramach dostępnych środków finansowych.
- 22. Rozstrzygnięcie konkursu następuje poprzez zatwierdzenie przez Zarząd Województwa Świętokrzyskiego listy ocenionych projektów zawierającą przyznane oceny, wskazując projekty, które spełniły kryteria wyboru projektów albo spełniły kryteria wyboru projektów i:
	- 1) uzyskały wymaganą liczbę punktów albo
	- 2) uzyskały kolejno największą liczbę punktów, w przypadku gdy kwota przeznaczona na dofinansowanie projektów w konkursie nie wystarcza na objęcie dofinansowaniem wszystkich projektów, o których mowa w pkt. 1.
- 23. Po podjęciu przez Zarząd Uchwały o wyborze projektów Sekretarz KOP przygotowuje protokół końcowy z prac KOP (składający się z protokołu z oceny formalnej i protokołu z oceny merytorycznej), który jest zatwierdzany przez Przewodniczącego/Z-cę Przewodniczącego KOP. Do protokołu końcowego załączany jest Regulamin pracy KOP oraz Uchwała Zarządu o wyborze projektów do dofinansowania.
- 24. Po rozstrzygnięciu konkursu, KOP niezwłocznie kieruje do Wnioskodawców pisemną informację o zakończeniu oceny (wraz z jej wynikiem i uzasadnieniem).
- 25. W przypadku projektów ocenionych negatywnie w rozumieniu art. 53 ust. 2 *ustawy wdrożeniowej* KOP niezwłocznie informuje o tym Wnioskodawców. Pismo o wyniku oceny, skierowane do Wnioskodawcy zawiera pełną informację o powodach odrzucenia projektu oraz o możliwości wniesienia protestu w terminie 14 dni kalendarzowych od dnia doręczenia informacji o wynikach oceny. Informacja dotycząca możliwości wniesienia protestu zawiera podstawowe zasady dotyczące jego złożenia lub wskazuje jednoznacznie dokument, który jasno te zasady określa oraz poucza o okolicznościach powodujących pozostawienie protestu bez rozpatrzenia. Wniesiony protest zawiera elementy zgodne z trybem określonym w rozdziale 15 *Ustawy wdrożeniowej.* W przypadku, gdy kwota przeznaczona na dofinansowanie projektów w konkursie nie wystarcza na

wybranie projektu do dofinansowania, okoliczność ta nie może stanowić wyłącznej przesłanki do wniesienia protestu.

- 26. W przypadku uwzględnienia przez KC-III protestu na wynik oceny merytorycznej i przekazania projektu do IR do właściwego etapu oceny (to jest etapu do którego projekt nie został dopuszczony w rezultacie pierwotnej oceny) ocena projektu jest kontynuowana począwszy od tego etapu. O wyniku dalszej oceny Wnioskodawca jest informowany niezwłocznie po jej zakończeniu zachowując prawo do wniesienia protestu w zakresie dalszego etapu oceny.
- 27. KOP dokonuje również oceny projektu skierowanego do ponownej oceny w wyniku wyroku Sądu Administracyjnego. Przebieg takiej oceny jest adekwatny dla etapu, na który projekt zostaje skierowany. W takim przypadku ponowna ocena dokonywana jest w zakresie kryteriów wskazanych przez Sąd Administracyjny. Wynik oceny w zakresie pozostałych kryteriów pozostaje niezmienny.
- 28. W przypadku zgłoszenia przez wnioskodawcę zamiaru wprowadzenia zmian w projekcie po podpisaniu pre-umowy/umowy, dokonywana jest weryfikacja możliwości ich wprowadzenia, w szczególności uwzględniająca zapisy art. 52a ustawy wdrożeniowej. Weryfikacja taka dokonywana jest przez pracowników właściwego Oddziału Wdrażania lub innych pracowników Urzędu Marszałkowskiego Województwa Świętokrzyskiego (Na jej etapie możliwe jest żądanie od Wnioskodawcy dodatkowych wyjaśnień i/lub uzupełnień).
- 29. W przypadku przekazania z Oddziału Rozliczeń drogą elektroniczną informacji o nieprzedłożeniu przez Beneficjenta wraz z wnioskiem o płatność końcową oświadczenia o dochodzie wygenerowanym w ramach projektu (gdy dotyczy), którego wzór stanowi załącznik IR-XIII.79, właściwy Oddział Wdrażający wzywa Beneficjenta do przedłożenia stosowanych wyjaśnień wraz z ewentualną aktualizacją Studium Wykonalności Inwestycji w zakresie analizy finansowej, w tym w szczególności ponownego przeliczenia luki w finansowaniu. Powyższe dokumenty podlegają weryfikacji przez pracowników właściwego Oddziału Wdrażającego. W sytuacji, gdy powyższe zmiany w projekcie skutkują koniecznością sporządzenia aneksu do umowy, stosowny aneks zostaje sporządzony przez pracownika właściwego Oddziału Wdrażającego, zgodnie z procedurą opisaną w pkt. 6.13.3. Opisany powyżej sposób postępowania znajduje zastosowanie również w sytuacji otrzymania z Oddziału Kontroli EFRR (KC-I) informacji o stwierdzeniu wystąpienia w projekcie nowych źródeł dochodów, nieuwzględnionych w analizie finansowej lub istotnej zmiany w polityce taryfowej stosowanej w projekcie.
	- **6.11.3** Postępowanie z projektami w ramach RPOWŚ 2014-2020 w trakcie oceny spełnienia kryteriów wyboru projektów przez projekty uczestniczące w konkursie ogłoszonym po wejściu w życie nowelizacji ustawy wdrożeniowej
- 1. Przed przystąpieniem do oceny spełnienia kryteriów wyboru projektów pracownicy Oddziału Wdrażania dokonują weryfikacji warunków formalnych w oparciu o *Kartę weryfikacji warunków formalnych wniosku o dofinansowanie realizacji projektu w ramach osi priorytetowych 1-7 Regionalnego Programu Operacyjnego Województwa Świętokrzyskiego na lata 2014-2020* na zasadzie "dwóch par oczu".
- 2. IOK dokonuje również badania Wnioskodawców/Partnerów pod kątem występowania ich w rejestrze podmiotów wykluczonych. Badanie to dokonywane jest 2 krotnie:
	- przed przystąpieniem do oceny projektów,
	- przed podpisaniem umowy o dofinansowanie.

Wyznaczony pracownik Oddziału Wdrażania sporządza wniosek o udostępnienie informacji nt. podmiotów wykluczonych i przesyła do Ministerstwa Finansów po podpisaniu go przez Pierwszego Z-cę Dyrektora IR (w przypadku jego nieobecności zastępują go kierownicy podległych mu oddziałów w zakresie własnej właściwości. W sprawach wspólnych dotyczących ww. oddziałów zastępce dyrektora I zastępuje kierownik Oddziału ds. Usług Publicznych i Rewitalizacji).

- 3. W przypadku konkursu ogłoszonego w ramach pomocy de minimis IOK dokonuje weryfikacji Wnioskodawców/Partnerów pod kątem dopuszczalnej wysokości pomocy de minimis. Weryfikacja ta jest dokonywana 2 krotnie:
	- w trakcie oceny projektów,
	- przed podpisaniem umowy o dofinansowanie.

Weryfikacja dokonywana jest w oparciu o załączone do wniosku kopie zaświadczeń o pomocy de minimis lub zaświadczeń o pomocy de minimis w rolnictwie, lub zaświadczeń o pomocy de minimis w rybołówstwie albo oświadczenia o wielkości takiej pomocy, albo oświadczenia o nieotrzymaniu takiej pomocy.

Narzędziem pomocniczym w weryfikacji dotychczas przyznanej wysokości pomocy de minimis jest System Udostępniania Danych o Pomocy Publicznej (SUDOP) dostępny pod adresem: <https://sudop.uokik.gov.pl/search/aidBeneficiary>

- 4. W przypadku stwierdzenia niedopełnienia przez Wnioskodawcę warunków formalnych, pracownicy Oddziału Wdrażania wzywają Wnioskodawcę do uzupełnienia braków formalnych w terminie 7 dni kalendarzowych, liczonych od dnia doręczenia wezwania, pod rygorem pozostawienia projektu bez rozpatrzenia. W przypadku wezwania przekazanego na piśmie do doręczenia wezwania stosuje się przepisy działu I rozdziału 8 ustawy z dnia 14 czerwca 1960 r. – Kodeks postępowania administracyjnego.
- 5. Projekty, które pozytywnie przeszły weryfikację warunków formalnych podlegają ocenie spełnienia kryteriów wyboru projektów.
- 6. Ocena spełnienia kryteriów wyboru projektów w trybie konkursowym, w zależności od typu projektu, może być jedno- lub dwuetapowa i dokonywana jest przez Komisję Oceny Projektów (KOP).
- 7. IOK informuje każdorazowo Wojewodę o terminie rozpoczęcia oceny projektów złożonych w konkursie, pod kątem spełnienia przez nie kryteriów wyboru. Wskazany pracownik Oddziału Wdrażania sporządza stosowne pismo, które jest podpisywane przez Pierwszego Zastępcę Dyrektora IR (w przypadku jego nieobecności zastępują go kierownicy podległych mu oddziałów w zakresie własnej właściwości. W sprawach wspólnych dotyczących ww. oddziałów zastępcę dyrektora I zastępuje kierownik Oddziału ds. Usług Publicznych i Rewitalizacji).
- 8. W skład KOP wchodzą pracownicy IR, inni pracownicy Urzędu Marszałkowskiego Województwa Świętokrzyskiego oraz pracownicy wojewódzkich samorządowych jednostek organizacyjnych powołani Uchwałą Zarządu Województwa. W skład KOP mogą wchodzić eksperci, o których mowa w art. 68a *ustawy wdrożeniowej.*
- 9. Przed przystąpieniem do oceny projektów Członkowie KOP są zobowiązani do zapoznania się z dokumentacją konkursową oraz do podpisania Deklaracji poufności

do danego konkursu i Oświadczenia o bezstronności w stosunku do ocenianych przez siebie projektów.

- 10. Ocena projektów prowadzona jest w oparciu o kryteria zatwierdzone przez Komitet Monitorujący RPOWŚ 2014-2020. Na I etapie konkursu ocena przeprowadzana jest w oparciu o kryteria formalne, dopuszczające ogólne i sektorowe oraz punktowe. Natomiast na II etapie konkursu ocena dokonywana jest w oparciu o kryteria formalne oraz dopuszczające ogólne i sektorowe.
- 11. Ogólny Wzór karty oceny spełnienia kryteriów wyboru projektów stanowi załącznik nr IR.V-VIII.22 do niniejszej Instrukcji. Wzór karty dla poszczególnych działań będzie zawierał obowiązujące kryteria przyjęte przez Komitet Monitorujący Regionalny Program Operacyjny Województwa Świętokrzyskiego na lata 2014-2020 i każdorazowo będzie zatwierdzany wraz z dokumentacją konkursową przez Instytucję Organizującą Konkurs.
- 12. Weryfikacja warunków formalnych oraz ocena spełnienia kryteriów wyboru projektów przeprowadzona jest w terminie nie dłuższym niż 90 dni roboczych liczonych:

a) od daty zakończenia danego naboru (I etap konkursu dwuetapowego oraz konkurs jednoetapowy),

b) od dnia złożenia pozostałej dokumentacji do projektu (II etap konkursu dwuetapowego).

W uzasadnionych przypadkach termin ten może zostać wydłużony. Decyzję o przedłużeniu terminu oceny na I etapie konkursu dwuetapowego oraz terminu oceny konkursu jednoetapowego podejmuje Marszałek Województwa/Członek Zarządu. Informacja o przedłużeniu terminu oceny podawana jest do publicznej wiadomości w taki sam sposób, jak nastąpiło ogłoszenie o konkursie. Na II etapie konkursu, gdy do pełnej oceny projektu konieczne jest uzyskanie dodatkowych wyjaśnień, brakujących /uzupełniających dokumentów, ekspertyz lub opinii, termin przeprowadzenia oceny wydłuża się maksymalnie o 60 dni roboczych, licząc od dnia następującego po dniu uzyskania powyższych dokumentów. Ponadto w uzasadnionych przypadkach (w szczególności, gdy niezbędne jest uzyskanie dodatkowych dokumentów) istnieje możliwość zawieszenia oceny projektu na II etapie. Decyzję o zawieszeniu oceny podejmuje Pierwszy Zastępca Dyrektora IR (w przypadku jego nieobecności zastępują go kierownicy podległych mu oddziałów w zakresie własnej właściwości. W sprawach wspólnych dotyczących ww. oddziałów zastępcę dyrektora I zastępuje kierownik Oddziału ds. Usług Publicznych i Rewitalizacji).

- 13. Dla projektów będących w trakcie oceny, co do których zaistnieje konieczność przygotowania opinii/ekspertyzy istnieje możliwość jej zamówienia. W takim przypadku Zespół Oceniający przygotowuje pismo do odpowiedniej instytucji/osoby z prośbą o opinię/ekspertyzę, które jest podpisywane przez Pierwszego Zastępcę Dyrektora IR (w przypadku jego nieobecności zastępują go kierownicy podległych mu oddziałów w zakresie własnej właściwości. W sprawach wspólnych dotyczących ww. oddziałów zastępcę dyrektora I zastępuje kierownik Oddziału ds. Usług Publicznych i Rewitalizacji). W takiej sytuacji bieg terminu oceny zostaje zawieszony na okres niezbędny do wyboru wykonawcy opinii/ekspertyzy, jej wykonania i otrzymania przez IOK. Po otrzymaniu opinii/ekspertyzy Zespół Oceniający dokonuje oceny.
- 14. Przewodniczący KOP lub osoba przez niego wskazana, wybiera spośród członków KOP Zespoły Oceniające. Dobór projektów do zespołów oceniających odbywa się

losowo. W przypadku udziału w ocenie projektów ekspertów, o ich doborze do oceny poszczególnych projektów decyduje Przewodniczący KOP.

- 15. Ocena spełniania każdego z kryteriów jest przeprowadzana przez co najmniej dwóch członków KOP. Prowadzenie oceny spełniania kryteriów może w szczególności przyjąć formę przeprowadzenia niezależnej oceny danego projektu, przez co najmniej dwóch członków KOP lub wspólną ocenę danego projektu, podczas której projekt może być porównywany z innymi projektami w ramach danego konkursu.
- 16. Wspólna ocena projektu może dotyczyć w szczególności sytuacji dążenia do osiągnięcia konsensusu mającego na celu usunięcie ewentualnych rozbieżności w ocenie projektu.
- 17. Na pisemny wniosek Wojewody Świętokrzyskiego w pracach KOP, w charakterze obserwatora mogą uczestniczyć również jego przedstawiciele, którzy zobowiązani są do podpisania Deklaracji o poufności dla danego konkursu.
- 18. Ocena każdego projektu w trybie konkursowym obejmuje następujące etapy:

- ocenę spełniania kryteriów formalnych (część A karty oceny spełnienia kryteriów wyboru projektów). Wynikiem takiej oceny jest spełnienie (TAK) lub niespełnienie (NIE) danego kryterium. Niespełnienie co najmniej jednego z kryteriów formalnych powoduje odrzucenie projektu. Zespół Oceniający wyczerpująco uzasadnia podjętą decyzję i informuje Wnioskodawcę o negatywnym wyniku oceny.

- ocenę spełnienia kryteriów dopuszczających ogólnych i sektorowych (część B1 i B2 karty oceny spełnienia kryteriów wyboru projektów). Wynikiem takiej oceny jest spełnienie (TAK) lub niespełnienie (NIE) danego kryterium. Niespełnienie co najmniej jednego z kryteriów formalnych powoduje odrzucenie projektu. Zespół Oceniający wyczerpująco uzasadnia podjętą decyzję i informuje Wnioskodawcę o negatywnym wyniku oceny.

W przypadku nieosiągnięcia konsensusu w ocenie któregokolwiek z kryteriów dopuszczających, wybierany jest dodatkowy członek Zespołu Oceniającego, który dokonuje oceny jedynie w zakresie spełnienia przez projekt spornych kryteriów. Jego ocena w tym zakresie jest rozstrzygająca.

- ocenę punktową projektu, który spełnił wszystkie kryteria formalne i dopuszczające (część C karty oceny spełnienia kryteriów wyboru projektów), przeprowadzaną na I etapie konkursu dwuetapowego oraz dla projektów w ramach konkursów jednoetapowych. Jeżeli projekt nie uzyskał wymaganej minimalnej liczby punktów wniosek zostaje odrzucony. Zespół Oceniający wyczerpująco uzasadnia podjętą decyzję.

- 19. Ocena punktowa projektu jest średnią arytmetyczną dokonanych ocen. W przypadku, gdy różnica pomiędzy sumami punktów przyznanych dla projektu przez oceniających przekracza liczbę punktów stanowiących 30% maksymalnej możliwej do uzyskania, oceny projektu dokonuje dodatkowy członek zespołu oceniającego. Ostateczna ocena jest średnią wszystkich ocen projektu, zaokrąglając ją do 2 miejsc po przecinku zgodnie z zasadami matematycznymi.
- 20. W przypadku kryteriów oceny punktowej, dla których wcześniej nie określono szczegółowych przedziałów liczbowych dla podanej skali punktowej system oceny danego kryterium zostanie doprecyzowany po zamknięciu naboru na podstawie danych zawartych we wnioskach aplikacyjnych. Określone zostaną przedziały liczbowe i przypisana im zostanie punktacja. Przedziały liczbowe z pierwszego naboru/poprzedniego naboru (w sytuacji, gdy w pierwszym naborze nie funkcjonuje lista rezerwowa projektów) będą obowiązujące w kolejnych naborach (o ile funkcjonować będzie lista rezerwowa projektów z poprzednich naborów).
- 21. W uzasadnionych przypadkach na etapie oceny spełnienia kryteriów dopuszczających ogólnych i sektorowych oceniający mogą zwrócić się do Wnioskodawcy o dokonanie wyjaśnień, uzupełnień lub poprawy ocenianego projektu (zgodnie z art. 45 ust. 3 ustawy wdrożeniowej). W takim przypadku zespół oceniający przygotowuje stosowne pismo do Wnioskodawcy, które zawiera zakres wymaganych wyjaśnień, poprawek lub uzupełnień. Pismo jest podpisywane przez Pierwszego Zastępcę Dyrektora IR (w przypadku jego nieobecności zastępują go kierownicy podległych mu oddziałów w zakresie własnej właściwości. W sprawach wspólnych dotyczących ww. oddziałów zastępcę dyrektora I zastępuje kierownik Oddziału ds. Usług Publicznych i Rewitalizacji).
- 22. Na złożenie wyjaśnień, uzupełnień lub poprawy projektu wyznacza się Wnioskodawcy termin nie dłuższy niż 14 dni kalendarzowych od daty doręczenia pisma, o którym mowa w punkcie powyżej. Jeżeli w wyznaczonym terminie Wnioskodawca nie przedłoży wyjaśnień, uzupełnień i/lub poprawek, projekt oceniany jest na podstawie posiadanej dokumentacji aplikacyjnej. Tym samym wszelkie kwestie niewyjaśnione działają na niekorzyść wnioskodawcy.
- 23. Przedłożenie przez Wnioskodawcę wyjaśnień, uzupełnień i/lub korekty odnotowywane jest w systemie kancelaryjnym e-SOD.
- 24. Po zakończeniu każdego etapu oceny spełnienia kryteriów wyboru, Sekretarz KOP sporządza protokół zawierający informacje o przebiegu i wynikach oceny wraz z listą ocenionych projektów zawierającą w odniesieniu do każdego projektu, co najmniej: tytuł projektu, nazwę Wnioskodawcy, kwotę dofinansowania, koszt całkowity projektu oraz wynik oceny. Lista po ocenie punktowej uszeregowana jest w kolejności od największej do najmniejszej liczby uzyskanych punktów na ocenie. W przypadku uzyskania jednakowej liczby punktów przez więcej niż jeden projekt, o miejscu każdego z nich na liście ocenionych projektów decyduje wyższa liczba punktów uzyskana w kolejnych kryteriach wskazanych jako rozstrzygające (kryteria rozstrzygające wraz z ich hierarchią wskazywane są w Uchwałach Komitetu Monitorującego RPOWŚ na lata 2014-2020). Po zakończeniu każdego etapu oceny lista projektów zaakceptowanych publikowana jest na stronie internetowej Instytucji Zarządzającej oraz na portalu Fundusze Europejskie.
- 25. Protokół wraz z listą ocenionych projektów po zakończeniu oceny punktowej, zatwierdzany jest przez Przewodniczącego KOP. Następnie pracownik Oddziału Wdrażania sporządza projekt Uchwały Zarządu Województwa Świętokrzyskiego w sprawie wyboru do dofinansowania projektów, w ramach dostępnych środków finansowych.
- 26. Rozstrzygnięcie konkursu następuje poprzez zatwierdzenie przez Zarząd Województwa Świętokrzyskiego listy ocenionych projektów zawierającej przyznane oceny, wskazując projekty, które spełniły kryteria wyboru projektów albo spełniły kryteria wyboru projektów i:
	- 1) uzyskały wymaganą liczbę punktów albo

2) uzyskały kolejno największą liczbę punktów, w przypadku gdy kwota przeznaczona na dofinansowanie projektów w konkursie nie wystarcza na objęcie dofinansowaniem wszystkich projektów, o których mowa w pkt. 1.

- 27. Po rozstrzygnięciu konkursu, KOP niezwłocznie kieruje do Wnioskodawców pisemną informację o zakończeniu oceny wraz z jej wynikiem i uzasadnieniem.
- 28. W przypadku projektów ocenionych negatywnie w rozumieniu art. 53 ust. 2 *ustawy wdrożeniowej,* na którymkolwiek z etapów oceny, informacja o której mowa w punkcie 18 i punkcie 27 powinna zawierać pouczenie o możliwości wniesienia

protestu na zasadach i w trybie, o których mowa w art. 53 i art. 54 ustawy wdrożeniowej, określające:

- 1) termin do wniesienia protestu;
- 2) instytucję, do której należy wnieść protest;
- 3) wymogi formalne protestu, o których mowa w art. 54 ust. 2 ustawy wdrożeniowej.
- 29. W przypadku uwzględnienia przez KC-III protestu na wynik oceny i przekazania projektu do właściwego Oddziału Wdrażania w IR do właściwego etapu oceny (to jest etapu do którego projekt nie został dopuszczony w rezultacie pierwotnej oceny) ocena projektu jest kontynuowana począwszy od tego etapu. O wyniku dalszej oceny wnioskodawca jest informowany niezwłocznie po jej zakończeniu, zachowując prawo do wniesienia protestu w zakresie dalszego etapu oceny.
- 30. KOP dokonuje również oceny projektu skierowanego do ponownej oceny w wyniku wyroku Sądu Administracyjnego. Przebieg takiej oceny jest adekwatny dla etapu, na który projekt zostaje skierowany. W takim przypadku ponowna ocena dokonywana jest w zakresie kryteriów wskazanych przez Sąd Administracyjny. Wynik oceny w zakresie pozostałych kryteriów pozostaje niezmienny.
- 31. W przypadku zgłoszenia przez wnioskodawcę zamiaru wprowadzenia zmian w projekcie po podpisaniu pre-umowy/umowy projekt poddawany jest weryfikacji pod kątem możliwości wprowadzenia tych zmian. Weryfikacja taka dokonywana jest przez pracowników Oddziału Wdrażania lub innych pracowników Urzędu Marszałkowskiego Województwa Świętokrzyskiego.
- 32. W przypadku przekazania z Oddziału Rozliczeń drogą elektroniczną informacji o nieprzedłożeniu przez Beneficjenta wraz z wnioskiem o płatność końcową oświadczenia o dochodzie wygenerowanym w ramach projektu (gdy dotyczy), którego wzór stanowi załącznik IR-XIII.79, właściwy Oddział Wdrażający wzywa Beneficjenta do przedłożenia stosowanych wyjaśnień wraz z ewentualną aktualizacją Studium Wykonalności Inwestycji w zakresie analizy finansowej, w tym w szczególności ponownego przeliczenia luki w finansowaniu. Powyższe dokumenty podlegają weryfikacji przez pracowników właściwego Oddziału Wdrażającego. W sytuacji, gdy powyższe zmiany w projekcie skutkują koniecznością sporządzenia aneksu do umowy, stosowny aneks zostaje sporządzony przez pracownika właściwego Oddziału Wdrażającego, zgodnie z procedurą opisaną w pkt. 6.13.3. Opisany powyżej sposób postępowania znajduje zastosowanie również w sytuacji otrzymania z Oddziału Kontroli EFRR (KC-I) informacji o stwierdzeniu wystąpienia w projekcie nowych źródeł dochodów, nieuwzględnionych w analizie finansowej lub istotnej zmiany w polityce taryfowej stosowanej w projekcie.
	- **6.11.4** Wybór projektów w ramach Zintegrowanych Inwestycji Terytorialnych (ZIT) w Departamencie EFS oraz WUP

### **W trybie konkursowym (IP ZIT we współpracy z Departamentem EFS):**

- 1. Departament EFS opracowanie kryteriów wyboru projektów stanowiących załącznik do SZOOP, przekazanie do IZ RPOWŚ 2014-2020 celem zaopiniowania i ewentualnego poddania konsultacjom społecznym oraz zatwierdzenia przez Komitet Monitorujący.
- 2. IP ZIT opracowanie kryteriów oceny zgodności ze Strategią ZIT KOF (po wcześniejszym zaopiniowaniu przez Komitet Sterujący), umożliwiających

ocenę stopnia spełnienia przez projekt kryteriów zgodności ze strategią ZIT. Przedstawienie kryteriów do Departamentu EFS celem weryfikacji pod kątem niedyskryminacji i przejrzystości, a następnie przekazanie do akceptacji IZ RPOWŚ 2014-2020 oraz do zatwierdzenia Komitetowi Monitorującemu RPOWŚ 2014-2020.

- 3. Departament EFS, po konsultacji z IP ZIT przygotowanie harmonogramu konkursów i przekazanie go do IZ RPOWŚ 2014-2020, celem przedstawienia Zarządowi Województwa Świętokrzyskiego.
- 4. Departament EFS, po konsultacji z IP ZIT opracowanie Regulaminu Konkursu.
- 5. Departament EFS i IP ZIT zamieszczenie ogłoszenia o konkursie na stronie internetowej IZ RPOWŚ 2014-2020, stronie internetowej/portalu IP ZIT i na portalu funduszy europejskich.
- 6. Departament EFS przeprowadzenie naboru wniosków o dofinansowanie projektów.
- 7. Ocena projektów w ramach ZIT dokonywana wspólnie przez Departament EFS i IP ZIT. Weryfikacja warunków formalnych i ocena merytoryczna przeprowadzana jest zgodnie z poniższym schematem:
	- − Departament EFS Oddział Oceny Projektów przeprowadza weryfikację warunków formalnych. Weryfikacja formalna dokonywana jest w oparciu o "Kartę weryfikacji warunków formalnych projektu konkursowego RPOWŚ 2014-2020".
	- − Po zakończeniu weryfikacji formalnej informacja o wynikach pozytywnej weryfikacji warunków formalnych przekazywana jest za protokołem do IP ZIT celem przeprowadzenia oceny merytorycznej w zakresie zgodności ze Strategią ZIT KOF (odrębna karta oceny – Załącznik nr EFS.II.4 do IW IZ RPOWŚ 2014- 2020). Ocena ta przeprowadzana jest w oparciu o Kryteria oceny zgodności ze Strategią ZIT KOF zatwierdzone przez Komitet Monitorujący RPOWŚ 2014- 2020.
	- − IP ZIT (w ramach KOP) przeprowadza ocenę projektu zgodnie z częścią A Karty oceny merytorycznej projektu w zakresie zgodności ze Strategią ZIT KOF. Ocena ta dokonywana jest przez pracowników IP ZIT / ekspertów wybranych zgodnie z Procedurą naboru kandydatów na ekspertów i prowadzenia Wykazu kandydatów na ekspertów w ramach RPOWŚ 2014-2020 wskazanych przez IP ZIT, zgodnie z zasadami przyjętymi przez IP ZIT. Ocena dokonywana jest w oparciu o "Kartę oceny merytorycznej projektu konkursowego dla ZIT w ramach RPOWŚ 2014-2020" – CZĘŚĆ A.
	- − Ocena zgodności ze Strategią ZIT KOF jest dokonywana według Kryteriów oceny zgodności projektów współfinansowanych z EFS ze Strategią ZIT KOF, które obejmują:

Kryteria obligatoryjne (ocena 0/1) – ocena zgodności projektów ze Strategią ZIT KOF – niespełnienie któregokolwiek z kryteriów skutkuje odrzuceniem projektu;

Kryteria punktowane – ocena stopnia zgodności projektów ze Strategią ZIT KOF - Maksymalna liczba punktów przyznana za spełnienie tych kryteriów wynosi 40, a wymagane minimum to 10 punktów.

− Kierownik Biura Zarządzania Funduszami Europejskimi przekazuje, w terminie do 5 dni roboczych od zakończenia oceny, do Sekretariatu IZ EFS, protokołem Karty oceny merytorycznej z oceny części A oraz listę ocenionych projektów w zakresie zgodności ze Strategią ZIT KOF uszeregowaną od projektów, które uzyskały największą liczbę punktów do projektów najniżej ocenionych według liczby uzyskanych punktów

w wyniku oceny merytorycznej w części A karty oceny merytorycznej. IP ZIT przekazuje protokół z przeprowadzonej oceny w zakresie zgodności ze Strategią ZIT KOF zawierający listę osób uczestniczących w ocenie zgodności ze Strategią ZIT KOF (karta A). W przypadku oceny pozytywnej - karty oceny w oryginale w trzech egzemplarzach (jedna z podpisem i dwie bez podpisu) od każdego oceniającego. W przypadku oceny negatywnej – karty oceny w dwóch egzemplarzach (jedna karta z podpisem i jedna bez podpisu) od każdego oceniającego.

- − Departament EFS przeprowadza ocenę merytoryczną w części B karty (odrębna karta oceny- Załącznik nr EFS.II.5 do IW IZ RPOWŚ 2014-2020), która polega na potwierdzeniu kwalifikowalności projektu i ocenie jakościowej, zgodnie z kryteriami merytorycznymi dla danego konkursu, zatwierdzonymi przez KM RPOWŚ 2014-2020.
- − Departament EFS w uzasadnionych przypadkach przeprowadza procedurę negocjacyjną.
- − Departament EFS przekazuje informację o wynikach oceny merytorycznej do IP ZIT celem sporządzenia listy ocenionych projektów, zawierającą wszystkie ocenione projekty oraz listy pozytywnie ocenionych projektów z wyróżnieniem projektów wybranych do dofinansowania.
- − Po rozstrzygnięciu konkursu sporządzany jest protokół zawierający informacje o przebiegu i wynikach oceny.
- 8. Wybór projektów w ramach oceny zgodności ze Strategią ZIT KOF dokonywany jest zgodnie z zasadami przyjętymi przez IP ZIT. Punkty z części A i B oceny merytorycznej nie sumują się. O kolejności projektu na liście pozytywnie ocenionych projektów decyduje liczba uzyskanych punktów w wyniku oceny merytorycznej w części A karty oceny. Departament EFS nie ma wpływu na kolejność projektów na liście.
- 9. Listy sporządzone przez IP ZIT podlegają zatwierdzeniu przez Prezydenta Miasta Kielce, a następnie są przekazywane do Departamentu EFS celem zatwierdzenia przez Zarząd Województwa.
- 10. Lista projektów ocenionych pozytywnie z wyróżnieniem projektów wybranych do dofinansowania jest publikowana na stronie internetowej IZ RPOWŚ 2014-2020, na portalu oraz na stronie internetowej IP ZIT/portalu IP ZIT.
- 11. KC przeprowadza ewentualną procedurę odwoławczą (w przypadku odwołań dotyczących oceny zgodności ze Strategią ZIT KOF, KC wystąpi do IP ZIT z prośbą o uzasadnienie oceny zgodności ze Strategią ZIT KOF). IP ZIT w terminie 5 dni przekazuje do KC uzasadnienie oceny zgodności (ocena merytoryczna część A karty oceny).
- 12. Departament EFS przygotowuje i przekazuje do podpisu Marszałkowi Województwa Świętokrzyskiego umowy o dofinansowanie realizacji projektów.

#### **W trybie konkursowym (IP ZIT we współpracy z Wojewódzkim Urzędem Pracy w Kielcach)<sup>3</sup> :**

<sup>3</sup> Z uwagi na fakt, że wszystkie konkursy ZIT w ramach Osi Priorytetowej 10 zostały rozstrzygnięte przed wejściem w życie znowelizowanej ustawy wdrożeniowej, nie dostosowano zapisów w tym zakresie do aktualnie obowiązujących przepisów.

- 1. IP WUP opracowanie kryteriów wyboru projektów i przekazanie do Departamentu EFS celem akceptacji i ewentualnego przeprowadzenia konsultacji społecznych kryteriów ostatecznie zatwierdzanych przez KM RPOWŚ 2014-2020.
- 2. IP ZIT opracowanie kryteriów oceny zgodności ze Strategią ZIT KOF (po wcześniejszym zaopiniowaniu przez Komitet Sterujący), umożliwiających ocenę stopnia spełnienia przez projekt kryteriów zgodności ze Strategią ZIT KOF. Przedstawienie kryteriów do IP WUP celem weryfikacji pod kątem niedyskryminacji i przejrzystości, a następnie przekazanie do akceptacji Departamentu EFS oraz do zatwierdzenia przez KM RPOWŚ 2014-2020.
- 3. IP WUP, we współpracy z IP ZIT przygotowanie harmonogramu konkursów i przekazanie do Departamentu EFS do akceptacji.
- 4. IP WUP, we współpracy z IP ZIT opracowanie Regulaminu Konkursu.
- 5. IP WUP i IP ZIT zamieszczenie ogłoszenia o konkursie na stronie internetowej IP WUP, portalu IP ZIT i na portalu funduszy europejskich.
- 6. IP WUP przeprowadzenie naboru wniosków o dofinansowanie projektu.
- 7. Ocena projektów w ramach ZIT dokonywana wspólnie przez IP WUP i IP ZIT. Weryfikacja formalna i ocena merytoryczna przeprowadzana jest zgodnie z poniższym schematem:
	- 1. IP WUP (w ramach KOP) przeprowadza weryfikację formalną. Po pozytywnej weryfikacji formalnej wniosek o dofinansowanie projektu podlega rejestracji w SL2014. Weryfikacja formalna dokonywana jest w oparciu o "Kartę oceny formalnej projektu konkursowego RPOWŚ 2014-2020". Po zakończeniu weryfikacji formalnej sporządzany jest protokół zawierający informacje o przebiegu i wynikach oceny.
	- 2. IP WUP i IP ZIT zamieszczają na stronach internetowych / portalu ZIT KOF informację na temat wniosków o dofinansowanie projektu, które spełniły wymogi formalne i zostały zakwalifikowane do oceny merytorycznej. IP WUP przeprowadza ewentualną procedurę odwoławczą.
	- 3. Następnie za protokołem po weryfikacji formalnej informacja o wynikach oceny przekazywana jest do IP ZIT, celem przeprowadzenia oceny merytorycznej w zakresie zgodności ze Strategią ZIT KOF. Ocena ta przeprowadzana jest w oparciu o Kryteria oceny zgodności ze Strategią ZIT KOF zatwierdzone przez KM RPOWŚ 2014-2020.
	- 4. IP ZIT (w ramach KOP) przeprowadza część A oceny merytorycznej wniosku o dofinansowanie projektu w zakresie zgodności ze Strategią ZIT KOF. Ocena ta dokonywana jest przez pracowników IP ZIT / ekspertów wybranych zgodnie z Procedurą naboru kandydatów na ekspertów i prowadzenia Wykazu kandydatów na ekspertów w ramach RPOWŚ 2014-2020 wskazanych przez IP ZIT, zgodnie z zasadami przyjętymi przez IP ZIT. Ocena dokonywana jest w oparciu o "Kartę oceny merytorycznej projektu konkursowego dla ZIT w ramach RPOWŚ 2014-2020".
	- 5. Ocena zgodności ze Strategią ZIT KOF jest dokonywana według *Kryteriów oceny zgodności projektów współfinansowanych z EFS ze Strategią ZIT KOF*, które obejmują:
		- Kryteria obligatoryjne (ocena  $0/1$ ) ocena zgodności projektów ze Strategią ZIT KOF – niespełnienie któregokolwiek z kryteriów skutkuje odrzuceniem wniosku;
- Kryteria punktowane ocena stopnia zgodności projektów ze Strategią ZIT KOF - Maksymalna liczba punktów przyznana za spełnienie tych kryteriów wynosi 40 a wymagane minimum to 10 punktów.
- 6. Kierownik Biura Zarządzania Funduszami Europejskimi przekazuje, w terminie do 5 dni roboczych od zakończenia oceny, do Sekretariatu WUP, protokołem Karty oceny merytorycznej z oceny części A oraz listę ocenionych projektów w zakresie zgodności ze Strategią ZIT KOF uszeregowaną od projektów, które uzyskały największą liczbę punktów do projektów najniżej ocenionych według liczby uzyskanych punktów w wyniku oceny merytorycznej w części A karty oceny merytorycznej. IP ZIT przekazuje protokół z przeprowadzonej oceny w zakresie zgodności ze Strategią ZIT KOF zawierający listę osób uczestniczących w ocenie zgodności ze Strategią ZIT KOF (karta A).

W przypadku oceny pozytywnej - karty oceny w oryginale w trzech egzemplarzach (jedna z podpisem i dwie bez podpisu) od każdego oceniającego. W przypadku oceny negatywnej – karty oceny w dwóch egzemplarzach (jedna karta z podpisem i jedna bez podpisu) od każdego oceniającego.

- 7. IP WUP przeprowadza drugi etap oceny merytorycznej w części B karty, która polega na potwierdzeniu kwalifikowalności projektu i ocenie jakościowej, zgodnie z kryteriami merytorycznymi dla danego konkursu, zatwierdzonymi przez KM RPOWŚ 2014-2020.
	- − Po zakończeniu oceny merytorycznej sporządzany jest protokół zawierający informacje o przebiegu i wynikach oceny.
	- − IP WUP w uzasadnionych przypadkach przeprowadza procedurę negocjacyjną. Procedura negocjacyjna stanowi część oceny merytorycznej.
	- − IP WUP przekazuje informację o wynikach oceny merytorycznej do IP ZIT celem sporządzenia listy ocenionych projektów zawierającą wszystkie ocenione projekty oraz listy pozytywnie ocenionych projektów z wyróżnieniem projektów wybranych do dofinansowania.
- 8. Wybór wniosków o dofinansowanie projektu w ramach oceny zgodności ze Strategią ZIT KOF dokonywany jest zgodnie z zasadami przyjętymi przez IP ZIT. O kolejności wniosku o dofinansowanie na liście pozytywnie ocenionych projektów decyduje liczba uzyskanych punktów w wyniku oceny merytorycznej w części A karty oceny. IP WUP nie ma wpływu na kolejność projektów na liście z wyjątkiem przypadku, w którym wniosek nie uzyska minimum punktowego w ramach oceny merytorycznej przeprowadzonej przez IP WUP lub nie spełnia warunków kwalifikowania się w ramach RPOWŚ 2014-2020 (część B oceny merytorycznej).
- 9. Listy sporządzone przez IP ZIT podlegają zatwierdzeniu przez Prezydenta Miasta Kielce, a następnie są przekazywane do IP WUP celem zatwierdzenia przez Dyrektora WUP.
- 10. Lista projektów ocenionych pozytywnie z wyróżnieniem projektów wybranych do dofinansowania jest publikowana na stronie internetowej IP WUP, na portalu oraz na portalu IP ZIT.
- 11. IP WUP przeprowadza ewentualną procedurę odwoławczą (w przypadku odwołań dotyczących oceny zgodności ze Strategią ZIT KOF, IP WUP wystąpi do IP ZIT z prośbą o uzasadnienie oceny zgodności ze Strategią ZIT KOF). IP ZIT w terminie 5 dni przekazuje do IP WUP uzasadnienie oceny zgodności (ocena merytoryczna część A karty oceny). IP WUP nie ma wpływu na kolejność na liście

nie tylko w przypadku nie uzyskania 60 pkt., ale również w przypadku nie uzyskania min. 60% punktów w poszczególnych częściach oceny (odpowiedni zapis znajduje się w Porozumieniu ZIT).

- 12. Dyrektor IP WUP podpisuje umowy o dofinansowanie realizacji projektów.
- 13. IP WUP przygotowuje listę zawartych umów o dofinansowanie, którą zamieszcza na stronie internetowej IP WUP, w siedzibie IP WUP oraz przekazuje 1 egzemplarz do IP ZIT celem zamieszczenia na portalu IP ZIT.

# **6.11.5 Wybór projektów w trybie konkursowym realizowanym przy wykorzystaniu środków w ramach PFRON**

- 1. Oddział świętokrzyski PFRON sporządza zestawienie organizacji i projektów, które otrzymały prekwalifikację do uczestnictwa w programie i przesyła je do Departamentu EFS w terminie do 7 dni roboczych po zakończeniu naboru projektów, zgodnie z załącznikiem nr 10 do Procedur realizacji programu "Partnerstwo dla osób z niepełno sprawnościami" zwanych dalej "Procedur".
- 2. Oddział świętokrzyski PFRON na podstawie dokumentów przekazanych przez adresata programu, sporządza zestawienie organizacji i projektów, które otrzymały ostateczną kwalifikację do uczestnictwa w programie i przesyła je do Departamentu EFS, w terminie każdorazowo z nim uzgodnionym, umożliwiającym sprawne przeprowadzenie oceny merytorycznej (zgodnie z załącznikiem nr 11 do procedur)
- 3. Oddział Oceny Projektów w terminie 14 dni roboczych po zatwierdzeniu przez Zarząd Województwa listy ocenionych projektów, o której mowa w art. 45 ust. 6 oraz art. 46 ust.1 i ust. 3 ustawy wdrożeniowej, przesyła do Oddziału świętokrzyskiego PFRON zestawienie organizacji, których projekty zostały wybrane do dofinansowania w ramach konkursu, sporządzone zgodnie z załącznikiem nr 12 do procedur i które spełniają warunki dostępu do pomocy PFRON w ramach programu.
- 4. W przypadku, gdy projekt otrzymał pozytywną kwalifikację ostateczną z PFRON, a nie został skierowany do dofinansowania ze względu na wyczerpanie dostępnej alokacji, w momencie zwiększenia puli środków na dany konkurs (np. zmiana kursu EURO) powodującej objęciem dofinansowaniem projektu znajdującego się na zaktualizowanej liście rankingowej, projekt będzie mógł otrzymać środki finansowe na wkład własny z PFRON. Decyzje w tym zakresie będą podejmowane przez Pełnomocników Zarządu PFRON w Oddziale świętokrzyskim PFRON każdorazowo indywidualnie w porozumieniu z Departamentem EFS.
- 5. Oddział świętokrzyski PFRON w sytuacjach uzasadnionych, związanych w szczególności z terminami ogłoszeń o konkursach i składania wniosków w Departamencie EFS – może podejmować decyzje o przywróceniu terminów dotyczących adresatów programu w zakresie prekwalifikacji i kwalifikacji ostatecznej adresata do uczestnictwa w programie.

# **6.12 Tryb odwoławczy IZ RPOWŚ 2014-2020**

- **6.12.1 Tryb odwoławczy, do którego stosuje się przepisy dotychczasowe w myśl art. 21 ustawy z dnia 7 lipca 2017 r. o zmianie ustawy o zasadach realizacji programów w zakresie polityki spójności finansowanych w perspektywie finansowej 2014-2020 oraz niektórych innych ustaw (Dz.U.2017 poz.1475) - procedura odwoławcza wszczęta na podstawie przepisów ustawy wdrożeniowej obowiązujących do 1 września 2017 r. i niezakończonych do 2 września 2017 r.**
- 1. Procedura odwoławcza w ramach RPOWŚ 2014-2020 odbywa się na zasadach określonych w rozdziale 15 ustawy wdrożeniowej.
- 2. Wnioskodawcy, w przypadku negatywnej oceny jego projektu wybieranego w trybie konkursowym, przysługuje prawo wniesienia protestu w celu ponownego sprawdzenia złożonego wniosku w zakresie spełniania kryteriów wyboru projektów.
- 3. Negatywną oceną jest ocena w zakresie spełnienia przez projekt kryteriów wyboru projektów zatwierdzonych przez Komitet Monitorujący, w ramach której:
	- 1) projekt nie uzyskał wymaganej liczby punktów lub nie spełnił kryteriów wyboru projektów, na skutek czego nie może być wybrany do dofinansowania albo skierowany do kolejnego etapu oceny;
	- 2) projekt uzyskał wymaganą liczbę punktów lub spełnił kryteria wyboru projektów, jednak kwota przeznaczona na dofinansowanie projektów w konkursie nie wystarcza na wybranie go do dofinansowania;
	- 3) W przypadku, gdy kwota przeznaczona na dofinansowanie projektów w konkursie albo w ramach rundy konkursu nie wystarcza na wybranie projektu do dofinansowania, okoliczność ta nie może stanowić wyłącznej przesłanki wniesienia protestu.
- 4. W przypadku negatywnej oceny formalnej lub merytorycznej projektu w ramach

IR odpowiedzialny pracownik właściwego oddziału przygotowuje pismo, w którym zamieszcza uzasadnienie oceny projektu z podaniem otrzymanej punktacji lub informacji o spełnieniu bądź niespełnieniu kryteriów wyboru projektu oraz pouczenie o możliwości wniesienia środka odwoławczego w postaci protestu w trybie i na zasadach określonych w pkt. 7 i 8. W ww. piśmie zawarte są wszystkie błędy formalne lub merytoryczne, powodujące negatywną ocenę oraz wykluczenie projektu z dalszej procedury konkursowej.

- 5. Wyżej wymienione pismo parafowane jest przez Kierownika odpowiedniego oddziału oraz podpisywane przez Pierwszego Zastępcę Dyrektora IR (w przypadku jego nieobecności zastępują go kierownicy podległych mu oddziałów w zakresie własnej właściwości. W sprawach wspólnych dotyczących ww. oddziałów zastępcę dyrektora I zastępuje kierownik Oddziału ds. Usług Publicznych i Rewitalizacji), a następnie wysyłane za potwierdzeniem odbioru do Wnioskodawcy.
- 6. W ramach trybu odwoławczego Wnioskodawcy przysługuje prawo złożenia protestu do Instytucji Zarządzającej RPOWŚ 2014-2020 w terminie 14 dni kalendarzowych od dnia doręczenia informacji o negatywnej ocenie wniosku o dofinansowanie.
- 7. Protest powinien zawierać:
- 1) oznaczenie instytucji właściwej do rozpatrzenia protestu;
- 2) oznaczenie Wnioskodawcy;
- 3) numer wniosku o dofinansowanie projektu;
- 4) wskazanie kryteriów wyboru projektów, z których oceną Wnioskodawca się nie zgadza, wraz z uzasadnieniem;
- 5) wskazanie zarzutów o charakterze proceduralnym w zakresie przeprowadzonej oceny, jeżeli zdaniem Wnioskodawcy naruszenia takie miały miejsce, wraz z uzasadnieniem;
- 6) podpis Wnioskodawcy lub osoby upoważnionej do jego reprezentowania, z załączeniem oryginału lub kopii dokumentu poświadczającego umocowanie takiej osoby do reprezentowania Wnioskodawcy.
- 8. Jeżeli projekt otrzymał negatywną ocenę, o której mowa w pkt. 2 i 3, zawarte zostaje pouczenie o możliwości wniesienia protestu na zasadach i w trybie, o których mowa w pkt. 6 i 7, określające:
	- 1) termin do wniesienia protestu;
	- 2) instytucję, do której należy wnieść protest;
	- 3) wymogi formalne protestu, o których mowa w pkt. 7;
- 9. W ramach systemu realizacji RPOWŚ 2014-2020 Instytucja Zarządzająca RPOWŚ 2014-2020 przyjęła jednostopniowy przedsądowy proces odwoławczy.
- 10. Protest jest rozpatrywany przez Oddział ds. Odwołań RPO w Departamencie Kontroli i Certyfikacji RPO. Na początku procesu pracownicy podpisują deklarację bezstronności i poufności. Następnie pracownicy Oddziału ds. Odwołań RPO sprawdzają, czy protest został złożony w terminie i do właściwego Departamentu w Instytucji Zarządzającej RPOWŚ 2014-2020.
- 11. Protest może zostać wycofany przez Wnioskodawcę, który go złożył. Powinno to nastąpić do czasu upływu terminu na jego rozpatrzenie, ewentualnie do czasu wydania rozstrzygnięcia w tej sprawie. Wynikiem skutecznego wycofania protestu jest brak możliwości wniesienia przez Wnioskodawcę skargi do sądu administracyjnego.
- 12. Do protestu Wnioskodawca, który odebrał dokumentację aplikacyjną powinien dołączyć egzemplarz wniosku o dofinansowanie (wraz z całą dokumentacją). Natomiast Wnioskodawca, który nie odebrał w terminie do 14 dni kalendarzowych od negatywnego rozstrzygnięcia wniosku o dofinansowanie (wraz z całą dokumentacją) składa sam protest.
- 13. W przypadku wniesienia protestu niespełniającego wymogów formalnych, o których mowa w pkt. 7, lub zawierającego oczywiste omyłki, właściwa instytucja wzywa Wnioskodawcę do jego uzupełnienia lub poprawienia w nim oczywistych omyłek, w terminie 7 dni, licząc od dnia otrzymania wezwania, pod rygorem pozostawienia protestu bez rozpatrzenia.
- 14. Wezwanie, o którym mowa w pkt. 13 wstrzymuje bieg terminu, o którym mowa pkt. 20.
- 15. Uzupełnienie protestu, o którym mowa w pkt. 13, może nastąpić wyłącznie w odniesieniu do wymogów formalnych, o których mowa w pkt. 7 ppkt 1–3 i 6 oraz w odniesieniu do pkt 12.
- 16. Niedopuszczalnym jest, aby po wszczęciu protestu, Wnioskodawca wnosił dodatkowe dokumenty albo wnosił dodatkowe zarzuty, których nie dołączył w trakcie oceny formalnej bądź merytorycznej, a które mogłyby rzutować na jej wynik.
- 17. Wszystkie zarzuty Wnioskodawcy, powinny zostać ujęte w jednym proteście. W przypadku, jeżeli zdaniem Wnioskodawcy, ocena została przeprowadzona niezgodnie z którymkolwiek kryterium oceny, w proteście należy wskazać wszystkie te kryteria.
- 18. W przypadku złożenia protestu do IZ RPOWŚ 2014-2020 Kierownik Oddziału ds. Odwołań RPO zmienia status wniosku o dofinansowanie z "odrzucony" na "procedura odwoławcza" w LSI.
- 19. Protest pozostawia się bez rozpatrzenia, jeżeli mimo prawidłowego pouczenia, o którym mowa w pkt. 8 został wniesiony:
	- 1) po terminie,
	- 2) przez podmiot wykluczony z możliwości otrzymania dofinansowania,
	- 3) bez spełnienia wymogów określonych w pkt.7 ppkt 4, – o czym Wnioskodawca jest niezwłocznie informowany na piśmie przez IZ RPOWŚ 2014-2020.
- 20. Instytucja Zarządzająca RPOWŚ 2014-2020 rozpatruje protest, weryfikując prawidłowość oceny projektu w zakresie kryteriów i zarzutów, w terminie nie dłuższym niż **30** dni kalendarzowych licząc od dnia jego otrzymania. W uzasadnionych przypadkach, w szczególności, gdy w trakcie rozpatrywania protestu konieczne jest skorzystanie z pomocy ekspertów, termin rozpatrzenia protestu może być przedłużony, o czym właściwa instytucja zarządzająca niezwłocznie informuje na piśmie Wnioskodawcę. Termin na rozpatrzenie protestu nie może przekroczyć łącznie **60** dni.
- 21. Zgodnie z art. *60 Ustawy o zasadach realizacji programów w zakresie polityki spójności finansowanych w perspektywie finansowej 2014-2020* w rozpatrywaniu protestu, w weryfikacji, o której mowa w pkt. 14, a także w ponownej ocenie, o której mowa w pkt. 24, nie mogą brać udziału osoby, które były zaangażowane w przygotowanie projektu lub jego ocenę. Przepis art. 24 § 1 ustawy z dnia 14 czerwca 1960 r. – Kodeks postępowania administracyjnego stosuje się odpowiednio.
- 22. W Oddziale ds. Odwołań RPO rozpatruje się odpowiednio protesty od oceny formalnej projektu w terminie do 30 dni kalendarzowych od dnia wpłynięcia protestu KC-III. Na początku procesu pracownicy podpisują deklarację bezstronności i poufności (o ile Deklaracji tej nie podpisali już wcześniej). Informacja o wyniku rozpatrzenia protestu wraz z uzasadnieniem przekazywana jest Wnioskodawcy na piśmie. W przypadku rozstrzygnięcia polegającego na uwzględnieniu protestu projekt kierowany jest do właściwego etapu oceny formalnej, przeprowadzanej zgodnie z procedurą opisaną w pkt. 6.11.2.1 Projekty, które przeszły pozytywnie ocenę, umieszczane są na Liście projektów, które przeszły pozytywnie ocenę formalną, publikowanej na stronie RPOWŚ 2014-2020 oraz portalu funduszy europejskich. W przypadku nieuwzględnienia protestu, wnioskodawca pouczany jest o możliwości wniesienia skargi do wojewódzkiego sądu administracyjnego.
- 23. W KC-III rozpatrywane są protesty dotyczące oceny merytorycznej projektu współfinansowanego z EFRR. IR na pisemny wniosek Oddziału ds. Odwołań RPO przekazuje do KC-III, w terminie 2 dni roboczych, całość dokumentacji projektowej wraz z dokumentacją z przeprowadzonej oceny przez KOP.
- 24. Pracownicy KC-III dokonują rozpatrzenia protestu w terminie 30 dni kalendarzowych od dnia wpływu do KC-III, przy zachowaniu zasady "dwóch par oczu". Jednocześnie na początku procesu pracownicy podpisują deklarację bezstronności i poufności. Informacja o wyniku rozpatrzenia protestu zostaje

przekazana Wnioskodawcy oraz do IR na piśmie niezwłocznie po rozpatrzeniu protestu.

- W przypadku uznania protestu za zasadny Oddział ds. Odwołań RPO zwraca się za pismem, do którego załączona jest dokumentacja projektowa oraz wynik rozpatrzenia protestu wraz z uzasadnieniem do IR o:
	- a) skierowanie projektu do właściwego etapu oceny (to jest do etapu, do którego projekt nie został dopuszczony w skutek pierwotnie dokonanej oceny). Nie może być to wcześniejszy etap oceny, ale może być to kontynuacja oceny na tym samym etapie z zachowaniem prawa do wniesienia protestu w zakresie dalszych elementów oceny. Stanowisko zajęte przez KC-III jest wiążące dla IR a Wnioskodawca zachowuje prawo do wniesienia do KC protestu w zakresie dalszego etapu oceny. W przypadku uznania protestu za zasadny ocena merytoryczna projektu prowadzona jest według procedury opisanej w punkcie 6.11.2.2 "Procedura postępowania z wnioskami o dofinansowanie w ramach RPOWŚ 2014-2020 w trakcie oceny merytorycznej w IR dla projektów złożonych w ramach konkursów ogłoszonych przed wejściem w życie nowelizacji ustawy wdrożeniowej", adekwatnie do etapu, do którego projekt został skierowany (w przypadku skierowania projektu do oceny w zakresie kryteriów dopuszczających KOP dokonuje ponownej oceny merytorycznej w odniesieniu do spornych kryteriów i w przypadku ich spełniania w następnej kolejności dokonuje oceny merytorycznej punktowej, a w przypadku nie spełnienia któregokolwiek z nich odrzuca projekt; w przypadku skierowania projektu do oceny punktowej KOP dokonuje oceny merytorycznej w tym zakresie). albo
	- b) umieszczenie projektu na liście projektów wybranych do dofinansowania w wyniku przeprowadzenia procedury odwoławczej (KC-III informuje IR o liczbie punktów uzyskanych przez projekt w wyniku rozpatrzenia protestu).
- W przypadku nieuwzględnienia protestu, KC-III informuje Wnioskodawcę o wyniku rozpatrzenia protestu wraz ze stosownym uzasadnieniem i informacją o przysługującym mu prawie złożenia skargi do wojewódzkiego sądu administracyjnego. Pismo ww. sprawie przygotowuje i parafuje pracownik KC - III, które następnie podpisywane jest przez upoważnionego Kierownika Oddziału ds. Odwołań RPO, a w razie jego nieobecności przez Sekretarza Województwa Świętokrzyskiego. W przypadku, gdy Wnioskodawca złożył wraz z protestem dokumentację projektową, wówczas wraz z pismem informującym o wyniku rozpatrzenia protestu do Wnioskodawcy przesyłany jest również egzemplarz dokumentacji projektowej. Kopia pisma przekazywana jest również do wiadomości Dyrektora/Pierwszego Zastępcy IR. Każdorazowo Instytucja Zarządzająca RPOWŚ 2014-2020 niezwłocznie informuje Wnioskodawcę na piśmie o wyniku rozpatrzenia jego protestu. Informacja ta zawiera w szczególności:
	- 1) treść rozstrzygnięcia polegającego na uwzględnieniu albo nieuwzględnieniu protestu, wraz z uzasadnieniem;
	- 2) w przypadku nieuwzględnienia protestu pouczenie o możliwości wniesienia skargi do sądu administracyjnego.
- 25. W przypadku nieuwzględnienia protestu, negatywnej ponownej oceny projektu lub pozostawienia protestu bez rozpatrzenia, w tym w przypadku, o którym mowa w art. 66 ust. 2 pkt 1 *ustawy wdrożeniowej*, Wnioskodawca może w tym zakresie wnieść

skargę do sądu administracyjnego, zgodnie z art. 3 § 3 ustawy z dnia 30 sierpnia 2002 r. – Prawo o postępowaniu przed sądami administracyjnymi (t.j Dz. U. z 2019 r. poz. 2325 z późn. zm.).

- 26. Prawomocne rozstrzygniecie sądu administracyjnego polegające na oddaleniu skargi, odrzuceniu skargi albo pozostawieniu skargi bez rozpatrzenia kończy procedurę odwoławczą oraz procedurę wyboru projektu.
- 27. W przypadku uwzględnienia protestu Instytucja Zarządzająca RPOWŚ 2014-2020 może skierować projekt do właściwego etapu oceny albo umieścić go na liście projektów wybranych do dofinansowania w wyniku przeprowadzenia procedury odwoławczej, informując o tym Wnioskodawcę.
- 28. Kopie odpisów wyroków sądów administracyjnych przechowywane są w Departamencie Wdrażania Europejskiego Funduszu Społecznego i Departamencie Inwestycji i Rozwoju, wraz z dokumentacją projektową, lub w KC-III.
- 29. Procedura odwoławcza nie wstrzymuje zawierania umów z Wnioskodawcami, których projekty zostały wybrane do dofinansowania.
- 30. Do procedury odwoławczej nie stosuje się przepisów ustawy z dnia 14 czerwca 1960 r. – Kodeks Postępowania Administracyjnego, z wyjątkiem przepisów dotyczących wyłączenia pracowników organu, doręczeń i sposobu obliczania terminów.
- 31. Każdorazowo powyższa procedura zostanie opublikowana/upubliczniona w regulaminie konkursu, który zamieszczany jest wraz z ogłoszeniem o naborze, na stronie internetowej Instytucji Zarządzającej oraz na portalu Fundusze Europejskie.

# **6.12.2 Tryb odwoławczy, do którego stosuje się przepisy ustawy wdrożeniowej obowiązujące od 2 września 2017 r.**

- 1. Procedura odwoławcza w ramach RPOWŚ 2014-2020 odbywa się na zasadach określonych w rozdziale 15 ustawy wdrożeniowej.
- 2. Wnioskodawcy, w przypadku negatywnej oceny jego projektu wybieranego w trybie konkursowym, przysługuje prawo wniesienia protestu w celu ponownego sprawdzenia złożonego wniosku w zakresie spełniania kryteriów wyboru projektów.
- 3. Negatywną oceną jest ocena w zakresie spełnienia przez projekt kryteriów wyboru projektów zatwierdzonych przez Komitet Monitorujący, w ramach której:
	- 1) projekt nie uzyskał wymaganej liczby punktów lub nie spełnił kryteriów wyboru projektów, na skutek czego nie może być wybrany do dofinansowania albo skierowany do kolejnego etapu oceny,
	- 2) projekt uzyskał wymaganą liczbę punktów lub spełnił kryteria wyboru projektów, jednak kwota przeznaczona na dofinansowanie projektów w konkursie nie wystarcza na wybranie go do dofinansowania.
		- W przypadku gdy kwota przeznaczona na dofinansowanie projektów w konkursie albo w ramach rundy konkursu nie wystarcza na wybranie projektu do dofinansowania, okoliczność ta nie może stanowić wyłącznej przesłanki wniesienia protestu.
- 4. W przypadku negatywnej oceny projektu współfinansowanego ze środków:
	- − EFRR odpowiedzialny pracownik właściwego Oddziału Oceny Projektów Departamentu IR przygotowuje pismo, w którym zamieszcza informację

o zakończeniu oceny projektu i jej wyniku wraz z uzasadnieniem tej oceny z podaniem otrzymanej punktacji lub informacji o spełnieniu bądź niespełnieniu kryteriów wyboru projektu oraz pouczenie o możliwości wniesienia środka odwoławczego w postaci protestu w trybie i na zasadach określonych art. 53 i 54 ustawy wdrożeniowej.

- − EFS odpowiedzialny pracownik Oddziału Oceny Projektów Departamentu EFS przygotowuje pismo, w którym zamieszcza informację o zakończeniu oceny projektu i jej wyniku wraz z uzasadnieniem tej oceny z podaniem otrzymanej punktacji lub informacji o spełnieniu bądź niespełnieniu kryteriów wyboru projektu oraz pouczenie o możliwości wniesienia środka odwoławczego w postaci protestu w trybie i na zasadach określonych w art. 53 i 54 ustawy wdrożeniowej. W ww. piśmie zawarta jest informacja o wszystkich błędach powodujących negatywną ocenę oraz wykluczenie projektu z dalszej procedury konkursowej.
- 5. Wyżej wymienione pismo parafowane jest przez Kierownika odpowiedniego Oddziału oraz podpisywane przez Dyrektora IR lub Departamentu EFS bądź ich Zastępców, a następnie wysyłane za potwierdzeniem odbioru do Wnioskodawcy.
- 6. W ramach trybu odwoławczego Wnioskodawcy przysługuje prawo złożenia protestu od negatywnej oceny, o której mowa w pkt 3 do Instytucji Zarządzającej RPOWŚ 2014-2020 w terminie 14 dni kalendarzowych od dnia doręczenia informacji, o której mowa w pkt. 4.
- 7. Protest jest wnoszony w formie pisemnej i powinien zawierać:
	- 1) oznaczenie instytucji właściwej do rozpatrzenia protestu;
		- 2) oznaczenie Wnioskodawcy;
		- 3) numer wniosku o dofinansowanie projektu;
		- 4) wskazanie kryteriów wyboru projektów, z których oceną Wnioskodawca się nie zgadza, wraz z uzasadnieniem;
		- 5) wskazanie zarzutów o charakterze proceduralnym w zakresie przeprowadzonej oceny, jeżeli zdaniem Wnioskodawcy naruszenia takie miały miejsce, wraz z uzasadnieniem;
		- 6) podpis Wnioskodawcy lub osoby upoważnionej do jego reprezentowania, z załączeniem oryginału lub kopii dokumentu poświadczającego umocowanie takiej osoby do reprezentowania Wnioskodawcy.
- 8. Jeżeli projekt otrzymał negatywną ocenę, o której mowa pkt 3, informacja o której mowa w pkt 4, zawiera pouczenie o możliwości wniesienia protestu na zasadach i w trybie, o których mowa w art. 53 i 54 ustawy wdrożeniowej, określające:
	- 1) termin do wniesienia protestu;
	- 2) instytucję, do której należy wnieść protest;
	- 3) wymogi formalne protestu, o których mowa w pkt. 7.
- 9. W ramach systemu realizacji RPOWŚ 2014-2020 Instytucja Zarządzająca RPOWŚ 2014-2020 przyjęła jednostopniowy przedsądowy proces odwoławczy.
- 10. Protest jest rozpatrywany przez IZ RPOWŚ 2014 2020, którą stanowi Zarząd Województwa Świętokrzyskiego, w Oddziale ds. Odwołań RPO Departamentu Kontroli i Certyfikacji RPO Urzędu Marszałkowskiego Województwa Świętokrzyskiego (KC-III). Pracownicy Oddziału ds. Odwołań RPO dokonują rozpatrzenia protestu w terminie wskazanym w pkt. 18 przy zachowaniu zasady "dwóch par oczu". Na początku procesu pracownicy podpisują deklarację bezstronności i poufności. Następnie sprawdzają w oparciu o check-listę do protestów, czy protest spełnia wymogi formalne protestu, o których mowa w pkt 7.
- 11. Wnioskodawca może wycofać protest do czasu zakończenia rozpatrywania protestu przez IZ RPOWŚ 2014-2020. Wycofanie protestu następuje przez złożenie instytucji pisemnego oświadczenia o wycofaniu protestu. W przypadku wycofania protestu ponowne jego wniesienie jest niedopuszczalne, ponadto Wnioskodawca nie może wnieść skargi do Wojewódzkiego Sądu Administracyjnego.
- 12. W przypadku wniesienia protestu niespełniającego wymogów formalnych, o których mowa w pkt. 7, lub zawierającego oczywiste omyłki, Oddział ds. Odwołań RPO wzywa Wnioskodawcę do jego uzupełnienia lub poprawienia w nim oczywistych omyłek, w terminie 7 dni, licząc od dnia otrzymania wezwania, pod rygorem pozostawienia protestu bez rozpatrzenia.
- 13. Wezwanie, o którym mowa w pkt. 12 wstrzymuje bieg terminu, o którym mowa pkt. 18. Bieg terminu ulega zawieszeniu na czas uzupełnienia lub poprawienia protestu.
- 14. Na prawo wnioskodawcy do wniesienia protestu nie wpływa negatywnie błędne pouczenie lub brak pouczenia, o którym mowa w pkt 8.
- 15. Uzupełnienie protestu, o którym mowa w pkt. 12, może nastąpić wyłącznie w odniesieniu do wymogów formalnych, o których mowa w pkt. 7 ppkt 1–3 i 6 .
- 16. W przypadku złożenia protestu do IZ RPOWŚ 2014-2020 Kierownik Oddziału ds. Odwołań RPO zmienia status wniosku o dofinansowanie z "odrzucony" na "procedura odwoławcza" w LSI.
- 17. Protest pozostawia się bez rozpatrzenia, jeżeli mimo prawidłowego pouczenia, o którym mowa w pkt. 8 został wniesiony:
	- 1) po terminie,
	- 2) przez podmiot wykluczony z możliwości otrzymania dofinansowania,
	- 3) bez spełnienia wymogów określonych w pkt.7 ppkt 4,
	- 4) gdy na jakimkolwiek etapie postępowania w zakresie procedury odwoławczej zostanie wyczerpana kwota przeznaczona na dofinansowanie projektów w ramach działania, a w przypadku gdy w działaniu występują poddziałania – w ramach poddziałania,
	- 5) w przypadku wycofania protestu przez Wnioskodawcę.

– o czym Wnioskodawca jest niezwłocznie informowany na piśmie przez Oddział ds. Odwołań RPO.

- 18. Oddział ds. Odwołań RPO rozpatruje protest, weryfikując prawidłowość oceny projektu w zakresie kryteriów i zarzutów, w terminie nie dłuższym niż **21** dni kalendarzowych licząc od dnia jego otrzymania. W uzasadnionych przypadkach, w szczególności, gdy w trakcie rozpatrywania protestu konieczne jest skorzystanie z pomocy ekspertów, termin rozpatrzenia protestu może być przedłużony, o czym Wnioskodawca jest niezwłocznie informowany na piśmie. Termin na rozpatrzenie protestu nie może przekroczyć łącznie **45** dni od dnia jego otrzymania.
- 19. Zgodnie z art. *60 Ustawy wdrożeniowej* w rozpatrywaniu protestu, w weryfikacji, o której mowa w pkt. 4, a także w ponownej ocenie, o której mowa w pkt. 21, nie mogą brać udziału osoby, które były zaangażowane w przygotowanie projektu lub jego ocenę. Przepis art. 24 § 1 ustawy z dnia 14 czerwca 1960 r. – Kodeks postępowania administracyjnego stosuje się odpowiednio.
- 20. W KC-III rozpatrywane są protesty dotyczące oceny projektu współfinansowanego z EFRR. Departament IR na pisemny wniosek Oddziału ds. Odwołań RPO przekazuje do KC-III, w terminie 2 dni roboczych, informację dotyczącą wysokości

dostępnej kwoty przeznaczonej na dofinansowanie projektów w ramach działania lub jej wyczerpania wraz z całością dokumentacji projektowej oraz dokumentacji z przeprowadzonej oceny przez KOP..

- 21. Informacja o wyniku rozpatrzenia protestu, zostaje przekazana Wnioskodawcy. Pismo w ww. sprawie przygotowuje pracownik KC – III. Jest ono następnie podpisywane przez upoważnionego pracownika Oddziału ds. Odwołań RPO, a w razie jego nieobecności przez Sekretarza Województwa Świętokrzyskiego.
	- W przypadku uznania protestu za zasadny Oddział ds. Odwołań RPO zwraca się niezwłocznie do Departamentu IR za pismem, do którego załączona jest dokumentacja o której mowa w pkt 20, protest oraz wynik jego rozpatrzenia wraz z uzasadnieniem do IR o:
		- a) skierowanie projektu do właściwego etapu oceny (to jest do etapu, do którego projekt nie został dopuszczony w skutek pierwotnie dokonanej oceny). Nie może być to wcześniejszy etap oceny. Stanowisko zajęte przez KC-III jest wiążące dla Departamentu IR. W przypadku uznania protestu za zasadny ocena projektu prowadzona jest według procedury opisanej w punkcie 6.11.3 "Procedura postępowania z wnioskami o dofinansowanie w ramach RPOWŚ 2014-2020 w trakcie oceny spełnienia kryteriów wyboru projektów przez projekty uczestniczące w konkursie ogłoszonym po wejściu w życie nowelizacji ustawy wdrożeniowej", adekwatnie do etapu, do którego projekt został skierowany w wyniku procedury odwoławczej
		- albo
		- b) aktualizację przez Departament IR listy projektów wybranych do dofinansowania w wyniku przeprowadzenia procedury odwoławczej, o której mowa w art. 46 ust. 3 ustawy;
	- W przypadku nieuwzględnienia protestu, KC-III informuje Wnioskodawcę o wyniku rozpatrzenia protestu, wraz ze stosownym uzasadnieniem i informacją o przysługującym mu prawie złożenia skargi do sądu administracyjnego. W przypadku, gdy Wnioskodawca złożył wraz z protestem dokumentację projektową, wówczas wraz z pismem informującym o wyniku rozpatrzenia protestu do Wnioskodawcy przesyłany jest również egzemplarz dokumentacji projektowej. Oddział ds. Odwołań RPO niezwłocznie informuje pismem Departament IR o nieuwzględnieniu protestu, do którego załączona jest dokumentacja, o której mowa w pkt 20, protest oraz wynik jego rozpatrzenia wraz z uzasadnieniem..
- 22. W KC-III rozpatrywane są protesty dotyczące oceny projektu współfinansowanego z EFS. Departament EFS na pisemny wniosek Oddziału ds. Odwołań RPO przekazuje do KC-III, w terminie 2 dni roboczych, informację dotyczącą wysokości dostępnej kwoty przeznaczonej na dofinansowanie projektów w ramach działania, a w przypadku gdy w działaniu występują poddziałania - w ramach poddziałania lub jej wyczerpania wraz z całością dokumentacji projektowej oraz dokumentacji z przeprowadzonej oceny przez KOP.
- 23. Informacja o wyniku rozpatrzenia protestu zostaje przekazana Wnioskodawcy. Pismo w ww. sprawie przygotowuje pracownik KC – III. Jest ono następnie podpisywane przez upoważnionego kierownika Oddziału ds. Odwołań RPO, a w razie jego nieobecności przez Sekretarza Województwa Świętokrzyskiego.
	- W przypadku uznania protestu za zasadny Oddział ds. Odwołań RPO zwraca się niezwłocznie do Departamentu EFS za pismem, do którego załączona jest dokumentacja, o której mowa w pkt 20, protest Wnioskodawcy oraz wynik jego rozpatrzenia wraz z uzasadnieniem o:
- a) skierowanie projektu do właściwego etapu oceny (to jest do etapu, do którego projekt nie został dopuszczony w skutek pierwotnie dokonanej oceny). Stanowisko zajęte przez KC-III jest wiążące dla Departamentu EFS. W przypadku uznania protestu za zasadny ocena projektu prowadzona jest według procedury opisanej w punkcie 6.11.1 "Wybór projektów w trybie konkursowym w Departamencie EFS", adekwatnie do etapu, do którego projekt został skierowany w wyniku procedury odwoławczej
- albo
- b) aktualizację przez Departament EFS listy projektów wybranych do dofinansowania w wyniku przeprowadzenia procedury odwoławczej, o której mowa w art. 46 ust. 3 ustawy;
- W przypadku nieuwzględnienia protestu, KC-III informuje Wnioskodawcę o wyniku rozpatrzenia protestu, wraz ze stosownym uzasadnieniem i informacją o przysługującym mu prawie złożenia skargi do sądu administracyjnego. W przypadku, gdy Wnioskodawca złożył wraz z protestem dokumentację projektową, wówczas wraz z pismem informującym o wyniku rozpatrzenia protestu do Wnioskodawcy przesyłany jest również egzemplarz dokumentacji projektowej.

Oddział ds. Odwołań RPO niezwłocznie informuje pismem Departament EFS o nieuwzględnieniu protestu, do którego załączona jest dokumentacja, o której mowa w pkt 20, protest oraz wynik jego rozpatrzenia wraz z uzasadnieniem.

- 24. W przypadku nieuwzględnienia protestu, negatywnej ponownej oceny projektu lub pozostawienia protestu bez rozpatrzenia, w tym w przypadku, o którym mowa w art. 66 ust. 2 pkt 1 *ustawy wdrożeniowej*, Wnioskodawca w terminie 14 dni od dnia otrzymania informacji o której mowa w pkt 17 ppkt. 1-4 albo pkt 21, pkt 23, a w przypadku, o którym mowa w pkt 12 – w terminie 14 dni od dnia upływu terminu na uzupełnienie protestu lub poprawienie w nim oczywistych omyłek, wraz z kompletną dokumentacją może w tym zakresie wnieść skargę do sądu administracyjnego, zgodnie z art. 3 § 3 ustawy z dnia 30 sierpnia 2002 r. – Prawo o postępowaniu przed sądami administracyjnymi (t.j. Dz. U. z 2019 r. poz. 2325).
- 25. Opis stanu faktycznego, stanowiącego wkład do odpowiedzi na skargę złożoną do sądu administracyjnego, przygotowywany i przekazywany jest do Biura Radców Prawnych przez pracowników Oddziału ds. Odwołań RPO.
- 26. Skarga rozpatrywana jest przez sąd w terminie 30 dni od dnia jej wniesienia. W wyniku rozpatrzenia skargi sąd może:
	- 1) uwzględnić skargę, stwierdzając, że:
		- a) ocena projektu została przeprowadzona w sposób naruszający prawo i naruszenie to miało istotny wpływ na wynik oceny, przekazując jednocześnie sprawę do ponownego rozpatrzenia przez właściwą instytucję, o której mowa w art. 39 ust. 1 ustawy wdrożeniowej,
		- b) pozostawienie protestu bez rozpatrzenia było nieuzasadnione, przekazując sprawę do rozpatrzenia przez właściwą instytucję, o której mowa w art. 39 ust.1 ustawy wdrożeniowej;
	- 2) oddalić skargę w przypadku jej nieuwzględnienia;
	- 3) umorzyć postępowanie w sprawie, jeżeli jest ono bezprzedmiotowe.
- 27. Po prawomocnym rozstrzygnięciu sądu administracyjnego uwzględniającym skargę, Departament IR lub Departament EFS dokonuje ponownej weryfikacji/oceny projektu w zakresie kryteriów wskazanych przez sąd z uwzględnieniem przedmiotowego stanowiska.
- 28. W przypadku gdy IZ RPOWŚ 2014-2020 nie podziela rozstrzygnięcia sądu administracyjnego uwzględniającego skargę, odpowiedni pracownik IR lub Departament EFS, przekazuje orzeczenie wraz z odpowiednią argumentacją do Radcy Prawnego w celu sporządzenia skargi kasacyjnej do Naczelnego Sądu Administracyjnego.
- 29. Prawo do wniesienia skargi kasacyjnej przysługuje także Wnioskodawcy.
- 30. Prawomocne rozstrzygniecie sądu administracyjnego polegające na oddaleniu skargi, odrzuceniu skargi albo pozostawieniu skargi bez rozpatrzenia kończy procedurę odwoławczą oraz procedurę wyboru projektu.
- 31. Kopie odpisów wyroków sądów administracyjnych przechowywane są w Departamencie Wdrażania Europejskiego Funduszu Społecznego i Departamencie Inwestycji i Rozwoju, wraz z dokumentacją projektową, lub w KC-III.
- 32. Procedura odwoławcza, nie wstrzymuje zawierania umów z Wnioskodawcami, których projekty zostały wybrane do dofinansowania.
- 33. Do procedury odwoławczej nie stosuje się przepisów ustawy z dnia 14 czerwca 1960 r. – Kodeks Postępowania Administracyjnego, z wyjątkiem przepisów dotyczących wyłączenia pracowników organu, doręczeń i sposobu obliczania terminów.
- 34. Każdorazowo powyższa procedura zostanie opublikowana/upubliczniona w regulaminie konkursu, który zamieszczany jest wraz z ogłoszeniem o naborze, na stronie internetowej Instytucji Zarządzającej oraz na portalu Fundusze Europejskie.

# **6.13 Podpisywanie, aneksowanie i rozwiązywanie umów o dofinansowanie projektu**

### **6.13.1** Podpisywanie umowy o dofinansowanie projektu w Departamencie **EFS**

Umowa o dofinansowanie projektu może zostać zawarta, a decyzja o dofinansowanie projektu może zostać podjęta, jeżeli projekt spełnia wszystkie kryteria wyboru projektów, na podstawie których został wybrany do dofinansowania, oraz zostały dokonane czynności wskazane w regulaminie konkursu albo w wezwaniu.

- 1. Kierownik Oddziału Informacji i Programowania otrzymuje od Kierownika Oddziału Oceny Projektów pełną dokumentację projektów wybranych do dofinansowania, które przekazuje do Koordynatora Zespołu ds. informacji i szkoleń w Oddziale Informacji i Programowania.
- 2. Wskazany przez Koordynatora Zespołu ds. informacji i szkoleń pracownik przygotowuje umowę o dofinansowanie projektu zgodnie ze wzorem załączonym (w zależności od rodzaju umowy) do Regulaminu konkursu/Warunków i zasad naboru projektów w trybie pozakonkursowym, na podstawie przesłanych przez Wnioskodawcę wymaganych załączników.
- 3. Jednocześnie do Ministerstwa Finansów kierowany jest wniosek o przekazanie informacji, czy dany wnioskodawca – zgodnie z oświadczeniem złożonym we wniosku – oraz wskazany/ni we wniosku partner/rzy (o ile projekt jest realizowany w partnerstwie) nie podlega/ją wykluczeniu, o którym mowa w art. 207 ustawy z dnia 27 sierpnia 2009 r. o finansach publicznych. Weryfikacja

dokonywana jest przez Ministerstwo Finansów na podstawie rejestru podmiotów wykluczonych, o którym mowa w art. 210 ustawy o finansach publicznych oraz w rozporządzeniu Ministra Finansów z dnia 18 stycznia 2018 r. w sprawie rejestru podmiotów wykluczonych z możliwości otrzymania środków przeznaczonych na realizację programów finansowanych z udziałem środków europejskich. Zapytanie jest sporządzane przez wskazanego pracownika, akceptowane przez Koordynatora Zespołu ds. informacji i szkoleń, Kierownika Oddziału Informacji i Programowania i przedkładane do zatwierdzenia przez Dyrektora/Zastępcę Dyrektora Departamentu EFS, po czym przesyłane poprzez internetową platformę e-PUAP.

- 4. Zapytania dotyczącego figurowania w rejestrze podmiotów wykluczonych nie stosuje się do podmiotów, które na podstawie odrębnych przepisów realizują zadania interesu publicznego, jeżeli spowoduje to niemożność wdrożenia działania w ramach programu lub znacznej jego części, do jednostek samorządu terytorialnego i samorządowych osób prawnych, instytutów badawczych prowadzących działalność leczniczą, podmiotów leczniczych utworzonych przez organy administracji rządowej oraz podmiotów leczniczych utworzonych lub prowadzonych przez uczelnie medyczne, a także do beneficjentów, o których mowa w art. 134b ust. 2 pkt 2 ustawy o pomocy społecznej.
- 5. Umowa jest parafowana przez Radcę Prawnego oraz opiniowana pod względem finansowym i parafowana przez Kierownika Oddziału Rozliczeń Finansowych i Monitorowania.
- 6. Koordynator Zespołu ds. informacji i szkoleń akceptuje przygotowaną umowę i przekazuje ją do dalszej akceptacji przez Kierownika Oddziału Informacji i Programowania, Dyrektora/Z-cę Dyrektora Departamentu EFS, Skarbnika Województwa Świętokrzyskiego - w przypadku umów w których występuje budżet państwa a następnie do zatwierdzenia przez Marszałka Województwa Świętokrzyskiego oraz Wicemarszałka/Członka Zarządu.
- 7. Wyznaczony pracownik Zespołu ds. informacji i szkoleń wzywa Wnioskodawcę do podpisania umowy i złożenia ewentualnych prawnych zabezpieczeń jej realizacji. W przypadku braku możliwości stawienia się Wnioskodawcy we wskazanym miejscu i terminie, dopuszcza się możliwość podpisania umowy w trybie korespondencyjnym.
- 8. W terminie do 15 dni roboczych od daty podpisania umowy Wnioskodawca składa do Zespołu ds. informacji i szkoleń w Oddziale Informacji i Programowania prawne zabezpieczenie realizacji umowy w postaci weksla własnego in blanco wraz z deklaracją wekslową. W przypadku innych form zabezpieczeń termin i miejsce złożenia zabezpieczenia określa umowa o dofinansowanie.
- 9. Wyznaczony pracownik Zespołu ds. informacji i szkoleń odpowiada za przyjmowanie od Wnioskodawców, przygotowanie i weryfikację dokumentów związanych z ustanowieniem prawnego zabezpieczenia umów w postaci weksla własnego in blanco wraz z deklaracją wekslową. Kierownik Oddziału Informacji i Programowania, na mocy upoważnienia, celem prawidłowego zabezpieczenia tych dokumentów, przekazuje je do depozytu w Kancelarii Tajnej Biura Spraw Obronnych, Bezpieczeństwa i Ochrony Informacji Niejawnych Urzędu Marszałkowskiego. W przypadku innych form zabezpieczeń, za ich właściwe zabezpieczenie odpowiada Kierownik Oddziału Wdrażania Projektów. Zwrot dokumentu stanowiącego zabezpieczenie umowy następuje na pisemny

wniosek Beneficjenta po upływie okresu trwałości – jeśli dotyczy albo po upływie 12 miesięcy od ostatecznego rozliczenia umowy o dofinansowanie projektu tj. zatwierdzenia końcowego wniosku o płatność; zwrocie środków niewykorzystanych przez Beneficjenta – jeśli dotyczy; w przypadku prowadzenia postępowania administracyjnego w celu wydania decyzji o zwrocie środków na podstawie przepisów o finansach publicznych lub postępowania sądowo- administracyjnego w wyniku zaskarżenia takiej decyzji, lub prowadzenia egzekucji administracyjnej (na podstawie ostatecznej i wykonalnej decyzji o zwrocie) zwrot zabezpieczenia może nastąpić po zakończeniu postępowania i odzyskaniu środków. W przypadku niewystąpienia przez Beneficjenta z wnioskiem o zwrot zabezpieczenia we wskazanym terminie, zabezpieczenie zostanie komisyjnie zniszczone.

- 10. Pracownik odpowiedzialny za sporządzenie umowy niezwłocznie po jej podpisaniu, wprowadza ją właściwego systemu informatycznego.
- 11. Po podpisaniu umowy, skompletowaną przez pracownika dokumentację projektu Koordynator Zespołu ds. Informacji i szkoleń/Kierownik Oddziału Informacji i Programowania niezwłocznie przekazuje Kierownikowi Oddziału Wdrażania Projektów.
- 12. Jeżeli na etapie podpisywania umowy/eksportowania jej do SL2014 wystąpią błędy uniemożliwiające podpisanie/eksport umowy do SL2014, sporządzona zostaje na tę okoliczność notatka służbowa, która jest podpisana przez Koordynatora Zespołu ds. informacji i szkoleń, Administratora systemu oraz akceptowana przez Kierownika Oddziału Informacji i Programowania. Wniosek o dofinansowanie zostaje zwrócony do Oddziału Oceny Projektów/osób oceniających projekty pozakonkursowe. Następnie Beneficjent zostaje zobowiązany jest do poprawy wniosku o dofinansowanie we wskazanym terminie. Przesłanki o których mowa wyżej skutkują podpisaniem nowej obowiązującej z dniem podpisania umowy o dofinansowanie, która zastępuje umowę uprzednio zawartą z Beneficjentem - poprzednia umowa o dofinansowanie projektu przestaje obowiązywać strony.
- 13. Zbiorcza informacja o podpisanych umowach w ramach danego konkursu/naboru projektów pozakonkursowych jest przygotowywana przez wyznaczonego pracownika Zespołu ds. informacji i szkoleń i zamieszczana po akceptacji Kierownika Oddziału Informacji i Programowania oraz Zastępcy Dyrektora Departamentu EFS na stronie internetowej oraz siedzibie IOK/ION w publicznie dostępnym miejscu nie rzadziej niż raz na miesiąc.
- 14. Kierownik Oddziału Informacji i Programowania jest odpowiedzialny za przekazanie do IP ZIT drogą elektroniczną skanów umów dotyczących konkursów dedykowanych ZIT w terminie 7 dni roboczych od momentu ich zawarcia.

#### **6.13.1.1 Aneksowanie umowy o dofinansowanie projektu**

Umowa o dofinansowanie projektu oraz decyzja o dofinansowaniu projektu mogą zostać zmienione, w przypadku gdy zmiany nie wpływają na spełnianie kryteriów wyboru projektu w sposób, który skutkowałby negatywną oceną tego projektu.

- 1. W przypadku wystąpienia okoliczności zmieniających warunki umowy, które powodują konieczność jej aneksowania (np.: zmiana numeru rachunku bankowego Beneficjenta, zmiana źródeł finansowania wkładu własnego, obniżenie/zwiększenie wartości dofinansowania projektu, zmiany dotyczące zadań rozliczanych ryczałtowo i inne) opiekun projektu przygotowuje aneks do umowy.
- 2. Następnie przekazuje go do zaopiniowania przez Radcę Prawnego. Poprawny aneks, zaparafowany przez Koordynatora Zespołu i Kierownika Oddziału Wdrażania Projektów, zostaje przekazany do podpisu przez Dyrektora Departamentu EFS, a następnie do zatwierdzenia przez Marszałka Województwa Świętokrzyskiego oraz Wicemarszałka/Członka Zarządu Województwa Świętokrzyskiego.
- 3. Po zatwierdzeniu aneksu umowy pracownik zespołu wzywa Beneficjenta do jego podpisania.
- 4. Podpisany przez obie strony aneks podlega rejestracji w SL2014.

### **6.13.1.2 Rozwiązanie umowy o dofinansowanie projektu**

- 1. Rozwiązanie umowy o dofinansowanie może nastąpić na wniosek każdej ze stron w przypadku wystąpienia okoliczności, które uniemożliwiają wykonywanie postanowień zawartych w umowie o dofinansowanie projektu.
- 2. Instytucja Zarządzająca może rozwiązać umowę w trybie natychmiastowym lub z zachowaniem jednomiesięcznego okresu wypowiedzenia. Szczegółowe przesłanki i skutki rozwiązania umowy zawarte są w obowiązujących wzorach umów.
- 3. W przypadku wpływu wniosku Beneficjenta o rozwiązanie umowy, jak i w przypadku wystąpienia przesłanek skutkujących rozwiązaniem umowy Kierownik Oddziału Wdrażania Projektów dostaje dyspozycję rozwiązania umowy od Dyrektora Departamentu EFS.
- 4. Pracownik Zespołu ds. obsługi projektów konkursowych na podstawie dokumentacji projektu i danych z SL2014 przygotowuje porozumienie/decyzję o rozwiązaniu umowy, którą po zaopiniowaniu i parafowaniu przez Radcę Prawnego przekazuje do Koordynatora Zespołu, a następnie do Kierownika Oddziału Wdrażania Projektów.
- 5. Po zweryfikowaniu treści porozumienia/decyzji o rozwiązaniu umowy i jej zaparafowaniu przez Koordynatora Zespołu i Kierownika Oddziału oraz zaakceptowaniu przez Dyrektora Departamentu EFS, porozumienie/decyzja zostaje przekazana do zatwierdzenia przez Marszałka Województwa oraz Wicemarszałka/Członka Zarządu Województwa Świętokrzyskiego.
- 6. Rozwiązanie umowy zostaje przesłane do Beneficjenta oraz w formie pisemnej do informacji Kierownika Oddziału Rozliczeń Finansowych i Monitorowania oraz jeżeli zachodzi potrzeba, również do ZIT KOF. Kierownik Oddziału Rozliczeń Finansowych i Monitorowania wydaje dyspozycję pracownikowi merytorycznemu w Zespole ds. płatności w celu odzyskania kwot podlegających zwrotowi zgodnie z procedurą w pkt. 6.26.6.
- 7. Pracownik Zespołu ds. Obsługi Projektów Konkursowych/Zespołu ds. Obsługi Projektów Pozakonkursowych wprowadza do SL2014 rozwiązanie umowy i sporządza kartę zamknięcia projektu.

### **6.13.1.3 Wzory umów o dofinansowanie projektu**

- 1. Kierownicy Oddziałów Departamentu EFS przedkładają propozycję zmian we wzorach umów, decyzji o dofinansowanie projektu uwzględniając obowiązujące przepisy prawa, wytycznych, dokumenty programowe, planowane zapisy regulaminów konkursów i wezwań do złożenia wniosków w trybie pozakonkursowym do Kierownika Oddziału Informacji i Programowania.
- 2. Kierownik Oddziału Informacji i Programowania powierza zadanie opracowania i aktualizacji wzorów umów, decyzji o dofinansowanie projektu Koordynatorowi Zespołu ds. informacji i szkoleń.
- 3. Koordynator Zespołu ds. informacji i szkoleń odpowiedzialny jest za terminowość opracowanych wzorów umów, decyzji o dofinansowanie projektów.
- 4. Opracowane/zaktualizowane wzory umów, decyzji o dofinansowanie projektów Koordynator Zespołu ds. informacji i szkoleń konsultuje z Kierownikami Oddziałów/Koordynatorami Zespołów Departamentu EFS, oraz Radcą Prawnym. Gotowy dokument jest parafowany przez Koordynatora Zespołu ds. informacji i szkoleń, Kierowników Oddziałów, którzy zgłosili potrzebę aktualizacji wzorów, Radcę Prawnego, a następnie akceptowany przez Kierownika Oddziału Informacji i Programowania oraz Dyrektora/Zastępcę Dyrektora Departamentu EFS. Kolejno zostaje przedłożony Zarządowi Województwa Świętokrzyskiego celem zatwierdzenia.
- 5. Koordynator Zespołu ds. informacji i szkoleń jest odpowiedzialny za przekazywanie minimalnych wzorów umów o dofinansowanie do konsultacji do IP WUP. Jednocześnie jest zobowiązany do przesłania po zatwierdzeniu przez Zarząd Województwa Świętokrzyskiego przyjętych wzorów dokumentów.
- 6. IP WUP będzie przekazywał do akceptacji Departamentu EFS wzory umów o dofinansowanie w przypadku dokonania w nich znaczących zmian.

### **6.13.2** Podpisywanie pre-umów/umów o dofinansowanie realizacji projektów wybieranych w trybie konkursowym IR

Podstawą wszczęcia działań zmierzających do podpisania preumowy/umowy o dofinansowanie jest podjęcie przez Zarząd Województwa Świętokrzyskiego Uchwały wybierającej projekty do dofinansowania. Informacja o wybranych do dofinansowania projektach (Uchwała Zarządu w/s wyboru projektów) przekazywana jest drogą mailową przez pracownika Oddziału Wdrażania do Kierownika Oddziału IR-III w terminie do 5 dni w celu zamieszczanie jej na stronie internetowej [www.rpo-świetokrzyskie.pl](http://www.rpo-świetokrzyskie.pl/) oraz Portalu Funduszy Europejskich w terminie nie późniejszym niż 2 dni robocze. Powinna ona zawierać co najmniej: nazwy projektów, nazwy Wnioskodawców, kwoty przyznanego dofinansowania, kwoty całkowite projektów, wyniki oceny oraz informację o składzie KOP.

### **6.13.2.1 Podpisywanie pre-umów po I etapie konkursu – wstępne kwalifikowanie projektów w IR**

1. Po podjęciu Uchwały Zarządu o warunkowym wyborze projektów po pierwszym etapie konkursu, pracownik Oddziału Wdrażania przygotowuje projekt *pre-umowy* o dofinansowanie w terminie 21 dni kalendarzowych liczonych od przyjęcia Uchwały Zarządu o warunkowym wyborze projektów do dofinansowania. Projekt pre-umowy jest parafowany przez pracownika wraz z podaniem daty jej sporządzenia.

- 2. Przygotowany projekt *pre-umowy* wraz z załącznikami jest przekazywany do Radcy Prawnego celem parafowania. Następnie przekazywany jest do Kierownika Oddziału Wdrażania oraz Pierwszego Zastępcy Dyrektora IR (w przypadku jego nieobecności zastępują go kierownicy podległych mu oddziałów w zakresie własnej właściwości. W sprawach wspólnych dotyczących ww. oddziałów zastępcę dyrektora I zastępuje kierownik Oddziału ds. Usług Publicznych i Rewitalizacji) celem parafowania. Po parafowaniu przez Kierownika i Pierwszego Zastępcy Dyrektora IR, *pre-umowa* w dwóch jednobrzmiących egzemplarzach podpisywana jest przez Marszałka Województwa oraz Członka Zarządu lub dwóch Członków Zarządu, a następnie przez Beneficjenta w siedzibie Urzędu Marszałkowskiego, bądź innym miejscu wskazanym przez strony pre-umowy. Ponadto dopuszcza się możliwość przesłania podpisanych przez IZ egzemplarzy pre-umowy do Beneficjenta oraz zwrotne odesłanie jednego egzemplarza przez Beneficjenta w terminie 7 dni kalendarzowych od dnia otrzymania.
- 3. W przypadku stwierdzenia braku możliwości podpisania *pre-umowy* o dofinansowanie projektu, pracownik Oddziału Wdrażania informuje o tym fakcie Beneficjenta, wyznaczając termin 14 dni kalendarzowych na złożenie stosownych wyjaśnień. Podpisanie pre-umowy zostaje zawieszone do czasu uzupełnienia dokumentacji. Przesłanką do odmowy podpisania *pre-umowy* z Beneficjentem może być zaistnienie nowych okoliczności, nie znanych w momencie dokonywania naboru i oceny projektów, a mogących rzutować na wyniki oceny i możliwości dofinansowania projektu.
- 4. Zawarta *pre-umowa* jest rejestrowana w rejestrze *pre-umów* prowadzonym w Oddziale Wdrażania po podpisaniu pre-umowy. Po zarejestrowaniu *pre-umowy,* Kierownik bądź upoważniony przez niego pracownik Oddziału Wdrażania przekazuje drogą mailową do Kierownika Oddziału IR-III informację na temat dofinansowania zawartych pre-umów. Pracownik IR-III zamieszcza informację o podpisaniu pre-umowy na stronie internetowej [www.rpo-świętokrzyskie.pl](http://www.rpo-świętokrzyskie.pl/) oraz Portalu Funduszy Europejskich.
- 5. Minimalny zakres informacji na stronę internetową powinien obejmować:
	- Nazwę wnioskodawcy,
	- Tytuł projektu*,*
	- Datę zawarcia *pre-umowy*,
	- Wartość przyznanego dofinansowania,
	- Całkowitą wartość inwestycji.

**6.13.3** Podpisywanie umów o dofinansowanie oraz ich aneksowanie w IR

1. Po podjęciu Uchwały przez Zarząd Województwa Świętokrzyskiego o wyborze projektów pracownicy Oddziału Wdrażania przeprowadzają ocenę warunków dopuszczalności Pomocy publicznej (w tym weryfikują status przedsiębiorców oraz weryfikują czy przedsiębiorca nie figuruje w Rejestrze Podmiotów Wykluczonych, prowadzonym przez Ministra Finansów oraz w przypadku konkursu ogłoszonego w ramach pomocy de minimis weryfikują Wnioskodawców/Partnerów pod kątem dopuszczalnej wysokości pomocy de minimis).

*Instrukcja Wykonawcza Instytucji Zarządzającej oraz Instytucji Certyfikującej Regionalny Program Operacyjny Województwa Świętokrzyskiego na lata 2014-2020*

- 2. Po wyborze projektu do dofinansowania Wnioskodawca proszony jest o dostarczenie dokumentów niezbędnych do przygotowania projektu umowy o dofinansowanie m.in. zaświadczenia z ZUS o nie zaleganiu z opłaceniem składek na ubezpieczenie społeczne i zdrowotne oraz innych opłat, jak również zaświadczenia z Urzędu Skarbowego o nie zaleganiu z uiszczaniem podatków wobec skarbu państwa (dokumenty nie mogą być starsze niż 3 m-ce)<sup>4</sup>. Ponadto Instytucja Zarządzająca RPOWŚ 2014-2020 poprawność złożonych we wniosku o dofinansowanie oświadczeń, weryfikuje za pomocą elektronicznych baz CEIDG oraz KRS.
- 3. Przygotowywanie umów o dofinansowanie projektów odbywa się:
	- ⎯ po II etapie konkursu w przypadku konkursów dwuetapowych,
	- ⎯ po rozstrzygnięciu konkursu I etapowego.
- 4. Umowa podpisywana z Beneficjentem powinna zawierać przynajmniej następujące elementy:
- a) Strony umowy;
- b) Tytuł projektu;
- c) Nazwa programu operacyjnego w ramach którego realizowany będzie projekt;
- d) Wartość umowy:
	- planowana wartość projektu,
	- planowana wartość wydatków kwalifikowanych,
	- przyznana kwota dofinansowania ze środków publicznych, w tym procent dofinansowania,
	- wielkość wkładu własnego Beneficjenta;
- e) Formę dofinansowania (finansowanie zaliczkowe lub/i refundacja poniesionych wydatków);
- f) Obowiązek stosowania przepisów związanych z rozliczaniem dotacji ze środków publicznych w przypadku finansowania projektu w formie dotacji;
- g) Warunki rozliczenia płatności;
- h) Informacje o rachunku bankowym Beneficjenta;
- i) Obowiązki Beneficjenta w zakresie sprawozdawczości;
- j) Obowiązki Beneficjenta w zakresie audytu i kontroli;
- k) Obowiązki Beneficjenta w zakresie przestrzegania zasad horyzontalne;
- l) Minimalny zakres obowiązków Beneficjenta w zakresie promocji i informacji;
- m) Sposób i terminy przechowywania dokumentacji;
- n) Klauzula zobowiązująca Beneficjenta do zapewnienia trwałości projektu;
- o) Tryb i zakres wprowadzania zmian do umowy i do wniosku;
- p) Okoliczności powodujące rozwiązanie umowy;
- q) Okoliczności powodujące zwrot dofinansowania i związane z tym konsekwencje w przypadku finansowania zaliczkowego oraz refundacji;
- r) Informacji o zabezpieczeniach prawidłowej realizacji projektu;
- s) Wykaz dokumentów (załącznik nr 4 do umowy o dofinansowanie) wymaganych do złożenia przez Beneficjenta, warunkujących przekazanie dofinansowania (w przypadku umów o charakterze warunkowym).
- 5. W przypadku stwierdzenia braku możliwości podpisania umowy o dofinansowanie projektu, pracownik Oddziału Wdrażania informuje o tym fakcie Beneficjenta wyznaczając termin 14 dni kalendarzowych na złożenie

<sup>4</sup> Dotyczy jednostek spoza sektora finansów publicznych.

stosownych wyjaśnień. Podpisanie umowy zostaje zawieszone do czasu uzupełnienia dokumentacji. Przesłankami do odmowy podpisania umowy o dofinansowanie projektu z Beneficjentem mogą być m.in.:

- niedostarczenie przez Beneficjenta w wyznaczonym terminie stosownych dokumentów lub niedokonanie stosownych korekt,
- zaistnienie nowych okoliczności, nie znanych w momencie dokonywania naboru projektów, a mogących rzutować na wyniki oceny,
- brak możliwości ustalenia zabezpieczenia.
- 6. W przypadku braku przesłanek uniemożliwiających podpisanie umowy o dofinansowanie projektu, pracownik Oddziału Wdrażania przygotowuje projekt umowy wraz z załącznikami. Pracownik parafuje projekt umowy wraz z podaniem daty sporządzenia, przekazuje go do Radcy Prawnego, a następnie do Kierownika Oddziału Wdrażania oraz Pierwszego Zastępcy Dyrektora IR (w przypadku jego nieobecności zastępują go kierownicy podległych mu oddziałów w zakresie własnej właściwości. W sprawach wspólnych dotyczących ww. oddziałów zastępcę dyrektora I zastępuje kierownik Oddziału ds. Usług Publicznych i Rewitalizacji) celem parafowania. W przypadku występowania współfinansowania z budżetu państwa dodatkowo projekt umowy przekazywany jest do Departamentu Budżetu i Finansów celem parafowania przez osobę upoważnioną. Ostatecznie projekt parafowanej umowy wraz z załącznikami w dwóch jednobrzmiących egzemplarzach przekazywany jest Beneficjentowi celem podpisania a następnie podpisywany jest przez Marszałka Województwa oraz Członka Zarządu lub dwóch Członków Zarządu. Dopuszcza się możliwość podpisania umowy przez Beneficjenta w siedzibie Urzędu.
- 7. Zawarta umowa w terminie do 20 dni roboczych od dnia jej podpisania wprowadzana jest do SL2014 przez wyznaczonego pracownika.
- 8. Po podpisaniu umowy o dofinansowanie, Kierownik bądź upoważniony przez niego pracownik Oddziału Wdrażania przekazuje drogą mailową do Kierownika Oddziału IR-III informację na temat projektów i przyznanego dofinansowania. Pracownik IR-III zamieszcza listę na stronie internetowej [www.rpo](http://www.rpo-świętokrzyskie.pl/)[świętokrzyskie.pl](http://www.rpo-świętokrzyskie.pl/) oraz Portalu Funduszy Europejskich.

Minimalny zakres informacji na stronę internetową powinien obejmować:

- a) Nazwę wnioskodawcy,
- b) Tytuł projektu,
- c) Datę zawarcia umowy o dofinansowanie,
- d) Wartość przyznanego dofinansowania,
- e) Całkowitą wartość projektu.
- 9. Zmiany wprowadzane do projektu w trakcie jego realizacji wymagają formy pisemnej pod rygorem nieważności. Zmiany te mogą stanowić dodatkową dokumentację do akt sprawy, bądź zostać wprowadzone w formie aneksu do umowy. Szczegółowy zakres zmian i procedura ich wprowadzania regulowane są zapisami właściwej umowy o dofinansowanie.
- 10. W przypadku zasadności zmian w projekcie wnioskowanych przez Beneficjenta oraz po uzyskaniu akceptacji Kierownika Oddziału Wdrażania oraz Pierwszego Zastępcy Dyrektora IR (w przypadku jego nieobecności zastępują go kierownicy podległych mu oddziałów w zakresie własnej właściwości. W sprawach wspólnych dotyczących ww. oddziałów zastępcę dyrektora I zastępuje kierownik Oddziału ds. Usług Publicznych i Rewitalizacji), pracownik Oddziału Wdrażania przygotowuje treść aneksu w terminie do 30 dni kalendarzowych od

dnia powierzenia mu sprawy. W przypadku zmian w zakresie poszczególnych zadań i/ lub kategorii wydatków wynikających np. z przeprowadzenia postępowania o udzielenie zamówienia lub obmiaru powykonawczego, na uzasadniony wniosek Beneficjenta, możliwe jest aneksowanie umowy jedynie pod warunkiem zgodności wprowadzanych zmian z wytycznymi w zakresie kwalifikowalności wydatków, przepisami ustawy pzp, prawa budowlanego oraz dostępności środków.

- 11. Dalsza procedura dotycząca podpisywania aneksu jest analogiczna z procedurą podpisywania umowy opisywaną powyżej.
- 12. Informacja dotycząca podpisanej umowy/aneksu jest niezwłocznie przekazywana drogą mailową do Kierownika Oddziału Rozliczeń oraz Kierownika Płatności.
- 13. W przypadku podjęcia decyzji o rozwiązaniu umowy bądź anulowaniu decyzji o dofinansowanie przez Zarząd Województwa, pracownik Oddziału Wdrażania niezwłocznie, jednak w terminie nie dłuższym niż 5 dni roboczych wprowadza dane do SL2014 o terminie rozwiązania/anulowania.
- 14. Status przedsiębiorstwa weryfikowany będzie na każdym etapie konkursu oraz przed podpisaniem umowy o dofinansowanie. Weryfikacja opiera się ona analizie Oświadczenia o spełnianiu kryteriów MŚP. W przypadku kiedy przedsiębiorca w momencie składania wniosku wykazał, że spełnia kryteria określone dla MŚP w ramach konkursu a na moment podpisania umowy dane przedsiębiorstwa sytuują go w innej grupie MŚP to:
	- a) w przypadku zmiany statusu z średniego przedsiębiorcy na mikro/małego przedsiębiorcę następuje aktualizacja wniosku o dofinansowanie, przy czym wysokość dofinansowania nie może ulec zwiększeniu;
	- b) w przypadku zmiany statusu mikro, małego przedsiębiorcy na średniego przedsiębiorcę następuje aktualizacja wniosku o dofinansowanie poprzez zmianę wysokości przyznanego dofinansowania zgodnie z pułapem określonym dla średnich przedsiębiorstw;
	- c) w przypadku zmiany statusu mikro, małego, średniego przedsiębiorcy na dużego przedsiębiorcę – odmowa podpisania umowy o dofinansowanie. Zmiana statusu zarówno w trakcie oceny projektów jak również przed podpisaniem umowy o dofinansowanie nie może powodować zwiększenia wysokości przyznanego dofinansowania oraz intensywności wnioskowanej pomocy.

### **6.14 Zasady i zakres badania skarg dotyczących EFSI**

*Rozporządzenie ogólne* w art. 74 ust. 3 przewiduje obowiązek zapewnienia przez państwa członkowskie skutecznych rozwiązań w zakresie badania skarg dotyczących funduszy europejskich. Powyższe nakłada obowiązek zapewnienia przez IZ RPOWŚ 2014-2020 odpowiednich procedur w tym zakresie. Oznacza to w praktyce, iż każda skarga podlega dokładnemu sprawdzeniu i dogłębnej analizie, a każde przedstawiane wyniki są precyzyjnie uzasadniane. Podczas sprawdzania złożonej skargi narzucono zastosowanie jedynie obowiązku zachowania procedur zgodnych z powszechnie obowiązującymi ramami prawnymi i instytucjonalnymi. Podczas badania skarg złożonych do KE, a także podczas informowania KE o wynikach badań otrzymanych skarg, IZ RPOWŚ 2014-2020 każdorazowo stosuje powszechnie obowiązujące ramy prawne nakładające na IZ RPOWŚ 2014-2020 konieczność postępowania zgodne z powszechnie obowiązującymi wytycznymi oraz instytucjonalnymi zależnościami.

Charakterystycznym przypadkiem systemowego postępowania ze skargami jest procedura odwoławcza ustanowiona na potrzeby wyłaniania projektów w trybie konkursowym. IZ RPOWŚ 2014-2020 jako instytucja zajmująca się rozpatrywaniem protestów uczestniczy w procesie wniesionych przez Wnioskodawców skarg do sądu administracyjnego. Szczegółowo regulują te kwestie zapisy art. 61 *ustawy wdrożeniowej*, zgodnie z którym w przypadku nieuwzględnienia protestu, negatywnej ponownej oceny projektu lub pozostawienia protestu bez rozpatrzenia, w przypadku, o którym mowa w art. 66 ust. 2 pkt 1 *ustawy wdrożeniowej*, wnioskodawca może w tym zakresie wnieść skargę do sądu administracyjnego, zgodnie z art. 3 § 3 *ustawy z dnia 30 sierpnia 2002 r. - Prawo o postępowaniu przed sądami administracyjnymi* (t.j. Dz. U. z 2019 r., poz. 2325 z późn. zm.). W ramach stwierdzonych nieprawidłowości w trakcie kontroli realizacji projektu i prowadzonych w wyniku tego postępowań administracyjnych dotyczących należności z tytułu zwrotu środków, IZ RPOWŚ 2014-2020 bierze również udział w procesie wniesionych przez Beneficjentów skarg do sądu administracyjnego na wydane decyzje/postanowienia w tym zakresie. Kwestie te szczegółowo reguluje Dział II *ustawy z dnia 14 czerwca 1960 r. – Kodeks postępowania administracyjnego* (t.j. Dz. U. z 2020 r., poz. 256 z późn. zm.). Beneficjenci mają prawo wniesienia skargi na rozstrzygniecie organu do sądu administracyjnego.

Rozwiązania w zakresie badania skarg dotyczących EFSI zapewniają procedury wynikające z przepisów powszechnie obowiązujących. Zagwarantowane każdemu w Konstytucji Rzeczypospolitej Polskiej prawo do składania skarg do organów państwowych, organów jednostek samorządu terytorialnego, organów samorządowych jednostek organizacyjnych oraz do organizacji i instytucji społecznych w związku z wykonywanymi przez nie zadaniami zleconymi z zakresu administracji publicznej realizowane jest na zasadach określonych przepisami Działu VIII *ustawy Kodeks postępowania administracyjnego* oraz Rozporządzenia Rady Ministrów z dnia 8 stycznia 2002 r. w sprawie organizacji przyjmowania i rozpatrywania skarg i wniosków (Dz. U. z 2002 r. Nr 5, poz. 46).

IZ RPOWŚ 2014-2020, będąca organem wykonawczym samorządu województwa, jest zobligowana do postępowania ze skargami dotyczącymi jej działalności zgodnie z wymogami określonymi w ww. aktach prawnych. Skargi mogą być wnoszone pisemnie, telegraficznie, za pomocą telefaksu, poczty elektronicznej (z użyciem podpisu elektronicznego), a także ustnie do protokołu. Przedmiotem skargi może być w szczególności:

- 1. zaniedbanie lub nienależytego wykonywanie zadań przez organy lub ich pracowników;
- 2. naruszenie praworządności;
- 3. naruszenie interesów skarżących;
- 4. przewlekłe lub biurokratyczne załatwianie spraw;
- 5. nienależyte załatwienie wniosku lub niezałatwienie wniosku w terminie.

Skargi są merytorycznie rozpatrywane przez właściwe Departamenty UMWŚ. Skargi na działalność Zarządu i Marszałka Województwa przekazuje się Sejmikowi Województwa Świętokrzyskiego, z wyłączeniem skarg dotyczących zadań zleconych z zakresu administracji rządowej, w przypadku których właściwy jest wojewoda lub organ wyższego stopnia. O sposobie załatwienia skargi zawiadamia się skarżącego na piśmie w ciągu miesiąca od złożenia skargi. W przypadku spraw szczególnie skomplikowanych termin udzielenia odpowiedzi może ulec przedłużeniu. O zmianie terminu odpowiedzi oraz o przyczynach zwłoki Urząd jest zobowiązany poinformować składającego skargę.

Ponadto zgodnie z *ustawą Prawo o postępowaniu przed sądami administracyjnymi* działalność administracji publicznej podlega kontroli sądów administracyjnych, które orzekają w sprawach skarg na:

- 1. decyzje administracyjne
- 2. postanowienia wydane w postępowaniu administracyjnym, na które służy zażalenie albo kończące postępowanie, a także na postanowienia rozstrzygające sprawę co do istoty;
- 3. postanowienia wydane w postępowaniu egzekucyjnym i zabezpieczającym, na które służy zażalenie;
- 4. inne niż określone w pkt 1-3 akty lub czynności z zakresu administracji publicznej dotyczące uprawnień lub obowiązków wynikających z przepisów prawa;
- 5. pisemne interpretacje przepisów prawa podatkowego wydawane w indywidualnych sprawach;
- 6. akty prawa miejscowego organów jednostek samorządu terytorialnego i terenowych organów administracji rządowej;
- 7. akty organów jednostek samorządu terytorialnego i ich związków, inne niż określone w pkt 6, podejmowane w sprawach z zakresu administracji publicznej;
- 8. akty nadzoru nad działalnością organów jednostek samorządu terytorialnego;
- 9. bezczynność lub przewlekłe prowadzenie postępowania w przypadkach określonych

w pkt 1-5.

Uprawnionym do wniesienia skargi jest każdy, kto ma w tym interes prawny, prokurator, Rzecznik Praw Obywatelskich oraz organizacja społeczna w zakresie jej statutowej działalności, w sprawach dotyczących interesów prawnych innych osób, jeżeli brała udział w postępowaniu administracyjnym. Uprawnionym do wniesienia skargi jest również inny podmiot, któremu ustawy przyznają prawo do wniesienia skargi. Skargę można wnieść po wyczerpaniu środków zaskarżenia (zażalenie, odwołanie, wniosek o ponowne rozpatrzenie sprawy), jeżeli służyły one skarżącemu w postępowaniu przed organem właściwym w sprawie, chyba że skargę wnosi prokurator lub Rzecznik Praw Obywatelskich. Jeżeli ustawa nie przewiduje środków zaskarżenia w sprawie będącej przedmiotem skargi, skargę na akty lub czynności można wnieść po uprzednim wezwaniu na piśmie właściwego organu do usunięcia naruszenia prawa.

Jednym ze sposobów realizacji art. 74 ust. 3 *Rozporządzenia ogólnego* jest utworzenie instytucji Rzecznika Funduszy Europejskich. Zgodnie z ustawą z dnia 11 lipca 2014 r. *o zasadach realizacji programów w zakresie polityki spójności finansowanych w perspektywie finansowej 2014-2020* Art. 14 a został powołany Rzecznik Funduszy Europejskich zwany dalej "Rzecznikiem"

Do zadań Rzecznika należy w szczególności:

• przyjmowanie zgłoszeń dotyczących utrudnień i propozycji usprawnień w zakresie realizacji Regionalnego Programu Operacyjnego Województwa Świętokrzyskiego na lata 2014-2020 przez Instytucję Zarządzającą RPOWŚ 2014-2020;

- analizowanie i udzielanie wyjaśnień w zakresie ww. zgłoszeń;
- dokonywanie okresowych przeglądów procedur w ramach RPOWŚ 2014- 2020;
- formułowanie propozycji usprawnień dla Instytucji Zarządzającej RPOWŚ 2014-2020.

Do przyjmowania i rozpatrywania zgłoszeń stosuje się odpowiednio Dział VIII ustawy z dnia 14 czerwca 1960 r. - Kodeks postępowania administracyjnego (t.j. Dz. U. z 2020 r. poz. 256 z późn. zm.).

Zapytania dotyczące analizowanych zgłoszeń są przekazywane przez Rzecznika Funduszy Europejskich bezpośrednio do komórek organizacyjnych zaangażowanych w realizację RPOWŚ 2014-2020 oraz do wiadomości IR. Wszystkie ustalenia Rzecznika są kierowane bezpośrednio do Wnioskodawcy/Beneficjenta oraz do IR i stad są przekazywane, w razie potrzeby, do pozostałych komórek organizacyjnych zaangażowanych w realizację RPOWŚ 2014-2020. Komórki organizacyjne realizujące RPOWŚ 2014-2020 są zobowiązane do współpracy z RFE.

W celu zapewnienia niezależności Rzecznika, osoba pełniąca funkcję Rzecznika nie będzie wykonywać zadań, które mogłyby bezpośrednio lub pośrednio wpływać na sposób realizacji przez nią zadań o których mowa wyżej. Rzecznik sporządza, w terminie do dnia 31 marca, roczny raport ze swojej działalności za poprzedni rok i przedkłada go Departamentowi Inwestycji i Rozwoju oraz Zarządowi Województwa. Instytucja Zarządzająca RPOWŚ 2014-2020 zamieszcza zbiorczy roczny raport na stronie internetowej Programu.

### **6.15 Rozwiązanie umów o dofinansowanie w ramach EFRR**

W przypadku, gdy następuje rozwiązanie umowy o dofinansowanie – pismo o rozwiązaniu umowy sporządza właściwy pracownik Oddziału Wdrażania. W piśmie tym IZ RPOWŚ 2014-2020 określa przyczyny rozwiązania umowy o dofinansowanie, kwotę podlegającą zwrotowi (kwotę tę przekazuje drogą mailową Kierownik /wyznaczony pracownik Oddziału Płatności do Kierownika Oddziału Wdrażania) numer rachunku bankowego na jaki ma być dokonany zwrot i termin zwrotu – 14 dni (liczonych zgodnie z kpa). Pismo o rozwiązaniu umowy przekazywane jest do Radcy Prawnego, który w terminie 5 dni roboczych weryfikuje je pod względem formalnoprawnym (nanosi ewentualne stosowne poprawki) i parafuje. Następnie pismo przekazywane jest do Kierownika Oddziału Wdrażania oraz Pierwszego Zastępcy Dyrektora IR (w przypadku jego nieobecności zastępują go kierownicy podległych mu oddziałów w zakresie własnej właściwości. W sprawach wspólnych dotyczących ww. oddziałów zastępcę dyrektora I zastępuje kierownik Oddziału ds. Usług Publicznych i Rewitalizacji) celem parafowania, a podpisuje Marszałek/zastępujący Członek Zarządu i Członek Zarządu. Pismo w sprawie rozwiązania umowy jest przekazywane przesyłką poleconą do Beneficjenta przez właściwy Oddział Wdrażania za zwrotnym potwierdzeniem jego doręczenia. Ewentualne wniesione przez Beneficjenta zastrzeżenia dotyczące rozwiązania umowy rozpatruje Oddział Wdrażania przedkłada propozycje rozstrzygnięcia sprawy Pierwszemu Zastępcy Dyrektora IR, a następnie przygotowuje pismo do Beneficjenta, które przekazywane jest do Radcy Prawnego. Następnie, Radca Prawny w terminie 5 dni roboczych weryfikuje je pod względem formalnoprawnym (nanosi ewentualnie stosowne poprawki) i parafuje, a podpisuje Marszałek/zastępujący Członek Zarządu i Członek Zarządu. Właściwy Oddział Wdrażania przekazuje do Oddziału Płatności kserokopię pisma w sprawie rozwiązania umowy wraz z kserokopią druku zwrotnego potwierdzenia przez Beneficjenta doręczenia pisma w sprawie rozwiązania umowy w terminie 5 dni roboczych od dnia rozwiązania umowy. Jeśli Beneficjent wystąpi do sądu z pozwem kwestionującym rozwiązanie umowy o dofinansowanie dokumenty sprawy są przekazywane przez właściwy Oddział Wdrażania niezwłocznie do Radcy Prawnego za pokwitowaniem ich odbioru w celu obrony zajętego w sprawie stanowiska IZ RPOWŚ 2014-2020. Jeśli Beneficjent nie dokona zwrotu dofinansowania wraz z odsetkami w wyznaczonym terminie w piśmie o rozwiązaniu umowy Oddział Płatności przygotowuje wezwanie do Beneficjenta w sprawie zwrotu dofinansowania wraz z odsetkami. Dalsze czynności prowadzone w związku z odzyskiwaniem kwot prowadzone są zgodnie z zapisami rozdziału *Odzyskiwanie kwot nieprawidłowo wydatkowanych.*

### **6.16 Obsługa Rejestru Podmiotów Wykluczonych w ramach RPOWŚ 2014-2020**

- 1. Na mocy Rozporządzenia Ministra Finansów z dn. 18 stycznia 2018 roku w sprawie rejestru podmiotów wykluczonych z możliwości otrzymania środków przeznaczonych na realizację programów finansowanych z udziałem środków europejskich (Dz. U. z 2019 poz. 1279 z późn. zm.) utworzony został Rejestr Podmiotów Wykluczonych zwany dalej Rejestrem.
- 2. W przypadku stwierdzenia w ramach: procesu kontroli, oceny wniosku Beneficjenta o płatność, wystąpienia przesłanek wynikających z art. 207 ust. 4 pkt. 1,2 lub 4 lub uprawomocnienia się decyzji, o której mowa w art. 207 ust. 9 ustawy o finansach publicznych, (t.j. Dz. U. z 2019 poz. 869), Kierownik odpowiedniego Oddziału przygotowuje w terminie 2 dni roboczych pisemną informację w formie notatki służbowej o tym fakcie wraz z opisem stanu faktycznego oraz przekazuje ją do właściwego Oddziału Wdrażania.
- 3. Kierownik Oddziału Wdrażania analizuje przesłaną informację oraz konsultuje ją z radcą prawnym Urzędu w celu ustalenia, czy zaistnienie danej nieprawidłowości stanowi podstawę do umieszczenia Beneficjenta w Rejestrze (7 dni roboczych).
- 4. W przypadku pozytywnej oceny prawnej, Pierwszy Zastępca Dyrektora IR, zatwierdza decyzję o umieszczeniu danego podmiotu w rejestrze poprzez podpisanie zgłoszenia danego podmiotu do Rejestru. Wzór zgłoszenia stanowi załącznik do Rozporządzenia Ministra Finansów z dn. 18 stycznia 2018 roku w sprawie rejestru podmiotów wykluczonych z możliwości otrzymania środków przeznaczonych na realizację programów finansowanych z udziałem środków europejskich (Dz. U. z 2019 poz. 1279 z późn. zm.)
- 5. Zgłoszenie sporządza się w formie dokumentu elektronicznego i opatruje się kwalifikowanym podpisem elektronicznym lub podpisem potwierdzonym profilem zaufanym "ePUAP" w rozumieniu art. 3pkt 14 ustawy z dnia 17 lutego 2005 r. o informatyzacji działalności podmiotów realizujących zadania publiczne (Dz. U. z 2020 r. poz. 346) i przesyła za pośrednictwem elektronicznej platformy usług administracji publicznej.
- 6. Badanie Wnioskodawców pod kątem występowania ich w rejestrze podmiotów wykluczonych dokonywane jest 2 krotnie:
	- w trakcie trwania naboru wniosków oraz w trakcie oceny projektów,
	- przed podpisaniem umowy o dofinansowanie.

# **6.17 Zabezpieczenia zwrotu wypłaconych środków w ramach RPOWŚ 2014-2020**

# *W Departamencie EFS:*

# **6.17.1** Zasady Ogólne

- 1. Wniesienie przez Beneficjenta poprawnie ustanowionego zabezpieczenia prawidłowej realizacji umowy jest jednym z warunków wypłacenia Beneficjentowi dofinansowania.
- 2. Beneficjent wnosi zabezpieczenie w formie weksla in blanco nie później niż w terminie 15 dni roboczych od dnia zawarcia umowy o dofinansowanie (jednak nie później niż przed wypłatą zaliczki), a inne zabezpieczenie prawidłowej realizacji umowy w terminie wyznaczonym przez IZ RPOWŚ 2014-2020.
- 3. Weksel własny in blanco wraz z deklaracją wekslową jest podstawową formą zabezpieczenia (wzór weksla stanowi załącznik nr EFS.IV.2 do niniejszej Instrukcji Wykonawczej) wraz z wypełnioną deklaracją wystawcy weksla in blanco (wzór stanowi załącznik nr EFS.IV.3 do niniejszej Instrukcji Wykonawczej). Co do zasady weksel in blanco oraz deklaracja wekslowa przygotowywane są przez wyznaczonego pracownika Oddziału Informacji i Programowania oraz przedkładane do podpisu Beneficjenta wraz z umową o dofinansowanie.
- 4. W szczególnie uzasadnionych przypadkach, w tym ze względu na wybraną formę zabezpieczenia wymagającą podjęcia czynności sądowych przewidzianych prawem polskim, IZ RPOWŚ 2014-2020 może na pisemnie uzasadniony wniosek Beneficjenta wydłużyć termin wniesienia zabezpieczenia. W tym przypadku Beneficjent może złożyć do IZ RPOWŚ 2014-2020 wniosek o płatność zaliczkową lub refundację poniesionych wydatków. Jeżeli Beneficjent złoży wniosek o płatność, IZ nie wypłaci wnioskowanych środków do dnia prawidłowego ustanowienia zabezpieczenia.
- 5. Zabezpieczenie należy ustanowić na kwotę odpowiadającą 140% wartości przyznanego dofinansowania (na kwotę tę składają się należność główna, odsetki, koszty związane z odzyskiwaniem nieprawidłowości).
- 6. W przypadku, gdy łączna wartość dofinansowania wszystkich projektów danego Beneficjenta jest wyższa niż 10 000 000,00 zł zabezpieczenie ustanawiane jest w jednej lub kilku formach wskazanych w Rozporządzeniu Ministra Rozwoju i Finansów z dnia 7 grudnia 2017 roku w sprawie zaliczek w ramach programów finansowanych z udziałem środków europejskich (Dz. U. 2017 poz. 2367). Dokumenty dotyczące innych niż weksel in blanco form zabezpieczenia przygotowywane są przez wyznaczonego pracownika Oddziału Wdrażania Projektów we współpracy z Beneficjentem.
- 7. Zabezpieczenie ustanawiane jest przez Beneficjenta na okres od dnia jego złożenia do czasu wypełnienia wszelkich obowiązków określonych w umowie o dofinansowanie projektu, z wyłączeniem obowiązków w zakresie przechowywania dokumentów.
- 8. W przypadku, gdy ważność złożonego zabezpieczenia upływa przed w/w okresem, Beneficjent jest zobowiązany do przedłużenia okresu obowiązywania
zabezpieczenia. Zabezpieczenie powinno być przedłożone najpóźniej w ostatnim dniu ważności uprzednio złożonego zabezpieczenia. Niezłożenie nowego zabezpieczenia przez Beneficjenta może skutkować rozwiązaniem umowy o dofinansowanie.

- 9. W przypadku prawidłowego wypełnienia przez Beneficjenta wszelkich obowiązków określonych w umowie o dofinansowanie (z wyłączeniem obowiązków w zakresie przechowywania dokumentów), IZ RPOWŚ 2014-2020, na pisemny wniosek Beneficjenta, zwróci Beneficjentowi ustanowione zabezpieczenie.
- 10. Ustanowione przez Beneficjenta zabezpieczenie należytego wykonania umowy podlega weryfikacji przez IZ RPOWŚ 2014-2020. Weryfikacja zabezpieczenia ma na celu sprawdzenie m. in. prawidłowości rodzaju zabezpieczenia z uwzględnieniem przyznawanej kwoty dofinansowania. W przypadku stwierdzenia, że w zabezpieczeniu znajdują się uchybienia lub braki (w tym braki formalne), Beneficjent zobowiązany jest do złożenia prawidłowo ustanowionego zabezpieczenia w terminie określonym przez IZ RPOWŚ 2014- 2020.
- 11. IZ RPOWŚ 2014-2020 może rozwiązać umowę o dofinansowanie projektu bez wypowiedzenia, jeżeli Beneficjent nie wniesie poprawnie ustanowionego zabezpieczenia w formie i terminie określonym w umowie o dofinansowanie.
- 12. Zabezpieczenie należytego wykonania zobowiązań wynikających z umowy o dofinansowanie nie składają jednostki należące do sektora finansów publicznych albo fundacje, których jedynym fundatorem jest Skarb Państwa.

# **6.17.2** Obowiązujące formy zabezpieczeń

- 1. Zgodnie z w/w rozporządzeniem podstawową formą zabezpieczenia jest weksel własny "in blanco" z deklaracją wekslową. IZ RPOWŚ 2014-2020 przyjmuje zabezpieczenia w tej formie, gdy łączna wartość dofinansowania przyznanego danemu Beneficjentowi nie przekracza kwoty 10 000 000,00zł (dziesięć milionów złotych).
- 2. W przypadku, gdy łączna wartość dofinansowania projektów realizowanych przez Beneficjenta jest wyższa niż 10 000 000,00 zł ustanowienie zabezpieczenia w formie weksla własnego "in blanco" z deklaracją wekslową jest niewystarczające. W takich przypadkach zabezpieczenie ustanawiane jest w następujących formach:
- a) hipoteka wraz z cesją praw z polisy ubezpieczenia nieruchomości będącej przedmiotem hipoteki,
- b) gwarancja bankowa,
- c) gwarancja ubezpieczeniowa,
- d) poręczenie bankowe lub poręczenie spółdzielczej kasy oszczędnościowo kredytowej, z tym, że zobowiązanie kasy jest zawsze zobowiązaniem pieniężnym,
- e) poręczenie funduszy poręczeniowych, o którym mowa w art. 6b ust. 5 pkt 2 ustawy z dnia 9 listopada 2000 r. o utworzeniu Polskiej Agencji Rozwoju Przedsiębiorczości (Dz.U. Dz. U. z 2020 poz. 299 z dn. 25.02.2020 r.) 2020 ),
- f) weksel z poręczeniem wekslowym banku lub spółdzielczej kasy oszczędnościowo – kredytowej,
- g) zastaw na papierach wartościowych emitowanych przez Skarb Państwa lub jednostkę samorządu terytorialnego,
- h) zastaw rejestrowy na zasadach określonych w przepisach o zastawie rejestrowym i rejestrze zastawów (w przypadku gdy przedmiot zastawu może być objęty ubezpieczeniem zastaw ustanawiany jest wraz z cesją praw z polisy ubezpieczenia mienia będącego przedmiotem zastawu),
- i) przewłaszczenie rzeczy ruchomych na zabezpieczenie,
- j) poręczenie według prawa cywilnego,
- k) pieniężnej.
- 3. W przypadku wybrania jako formy zabezpieczenia: hipoteki, zastawu rejestrowego, bądź przewłaszczenia rzeczy ruchomych Beneficjenta na zabezpieczenie, Beneficjent jest zobowiązany przedstawić aktualną na dzień złożenia oświadczenia o wybranej formie zabezpieczenia, wycenę nieruchomości bądź ruchomości, będących przedmiotem zabezpieczenia. IZ RPOWŚ 2014-2020 (Oddział Wdrażania Projektów) dokonuje oceny czy przedmiot zabezpieczenia może stanowić realne zabezpieczenie prawidłowej realizacji umowy. W uzasadnionych przypadkach IZ RPOWŚ 2014-2020 zastrzega sobie prawo odmowy przyjęcia zabezpieczenia w formie proponowanej przez Beneficjenta lub żądania dodatkowych form zabezpieczenia oprócz zaproponowanej przez Beneficjenta.
- 4. Wybierając formę zabezpieczenia Beneficjent winien mieć przede wszystkim na uwadze to, iż zabezpieczenie ma stanowić rzeczywistą gwarancję dla IZ RPOWŚ 2014-2020 umożliwiającą realizację ewentualnych roszczeń tej instytucji z tytułu niewłaściwego wykonania przez Beneficjenta jego obowiązków wynikających z umowy o dofinansowanie.
- 5. Dopuszczalne jest ustanowienie zabezpieczenia w kilku formach, tak by opiewały one na łączną kwotę odpowiadającą wartości 140% przyznanego dofinansowania.

## **6.17.3** Rodzaje zabezpieczeń

## **Weksel własny**

1. Weksel własny **jest papierem wartościowym zawierającym bezwarunkowe przyrzeczenie wystawcy weksla zapłacenia określonej sumy pieniężnej we wskazanym miejscu i czasie** na rzecz wierzyciela. Weksel własny kreuje bezwarunkową odpowiedzialność osób, które złożyły na wekslu swój podpis. By

dokument był wekslem musi on zawierać ściśle określone elementy. Brak na dokumencie tych elementów sprawia, że - nie jest on wekslem.

- 2. Weksel własny powinien zawierać:
	- a. nazwę "weksel" w samym tekście dokumentu w języku w jakim go wystawiono – oznacza to, że nie wystarcza nadanie dokumentowi tytułu "weksel", ale słowo to musi być umieszczone w treści dokumentu,
	- b. bezwarunkowe przyrzeczenie zapłaty oznaczonej sumy pieniężnej suma do zapłaty winna być wpisana słowami i cyframi; w przypadku zaistnienia różnicy pomiędzy sumą wpisaną literami i cyframi rozstrzyga wartość wpisana literami,
	- c. oznaczenie terminu płatności w przypadku braku oznaczenia terminu przyjmuje się, że weksel płatny jest za okazaniem,
	- d. oznaczenie miejsca płatności,
	- e. nazwisko osoby na rzecz której lub na której zlecenie ma być wykonana zapłata,
	- f. oznaczenie daty i miejsca wystawienia weksla w przypadku braku oznaczenia miejsca wystawienia weksla traktuje się go za wystawiony w miejscu wskazanym obok nazwiska wystawcy,
	- g. podpis wystawcy.
- 3. Dla zabezpieczenia wierzytelności IZ RPOWŚ 2014-2020 dopuszcza się wystawienie przez Beneficjenta weksla własnego "*in blanco*", a więc weksla niezupełnego, tzn. nie uzupełnionego w chwili jego wystawienia i wręczania wierzycielowi. Do weksla niezupełnego załącza się deklarację wekslową, w której określa się sposób i warunki wypełnienia weksla przez wierzyciela.
- 4. Weksel własny "in blanco" winien zawierać wszystkie wymienione wyżej elementy weksla własnego, przy czym:
	- a. wysokość sumy pieniężnej, co do zapłaty której zobowiązuje się Beneficjent, winna pozostać niewypełniona,
	- b. termin płatności weksla winien pozostać niewypełniony,
	- c. miejscem płatności weksla winno być Miasto Kielce,
	- d. oznaczenie nazwy osoby na rzecz której weksel będzie płatny, tj. Województwo Świętokrzyskie,
	- e. podpis wystawcy weksla winien być złożony własnoręcznie w sposób czytelny; przy podpisie nieczytelnym należy wskazać imię i nazwisko osoby będącej wystawcą;

- jeżeli weksel wystawia osoba fizyczna, wówczas obok jej podpisu należy wskazać numer PESEL tej osoby, w przypadku, gdy osoba nie ma nadanego numeru PESEL nr dowodu osobistego czy innego dokumentu tożsamości;

- jeżeli weksel wystawia osoba prawna, bądź jednostka organizacyjna nieposiadająca osobowości prawnej, ale zdolna do zaciągania zobowiązań wekslowych, wówczas weksel powinny podpisać, w sposób wyżej opisany, osoby uprawnione do reprezentacji pomiotu, według wpisu w Krajowym Rejestrze Sądowym; przy podpisach należy umieścić pieczęć tego podmiotu oraz numer KRS, bądź inne dane identyfikujące np. Regon;

- f. w treści weksla należy umieścić klauzulę "bez protestu", która zwalnia IZ RPOWŚ 2014-2020 z obowiązku wniesienia protestu.
- 5. Do weksla własnego "in blanco" należy załączyć deklarację wekslową, która powinna zawierać:
- a. wskazanie w jakich okolicznościach IZ RPO WŚ ma prawo wypełnić weksel,
- b. jaka kwota może zostać wpisana na wekslu,
- c. jaki termin płatności może być na wekslu oznaczony.
- 6. W przypadku ziszczenia się warunków wypełnienia weksla, IZ RPOWŚ 2014- 2020 dokonuje wypełnienia weksla zgodnie z postanowieniami zawartymi w deklaracji wekslowej. W takim wypadku IZ RPOWŚ 2014-2020 uzupełnia sumę wekslową literami i cyframi oraz oznacza datę płatności weksla wpisując dzień, miesiąc (pisany słownie) i rok. O wypełnieniu weksla IŻ RPOWŚ 2014- 2020 informuje wystawcę weksla listem poleconym wzywając go jednocześnie do zapłaty sumy wekslowej w oznaczonym terminie.
- 7. W przypadku, gdy wystawcą weksla jest osoba pozostająca w związku małżeńskim, w którym obowiązuje ustawowy ustrój wspólności majątkowej, wówczas na wystawienie weksla należy uzyskać zgodę małżonka wystawcy (wzór oświadczenia małżonka stanowi załącznik **EFS.IV.5**). Jeżeli Beneficjent, będący osobą fizyczną prowadząca działalność gospodarczą, nie pozostaje w związku małżeńskim lub pozostaje w związku małżeńskim, lecz nie pozostaje we wspólności majątkowej małżeńskiej, wówczas zobowiązany jest przedłożyć stosowne oświadczenie w tym zakresie (wraz z kserokopią aktu notarialnego ustanawiającego rozdzielność majątkową), zgodnie ze wzorem opracowanym przez IZ RPO WŚ (załącznik **EFS.IV.4**).

## **Hipoteka wraz z cesją praw z polisy ubezpieczenia nieruchomości będącej przedmiotem hipoteki**

- 1. Hipoteka jest ograniczonym prawem rzeczowym ustanawianym na nieruchomościach, jak też spółdzielczym własnościowym prawie do lokalu mieszkalnego i użytkowego oraz prawie do domu jednorodzinnego w spółdzielni mieszkaniowej. Hipotekę można ustanowić także na użytkowaniu wieczystym, jak też wierzytelności zabezpieczonej hipoteką.
- 2. Hipoteka powstaje z chwilą wpisu do księgi wieczystej, co oznacza, że nieruchomość, która ma być obciążona hipoteką musi posiadać księgę wieczystą. Hipotekę wpisuje się na podstawie oświadczenia składanego przez właściciela nieruchomości w formie aktu notarialnego.
- 3. Hipoteka może być ustanowiona na udziale współwłaściciela w prawie własności nieruchomości. Obciążony może być wyłącznie cały udział współwłaściciela (podobnie jak obciążona może być wyłącznie cała nieruchomość jeżeli jest własnością jednego właściciela). Jeżeli zatem nieruchomość ma kilku współwłaścicieli, to jeden z nich może obciążyć swój udział bez zgody pozostałych. Powyższe dotyczy wyłącznie udziału w częściach ułamkowych.
- 4. Ustanowienie zabezpieczenia w postaci hipoteki wymaga złożenia przez właściciela nieruchomości stosownego oświadczenia w formie aktu notarialnego, a następnie dokonania wpisu w księdze wieczystej nieruchomości. Hipoteka powstaje dopiero z chwilą wpisu. Wniosek o wpis hipoteki winien być złożony przez notariusza. Wierzycielem hipotecznym będzie Województwo Świętokrzyskie.
- 5. Wartość nieruchomości winna być nie niższa niż kwota odpowiadająca 140% przyznanego dofinansowania w ramach umowy o dofinansowanie. W przypadku, gdy wartość nieruchomości jest niższa dopuszcza się ustanowienie umownej hipoteki łącznej na kilku nieruchomościach. Wówczas łączna wartość tych nieruchomości nie może być niższa od wartości odpowiadającej 140% udzielanego dofinansowania. Wyceny wartości

nieruchomości winien dokonywać każdorazowo uprawniony rzeczoznawca majątkowy. Beneficjent winien wykazać wartość przedstawianych do zabezpieczenia nieruchomości, a w związku z tym winien ponieść koszt sporządzenia wyceny.

- 6. Przy ocenie wartości nieruchomości która ma być przedmiotem zabezpieczenia należy wziąć pod uwagę czy dana nieruchomość nie została już wcześniej obciążona hipoteką. Jeśli istnieją takie obciążenia, to może być ona przedmiotem zabezpieczenia roszczeń IZ RPOWŚ 2014-2020 wyłącznie w przypadku gdy wartość ustanowionych wcześniej hipotek jest niższa niż wartość nieruchomości oszacowana na podstawie wyceny rzeczoznawcy majątkowego, a ponadto jeżeli pozostała "wolna" wartość nieruchomości jest wystarczająco wysoka i pozwala na pełne zabezpieczenie roszczeń IZ RPOWŚ 2014-2020.
- 7. Powyższe uwagi co do wartości nieruchomości dotyczą także sytuacji, gdy przedmiotem hipoteki jest udział współwłaściciela w prawie własności nieruchomości. Na takim udziale hipoteka jako zabezpieczenie wierzytelności IZ RPO WŚ może być ustanowiona tylko w przypadku, gdy wartość udziału właściciela w nieruchomości jest nie niższa niż wysokość odpowiadająca 140% wsparcia udzielanego na podstawie umowy o dofinansowanie.
- 8. Zaleca się ustanawianie hipoteki wraz z cesją praw z polisy ubezpieczenia nieruchomości będącej przedmiotem hipoteki.
- 9. Cesja praw z umowy ubezpieczenia winna obejmować cały okres, w którym Beneficjent ma określone obowiązki wynikające z umowy o dofinansowanie. W okresie tym Beneficjent winien zawierać kolejne umowy ubezpieczenia i przelewać na IZ RPOWŚ 2014-2020 wynikające z nich prawa. Istotne jest przy tym by suma ubezpieczenia nieruchomości była nie niższa niż wartość nieruchomości. Należy też zwrócić uwagę by zakład ubezpieczeń nie ograniczył w umowie z ubezpieczającym właścicielem nieruchomości możliwości dokonania przez niego cesji np. w ogólnych warunkach ubezpieczenia. Z tego względu konieczne jest pozyskanie od zakładu ubezpieczeń potwierdzenia o przyjęciu zawiadomienia o dokonanej cesji. Wzór umowy przelewu wierzytelności z umowy ubezpieczenia stanowi załącznik nr **EFS.IV.6** do niniejszej Instrukcji Wykonawczej.

## **Gwarancja bankowa – zabezpieczenie rekomendowane**

- 1. Gwarancja bankowa jest jednostronnym zobowiązaniem banku będącego gwarantem do wypłaty wierzycielowi (beneficjentowi gwarancji – Instytucji Zarządzającej RPOWŚ 2014-2020) określonego świadczenia pieniężnego po spełnieniu przez wierzyciela określonych warunków, względnie po dostarczeniu określonych dokumentów. Gwarancja stanowi samodzielne zobowiązanie banku względem beneficjenta gwarancji. Gwarancja udzielana jest na zlecenie dłużnika, czyli Beneficjenta. Jej istota polega na tym, że w przypadku gdy Beneficjent nie wykona należycie obowiązków wynikających z umowy o dofinansowanie, bank – gwarant spełni na rzecz IZ RPOWŚ 2014-2020 określone kwotowo świadczenie pieniężne.
- 2. Celem ustanowienia zabezpieczenia w formie gwarancji bankowej Beneficjent winien zawrzeć z dowolnym bankiem prowadzącym działalność bankową na terenie Polski umowę o ustanowienie gwarancji. Bank zobowiązany jest w takim wypadku do zbadania zdolności kredytowej dłużnika. Koszty ustanowienia gwarancji bankowej ponosi w całości dłużnik (Beneficjent). Treść umowy

pomiędzy bankiem a dłużnikiem pozostaje do uzgodnienia między tymi podmiotami, przy czym umowa powinna zawierać wskazane niżej elementy celem zabezpieczenia interesów IZ RPOWŚ 2014-2020.

- 3. Udzielenie gwarancji bankowej następuje pod rygorem nieważności na piśmie. Bank składa oświadczenie wobec wierzyciela, z którego wynika, że spełni świadczenie w wypadku przewidzianym w umowie o udzielenie gwarancji bankowej. Przedłożenie przez Beneficjenta tego oświadczenia IZ RPOWŚ 2014- 2020 traktuje jako ustanowienie zabezpieczenia w formie gwarancji bankowej.
- 4. Gwarancja bankowa ustanawiana dla zabezpieczenia wierzytelności IZ RPOWŚ 2014-2020 winna mieć formę gwarancji bezwarunkowej płatnej na żądanie wierzyciela. Istotą tej gwarancji jest zobowiązanie banku – gwaranta do zapłaty na rzecz wierzyciela – IZ RPOWŚ 2014-2020 określonej kwoty pieniężnej **na pierwsze wezwanie** skierowane przez tę instytucję do banku.
- 5. Gwarancja bankowa winna mieć formę gwarancji nieodwołalnej. Zabezpieczenie powinno być bowiem ustanowione bezwzględnie na cały okres, w którym Beneficjent wsparcia ma realizować obowiązki wynikające z umowy o dofinansowanie. W okresie tym zabezpieczenie nie może być zniesione. Beneficient zaś musi zobowiązać się do utrzymywania gwarancji bankowej przez cały okres obowiązywania umowy o dofinansowanie i dodatkowy okres, w którym ma realizować wynikające z tej umowy obowiązki. W przypadku przedłużenia terminu realizacji projektu będącego przedmiotem umowy o dofinansowanie, konieczne jest stosowne przedłużenie obowiązywania gwarancji bankowej.
- 6. Wartość ustanowionej gwarancji bankowej powinna wynosić 140% wysokości wsparcia udzielonego Beneficjentowi na podstawie umowy o dofinansowanie.
- 7. Dopuszczalne jest także potwierdzenie gwarancji bankowej przez inny bank. Bank – gwarant może bowiem uzyskać od innego banku potwierdzenie zobowiązania wynikającego z udzielonej gwarancji bankowej. Potwierdzenie to następuje w formie oświadczenia składanego przez potwierdzający bank wierzycielowi. W przypadku aktualizacji roszczeń IZ RPOWŚ 2014-2020 wobec Beneficjenta możliwe jest wtedy dochodzenie tych roszczeń zarówno od banku – gwaranta, jak i od banku potwierdzającego gwarancję. Roszczeń można dochodzić też od obu banków jednocześnie.

## **Gwarancja ubezpieczeniowa**

- 1. Gwarancja ubezpieczeniowa polega na tym, że zakład ubezpieczeniowy będący gwarantem zobowiązuje się do zapłaty na rzecz wierzyciela określonej kwoty pieniężnej w warunkach określonych umową gwarancji. Zakład ubezpieczeń gwarancji udziela odpłatnie, a dłużnik będący zleceniodawcą gwarancji ma obowiązek opłacenia składki ubezpieczeniowej. Umowa gwarancji określa warunki w jakich aktualizuje się roszczenie wierzyciela względem gwaranta o wypłatę określonej kwoty. Następuje to w przypadku, gdy dłużnik nie wykona swego zobowiązania.
- 2. Beneficjent zobowiązany jest pokryć koszty uzyskania gwarancji od określonego zakładu ubezpieczeń. W umowie gwarancji należy wskazać, że w przypadku niewłaściwej realizacji obowiązków Beneficjenta wynikających z umowy o dofinansowanie zakład ubezpieczeń wypłaci IZ RPOWŚ 2014-2020 określoną kwotę pieniężną, którą obejmuje gwarancja.
- 3. Gwarancja powinna być ustanowiona na cały okres trwania umowy o dofinansowanie oraz późniejszy okres, w którym na Beneficjencie spoczywają

obowiązki wynikające z tej umowy. W przypadku ustanowienia gwarancji na okres krótszy, dopuszczalne jest przedłużanie gwarancji ubezpieczeniowej o kolejne okresy i przedkładanie IZ RPOWŚ 2014-2020 dokumentów potwierdzających tę okoliczność.

- 4. Istotne jest by obowiązek gwaranta wypłaty określonych kwot określony był jako nieodwołalny i bezwarunkowy. Umowa winna przewidywać obowiązek gwaranta do wypłaty sumy gwarancyjnej na każde wezwanie IZ RPOWŚ 2014- 2020.
- 5. Gwarancja ubezpieczeniowa powinna opiewać na kwotę 140% dofinansowania przyznanego w ramach umowy o dofinansowanie. Jeżeli zakład ubezpieczeń wyraża zgodę na udzielenie gwarancji tylko co do części kwoty, ma którą powinno być udzielone zabezpieczenie, wówczas na pozostałą kwotę Beneficjent zobowiązany jest do przedstawienia innego zabezpieczenia, przy czym może to być np. gwarancja ubezpieczeniowa innego zakładu ubezpieczeń.
- 6. Gwarancja ubezpieczeniowa udzielana jest wedle procedur i na warunkach obowiązujących w danym zakładzie ubezpieczeń. Zakład ten określa wymagania jakie winien spełnić dłużnik celem uzyskania gwarancji, w tym bada sytuację ekonomiczną dłużnika. O ile zasadne jest przyjęcie gwarancji ubezpieczeniowej w formie umowy sformułowanej wedle procedury obowiązującej w danym zakładzie ubezpieczeń, o tyle umowa ta winna zawierać opisane wyżej elementy.

#### **Zastaw rejestrowy na zasadach określonych w przepisach o zastawie rejestrowym i rejestrze zastawów**

- 1. Zastaw rejestrowy stanowi zabezpieczenie rzeczowe, które wpisywane jest do prowadzonego przez sądy rejonowe rejestru zastawów. Zastaw rejestrowy (zastawcą).
- 2. Zastawem rejestrowym obciążone mogą być rzeczy ruchome i zbywalne prawa majątkowe, do których należą w szczególności rzeczy oznaczone co do tożsamości, jak i oznaczone co do gatunku, wierzytelności, prawa z papierów wartościowych i inne. Przedmiotem zastawu rejestrowego nie mogą być nieruchomości i inne prawa na których można ustanowić hipotekę, wierzytelności na których ustanowiono hipotekę, statki morskie mogące być przedmiotem hipoteki morskiej.
- 3. Istotą zastawu rejestrowego jest prawo do pozostawienia rzeczy ruchomych, papierów wartościowych lub innych dokumentów dotyczących praw obciążonych zastawem w posiadaniu zastawcy lub osoby trzeciej. Zastawca ma prawo do korzystania z przedmiotu zastawu w zwyczajny sposób. W odróżnieniu od zastawu zwykłego dopuszczalne jest umowne zastrzeżenie zastawcy względem zastawnika, że przed wygaśnięciem zastawu rejestrowego przedmiotu zastawu nie zbędzie i go nie obciąży.
- 4. Funkcja zabezpieczająca zastawu rejestrowego realizowana jest co do zasady w sposób zbliżony do zastawu zwykłego. Zastawnik ma prawo do zaspokojenia swojej wierzytelności z przedmiotu zastawu z pierwszeństwem przed innymi wierzytelnościami. Zaspokojenie następuje zaś w drodze postępowania egzekucyjnego. Należy jednak wskazać, że możliwe jest obciążenie jednej rzeczy kilkoma zastawami. Wówczas o ich pierwszeństwie decyduje dzień złożenia wniosku o wpis do rejestru zastawów, zaś wnioski złożone tego samego dnia uważa się za złożone równocześnie.
- 5. Przy wyborze tej formy zabezpieczenia należy wskazać jako sumę zabezpieczenia kwotę 140% wartości wsparcia udzielonego Beneficjentowi w ramach umowy o dofinansowanie. Wierzytelność przyszła może być bowiem zabezpieczona zastawem rejestrowym do określonej w umowie zastawniczej najwyższej sumy zabezpieczenia, zaś zastawem rejestrowym można zabezpieczyć tylko określoną wierzytelność pieniężną. Zastaw rejestrowy zabezpiecza też odsetki oraz roszczenia uboczne wskazane w umowie zastawniczej.
- 6. Umowa zastawu rejestrowego zawierana jest na piśmie Następnie zastaw jest wpisywany do rejestru zastawów prowadzonego przez sąd rejonowy właściwy ze względu na miejsce zamieszkania, bądź siedzibę zastawcy. Obowiązek ustanowienia zabezpieczenia spoczywa na Beneficjencie. Do jego obowiązków należy zatem ujawnienie wpisu w rejestrze zastawów i poniesienie związanych z tym kosztów. Zabezpieczenie IZ RPOWŚ 2014-2020 traktuje jako ustanowione dopiero z chwilą wpisu zastawu do rejestru zastawów, gdyż z tą chwilą powstają skutki prawne wpisu
- 7. IZ RPOWŚ 2014-2020 przyjmie zabezpieczenie w formie zastawu rejestrowego jeżeli wartość rynkowa rzeczy bądź prawa będącego przedmiotem zastawu nie będzie niższa niż 140% wysokości udzielanego dofinansowania w ramach umowy o dofinansowanie. W przypadku, gdy nie jest możliwe ustanowienie zastawu na jednej rzeczy dopuszcza się możliwość ustanowienia zastawów rejestrowych na kilku rzeczach lub prawach tak, by ich łączna wartość nie była niższa niż wysokość 140% dofinansowania. Obowiązek wykazania wartość przedmiotu zastawu spoczywa na Beneficjencie. IZ RPOWŚ 2014-2020 dopuszcza w tym względzie w szczególności wycenę sporządzoną przez uprawnionego rzeczoznawcę, chyba że wartość prawa wynika z jego właściwości (np. wartość instrumentów finansowych).
- 8. Zawarcie umowy zastaw rejestrowego wymaga by zastawca dysponował prawem do obciążania danej rzeczy czy danego prawa. Z tych względów, jeżeli przedmiot zastawu jest własnością wspólną zastawcy i jego małżonka, wówczas umowa zastawu winna być zawierana z obojgiem małżonków łącznie. Jeżeli zastawca będący osobą fizyczną nie pozostaje w związku małżeńskim lub pozostaje w związku małżeńskim, lecz nie pozostaje we wspólności majątkowej małżeńskiej, wówczas zobowiązany jest przedłożyć stosowne oświadczenie w tym zakresie (wraz z kserokopią aktu notarialnego ustanawiającego rozdzielność majątkową).
- 9. Jeżeli przedmiot zastawu może być przedmiotem ubezpieczenia, wówczas zastaw rejestrowy ustanawiany jest wraz z cesją praw z umowy ubezpieczenia. Cesja praw z umowy ubezpieczenia polega na tym, że właściciel przedmiotu zastawu, będący wierzycielem zakładu ubezpieczeniowego z umowy ubezpieczenia w przypadku zaistnienia określonych zdarzeń, przenosi swe uprawnienia wynikające z umowy ubezpieczenia na rzecz osoby trzeciej – czyli wierzyciela którym jest IZ RPOWŚ 2014-2020. Uprawnienia wynikające z umowy ubezpieczenia powstają z chwilą zaistnienia określonych zdarzeń. Po dokonaniu cesji praw to zastawnik jako wierzyciel będzie uprawniony do wykonania uprawnień wynikających z umowy ubezpieczenia tj. odbioru odszkodowania.
- 10. Cesja praw z umowy ubezpieczenia winna obejmować cały okres, w którym Beneficjent ma określone obowiązki wynikające z umowy o dofinansowanie.

W okresie tym Beneficjent winien zawierać kolejne umowy ubezpieczenia i przelewać na IZ RPOWŚ 2014-2020 wynikające z nich prawa. Istotne jest przy tym by suma ubezpieczenia była nie niższa niż wartość przedmiotu zastawu. Należy też zwrócić uwagę by zakład ubezpieczeń nie ograniczył w umowie z ubezpieczającym właścicielem rzeczy możliwości dokonania przez niego cesji, np. w ogólnych warunkach ubezpieczenia. Z tego względu konieczne jest pozyskanie od zakładu ubezpieczeń potwierdzenia o przyjęciu zawiadomienia o dokonanej cesji.

#### **Zastaw na papierach wartościowych emitowanych przez Skarb Państwa lub jednostkę samorządu terytorialnego**

- 1. W celu zabezpieczenia wierzytelności IZ RPOWŚ 2014-2020 możliwe jest ustanowienie zastawu na prawach Beneficjenta wynikających z posiadanych przez niego papierów wartościowych emitowanych przez Skarb Państwa lub jednostki samorządu terytorialnego (gminy, powiaty, województwa).
- 2. Zastaw na w/w prawach polega na tym, że w celu realizacji swego roszczenia wierzyciel będzie mógł go dochodzić z prawa (w tym przypadku papieru wartościowego) z pierwszeństwem przed innymi wierzycielami osobistymi właściciela prawa bez względu na to czyją własnością stał się przedmiot zastawu.
- 3. Jeżeli papier wartościowy będący przedmiotem zastawu był już wcześniej obciążony innym prawem rzeczowym (np. innym zastawem) to zastaw powstały później ma pierwszeństwo przed prawem powstałym wcześniej, chyba że zastawnik (IZ RPOWŚ 2014-2020) działał w złej wierze, czyli wiedział o istniejącym wcześniej prawie (zastawie).
- 4. W celu ustanowienia zastawu na prawach konieczne jest zawarcie umowy pomiędzy wierzycielem – IZ RPOWŚ 2014-2020 a Beneficjentem. Umowa ta winna mieć formę pisemną z datą pewną, a więc data zawarcia umowy winna być potwierdzona przez notariusza, co ma znaczenie dla ustalenia kiedy czynność (zawarcie umowy) została dokonana i od kiedy mają miejsce skutki tej czynności.
- 5. Ustanowienie zastawu na papierach wartościowych skutkuje pobraniem od Beneficjenta tych papierów wartościowych na przechowanie przez IZ RPOWŚ 2014-2020 na czas, na który ustanowiono to zabezpieczenie.
- 6. Celem zabezpieczenia wierzytelności IZ RPOWŚ 2014-2020 zastaw winien być ustanawiany na papierach wartościowych, których wartość nominalna nie jest niższa niż wysokość 140% dofinansowania przyznanego w umowie o dofinansowanie.
- 7. W celu ustanowienia zastawu, zastawca musi dysponować prawem do obciążania papierów wartościowych, które przedstawia jako przedmiot zastawu. Jeżeli zatem papiery wartościowe stanowią własność łączną zastawcy i jego małżonka, to umowę zastawu należy zawrzeć łącznie z obojgiem małżonków będących właścicielami papierów wartościowych. Jeżeli zastawca będący osobą fizyczną nie pozostaje w związku małżeńskim lub pozostaje w związku małżeńskim, lecz nie pozostaje we wspólności majątkowej małżeńskiej, wówczas zobowiązany jest przedłożyć stosowne oświadczenie w tym zakresie (wraz z kserokopią aktu notarialnego ustanawiającego rozdzielność majątkową).

## **Przewłaszczenie rzeczy ruchomych na zabezpieczenie**

1. Przewłaszczenie rzeczy ruchomej na zabezpieczenie określonej wierzytelności polega na tym, że dłużnik przenosi na wierzyciela własność określonej rzeczy

ruchomej, zaś wierzyciel zobowiązuje się do zwrotnego przeniesienia na dłużnika własności tej rzeczy po zaspokojeniu wierzytelności. W celu zabezpieczenia roszczeń IZ RPOWŚ 2014-2020 wynikających z umowy o dofinansowanie Beneficjent, bądź osoba trzecia może przenieść na tę instytucję własność określonej rzeczy ruchomej na czas, w którym spoczywają na Beneficjencie obowiązki wynikające z umowy o dofinansowanie. Po upływie tego okresu czasu IZ RPOWŚ 2014-2020 dokona zwrotnego przeniesienia własności tej rzeczy w formie odrębnej umowy. Zwrotne przeniesienie własności nastąpi po stwierdzeniu prawidłowego wykonania obowiązków Beneficjenta wynikających z umowy o dofinansowanie.

- 2. Przez okres trwania zabezpieczenia rzecz pozostanie w posiadaniu przewłaszczającego, który będzie miał prawo do korzystania z niej w określony sposób. W szczególności przewłaszczający zobowiązany jest do zabezpieczenia i utrzymywania rzeczy ruchomej we właściwym stanie. Przewłaszczający jest osobą użytkującą rzecz będąca przedmiotem przewłaszczenia, co oznacza, że nie ma on prawa do rozporządzania tą rzeczą. Koszty utrzymania i korzystania z rzeczy zawsze ponosi przewłaszczający.
- 3. Rzecz ruchoma będąca przedmiotem zabezpieczenia nie może być obciążona wadami prawnymi. Osoba dokonująca przewłaszczenia musi dysponować prawem własności tej rzeczy. Rzecz nie może być obciążana zastawem zwykłym bądź rejestrowym ani żadnymi prawami osób trzecich, jak też nie może być przedmiotem innego zabezpieczenia.
- 4. Jeżeli rzecz stanowi współwłasność małżonków, wówczas przewłaszczającymi a zatem także stronami umowy – muszą być oboje małżonkowie jako współwłaściciele rzeczy. Jeżeli przewłaszczający będący osobą fizyczną nie pozostaje w związku małżeńskim lub pozostaje w związku małżeńskim, lecz nie pozostaje we wspólności majątkowej małżeńskiej, wówczas zobowiązany jest przedłożyć stosowne oświadczenie w tym zakresie (wraz z kserokopią aktu notarialnego ustanawiającego rozdzielność majątkową).
- 5. Z uwagi na fakt, że zabezpieczenie polegające na przewłaszczeniu rzeczy ruchomej jest zabezpieczeniem rzeczowym, wartość przedmiotu przewłaszczenia nie może być niższa niż wysokość 140% kwoty przyznanej przez IZ RPOWŚ 2014-2020 w umowie o dofinansowanie (całkowita wysokość dofinansowania wynikająca z zawartej z Beneficjentem umowy). Wobec powyższego Beneficjent winien wykazać odpowiednimi dokumentami jaka jest wartość rzeczy mającej być przedmiotem przewłaszczenia. Do dokumentów tych należy zaliczyć w szczególności operat szacunkowy właściwego rzeczoznawcy.
- 6. Ponadto, wobec ryzyka zniszczenia bądź uszkodzenia rzeczy będącej przedmiotem przewłaszczenia w okresie obowiązywania umowy o dofinansowanie, przewłaszczający winien ubezpieczyć rzecz będącą przedmiotem przewłaszczenia a następnie dokonać cesji praw wynikających z umowy ubezpieczenia na rzecz IZ RPOWŚ 2014-2020. Ubezpieczenie oraz cesja wynikających z niego praw, winny być kontynuowane przez cały okres w jakim będzie trwało przedmiotowe zabezpieczenie.
- 7. Koszty związane z przewłaszczeniem określonej rzeczy na zabezpieczenie ponosi Beneficjent – dłużnik.

## **Poręczenie według prawa cywilnego**

- 1. Instytucja poręczenia unormowana w przepisach kodeksu cywilnego polega na tym, że osoba trzecia będąca poręczycielem zobowiązuje się względem wierzyciela do wykonania zobowiązania na wypadek, gdyby zobowiązania tego nie wykonał dłużnik. Ustanowienie zabezpieczenia tego rodzaju wymaga więc, by dłużnik będący Beneficjentem wskazał osobę, która za niego poręczy w ten sposób, że gdyby Beneficjent zobowiązania nie wykonał, to wówczas poręczyciel wykona za dłużnika to zobowiązanie, czyli zapłaci stosowne kwoty. Poręczyciel odpowiada całym swoim majątkiem, w sposób nieograniczony.
- 2. Poręczenie prawa cywilnego należy do zabezpieczeń osobistych. Poręczyciel odpowiada więc względem wierzyciela (IZ RPOWŚ 2014-2020) całym swoim majątkiem. Poręczycielem winna być osoba, której sytuacja finansowa oraz status majątkowy dają rękojmię skutecznego dochodzenia praw IZ RPOWŚ 2014-2020 na wypadek niewykonania zobowiązania przez Beneficjenta. Poręczyciel winien mieć rzeczywistą zdolność spłaty zabezpieczanej należności.
- 3. IZ RPOWŚ 2014-2020 przeprowadzi weryfikację sytuacji finansowej i majątkowej poręczyciela. Wówczas Beneficjent zobowiązany będzie dostarczyć we wskazanym terminie szczegółową informację na temat podmiotu udzielającego poręczenia (w tym np. nazwa, nr KRS lub wypis z innego dokumentu rejestrowego) oraz kopie następujących dokumentów dotyczących podmiotu, który będzie udzielać poręczenia, za 2 ostatnie lata obrotowe:
- a) sprawozdanie finansowe bilans, informacja dodatkowa, rachunek zysków i strat, rachunek przepływów pieniężnych (dokumenty wymagane w przypadku podmiotów sporządzających powyższe dokumenty zgodnie z przepisami ustawy o rachunkowości z dnia 29 września 1994 r.);
- b) opinia biegłego rewidenta (o ile podmiot jest do tego zobowiązany odrębnymi przepisami).
- 4. IZ RPOWŚ 2014-2020 zastrzega sobie prawo odmowy przyjęcia zabezpieczenia w formie poręczenia według prawa cywilnego w sytuacji, gdy poręczyciel nie gwarantuje realnej możliwości pokrycia zobowiązania.
- 5. W wypadku opóźnienia po stronie dłużnika (Beneficjenta) roszczenie wierzyciela (IZ RPOWŚ 2014-2020) staje się wymagalne wobec poręczyciela. Oświadczenie poręczyciela o poręczeniu danego zobowiązania za dłużnika winno być pod rygorem nieważności złożone na piśmie.
- 6. Poręczenie może być złożone przez osoby fizyczne mające pełną zdolność do czynności prawnych, a więc osoby pełnoletnie które prawomocnym wyrokiem sądu nie zostały ubezwłasnowolnione całkowicie bądź częściowo. Jeżeli poręczyciel jest osobą pozostającą w związku małżeńskim, w którym obowiązuje ustawowy ustrój wspólności majątkowej małżeńskiej, wówczas konieczne jest pozyskanie pisemnej zgody małżonka poręczyciela na poręczenie za dłużnika. Jeżeli poręczyciel nie pozostaje w związku małżeńskim lub pozostaje w związku małżeńskim, lecz nie pozostaje we wspólności majątkowej małżeńskiej, wówczas zobowiązany jest przedłożyć stosowne oświadczenie w tym zakresie (wraz z kserokopią aktu notarialnego ustanawiającego rozdzielność majątkową).
- 7. Poręczenie może być złożone także przez osoby prawne, jak też jednostki organizacyjne nie posiadające osobowości prawnej, którym ustawa przyznaje zdolność prawną i zdolność do czynności prawnych (tu m.in. spółki osobowe prawa handlowego: jawne, partnerskie, komandytowe, komandytowo-akcyjne).

Osoby prawne przy dokonywaniu czynności poręczenia (zawieraniu umowy o poręczeniu) reprezentuje jej organ – zarząd, bądź prokurent czy pełnomocnik. Wymienione jednostki organizacyjne reprezentują wspólnicy – zgodnie ze sposobem reprezentacji określonym w Krajowym Rejestrze Sądowym.

- 8. Zabezpieczenie roszczeń wynikających z umów o dofinansowanie będzie poręczeniem długu przyszłego do wysokości z góry oznaczonej, która to wysokość odpowiada wartości 140% przyznanego dofinansowania. Bezterminowe poręczenie za dług przyszły może być przed powstaniem długu odwołane w każdym czasie. Z tych względów zaleca się zawarcie umowy poręczenia na czas oznaczony, przy czym zmiana okresu realizacji projektu winna być uzależniona od odpowiedniej zmiany umowy poręczenia tak, by poręczenie obowiązywało przez cały okres odpowiedzialności dłużnika – Beneficjenta z tytułu umowy o dofinansowanie.
- 9. IZ RPOWŚ 2014-2020 będąca wierzycielem każdorazowo zawiadamia poręczyciela o opóźnieniu w spełnieniu świadczeń przez dłużnika – Beneficjenta. Poręczyciel odpowiada za zobowiązanie dłużnika – Beneficjenta jako współdłużnik solidarny, co oznacza że wierzyciel – IZ RPOWŚ 2014-2020 - może dochodzić swych roszczeń według swego wyboru – od dłużnika, bezpośrednio od poręczyciela, bądź od obu jednocześnie.
- 10. Możliwe jest ustanowienie poręczenia przez kilku poręczycieli jednocześnie. Wówczas, wszyscy poręczyciele odpowiadają wobec IZ RPOWŚ 2014-2020 solidarnie względem siebie i solidarnie względem dłużnika. W takiej sytuacji IZ RPOWŚ 2014-2020 roszczeń swych dochodzić może według swego wyboru od dłużnika, od kilku poręczycieli jednocześnie, od jednego poręczyciela, bądź od wszystkich jednocześnie.

## **Poręczenie udzielane przez podmioty, o których mowa w art. 6b ust. 5 pkt 2 ustawy z dnia 9 listopada 2000 r. o utworzeniu Polskiej Agencji Rozwoju Przedsiębiorczości (t.j. Dz. U. z 2020 roku, poz. 299)**

- 1. Poręczenie dokonywane przez podmioty, o których mowa w art. 6b ust. 5 pkt 2 ustawy o utworzeniu Polskiej Agencji Rozwoju Przedsiębiorczości oparte jest na regulacjach ogólnego prawa cywilnego. Z tego względu, do poręczeń udzielanych przez te podmioty zastosowanie mieć będą uwagi opisane w podrozdziale o poręczeniach według prawa cywilnego. Poręczycielem w tym przypadku będzie określony fundusz poręczeniowy. Fundusze te są tworzone w formie spółek kapitałowych, które występują jako strona w umowie poręczenia.
- 2. W wypadku nieprawidłowej realizacji obowiązków Beneficjenta wynikających z umowy o dofinansowanie IZ RPOWŚ 2014-2020 może zwrócić się do funduszu poręczeniowego o spełnienie za dłużnika zobowiązania finansowego.
- 3. Poręczenie ustanawiane jest na podstawie pisemnej umowy pomiędzy wierzycielem – IZ RPOWŚ 2014-2020 a poręczycielem. Ponadto, fundusz poręczeniowy zawiera umowę z dłużnikiem – Beneficjentem, która reguluje ich wzajemne relacje, w tym wysokość opłat z tytułu udzielenia poręczenia. Dopuszczalne jest zawarcie przez IZ RPOWŚ 2014-2020 umowy poręczenia z funduszem poręczeniowym według wzoru stosowanego przez ten fundusz.
- 4. Z uwagi na fakt, że fundusze poręczeniowe udzielają zabezpieczenia najczęściej w niepełnej wysokości zobowiązania, należy zwrócić uwagę, by przedstawiając do zabezpieczenia tę formę, uzupełnić zabezpieczenie w innej formie o kwotę, co do której poręczenie funduszu poręczeniowego nie obowiązuje. Łączna

wartość zabezpieczenia powinna bowiem wynosić 140% przyznanego dofinansowania.

#### **Poręczenie wekslowe banku lub spółdzielczej kasy oszczędnościowo – kredytowej**

- 1. Poręczenie wekslowe (awal) jest formą zabezpieczenia zapłaty weksla. Poręczenie weksla własnego daje osoba trzecia (w tym bank), która przyjmuje na siebie zobowiązanie wynikające z weksla. Poręczenie wekslowe może dotyczyć całości sumy wekslowej, bądź jej części. Poręczenie umieszcza się na samym wekslu (na drugiej stronie weksla) bądź też na fizycznie dołączonej do weksla karcie (tzw. przedłużku), oznaczając je wyrazem "poręczam" bądź innym równoznacznym zwrotem i opatrując podpisem poręczyciela. Poręczeniem jest także sam podpis umieszczony na przedniej stronie weksla, który nie pochodzi od wystawcy (bądź trasata w przypadku weksla trasowanego). Poręczenie winno wskazywać za kogo zostało dane, a gdy takiej informacji nie zawiera, to traktuje się je jako dane za wystawcę.
- 2. Odpowiedzialność poręczyciela wekslowego jest taka sama jak odpowiedzialność tego, za kogo zostało ono dane. Zatem w przypadku wystawienia weksla własnego, poręczyciel będzie odpowiadał tak jak wystawca. Zobowiązanie poręczyciela wekslowego jest ważne bez względu na ważność zobowiązania za które udzielone zostało poręczenie. Wierzyciel może dochodzić swego roszczenia zarówno od wystawcy weksla, jak i od poręczyciela. Wystawca i poręczyciel odpowiadają solidarnie.
- 3. Poręczenie wekslowe może być udzielone w każdym czasie, a więc może to nastąpić równolegle z wystawieniem weksla, po jego wystawieniu, a nawet po upływie terminu płatności weksla. Poręczenie wekslowe ma jednak zawsze charakter nieograniczony czasowo.
- 4. Poręczenie wekslowe może być udzielone także na wekslu niezupełnym "*in blanco*", co oznacza, że możliwe jest udzielenie poręczenia za dług przyszły w wysokości z góry nie oznaczonej. Jednakże przy poręczeniach udzielanych przez banki poręczenie weksla "in blanco" może być utrudnione, bądź niemożliwe ze względu na obowiązek prowadzenia przez banki restrykcyjnej polityki finansowej nakazującej tym instytucjom dokonywanie szacunku podejmowanego ryzyka kredytowego. Z tych względów w przypadku, gdy bank odmówi udzielenia Beneficjentowi poręczenia weksla "*in blanco*", IZ RPOWŚ 2014-2020 przyjmie tylko takie poręczenie, które opiewa na sumę odpowiadającą wartości 140% dofinansowania udzielonego Beneficjentowi na podstawie umowy o dofinansowanie.
- 5. Dopuszczalne jest przyjęcie jako zabezpieczenia poręczeń wekslowych kilku banków, z których każdy poręcza tylko co do części sumy wekslowej, ale łączna wartość udzielonych poręczeń odpowiada 140% kwoty dofinansowania.
- 6. Beneficjent, który wybierze formę zabezpieczenia w postaci weksla własnego z poręczeniem wekslowym banku zobowiązany jest do wystawienia na rzecz IZ RPOWŚ 2014-2020 weksla własnego, który będzie opiewał na sumę nie niższą niż całkowita wysokość dofinansowania wynikająca z umowy o dofinansowanie. Następnie na wekslu Beneficjent winien uzyskać poręczenie banku.
- 7. W przypadku Beneficjenta będącego osobą fizyczną pozostająca w związku małżeńskim, w którym obowiązuje ustrój małżeńskiej wspólności majątkowej, niezbędna jest zgoda małżonka na wystawienie weksla. Stosuje się w tym

przypadku wzory oświadczeń jak dla weksla własnego "*in blanco*": wzór weksla, wzór oświadczenia o pozostawaniu w związku małżeńskim, wzór zgody małżonka.

**6.17.4** Przyjmowanie i weryfikacja zabezpieczeń, ich przechowywanie

i zwrot

- 1. Weksel in blanco wraz z deklaracją wekslową, powinny zostać złożone w siedzibie IZ RPOWŚ 2014-2020 po podpisaniu przez Beneficjenta umowy o dofinansowanie projektu, nie później niż w terminie 15 dni od podpisania umowy.
- 2. Możliwe są dwa sposoby złożenia przez beneficjenta weksla *in blanco* wraz z deklaracją wekslową:

a) złożenie w siedzibie IZ RPOWŚ 2014-2020 weksla *in blanco* wraz z deklaracją wekslową oraz podpisanie ich osobiście w obecności pracowników IZ RPOWŚ 2014-2020,

b) przesłanie na adres IZ RPOWŚ 2014-2020 weksla *in blanco* wraz z deklaracją wekslową z notarialnie poświadczonymi podpisami na wekslu *in blanco* i na deklaracji wekslowej (liczy się data wpływu zabezpieczenia do IZ RPOWŚ 2014-2020).

- 3. Weksel *in blanco* oraz deklaracja wekslowa muszą być podpisane przez osobę/y uprawnioną/e do podpisania weksla w imieniu Beneficjenta. Do wystawienia weksla in blanco umocowane są osoby, które w świetle ustawy, dokumentu założycielskiego i/lub odpisu z odpowiedniego rejestru lub ewidencji (np. Krajowego Rejestru Sądowego) są uprawnione do składania oświadczeń woli w imieniu podmiotu, który reprezentują, w zakresie zarządu mieniem i/lub zaciągania zobowiązań majątkowych.
- 4. Jeżeli weksel mają podpisać osoby inne niż wyżej wymienione, wówczas muszą one otrzymać pełnomocnictwo szczególne do wystawienia weksla na rzecz Województwa Świętokrzyskiego podpisane łącznie przez osoby, o których mowa w pkt. 3 i wystawione przed datą wystawienia weksla (dokument pełnomocnictwa powinien być opatrzony datą wystawienia, czytelnym podpisem mocodawcy, wymieniać szczegółowo jego dane personalne lub rejestrowe, gdy jest to przedsiębiorca wpisany do odpowiedniego rejestru lub ewidencji oraz dane pełnomocnika).
- 5. Zasady opisane w pkt. 5 i 6 dotyczą również wspólników spółki cywilnej.
- 6. Beneficjenci zobowiązani są do stosowania wzorów weksla in blanco, deklaracji wekslowej oraz oświadczeń, stanowiących załączniki do niniejszej Instrukcji.
- 7. Pracownik IZ RPOWŚ 2014-2020 (Oddziału Informacji i Promocji w sytuacji, gdy zabezpieczenie umowy stanowi weksel, oraz Oddziału Wdrażania Projektów opiekun projektu, gdy prawidłowe wykonanie umowy jest zabezpieczane w inny sposób) dokona na bieżąco weryfikacji wszystkich składanych dokumentów stanowiących zabezpieczenie prawidłowej realizacji umowy. W przypadku nieprawidłowego wypełnienia i/lub złożenia dokumentów niekompletnych zostaną one zwrócone Beneficjentowi z jednoczesnym zobowiązaniem do uzupełnienia w wyznaczonym terminie.
- 8. Na Zarządzie Województwa Świętokrzyskiego realizującym zadania Instytucji Zarządzającej w zakresie prawidłowego wykorzystania środków na projekty realizowane w ramach RPOWŚ 2014-2020 ciąży obowiązek zapewnienia

odpowiednich warunków i sposobu przystąpienia do przechowania dokumentów, których znaczenie może być bardzo ważne w dochodzeniu od Beneficjentów zwrotu nieprawidłowo wykorzystanych środków. Zapewnienie odpowiednich warunków przechowania dokumentów ma również swoją rangę w aspekcie ochrony danych osobowych.

Dokumentami podlegającymi szczególnym warunkom przechowywania są:

- − deklaracja majątkowa Beneficjenta, deklaracja majątkowa poręczyciela,
- − deklaracja wekslowa, weksel,
- umowa poręczenia cywilnego,
- − akt notarialny,
- − gwarancja bankowa.
- − gwarancja ubezpieczeniowa,
- − cesja polisy ubezpieczeniowej, polisa ubezpieczeniowa,
- − umowa przelewu wierzytelności z rachunku lokaty terminowej,
- − umowa zastawu i świadectwo nabycia obligacji skarbu państwa, czy jednostek samorządu terytorialnego przez zastawcę.
- 9. Dokumenty podlegające szczególnym warunkom przechowania powinny w wersji oryginału zostać zabezpieczone w miejscu nie narażonym na kradzież, zniszczenie, pożar, zalanie. W Departamencie Wdrażania Europejskiego Funduszu Społecznego dokumenty, o których mowa w pkt 10 są przechowywane po ich przyjęciu czasowo w sejfie, który znajduje się w gabinecie Dyrektora Departamentu. Następnie upoważniony pracownik (Oddziału Informacji i Programowania lub Oddziału Wdrażania Projektów), po uprzednim sporządzeniu kserokopii w/w dokumentów, które po potwierdzeniu za zgodność z oryginałem przez Kierownika właściwego Oddziału są umieszczane w dokumentach dot. projektu, który zabezpieczają, przekazuje oryginały do Kancelarii Materiałów Niejawnych w Urzędzie Marszałkowskim.
- 10. Przystępując do przygotowania dokumentów dot. zabezpieczeń do przechowania, wyznaczony pracownik Oddziału Informacji i Programowania lub Oddziału Wdrażania Projektów sprawdza ich prawidłowość pod względem formalno-prawnym. Dokumenty przygotowane do przekazania na przechowanie spisuje się w formie "Notatki służbowej EFS w sprawie przekazania dokumentów zabezpieczenia do depozytu w Kancelarii Materiałów Niejawnych" według wzoru zawartego w załączniku nr **EFS.IV.7** do niniejszej Instrukcji Wykonawczej.
- 11. Dokumenty przekazywane do przechowywania są przedkładane w komplecie przez wyznaczonego pracownika do Kierowników Oddziału Informacji i Programowania oraz Wdrażania Projektów, którzy po uprzednim sprawdzeniu ich kompletności w oparciu o "Notatkę służbową EFS w sprawie przekazania dokumentów zabezpieczenia do depozytu w Kancelarii Materiałów Niejawnych" zapakowuje wszystkie dokumenty przygotowane do depozytu do koperty opisanej w sposób:

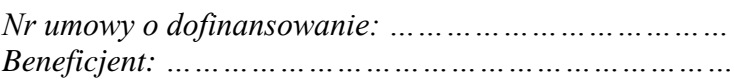

Następnie opieczętowuje i parafuje kopertę na złączach oraz okleja dla bezpieczeństwa zawartości taśmą samoprzylepną, przeźroczystą. Tak przygotowaną kopertę Kierownik Oddziału Informacji i Programowania/Oddziału Wdrażania Projektów przekazuje do Kancelarii Materiałów Niejawnych. Osoba prowadząca Kancelarię Materiałów Niejawnych na kopercie z dokumentami oraz na "Notatce służbowej EFS w sprawie przekazania dokumentów zabezpieczenia do depozytu w Kancelarii Materiałów Niejawnych" wpisuje numer rejestrowy depozytu w kancelarii Materiałów Niejawnych oraz datę przyjęcia do depozytu. 1 egzemplarz notatki zatrzymuje, a drugi egzemplarz zwraca do DW EFS celem dopięcia do dokumentów w teczce przy umowie o dofinansowanie projektu.

12. Zwrot dokumentów wniesionych na zabezpieczenie realizacji umowy (m.in. weksli wraz z deklaracjami) do ich wystawców dokonywany jest w Oddziale Wdrażania Projektów, na pisemny wniosek Beneficjentów, po upływie okresu, w którym na Beneficjenta nałożono obowiązki określone w umowie o dofinansowanie (z wyłączeniem obowiązków w zakresie przechowywania dokumentów), nie wcześniej jednak niż po całkowitym rozliczeniu się przez Beneficjenta z przyznanego mu dofinansowania.

W przypadku prowadzenia postępowania administracyjnego w celu wydania decyzji o zwrocie środków na podstawie przepisów ustawy o finansach publicznych lub postępowania sądowo - administracyjnego w wyniku zaskarżenia takiej decyzji, lub prowadzenia egzekucji administracyjnej (na podstawie ostatecznej i wykonalnej decyzji o zwrocie), zwrot zabezpieczenia może nastąpić po zakończeniu postępowania i odzyskaniu środków.

13. W przypadku niewystąpienia przez Beneficjenta z wnioskiem o zwrot w terminie roku od dnia, kiedy zwrot był możliwy, zabezpieczenie zostanie komisyjnie zniszczone.

Wzór "Listy sprawdzającej do zwolnienia zabezpieczenia umowy o dofinansowanie projektu" stanowi załącznik **EFS.I.14** do niniejszej Instrukcji Wykonawczej. Wszelkie czynności związane z windykacją dofinansowania z dokumentów wnoszonych na zabezpieczenie realizuje upoważniony pracownik Departamentu Budżetu i Finansów/Radca Prawny w ramach procedur odzyskiwania dofinansowania.

## *W IR:*

# **6.17.5** Przydział czynności w zakresie zabezpieczenia wypłaconych środków

W Urzędzie Marszałkowskim Województwa Świętokrzyskiego, obowiązki w zakresie zabezpieczenia wypłaconych środków w ramach RPOWŚ 2014-2020 realizują Oddziały Wdrażania.

W ramach Oddziałów Wdrażania powołuje się Zespoły ds. oceny ryzyka i ustanawiania propozycji zabezpieczenia prawidłowej realizacji umów o dofinansowanie. Zespół taki powoływany jest zarządzeniem Dyrektora IR. Wyznaczeni przez Kierowników Oddziałów Wdrażania pracownicy przygotowują do podpisu przez osoby ze strony Beneficjenta weksel i deklarację wekslową. Podpisy osób ustanawiających zabezpieczenie składane są w obecności w/w pracownika z IR lub w obecności notariusza, przy czym oświadczenie właściciela nieruchomości o ustanowieniu hipoteki składane jest tylko przed notariuszem.

Po upływie terminu okresu trwałości, prawidłowo zrealizowanego projektu, na który ustanowione zostało zabezpieczenie, wyznaczony pracownik z Oddziału Wdrażania dokonuje zwrotu dokumentów wniesionych na zabezpieczenie do ich wystawców. Zwrot ten dokonywany jest w formie przesyłki poleconej, bądź mogą być przez nich odebrane osobiście, za pokwitowaniem odbioru, w ciągu 90 dni kalendarzowych po upływie w/w terminu. *Wzór Listy sprawdzającej do zwolnienia zabezpieczenia umowy o dofinansowanie projektu* **stanowi załącznik nr IR.V-VIII.2** do niniejszej Instrukcji Wykonawczej.

Natomiast wszelkie czynności związane z windykacją dofinansowania z dokumentów wnoszonych na zabezpieczenie realizuje upoważniony pracownik Departamentu Budżetu i Finansów/Radca Prawny w ramach procedur odzyskiwania dofinansowania.

Ustanowione zabezpieczenia podlegają ewidencji prowadzonej odrębnie przez wyznaczonych przez Kierowników pracowników z Oddziałów Wdrażania w *Rejestrze zabezpieczeń do umów o dofinansowanie projektów w ramach RPOWŚ 2014-2020 wg poszczególnych Działań,* określonym we wzorze stanowiącym załącznik nr IR.V-VIII.3 niniejszej Instrukcji Wykonawczej.

# **6.17.6** Podstawowe zadania w zakresie zabezpieczeń zwrotu wypłaconych środków

Zgodnie z umową o dofinansowanie projektów Beneficjent zobowiązany jest do odpowiedniego zabezpieczenia zwrotu środków wypłaconych w formie dotacji, pobranych w sposób nienależny lub w nadmiernej wysokości. Zwrot ten powinien nastąpić wraz z odsetkami w wysokości określonej jak dla zaległości podatkowych, liczonymi od dnia przekazania środków w terminie i na rachunek wskazany przez Instytucję Zarządzającą RPOWŚ 2014-2020.

Zatem wartość ustanowionego zabezpieczenia nie może być niższa od kwoty dofinansowania, powiększonej o ewentualne koszty windykacji i odsetek z tytułu nieprawidłowo wykorzystanego lub pobranego dofinansowania. W przypadku, gdy na podstawie wniosków o płatność, sprawozdań z realizacji lub czynności kontrolnych przeprowadzonych przez uprawnione organy, zostanie stwierdzone, że Beneficjent wykorzystał całość lub część dofinansowania niezgodnie z przeznaczeniem, bez zachowania obowiązujących procedur, lub pobrał je nienależnie, lub w nadmiernej wysokości, Beneficjent zobowiązuje się do zwrotu odpowiedniej części lub całości dofinansowania wraz z odsetkami w wysokości określonej jak dla zaległości podatkowych, na rachunek wskazany przez Instytucję Zarządzającą RPOWŚ 2014- 2020. Instytucja Zarządzająca RPOWŚ 2014-2020 zakłada, że w przypadku braku zwrotu dofinansowania na jej wezwanie przez Beneficjenta, w praktyce koszty windykacji mogą wynieść około 10% kwoty głównej i wyliczonej kwoty odsetek za okres trwałości projektu (w szacunku uwzględniono opłaty komornicze, koszt oszacowania nieruchomości objętej hipoteką dokonywany na zlecenie komornika przy ustalaniu ceny wywoławczej, ewentualne koszty postępowania sądowego łącznie z kosztami zastępstwa procesowego).

W przypadku stwierdzenia wykorzystania przez Beneficjenta lub przekazania mu części

bądź całości dofinansowania niezgodnie z przeznaczeniem, zostaje on poinformowany o tym fakcie na piśmie podpisanym przez Dyrektora/Trzeciego Zastępcę Dyrektora IR. Wartość zabezpieczenia ustala się w wysokości 140 % otrzymanego dofinansowania.

Dla ważności zabezpieczenia – możliwości zaspokojenia się z niego przez Instytucję Zarządzającą RPOWŚ 2014-2020 konieczne jest by forma zabezpieczenia była wymieniona w umowie o dofinansowanie, a więc zgodnie z zapisem we wzorach umów na dofinansowanie powinny być wykreślone formy zabezpieczenia, które nie będą zastosowane w danym projekcie.

Dotacja celowa w formie zaliczki wypłacana jest Beneficjentowi po ustanowieniu i wniesieniu przez Beneficjenta zabezpieczenia należytego wykonania zobowiązań wynikających z umowy o dofinansowanie.

Zabezpieczenie prawidłowej realizacji umowy o dofinansowanie projektu ustanawiane jest w jednej lub kilku z następujących form uzgodnionych przez Beneficjenta z Instytucją Zarządzającą RPOWŚ 2014-2020:

- 1) pieniądzu (przelew wierzytelności z rachunku lokaty terminowej);
- 2) gwarancjach bankowych;
- 3) gwarancjach ubezpieczeniowych;
- 4) poręczeniach udzielanych przez podmioty, o których mowa w art. 6b ust. 5 pkt. 2 ustawy z dnia 9 listopada 2000 r. o utworzeniu Polskiej Agencji Rozwoju Przedsiębiorczości (Dz. U. z 2020 r. poz. 299);
- 5) wekslach z poręczeniem wekslowym banku lub spółdzielczej kasy oszczędnościowo- kredytowej;
- 6) zastawu na papierach wartościowych emitowanych przez Skarb Państwa lub jednostkę samorządu terytorialnego;
- 7) cesji praw z polisy ubezpieczeniowej;
- 8) hipotece;
- 9) poręczeniu według prawa cywilnego,
- 10) wekslu własnym in blanco Beneficjenta wraz z deklaracją wekslową,
- 11) wekslu własnym in blanco Beneficjenta wraz z deklaracją wekslową i poręczeniem wekslowym.

W przypadku Działania 2.6 dopuszczalny jest również wybór innych form dozwolonych przepisami prawa.

Wybór formy zabezpieczenia zależeć będzie od oceny przez Instytucję Zarządzającą RPOWŚ 2014-2020 sytuacji ekonomiczno-finansowej Beneficjenta. Instytucja Zarządzająca RPOWŚ 2014-2020 będzie brała pod uwagę przede wszystkim osiągnięty wynik finansowy w bieżącym okresie roku gospodarczego i w minionym roku, poziom kapitału (funduszu) własnego, w tym kapitału (funduszu) zapasowego.

Instytucja Zarządzająca RPOWŚ 2014-2020 przyjęła następujący tryb postępowania przy wyborze zabezpieczenia:

• Po przyjęciu projektu do dofinansowania Instytucja Zarządzająca RPOWŚ 2014-2020 w formie pisemnej informuje Beneficjenta o konieczności wniesienia zabezpieczenia, jego wysokości tj. 140 % otrzymanego dofinansowania,

i jednocześnie wskazuje termin, w jakim Beneficjent (w formie pisemnej) powinien zaproponować formę zabezpieczenia.

• Wraz z propozycją formy zabezpieczenia Beneficjent przesyła swoje dokumenty finansowe. W przypadku osoby fizycznej prowadzącej indywidualnie działalność gospodarczą, a także w formie spółki cywilnej czy jawnej Beneficjent składa *Deklarację majątkową Beneficjenta – poręczyciela (osoby*  *fizycznej)* wg wzoru, stanowiącego załącznik nr IR.V-VIII.4 do niniejszej Instrukcji Wykonawczej, wprowadzonego przez Instytucję Zarządzającą RPOWŚ 2014-2020, ponadto dokumenty wskazujące status majątkowy tej osoby, takie jak; akt notarialny nabycia nieruchomości, wyciąg z księgi wieczystej, deklaracje podatkowe, polisy ubezpieczeń Na Życie połączonych z funduszem inwestycyjnym, itp. Również takie dokumenty przedkłada kandydat na poręczyciela. Dokumenty te są potwierdzane za zgodność z oryginałem przez ich posiadacza.

• Odpowiedzialny za kwestie zabezpieczenia pracownik Oddziału Wdrażania dokonuje analizy przedstawionych dokumentów pod kątem adekwatności proponowanego zabezpieczenia ryzyka wynikającego z sytuacji ekonomiczno – finansowej Beneficjenta i stosownie do ryzyka podejmuje z nim negocjacje zabezpieczenia i/lub wzmocnienia zabezpieczenia. Następnie pracownik przedkłada propozycje zabezpieczenia Zespołowi ds. oceny ryzyka i ustanawiania propozycji zabezpieczenia prawidłowej realizacji umów o dofinansowanie projektów gospodarczych, który to dokonuje ostatecznej oceny formy zabezpieczenia. Po ustaleniu zabezpieczenia sporządzany jest protokół, który przedkładany jest Członkowi Zarządu do akceptacji. *Wzór protokołu z zabezpieczeń* stanowi załącznik nr IR.V-VIII.5 do Instrukcji.

Zabezpieczenie, o którym mowa, ustanawiane jest na okres realizacji projektu przedłużony o 3 lata dla projektów realizowanych przez MŚP a 5 lat dla pozostałych projektów, liczone od dnia płatności końcowej na rzecz beneficjenta, nie krócej jednak niż do dnia zakończenia postępowania związanego z odzyskiwaniem dofinansowania, przy czym w przypadku gwarancji ubezpieczeniowej czy bankowej okres zabezpieczenia jest wydłużony o pół roku w stosunku do okresu trwałości. Zabezpieczenie winno być ustanowione i wniesione w terminie uzgodnionym przez obie strony umowy o dofinansowanie projektu, na etapie jej podpisywania pod rygorem natychmiastowego rozwiązania umowy o dofinansowanie. W przypadku ustanowienia zabezpieczenia w formie hipoteki termin ten jest dotrzymany, jeśli w tym czasie Beneficjent udokumentuje prawidłowe opłacenie wniosku o wpis hipoteki – złoży stosowny akt notarialny.

Osoby fizyczne udzielające zabezpieczenia, w tym prowadzące działalność gospodarczą przedkładają oświadczenie małżonka wskazujące na jego zgodę na rozporządzenie majątkiem wspólnym dla potrzeb zabezpieczenia. Oświadczenie to wyrażone jest odpowiednio we wzorach dokumentów, którymi ustanowiono zabezpieczenie. W przypadku osób fizycznych prowadzących działalność indywidualnie, także w formie spółki cywilnej i od spółki jawnej zawsze wymagany jest weksel in blanco z deklaracją wekslową właścicieli z poręczeniem małżonków. Może być stosowane ograniczenie kwoty odpowiedzialności wspólników w zależności od ich udziałów w przedsiębiorstwie.

W przypadku pełnomocników działających w imieniu osób prawnych należy zwrócić uwagę czy mogą oni dysponować majątkiem w zakresie zaciągania zobowiązań, a szczególnie zobowiązań wekslowych, zbycia czy obciążania składników majątkowych prawami na rzecz osób trzecich (należy szczegółowo zapoznać się ze statutem, umową spółki w celu sprawdzenia ograniczeń do dysponowania składnikami majątkowymi).

Zasady stosowania poszczególnych form zabezpieczenia zwrotu wypłaconych środków w ramach RPOWŚ 2014-2020.

**Weksel własny in blanco wraz z deklaracją wekslową.** Skuteczność zabezpieczenia wekslowego jest uzależniona od posiadanego przez wystawcę weksla majątku, a przede

wszystkim decyduje stan konta wystawcy w momencie spłaty zobowiązania. Dla celów zabezpieczenia w ramach umów o dofinansowanie ze środków publicznych przyjmowane będą weksle w postaci wydruku komputerowego. *Wzór Weksla* stanowi załącznik nr IR.V-VIII.6 do niniejszej Instrukcji Wykonawczej, a *Deklaracji do weksla in blanco* załącznik Nr IR.V-VIII.7. Do zabezpieczanej umowy stosuje się weksel w 1 egzemplarzu. Wystawca weksla podpisuje się (na przedniej stronie weksla); jeśli jest osobą fizyczną, czytelnie imieniem i nazwiskiem, pod którym wpisuje swój nr PESEL wraz z tym słowem. Wystawcy weksla posiadający osobowość prawną podpisują pod pieczęcią firmową (wskazany podpis czytelny). W przypadku weksla poręczonego, poręczyciel na odwrotnej stronie weksla wpisuje klauzulę "poręczam za wystawcę" i jeśli jest osobą prawną podpisuje się pod pieczęcią firmową imieniem i nazwiskiem, a jeśli jest osobą fizyczną podaje przy podpisie swój numer PESEL. – Wskazane są podpisy czytelne. Weksel in blanco może być przyjęty tylko z deklaracją wekslową sporządzoną wg wzoru przyjętego przez Instytucję Zarządzającą RPOWŚ 2014-2020. Deklarację wypełnia się tylko w 1 egzemplarzu, który pozostaje do dyspozycji Instytucji Zarządzającej.

Udzielający zabezpieczenia wekslowego może na własną prośbę otrzymać kserokopię podpisanej deklaracji wekslowej i weksla in blanco.

W przypadku windykacji wierzytelności weksel przyjęty na zabezpieczenie uzupełnia (wypełnia) Instytucja Zarządzająca; po słowie "zapłacę" wpisuje klauzulę "bez protestu". Opatrzenie weksla klauzulą "bez protestu" ułatwia dochodzenie wierzytelności i eliminuje procedurę i koszty oprotestowania weksla. Data wystawienia weksla powinna obejmować dzień, miesiąc (słownie miesiąc) i rok wystawienia. Wpisanie daty wystawienia późniejszej od daty płatności czyni weksel nieważnym. Weksel powinien podawać tylko jedno miejsce płatności (wpisanie kilku miejsc płatności czyni weksel nieważnym). Jako miejsce płatności wskazywać się będzie nazwę banku z nazwą oddziału, do którego dłużnik powinien wpłacić pieniądze.

W przypadku zwrotu weksla po spłacie wierzytelności przez Beneficjenta, upoważniony pracownik Departamentu Budżetu i Finansów/Radca Prawny przekreśla jego pierwszą stronę po przekątnych weksla i umieszcza adnotację "zapłacono". Weksel tak przygotowany, zostaje zwrócony wystawcy wraz z deklaracją do weksla, przesyłką poleconą za potwierdzeniem odbioru, bądź może być odebrany osobiście przez wystawcę, za pokwitowaniem odbioru.

Po wypełnieniu weksla, w przypadku zapłaty przez poręczyciela, Instytucja Zarządzająca RPOWŚ 2014-2020 potwierdza dokonanie zapłaty przez poręczyciela i wydaje za pokwitowaniem weksel i deklarację wekslową wyłącznie poręczycielowi. Potwierdzenie następuje w formie adnotacji z pieczęcią Urzędu Marszałkowskiego i podpisem z pieczątką imienną Dyrektora/Zastępcy Dyrektora IR. Dokumenty te przygotowuje wyznaczony upoważniony pracownik Departamentu Budżetu i Finansów/Radca Prawny w terminie 7 dni kalendarzowych od dnia spłaty zobowiązania przez poręczyciela. Potwierdzenia zapłaty przez poręczyciela dokonuje się na odwrocie weksla w formie zapisu "zapłata dokonana przez poręczyciela (nazwa firmy lub nazwisko imię osoby poręczyciela) w dniu, data i miejscowość".

Gdy projekt został prawidłowo zrealizowany i upłynął okres trwałości projektu, wyznaczony pracownik Oddziału Wdrażania weksel poręczony i deklarację wekslową przekreśla po przekątnych i zwraca przesyłką poleconą do wystawcy dokumentów.

**Poręczenie cywilne.** Jest udzielane w formie umowy, na podstawie której poręczyciel zobowiązuje się względem wierzyciela do wykonania zobowiązania na wypadek, gdyby dłużnik zobowiązania nie wykonał (art. 876 § 1 kc). Oznacza to, że dług poręczyciela staje się wymagalny z chwilą, gdy dłużnik główny opóźni się ze spełnieniem swego świadczenia. Od tego momentu poręczyciel może być wezwany, sam lub razem z dłużnikiem głównym, do wykonania całości lub części zobowiązania. Do ważności poręczenia oświadczenie poręczyciela powinno być pod rygorem nieważności złożone na piśmie. Przedmiotem poręczenia może być również dług przyszły, jednakże w tym przypadku przepisy kodeksu cywilnego wymagają, by poręczenie wskazywało wysokość tego długu jako z góry oznaczoną. Poręczenie może dotyczyć tylko części zobowiązania głównego, co w takim przypadku powinno być wskazane w treści poręczenia.

W przypadku poręczeń udzielanych przez podmioty, o których mowa w art. 6b ust. 5 pkt 2 ustawy z dnia 9 listopada 2000 r. o utworzeniu Polskiej Agencji Rozwoju Przedsiębiorczości (Dz. U. z 2020 r. poz. 299), IZ RPOWŚ 2014-2020 oczekiwać będzie poświadczonego za zgodność z oryginałem pełnomocnictwa dla osób udzielających poręczenia. Instytucja Zarządzająca może dodatkowo zażądać dokumentów poświadczających pozycję ekonomiczno-finansową poręczyciela.

Zaletą tej formy zabezpieczenia jest łatwość w jego ustanawianiu. Wadą tej formy zabezpieczenia jest uzależnienie jej skuteczności od majątku faktycznie posiadanego przez poręczyciela.

Poręczenie cywilne spełnia podobną rolę w praktyce zabezpieczeniowej jak wekslowe, ale to drugie daje ułatwienia w windykacji należności. **Umowa poręczenia –** wzór stanowi załącznik nr IR.V-VIII.8 niniejszej Instrukcji Wykonawczej.

**Zastaw na papierach wartościowych emitowanych przez Skarb Państwa/ jednostkę samorządu terytorialnego.** Zabezpieczenie to może być praktycznie realizowane na obligacjach Skarbu Państwa lub jednostek samorządu terytorialnego, natomiast w zasadzie nie na bonach skarbowych, gdyż są emitowane z krótkim czasem wykupu, maksymalnie 52 tygodnie. Gwarantem wykupu obligacji jest sam emitent, co w obu przypadkach rodzi zerowe ryzyko. Na zabezpieczenie mogą być przyjmowane papiery wartościowe o terminie wykupu nie krótszym niż trwałość projektu, ale jednak te które można przedstawić do wykupu przed terminem, gdy zajdzie taka konieczność. Przedstawiona *Umowa ustanowienia zastawu na papierach wartościowych emitowanych przez Skarb Państwa / jednostkę samorządu terytorialnego -* wzór, której stanowi załącznik nr IR.V-VIII.9 niniejszej Instrukcji Wykonawczej**,** powinna na etapie jej sporządzania odpowiednio uwzględnić zasady wynikające z prospektu emisyjnego danego rodzaju papierów wartościowych i specyfikę ich sprzedaży oraz wykupu, co wymagać będzie każdorazowego dostosowania treści umowy wskazanej we wzorze.

**Hipoteka** jest ograniczonym prawem rzeczowym. Hipoteka polega na obciążeniu nieruchomości prawem, na mocy którego wierzyciel może dochodzić zaspokojenia z nieruchomości bez względu na to, czyją stała się własnością. Ustanowienie hipoteki na zabezpieczenie prawidłowej realizacji Projektu uprawnia Instytucję Zarządzającą do zaspokojenia wierzytelności z przedmiotu hipoteki. O pierwszeństwie wierzycieli hipotecznych przesądza kolejność złożenia wniosku o wpis hipoteki, chyba, że z mocy szczególnych przepisów określona hipoteka korzysta z pierwszeństwa niezależnie od kolejności wpisu. Instytucja Zarządzająca preferuje ustanowienie hipoteki na nieruchomości gruntowej niezabudowanej, mającej charakter działki budowlanej położonej w dobrym miejscu, łatwej do sprzedaży. W drugiej kolejności zainteresowanie hipoteką kieruje się do nieruchomości zabudowanych domem jednorodzinnym, własności lokalu w tzw. wspólnotach mieszkaniowych, w dalszej kolejności do własnościowego spółdzielczego prawa do lokalu mieszkalnego, nieruchomości biurowych i produkcyjnych. Hipotekę można ustanowić na całości

wyodrębnionej nieruchomości bądź na ułamkowej części nieruchomości należącej do Beneficjenta bądź osoby trzeciej. Ustanowienie hipoteki na części ułamkowej nieruchomości, może niekiedy rodzić problemy z windykacją i w takim przypadku lepsze by było wydzielenie części ze wskazaniem co ona obejmuje. Można ustanowić hipotekę także na prawie wieczystego użytkowania. Zabezpieczenie hipoteczne jest akceptowane przez Instytucję Zarządzającą RPOWŚ 2014-2020 pod warunkiem braku wpisów na rzecz innych wierzycieli, albo gdy wierzytelności objęte hipoteką już są w nieznacznej wysokości – ich spłata dobiega końca, albo gdy wartość nieruchomości przekracza zobowiązania dotychczasowe i przewidywane z tytułu dofinansowania. Można nie żądać wykreślenia wpisów już nie aktualnych pod warunkiem zaświadczenia, czy innego dowodu, że spłata została dokonana. Instytucja Zarządzająca RPOWŚ 2014-2020 dopuszcza ryzyko związane z możliwością ustanowienia wpisu na drugim miejscu (zwłaszcza po banku), bądź nawet wyrażenia zgody na ustanowienie pierwszeństwa dla instytucji finansującej działalność ustanawiającego hipotekę.

Beneficjent – jeśli posiada, przedstawia Instytucji Zarządzającej RPOWŚ 2014-2020 wycenę nieruchomości przeprowadzoną przez rzeczoznawcę metodą rynkową (porównawcza do sprzedanych w okolicy podobnych nieruchomości, bądź na podstawie spodziewanych efektów dochodowych z wycenianej nieruchomości). Wycena, najlepiej, nie powinna być starsza niż 1 rok. W sprawach dot. zabezpieczenia spłaty dofinansowania w ramach RPOWŚ 2007-2013 możliwe jest zastąpienie wyceny, jeśli jej nie ma, oświadczeniem właściciela nieruchomości o jej wartości szacunkowej. Dokumentem świadczącym o wartości obiektu znajdującego się na gruncie może być polisa ubezpieczeniowa tego obiektu. Hipoteka powstaje dopiero z chwilą wpisu do księgi wieczystej, co w praktyce trwa długo. W związku z tym, a także faktem iż wnoszący zabezpieczenie, składa oświadczenie o ustanowieniu hipoteki na zabezpieczenie wierzytelności w formie aktu notarialnego, dla celu zabezpieczenia dofinansowania jako termin wniesienia i ustanowienia zabezpieczenia przyjmuje się złożenie do Instytucji Zarządzającej RPOWŚ 2014-2020 aktu notarialnego z oświadczeniem o ustanowieniu hipoteki przez jej właściciela (osobę umocowaną do złożenia tego typu oświadczenia). – Do prawidłowego sporządzenia aktu notarialnego, stanowiącego podstawę ustanowienia hipoteki z racji wykonywania zawodu zobowiązany jest notariusz (notariusz działa jako osoba zaufania publicznego - odmówi dokonania czynności notarialnej sprzecznej z prawem). W trosce o poprawność wpisu hipoteki Instytucja Zarządzająca RPOWŚ 2014-2020 przekazuje Beneficjentowi oświadczenie Zarządu Województwa potwierdzające istotę wpisu hipoteki, które przedstawiane jest przez Beneficjenta w kancelarii notarialnej w celu odebrania oświadczenia właściciela nieruchomości o ustanowieniu hipoteki. Odpowiedzialny pracownik IR z chwilą otrzymania aktu notarialnego, a później zawiadomienia z Wydziału Ksiąg Wieczystych analizuje szczegółowo te dokumenty pod katem ich zgodności ze stanem faktycznym i oczekiwaniami Instytucji Zarządzającej, a w razie niezgodności występuje o ich sprostowanie. Nie występuje możliwość odrzucenia wniosku o wpis hipoteki z tytułu jego nie opłacenia, gdyż wszelkie opłaty z tym związane pobiera od ustanawiającego hipotekę notariusz. W sprawach zabezpieczenia zwrotu dotacji zastosowanie ma hipoteka umowna. Niekiedy ustanawia się tzw. hipotekę umowną łączną, na 2 lub więcej nieruchomościach tego samego właściciela. *Oświadczenie składane w związku z wnioskiem o wpis hipoteki* – wzór stanowi załącznik nr IR.V-VIII.10 niniejszej Instrukcji Wykonawczej. *Wzór oświadczenia właściciela nieruchomości dotyczącego wyrażenia zgody do rozporządzania opróżnionym miejscem hipotecznym* stanowi załącznik nr IR.V-VIII.11 do niniejszej

Instrukcji Wykonawczej. *Wzór zwolnienia hipoteki* stanowi załącznik nr IR.V-VIII.12 do niniejszej Instrukcji Wykonawczej.

**Cesja praw z polisy ubezpieczeniowej Beneficjenta.** Może wystąpić jako przelew wierzytelności z polisy ubezpieczenia składnika majątkowego, który jest przedmiotem zabezpieczenia. Ubezpieczenie składnika majątkowego nie ma wartości jako samoistne zabezpieczenie, gdy się nic nie zdarzy, a jest jedynie wzmocnieniem zabezpieczenia rzeczowego (hipoteka, zastaw, przewłaszczenie) na wypadek kradzieży, zdarzeń losowych itp. Na polisie takiego ubezpieczenia lub w postaci odrębnego dokumentu – zakład ubezpieczeń ma potwierdzić, że dokonano cesji praw z polisy na rzecz Województwa Świętokrzyskiego, a Beneficjent co roku powinien wznawiać ubezpieczenie i potwierdzać aktualność cesji. W sprawach dotyczących zabezpieczenia zwrotu dofinansowania istotne znaczenie ma cesja praw z polisy ubezpieczenia indywidualnej osoby Na Życie z funduszem kapitałowym. Świadczenia z tytułu ubezpieczeń osobowych określone są umową i ustaloną w niej sumą ubezpieczenia. Zakład ubezpieczeń zobowiązany jest wypłacić je ubezpieczonemu albo uposażonemu, tzn. osobie wskazanej przez ubezpieczonego na wypadek jego śmierci (art. 831 kc.). W przypadku tej formy zabezpieczenia podmiotem uposażonym będzie podmiot udzielający dofinansowania ze środków funduszy strukturalnych, któremu zakład ubezpieczeń jest obowiązany wypłacić określoną sumę ubezpieczenia w razie zajścia wypadku w życiu osoby ubezpieczonej, a więc Beneficjenta środków unijnych, bądź innej osoby udzielającej zabezpieczenia. *Cesja praw z polisy ubezpieczeniowej majątkowej* **–** wzór stanowi załącznik nr IR.V-VIII.13 niniejszej Instrukcji Wykonawczej, **Umowa cesji praw z polisy ubezpieczeniowej na życie –** wzór stanowi załącznik nr IR.V-VIII.14 niniejszej Instrukcji Wykonawczej.

**Gwarancja bankowa.** Jest to najlepsze z dostępnych zabezpieczeń. Jeśli Beneficjent jest solidnym przedsiębiorstwem – ma zdolność kredytową to bez trudu uzyska gwarancję bankową. W praktyce stosowane są listy gwarancyjne opatrzone klauzulami, że gwarant zobowiązuje się zapłacić nieodwołalnie i bezwarunkowo oraz na pierwsze żądanie Beneficjenta gwarancji. Klauzula taka wzmacnia w sposób istotny pozycję wierzyciela uniezależniając wypłatę kwoty świadczenia od jakichkolwiek zastrzeżeń podnoszonych przez dłużnika.

**Gwarancja ubezpieczeniowa.** Jest porównywalną formą zabezpieczenia do gwarancji bankowej, w zasadzie również bardzo cenną.

Uwaga: zarówno w treści gwarancji bankowej jak i ubezpieczeniowej należy określić, że nie wymagają zgody gwaranta zmiany w umowie o dofinansowanie projektu objętego gwarancją, jeśli nie zwiększają kwoty gwarancji i nie wydłużają okresu możliwości zaspokojenia się z gwarancji".

Obie formy gwarancji są jednak kosztowne.

**Zabezpieczenie w pieniądzu** – jest to jedna z najlepszych form zabezpieczenia. Praktycznie może przyjąć postać przelewu wierzytelności z rachunku lokaty terminowej Beneficjenta, a także osoby trzeciej. *Umowa przelewu wierzytelności z rachunku lokaty terminowej* wzór stanowi załącznik nr IR.V-VIII.15 niniejszej Instrukcji Wykonawczej.

#### **Cesja dotacji na rzecz banku (instytucji finansującej Beneficjenta)**

Jest również sytuacja odwrotna do zabezpieczeń zwrotu dotacji, polegająca na tym, że IZ RPOWŚ 2014-2020 uczestniczy w wykonaniu zabezpieczenia spłaty kredytów zaciagnietych przez Beneficjenta, w formie cesji dotacji. Beneficjent w tym przypadku przedkłada IZ RPOWŚ 2014-2020 kopię umowy przelewu wierzytelności z tytułu dotacji na rzecz banku (instytucji finansującej Beneficjenta). Potwierdzenie przyjęcia do wiadomości i realizacji umowy o dofinansowanie *przelewu wierzytelności (cesji)* **przedstawiono** we wzorze stanowiącym załącznik nr IR.V-VIII.16 do niniejszej Instrukcji Wykonawczej. Potwierdzenie realizacji przelewu wierzytelności przygotowuje pracownik odpowiedniego oddziału wdrażania projektów. Z wydaniem potwierdzenia wiąże się równoczesny obowiązek wprowadzenia do umowy o dofinansowanie numeru i nazwy rachunku na który ma być dokonana wpłata w ramach cesji. W przypadku cesji dofinansowania zabezpieczeniem kredytu nie może być przewłaszczenie na środkach trwałych zakupywanych w ramach projektu. Beneficjent powinien dostarczyć dokument potwierdzający ten fakt.

Zasady deponowania dokumentów zabezpieczeń zwrotu wypłaconych środków w ramach RPOWŚ 2014-2020.

Na Zarządzie Województwa Świętokrzyskiego realizującym zadania Instytucji Zarządzającej w zakresie prawidłowego wykorzystania środków na projekty realizowane w ramach RPOWŚ 2014-2020 ciąży obowiązek zapewnienia odpowiednich warunków i sposobu przystąpienia do przechowania dokumentów, których znaczenie może być bardzo ważne w dochodzeniu od Beneficjentów zwrotu nieprawidłowo wykorzystanych środków. Zapewnienie odpowiednich warunków przechowania dokumentów ma również swoją rangę w aspekcie ochrony danych osobowych.

Dokumentami podlegającymi szczególnym warunkom przechowywania są:

- − deklaracja majątkowa Beneficjenta, deklaracja majątkowa poręczyciela,
- − deklaracja wekslowa, weksel,
- − umowa poręczenia cywilnego,
- − akt notarialny,
- − gwarancja bankowa,
- − gwarancja ubezpieczeniowa,
- − cesja polisy ubezpieczeniowej, polisa ubezpieczeniowa,
- − umowa przelewu wierzytelności z rachunku lokaty terminowej,
- − umowa zastawu i świadectwo nabycia obligacji skarbu państwa, czy jednostek samorządu terytorialnego przez zastawcę.

#### Miejsce przechowywania:

Dokumenty podlegające szczególnym warunkom przechowania powinny w wersji oryginału zostać zabezpieczone w miejscu nie narażonym na kradzież, zniszczenie, pożar, zalanie. Mogą do tego służyć szafy metalowe z zabezpieczeniem przeciwpożarowym, w miejscu monitorowanym, z ograniczonym dostępem osób trzecich. Aktualnie warunki te spełnia Kancelaria Materiałów Niejawnych w Urzędzie Marszałkowskim. Wyznaczony przez Kierownika pracownik Oddziału Wdrażania sporządza kserokopie złożonego zabezpieczenia (weksel in blanco, akt notarialny, gwarancje) i potwierdzone za zgodność z oryginałem przez Kierownika oddziału umieszcza je w aktach przy umowie o dofinansowaniu projektu.

Przystępując do przygotowania dokumentów dot. zabezpieczeń do przechowania, wyznaczony pracownik Oddziału Wdrażania sprawdza ich prawidłowość w oparciu o *"Listę sprawdzającą pod względem formalno – prawnym przekazanego przez Beneficjenta zabezpieczenia realizacji umowy o dofinansowanie projektu"*, która została przedstawiona we wzorze w załączniku nr IR.V-VIII.17 niniejszej Instrukcji Wykonawczej. Dokumenty przygotowane do przekazania na przechowanie spisuje się w formie *"Notatki służbowej w sprawie przekazania dokumentów zabezpieczenia do depozytu w Kancelarii Materiałów Niejawnych"* według wzoru w załączniku nr IR.V-VIII.18 do niniejszej Instrukcji Wykonawczej.

Dokumenty przekazywane do przechowywania są przedkładane w komplecie przez wyznaczonego pracownika do Kierownika Oddziału Wdrażania który po uprzednim sprawdzeniu ich kompletności w oparciu o:

- − Listę sprawdzającą pod względem formalno prawnym przekazanego przez Beneficjenta zabezpieczenia realizacji umowy o dofinansowanie projektu,
- − Notatkę służbową w sprawie przekazania dokumentów zabezpieczenia do depozytu w Kancelarii Materiałów Niejawnych zapakowuje wszystkie dokumenty przygotowane do depozytu do koperty opisanej w sposób:

*Nr umowy o dofinansowanie: …………………………………. Beneficjent: …………………………………………………….. Tytuł Projektu: …………………………………………………. Przekazał do depozytu: ………………………………………… Data przekazania do depozytu: ………………………………… Poz. w rejestrze depozytów: …………………………………….*

Następnie opieczętowuje i parafuje kopertę na złączach oraz okleja dla bezpieczeństwa zawartości taśmą samoprzylepną, przeźroczystą. Tak przygotowaną kopertę wyznaczony pracownik z Oddziału Wdrażania przekazuje do Kancelarii Materiałów Niejawnych na przechowanie. Osoba prowadząca Kancelarię Materiałów Niejawnych na kopercie z dokumentami wpisuje numer rejestrowy depozytu w kancelarii Materiałów Niejawnych, datę przyjęcia do depozytu, również datę wpisuje na Notatce służbowej, której 1 egzemplarz zatrzymuje, a drugi egzemplarz zwraca pracownikowi celem dopięcia do dokumentów w teczce przy umowie o dofinansowanie projektu.

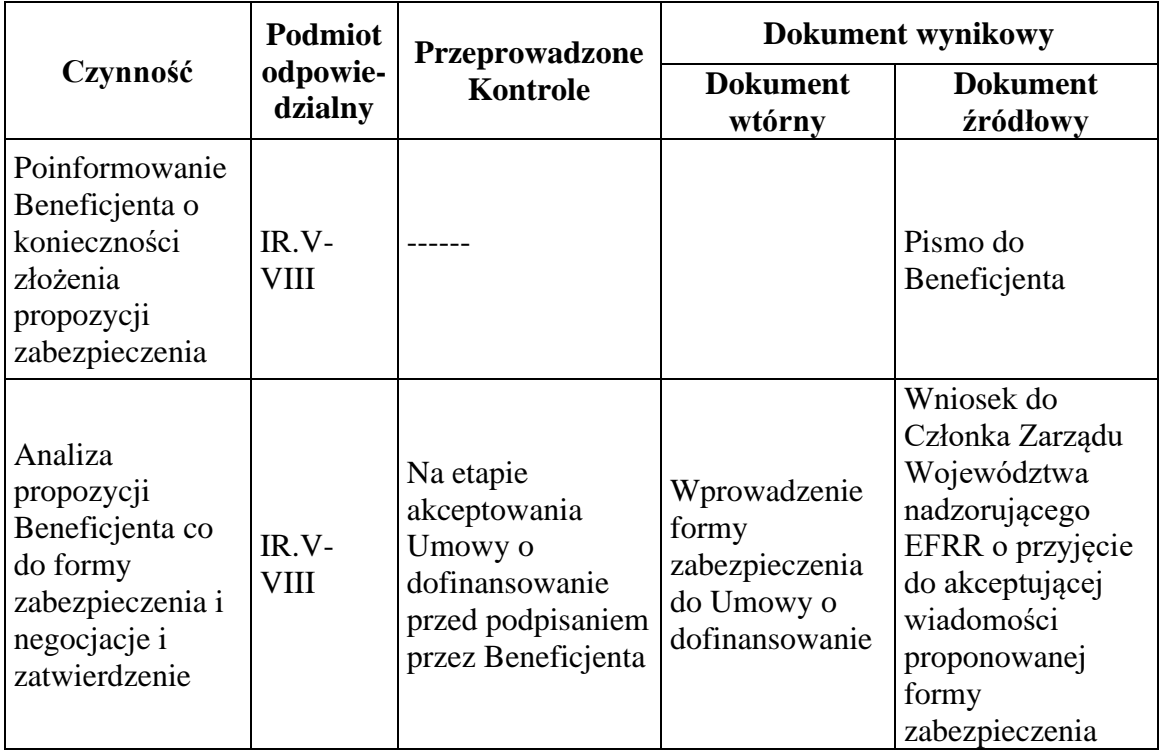

Procedura przyjmowania zabezpieczeń została przedstawiona na poniższym schemacie:

*Instrukcja Wykonawcza Instytucji Zarządzającej oraz Instytucji Certyfikującej Regionalny Program Operacyjny Województwa Świętokrzyskiego na lata 2014-2020*

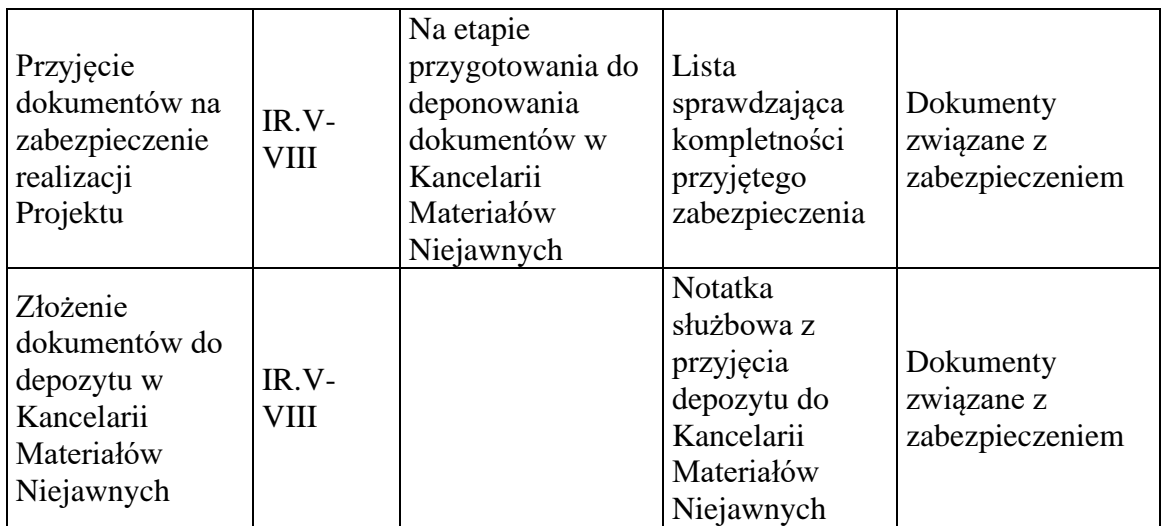

#### **6.18 Nabór projektów w trybie pozakonkursowym**

Projekty w procedurze pozakonkursowej zostaną zidentyfikowane zgodnie z wymogami zawartymi w Ustawie z dnia 11 lipca 2014 roku o zasadach realizacji programów w zakresie polityki spójności finansowych w perspektywie finansowej 2014-2020 (t.j. Dz. U 2020 poz. 818 z późn.zm.), zwanej dalej *ustawą wdrożeniową*

Wybór projektu w trybie pozakonkursowym obejmuje:

- zgłoszenie projektu,
- identyfikację projektu,
- wezwanie do złożenia wniosku o dofinansowanie,
- ocenę projektu,
- rozstrzygnięcie w zakresie wyboru projektu do dofinansowania.

**6.18.1** Nabór projektów w trybie pozakonkursowym w ramach EFS

#### **I. Zgłaszanie, identyfikacja i wezwanie do złożenia projektów pozakonkursowych**

- 1. Zgodnie z RPOWŚ 2014-2020 w ramach projektów współfinansowanych z EFS w trybie pozakonkursowym realizowane będą następujące projekty:
	- a) projekty stypendialne (PI 10i oraz PI 10iv),
	- b) projekt związany z koordynacją rozwoju ekonomii społecznej w regionie (PI 9v),
	- c) projekt dot. wdrażania instrumentów finansowych (PI 8iii),
	- d) projekty ośrodków pomocy społecznej oraz powiatowych centrów pomocy rodzinie (PI 9i),
	- e) projekty powiatowych centrów pomocy rodzinie (9iv).
- 2. W zakresie projektów, o których mowa w pkt. 1 lit. a) b), d), e), procedurę zgłoszenia i identyfikacji przeprowadza Zespół ds. programowania w Oddziale Informacji i Programowania Departamentu EFS z uwzględnieniem poniższych warunków:
- a) Proces zgłoszenia projektu uwzględnia wymogi zawarte w Podrozdziale 7.2 Zgłaszanie i identyfikacja projektów w trybie pozakonkursowym pkt 1 Wytycznych w zakresie trybu wyboru projektów Ministra właściwego ds. Rozwoju Regionalnego.
- b) Po zgłoszeniu propozycji projektu Zespół ds. programowania w Oddziale Informacji i Programowania Departamentu EFS przeprowadza proces jego identyfikacji. W tym celu wzywa się potencjalnego wnioskodawcę do wyrażenia gotowości realizacji projektu w trybie pozakonkursowym oraz przekazania uzupełnionej fiszki projektu we wskazanym terminie, na podstawie której dokonywana jest wstępna weryfikacja projektu pod względem szans na uzyskanie dofinansowania.
- c) Po otrzymaniu wypełnionej fiszki projektu, wyznaczony pracownik Zespołu ds. programowania w Oddziale Informacji i Programowania Departamentu EFS przeprowadza jej ocenę na podstawie Formularza identyfikacji projektu pozakonkursowego RPOWŚ 2014-2020, stanowiącego załącznik nr EFS.IV.8. Projekt zostaje uznany za zidentyfikowany po spełnieniu kryteriów wskazanych w ww. formularzu. Sporządzony dokument pracownik przekazuje do akceptacji Koordynatora, Kierownika oraz do zatwierdzenia przez Z-cę Dyrektora Departamentu EFS (w przypadku jego nieobcności formularz zatwierdza Kierownik Oddziału ds. Informacji i Programowania). Zespół ds. programowania w Oddziale Informacji i Programowania Departamentu EFS informuje IR o dokonanym procesie identyfikacji projektów pozakonkursowych.
- 3. Projekty zidentyfikowane wpisywane są do załącznika do SZOOP Wykaz projektów zidentyfikowanych przez właściwą Instytucję w ramach trybu pozakonkursowego.

W tym celu wyznaczony pracownik Zespołu ds. programowania w Oddziale Informacji i Programowania Departamentu EFS sporządza/aktualizuje Wykaz projektów zidentyfikowanych przez właściwą Instytucję w ramach trybu pozakonkursowego i niezwłocznie przekazuje do IR. Wyznaczony pracownik w IR-II sporządza Wniosek na posiedzenie Zarządu Województwa Świętokrzyskiego dotyczący aktualizacji SZOOP, celem zatwierdzenia, nie później niż w terminie 3 miesięcy od dnia zidentyfikowania projektu pozakonkursowego.

- 4. W trakcie realizacji RPOWŚ 2014-2020 IZ RPOWŚ 2014-2020 może podjąć decyzje o zmianie Listy projektów pozakonkursowych planowanych do realizacji w ramach RPOWŚ 2014-2020.
- 5. Dla projektu, o którym mowa w pkt. 1 lit. c), procedurę zgłoszenia i identyfikacji przeprowadza IR-II z uwzględnieniem poniższych warunków:
	- a. projekt zostaje uznany za zgłoszony na podstawie ścieżki postępowania wypracowanej przez Ministra właściwego ds. Rozwoju Regionalnego dla projektów dot. wdrażania instrumentów finansowych,
	- b. po zgłoszeniu propozycji projektu IR-II przeprowadza proces jego identyfikacji. W tym celu wzywa się potencjalnego wnioskodawcę do wyrażenia gotowości realizacji projektu w trybie pozakonkursowym oraz przekazania uzupełnionej fiszki projektu we wskazanym terminie, na podstawie której dokonywana jest wstępna weryfikacja projektu pod względem szans na uzyskanie dofinansowania,
	- c. po otrzymaniu wypełnionej fiszki projektu, IR-II przeprowadza jej ocenę na podstawie formularza weryfikacji projektu pozakonkursowego RPOWŚ 2014-

2020 dot. instrumentów finansowych. Projekt zostaje uznany za zidentyfikowany po spełnieniu kryteriów wskazanych w ww. formularzu.

6. Projekty zidentyfikowane wpisywane są do załącznika do SZOOP - Wykaz projektów zidentyfikowanych przez właściwą Instytucję w ramach trybu pozakonkursowego.

W tym celu wyznaczony pracownik Zespołu ds. programowania w Oddziale Informacji i Programowania Departamentu EFS sporządza/aktualizuje Wykaz projektów zidentyfikowanych przez właściwą Instytucję w ramach trybu pozakonkursowego i niezwłocznie przekazuje do IR. Wyznaczony pracownik w IR-II sporządza Wniosek na posiedzenie Zarządu Województwa Świętokrzyskiego dotyczący aktualizacji SZOOP, celem zatwierdzenia, nie później niż w terminie 3 miesięcy od dnia zidentyfikowania projektu pozakonkursowego.

7. W trakcie realizacji RPOWŚ 2014-2020 IZ RPOWŚ 2014-2020 może podjąć decyzje o zmianie Listy projektów pozakonkursowych planowanych do realizacji w ramach RPOWŚ 2014-2020.

## **II. Nabór i ocena projektów pozakonkursowych w ramach PI 10i, 10iv, 9v**

- 1. Zespół ds. programowania w Oddziale Informacji i Programowania Departamentu EFS, za pośrednictwem Oddziału ds. Informacji Promocji i Pomocy Technicznej IR, zamieszcza ogłoszenie o naborze wniosków na stronie internetowej www.2014- 2020.rpo-swietokrzyskie.pl oraz portalu: ww.funduszeeuropejskie.gov.pl, a następnie wysyła wezwanie do złożenia wniosku o dofinansowanie w rozumieniu art. 48 ust. 1 ustawy wdrożeniowej do potencjalnych Wnioskodawców w formie pisemnej.
- 2. Wezwanie zawiera nazwę i adres właściwej instytucji, miejsce i formę złożenia wniosku oraz sposób stosowania art. 43 ustawy wdrożeniowej, czynności, które powinny zostać dokonane przed podjęciem decyzji o dofinansowaniu projektu oraz wymagane dokumenty i terminy ich przedłożenia, formę i sposób komunikacji pomiędzy instytucją i wnioskodawcą, w tym wzywania wnioskodawcy do uzupełniania lub poprawiania projektu w trakcie jego oceny, a także informację o skutkach niezachowania wskazanej formy komunikacji oraz formę złożenia przez wnioskodawcę oświadczenia dotyczącego świadomości skutków niezachowania wskazanej formy komunikacji. W wezwaniu określa się kryteria wyboru projektów, formularz wniosku o dofinansowanie, albo odsyła do odpowiednich dokumentów, w których kryteria i formularz są określone. W wezwaniu określany jest termin na złożenie wniosku o dofinansowanie oraz orientacyjny termin oceny projektu.
- 3. Wniosek składany jest w terminie wyznaczonym w ogłoszeniu i w wezwaniu w formie dokumentu elektronicznego za pośrednictwem Generatora Wniosków o dofinansowanie (LSI) dla RPOWŚ 2014–2020 oraz tożsamą wersję wniosków w formie papierowej w dwóch jednobrzmiących egzemplarzach w sekretariacie Departamentu EFS. W przypadku awarii systemu LSI wnioski składane są tylko w formie papierowej.
- 4. W przypadku niezłożenia wniosku o dofinansowanie w wyznaczonym terminie pracownik Zespołu ds. programowania ponownie wzywa potencjalnego Wnioskodawcę do złożenia wniosku o dofinansowanie, wyznaczając ostateczny termin. W przypadku bezskutecznego upływu ostatecznego terminu pracownik Zespołu ds. programowania niezwłocznie przekazuje do IR-II prośbę o wykreślenie przez Zarząd Województwa Świętokrzyskiego projektu z wykazu projektów zidentyfikowanych, stanowiącego załącznik nr 5 do SZOOP RPOWŚ 2014-2020.

Projekt pozakonkursowy, który został usunięty z wykazu projektów zidentyfikowanych, stanowiącego załącznik nr 5 do SZOOP nie może zostać wybrany do dofinansowania.

- 5. Pracownicy Oddziału Oceny Projektów przed przystąpieniem do weryfikacji warunków formalnych są zobligowani do podpisania deklaracji poufności i oświadczenia o bezstronności w odniesieniu do weryfikowanego przez siebie wniosku.
- 6. Pracownik Oddziału Oceny Projektów weryfikuje wniosek o dofinansowanie pod względem warunków formalnych na podstawie Karty weryfikacji warunków formalnych wniosku o dofinansowanie projektu pozakonkursowego w ramach RPOWŚ 2014-2020 (załącznik nr EFS.II.6) do niniejszej Instrukcji Wykonawczej. Wniosek jest rejestrowany w systemie LSI, gdy zostanie złożony do Departamentu EFS.
- 7. Karta weryfikacji zostaje przekazana do Kierownika Oddziału Oceny Projektów w celu akceptacji i zakończenia weryfikacji formalnej w terminie nie późniejszym niż 14 dni kalendarzowych od dnia złożenia wniosku o dofinansowanie.
- 8. W terminie nie późniejszym niż 7 dni kalendarzowych od daty dokonania weryfikacji warunków formalnych pracownik Oddziału Oceny Projektów przekazuje informację do Wnioskodawcy o pozytywnej weryfikacji warunków formalnych.
- 9. W przypadku negatywnej weryfikacji warunków formalnych lub oczywistych omyłek we wniosku o dofinansowanie w terminie nie późniejszym niż 7 dni kalendarzowych od jej zakończenia pracownik Oddziału Oceny Projektów wzywa wnioskodawcę do uzupełnienia warunków formalnych lub oczywistych omyłek w terminie 7 dni kalendarzowych od dnia otrzymania wezwania w formie pisemnej.
- 10. W przypadku niezłożenia wniosku o dofinasowanie lub złożenia z nieuwzględnionymi uwagami dotyczącymi niespełnienia warunków formalnych w wyznaczonym terminie pracownik Oddziału Oceny Projektów ponownie wzywa Wnioskodawcę do poprawy lub uzupełnienia wniosku wyznaczając ostateczny termin.
- 11. W przypadku bezskutecznego upływu ostatecznego terminu pracownik Oddziału Oceny Projektów niezwłocznie przekazuje do IR-II pisemną informację o niezłożeniu wniosku po weryfikacji formalnej, z prośbą o wykreślenie wniosku o dofinansowanie z załącznika Nr 5 do SZOOP *Wykaz projektów zidentyfikowanych przez IZ RPOWŚ 2014-2020 w ramach trybu pozakonkursowego.*
- 12. Nowa wersja wniosku o dofinansowanie podlega ponownej weryfikacji warunków formalnych w terminie nie późniejszym niż 14 dni kalendarzowych od jej złożenia przy pomocy Karty weryfikacji warunków formalnych na zasadach analogicznych jak przy pierwotnej wersji.
- 13. Pozytywnie zweryfikowany wniosek zostaje przekazany do oceny merytorycznej.
- 14. Oceny merytorycznej wniosków o dofinansowanie projektu pozakonkursowego, dokonuje obligatoryjnie co najmniej dwóch ekspertów, którzy spełniają określone warunki zgodnie z art. 68a ustawy wdrożeniowej oraz znajdują się w aktualnym Wykazie kandydatów na ekspertów RPOWŚ 2014-2020.
- 15. Przed dokonaniem oceny merytorycznej projektu ekspert, o którym mowa w art. 68a ustawy wdrożeniowej składa oświadczenie eksperta o poufności oraz oświadczenie eksperta o bezstronności.
- 16. Ocena merytoryczna jest dokonywana w oparciu o Kartę oceny merytorycznej wniosku o dofinansowanie projektu pozakonkursowego w ramach RPOWŚ 2014-

2020 (załącznik nr EFS.II.7 do niniejszej Instrukcji Wykonawczej) w terminie nie późniejszym niż miesiąc od dnia zarejestrowania wniosku w SL2014. Za termin zakończenia oceny merytorycznej uznaje się datę wypełnienia karty oceny merytorycznej przez ekspertów.

- 17. W przypadku pozytywnej oceny wniosku w terminie nie późniejszym niż 7 dni kalendarzowych od zakończenia oceny merytorycznej pracownik Oddziału Oceny Projektów przekazuje Wnioskodawcy informację o wynikach oceny. Za termin zakończenia oceny merytorycznej uznaje się datę wypełnienia karty oceny merytorycznej przez ekspertów.
- 18. W przypadku negatywnej oceny wniosku w terminie nie późniejszym niż 7 dni kalendarzowych od zakończenia oceny merytorycznej pracownik Oddziału Oceny Projektów przekazuje Wnioskodawcy informację o negatywnej ocenie merytorycznej wniosku wraz z uzasadnieniem wyniku oceny negatywnie ocenianego kryterium horyzontalnego i negatywnie ocenianego kryterium merytorycznego. Wniosek jest poprawiany lub uzupełniany i składany przez wnioskodawcę w terminie nie dłuższym niż 7 dni kalendarzowych.
- 19. Nowa wersja wniosku o dofinansowanie podlega ponownej ocenie merytorycznej w terminie nie późniejszym niż miesiąc od dnia jej złożenia i dokonywana jest na zasadach analogicznych jak przy pierwotnej wersji wniosku o dofinansowanie przy pomocy Kartę oceny merytorycznej wniosku o dofinansowanie projektu pozakonkursowego w ramach RPOWŚ 2014-2020.
- 20. W przypadku niezłożenia wniosku o dofinansowanie lub złożenia z nieuwzględnionymi uwagami eksperta dotyczącymi oceny merytorycznej w wyznaczonym terminie, pracownik Oddziału Oceny Projektów ponownie wzywa Wnioskodawcę do poprawy lub uzupełnienia wniosku wyznaczając ostateczny termin.
- 21. W przypadku bezskutecznego upływu ostatecznego terminu pracownik Oddziału Oceny Projektów niezwłocznie przekazuje do IR-II pisemną informację o niezłożeniu wniosku po negatywnej ocenie merytorycznej, z prośbą o wykreślenie wniosku o dofinansowanie z załącznika Nr 5 do SZOOP *Wykaz projektów zidentyfikowanych przez IZ RPOWŚ 2014-2020 w ramach trybu pozakonkursowego.*
- 22. W przypadku pozytywnej oceny merytorycznej Oddział Oceny projektów przekazuje projekt do Oddziału Informacji i Programowania celem przygotowania decyzji o dofinansowanie projektu. Oddział Informacji i Programowania przesyła informację do Wnioskodawcy o wynikach oceny wraz z wezwaniem do złożenia stosownych załączników celem przygotowania decyzji o dofinansowanie projektu pozakonkursowego w wyznaczonym terminie.
- 23. Zespół ds. informacji i szkoleń przygotowuje projekt uchwały i wniosku pod obrady Zarządu Województwa Świętokrzyskiego (projekt uchwały zawiera decyzję o dofinansowanie projektu pozakonkursowego wraz z załącznikami, załącznik nr 1 stanowić będzie wniosek o dofinansowanie projektu pozakonkursowego), a następnie przekazuje do akceptacji kolejno przez Koordynatora Zespołu, Kierownika Oddziału Informacji i Programowania oraz do zatwierdzenia przez Dyrektora/Z-cę Dyrektora Departamentu EFS, a następnie do przyjęcia przez Zarząd Województwa Świętokrzyskiego.
- 24. W terminie nie późniejszym niż 7 dni kalendarzowych od daty podjęcia Decyzji o dofinansowanie projektu pozakonkursowego przez Zarząd Województwa Świętokrzyskiego, pracownik Zespołu ds. informacji i szkoleń Departamentu EFS

przekazuje informację na temat wybranych do dofinansowania projektów, w trybie pozakonkursowym, do Oddziału ds. Informacji Promocji i Pomocy Technicznej IR do zamieszczenia na stronie internetowej, www.2014-2020.rpo-swietokrzyskie.pl oraz portalu: www.funduszeeuropejskie.gov.pl, oraz do wiadomości IR-II.

## **III. Nabór i ocena projektów pozakonkursowych w ramach PI 9i oraz 9iv**

- 1. Zespół ds. programowania w Oddziale Informacji i Programowania Departamentu EFS, za pośrednictwem IR, zamieszcza ogłoszenie o naborze wniosków na stronie internetowej www.2014-2020.rpo-swietokrzyskie.pl oraz portalu: www.funduszeeuropejskie.gov.pl, a następnie wysyła wezwanie do złożenia wniosku o dofinansowanie w rozumieniu art. 48 ust. 1 ustawy wdrożeniowej do potencjalnych Wnioskodawców w formie pisemnej. Wezwanie w formie pisemnej zostanie wysłane do OPS/PCPR, którzy na podstawie Deklaracji przystąpienia do projektu , zgłosili gotowość do udziału w naborze projektów pozakonkursowych.
- 2. Wezwanie zawiera nazwę i adres właściwej instytucji, miejsce i formę złożenia wniosku oraz sposób stosowania art. 43 ustawy wdrożeniowej, czynności, które powinny zostać dokonane przed podjęciem decyzji o dofinansowaniu projektu oraz wymagane dokumenty i terminy ich przedłożenia, formę i sposób komunikacji pomiędzy instytucją i wnioskodawcą, w tym wzywania wnioskodawcy do uzupełniania lub poprawiania projektu w trakcie jego oceny, a także informację o skutkach niezachowania wskazanej formy komunikacji oraz formę złożenia przez wnioskodawcę oświadczenia dotyczącego świadomości skutków niezachowania wskazanej formy komunikacji. W wezwaniu określa się kryteria wyboru projektów, formularz wniosku o dofinansowanie, albo odsyła do odpowiednich dokumentów, w których kryteria i formularz są określone. W wezwaniu określany jest termin na złożenie wniosku o dofinansowanie oraz orientacyjny termin oceny projektu.
- 3. Wnioski składane są w terminie wyznaczonym w ogłoszeniu i w wezwaniu w formie dokumentu elektronicznego za pośrednictwem Generatora Wniosków o dofinansowanie (LSI) dla RPOWŚ 2014–2020 oraz tożsamą wersję wniosków w formie papierowej w dwóch jednobrzmiących egzemplarzach w sekretariacie Departamentu EFS. W przypadku awarii systemu LSI wnioski składane są tylko w formie papierowej.
- 4. W przypadku niezłożenia wniosku o dofinansowanie w wyznaczonym terminie pracownik Zespołu ds. programowania ponownie wzywa potencjalnego Wnioskodawcę do złożenia wniosku o dofinansowanie, wyznaczając ostateczny termin. W przypadku bezskutecznego upływu ostatecznego terminu pracownik Zespołu ds. programowania niezwłocznie przekazuje do IR-II prośbę o wykreślenie przez Zarząd Województwa Świętokrzyskiego projektu z wykazu projektów zidentyfikowanych, stanowiącego załącznik nr 5 do SZOOP RPOWŚ 2014-2020. Projekty pozakonkursowe, które zostały usunięte z wykazu projektów zidentyfikowanych, stanowiącego załącznik nr 5 do SZOOP nie mogą zostać wybrane do dofinansowania.
- 5. Ocena projektów prowadzona jest przez pracowników Departamentu EFS, w razie potrzeby przez innych pracowników Urzędu Marszałkowskiego Województwa Świętokrzyskiego oraz pracowników wojewódzkich samorządowych jednostek organizacyjnych.
- 6. Pracownik Departamentu EFS przed przystąpieniem do weryfikacji warunków formalnych jest zobligowany do podpisania deklaracji poufności i oświadczenia

o bezstronności w odniesieniu do weryfikowanego przez siebie wniosku. Weryfikacji warunków formalnych wniosku dokonuje jeden pracownik Departamentu EFS.

- 7. Wniosek o dofinansowanie jest rejestrowany gdy zostanie złożony do Departamentu EFS – Instytucji Ogłaszającej Nabór. Pracownik Departamentu EFS weryfikuje wniosek o dofinansowanie pod względem warunków formalnych na podstawie Karty weryfikacji warunków formalnych wniosku o dofinansowanie projektu pozakonkursowego w ramach RPOWŚ 2014-2020 (załącznik nr EFS.II.6) do niniejszej Instrukcji Wykonawczej.
- 8. Karta weryfikacji zostaje przekazana do Kierownika Oddziału Oceny Projektów w celu akceptacji i zakończenia weryfikacji formalnej w terminie nie późniejszym niż 14 dni kalendarzowych od dnia złożenia wniosku o dofinansowanie.
- 9. W terminie nie późniejszym niż 7 dni kalendarzowych od daty weryfikacji warunków formalnych pracownik Departamentu EFS przekazuje informację do Wnioskodawcy o pozytywnej weryfikacji warunków formalnych.
- 10. W przypadku negatywnej weryfikacji warunków formalnych lub oczywistych omyłek we wniosku o dofinansowanie w terminie maksymalnie 7 dni kalendarzowych od jej zakończenia pracownik Departamentu EFS wzywa wnioskodawcę do uzupełnienia warunków formalnych lub oczywistych omyłek w terminie 7 dni kalendarzowych od dnia otrzymania wezwania w formie pisemnej.
- 11. W przypadku niezłożenia wniosku o dofinasowanie lub złożenia z nieuwzględnionymi uwagami dotyczącymi niespełnienia warunków formalnych w wyznaczonym terminie pracownik Departamentu EFS ponownie wzywa Wnioskodawcę do poprawy lub uzupełnienia wniosku wyznaczając ostateczny termin.
- 12. Nowa wersja wniosku o dofinansowanie podlega ponownej weryfikacji warunków formalnych w terminie nie późniejszym niż 14 dni kalendarzowych od jej złożenia przy pomocy Karty weryfikacji warunków formalnych na zasadach analogicznych jak przy pierwotnej wersji.
- 13. Pozytywnie zweryfikowany wniosek zostaje przekazany do oceny merytorycznej.
- 14. Oceny merytorycznej wniosku o dofinansowanie projektu pozakonkursowego, dokonuje pracownik Oddziału Oceny Projektów Departamentu EFS wybrany w drodze losowania przez Kierownika Oddziału Oceny Projektów. Przed przystąpieniem do oceny zobligowany jest do podpisania deklaracji poufności i oświadczenia o bezstronności.
- 15. Ocena merytoryczna jest dokonywana w oparciu o Kartę oceny merytorycznej wniosku o dofinansowanie projektu pozakonkursowego w ramach RPOWŚ 2014- 2020 (załącznik nr EFS.II.7 do niniejszej Instrukcji Wykonawczej) w terminie nie późniejszym niż miesiąc od daty weryfikacji warunków formalnych. Wypełniona Karta oceny merytorycznej zatwierdzona zostaje przez Kierownika Oddziału Oceny Projektów.
- 16. W przypadku pozytywnej oceny wniosku w terminie nie późniejszym niż 7 dni kalendarzowych od zakończenia oceny merytorycznej pracownik Oddziału Oceny Projektów Departamentu EFS przekazuje Wnioskodawcy informację o wynikach oceny.
- 17. W przypadku negatywnej oceny wniosku w terminie nie późniejszym niż 7 dni kalendarzowych od zakończenia oceny merytorycznej pracownik Oddziału Oceny Projektów Departamentu EFS przekazuje Wnioskodawcy informację o negatywnej ocenie merytorycznej wniosku wraz z uzasadnieniem wyniku oceny negatywnie

ocenianego kryterium horyzontalnego i negatywnie ocenianego kryterium merytorycznego. Wniosek jest poprawiany lub uzupełniany i składany przez wnioskodawcę w terminie nie dłuższym niż 7 dni kalendarzowych od dnia otrzymania informacji o negatywnej ocenie merytorycznej.

- 18. Nowa wersja wniosku o dofinansowanie jest rejestrowana w systemie LSI i podlega ponownej weryfikacji warunków formalnych w terminie nie późniejszym niż 14 dni kalendarzowych od jej złożenia na zasadach analogicznych jak przy pierwszej wersii.
- 19. Następnie wniosek podlega ponownej ocenie merytorycznej w terminie nie późniejszym niż miesiąc od daty weryfikacji warunków formalnych i dokonywana jest na zasadach analogicznych jak przy pierwotnej wersji wniosku o dofinansowanie przy pomocy Kartę oceny merytorycznej wniosku o dofinansowanie projektu pozakonkursowego w ramach RPOWŚ 2014-2020.
- 20. W przypadku niezłożenia wniosku o dofinansowanie lub złożenia z nieuwzględnionymi uwagami pracownika Oddziału Oceny Projektów Departamentu EFS dotyczącymi oceny merytorycznej w wyznaczonym terminie, pracownik Oddziału Oceny Projektów ponownie wzywa Wnioskodawcę do poprawy lub uzupełnienia wniosku wyznaczając ostateczny termin.
- 21. W przypadku pozytywnej oceny merytorycznej Oddział Oceny Projektów przekazuje do zatwierdzenia Listę pozytywnie ocenionych projektów w trybie pozakonkursowym do Zarządu Województwa Świętokrzyskiego.
- 22. Po zatwierdzeniu przez Zarząd Województwa Świętokrzyskiego Listy pozytywnie ocenionych projektów w trybie pozakonkursowym Oddział Oceny Projektów przekazuje projekt do Oddziału Informacji i Programowania celem przygotowania umowy o dofinansowanie projektu.
- 23. Pracownik Zespołu ds. Informacji i Szkoleń w Oddziale Informacji i Programowania wysyła Wnioskodawcy wezwanie do złożenia stosownych załączników celem przygotowania umowy o dofinansowanie projektu pozakonkursowego w wyznaczonym terminie.
- 24. W terminie nie późniejszym niż 7 dni kalendarzowych od daty podjęcia Decyzji o dofinansowanie projektu pozakonkursowego przez Zarząd Województwa Świętokrzyskiego, pracownik Zespołu ds. informacji i szkoleń Departamentu EFS przekazuje informację na temat wybranych do dofinansowania projektów, w trybie pozakonkursowym do Oddziału ds. Informacji Promocji i Pomocy Technicznej IR do zamieszczenia na stronie internetowej, www.2014-2020.rpo-swietokrzyskie.pl oraz portalu: www.funduszeeuropejskie.gov.pl, oraz do wiadomości IR-II.

# **IV. Nabór i ocena projektów pozakonkursowych w ramach PI 8iii**

1. Za nabór i ocenę projektów w ramach PI 8iii odpowiada IP WUP zgodnie z procedurami naboru IP WUP.

# **6.18.2** Procedury pozakonkursowe w ramach EFRR

# **I. Zgłaszanie i identyfikacja projektów w trybie pozakonkursowym**

Zastosowanie pozakonkursowego trybu wyboru projektów może mieć miejsce tylko przy zaistnieniu łącznie dwóch okoliczności, o których mowa w art. 38 ust. 2 i 3 ustawy

- o zasadach realizacji programów w zakresie polityki spójności finansowanych w perspektywie finansowej 2014-2020:
	- a) Wnioskodawcą danego projektu, ze względu na jego charakter lub cel, może być wyłącznie podmiot jednoznacznie określony przed złożeniem wniosku o dofinansowanie;
	- b) dany projekt ma strategiczne znaczenie dla społeczno-gospodarczego rozwoju kraju lub regionu, lub obszaru objętego realizacją ZIT, lub dotyczy realizacji zadań publicznych.

## **II. Zgłaszanie projektów pozakonkursowych**

- 1. Propozycje projektów pozakonkursowych przekazywane są przez właściwe instytucje w odpowiedniej formie do Departamentu Inwestycji i Rozwoju. Zakres informacji o proponowanym projekcie pozakonkursowym powinien przewidywać następujące informacje: szacunkowy koszt projektu, potencjalnego Beneficjenta, zakres i przedmiot projektu oraz terminy realizacji projektu. Po otrzymaniu od uprawnionych podmiotów dokumentacji dotyczącej propozycji projektów pozakonkursowych, wyznaczony pracownik IR-II przekazuje do Kierownika Oddziału IR-II, listę projektów pozakonkursowych celem jej akceptacji.
- 2. Po pozytywnej akceptacji Kierownika Oddziału IR-II lista przekazywana jest do Dyrektora bądź Z-y Dyrektora IR celem uzyskania pozytywnej akceptacji dla propozycji projektów pozakonkursowych.
- 3. Następnie wyznaczony pracownik IR-II sporządza dokumentację na posiedzenie Zarządu Województwa Świętokrzyskiego wraz z Listą projektów pozakonkursowych planowanych do realizacji w ramach RPOWŚ 2014-2020.
- 4. Zarząd Województwa Świętokrzyskiego, jako IZ RPOWŚ 2014-2020 akceptuje Listę projektów pozakonkursowych planowanych do realizacji w ramach RPOWŚ 2014-2020. Podczas realizacji RPOWŚ 2014-2020 IZ RPOWŚ 2014- 2020 może podjąć decyzje o zmianie Listy projektów pozakonkursowych planowanych do realizacji w ramach RPOWŚ 2014-2020.

## **III. Identyfikacja projektów pozakonkursowych**

Zgodnie z art. 38 ust. 2 i 3 ustawy z dnia 11 lipca 2014 r. o zasadach realizacji programów w zakresie spójności finansowanych w perspektywie finansowej 2014-2020 tryb pozakonkursowy może być zastosowany do wyboru projektów, których Wnioskodawcami, ze względu na charakter lub cel projektu, mogą być jedynie podmioty jednoznacznie określone przed złożeniem wniosku o dofinansowanie. Wspierane mogą być projekty o strategicznym znaczeniu dla społeczno-gospodarczego rozwoju regionu, obszaru objętego realizacja ZIT, projekty wynikające z dokumentów sporządzonych na potrzeby spełnienia wymogów warunkowości ex-ante, projekty dotyczące realizacji zadań publicznych.

IZ RPOWŚ 2014-2020 uznaje za projekty pozakonkursowe, te które zostały wskazane w dokumentach strategicznych m.in. Strategia Rozwoju Województwa Świętokrzyskiego do 2020 r. oraz te które wprost wynikają z RPOWŚ 2014-2020. W przypadku przedsięwzięć priorytetowych za zgłoszony uznaje się projekt ujęty w kontrakcie terytorialnym, którego identyfikacja ma miejsce w ramach negocjacji/renegocjacji dokumentu i kończy się wraz z jego zawarciem.

Sporządzanie Listy projektów pozakonkursowych uprzednio zidentyfikowanych

- 1. Propozycje projektów pozakonkursowych wynikających z dokumentów sporządzonych na potrzeby spełnienia wymogów warunkowości ex-ante oraz propozycje projektów uprzednio zidentyfikowanych wynikających ze Strategii ZIT są przekazywane do Departamentu Inwestycji i Rozwoju przez uprawnione podmioty.
- 2. Po akceptacji Dyrektora bądź Z-y Dyrektora IR przedmiotowej listy projektów wyznaczony pracownik IR-II przygotowuje dokumentację na posiedzenie Zarządu Województwa Świętokrzyskiego wraz z Listą projektów pozakonkursowych planowanych do realizacji w ramach RPOWŚ 2014-2020 celem akceptacji.

## **Zidentyfikowanie projektu oznacza:**

- 1. wpisanie projektu na listę projektów stanowiącą załącznik do SZOOP,
- 2. zobowiązanie potencjalnego Wnioskodawcy do przystąpienia do opracowania wniosku o dofinansowanie i złożenia go w określonym przez IZ RPOWŚ 2014-2020 terminie,
- 3. uruchomienie monitoringu i wsparcia przygotowania zidentyfikowanego projektu.

Wykaz projektów zidentyfikowanych w ramach trybu pozakonkursowego stanowi załącznik do SZOOP. Zarząd Województwa Świętokrzyskiego pełniący funkcje IZ RPOWŚ 2014-2020 może w trakcie realizacji RPOWŚ 2014-2020 podjąć decyzje o aktualizacji Wykazu projektów zidentyfikowanych w ramach trybu pozakonkursowego stanowiący załącznik do SZOOP.

IZ RPOWŚ 2014-2020 weryfikuje zgłoszone propozycje projektów pozakonkursowych dokonując ich wstępnej weryfikacji w celu zidentyfikowania projektów mających realne szanse na uzyskanie dofinansowania. Weryfikacja projektu dotyczy w szczególności:

- 1. spełnienia przesłanek, o których mowa w art. 38 ust. 2 i 3 ustawy z dnia 11 lipca 2014 r. o zasadach realizacji programów w zakresie spójności finansowanych w perspektywie finansowej 2014-2020,
- 2. zgodności projektu z celami szczegółowymi i rezultatami odpowiednich priorytetów RPOWŚ 2014-2020,
- 3. możliwości realizacji w ramach kwoty przeznaczonej na dofinansowanie projektu,
- 4. wykonalności, przez którą należy rozumieć możliwość zrealizowania przedsięwzięcia i osiągnięcia celów m.in. w świetle zaproponowanych ram czasowych lub przedstawionego planu poszczególnych zadań w ramach projektu.

W ramach procedury pozakonkursowej wyboru projektów środki odwoławcze uregulowane w *ustawie wdrożeniowej* nie przysługują.

- **6.18.3** Projekty o strategicznym znaczeniu dla społeczno-gospodarczego rozwoju województwa oraz projekty dotyczące realizacji zadań publicznych
- 1. Po otrzymaniu z IR-II informacji na temat zgody Zarządu Województwa Świętokrzyskiego dotyczącej uwzględnienia projektu w *Wykazie projektów zidentyfikowanych przez IZ RPOWŚ* 2014-2020 *w ramach trybu pozakonkursowego,*

Pracownik Oddziału Wdrażania przesyła Beneficjentowi w formie elektronicznej wzór *pre-umowy,* celem wypełnienia we wskazanym zakresie (nie dotyczy projektów ujętych w Wykazie, realizowanych przez Urząd Marszałkowski Województwa Świętokrzyskiego).

- 2. W zakresie projektów realizowanych przez Województwo Świętokrzyskie, po otrzymaniu zgody Zarządu Województwa Świętokrzyskiego dotyczącej uwzględnienia projektu w *Wykazie projektów zidentyfikowanych przez IZ RPOWŚ*  2014-2020 *w ramach trybu pozakonkursowego,* realizowanego przez Urząd Marszałkowski Województwa Świętokrzyskiego, pracownik właściwego Oddziału Wdrażania przygotowuje w formie elektronicznej *Zobowiązanie do prawidłowego i terminowego przygotowania do realizacji projektu pozakonkursowego Samorządu Województwa Świętokrzyskiego.*
- 3. Działając zgodnie z procedurą 6.3 opracowane dokumenty trafiają pod obrady Zarządu Województwa Świętokrzyskiego.
- 4. Poprawnie wypełnioną *pre-umowę* Beneficjent przekazuje do Urzędu Marszałkowskiego w ciągu 14 dni kalendarzowych od daty otrzymania dokumentu.
- 5. W przypadku braku przesłanek uniemożliwiających podpisanie *pre-umowy,* pracownik Oddziału Wdrażania przygotowuje w terminie 14 dni kalendarzowych od dnia otrzymania informacji od Beneficjenta projekt *pre-umowy*, który następnie parafuje.
- 6. Po parafowaniu przez pracownika, projekt *pre-umowy* jest niezwłocznie przekazywany do Kierownika Oddziału Wdrażania, a następnie Radcy Prawnego oraz Dyrektora/Pierwszego Zastępcy Dyrektora IR celem parafowania. Następnie *pre-umowa* w dwóch jednobrzmiących egzemplarzach jest podpisywana przez Marszałka Województwa oraz Członka Zarządu lub dwóch Członków Zarządu.
- 7. Po podpisaniu *pre-umowy* przez Marszałka Województwa oraz Członka Zarządu lub dwóch Członków Zarządu, *pre-umowa* podpisywana jest przez Beneficjenta w siedzibie Urzędu Marszałkowskiego, bądź innym miejscu wskazanym przez strony pre-umowy.
- 8. Po podpisaniu *pre-umowy* przez obie strony:
	- a) jeden egzemplarz *pre-umowy* zostaje przekazany do Beneficjenta,
	- b) drugi egzemplarz *pre-umowy* pozostaje w Oddziale Wdrażania celem jej realizacji,
	- c) wyznaczony pracownik Oddziału Wdrażania niezwłocznie wprowadza dane do rejestrów pre-umów prowadzonych na dysku sieciowym IR.
- 9. Informację o zawartych pre-umowach oraz informację o zobowiązaniach przekazuje pracownik Oddziału Wdrażania do IR-III, celem zamieszczenia na stronie internetowej [www.rpo-świętokrzyskie.pl](http://www.rpo-świętokrzyskie.pl/) oraz Portalu Funduszy Europejskich.
- 10. Stan przygotowania projektów zidentyfikowanych w trybie pozakonkursowym podlega monitorowaniu przez pracowników Oddziałów Wdrażania w zakresie analizy ryzyka związanego z procesem przygotowania poszczególnych projektów na podstawie Załącznika nr 3 do pre-umowy, składanego przez Beneficjenta w okresach kwartalnych.
- 11. Aneksowanie *pre-umów* odbywa się w Oddziale Wdrażania na pisemną prośbę Beneficjenta.
- 12. Pracownik Oddziału Wdrażania na minimum 14 dni kalendarzowych przed upływem terminu składania dokumentów wskazanego w *pre-umowie/ zobowiązaniu* wzywa Beneficjenta w formie pisemnej do złożenia wymaganych dokumentów. Wezwanie powinno określać termin na złożenie wniosku o dofinansowanie, orientacyjny termin oceny projektu oraz odesłanie do odpowiednich dokumentów (m.in.: dokumenty aplikacyjne, kryteria wyboru)
zamieszczonych na stronie internetowej [www.rpo-świętokrzyskie.pl](http://www.rpo-świętokrzyskie.pl/) oraz Portalu Funduszy Europejskich. W przypadku projektów ujętych w Wykazie, realizowanych przez Urząd Marszałkowski, wnioski przedkładane są w terminach wynikających z zapisów Regulaminów naborów.

- 13. W przypadku niezłożenia wniosku o dofinansowanie w wyznaczonym terminie, pracownik Oddziału Wdrażania ponownie wzywa Beneficjenta do złożenia wniosku wyznaczając ostateczny termin. W przypadku bezskutecznego upływu ostatecznego terminu, Uchwałą Zarządu Województwa Świętokrzyskiego następuje wykreślenie projektu z Wykazu projektów zidentyfikowanych w ramach trybu pozakonkursowego stanowiącego załącznik do SZOOP. Stosowną Uchwałę przygotowują pracownicy IR-II.
- 14. Beneficjent w odpowiedzi na wezwanie składa za pismem wniosek o dofinansowanie w formie papierowej (dwa oryginały) i elektronicznej (LSI<sup>5</sup>) wraz z wymaganymi załącznikami do Sekretariatu IR.
- 15. Dyrektor/Pierwszy Zastępca Dyrektora IR przekazuje wniosek wraz z załącznikami do Oddziału Wdrażania, gdzie zostaje przeprowadzona weryfikacja wymogów/warunków formalnych oraz ocena formalna i merytoryczna lub ocena spełnienia kryteriów wyboru projektów w terminach i trybie określonych w niniejszej Instrukcji (pkt. 6.11.2.1 – ocena formalna, pkt. 6.11.2.2 - ocena merytoryczna na II etapie; pkt. 6.11.3 – ocena spełnienia kryteriów wyboru projektów na II etapie), z zastrzeżeniem że ocena projektów prowadzona jest przez pracowników IR oraz w razie potrzeby przez innych pracowników Urzędu Marszałkowskiego Województwa Świętokrzyskiego oraz pracowników wojewódzkich samorządowych jednostek organizacyjnych. W ocenę projektów mogą również zostać zaangażowani eksperci.
- 16. W przypadku pozytywnej oceny projektu, pracownik Oddziału Wdrażania w terminie zgodnym z Regulaminem naboru przygotowuje projekt umowy.
- 17. Proces podpisywania umowy z Beneficjentem określony jest szczegółowo w Procedurze podpisywania umów o dofinansowanie realizacji projektów - pkt. 6.13.3.
- 18. Podpisana umowa jest niezwłocznie rejestrowana przez upoważnionego pracownika Oddziału Wdrażania w SL2014 oraz informacja o jej podpisaniu zamieszczana jest na stronie internetowej [www.rpo-świętokrzyskie.pl](http://www.rpo-świętokrzyskie.pl/) oraz Portalu Funduszy Europejskich.
- 19. W przypadku negatywnej oceny projektu stosowna informacja wraz z uzasadnieniem oceny w terminie do 14 dni od jej zakończenia przekazywana jest za pismem do Beneficjenta i do IR-II. Następnie Uchwałą Zarządu Województwa Świętokrzyskiego, przygotowaną przez pracowników IR-II, następuje wykreślenie projektu z Wykazu projektów zidentyfikowanych w ramach trybu pozakonkursowego stanowiącego załącznik do SZOOP. Informację o podjętej uchwale Zarządu IR-II przekazuje niezwłocznie do Oddziału Wdrażania, co skutkuje natychmiastowym rozwiązaniem pre-umowy z Beneficjentem. Rozwiązanie pre-umowy przygotowuje pracownik Oddziału Wdrażania.

<sup>5</sup> W przypadku braku LSI, Beneficjent będzie zobowiązany do przedłożenia wersji elektronicznej wniosku na płycie CD/DVD

- 20. Po rozwiązaniu pre-umowy, pracownik Oddziału Wdrażania niezwłocznie uaktualnia dane dotyczące statusu wniosku o dofinansowanie projektu w SL2014.
- 21. W przypadku przekazania wniosku przez Oddział Wdrażania do ponownej weryfikacji związanej z zamiarem wprowadzenia zmian przez Wnioskodawcę po podpisaniu umowy, dokonywana jest ona przez minimum dwóch oceniających i dokumentowana protokołem. Na etapie weryfikacji, o której mowa powyżej możliwe jest żądanie od Wnioskodawcy dodatkowych wyjaśnień i/lub uzupełnień.

W przypadku stwierdzenia w protokole konieczności ponownej oceny jej przebieg odpowiada procedurze przewidzianej dla oceny opisanej w niniejszym rozdziale.

22. Proces podpisywania aneksów do umów z Beneficjentem określony jest szczegółowo w procedurze opisanej w punkcie 6.13.3.

**6.18.4** Projekty o strategicznym znaczeniu dla społeczno-gospodarczego rozwoju obszaru objętego realizacją ZIT

- 1. Zaopiniowaną przez KS ZIT KOF i podpisaną przez Prezydenta Miasta Strategię Zintegrowanych Inwestycji Terytorialnych Kieleckiego Obszaru Funkcjonalnego na lata 2014-2020, IP ZIT przedkłada do zatwierdzenia przez IZ RPOWŚ 2014- 2020 i właściwe ministerstwa.
- 2. Zarząd Województwa poprzez IR w terminie 60 dni od daty przekazania przez IP ZIT Strategii ZIT KOF opiniuje dokument – w zakresie możliwości finansowania ZIT w ramach EFRR RPOWŚ 2014-2020. Dodatkowo IP ZIT przekazuje do IR fiszki projektów pozakonkursowych wskazanych w Strategii ZIT KOF.
- 3. Pracownicy Oddziału Wdrażania dokonują weryfikacji przedłożonej listy projektów w oparciu o złożone fiszki projektowe pod kątem ich zgodności z zapisami programu.
- 4. Po zakończonej weryfikacji ewentualne uwagi do listy projektów przekazywane są do IR-II, który odpowiedzialny jest za opiniowanie Strategii ZIT KOF.
- 5. Po wpłynięciu do IR, Strategia ZIT jest przekazywana niezwłocznie do zaopiniowania do Departamentu EFS.
- 6. Po zakończonej weryfikacji ewentualne uwagi do Strategii ZIT przekazywane są przez DW EFS do IR-II, który odpowiedzialny jest za koordynowanie procesu opiniowania Strategii ZIT KOF.
- 7. Pracownicy IR-II przygotowują zbiorczą opinię dotyczącą całości dokumentu i przekazują ją do Instytucji Pośredniczącej ZIT.
- 8. W przypadku uwag co do treści dokumentu i/lub listy projektów, IP ZIT dokonuje stosownych zmian w Strategii ZIT KOF, zgodnie z procedurą aktualizacji Strategii ZIT KOF, zawartą w IW IP ZIT.
- 9. Po pozytywnym zaopiniowaniu Strategii ZIT KOF, pracownicy IR-II przygotowują projekt stosownej Uchwały Zarządu Województwa.
- 10. Po podjęciu Uchwały Zarządu, IR-VII niezwłocznie rozpoczyna procedurę przygotowania i zawierania *pre-umów*.
- 11. Pracownik IR-VII przekazuje Beneficjentowi wzór *pre-umowy,* celem wypełnienia we wskazanym zakresie.
- 12. Poprawnie wypełnioną *pre-umowę* Beneficjent przekazuje do Urzędu Marszałkowskiego w ciągu 14 dni kalendarzowych od daty otrzymania wzoru.
- 13. W przypadku braku przesłanek uniemożliwiających podpisanie *pre-umowy,* pracownik IR-VII przygotowuje w terminie 14 dni kalendarzowych od dnia otrzymania informacji od Beneficjenta projekt *pre-umowy*, który następnie parafuje.
- 14. Po zaparafowaniu przez pracownika IR-VII, projekt *pre-umowy* jest niezwłocznie przekazywany do Kierownika Oddziału, a następnie Radcy Prawnego oraz Dyrektora/Pierwszego Zastępcę Dyrektora IR celem parafowania. Po zaparafowaniu przez Kierownika Oddziału i Dyrektora/Pierwszego Zastępcę Dyrektora, *pre-umowa* w dwóch jednobrzmiących egzemplarzach podpisywana jest przez Marszałka Województwa oraz Członka Zarządu lub dwóch Członków Zarządu.
- 15. Po podpisaniu *pre-umowy* przez Marszałka Województwa oraz Członka Zarządu lub dwóch Członków Zarządu, *pre-umowa* podpisywana jest przez Beneficjenta w siedzibie Urzędu Marszałkowskiego bądź innym miejscu wskazanym przez strony *pre-umowy*.
- 16. Po podpisaniu *pre-umowy* przez obie strony:
	- a) jeden egzemplarz *pre-umowy* zostaje przekazany do Beneficjenta,
	- b) drugi egzemplarz *pre-umowy* pozostaje w IR-VII celem jej realizacji,
	- c) kopia pre-umowy zostaje przekazana do Instytucji Pośredniczącej ZIT do celów monitorowania.
- 17. Pracownik IR-VII przekazuje informację o zawartych pre-umowach do IR-III, a następnie pracownik tego Oddziału zamieszcza otrzymaną informację na stronie internetowej [www.rpo-świętokrzyskie.pl](http://www.rpo-świętokrzyskie.pl/) oraz Portalu Funduszy Europejskich. Dodatkowo pracownik Biura ZIT-KOF powyższą informację zamieszcza na Portalu ZIT-KOF.
- 18. Pracownicy Instytucji Pośredniczącej ZIT monitorują na bieżąco stan przygotowania projektów ZIT, a także analizują zagrożenia związane z procesem przygotowania projektów.
- 19. Pracownik Instytucji Pośredniczącej ZIT odpowiedzialny za monitorowanie projektów wybieranych w trybie pozakonkursowym opracowuje raport z przygotowania projektów ZIT, zgodnie z załącznikiem nr IR-VII.1 i przekazuje za pismem przewodnim do Sekretariatu IR w terminie do 15 dnia każdego miesiąca następującego po kwartale sprawozdawczym. Tabele, które są częścią raportu, kierownik Biura ZIT przesyła drogą elektroniczną do IR-VII. Pracownik IR-VII włącza dane dotyczące ZIT do raportu zbiorczego.
- 20. Aneksowanie *pre-umów* odbywa się w IR-VII na pisemną prośbę Beneficjenta.
- 21. Pracownik IR-VII na minimum 14 dni kalendarzowych przed upływem terminu składania dokumentów wskazanego w *pre-umowie* wzywa Beneficjenta w formie pisemnej do złożenia wymaganych dokumentów. Wezwanie powinno określać termin na złożenie wniosku o dofinansowanie, orientacyjny termin oceny projektu oraz odesłanie do odpowiednich dokumentów (m.in.: dokumenty aplikacyjne, kryteria wyboru) zamieszczonych na stronie internetowej [www.rpo](http://www.rpo-świetokrzyskie.pl/)[świetokrzyskie.pl](http://www.rpo-świetokrzyskie.pl/) oraz Portalu Funduszy Europejskich.
- 22. W przypadku niezłożenia wniosku o dofinansowanie w wyznaczonym terminie, pracownik IR-VII ponownie wzywa Beneficjenta do złożenia wniosku wyznaczając ostateczny termin. W przypadku bezskutecznego upływu ostatecznego terminu, IR występuje do Instytucji Pośredniczącej ZIT z wnioskiem o wykreślenie projektu ze

*Szczegółowej listy projektów strategicznych realizowanych w formule ZIT w ramach RPOWŚ* 2014-2020.

- 23. Beneficjent w odpowiedzi na wezwanie składa za pismem wniosek o dofinansowanie projektu ZIT zawierający niezbędny zakres informacji oraz wymagane załączniki do Sekretariatu Naboru Wniosków właściwego Oddziału Wdrażania.
- 24. W IR-VII zostaje przeprowadzona weryfikacja wymogów formalnych/warunków formalnych, a następnie ocena formalna i merytoryczna lub ocena spełnienia kryteriów wyboru projektów w terminach i trybie określonych w pkt. 6.11.2.1 (ocena formalna), pkt. 6.11.2.2 (ocena merytoryczna na II etapie) lub pkt. 6.11.3 (ocena spełnienia kryteriów wyboru projektów na II etapie) niniejszej Instrukcji, z zastrzeżeniem że ocena projektów prowadzona jest przez pracowników IR, w razie potrzeby przez innych pracowników Urzędu Marszałkowskiego Województwa Świętokrzyskiego oraz pracowników wojewódzkich samorządowych jednostek organizacyjnych oraz przez osoby wskazane przez IP ZIT (kryteria dopuszczające w zakresie strategicznej zgodności ze strategią ZIT KOF). W ocenę projektów mogą również zostać zaangażowani eksperci.
- 25. W przypadku pozytywnej oceny projektu, pracownik IR-VII niezwłocznie uaktualnia dane dotyczące statusu wniosku o dofinansowanie w SL2014 oraz w terminie do 14 dni informuje Beneficjenta o wyniku oceny oraz w terminie zgodnym z Regulaminem naboru przygotowuje projekt umowy. Proces podpisywania umowy z Beneficjentem określony jest szczegółowo w Procedurze podpisywania umów o dofinansowanie realizacji projektów (pkt. 6.13.3).
- 26. Podpisana umowa jest niezwłocznie rejestrowana przez upoważnionego pracownika IR-VII w SL2014 oraz informacja o jej podpisaniu zamieszczana jest na stronie internetowej [www.rpo-świętokrzyskie.pl,](http://www.rpo-świętokrzyskie.pl/) Portalu Funduszy Europejskich oraz na stronie internetowej IP ZIT. Dodatkowo pracownik Biura ZIT-KOF powyższą informację zamieszcza na Portalu ZIT-KOF.
- 27. W przypadku negatywnej oceny projektu stosowna informacja wraz z uzasadnieniem oceny w terminie do 14 dni od jej zakończenia przekazywana jest za pismem do Beneficjenta i do IR-II. Następnie IR-II zwraca się do Instytucji Pośredniczącej z wnioskiem o wykreślenie projektu ze Szczegółowej listy projektów strategicznych realizowanych w formule ZIT w ramach RPOWŚ 2014- 2020, co skutkuje natychmiastowym rozwiązaniem pre-umowy z Beneficjentem. Informacja o powyższym fakcie jest również przekazywana do Oddziału Wdrażania, który przygotowuje rozwiązanie pre-umowy.
- 28. Po rozwiązaniu pre-umowy, pracownik IR-VII niezwłocznie uaktualnia dane dotyczące statusu wniosku o dofinansowanie projektu w SL2014.
- 29. W przypadku ponownej weryfikacji związanej z zamiarem wprowadzenia zmian przez Beneficjenta po podpisaniu umowy, dokonywana jest ona przez minimum dwóch oceniających i dokumentowana protokołem. Na etapie weryfikacji, o której mowa powyżej możliwe jest żądanie od Beneficjenta dodatkowych wyjaśnień i/lub uzupełnień. W przypadku stwierdzenia w protokole konieczności ponownej oceny jej przebieg odpowiada procedurze przewidzianej dla oceny opisanej w niniejszym rozdziale.
- 30. Proces podpisywania aneksów do umów z Beneficjentem określony jest szczegółowo w procedurze opisanej w punkcie 6.13.3.

#### **6.18.5** Nabór kandydatów na ekspertów do oceny projektów realizowanych w ramach Departamentu EFS oraz IR

Procedura naboru ekspertów zewnętrznych do oceny projektów realizowanych w ramach Departamentu EFS odbywa się zgodnie z załącznikiem nr EFS.II.3 do niniejszej Instrukcji Wykonawczej. Za przeprowadzenie procedury naboru ekspertów odpowiedzialny jest Oddział Oceny Projektów.

Pracownik Oddziału Oceny Projektów przygotowuje Procedurę naboru kandydatów na ekspertów i prowadzenia Wykazu Kandydatów na Ekspertów RPOWŚ 2014-2020 wraz z Regulaminem pracy Komisji ds. naboru Ekspertów.

Procedura wraz z Regulaminem jest akceptowana przez Kierownika Oddziału Oceny Projektów, Dyrektora Departamentu EFS/Zastępcę, następnie zatwierdzana w drodze Uchwały przez Zarząd Województwa Świętokrzyskiego.

W ramach IR procedura naboru ekspertów będzie tworzona na etapie bieżących prac nad oceną projektów, jeśli zaistnieje uzasadniona potrzeba ich powołania.

## **6.19 Weryfikacja i zatwierdzanie wniosków o płatność projektów konkursowych i pozakonkursowych w Departamencie EFS**

# **6.19.1** Weryfikacja i zatwierdzania wniosków o płatność

- 1. Beneficjent przesyła wniosek o płatność za pośrednictwem SL2014 w terminie do 10 dni roboczych (lub w terminie określonym w umowie o dofinansowanie projektu) od dnia zakończenia okresu rozliczeniowego, a w przypadku końcowego wniosku o płatność w terminie do 30 dni kalendarzowych od dnia zakończenia okresu realizacji projektu. Wyjątek stanowi pierwszy wniosek o płatność składany w terminie do 7 dni roboczych od dnia podpisania umowy lub rozpoczęcia okresu realizacji projektu, w celu otrzymania zaliczki dofinansowania. W przypadku, gdy z powodów technicznych złożenie wniosku nie jest możliwe za pośrednictwem SL2014 Beneficjent składa wniosek o płatność osobiście lub za pośrednictwem poczty bądź innego operatora w sekretariacie Departamentu EFS. Za datę złożenia papierowego wniosku o płatność przyjmuje się datę stempla pocztowego wskazującą na termin nadania dokumentu lub w przypadku, gdy wniosek nie jest przesyłany za pośrednictwem operatora pocztowego w rozumieniu ustawy z dnia 23 listopada 2012 r. – Prawo pocztowe (Dz. U. 2020 poz. 1041) lub innego operatora – datę wpływu wniosku o płatność beneficjenta do sekretariatu Departamentu EFS.
- 2. Złożony wniosek o płatność w wersji papierowej jest rejestrowany przez sekretariat Departamentu EFS w książce korespondencyjnej, a następnie zostaje przekazany do Oddziału Wdrażania Projektów. Beneficjent jest zobowiązany uzupełnić dane w SL2014 w zakresie dokumentów przekazanych drogą pisemną w terminie 5 dni roboczych od daty otrzymania informacji o usunięciu awarii.
- 3. Przed przystąpieniem do weryfikacji pierwszego wniosku o płatność w ramach obsługiwanego projektu pracownik zobowiązany jest do podpisania Deklaracji bezstronności zgodnie z załącznikiem nr EFS.III.3 w stosunku do projektu.
- 4. Po wpływie wniosku o płatność w aplikacji SL2014 Pracownik Oddziału niezwłocznie nadaje mu numer identyfikacyjny i przystępuje do jego kompleksowej weryfikacji, której podlegają wszystkie złożone wnioski. W celu zapewnienia prawidłowej oceny kwalifikowalności wydatków, weryfikacja administracyjna wniosku o płatność oparta jest na rozpatrzeniu wniosku i odpowiednich dokumentów

potwierdzających, których wybór określono w metodologii zawartej w Rocznym Planie Kontroli. Ww. dokumenty Beneficjent jest zobowiązany przesłać w terminie do 5 dni roboczych na wezwanie Departamentu EFS. W takim przypadku czas weryfikacji wniosku zostaje wstrzymany na czas dostarczenia dokumentów.

- 5. Pracownik Oddziału sprawdza wniosek o płatność zgodnie z listą kontrolną, rejestrowaną w SL2014 po zakończeniu weryfikacji (załącznik nr EFS.I.2). W przypadku negatywnej weryfikacji opiekun sporządza pismo do Beneficjenta zawierające uwagi do wniosku i przyczyny braku jego zatwierdzenia oraz zobowiązuje go do złożenia poprawionej wersji wniosku w terminie 7 dni roboczych od dnia otrzymania informacji. Koordynator właściwego Zespołu weryfikuje merytorycznie pismo wraz z listą kontrolną a następnie Kierownik Oddziału Wdrażania Projektów akceptuje pismo oraz zatwierdza listę kontrolną. Następnie pismo zostaje podpisane przez Dyrektora Departamentu EFS. Skan pisma zostaje przesłany do Beneficjenta za pośrednictwem SL2014 w terminie nie przekraczającym 20 dni roboczych od dnia złożenia wniosku w SL2014 (z wyłączeniem maksymalnie 5 dni wyznaczonych na przesłanie dokumentacji w ramach prowadzonej pogłębionej analizy).W przypadku, gdy w negatywnie zweryfikowanym wniosku wykazano wydatki kwalifikowalne rozliczające co najmniej 70% łącznej kwoty transz dofinansowania otrzymanych na dzień odsyłania do poprawy wniosku i wydatki w tej wysokości nie wymagają składania przez Beneficjenta dalszych wyjaśnień, na podstawie Informacji przekazanej przez pracownika Oddziału oraz zaakceptowanej przez Koordynatora właściwego Zespołu, Kierownik Oddziału Wdrażania Projektów informuje pisemnie Kierownika Oddziału Rozliczeń Finansowych i Monitorowania o możliwości przekazania Beneficjentowi kolejnej transzy dofinansowania.
- 6. Po pozytywnej weryfikacji, z zachowaniem zasady "dwóch par oczu", w terminie nie przekraczającym 9 dni roboczych od dnia złożenia wniosku w SL2014 (z wyłączeniem czasu oczekiwania na dokumenty w ramach pogłębionej analizy), Kierownik Oddziału Wdrażania Projektów na wniosek opiekuna projektu przekazuje pisemną informację o jej zakończeniu:
	- do Oddziału Rozliczeń Finansowych i Monitorowania/ Zespołu ds. monitorowania w celu monitorowania postępu rzeczowego w realizacji wskaźników kluczowych zadeklarowanych w umowach o dofinansowanie oraz weryfikacji kompletności minimalnego zakresu danych uczestników projektu, pozyskiwanych z centralnego systemu teleinformatycznego. Sprawdzeniu podlega kompletność i spójność wewnętrzna danych dotyczących uczestników projektów.
	- do Oddziału Rozliczeń Finansowych i Monitorowania/ Zespołu ds. rozliczeń, który sprawdza czy wydatki są niezbędne do realizacji projektu, czy są racjonalne i efektywne, jak również czy wniosek o płatność jest poprawny pod względem rachunkowym oraz zgodny z obowiązującymi wytycznymi i aktualnym wnioskiem o dofinansowanie. Przed przystąpieniem do rachunkowej weryfikacji pracownik jest zobowiązany do podpisania Deklaracji bezstronności (zgodnie z załącznikiem EFS.III.3) w stosunku do weryfikowanego przez siebie wniosku .
- 7. Kierownik Oddziału Rozliczeń Finansowych i Monitorowania przekazuje pisemne informacje zwrotne w zakresie rozliczeń i monitorowania pozytywne/negatywne dotyczące wniosku o płatność w poszczególnych zakresach w terminie

nieprzekraczającym 18 dni roboczych od dnia złożenia wniosku w SL2014 (z wyłączeniem czasu oczekiwania na dokumenty w ramach pogłębionej analizy).

- 8. Na podstawie pozytywnych informacji zwrotnych pracownik Oddziału Wdrażania Projektów przygotowuje Informację o wyniku weryfikacji wniosku o płatność, wraz z listą kontrolną stanowiącą załącznik nr EFS.I.2. Koordynator właściwego Zespołu weryfikuje merytorycznie pismo wraz z listą kontrolną, a następnie Kierownik Oddziału Wdrażania Projektów akceptuje pismo oraz zatwierdza listę kontrolną. Następnie pismo zostaje podpisane przez Dyrektora Departamentu EFS.
- 9. W przypadku negatywnych informacji powrót do punktu 5.
- 10. Przed zakończeniem weryfikacji wniosek zawierający błędy formalne rachunkowe lub oczywiste omyłki może być poprawiony lub uzupełniony przez opiekuna projektu poprzez dokonanie stosownej korekty wniosku w takim zakresie, jaki umożliwia SL2014.
- 11. Pracownik Oddziału kończy weryfikację, załącza skan listy kontrolnej, zatwierdza przedmiotowy wniosek w aplikacji SL2014 i przesyła przy użyciu SL2014 skan Informacji o weryfikacji wniosku do Beneficjenta w terminie nie przekraczającym 20 dni roboczych od dnia złożenia wniosku w SL2014 (z wyłączeniem maksymalnie 5 dni wyznaczonych na przesłanie dokumentacji w ramach prowadzonej pogłębionej analizy). Następnie przekazuje przedmiotową informację do Oddziału Rozliczeń Finansowych i Monitorowania.

## **6.19.2** Weryfikacja końcowego wniosku o płatność

- 1. Weryfikacja końcowego wniosku o płatność przesyłanego do Departamentu EFS w terminie 30 dni kalendarzowych od dnia zakończenia okresu realizacji projektu jest zgodna z pkt. 6.19.1. W momencie pozytywnego wyniku weryfikacji wniosku przez opiekuna projektu kieruje on w formie elektronicznej zapytanie do Kierownika Oddziału Wdrażania Projektów. Kierownik Oddziału Wdrażania Projektów przekazuje zapytanie do Kierownika Oddziału Kontroli EFS w Departamencie Kontroli i Certyfikacji RPO dotyczące ewentualnych czynności kontrolnych prowadzonych na projekcie. W przypadku gdy czynności są prowadzone - zatwierdzenie wniosku zostaje wstrzymane do ich zakończenia, o czym Beneficjent jest informowany.
- 2. W przypadku gdy, na etapie rozliczenia końcowego wniosku o płatność (dotyczy projektów rozliczanych na podstawie rzeczywiście poniesionych wydatków) nie zostały w pełni osiągnięte założenia merytoryczne określone we wniosku o dofinansowanie projektu, Kierownik Oddziału Wdrażania Projektów/Koordynator właściwego Zespołu na wniosek opiekuna projektu informuje Dyrektora/Zastępcę Dyrektora Departamentu EFS o zaistniałym fakcie. Dyrektor/Zastępca Dyrektora Departamentu EFS przy współudziale Kierowników Oddziałów: Wdrażania Projektów, Rozliczeń Finansowych i Monitorowania, Informacji i Programowania, Oceny Projektów oraz Koordynatora właściwego Zespołu i opiekuna projektu podejmuje niezwłocznie decyzję o:
	- a) odstąpieniu od rozliczenia projektu zgodnie z regułą proporcjonalności w przypadku wystąpienia siły wyższej,
	- b) obniżeniu wysokości albo odstąpieniu od żądania zwrotu wydatków niekwalifikowalnych z tytułu reguły proporcjonalności, jeśli beneficjent o to wnioskuje i należycie uzasadni przyczyny nieosiągnięcia założeń,

w szczególności wykaże swoje starania zmierzające do osiągnięcia założeń projektu.

Na powyższą okoliczność sporządzona zostaje notatka służbowa zawierająca ostateczne stanowisko IZ, podpisana przez osoby biorące udział w spotkaniu zatwierdzona przez Dyrektora/Zastępcę Dyrektora Departamentu EFS.

- 3. W przypadku, gdy na etapie rozliczenia końcowego wniosku o płatność (dotyczy projektów rozliczanych na podstawie uproszczonych metod) nie zostały zrealizowane założone w umowie o dofinansowanie wskaźniki objęte daną kwotą ryczałtową w całości, dana kwota ryczałtowa jest uznana za niekwalifikowalną a beneficjent zostaje wezwany do zwrotu środków. Rozliczenie kwoty ryczałtowej dokonywane jest w systemie "0-1" Wobec powyższego, do takich wskaźników reguła proporcjonalności nie ma zastosowania.
- 4. W przypadku projektów dotyczących kryterium efektywności społecznozatrudnieniowej, gdy okres na weryfikację spełnienia ww. kryterium nie upłynął, opiekun przeprowadza weryfikację formalno-merytoryczną wniosku zgodnie z pkt. 6.19.1. Instytucja dokonuje oceny wniosku oraz przekazuje informację o jego weryfikacji do beneficjenta, informując, że jego ostateczne zatwierdzenie nastąpi po przekazaniu pełnych danych dotyczących efektywności. W tej sytuacji wniosek, w przypadku gdy jest poprawny, zostaje zatwierdzony w SL2014, niemniej nie jest on przekazywany do certyfikacji do czasu pełnej weryfikacji spełnienia kryteriów efektywności zatrudnieniowej (lub społeczno-zatrudnieniowej).
- 5. W celu zapewnienia kompleksowego i właściwego zamknięcia projektu po zatwierdzeniu wniosku o płatność końcową oraz dokonaniu ostatecznego rozliczenia z Beneficjentem (w tym otrzymania zwrotu oszczędności/wydatków niekwalifikowanych w projekcie od Beneficjenta) , opiekun projektu niezwłocznie sporządza Kartę zamknięcia projektu realizowanego w ramach RPOWŚ 2014-2020 zgodnie z załącznikiem nr EFS.I.9. Następnie zamieszcza kartę na dysku sieciowym EFS i za pośrednictwem poczty służbowej informuje kierowników oddziałów, w których znajdują się dane związane z projektem o konieczności jej wypełnienia we właściwym dla danego oddziału/zespołu zakresie w nieprzekraczalnym terminie 5 dni roboczych. Odrębnie sporządza zapytanie do Departamentu Kontroli i Certyfikacji RPO dotyczące pokontrolnej dokumentacji projektu, które przesyła w formie elektronicznej do Kierownika Oddziału Wdrażania Projektów, następnie Kierownik Oddziału Wdrażania Projektow przekazuje zapytanie do Kierownika Oddziału Kontroli EFS w Departamencie Kontroli i Certyfikacji RPO.
- 6. Kompletna karta zamknięcia projektu zostaje wydrukowana, a następnie przekazana do kierowników poszczególnych oddziałów oraz Dyrektora Departamentu EFS w celu akceptacji i ostatecznego jej zatwierdzenia. Karta załączana jest do dokumentacji projektu.
- 7. W przypadku powstania nowych okoliczności oraz konieczności uzupełnienia dokumentacji projektowej już po ostatecznym zamknięciu projektu oraz zatwierdzeniu karty zamknięcia projektu (np. w związku z wykrytą nieprawidłowością), odpowiedzialny pracownik Oddziału Wdrażania Projektów załącza nowe dokumenty do dokumentacji projektowej w celu zapewnienia właściwej ścieżki audytu oraz dostępu do pełnej informacji o zamkniętym projekcie. Nie sporządza się korekty karty zamknięcia projektu.
- 8. W sytuacji zbliżającego się terminu zakończenia Programu, gdy IZ nie może uznać danego projektu za zamknięty z powodu np. trwającej windykacji środków, opiekun projektu także sporządza kartę zamknięcia projektu, w której zamieszcza informację

*Instrukcja Wykonawcza Instytucji Zarządzającej oraz Instytucji Certyfikującej Regionalny Program Operacyjny Województwa Świętokrzyskiego na lata 2014-2020*

o tym, że projekt nie może być zamknięty wraz z podaniem przyczyny. IZ monitoruje projekt, aż do jego ostatecznego rozliczenia. Po zamknięciu spraw uniemożliwiających zamknięcie projektu w terminie, opiekun projektu sporządza notatkę służbową o braku przeciwwskazań do zamknięcia projektu i pisemnie informuje Beneficjenta o zamknięciu projektu. W zatwierdzonej uprzednio karcie nie umieszcza się informacji o zamknięciu projektu w terminie późniejszym.

9. Opiekun projektu, zgodnie z art. 140 rozporządzenia ogólnego informuje pisemnie Beneficjenta o dacie rozpoczęcia okresu udostępniania Komisji i Europejskiemu Trybunałowi Obrachunkowemu wszystkich dokumentów potwierdzających dotyczących wydatku wspieranego z EFS w ramach operacji.

## **6.19.3** Monitorowanie projektu w okresie trwałości

1. W przypadku, gdy wniosek o dofinansowanie przewiduje trwałość Projektu lub rezultatów, Beneficjent przesyła za pośrednictwem SL2014 w terminie do 30 dni kalendarzowych liczonych od dnia zakończenia pierwszego i każdego kolejnego roku trwałości, sprawozdanie potwierdzające zachowanie trwałości Projektu lub rezultatów.

Okres trwałości projektu liczony jest od daty zatwierdzenia końcowego wniosku o płatność (data sporządzenia papierowej wersji informacji o wyniku weryfikacji końcowej wniosku o płatność), natomiast okres trwałości rezultatów (o ile dotyczy) zależy od zapisów Regulaminu Konkursu i wniosku o dofinansowanie/Warunków i zasad naboru projektów pozakonkursowych.

- 2. Wzór sprawozdania stanowi załącznik do umowy o dofinansowanie projektu.
- 3. W przypadku, gdy z powodów technicznych złożenie dokumentów nie jest możliwe za pośrednictwem SL2014 Beneficjent składa je osobiście lub za pośrednictwem poczty bądź innego operatora w sekretariacie Departamentu EFS (przy czym za termin złożenia wniosku uznaje się termin nadania dokumentu na poczcie operatora publicznego).
- 4. Złożone dokumenty w wersji papierowej są rejestrowane przez sekretariat Departamentu EFS w książce korespondencyjnej, a następnie zostają przekazane do Oddziału Wdrażania Projektów. Beneficjent jest zobowiązany uzupełnić dane w SL2014 w zakresie dokumentów przekazanych drogą pisemną w terminie 5 dni roboczych od daty otrzymania informacji o usunięciu awarii.
- 5. Pracownik Oddziału Wdrażania Projektów/opiekun weryfikuje przesłane sprawozdanie w terminie 30 dni roboczych od dnia jego złożenia w SL2014.
- 6. W przypadku wystąpienia błędów/niejasności w przedłożonym sprawozdaniu, Beneficjent zostaje wezwany do złożenia poprawionego/uzupełnionego sprawozdania lub złożenia wyjaśnień w terminie wskazanym przez IZ. W takim przypadku czas weryfikacji zostaje wstrzymany do momentu dostarczenia wymaganych dokumentów/wyjaśnień.
- 7. Pracownik Oddziału Wdrażania Projektów/opiekun przygotowuje Informację o weryfikacji i przekazuje ją do Koordynatora celem weryfikacji merytorycznej i kolejno do akceptacji Kierownika Oddziału Wdrażania Projektów. Dyrektor Departamentu EFS zatwierdza informację.
- 8. Skan informacji zostaje przesłany do Beneficjenta za pośrednictwem SL2014.

#### **6.20 Składanie wniosków o płatność w IR**

#### **6.20.1** Tryb składania wniosku

- 1. Beneficjent składa wniosek o płatność za pomocą systemu SL2014 wyłącznie w formie elektronicznej. Beneficjent wypełnia wniosek zgodnie z instrukcją wypełniania wniosku o płatność. Do każdego wniosku o refundację bądź zaliczkę Beneficjent załącza Załącznik nr IR.XIV.5 "Wyjaśnienia dotyczące płatności zaliczkowej/refundacyjnej"
- w którym określa charakter wydatków (wydatek o charakterze majątkowym/bieżącym).
- 2. Wnioski przydzielane są do oceny przez Kierownika Oddziału Rozliczeń.
- 3. W przypadku umów warunkowych Beneficjent przed złożeniem wniosku o płatność ma obowiązek przedłożyć do IZ RPOWŚ 2014-2020 dokumenty wskazane w załączniku nr 4 do umowy w terminie wskazanym w umowie o dofinasowanie. Właściwy Oddział Wdrażania dokonuje weryfikacji przedłożonych dokumentów w terminie 30 dni kalendarzowych od dnia ich otrzymania. Instytucja Zarządzająca RPOWŚ 2014-2020 może wydać zalecenia dotyczące poprawy dokumentów lub przeprowadzonych procedur, w celu osiągnięcia zgodności z przepisami wynikającymi z aktów prawnych wskazanych we właściwym Regulaminie konkursu/naboru i/lub zwrócić się do Beneficjenta o dodatkowe wyjaśnienia/ uzupełnienia, jeżeli są one niezbędne dla prawidłowej realizacji inwestycji. Po wdrożeniu zaleceń, o których mowa powyżej, Beneficjent przekazuje wyjaśnienia/uzupełnienia w terminie wskazanym w piśmie, a pracownicy Oddziału Wdrażania dokonują ich ponownej weryfikacji w terminie 30 dni kalendarzowych od dnia ich otrzymania. O wynikach weryfikacji, Instytucja Zarządzająca RPOWŚ 2014-2020 informuje Beneficjenta w formie pisemnej.

## **6.20.2** Tryb oceny wniosku

- 1. Oceny wniosku dokonują, zgodnie z zasadą "dwóch par oczu", wskazani przez Kierownika pracownicy Oddziału Rozliczeń.
- 2. Pracownicy przed rozpoczęciem weryfikacji wniosku składają oświadczenie o bezstronności, które stanowi załącznik IR.XIII.75 do Instrukcji Wykonawczej.
- 3. Procedura oceny wniosku rozpoczyna się od wpisania daty wpłynięcia wniosku oraz nadania wnioskowi numeru rejestracyjnego, służącego jego identyfikacji w systemie informatycznym. Numer jest zgodny z Jednolitym Identyfikatorem Dokumentów w SL2014, który stanowi załącznik do *Wytycznych w zakresie warunków gromadzenia i przekazywania danych w postaci elektronicznej na lata 2014-2020)*. Ocena wniosku przeprowadzana jest na podstawie Kart oceny wniosku o płatność, które stanowią załączniki nr. IR.XIII.1 do IR.XIII.74 niniejszej Instrukcji. W przypadku gdy do danego naboru nie była opracowana karta oceny wniosku o płatność zastosowanie ma karta IR.XIII.13. Karta oceny zostaje sporządzona tylko w przypadku zatwierdzenia wniosku. Jeśli wniosek o płatność wymaga poprawy, zostaje odesłany do Beneficjenta w systemie SL2014 wraz z wiadomością o błędach w formie wiadomości poprzez zakładkę *Korespondencja*. W osiach 1-7 ocenie podlegają wszystkie wnioski o płatność oraz wszystkie faktury lub równoważne dokumenty poświadczające poniesienie wydatków. W osi 11 dotyczącej Pomocy Technicznej sprawdzeniu podlega dokumentacja źródłowa dotycząca minimum 10% pozycji wydatków, jednak nie mniej niż 3 pozycje

wydatków i nie więcej niż 10 pozycji wydatków, które zostały wykazane w tym wniosku (tzw. "próba dokumentów"); poszczególne pozycje z wniosku o płatność wybierane są do weryfikacji w oparciu o profesjonalny osąd kontrolującego, zgodnie z Metodologią doboru dokumentów do sprawdzenia w trakcie weryfikacji wniosku o płatność stanowiącą załącznik nr IR.XIII.77 do niniejszej IW. Pracownik Oddziału Rozliczeń na etapie oceny wniosku o płatność weryfikuje prowadzenie przez Beneficjenta wyodrębnionej ewidencji księgowej w ramach realizowanego Projektu. Powyższe dokonywane jest na podstawie przedłożonych dokumentów, które Beneficjent jest zobowiązany złożyć każdorazowo wraz z wnioskami o płatność rozliczającymi poniesione wydatki.

- 4. Oddział Rozliczeń przeprowadza, w przypadku wystąpienia wydatków o wartości szacunkowej do 50 tys. zł netto włącznie, weryfikację poprawności dokonania i udokumentowania rozeznania rynku zgodnie z Wytycznymi w zakresie kwalifikowalności wydatków w ramach Europejskiego Funduszu Rozwoju Regionalnego, Europejskiego Funduszu Społecznego oraz Funduszu Spójności na lata 2014-2020.
- 5. Ocena wniosku dokonywana jest w terminie do 30 dni kalendarzowych od daty wpłynięcia wniosku do IZ. Do terminu nie wlicza się okresu gdy Beneficjent poprawia błędy we wniosku oraz trwają czynności kontrolne realizowane przez Oddział Kontroli EFRR w KC.
- 6. W wyniku przeprowadzonej oceny wniosku, wnioskowi może zostać nadany jeden z poniższych statusów:
	- a) "Wniosek jest poprawny" wniosek spełnia wszystkie kryteria z karty weryfikacji,
	- b) "Wniosek wymaga korekty kosztów kwalifikowalnych" koszty we wniosku wymagają korekty,
	- c) "Wniosek kwalifikuje się do odmowy wypłaty całości pomocy" wniosek podlega korekcie wszystkich wydatków objętych wnioskiem.
- 7. Poprawa lub uzupełnienie wniosku może być dokonana również przez osoby dokonujące oceny. Osoby dokonujące oceny wniosku nie mogą poprawiać lub uzupełniać załączonych skanów dokumentów potwierdzających poniesione wydatki.

O każdym uzupełnieniu lub poprawieniu wniosku Beneficjent jest informowany za pomocą systemu SL2014.

- 8. W przypadku nadania wnioskowi statusu "Wniosek jest poprawny" wynik oceny podlega sprawdzeniu i zatwierdzeniu przez Kierownika Oddziału Rozliczeń poprzez złożenie daty i podpisu na Karcie oceny wniosku o płatność. W przypadku nadania wnioskowi statusu "wniosku poprawnego" po zatwierdzeniu wyniku oceny merytorycznej przez Kierownika Oddziału Rozliczeń Departamentu Inwestycji i Rozwoju, jeden z oceniających wniosek pracowników Oddziału Rozliczeń niezwłocznie, jednak nie dłużej niż w ciągu 5 dni roboczych załącza do systemu SL2014 skan karty oceny wniosku.
- 9. W przypadku nadania wnioskowi statusu "Wniosek jest poprawny" data złożenia na Karcie oceny wniosku o płatność podpisu przez Kierownika Oddziału Rozliczeń Departamentu Inwestycji i Rozwoju jest jednocześnie datą zakończenia oceny wniosku.
- 10. W przypadku nadania wnioskowi statusu "Wniosek wymaga korekty kosztów kwalifikowalnych" lub "Wniosek kwalifikuje się do odmowy wypłaty całości pomocy" wynik oceny zatwierdza poprzez złożenie podpisu na Karcie oceny

wniosku o płatność Kierownik Oddziału Rozliczeń Departamentu Inwestycji i Rozwoju. Pracownik dokonujący oceny zmniejsza kwotę wydatków kwalifikowalnych we wniosku o płatność za pomocą korekty do wniosku o płatność w systemie SL2014.

- 11. W przypadku nadania wnioskowi statusu "Wniosek wymaga korekty kosztów kwalifikowalnych" lub "Wniosek kwalifikuje się do odmowy wypłaty całości pomocy" data złożenia na Karcie oceny wniosku o płatność podpisu przez Kierownika Oddziału Rozliczeń Departamentu Inwestycji i Rozwoju jest jednocześnie datą zakończenia oceny wniosku.
- 12. Ocena wniosku oznacza jednocześnie poświadczenie określonej kwoty wydatków kwalifikowalnych.
- 13. W przypadku, gdy w trakcie realizacji projektu została przeprowadzona kontrola realizacji projektu, wyniki kontroli są uwzględniane w trakcie weryfikacji wniosku o płatność, którego weryfikacja nie zakończyła się przed otrzymaniem przez Beneficjenta zaleceń pokontrolnych.
- 14. W przypadku wniosku o płatność pośrednią lub końcową dla projektu, dla którego założone jest przeprowadzenie kontroli na dokumentach lub na zakończenie jego realizacji, poświadczenie kwoty wydatków kwalifikowalnych następuje z uwzględnieniem ustaleń kontroli. Oddział Rozliczeń informuje niezwłocznie Kierownika Oddziału Kontroli EFRR w KC o weryfikacji każdego wniosku wymagającego kontroli poprzez przesłanie załącznika "Informacja wewnętrzna na temat kontrolowanego projektu". W Osi 11 Pomocy Technicznej składane jest zapytanie o kontrolę do Departamentu Kontroli i Audytu Urzędu Marszałkowskiego Województwa Świętokrzyskiego stanowiące załącznik nr IR.XIII.78 niniejszej IW. Oddział Kontroli EFRR w KC po przeprowadzonej kontroli przekazuje do Oddziału Rozliczeń informację o pozytywnych wynikach kontroli, bądź o ustaleniach mających wpływ na ograniczenie kwoty wypłacanego dofinansowania, czy uzależnieniu wypłaty dofinansowania od realizacji zaleceń pokontrolnych, a następnie ich wykonaniu. Gdy w wyniku kontroli następuje ograniczenie kwoty wypłacanego dofinansowania Oddział Rozliczeń dokonuje korekty kwoty kosztów kwalifikowanych i kwoty wnioskowanej do wypłaty poprzez naniesienie ograniczenia kwoty w karcie weryfikacji wniosku o płatność. W przypadku gdy część lub cała kwota zmniejszana nie jest ujęta we wniosku o płatność końcową, pomniejszenia o tę kwotę dokonuje Oddział Płatności poprzez wprowadzenie obciążenia na projekcie.

W Osi 11 Pomocy Technicznej składane jest zapytanie stanowiące załącznik nr IR.XIII.78 niniejszej IW :

- w przypadku Beneficjentów, którymi są Departament IR oraz DW EFS o kontrolę do Departamentu Kontroli i Audytu Urzędu Marszałkowskiego Województwa Świętokrzyskiego;

- w przypadku wniosków o płatność Beneficjenta Instytucji Pośredniczącej WUP o kontrolę do Oddziału Kontroli EFS w Departamencie KC.

Oddział Kontroli EFS w KC oraz Departament Kontroli i Audytu Urzędu Marszałkowskiego po przeprowadzonej kontroli przekazuje do Oddziału Rozliczeń informację o pozytywnych wynikach kontroli, bądź o ustaleniach mających wpływ na ograniczenie kwoty wypłacanego dofinansowania, czy uzależnieniu wypłaty dofinansowania od realizacji zaleceń pokontrolnych, a następnie ich wykonaniu. Gdy w wyniku kontroli następuje ograniczenie kwoty wypłacanego dofinansowania Oddział Rozliczeń dokonuje korekty kwoty kosztów kwalifikowanych.

W przypadku gdy część lub cała kwota zmniejszana nie jest ujęta we wniosku o płatność końcową, pomniejszenia o tę kwotę dokonuje Oddział Płatności poprzez wprowadzenie obciążenia na projekcie.

Jednocześnie wniosek o płatność pośrednią/końcową w osi 11 Pomocy Technicznej zostaje zatwierdzony przez kierownika Oddziału Rozliczeń. Oddział Kontroli EFS w KC lub Departament Kontroli i Audytu Urzędu Marszałkowskiego dokonuje kontroli wylosowanych na próbie wniosków o płatność.

Ponadto w przypadku wniosku o płatność końcową Beneficjent, którego dotyczy zobowiązany jest do złożenia oświadczenia w zakresie dochodu wygenerowanego w trakcie realizacji Projektu, którego wzór stanowi załącznik nr IR-XIII.79 do IW.

W przypadku braku złożenia w/w oświadczenia pracownik Oddziału Rozliczeń drogą elektroniczną przekazuje stosowną informację do Kierownika właściwego Oddziału Wdrażania.

- 15. Poświadczona kwota wydatków kwalifikowanych jest pomniejszana o wykazany przez Beneficjenta dochód, zgodnie z *art. 61 Rozporządzenia KE 1303/2013 z dnia 17 grudnia 2013 r.*
- 16. Informacja o kwocie środków zatwierdzonych do wypłaty przekazywana jest Beneficjentowi niezwłocznie jednak w terminie nie dłuższym niż 7 dni kalendarzowych od zatwierdzenia kwoty do wypłaty. Za pomocą systemu SL2014. Dodatkowo do informacji załącza się uzasadnienie w przypadku rozbieżności między kwotą środków zatwierdzonych do wypłaty a kwotą wnioskowaną przez Beneficjenta.
- 17. Wnioski Beneficjentów o płatność wraz z pełną korespondencją przechowywane są w systemie SL2014.
- 18. Skan karty weryfikacji wniosku o płatność jest przekazywany na adres e-mail Kierownika Oddziału Płatności, lub w przypadku nieobecności Kierownika na adres pracownika go zastępującego.
- 19. Pracownik Oddziału Rozliczeń po zatwierdzeniu wniosku o płatność w systemie SL2014 informuje Kierownika Zespołu Kontrolującego o zakończeniu czynności weryfikujących.
- 20. Po zakończonej weryfikacji wniosku o płatność skan listy sprawdzającej zatwierdzonej ostatecznie przez Kierownika Oddziału Rozliczeń Departamentu IR zostaje dołączony jako załącznik do Przebiegu weryfikacji w zakładce Informacje o weryfikacji.
- 21. Po zakończeniu weryfikacji wniosku o płatność końcową pracownik Oddziału Rozliczeń w piśmie zatwierdzającym, informuje Beneficjenta o konieczności przekazywania do IZ RPOWŚ 2014-2020 sprawozdania z wykonania wskaźników produktu i rezultatu wg wzoru stanowiącego załącznik IR.XIII.76 do IW.
- 22. Pracownik Oddziału Kontroli EFRR Departamentu Kontroli i Certyfikacji RPO informuje Kierownika Oddziału Rozliczeń Departamentu Inwestycji i Rozwoju o wartościach osiągniętych wskaźników rezultatu wynikających z zrealizowania rekomendacji pokontrolnych.

## **6.21 Certyfikacja wydatków**

**6.21.1** Sporządzanie deklaracji wydatków od IZ do IC w ramach EFS

- 1. Przygotowanie Deklaracji wydatków od Instytucji Zarządzającej do Instytucji Certyfikującej jest sporządzane przy wykorzystaniu SL2014, w którym gromadzone są m.in. dane finansowe na temat wdrażania programu. Kwoty ujęte w dokumencie wyrażone są w PLN.
- 2. Deklaracja wydatków od Instytucji Zarządzającej Departament EFS zawiera łączne zatwierdzone wydatki Departamentu EFS w zakresie Osi Priorytetowej 8, 9 i IP – WUP w zakresie Osi Priorytetowej 10 oraz wydatki Departamentu EFS, IP WUP.
- 3. IP WUP sporządza przy wykorzystaniu SL2014 Deklarację wydatków IP wraz z przekazaniem Deklaracji w systemie, przekazuje wydruk z SL2014 (podpisany przez osoby zatwierdzające) do Instytucji Zarządzającej - Departament EFS w terminie 6 dni kalendarzowych od dnia zakończenia okresu, którego deklaracja dotyczy wraz ze Zgłoszeniem gotowości do poświadczenia wydatków. (załącznik nr EFS.III.1).
- 4. W przypadku braku wydatków podlegających certyfikacji w danym okresie IP WUP składa Oświadczenie o braku wydatków za dany okres (załącznik nr EFS.III.2).
- 5. Po utworzeniu Deklaracji wydatków Instytucji Zarządzającej Departament EFS w SL2014 wyznaczeni zakresem czynności pracownicy Oddziału Wdrażania Projektów weryfikują pod względem merytorycznym i rachunkowym dane wprowadzone do SL2014 dotyczące wydatków ujętych w Deklaracji w zakresie wniosków o płatność, rejestru obciążeń na projekcie, przeprowadzonych kontroli oraz dołączają do Deklaracji wydatków Instytucji Zarządzającej - Departament EFS, zweryfikowaną Deklarację wydatków IP, na podstawie Listy sprawdzającej do Deklaracji wydatków od Instytucji Pośredniczącej do Instytucji Zarządzającej. (załącznik nr EFS.I.1). Zatwierdzona przez kierownika Oddziału Wdrażania Projektów - Informacja o zakończeniu weryfikacji przekazywana jest do kierownika Oddziału Rozliczeń Finansowych i Monitorowania. Wyznaczeni pracownicy Zespołu ds. rozliczeń w Oddziale Rozliczeń Finansowych i Monitorowania zgodnie z zasadą dwóch par oczu weryfikują przekazane deklaracje na podstawie Listy sprawdzającej do Deklaracji wydatków od Instytucji Zarządzającej do Instytucji Certyfikującej stanowiącej załącznik nr EFS.III.5. Przygotowanie Deklaracji odbywa się zgodnie z zasadami opisanymi w Instrukcji Użytkownika SL2014 w części dotyczącej Deklaracji wydatków.
- 6. Przygotowanie i przekazanie Deklaracji wydatków Departamentu EFS do KC-V następuje w terminie 15 dni kalendarzowych (10 dni kalendarzowych w przypadku ostatniej deklaracji za rok obrachunkowy) od dnia zakończenia okresu, którego Deklaracja dotyczy. Po uzgodnieniu z KC-V Instytucja Zarządzająca - Departament EFS może składać Deklarację z inną częstotliwością, ale nie rzadziej niż raz na kwartał. Kolejna składana Deklaracja powinna obejmować cały okres od następnego dnia po dacie końcowej poprzedniej Deklaracji. Departament EFS po przekazaniu *Deklaracji* w systemie SL2014, składa niezwłocznie do IC *Zgłoszenie gotowości do poświadczenia wydatków* (załącznik nr IC.2 do IW IZ RPOWŚ 2014- 2020) oraz wydruk przygotowanej *Deklaracji* wydatków od IZ do IC podpisany przez właściwego Dyrektora/Zastępcę Dyrektora.
- 7. W przypadku braku wydatków podlegających certyfikacji w danym okresie Departament EFS składa Oświadczenie o braku wydatków za dany okres. (załącznik nr EFS.III.4).

## **6.21.2** Sporządzanie deklaracji wydatków od IZ do IC w ramach EFRR oraz osi 11. Pomoc Techniczna

1. Kierownik Oddziału Płatności zleca 2 podległym pracownikom przygotowanie Deklaracji wydatków od Instytucji Zarządzającej do Instytucji Certyfikującej. Deklaracje wydatków są sporządzane z podziałem na fundusze przy wykorzystaniu SL2014, w którym gromadzone są m.in. dane finansowe na temat wdrażania programu. Kwoty ujęte w dokumencie dotyczące RPO wyrażone są w PLN.

Po utworzeniu Deklaracji w SL2014 pracownicy weryfikują pod względem merytorycznym i rachunkowym dane wprowadzone do SL2014 dotyczące wydatków dołączonych do Deklaracji w zakresie wniosków o płatność, rejestru obciążeń na projekcie, przeprowadzonych kontroli. Weryfikacja przygotowanej Deklaracji odbywa się w oparciu o *Listę sprawdzającą do Deklaracji wydatków od Instytucji Zarządzającej do Instytucji Certyfikującej* stanowiącą załącznik nr IC. 3. do IW IZ RPOWŚ 2014-2020.

- 2. Przygotowanie *Deklaracji* odbywa się zgodnie z zasadami opisanymi w *Instrukcji Użytkownika SL2014* w części dotyczącej *Deklaracji wydatków*.
- 3. W przypadku EFRR przygotowanie *Deklaracji wydatków* następuje w terminie 15 dni kalendarzowych od dnia zakończenia okresu, którego *Deklaracja* dotyczy, oraz 20 dni w przypadku osi 11 Pomoc Techniczna. Po uzgodnieniu z Instytucją Certyfikującą, Instytucja Zrządzająca może składać *Deklarację* z inną częstotliwością, ale nie rzadziej niż raz na kwartał. Kolejna składana Deklaracja powinna obejmować cały okres od następnego dnia po dacie końcowej poprzedniej *Deklaracji.* Instytucja Zarządzająca po przekazaniu *Deklaracji* w systemie, składa do IC *Zgłoszenie gotowości do poświadczenia wydatków* (załącznik nr IC. 2. do IW IZ RPOWŚ 2014-2020) oraz wydruk przygotowanej *Deklaracji* wydatków od IZ do IC podpisany przez właściwego Dyrektora/Zastępcę Dyrektora .
- 4. W przypadku braku wydatków w ramach EFRR oraz PT podlegających certyfikacji w danym okresie Instytucja Zarządzająca składa *Oświadczenie* o braku wydatków za dany okres (załącznik nr IC. 1. do IW IZ RPOWŚ 2014-2020).

# **6.21.3** Sporządzanie deklaracji zarządczej

- 1. Zgodnie z art. 21 ust. 1 *ustawy wdrożeniowej* IZ RPOWŚ 2014-2020 przekazuje Instytucji Audytowej:
	- a) **projekty** *Deklaracji Zarządczej* i *Rocznego podsumowania końcowych sprawozdań z audytu i kontroli*, o których mowa w art. 59 ust. 5 lit. a i b rozporządzenia finansowego, wraz z projektem Rocznego Zestawienia Wydatków (RZW), o którym mowa w art. 137 *rozporządzenia ogólnego* - w terminie do dnia **31 października** roku, w którym kończy się rok obrachunkowy, którego dotyczy zestawienie wydatków;
	- b) **ostateczne wersje** dokumentów, o których mowa w pkt 1 w terminie do dnia **31 stycznia** roku następującego po roku, którego dotyczą te dokumenty.
- 2. W październiku każdego roku następującego po zakończeniu roku obrachunkowego pracownik IR-II sporządza w dwóch jednobrzmiących egzemplarzach projekt Deklaracji Zarządczej zgodnie ze wzorem określonym w załączniku VI (Wzór Deklaracji Zarządczej) Rozporządzenia Wykonawczego Komisji Europejskiej (UE) 2015/207 z dnia 20 stycznia 2015 r.
- 3. Niniejszy dokument sporządzany jest na wzorze stanowiącym załącznik nr IR.II.2 do niniejszej Instrukcji Wykonawczej.
- 4. Dokument parafowany jest przez Kierownika Oddziału Zarządzania RPO 2014- 2020 i Dyrektora/Drugiego Zastępcę Dyrektora IR, celem potwierdzenia, że obowiązujący w odniesieniu do programu operacyjnego system zarządzania i kontroli zapewnia niezbędną gwarancję, co do zgodności z prawem prawidłowości transakcji leżących u podstaw wydatków, zgodnie z obowiązującym prawem.
- 5. Po otrzymaniu z KC-V 2 oryginałów Rocznego Zestawienia Wydatków (RZW) oraz po opracowaniu przez wyznaczonego pracownika w IR-II Rocznego podsumowania końcowych sprawozdań z audytu i przeprowadzonych kontroli, w tym analizy charakteru i zakresu błędów i niedoskonałości stwierdzonych w systemach wraz z informacjami na temat podjętych lub planowanych działań naprawczych (zgodnie z procedurą 7.8) projekt przygotowanej Deklaracji Zarządczej wraz z dwoma w/w załącznikami w dwóch jednobrzmiących egzemplarzach przekazywany jest do podpisu Marszałkowi i Wicemarszałkowi Województwa Świętokrzyskiego. Ww. osoby składają podpisy na projekcie Deklaracji Zarządczej pod kątem potwierdzenia, że:

- informacje zawarte w zestawieniu wydatków przedstawiono w sposób prawidłowy, są one kompletne i rzetelne zgodnie z art. 137 ust. 1 rozporządzenia (UE) nr 1303/2013,

- wydatki ujęte w zestawieniu wydatków wykorzystano na przewidziany cel, jak określono w rozporządzeniu (UE) nr 1303/2013 i zgodnie z zasadą należytego zarządzania finansami,

- obowiązujący w odniesieniu do programu operacyjnego system zarządzania i kontroli zapewnia niezbędną gwarancję co do zgodności z prawem i prawidłowości transakcji leżących u podstaw wydatków, zgodnie z obowiązującym prawem,

- nieprawidłowości stwierdzone w końcowych sprawozdaniach z audytu lub kontroli w odniesieniu do danego roku obrachunkowego i zgłoszone w rocznym podsumowaniu załączonym do niniejszej deklaracji zgodnie z art. 125 ust.4 lit. e) rozporządzenia (UE) nr 1303/2013, zostały odpowiednio ujęte w zestawieniu wydatków. W razie potrzeby podejmowano odpowiednie działania następcze w związku z brakami w systemie zarządzania i kontroli zgłoszonymi w przedmiotowych sprawozdaniach,

- wydatki będące przedmiotem trwającej oceny ich zgodności z prawem i prawidłowości zostały wyłączone z oczekującego na zakończenie oceny zestawienia wydatków w celu ewentualnego włączenia do wniosku o płatność okresową w kolejnym roku obrachunkowym, jak przewidziano w art. 137 ust. 2 rozporządzenia (UE) nr 1303/2013,

- wiarygodność danych dotyczących wskaźników, celów pośrednich i postępów programu operacyjnego wymaganych na mocy art. 125 ust.2 lit. a) rozporządzenia (UE) nr 1303/2013, wprowadzono skuteczne i proporcjonalne środki zwalczania nadużyć finansowych, uwzględniając stwierdzone rodzaje ryzyka na mocy art. 125 ust. 4 lit. c) rozporządzenia (UE) nr 1303/2013 oraz braku informacji o jakichkolwiek nieujawnionych kwestiach związanych z wdrażaniem programu operacyjnego, które mogłyby zaszkodzić reputacji polityki spójności.

6. Najpóźniej do dnia 31 października jeden egzemplarz podpisanej przez Członków Marszałka i Wicemarszałka Województwa Świętokrzyskiego Deklaracji

Zarządczej, jeden egzemplarz Rocznego podsumowania końcowych sprawozdań podpisany przez Zastępcę Dyrektora KC, Dyrektora/Zastępcę Dyrektora Departamentu EFS, Dyrektora KA oraz Dyrektora/Drugiego Zastępcę Dyrektora IR wraz z Rocznym Zestawieniem Wydatków podpisanym przez Dyrektora KC przekazywany jest przez pracownika IR-II do IA drogą elektroniczną oraz tradycyjną. Kopie ww. dokumentów przechowywane są w dokumentacji prowadzonej przez IR-II.

- 7. Instytucja Audytowa przekazuje Instytucji Zarządzającej opinię audytową i sprawozdanie, o których mowa w art. 127 ust. 5 lit. a i b *rozporządzenia ogólnego*, w terminie określonym w art. 59 ust. 5 rozporządzenia Parlamentu Europejskiego i Rady (UE) nr 966/2012 z dnia 25 października 2012r. w sprawie zasad finansowych mających zastosowanie do budżetu ogólnego Unii oraz uchylającego rozporządzenie Rady (WE, Euratom) nr 1605/2002.
- 8. Po analizie nadesłanej opinii audytowej i usunięciu "ewentualnych uchybień" sporządzana jest ostateczna **wersja Deklaracji Zarządczej wraz z wymaganymi załącznikami.**
- 9. Pracownik IR-II przedkłada do Komisji Europejskiej, wyłącznie za pośrednictwem systemu SFC 2014 w terminie do **15 lutego** roku następującego po roku, w którym kończy się rok obrachunkowy, którego dotyczy, Deklarację zarządczą wraz z załącznikami.

# **6.22 Kontrola realizacji projektów**

## **6.22.1** Roczne plany kontroli w KC

Kontrola realizacji projektów współfinansowanych w ramach Regionalnego Programu Operacyjnego Województwa Świętokrzyskiego na lata 2014-2020 przeprowadzana jest na podstawie Rocznego Planu Kontroli (*wzór Rocznego Planu Kontroli* stanowi odpowiednio załącznik nr KC.I.1/KC.II.14 do niniejszej Instrukcji Wykonawczej IZ RPOWŚ 2014-2020), sporządzanego zgodnie z Wytycznymi w zakresie kontroli realizacji programów operacyjnych na lata 2014-2020 najpóźniej do dnia 15 maja roku, w którym rozpoczyna się rok obrachunkowy, ujmowany w planie, aktualizowanego w razie pojawienia się zmian. Roczny plan kontroli przekazywany jest przez KA, DWEFS oraz KC-I do KC-II w terminie do 16 kwietnia każdego roku. Po zatwierdzeniu prze Z-cę Dyrektora KC, a w razie jego nieobecności przez Kierownika Oddziału Kontroli EFRR (KC-I), przekazywany jest do IK UP celem akceptacji. Każdorazowo zatwierdzony przez IK UP Roczny Plan Kontroli lub jego aktualizacja przekazywany jest do wiadomości IR-II, KC-V i KA w terminie 7 dni roboczych od dnia otrzymania z IK UP.

- **6.22.2** Weryfikacja i akceptacja Rocznego planu kontroli Wojewódzkiego Urzędu Pracy w Kielcach jako Instytucji Pośredniczącej.
- 1. W wyznaczonym terminie wskazanym w piśmie wzywającym do sporządzenia Rocznego planu kontroli w zakresie dotyczącym IP WUP - IP WUP składa na sekretariacie KC ww. dokument. Departament Kontroli i Certyfikacji RPO/pracownik Oddziału Kontroli EFS weryfikuje otrzymany dokument: a) pod względem informacji przekazywanych przez IP WUP,

b) na podstawie Listy sprawdzającej stanowiącej załącznik nr KC.II.11 do niniejszej Instrukcji Wykonawczej oraz

c) przygotowuje pismo zatwierdzające lub pismo z uwagami i przekazuje je celem akceptacji do Kierownika Oddziału Kontroli EFS, a następnie do Z-cy Dyrektora KC, a w razie jego nieobecności do Kierownika Oddziału Kontroli EFRR (KC-I). W przypadku pisma z uwagami przesyłane jest ono do IP WUP celem poprawy i ponownego złożenia Rocznego planu kontroli.

2. Pismo z informacją o akceptacji Rocznego planu kontroli IP WUP zostaje przekazane do IP WUP.

## **6.22.3** Sporządzanie i aktualizacja Harmonogramów kontroli (analizy ryzyka) KC-I/KC-II

W KC-II odpowiednio:

- 1. Harmonogram kontroli (analiza ryzyka) będzie opracowywany przez wyznaczonego pracownika Oddziału Kontroli pod koniec roku obrachunkowego poprzedzającego rok kontroli, tj. na dzień 30 czerwca (do dnia 15 lipca), a następnie aktualizowany kwartalnie w oparciu o przyjętą metodologię w Rocznym planie kontroli oraz na podstawie:
	- a) zestawienia podpisanych umów wygenerowanego z systemu SL2014 przez pracowników Oddziału Kontroli EFS Departamentu Kontroli i Certyfikacji RPO (KC), następnie przekazanego do Oddziału Wdrażania Projektów Departamentu Wdrażania Europejskiego Funduszu Społecznego (Departament EFS) celem uzupełnienia informacji na temat stanu realizacji i postępu finansowego projektów;
	- b) analizy ryzyka wdrażanych projektów, uznanych za ryzykowne pod względem finansowym lub realizacyjnym na podstawie następujących kryteriów:
	- wielkość środków finansowych wartość projektu,
	- poprawność opracowania wniosków o płatność,
	- złożoność projektu (liczba uczestników),
	- liczba równolegle realizowanych przez Beneficjenta projektów w ramach RPOWŚ 2014-2020 nadzorowanych przez Departament EFS,
	- liczba pozytywnie rozpatrzonych skarg i/lub potwierdzonych podejrzeń oszustw finansowych w związku z realizacją projektów danego Beneficjenta,
	- ustalenia przeprowadzonych kontroli/audytów (Uk) (w tym instytucji audytowych, NIK, KAS itp.),
	- typ beneficjenta beneficjenci posiadający status jednostki budżetowej (pjb), jednostki samorządu terytorialnego (jst), beneficjenci posiadający status inny niż pjb i jst (Tb),
	- typ projektu (projekt realizowany przez Beneficjenta /projekt partnerski)..
- 2. Przygotowany Harmonogram kontroli (analiza ryzyka) przedłożony zostaje do weryfikacji i akceptacji Kierownikowi Oddziału Kontroli EFS. Następnie harmonogram kontroli przedkładany jest do Z-cy Dyrektora KC, a w razie jego nieobecności do Kierownika Oddziału Kontroli EFRR (KC-I), celem zatwierdzenia.
- 3. Pracownicy Oddziału Kontroli EFS w oparciu o przyjętą w RPK metodologię będą dokonywać kwartalnej aktualizacji analizy ryzyka, tj.: na dzień 30 września (do dnia 15 października), 31 grudnia (do dnia 15 stycznia) i 31 marca (do dnia 15

kwietnia), z uwzględnieniem tylko nowych projektów spełniających definicję projektu realizowanego w danym roku obrachunkowym. Zaktualizowany Harmonogram pracownicy Oddziału Kontroli EFS przedstawiają Kierownikowi Oddziału Kontroli EFS celem akceptacji. Następnie aktualizowany harmonogram kontroli przekładany jest do Z-cy Dyrektora KC, a w razie jego nieobecności do Kierownika Oddziału Kontroli EFRR (KC-I), celem zatwierdzenia.

W KC-I odpowiednio:

- 1. Projekt planu kontroli przygotowuje wyznaczony pracownik KC-I Oddziału Kontroli EFRR na podstawie:
- a) analizy zestawień podpisanych umów przekazywanych przez Oddziały Wdrażania i informacji na temat stanu realizacji i postępu finansowego projektów przygotowywanego przez Oddział Rozliczeń;

oraz

- b) analizy ryzyka wdrażanych projektów, uznanych za ryzykowne pod względem finansowym lub realizacyjnym na podstawie następujących kryteriów:
- projekty realizowane przez nowo powstałe podmioty (funkcjonujące na rynku krócej niż 1 rok od daty złożenia wniosku) i/lub nie mające doświadczenia w wykorzystaniu środków z EFRR,
- projekty o znacznej wartości całkowitej (powyżej 10 mln złotych lub których wartość przekracza o 30 % średnią wartość w ramach danego Działania – obliczaną każdorazowo po wynikach konkursu na podstawie wartości projektów rekomendowanych przez Zarząd Województwa Świętokrzyskiego do podpisania umów o dofinansowanie),
- projekty w ramach których składane wnioski o płatność zawierają liczne błędy lub braki wpływające na wartość wniosku lub kwalifikowalność,
- projekty których realizacja znacznie odbiega od ustalonego harmonogramu,
- projekty które uzyskały niską punktację podczas procesu wyboru projektów,
- projekty realizowane przez Beneficjenta, u którego wykryto poważne nieprawidłowości w projektach realizowanych w ramach RPOWŚ 2014-2020; W rocznym planie kontroli mogą zostać wskazane dodatkowe kryteria projektów ryzykownych.
- 2. Pracownicy Oddziału Kontroli EFRR aktualizują do 5 dnia po zakończeniu kwartału plan kontroli w związku z pojawieniem się zmian związanych m. in. z podpisywaniem nowych umów o dofinansowanie projektów. Zaktualizowany Plan po zatwierdzeniu go przez Zastępcę Dyrektora KC, a w razie jego nieobecności przez Kierownika Oddziału Kontroli EFRR (KC-I), przekazywany jest do IK UP celem akceptacji zmian.
- 3. Przygotowany projekt Planu kontroli pracownicy Oddziału Kontroli EFRR przedstawiają Kierownikowi Oddziału Kontroli EFRR. Plany kontroli są parafowane przez Kierownika Oddziału Kontroli EFRR i zatwierdzane przez Zastępcę Dyrektora KC, a w razie jego nieobecności przez Kierownika Oddziału Kontroli EFRR (KC-I).
- 4. W przypadku uzasadnionych uwag ze strony IK UP są one nanoszone w Oddziale Kontroli EFRR. Poprawiony dokument zatwierdzony przez Zastępcę Dyrektora KC, a w razie jego nieobecności przez Kierownika Oddziału Kontroli EFRR (KC-I), przekazywany jest do IK UP.

# **6.22.4** Weryfikacja i zatwierdzanie analiz ryzyka IP WUP

- 1. Zgodnie z zapisami w Rocznym planie kontroli IP weryfikacji podlega analiza ryzyka i stopień wykonania kontroli przekazane przez IP WUP. Weryfikacji dokonuje wyznaczony pracownik Oddziału Kontroli EFS na podstawie Listy sprawdzającej, stanowiącej załącznik nr KC.II.13 do niniejszych Instrukcji Wykonawczych, a następnie przygotowuje pismo zatwierdzające lub pismo z uwagami, które przekazywane jest do akceptacji przez Kierownika Oddziału Kontroli EFS, a następnie celem zatwierdzenia do Z-cy Dyrektora KC, a w razie jego nieobecności do Kierownika Oddziału Kontroli EFRR (KC-I).
- 2. Pismo z uwagami odsyłane zostaje do IP, celem poprawy i ponownej weryfikacji.
- 3. Po akceptacji pisma przez KC zatwierdzającego analizę ryzyka zostaje ono przekazane do IP WUP.

#### **6.22.5** Przygotowanie do kontroli planowych KC-I/KC-II

- 1. Przed wszczęciem postępowania kontrolnego Kierownik Oddziału Kontroli EFS oraz Kierownik Oddziału Kontroli EFRR wyznacza zespół kontrolny spośród pracowników (co najmniej 2 osobowy), co do których nie zachodzą przesłanki nakazujące ich wykluczenie, na podstawie art. 24 § 1 Kodeksu Postępowania Administracyjnego, wyznaczając kierownika kontroli.
- 2. Kontrola w danej jednostce jest poprzedzona zebraniem przez Zespół kontrolny danych i dokumentów złożonych przez Beneficjentów, znajdujących się w SL2014 oraz oddziałach merytorycznych Departamentu EFS oraz IR do których należą:
	- wniosek o dofinansowanie projektu,
	- umowa o dofinansowanie projektu, wraz z wszystkimi aneksami,
	- wniosek Beneficjenta o płatność wraz z częścią sprawozdawczą,
	- informacja z poprzednich kontroli.

#### **W KC-II**

3. Na podstawie wstępnej analizy w/w dokumentów na temat kontrolowanego projektu pracownik Oddziału Kontroli EFS sporządza niezwłocznie: propozycje składu kontroli stanowiącą załącznik nr KC.II.1 do niniejszej IW oraz program kontroli stanowiący załącznik nr KC.II.3 do niniejszych Instrukcji Wykonawczych, w którym określa się zakres kontroli. Program kontroli podpisywany jest przez pracownika sporządzającego, akceptowany przez Kierownika Oddziału Kontroli EFS i zatwierdzany przez Z-cę Dyrektora KC, a w razie jego nieobecności przez Kierownika Oddziału Kontroli EFRR (KC-I). Każdy członek Zespołu kontrolnego podpisuje Deklarację bezstronności i poufności stanowiącą załącznik nr KC.II.2 do niniejszej IW.

#### **W KC-I**

4. Na podstawie wstępnej analizy w/w dokumentów oraz Informacji *wewnętrznej na temat kontrolowanego projektu* (wzór stanowi załącznik nr KC.I.2 do niniejszej Instrukcji Wykonawczej) na temat kontrolowanego projektu pracownik Oddziału Kontroli EFRR sporządza program kontroli w terminie do 3 dni roboczych (*wzór Programu kontroli* stanowi załącznik nr KC.I.3 do niniejszej Instrukcji Wykonawczej IZ RPOWŚ 2014-2020), w którym określa się zakres kontroli – dokument wewnętrzny. Program kontroli podpisywany jest przez pracownika sporządzającego, parafowany przez Kierownika Oddziału Kontroli EFRR i zatwierdzany przez Z-cę Dyrektora KC, a w razie jego nieobecności przez Kierownika Oddziału Kontroli EFRR (KC-I). Każdy członek Zespołu kontrolnego podpisuje *Deklaracje bezstronności i poufności*, której wzór stanowi załącznik nr KC.I.4 do niniejszej Instrukcji Wykonawczej.

# **W KC-I/KC-II**

5. Pracownik Oddziału Kontroli sporządza upoważnienia do przeprowadzenia kontroli na miejscu (*upoważnienie do przeprowadzenia kontroli* stanowi załącznik nr KC.II.4/ załącznik nr KC.I.5 do niniejszej Instrukcji Wykonawczej).

Upoważnienie zawiera:

- oznaczenie jednostki przeprowadzającej kontrolę,
- datę i miejsce wystawienia,
- podstawę prawną przeprowadzenia kontroli,
- imię i nazwisko osób wchodzących w skład zespołu kontrolującego, ze wskazaniem osoby pełniącej funkcję kierownika zespołu kontrolującego,
- nazwę i adres jednostki kontrolowanej,
- tytuł i numer projektu,
- temat i zakres kontroli,
- podpisy osoby udzielającej upoważnienia wraz z informacją o zajmowanym stanowisku i funkcji,
- termin ważności upoważnienia.

Upoważnienie do kontroli jest parafowane przez Kierownika Oddziału Kontroli EFS/EFRRi podpisywane przez Z-cę Dyrektora KC, a w razie jego nieobecności przez Kierownika Oddziału Kontroli EFRR (KC-I).

# **W KC-II**

- 6. Jednocześnie pracownik Oddziału Kontroli EFS przygotowuje zawiadomienie o kontroli stanowiące załącznik nr KC.II.5 do niniejszych Instrukcji Wykonawczych. Zawiadomienie parafowane jest przez Kierownika-Oddziału Kontroli EFS i podpisywane przez Z-cę Dyrektora KC, a w razie jego nieobecności przez Kierownika Oddziału Kontroli EFRR (KC-I).
- 7. W przypadku kontroli planowej pracownik Oddziału Kontroli EFS przesyła pocztą elektroniczną i tradycyjną za zwrotnym potwierdzeniem odbioru do jednostki kontrolowanej pismo zawiadamiające o planowanej kontroli, na co najmniej 3 dni kalendarzowych przed rozpoczęciem kontroli.
- 8. Kontrole prowadzone w trybie doraźnym nie wymagają wysyłania pisma zawiadamiającego Beneficjenta o planowanej kontroli.

**KC-I**

*Instrukcja Wykonawcza Instytucji Zarządzającej oraz Instytucji Certyfikującej Regionalny Program Operacyjny Województwa Świętokrzyskiego na lata 2014-2020*

- 9. Jednocześnie pracownik Oddziału Kontroli EFRR przygotowuje zawiadomienie o kontroli (*wzór pisma do Beneficjenta o kontroli* stanowi załącznik nr KC.I.6 do niniejszej Instrukcji Wykonawczej IZ RPOWŚ 2014-2020) przekazywane do Beneficjenta. Zawiadomienie parafowane jest przez Kierownika Oddziału Kontroli EFRR i podpisywane przez Zastępcę Dyrektora KC, a w razie jego nieobecności przez Kierownika Oddziału Kontroli EFRR (KC-I).
- 10. W przypadku kontroli planowej pracownik Oddziału Kontroli EFRR przesyła faksem lub pocztą elektroniczną (jeżeli zostały podane przez Beneficjenta) i pocztą tradycyjną za zwrotnym potwierdzeniem odbioru do jednostki kontrolowanej pismo zawiadamiające o planowanej kontroli na co najmniej 3 dni kalendarzowe przed rozpoczęciem kontroli.
- 11. W przypadku kontroli prowadzonych w trybie doraźnym i wizyt monitoringowych IZ nie ma obowiązku przekazywania kontrolowanemu zawiadomienia o planowanej kontroli.

## **6.22.6** Realizacja czynności kontrolnych

- 1. Zespół kontrolny przed rozpoczęciem czynności kontrolnych w miejscu realizacji projektu lub siedzibie Beneficjenta okazuje stosowne upoważnienia i legitymacje służbowe lub inny dokument potwierdzający tożsamość osoby kontrolującej. Kierownik jednostki kontrolowanej lub osoba przez niego upoważniona potwierdza własnoręcznym podpisem zapoznanie się z treścią upoważnienia.
- 2. Zespół kontrolny przeprowadza kontrolę w oparciu o *listę sprawdzającą do kontroli na miejscu* (stanowiącą załącznik nr KC.I.7/KC.II.7 do niniejszej Instrukcji Wykonawczej), której zakres jest zgodny z Rocznym planem kontroli i upoważnieniem do przeprowadzenia kontroli. W trakcie czynności kontrolnych zespół kontrolny uzupełnia listy sprawdzające z możliwością w miarę konieczności poszerzenia listy o dodatkowe pytania dotyczące kontroli dokumentów związanych z realizacia projektu.
- 3. Kontroli w zakresie poprawności udzielania zamówień publicznych zespół kontrolny dokonuje przy użyciu list sprawdzających stanowiących załączniki nr KC.I.19, KC.I.20, KC.I.21, KC.I.22, KC.I.24 – wykorzystując załącznik dotyczący właściwego trybu zastosowanego przez Beneficjenta przy wyborze oferty.

## **W KC-II**

- 4. Zespół kontrolny dokonuje ustaleń stanu faktycznego między innymi na podstawie przedstawionych przez jednostkę kontrolowaną dokumentów. Kontrola na dokumentach odbywa się zgodnie z metodologią wskazaną w Rocznym planie kontroli. W razie konieczności kierownik zespołu kontrolującego zwraca się o sporządzenie kopii potwierdzonych za zgodność z oryginałem wskazanych dokumentów lub samodzielnie tworzy kopie tych dokumentów poświadczając je za zgodność. Po przeprowadzonej kontroli dokumenty te są dołączane do akt kontroli jako dowody, które dostępne są do wglądu w siedzibie Urzędu Marszałkowskiego Województwa Świętokrzyskiego w KC.
- 5. Sporządzone w trakcie czynności kontrolnych dokumenty parafowane są co najmniej przez jedną z osób wchodzących w skład zespołu kontrolującego.
- 6. Zespół kontrolujący ma prawo żądania od pracowników jednostki kontrolowanej ustnych oraz pisemnych wyjaśnień. W przypadku złożenia ustnego wyjaśnienia kontrolujący sporządza na tę okoliczność protokół.
- 7. Zespół kontrolny w momencie zakończenia kontroli odbiera od Kierownika jednostki kontrolowanej oświadczenie o udostępnieniu do kontroli wszystkich dokumentów związanych z realizacją przedmiotowego projektu.
- 8. W uzasadnionych przypadkach, gdy ze względu na złożoność kontroli zachodzi konieczność wydłużenia czasu trwania czynności kontrolnych, kierownik Zespołu kontrolującego występuje w porozumieniu z kierownikiem Oddziału Kontroli EFS o zgodę na dokonanie stosownych zmian do Z-cy Dyrektora KC, a w razie jego nieobecności do Kierownika Oddziału Kontroli EFRR (KC-I).

# **W KC-I**

- 4. Zespół kontrolny dokonuje ustaleń stanu faktycznego między innymi na podstawie przedstawionych przez jednostkę kontrolowaną dokumentów. Kontrola na dokumentach odbywa się z poszanowaniem szczegółowych minimalnych wymagań dotyczących ścieżki audytu, określonych w art. 25. Rozporządzenia delegowanego komisji (UE) nr 480/2014. W razie konieczności kierownik zespołu kontrolnego zwraca się o sporządzenie kopii potwierdzonych za zgodność z oryginałem wskazanych dokumentów lub samodzielnie tworzy kopie tych dokumentów poświadczając je za zgodność. Po przeprowadzonej kontroli dokumenty te są dołączane do akt kontroli jako dowody, które dostępne są do wglądu w siedzibie Urzędu Marszałkowskiego Województwa Świętokrzyskiego w Departamencie Kontroli i Certyfikacji RPO.
- 5. Sporządzone w trakcie czynności kontrolnych dokumenty parafowane są co najmniej przez jedną z osób wchodzących w skład zespołu kontrolującego.
- 6. Zespół kontrolny ma prawo żądania od pracowników jednostki kontrolowanej ustnych oraz pisemnych wyjaśnień.
- 7. W ramach kontroli w miejscu realizacji projektu mogą być przeprowadzane oględziny. Oględziny przeprowadza się w obecności Beneficjenta.
- 8. Z czynności kontrolnej polegającej na oględzinach oraz przyjęciu ustnych wyjaśnień lub oświadczeń sporządza się protokół. Protokół podpisują osoba kontrolująca i pozostałe osoby uczestniczące w tej czynności.
- 9. Z czynności kontrolnej niewymienionej w pkt. 7, która ma istotne znaczenie dla ustaleń kontroli, sporządza się notatkę podpisaną przez osobę kontrolującą.
- 10. Zespół kontrolny w momencie zakończenia kontroli odbiera od Kierownika jednostki kontrolowanej oświadczenie o udostępnieniu do kontroli wszystkich dokumentów związanych z realizacją przedmiotowego projektu.
- 11. W uzasadnionych przypadkach, gdy ze względu na złożoność kontroli zachodzi konieczność zmiany czasu trwania lub zmiany zakresu czynności kontrolnych, kierownik zespołu kontrolującego występuje w porozumieniu z Kierownikiem Oddziału Kontroli EFRR o zgodę na dokonanie stosownych zmian w upoważnieniu (*wzór upoważnienie do przeprowadzenia kontroli* stanowi załącznik nr KC.I.5 do niniejszej IW IZ RPOWŚ 2014-2020) do przeprowadzenia kontroli do Zastępcy Dyrektora KC, a w razie jego nieobecności do Kierownika Oddziału Kontroli EFRR (KC-I).

# **6.22.7** Postępowanie pokontrolne w KC-I/KC-II

1. Po zakończeniu czynności kontrolnych w terminie 30 dni kalendarzowych od dnia zakończenia kontroli Zespół kontrolujący odpowiednio z Oddziału Kontroli EFS KC-II lub z Oddziału Kontroli EFRR KC-I opracowuje w dwóch jednobrzmiących egzemplarzach. *Informację pokontrolną* (wzór formularza informacji pokontrolnej stanowi załącznik w Oddziale Kontroli EFRR nr KC.I.8/ w Oddziale Kontroli EFS nr KC.II.6 do niniejszej IW), zawierającą opis stanu faktycznego przesyła się w dwóch egzemplarzach, jeden zostaje dla kierownika jednostki kontrolowanej a drugi do odesłania do akt kontroli.

Termin 30 dni kalendarzowych liczy się od dnia zakończenia czynności kontrolnych i upływa w dniu wysłania (data nadania przesyłki) bądź osobistego odebrania Informacji pokontrolnej przez Kierownika jednostki kontrolowanej lub osobę przez niego upoważnioną.

- 2. Informacja pokontrolna podpisywana jest przez Zespół kontrolujący lub przynajmniej przez jednego członka Zespołu kontrolującego lub kierownika tego zespołu. W przypadku nieobecności członka zespołu kontrolującego w momencie podpisywania Informacji pokontrolnej, w miejscu przeznaczonym na podpis umieszczana jest adnotacja "*długotrwała nieobecność pracownika*". Podpisana Informacja pokontrolna stanowi załącznik do pisma przekazującego przedmiotową Informację pokontrolną do Beneficjenta parafowanego przez Kierownika Oddziału Kontroli EFRR/EFS i podpisywanego przez Zastępcę Dyrektora KC, a w razie jego nieobecności przez Kierownika Oddziału Kontroli EFRR (KC-I).
- 3. W sytuacji, gdy sporządzenie Informacji pokontrolnej wymaga dodatkowych wyjaśnień, polegających w szczególności na zasięgnięciu przez kontrolujących opinii prawnych lub opinii rzeczoznawcy, termin 30 dni kalendarzowych zostaje wydłużony o czas niezbędny do uzyskania tych wyjaśnień. Kierownik jednostki kontrolowanej informowany jest na piśmie o wydłużeniu terminu przygotowania Informacji pokontrolnej. Przedmiotowe pismo sporządzane jest przez pracownika Oddziału Kontroli EFRR/EFS, parafowane przez Kierownika Oddziału Kontroli EFRR/EFS i podpisywane przez Zastępcę Dyrektora KC, a w razie jego nieobecności przez Kierownika Oddziału Kontroli EFRR (KC-I).
- 4. Sporządzona Informacja pokontrolna zawiera w szczególności następujące elementy:
	- podstawę prawną przeprowadzenia kontroli,
	- oznaczenie instytucji kontrolującej oraz kontrolowanej,
	- imiona i nazwiska osób wchodzących w skład zespołu kontrolującego,
	- zakres kontroli,
	- ustalenia przeprowadzonej kontroli,
	- pouczenie o przysługujących prawach w tym termin na wniesienie uwag i zastrzeżeń.
- 5. Kierownik jednostki kontrolowanej lub osoba przez niego upoważniona w terminie 14 dni kalendarzowych od dnia doręczenia Informacji pokontrolnej, podpisuje Informację pokontrolną, bądź zgłasza uwagi co do zapisów w niej zawartych lub odmawia podpisu zgłaszając zastrzeżenia do ustaleń w niej zawartych i przekazuje informację pokontrolną (oryginał) do Oddziału Kontroli EFS/EFRR.
- 6. Termin, o którym mowa w pkt. 5, może być przedłużony przez IZ na czas oznaczony, na wniosek podmiotu kontrolowanego, złożony przed upływem terminu zgłoszenia zastrzeżeń.
- 7. IZ ma prawo poprawienia w informacji pokontrolnej, w każdym czasie, z urzędu lub na wniosek podmiotu kontrolowanego, oczywistych omyłek. Informację o zakresie sprostowania przekazuje się bez zbędnej zwłoki podmiotowi kontrolowanemu.
- 8. Zgłoszone przez kierownika jednostki kontrolowanej zastrzeżenia, kierownik zespołu kontrolującego rozpatruje w terminie 14 dni kalendarzowych od ich otrzymania.

W uzasadnionych przypadkach Zespół kontrolujący może podjąć dodatkowe czynności kontrolne w celu ustalenia zasadności zastrzeżeń zgłoszonych przez Beneficjenta. Podjęcie dodatkowych czynności kontrolnych powoduje przerwanie biegu 14 dniowego terminu rozpatrzenia zastrzeżeń.

- 9. Zastrzeżenia, o których mowa w pkt. 8, mogą zostać w każdym czasie wycofane. Zastrzeżenia, które zostały wycofane, pozostawia się bez rozpatrzenia.
- 10. IZ, po rozpatrzeniu zastrzeżeń, sporządza ostateczną Informację pokontrolną, zawierającą skorygowane ustalenia kontroli lub pisemne stanowisko wobec zgłoszonych zastrzeżeń wraz z uzasadnieniem odmowy skorygowania ustaleń. Ostateczna Informacja pokontrolna jest przekazywana podmiotowi kontrolowanemu.
- 11. W przypadku stwierdzenia zasadności zgłoszonych zastrzeżeń kontrolujący uzupełniają część Informacji pokontrolnej, której zastrzeżenia dotyczyły. Poprawiona Informacja pokontrolna w dwóch egzemplarzach, oznaczona dodatkowo literą "P" (w Oddziale Kontroli EFRR) podpisana przez członków zespołu kontrolnego przesyłana jest jako załącznik do pisma sporządzonego przez pracownika Oddziału Kontroli EFRR/EFS, parafowanego przez Kierownika Oddziału Kontroli EFRR/EFS i podpisanego przez Zastępcę Dyrektora KC, a w razie jego nieobecności przez Kierownika Oddziału Kontroli EFRR (KC-I).
- 12. W przypadku, gdy zespół kontrolny nie uwzględni zgłoszonych zastrzeżeń w całości lub w części, kierownik zespołu kontrolnego przygotowuje pismo w terminie 14 dni kalendarzowych od dnia otrzymania zastrzeżeń, w którym uzasadnia odmowę uwzględnienia zastrzeżeń. Pismo to parafowane jest przez Kierownika Oddziału Kontroli i podpisywane przez Zastępcę Dyrektora KC, a w razie jego nieobecności przez Kierownika Oddziału Kontroli EFRR (KC-I). Załącznikiem do w/w pisma są dwa egzemplarze ostatecznej wersji Informacji pokontrolnej.

## **w KC-II**

13. Pismo przekazujące po raz drugi ostateczną Informację pokontrolną w razie potrzeby uzupełnioną o zalecenia pokontrolne lub rekomendacje zawiera pouczenie o konieczności odesłania w terminie 7 dni kalendarzowych podpisanej Informacji pokontrolnej lub przygotowanie w formie pisemnej uzasadnienia odmowy podpisania Informacji pokontrolnej. Beneficjent jest jednocześnie informowany, że druga odmowa podpisania ostatecznej wersji Informacji pokontrolnej nie wstrzymuje obowiązku wykonania zaleceń pokontrolnych, jeśli zostały w niej sformułowane.

Ponadto zalecenia pokontrolne zawierają zobowiązanie dla kierownika jednostki

kontrolowanej do poinformowania KC-II, w wyznaczonym terminie 14 dni kalendarzowych od dnia ich otrzymania, o sposobie wdrożenia zaleceń pokontrolnych, wykorzystania uwag i zaleceń pokontrolnych oraz podjętych działań lub przyczynach niepodjęcia tych działań.

- 14. W przypadku drugiej odmowy podpisania Informacji pokontrolnej kierownik Zespołu kontrolującego zamieszcza na ostatniej stronie adnotację o odmowie podpisania Informacji pokontrolnej wraz z podaniem uzasadnienia takiej decyzji. Pod adnotacją umieszcza datę i swój podpis.
- 15. W przypadku przekroczenia terminu wymienionego w pkt. 5 pracownik Oddziału Kontroli EFS przygotowuje pismo, parafowane przez Kierownika Oddziału Kontroli EFS i podpisywane przez Z-cę Dyrektora KC, a w razie jego nieobecności przez Kierownika Oddziału Kontroli EFRR (KC-I), w którym odmawia się rozpatrzenia zgłoszonych zastrzeżeń.
- 16. Na podstawie ostatecznej Informacji pokontrolnej Pracownik Oddziału Kontroli EFS wprowadza niezwłocznie dane dotyczące przeprowadzonej kontroli do systemu SL2014.
- 17. Kopię ostatecznej Informacji pokontrolnej kierownik Zespołu kontrolującego przekazuje pismem do Departamentu Wdrażania Europejskiego Funduszu Społecznego, Oddziału Wdrażania Projektów, a następnie dokonuje wydruku potwierdzenia wysłania Informacji pokontrolnej i załącza do akt kontroli. W przypadku ewentualnego wstrzymania płatności oraz wykrycia nieprawidłowości kopia informacji pokontrolnej zawierająca zalecenia pokontrolne przekazywana jest dodatkowo pismem przez Kierownika Oddziału Kontroli EFS lub upoważnionego przez niego pracownika Oddziału Kontroli EFS do Kierownika Oddziału Rozliczeń Finansowych (podobnie jak późniejsza informacja o realizacji zaleceń przez Beneficjenta).
- 18. W uzasadnionych przypadkach Oddział Kontroli EFS dokonuje weryfikacji wykonania zaleceń pokontrolnych przeprowadzając kontrolę sprawdzającą/doraźną. Dane dotyczące ponownej kontroli projektu przeprowadzonej w celu zweryfikowania wykonania zaleceń pokontrolnych są rejestrowane w systemie SL2014 odrębnie.

## **W KC-I**

- 19. Informację pokontrolną oraz ostateczną informację pokontrolną w razie potrzeby uzupełnia się o zalecenia pokontrolne lub rekomendacje.
- 20. Informacja pokontrolna zawiera termin przekazania IZ informacji o sposobie wykonania zaleceń pokontrolnych lub wykorzystania rekomendacji, a także o podjętych działaniach lub przyczynach ich niepodjęcia. Termin wyznacza się, uwzględniając charakter tych zaleceń lub rekomendacji.
- 21. Do ostatecznej informacji pokontrolnej oraz do pisemnego stanowiska wobec zgłoszonych zastrzeżeń nie przysługuje możliwość złożenia zastrzeżeń.
- 22. Podmiot kontrolowany w wyznaczonym terminie informuje instytucję kontrolującą o sposobie wykonania zaleceń pokontrolnych lub rekomendacji.
- 23. Na podstawie ostatecznej Informacji pokontrolnej Pracownik Oddziału Kontroli EFRR wprowadza niezwłocznie, jednak nie dłużej niż w ciągu 5 dni roboczych do centralnego systemu teleinformatycznego (SL2014) dane dotyczące przeprowadzonej kontroli. Rejestruje w systemie informatycznym fakt przeprowadzenia kontroli danego projektu, wybierając numer umowy/ decyzji, na

podstawie, której realizowany jest projekt. W przypadku, gdy kontrola nie dotyczyła całego projektu, ale jedynie pewnej jego części (np. dokumentów złożonych w ramach ostatniego zatwierdzonego wniosku o płatność) Pracownik dodatkowo wybiera odpowiedni wniosek/ wnioski o płatność, spośród wniosków o płatność zarejestrowanych w systemie dla danego projektu.

- 24. W przypadku ewentualnego wstrzymania płatności lub warunkowej jej wypłaty do czasu zrealizowania zaleceń pokontrolnych dotyczących realizacji wskaźników, kopia zaleceń przekazywana jest drogą elektroniczną przez kierownika zespołu kontrolnego do Kierownika Oddziału Płatności (podobnie jak późniejsza informacja o realizacji zaleceń przez Beneficjenta).
- 25. W uzasadnionych przypadkach Oddział Kontroli EFRR dokonuje weryfikacji wykonania zaleceń pokontrolnych przeprowadzając kontrolę sprawdzającą/doraźną. Dane dotyczące ponownej kontroli projektu przeprowadzonej w celu zweryfikowania wykonania zaleceń pokontrolnych są rejestrowane w systemie odrębnie.
- 26. Kierownik zespołu kontrolnego przekazuje do wiadomości Kierownika Oddziału Rozliczeń, Kierownika Oddziału Płatności oraz Kierownika Oddziału Wdrażania wersie elektroniczna Informacji pokontrolnej.
- 27. Każdorazowo Zastępca Dyrektora KC może zdecydować, zgodnie z regulaminem organizacyjnym Urzędu Marszałkowskiego i hierarchią służbową, o podpisaniu któregokolwiek z dokumentów dotyczących procesu kontroli bez wcześniejszej parafy Kierownika Oddziału Kontroli EFRR.

# **6.22.8** Kontrola systemowa IP WUP dokonywana przez KC-II

Kontrola systemowa ma za zadanie służyć sprawdzeniu prawidłowości realizacji powierzonych zadań dla Instytucji Pośredniczącej przy uwzględnieniu przepisów *ustawy wdrożeniowej* i wytycznych w zakresie kontroli realizacji programów operacyjnych. Informacje o kontrolach systemowych stanowią obowiązkowy element Rocznych planów kontroli, w których zawarto zakres i temat przedmiotowej kontroli Kontrola może zostać przeprowadzona zarówno w trybie planowym, jak i doraźnym.

- 1. Kontrola w danej jednostce IP poprzedzona jest zaplanowaniem czynności kontrolnych dotyczących przygotowania dokumentacji przez pracownika Oddziału kontroli na polecenie Kierownika Oddziału Kontroli EFS zgodnie z pkt. 6.22.6.
- 2. Pracownik Zespołu Kontroli EFS zawiadamia instytucję kontrolowaną na co najmniej 3 dni kalendarzowe przed rozpoczęciem kontroli. Zespół kontrolujący przeprowadza kontrolę w oparciu o listę sprawdzającą, będącą załącznikiem nr KC.II.8 do niniejszej Instrukcji Wykonawczej.
- 3. Zespół kontrolujący po zakończeniu kontroli sporządza informację pokontrolną zgodnie z pkt. 6.22.7 wraz z ewentualnymi zaleceniami pokontrolnymi lub rekomendacjami i przedstawia ją do podpisu instytucji kontrolowanej określając tym samym warunki, zgodnie z którymi odbywać się będzie weryfikacja wdrożenia zaleceń pokontrolnych.
- 4. Instytucja kontrolująca w przypadku złożenia zastrzeżeń wniesionych do Informacji pokontrolnej, rozpatruje i sporządza ostateczną informację pokontrolną zgodnie z art. 25 *ustawy wdrożeniowej* wraz z ewentualnymi zaleceniami pokontrolnymi lub rekomendacjami i przedstawia ją do podpisu instytucji kontrolowanej oraz przekazuje:
- do wiadomości IR, gdy wynik kontroli wskazuje w ocenie KC-II, na niespełnienie kryteriów desygnacji, o których mowa w załączniku XIII do Rozporządzenia ogólnego, z kolei IR przekazuje do ministra właściwego do spraw rozwoju regionalnego,
- do wiadomości IR, który z kolei przekazuje do IK UP oraz Instytucji Audytowej, o ile wykryto poważne defekty w skutecznym funkcjonowaniu systemu zarządzania i kontroli, skutkujące wystąpieniem nieprawidłowości indywidualnej podlegającej zgłoszeniu do KE lub nieprawidłowości systemowej lub uchybienia nie stwierdzanego wcześniej, mogącego mieć charakter horyzontalny poprzez prawdopodobieństwo jego wystąpienia w innych Programach Operacyjnych.
- 5. Kierownik zespołu kontrolującego zobowiązany jest do monitorowania wdrożenia zaleceń pokontrolnych.
- 6. Wskazany przez Kierownika Oddziału Kontroli EFS pracownik przekazuje kopię ostatecznej wersji Informacji pokontrolnej wraz z Listą Sprawdzającą do KC-V oraz do IR w ciągu 5 dni roboczych od momentu wpłynięcia do KC-II podpisanej Informacji pokontrolnej z przeprowadzonej kontroli systemowej w IP WUP.

# **6.22.9** Kontrola prawidłowości Rocznych Planów Działania Pomocy Technicznej w IP WUP dokonywana przez KC-II

- 1. Kontrola prawidłowości realizacji zadań w ramach Rocznych Planów Działania Pomocy Technicznej obejmuje kontrolę dokumentacji dostępną w siedzibie WUP.
- 2. Zgodnie z zapisami Rocznego planu kontroli Kierownik Oddziału Kontroli EFS wydaje dyspozycje do przeprowadzenia kontroli prawidłowości realizacji RPD PT pracownikowi Oddziału Kontroli EFS.
- 3. Pracownik Oddziału Kontroli EFS przygotowuje dokumentację do kontroli: propozycję składu, plan kontroli, deklaracje bezstronności, upoważnienie oraz zawiadamia instytucję kontrolowaną co najmniej 3 dni kalendarzowe przed rozpoczęciem kontroli.
- 4. Zgodnie z Rocznym planem kontroli zespół kontrolujący przygotowuje się do procedury kontrolnej a następnie w siedzibie IP WUP przeprowadza czynności kontrolne na postawie listy sprawdzającej stanowiącej załącznik nr KC.II.9 i sporządza informację pokontrolną w terminie 30 dni roboczych od dnia zakończenia czynności kontrolnych.

Zespół kontrolujący po zakończeniu kontroli sporządza Informację pokontrolną zgodnie z pkt. 6.22.7 wraz z ewentualnymi zaleceniami pokontrolnymi lub rekomendacjami i przedstawia ją do podpisu instytucji kontrolowanej określając tym samym warunki, zgodnie z którymi odbywać się będzie weryfikacja wdrożenia zaleceń pokontrolnych.

- 5. Instytucja kontrolująca w przypadku złożenia zastrzeżeń wniesionych do informacji pokontrolnej, rozpatruje i sporządza ostateczną informację pokontrolną zgodnie z art. 25 ustawy wdrożeniowej wraz z ewentualnymi zaleceniami pokontrolnymi lub rekomendacjami i przedstawia ją do podpisu instytucji kontrolowanej.
- 6. Przygotowana informacja przekazana zostaje do akceptacji do Kierownika Oddziału Kontroli EFS, a następnie do zatwierdzenia przez Z-cę Dyrektora KC, a w razie jego nieobecności przez Kierownika Oddziału Kontroli EFRR (KC-I). Zatwierdzona Informacja pokontrolna wraz z pismem przewodnim przesyłana jest do IP WUP.
- 7. Kierownik zespołu kontrolującego zobowiązany jest do monitorowania wdrożenia zaleceń pokontrolnych.
- 8. Wskazany przez Kierownika Oddziału Kontroli EFS pracownik przekazuje kopię ostatecznej wersji Informacji pokontrolnej wraz z Listą Sprawdzającą do KC-V oraz do IR w ciągu 5 dni roboczych od momentu wpłynięcia do KC-II podpisanej Informacji pokontrolnej z przeprowadzonej kontroli prawidłowości Rocznych Planów Działania Pomocy Technicznej w IP WUP.
- 9. Wyniki kontroli podlegają rejestracji w systemie SL2014.
	- **6.22.10** Prowadzenie kontroli systemowych przez Departament Kontroli i Audytu w IP ZIT.

#### **Kontrole systemowe:**

- 1. Instytucja Zarządzająca RPOWŚ 2014-2020 jest obowiązana do prowadzenia kontroli systemowych w sytuacji, gdy powierzają swoje zadania, określone w art. 125 *Rozporządzenia ogólnego*, innym podmiotom.
- 2. Celem kontroli systemowej jest uzyskanie pewności, że wszystkie powierzone IP ZIT funkcje są realizowane zgodnie z podpisanym porozumieniem.
- 3. IZ RPOWŚ 2014-2020 może jednak dokonać wyboru próby procesów do kontroli systemowej w danym roku obrachunkowym, dla każdej instytucji kontrolowanej indywidualnie, na podstawie metodyki doboru procesów do kontroli systemowej.
- 4. Informacje o kontrolach systemowych stanowią obowiązkowy element Rocznych Planów Kontroli RPOWŚ 2014-2020.
- 5. Kontrolę systemową w IP ZIT przeprowadza Departament Kontroli i Audytu (KA).
- 6. KA przeprowadza w IP ZIT co najmniej jedną kontrolę systemową w każdym roku obrachunkowym.
- 7. Dyrektor KA powołuje spośród pracowników KA co najmniej dwuosobowy skład zespołu kontrolującego, wskazując jednocześnie kierownika tego zespołu.
- 8. Kierownik zespołu kontrolującego sporządza upoważnienia do przeprowadzenia kontroli systemowej w IP ZIT (wzór upoważnienia stanowi Załącznik nr ZIT1). Upoważnienie zawiera:
	- − datę i miejsce wystawienia,
	- − podstawę prawną przeprowadzenia kontroli,
	- − imię i nazwisko osób wchodzących w skład zespołu kontrolującego, ze wskazaniem osoby pełniącej funkcję kierownika zespołu kontrolującego,
	- − nazwę i adres jednostki kontrolowanej,
	- − czas trwania kontroli,
	- − temat i zakres kontroli,
	- − okres objęty kontrolą,
	- − podpisy osoby udzielającej upoważnienia wraz z informacją o zajmowanym stanowisku i funkcji,
	- − termin ważności upoważnienia.
- 9. Upoważnienie do przeprowadzenia kontroli systemowej w IP ZIT jest podpisywane przez Marszałka lub działającego z jego upoważnienia Dyrektora KA.
- 10. W uzasadnionych przypadkach, na wniosek Dyrektora KA do składu zespołu kontrolującego włączeni mogą zostać pracownicy Oddziału Kontroli EFRR

Departamentu Kontroli i Certyfikacji lub Oddział Kontroli EFS Departamentu Kontroli i Certyfikacji w liczbie uzgodnionej z Kierownikami tych Oddziałów.

- 11. Członków zespołu kontrolującego będących pracownikami Oddziału Kontroli EFRR lub Oddział Kontroli EFS wskazują Kierownicy tych Oddziałów a upoważnień do kontroli udzielają im Marszałek Województwa lub Z-ca Dyrektora Departamentu Kontroli i Certyfikacji RPO.
- 12. Kontrola systemowa prowadzona jest, co do zasady, w siedzibie instytucji kontrolowanej. Część czynności związanych z weryfikacją dokumentów może odbywać się w siedzibie instytucji kontrolującej.
- 13. Kontrola systemowa odbywa się w oparciu o listę sprawdzającą stanowiącą załącznik nr ZIT.2
- 14. Zaplanowanie przez KA czynności kontrolnych obejmuje m.in. powołanie zespołu kontrolującego, podpisanie deklaracji bezstronności i poufności przez jego członków - deklaracja stanowi Załącznik nr ZIT.3, sporządzenie upoważnień do kontroli, zebranie dokumentów i informacji o zakresie obowiązków danej instytucji.
- 15. Zawiadomienie pisemne przez KA IP ZIT o rozpoczęciu kontroli systemowej (Załącznik nr ZIT.4), z zastrzeżeniem kontroli prowadzonej w trybie doraźnym musi nastąpić na co najmniej 10 dni przed datą rozpoczęcia kontroli systemowej.
- 16. Czas przeprowadzenia czynności kontrolnych w IP ZIT jest określony w zawiadomieniu i w uzasadnionych przypadkach może ulec wydłużeniu.
- 17. Zespół kontrolny przed rozpoczęciem czynności kontrolnych okazuje stosowne upoważnienia i legitymacje służbowe lub inny dokument potwierdzający tożsamość osoby kontrolującej. Kierownik jednostki kontrolowanej lub osoba przez niego upoważniona potwierdza własnoręcznym podpisem zapoznanie się z treścią upoważnienia.
- 18. Zespół kontrolujący dokonuje ustaleń stanu faktycznego między innymi na podstawie przedstawionych przez jednostkę kontrolowaną dokumentów. W razie konieczności kierownik zespołu kontrolującego zwraca się o sporządzenie kopii potwierdzonych za zgodność z oryginałem wskazanych dokumentów lub samodzielnie tworzy kopie tych dokumentów poświadczając je za zgodność. Po przeprowadzonej kontroli dokumenty te są dołączane do akt kontroli jako dowody, które dostępne są do wglądu w siedzibie Urzędu Marszałkowskiego Województwa Świętokrzyskiego w Departamencie Kontroli i Audytu.
- 19. Sporządzone w trakcie czynności kontrolnych dokumenty parafowane są co najmniej przez kierownika zespołu kontrolującego.
- 20. Zespół kontrolujący ma prawo żądania od pracowników jednostki kontrolowanej ustnych oraz pisemnych wyjaśnień.
- 21. Po zakończeniu czynności kontrolnych w terminie 30 dni kalendarzowych od dnia zakończenia kontroli Zespół kontrolujący opracowuje w dwóch jednobrzmiących egzemplarzach Informację pokontrolną (wzór informacji pokontrolnej stanowi załącznik nr ZIT.5), zawierającą opis stanu faktycznego, którą przesyła się w dwóch egzemplarzach, jeden zostaje dla kierownika jednostki kontrolowanej a drugi do odesłania do akt kontroli.
- 22. Termin 30 dni kalendarzowych liczy się od dnia zakończenia czynności kontrolnych i upływa w dniu wysłania (data nadania przesyłki) bądź osobistego odebrania Informacji pokontrolnej przez Kierownika jednostki kontrolowanej lub osobę przez niego upoważnioną.
- 23. Informacja pokontrolna podpisywana jest przez członków zespołu kontrolnego lub przynajmniej przez kierownika tego zespołu i parafowana przez Dyrektora KA.
- 24. W sytuacji, gdy sporządzenie Informacji pokontrolnej wymaga dodatkowych wyjaśnień, polegających w szczególności na zasięgnięciu przez kontrolujących opinii prawnych, termin 30 dni kalendarzowych zostaje wydłużony o czas niezbędny do uzyskania tych wyjaśnień. Kierownik jednostki kontrolowanej informowany jest na piśmie o wydłużeniu terminu przygotowania Informacji pokontrolnej.
- 25. Sporządzona Informacja pokontrolna zawiera w szczególności następujące elementy:
	- podstawę prawną przeprowadzenia kontroli,
	- oznaczenie instytucji kontrolującej oraz kontrolowanej,
	- imiona i nazwiska osób wchodzących w skład zespołu kontrolującego,
	- zakres kontroli,
	- termin kontroli,
	- ustalenia przeprowadzonej kontroli,
	- pouczenie o przysługujących prawach w tym termin na wniesienie uwag i zastrzeżeń.
- 26. Kierownik jednostki kontrolowanej lub osoba przez niego upoważniona w terminie 14 dni kalendarzowych od dnia doręczenia Informacji pokontrolnej, podpisuje Informację pokontrolną, bądź zgłasza uwagi co do zapisów w niej zawartych lub odmawia podpisu zgłaszając zastrzeżenia do ustaleń w niej zawartych i przekazuje informację pokontrolną (oryginał) do KA.
- 27. KA ma prawo poprawienia w informacji pokontrolnej, w każdym czasie, z urzędu lub na wniosek podmiotu kontrolowanego, oczywistych omyłek. Informację o zakresie sprostowania przekazuje się bez zbędnej zwłoki podmiotowi kontrolowanemu. Zgłoszone przez kierownika jednostki kontrolowanej zastrzeżenia, kierownik zespołu kontrolującego rozpatruje w terminie 14 dni kalendarzowych od ich otrzymania.
- 28. W uzasadnionych przypadkach zespół kontrolujący może podjąć dodatkowe czynności kontrolne w celu ustalenia zasadności zastrzeżeń zgłoszonych przez Beneficjenta. Podjęcie dodatkowych czynności kontrolnych powoduje przerwanie biegu 14 dniowego terminu rozpatrzenia zastrzeżeń.
- 29. KA po rozpatrzeniu zastrzeżeń, sporządza ostateczną informację pokontrolną, zawierającą skorygowane ustalenia kontroli lub pisemne stanowisko wobec zgłoszonych zastrzeżeń wraz z uzasadnieniem odmowy skorygowania ustaleń. Ostateczna informacja pokontrolna jest przekazywana podmiotowi kontrolowanemu.
- 30. Informację pokontrolną oraz ostateczną informację pokontrolną w razie potrzeby uzupełnia się o zalecenia pokontrolne lub rekomendacje.
- 31. Informacja pokontrolna zawiera termin przekazania KA informacji o sposobie wykonania zaleceń pokontrolnych lub wykorzystania rekomendacji, a także o podjętych działaniach lub przyczynach ich niepodjęcia. Termin wyznacza się, uwzględniając charakter tych zaleceń lub rekomendacji.
- 32. Instytucja kontrolująca sporządzoną zgodnie z art. 25 ustawy wdrożeniowej ostateczną informację pokontrolną wraz z ewentualnymi zaleceniami pokontrolnymi lub rekomendacjami przekazuje także:

- do wiadomości IR, gdy wynik kontroli wskazuje w ocenie IZ, na niespełnienie kryteriów desygnacji, o których mowa w załączniku XIII do Rozporządzenia ogólnego, z kolei IR przekazuje do ministra właściwego do spraw rozwoju regionalnego,

- do wiadomości IR, który z kolei przekazuje do IK UP oraz Instytucji Audytowej, o ile wykryto poważne defekty w skutecznym funkcjonowaniu systemu zarządzania i kontroli.

- 33. Wdrożenie zaleceń pokontrolnych lub rekomendacji przez IP ZIT podlega weryfikacji w czasie następnej kontroli systemowej.
	- **6.22.11** Prowadzenie kontroli Pomocy Technicznej przez Departament Kontroli i Audytu w departamentach Urzędu Marszałkowskiego Województwa Świętokrzyskiego w Kielcach uczestniczących w realizacji projektów Pomocy Technicznej RPOWŚ 2014-2020

Kontrole Pomocy Technicznej:

- 1. Kontrola prawidłowości realizacji zadań w ramach Rocznych Planów Działania Pomocy Technicznej obejmuje kontrolę dokumentacji dostępną w siedzibie Departamentu Inwestycji i Rozwoju, Departamentu Budżetu i Finansów, Departamentu Organizacyjnego i Kadr, a także w innych komórkach organizacyjnych Urzędu Marszałkowskiego uczestniczących w realizacji projektów Pomocy Technicznej RPOWŚ 2014 - 2020.
- 2. Celem kontroli w ramach Osi 11 Pomoc Techniczna jest sprawdzenie celowości, zasadności i prawidłowości wydatkowania środków w ramach PT RPOWŚ 2014-2020 przez Departamenty UMWŚ.
- 3. Kontrolę Pomocy Technicznej RPOWŚ 2014-2020 w departamentach UMWŚ uczestniczących w realizacji projektów PT przeprowadza Departament Kontroli i Audytu (KA).
- 4. Departament Kontroli i Audytu UMWŚ w imieniu IZ RPOWŚ 2014-2020 dokonuje wyboru próby procesów do kontroli Pomocy Technicznej w danym roku obrachunkowym, na podstawie metodyki doboru procesów do kontroli PT.
- 5. KA przeprowadza w departamentach UMWŚ uczestniczących w realizacji projektów PT co najmniej jedną kontrolę Pomocy Technicznej RPOWŚ 2014-2020 za każdy rok obrachunkowy.
- 6. Dyrektor KA powołuje spośród pracowników KA co najmniej czteroosobowy skład zespołu kontrolującego, wskazując jednocześnie kierownika tego zespołu.
- 7. Kierownik zespołu kontrolującego sporządza upoważnienia do przeprowadzenia kontroli Pomocy Technicznej RPOWŚ 2014-2020 w departamentach UMWŚ uczestniczących w realizacji projektów PT (wzór upoważnienia stanowi Załącznik nr PT.1).

Upoważnienie zawiera:

- datę i miejsce wystawienia,
- ⎯ podstawę prawną przeprowadzenia kontroli,
- ⎯ imię i nazwisko osób wchodzących w skład zespołu kontrolującego, ze wskazaniem osoby pełniącej funkcję kierownika zespołu kontrolującego,
- ⎯ nazwę i adres jednostki kontrolowanej,
- temat i zakres kontroli,
- ⎯ podpisy osoby udzielającej upoważnienia wraz z informacją o zajmowanym stanowisku i funkcji,
- ⎯ termin ważności upoważnienia.
- 8. Upoważnienie do przeprowadzenia kontroli Pomocy Technicznej RPOWŚ 2014-2020 w departamentach UMWŚ uczestniczących w realizacji projektów PT jest podpisywane przez Marszałka.
- 9. Kontrola Pomocy Technicznej RPOWŚ 2014-2020 prowadzona jest, co do zasady, w siedzibie departamentów objętych kontrolą. Część czynności związanych z weryfikacją dokumentów może odbywać się w siedzibie instytucji kontrolującej.
- 10. Kontrola Pomocy Technicznej RPOWŚ 2014-2020 odbywa się w oparciu o listę sprawdzającą stanowiącą załącznik nr PT.2
- 11. Przeprowadzenie przez KA czynności kontrolnych następuje zgodnie z terminami określonymi w Rocznym Planie Kontroli. Przed rozpoczęciem czynności kontrolnych ma miejsce powołanie zespołu kontrolnego, sporządzenie upoważnień do kontroli oraz podpisanie deklaracji bezstronności przez członków zespołu kontrolnego (deklaracja bezstronności stanowi Załącznik nr PT.3).
- 12. Zawiadomienie pisemne przez KA o rozpoczęciu kontroli Pomocy Technicznej (Załącznik nr PT.4), z zastrzeżeniem kontroli prowadzonej w trybie doraźnym musi nastąpić na co najmniej 10 dni przed datą rozpoczęcia kontroli Pomocy Technicznej.
- 13. Czas przeprowadzenia czynności kontrolnych w departamentach UMWŚ uczestniczących w realizacji projektów PT jest określony w zawiadomieniu i w uzasadnionych przypadkach może ulec wydłużeniu.
- 14. Zespół kontrolny przed rozpoczęciem czynności kontrolnych okazuje stosowne upoważnienia i legitymacje służbowe lub inny dokument potwierdzający tożsamość osoby kontrolującej. Dyrektor departamentu objętego kontrolą lub osoba przez niego upoważniona potwierdza własnoręcznym podpisem zapoznanie się z treścią upoważnienia.
- 15. Zespół kontrolujący dokonuje ustaleń stanu faktycznego między innymi na podstawie przedstawionych przez jednostkę kontrolowaną dokumentów. W razie konieczności członek zespołu kontrolującego zwraca się o sporządzenie kopii potwierdzonych za zgodność z oryginałem wskazanych dokumentów. Po przeprowadzonej kontroli dokumenty te są dołączane do akt kontroli jako dowody, które dostępne są do wglądu w siedzibie Urzędu Marszałkowskiego Województwa Świętokrzyskiego w Departamencie Kontroli i Audytu.
- 16. Sporządzone w trakcie czynności kontrolnych dokumenty parafowane są co najmniej przez kierownika zespołu kontrolującego.
- 17. Zespół kontrolujący ma prawo żądania od pracowników jednostki kontrolowanej ustnych oraz pisemnych wyjaśnień.
- 18. W terminie 45 dni kalendarzowych od dnia zakończenia czynności kontrolnych Zespół kontrolujący opracowuje w dwóch jednobrzmiących egzemplarzach Informację pokontrolną (wzór informacji pokontrolnej stanowi załącznik nr PT.5), zawierającą opis stanu faktycznego, którą przesyła się w dwóch egzemplarzach do podpisu Dyrektorów departamentów objętych kontrolą. Podpisany przez Dyrektorów departamentów jeden egzemplarz Informacji pokontrolnej wraz z Listą sprawdzającą przekazuje się Marszałkowi

Województwa, drugi egzemplarz dokumentacji kontrolnej pozostaje w aktach Departamentu Kontroli i Audytu.

- 19. Termin 45 dni kalendarzowych liczy się od dnia zakończenia czynności kontrolnych i upływa w dniu przekazania Informacji pokontrolnej do pierwszego z Dyrektorów departamentów objętych kontrolą.
- 20. Informacja pokontrolna podpisywana jest przez członków zespołu kontrolnego lub przynajmniej przez kierownika tego zespołu i parafowana przez Dyrektora KA.
- 21. W sytuacji, gdy sporządzenie Informacji pokontrolnej wymaga dodatkowych wyjaśnień, polegających w szczególności na zasięgnięciu przez kontrolujących opinii prawnych, termin 45 dni kalendarzowych zostaje wydłużony o czas niezbędny do uzyskania tych wyjaśnień. Dyrektorzy departamentów objętych kontrolą informowani są na piśmie o wydłużeniu terminu przygotowania Informacji pokontrolnej.
- 22. Sporządzona Informacja pokontrolna zawiera w szczególności następujące elementy:
	- podstawę prawną przeprowadzenia kontroli,
	- oznaczenie instytucji kontrolującej oraz kontrolowanej,
	- imiona i nazwiska osób wchodzących w skład zespołu kontrolującego,
	- zakres kontroli,
	- ustalenia przeprowadzonej kontroli,
	- pouczenie o przysługujących prawach w tym termin na wniesienie uwag i zastrzeżeń.
- 23. Dyrektorzy departamentów objętych kontrolą lub osoba przez nich upoważniona w terminie 7 dni kalendarzowych od dnia otrzymania Informacji pokontrolnej, podpisują Informację pokontrolną wraz z Listą sprawdzającą i przekazują do Departamentu Kontroli i Audytu. Dyrektorom departamentów objętych kontrolą przysługuje prawo zgłoszenia umotywowanych, pisemnych zastrzeżeń do ustaleń zawartych w Informacji pokontrolnej, które przekazują do KA w terminie 14 dni od dnia otrzymania Informacji.
- 24. KA ma prawo poprawienia w informacji pokontrolnej, w każdym czasie, z urzędu lub na wniosek podmiotu kontrolowanego, oczywistych omyłek. Informację o zakresie sprostowania przekazuje się bez zbędnej zwłoki podmiotowi kontrolowanemu. Zgłoszone przez Dyrektora departamentu objętego kontrolą zastrzeżenia, zespół kontrolujący rozpatruje w terminie 14 dni kalendarzowych od dnia ich otrzymania.
- 25. W uzasadnionych przypadkach zespół kontrolujący może podjąć dodatkowe czynności kontrolne w celu ustalenia zasadności zastrzeżeń zgłoszonych przez beneficjenta. Dodatkowe czynności kontrolne mogą zostać również podjęte w przypadku uznania przez kontrolującego, iż istnieje konieczność poczynienia dodatkowych ustaleń mogących mieć istotne znaczenie dla oceny zagadnienia. Podjęcie dodatkowych czynności kontrolnych powoduje przerwanie biegu 14 dniowego terminu rozpatrzenia zastrzeżeń.
- 26. KA po rozpatrzeniu zastrzeżeń, sporządza ostateczną informację pokontrolną, zawierającą skorygowane ustalenia kontroli lub pisemne stanowisko wobec zgłoszonych zastrzeżeń wraz z uzasadnieniem odmowy skorygowania ustaleń. Ostateczna informacja pokontrolna jest przekazywana podmiotowi kontrolowanemu.
- 27. Informację pokontrolną oraz ostateczną informację pokontrolną w razie potrzeby uzupełnia się o zalecenia pokontrolne lub rekomendacje.
- 28. Informacja pokontrolna zawiera termin przekazania KA informacji o sposobie wykonania zaleceń pokontrolnych lub wykorzystania rekomendacji, a także o podjętych działaniach lub przyczynach ich niepodjęcia. Termin wyznacza się, uwzględniając charakter tych zaleceń lub rekomendacji.
- 29. Wdrożenie rekomendacji wydanych przez Departament Kontroli i Audytu podlega weryfikacji w czasie następnej kontroli Pomocy Technicznej.

# **6.22.12** Kontrola uprzednia w KC-II

- 1. Na każdym etapie procedowania z wnioskiem o dofinansowanie przed dniem otrzymania przez Wnioskodawcę informacji o wyborze projektu do dofinansowania IZS może przeprowadzić kontrolę o charakterze kontroli uprzedniej w zakresie określonym przez przepisy ustawy
- 2. Kontrola uprzednia przeprowadzana jest przez Oddział Kontroli EFS na wniosek komórek merytorycznych Departamentu EFS.
- 3. Informacja o potrzebie przeprowadzenia kontroli uprzedniej przekazywana jest do kierownika Oddziału Kontroli EFS przez kierownika komórki merytorycznej przekazując pismo na temat kontrolowanego projektu.
- 4. Kontrola uprzednia może zostać przeprowadzona w trybie kontroli na miejscu realizacji projektu/siedzibie Beneficjenta. W takim przypadku procedura przeprowadzenia kontroli uprzedniej przebiega zgodnie ze wcześniej opisanymi procedurami kontroli na miejscu realizacji projektu.
- 5. Kontrola uprzednia może zostać przeprowadzona w formie weryfikacji dokumentów w zakresie prawidłowości przeprowadzenia właściwych procedur dotyczących udzielania zamówień publicznych lub oceny oddziaływania na środowisko lub udzielania pomocy publicznej.
- 6. W przypadku kontroli uprzedniej wymienionej w punkcie 5 Beneficjent wzywany jest do dostarczenia dokumentów w terminach i pod adres wskazany przez Z-cę Dyrektora KC, a w razie jego nieobecności przez Kierownika Oddziału Kontroli EFRR (KC-I).
- 7. Na uzasadniony wniosek Beneficjenta, za zgodą Z-cy Dyrektora KC, a w razie jego nieobecności za zgodą Kierownika Oddziału Kontroli EFRR (KC-I), kontrola uprzednia wymieniona w punkcie 5 może odbyć się w siedzibie Beneficjenta. W takim przypadku Beneficjent odpowiada za zabezpieczenie odpowiednich zasobów lokalowych i sprzętowych niezbędnych do przeprowadzenia czynności kontrolnych w terminach i zakresie czasowym wskazanym przez KC.

# **6.22.13** Przeprowadzanie wizyt monitoringowych przez KC-II

- 1. Celem wizyty monitoringowej jest weryfikacja sposobu realizacji projektu w miejscu prowadzenia działań merytorycznych (np. w miejscu szkolenia, stażu, konferencji), oraz monitorowanie postępu w realizacji projektu, celem jest także wczesne identyfikowanie ewentualnych zagrożeń i nieprawidłowości.
- 2. Oddział Kontroli EFS zakłada przeprowadzenie co najmniej jednej wizyty monitoringowej w ramach każdego projektu wybranego do kontroli w danym roku obrachunkowym. Odstąpienie od realizacji wizyty monitoringowej jest możliwe

wyłącznie w uzasadnionych przypadkach (np. w sytuacji gdy uniemożliwia to specyfika projektu, tj. nie są realizowane działania, które można skontrolować w ramach wizyty monitoringowej).

- 3. Wizyta monitoringowa może być przeprowadzana w trakcie kontroli planowej na miejscu w siedzibie Beneficjenta lub stanowić odrębne postępowanie kontrolne na podstawie harmonogramów przekazywanych przez Beneficjenta. Zespół kontrolujący przeprowadza kontrolę w oparciu o Listę sprawdzającą do wizyty monitoringowej (stanowiącą załącznik nr KC.II.15 do niniejszej Instrukcji Wykonawczej), której zakres jest zgodny z Upoważnieniem do przeprowadzenia kontroli. W trakcie czynności kontrolnych zespół kontrolujący może uzupełnić listę sprawdzającą o dodatkowe pytania dotyczące kontroli dokumentów związanych z realizacją projektu.
- 4. Do przeprowadzania wizyt monitoringowych stosuje się tryb postępowania obowiązujący w odniesieniu do kontroli planowych opisanych w pkt.6.22.5, 6.22.6 oraz 6.22.7 niniejszej Instrukcji Wykonawczej z tą różnicą, iż nie ma konieczności wysyłania zawiadomienia o planowanej kontroli, a sprawdzeniu podlega wybrana forma wsparcia.
- 5. Wizyty monitoringowe podlegają rejestracji w SL2014.

# **6.22.14** Kontrola trwałości KC-II

- 1. Kontrole trwałości rezultatów dotyczą weryfikacji utrzymania wskaźników realizacji celów szczegółowych w ramach RPOWŚ 2014-2020 i dotyczą projektów, w których wymóg utrzymania trwałości został określony w umowie o dofinansowanie.
- 2. Kontrole, których okres trwałości przypada na okres realizacji projektu prowadzone są w ramach standardowych kontroli na miejscu w ramach Rocznego planu kontroli.
- 3. Kontrole, których okres trwałości przypada po zakończeniu realizacji projektu prowadzone są na próbie co najmniej 5% liczby projektów zakończonych, objętych obowiązkiem zachowania trwałości projektu po zakończeniu ich realizacji.
- 4. Wybór projektów do kontroli trwałości odbywa się zgodnie z Metodologią wyboru projektów do kontroli trwałości po zakończeniu realizacji projektów, zamieszczoną w Rocznym planie kontroli.
- 5. Baza projektów podlegających kontroli trwałości po zakończeniu projektu tworzona jest przez wyznaczonego pracownika Oddziału Kontroli EFS pod koniec roku obrachunkowego poprzedzającego rok kontroli i aktualizowana w okresie półrocznym.
- 6. Bazę tworzy się na podstawie danych dostępnych w systemie informatycznym.
- 7. Do przeprowadzania kontroli trwałości stosuje się tryb postępowania obowiązujący w odniesieniu do kontroli planowych opisanych w pkt 6.22.5, 6.22.6, 6.22.7 niniejszej Instrukcji Wykonawczej, z zastrzeżeniem innego zakresu przedmiotowego, tj. przypisanego do kontroli trwałości projektu.
- 8. Zespół kontrolujący przeprowadza kontrolę w oparciu o Listę sprawdzającą do kontroli trwałości (stanowiącą załącznik nr KC.II.10 do niniejszej Instrukcji Wykonawczej), której zakres jest zgodny z Upoważnieniem do przeprowadzenia kontroli. W trakcie czynności kontrolnych zespół kontrolujący może uzupełnić Listę
sprawdzającą o dodatkowe pytania dotyczące kontroli dokumentów związanych z realizacją projektu.

- 9. Kontrola trwałości przeprowadzana jest przez Oddział Kontroli EFS w trybie kontroli na miejscu.
- 10. Kontrola trwałości może być rozszerzona o kontrolę innych elementów podlegających weryfikacji po zakończeniu realizacji projektu, np.:

a) występowania podwójnego finansowania, zwłaszcza w kontekście możliwości zmiany kwalifikowalności podatku od towarów i usług,

b) generowania dochodu w projekcie,

c) zachowania celu projektu, definiowanego poprzez osiągnięcie i utrzymanie wskaźników rezultatu,

- d) poprawności przechowywania dokumentów,
- e) zachowania zasad informacji i promocji projektu,
- f) zachowania zasad udzielenia pomocy publicznej.

Elementy podlegające weryfikacji po zakończeniu realizacji projektu mogą być sprawdzane w trakcie kontroli odrębnych.

11. Kontrole trwałości projektu podlegają rejestracji w SL2014.

#### **6.22.15** Kontrola na zakończenie realizacji projektu (prowadzona na dokumentacji)

- 1. Kontrola wykonywana dla 100% projektów na podstawie art. 22 ust. 2 pkt. 3 ustawy wdrożeniowej służy sprawdzeniu kompletności dokumentów potwierdzających właściwą ścieżkę audytu, o której mowa w art. 125 ust. 4 lit. d Rozporządzenia ogólnego, w odniesieniu do zrealizowanego projektu. Kontrola na zakończenie realizacji projektu na dokumentach obligatoryjnie przeprowadzana jest po złożeniu przez Beneficjenta wniosku o płatność końcową, przed zatwierdzeniem tego wniosku i ostatecznym rozliczeniem projektu. Kontrola ta realizowana jest dla Departamentu EFS przez Oddział Wdrażania Projektów, Zespół ds. monitorowania w Oddziale Rozliczeń Finansowych i Monitorowania, a dla IR przez Oddział Rozliczeń – w obu departamentach w części dotyczącej weryfikacji końcowego wniosku o płatność oraz w części dotyczącej sprawdzenia kompletności i zgodności z przepisami oraz właściwymi procedurami dokumentacji (w tym elektronicznej) dotyczącej wydatków ujętych we wnioskach o płatność, dostępnej w siedzibie Departamentu EFS (zgodnie z załącznikiem EFS.I.2)/ IR.
- 2. Kontrole na zakończenie realizacji projektu podlegają rejestracji w SL2014 po jej zakończeniu.

# **6.22.16** Kontrola trwałości KC-I

- 1. Kontrola trwałości służy sprawdzeniu, czy w odniesieniu do współfinansowanych projektów nie zaszła jedna z okoliczności, o których mowa w art. 71 rozporządzenia PE i Rady (UE) nr 1303/2013.
- 2. Kontrola trwałości przeprowadzana jest przez IZ RPOWŚ 2014-2020 w trybie kontroli na miejscu.
- 3. Wybór projektów do kontroli trwałości odbywa się zgodnie z Rocznym Planem Kontroli.
- 4. Baza projektów podlegających kontroli trwałości po zakończeniu projektu tworzona jest przez wyznaczonego pracownika Oddziału Kontroli EFRR pod koniec roku obrachunkowego poprzedzającego rok kontroli i aktualizowana w okresie półrocznym.
- 5. Bazę tworzy się na podstawie danych dostępnych w systemie informatycznym.
- 6. Kontrola trwałości projektu odbywa się na ogólnych zasadach dotyczących kontroli na miejscu, z uwzględnieniem programu kontroli trwałości, stanowiącego załącznik nr KC.I.9 do niniejszej Instrukcji Wykonawczej.
- 7. Kontrola trwałości projektu przeprowadzana jest za pomocą listy sprawdzającej do kontroli trwałości projektu na miejscu, stanowiącej załącznik nr KC.I.10 do niniejszej Instrukcji wykonawczej.
- 8. Kontrola trwałości może być rozszerzona o kontrolę innych elementów podlegających weryfikacji po zakończeniu realizacji projektu, a w szczególności o:
	- a) weryfikację występowania podwójnego finansowania, zwłaszcza w kontekście możliwości zmiany kwalifikowalności podatku od towarów i usług,
	- b) weryfikację generowania dochodu w projekcie,
	- c) sprawdzenie zachowania celu projektu, definiowanego poprzez osiągnięcie i utrzymanie wskaźników rezultatu,
	- d) sprawdzenie poprawności przechowywania dokumentów,
	- e) weryfikację zachowania zasad informacji i promocji projektu
	- f) weryfikację zachowania zasad udzielenia pomocy publicznej.

Elementy podlegające weryfikacji po zakończeniu realizacji projektu mogą być sprawdzane w trakcie kontroli odrębnych.

- 9. W terminie 5 dni roboczych wyznaczony przez Kierownika Oddziału Kontroli EFRR pracownik merytoryczny wprowadza do SL2014 wynik kontroli trwałości.
- 10. Termin 5 dni roboczych na wprowadzenie danych do SL2014 liczy się od daty pisma potwierdzającego zachowanie trwałości projektu albo notatki służbowej rekomendacją rozwiązania umowy z powodu niewywiązania się Beneficjenta z nałożonych na niego obowiązków w przedmiotowym zakresie.

**6.22.17** Kontrola instrumentów finansowych w KC-I

- 1. Kontrola instrumentów finansowych przeprowadzana jest w każdej instytucji, z którą IZ zawarła umowę o dofinansowanie przynajmniej raz w trakcie roku obrachunkowego.
- 2. Procedura przeprowadzenia kontroli instrumentów finansowych przebiega zgodnie ze wcześniej opisanymi procedurami kontroli na miejscu realizacji projektu.
- 3. W trakcie kontroli, o których mowa w pkt 1, weryfikacji może podlegać m.in.:
	- a) prawidłowość oceny i wyboru pośredników finansowych,
	- b) prawidłowość przekazywania środków do pośredników finansowych,
	- c) sposób weryfikacji kwalifikowalności wydatków,
	- d) zapewnienie możliwości ponownego wykorzystania środków zwróconych z inwestycji jeśli przewiduje to umowa o finansowaniu,
	- e) monitorowanie pośredników finansowych w zakresie obowiązków dotyczących udzielania wsparcia ostatecznym odbiorcom,
- f) monitorowanie jakości portfela inwestycyjnego pozostającego w obsłudze pośredników finansowych,
- g) prawidłowość realizacji obowiązków sprawozdawczych w zakresie działalności IF,
- h) prawidłowość archiwizacji dokumentacji i zachowanie ścieżki audytu.
- 4. Kontrola przeprowadzana jest przy użyciu dodatkowych list:
	- do kontroli instrumentów finansowych, stanowiącej załącznik nr KC.I.11
	- do kontroli Ostatecznych Odbiorców w ramach instrumentów finansowych załącznik nr KC.I.11a do niniejszej IW.
- 5. Minimalny zakres weryfikacji wydatków w ramach instrumentów finansowych obejmuje:
	- a) zgodność operacji wybieranych do wsparcia z mającymi zastosowanie przepisami prawa unijnego i krajowego, z programem operacyjnym oraz z umową o finansowaniu,
	- b) kontrolę operacji przeprowadzoną na dokumentach dostarczonych przez ostatecznego odbiorcę pomocy, w celu sprawdzenia, czy produkty i usługi objęte wsparciem w ramach instrumentów finansowych zostały dostarczone, a poniesione wydatki są zgodnie z biznesplanem i umową zawartą z podmiotem wdrażającym instrument finansowy.
- 6. Kontrola, o której mowa w pkt 5 lit. b może być także prowadzona w miejscu realizacji operacji jeżeli zostanie stwierdzone wystąpienie sytuacji, o której mowa w art. 40 ust. 3 rozporządzenia PE i Rady (UE) nr 1303/2013, chyba że IZ zidentyfikuje występowanie w ramach instrumentu finansowego ryzyka uzasadniającego konieczność prowadzenia tej kontroli na próbie.

Kontrola w momencie zamknięcia PO obejmuje co najmniej:

- a) weryfikację finansową wydatków kwalifikowalnych w zakresie ich zgodności z warunkami, o których mowa w art. 42 rozporządzenia PE i Rady (UE) nr 1303/2013,
- b) weryfikację kompletności i zgodności z właściwymi przepisami i procedurami dokumentów, składających się na ścieżkę audytu, o których mowa w art. 9 ust. 1 lit. e rozporządzenia delegowanego Komisji (UE) nr 480/2014.

**6.22.18** Kontrola uprzednia w KC-I

- 1. Na każdym etapie procedowania z wnioskiem o dofinansowanie przed dniem otrzymania przez Wnioskodawcę informacji o wyborze projektu do dofinansowania IZ może przeprowadzić kontrolę o charakterze kontroli uprzedniej w zakresie określonym przez przepisy ustawy.
- 2. Kontrola uprzednia przeprowadzana jest przez Oddział Kontroli EFRR na wniosek komórek merytorycznych IR.
- 3. Informacja o potrzebie przeprowadzenia kontroli uprzedniej przekazywana jest do kierownika Oddziału Kontroli EFRR przez kierownika komórki merytorycznej za pomocą poczty elektronicznej przy użyciu wypełnionej informacji na temat kontrolowanego projektu.
- 4. Kontrola uprzednia może zostać przeprowadzona w trybie kontroli na miejscu realizacji projektu/siedzibie Beneficjenta. W takim przypadku procedura przeprowadzenia kontroli uprzedniej przebiega zgodnie ze wcześniej opisanymi procedurami kontroli na miejscu realizacji projektu.
- 5. Kontrola uprzednia może zostać przeprowadzona w formie weryfikacji dokumentów w zakresie prawidłowości przeprowadzenia właściwych procedur dotyczących udzielania zamówień publicznych lub oceny oddziaływania na środowisko lub udzielania pomocy publicznej.
- 6. W przypadku kontroli uprzedniej wymienionej w punkcie 5 Beneficjent wzywany jest do dostarczenia dokumentów w terminach i pod adres wskazany przez Zastępcę Dyrektora KC a w razie jego nieobecności przez Kierownika Oddziału Kontroli EFRR (KC-I).
- 7. Na uzasadniony wniosek Beneficjenta, za zgodą Zastępcy Dyrektora KC, a w razie jego nieobecności za zgodą Kierownika Oddziału Kontroli EFRR (KC-I) kontrola uprzednia wymieniona w punkcie 5 może odbyć się w siedzibie Beneficjenta. W takim przypadku Beneficjent odpowiada za zabezpieczenie odpowiednich zasobów lokalowych i sprzętowych niezbędnych do przeprowadzenia czynności kontrolnych w terminach i zakresie czasowym wskazanym przez IZ.
	- **6.22.19** Weryfikacja dokumentów w zakresie prawidłowości przeprowadzania właściwych procedur dotyczących udzielania zamówień publicznych w KC-I
- 1. Na wniosek Oddziału Rozliczeń, złożony za pośrednictwem Informacji wewnętrznej na temat kontrolowanego projektu, stanowiącej załącznik nr KC.I.2 do niniejszej informacji pokontrolnej, Oddział Kontroli EFRR przeprowadza kontrolę projektu, polegającą na weryfikacji dokumentów w zakresie prawidłowości przeprowadzenia właściwych procedur dotyczących udzielania zamówień publicznych i zamówień o wartości szacunkowej powyżej 50 000,00 PLN netto udzielanych w ramach projektu zgodnie z Wytycznymi w zakresie kwalifikowalności wydatków w ramach Europejskiego Funduszu Rozwoju Regionalnego, Europejskiego Funduszu Społecznego oraz Funduszu Spójności na lata 2014-2020.
- 2. Kontrola ta przeprowadzana jest w siedzibie IZ na dokumentach przedłożonych przez Beneficjenta za pośrednictwem Centralnego systemu teleinformatycznego SL2014.
- 3. Kontrola przeprowadzana jest przez Zespół kontrolny wyznaczony przez Kierownika Oddziału Kontroli EFRR, składający się z co najmniej dwóch osób, spośród których Kierownik Oddziału Kontroli EFRR wskazuje kierownika tego zespołu.
- 4. W przypadku niniejszej kontroli procedur opisanych w punkcie 6.22.5 nie stosuje się. Kontrolę tę przeprowadza się bez zawiadomienia Beneficjenta o jej terminie oraz bez konieczności wydawania upoważnień do jej przeprowadzenia i sporządzenia planu kontroli.
- 5. Po zakończeniu czynności kontrolnych w terminie 30 dni kalendarzowych od dnia zakończenia kontroli Zespół kontrolny opracowuje w dwóch jednobrzmiących egzemplarzach Informację pokontrolną (wzór formularza informacji pokontrolnej stanowi załącznik nr KC.I.25 do niniejszej IW), zawierającą opis stanu faktycznego, którą przesyła się w dwóch egzemplarzach, jeden zostaje dla kierownika jednostki kontrolowanej a drugi do odesłania do akt kontroli.
- 6. Informacja pokontrolna podpisywana jest przez Zespół kontrolujący lub przynajmniej przez jednego członka Zespołu kontrolującego lub kierownika tego zespołu i parafowana przez Kierownika Oddziału Kontroli EFRR oraz przez Zastępcę Dyrektora KC a w razie jego nieobecności przez Kierownika Oddziału Kontroli EFRR (KC-I).
- 7. Kierownik jednostki kontrolowanej lub osoba przez niego upoważniona w terminie 14 dni kalendarzowych od dnia doręczenia Informacji pokontrolnej, podpisuje Informację pokontrolną, bądź zgłasza uwagi co do zapisów w niej zawartych lub odmawia podpisu zgłaszając zastrzeżenia do ustaleń w niej zawartych i przekazuje informację pokontrolną (oznaczoną terminem "do zwrotu") do Oddziału Kontroli KC-I.
- 8. Termin, o którym mowa w pkt. 7, może być przedłużony przez IZ na czas oznaczony, na wniosek podmiotu kontrolowanego, złożony przed upływem terminu zgłoszenia zastrzeżeń.
- 9. IZ ma prawo poprawienia w informacji pokontrolnej, w każdym czasie, z urzędu lub na wniosek podmiotu kontrolowanego, oczywistych omyłek. Informację o zakresie sprostowania przekazuje się bez zbędnej zwłoki podmiotowi kontrolowanemu.
- 10. Zgłoszone przez kierownika jednostki kontrolowanej zastrzeżenia, kierownik zespołu kontrolującego rozpatruje w terminie 14 dni kalendarzowych od ich otrzymania.

W uzasadnionych przypadkach zespół kontrolujący może podjąć dodatkowe czynności kontrolne w celu ustalenia zasadności zastrzeżeń zgłoszonych przez Beneficjenta. Podjęcie dodatkowych czynności kontrolnych powoduje przerwanie biegu 14 dniowego terminu rozpatrzenia zastrzeżeń.

- 11. Zastrzeżenia, o których mowa w pkt. 10, mogą zostać w każdym czasie wycofane. Zastrzeżenia, które zostały wycofane, pozostawia się bez rozpatrzenia.
- 12. IZ, po rozpatrzeniu zastrzeżeń, sporządza ostateczną informację pokontrolną, zawierającą skorygowane ustalenia kontroli lub pisemne stanowisko wobec zgłoszonych zastrzeżeń wraz z uzasadnieniem odmowy skorygowania ustaleń. Ostateczna informacja pokontrolna jest przekazywana podmiotowi kontrolowanemu.
- 13. W przypadku stwierdzenia zasadności zgłoszonych zastrzeżeń kontrolujący uzupełniają część Informacji pokontrolnej, której zastrzeżenia dotyczyły. Poprawiona informacja pokontrolna w dwóch egzemplarzach, oznaczona dodatkowo literą "P" podpisana przez członków zespołu kontrolnego lub przynajmniej przez jednego członka Zespołu kontrolującego lub kierownika tego zespołu i parafowana przez Kierownika Oddziału Kontroli EFRR oraz podpisywana przez Zastępcę Dyrektora KC a w razie jego nieobecności tylko przez Kierownika Oddziału Kontroli EFRR (KC-I) przesyłana jest jako wersja ostateczna.
- 14. W przypadku, gdy zespół kontrolny nie uwzględni zgłoszonych zastrzeżeń w całości lub w części, kierownik zespołu kontrolnego przygotowuje pismo w terminie 14 dni kalendarzowych od dnia otrzymania zastrzeżeń, w którym uzasadnia odmowę uwzględnienia zastrzeżeń. Pismo to parafowane jest przez Kierownika Oddziału Kontroli EFRR i podpisywane przez Zastępcę Dyrektora KC a w razie jego nieobecności tylko przez Kierownika Oddziału Kontroli

EFRR (KC-I). Załącznikiem do w/w pisma są dwa egzemplarze ostatecznej wersji Informacji pokontrolnej.

- 15. Informację pokontrolną oraz ostateczną informację pokontrolną w razie potrzeby uzupełnia się o zalecenia pokontrolne lub rekomendacje.
- 16. Do ostatecznej informacji pokontrolnej oraz do pisemnego stanowiska wobec zgłoszonych zastrzeżeń nie przysługuje możliwość złożenia zastrzeżeń.
- 17. Na podstawie ostatecznej Informacji pokontrolnej Pracownik Oddziału Kontroli EFRR wprowadza niezwłocznie, jednak nie dłużej niż w ciągu 5 dni roboczych do centralnego systemu teleinformatycznego (SL2014) dane dotyczące przeprowadzonej kontroli.
- 18. Kierownik zespołu kontrolnego przekazuje do wiadomości Kierownika Oddziału Rozliczeń, Kierownika Oddziału Płatności oraz Kierownika Oddziału Wdrażania wersję elektroniczną Informacji pokontrolnej.
- 19. Każdorazowo Zastępca Dyrektora KC może zdecydować, zgodnie z regulaminem organizacyjnym Urzędu Marszałkowskiego i hierarchią służbową, o podpisaniu któregokolwiek z dokumentów dotyczących procesu kontroli bez wcześniejszej parafy Kierownika Oddziału Kontroli EFRR.

# **6.22.20** Kontrola doraźna realizacji projektów

- 1. W sytuacji, gdy Oddział Kontroli EFS/ Oddział Kontroli EFRR uzyska informację o wystąpieniu nadużycia finansowego lub ma uzasadnione podejrzenie wystąpienia nieprawidłowości uniemożliwiającej dalszą realizacją projektu współfinansowanego ze środków EFS/EFRR, przeprowadza się kontrolę doraźną, nie ujętą w Rocznym planie kontroli. Zakres kontroli doraźnej powinien dotyczyć tylko obszarów w których stwierdzono nadużycie/nieprawidłowość. Celem kontroli w tym trybie jest przede wszystkim zweryfikowanie informacji o nieprawidłowości oraz ustalenie sposobu dalszego postępowania w kwestii zaistniałej nieprawidłowości.
- 2. Procedura przeprowadzenia kontroli doraźnej przebiega zgodnie z procedurami kontroli planowych w obszarze, którego dotyczy w/w podejrzenie, z tą różnicą, iż nie ma konieczności wysyłania zawiadomienia o kontroli.

# **6.22.21** Sporządzenie sprawozdania z realizacji Rocznego planu kontroli w zakresie EFS

- 1. Kierownik Oddziału Kontroli EFS wyznacza pracowników odpowiedzialnych za przygotowanie sprawozdania z realizacji Rocznego planu kontroli, które obejmuje poprzedni rok obrachunkowy obowiązywania RPK.
- 2. Wyznaczeni pracownicy Oddziału Kontroli EFS odbierają od IP WUP informacje sprawozdawcze z realizacji Rocznych planów kontroli, w celu sporządzenia rocznego sprawozdania z przeprowadzonych kontroli za poprzedni rok obrachunkowy w terminie do 5 września każdego roku.
- 3. Kierownik Oddziału Kontroli EFS po weryfikacji i akceptacji sprawozdania z realizacji Rocznego planu kontroli, ww. dokument przesyła do akceptacji Z-cy Dyrektora KC a w razie jego nieobecności do Kierownika Oddziału Kontroli EFRR  $(KC-I).$
- 4. Sprawozdania z realizacji Rocznego planu kontroli sporządza się w terminie do 10 września każdego roku.

5. Sprawozdania z realizacji RPK są sporządzane zgodnie ze wzorem stanowiącym załącznik nr KC.II.12 do niniejszej Instrukcji Wykonawczej.

# **6.22.22** Sporządzanie sprawozdania z realizacji Rocznego Planu Kontroli Departamentu Kontroli i Audytu.

- 1. Kierownik Oddziału Kontroli KA, w terminie do 31 sierpnia każdego roku, wyznacza pracowników odpowiedzialnych za przygotowanie sprawozdania z realizacji RPK, które obejmuje poprzedni rok obrachunkowy obowiązujący w RPK.
- 2. Kierownik Oddziału Kontroli KA po weryfikacji i akceptacji sprawozdania z realizacji RPK przekazuje dokument do akceptacji Dyrektorowi KA.
- 3. Po zaakceptowaniu przez Dyrektora KA sprawozdania z realizacji RPK Kierownik Oddziału Kontroli w KA przekazuje dokument do KC w terminie do 10 września każdego roku.
- 4. Sprawozdanie z realizacji RPK jest sporządzane zgodnie ze wzorami stanowiącymi załączniki do niniejszej Instrukcji Wykonawczej, tj.:

Załącznikiem nr KA.I "Sprawozdanie z realizacji Rocznego Planu Kontroli RPOWŚ 2014-2020 na lata 2014-2020 dotyczący wykonania kontroli przez Departament Kontroli i Audytu UMWŚ w Kielcach za rok obrachunkowy ………………………….."

# **6.22.23** Sporządzenie sprawozdania z realizacji Rocznego Planu Kontroli w zakresie EFRR

- 1. Kierownik Oddziału Kontroli EFRR wyznacza pracowników odpowiedzialnych za przygotowanie pisma ze sprawozdaniem z realizacji Rocznego Planu Kontroli w terminie do 10 września każdego roku, które obejmuje poprzedni rok obrachunkowy obowiązywania RPK.
- 2. Kierownik Oddziału Kontroli EFRR po weryfikacji i akceptacji pisma ze sprawozdaniem z realizacji RPK przedkłada ww. dokument do akceptacji Zastępcy Dyrektora KC, a w razie jego nieobecności - Kierownik Oddziału Kontroli EFRR (KC-I) sam dokonuje akceptacji.
- 3. Sprawozdanie z realizacji RPK sporządza się do 10 września każdego roku.

# **6.22.24** Przechowywanie i ewidencja dokumentacji z przeprowadzonej kontroli

Wszystkie dokumenty związane z kontrolą są ewidencjonowane zgodnie z wymogami Instrukcji Kancelaryjnej obowiązujące dla UMWŚ.

# **6.23 Wymierzanie korekt finansowych za naruszenia prawa zamówień publicznych**

1. W wyniku przeprowadzenia czynności kontrolnych zespół kontrolujący może stwierdzić naruszenia prawa zamówień publicznych lub zasady konkurencyjności związane z realizacją projektu.

- 2. Identyfikacja i ocena naruszeń prawa zamówień publicznych lub zasady konkurencyjności dokonywana jest przez zespół kontrolny, stan faktyczny zaś jest opisywany w Informacji pokontrolnej sporządzanej zgodnie z procedurą opisaną w pkt. 6.22.7.
- 3. W związku ze stwierdzeniem naruszeń prawa zamówień publicznych lub zasady konkurencyjności członek zespołu kontrolnego formułujący zalecenia pokontrolne umieszcza w Informacji pokontrolnej zapis o rodzaju naruszenia oraz konieczności wymierzenia korekty finansowej za naruszenie – informacja ta stanowi podstawę wymierzenia konkretnej korekty finansowej przez pracownika Zespołu ds. płatności w Oddziale Rozliczeń Finansowych i Monitorowania.
- 4. Rodzaj i wysokość korekty finansowej ustalana jest przez zespół kontrolujący na podstawie *Rozporządzenia Ministra Rozwoju w sprawie warunków obniżania wartości korekt finansowych oraz wydatków poniesionych nieprawidłowo związanych z udzielaniem zamówień* z dnia 29 stycznia 2016 r. (wraz z późniejszymi zmianami).
- 5. Informacja o nałożeniu korekty finansowej za naruszenia Prawa zamówień publicznych lub Zasady konkurencyjności zawarta jest Informacji pokontrolnej, która przekazywana jest elektronicznie do Kierownika Oddziału Rozliczeń Finansowych i Monitorowania, gdzie przez upoważnionego pracownika Zespołu ds. płatności następuje sprawdzenie wpłaty kwoty korekty finansowej.

# **6.24 Weryfikacja Wydatków**

Weryfikacja wydatków polega na sprawdzeniu faktycznego poniesienia wydatków i ich zgodności z programem operacyjnym oraz zasadami unijnymi i krajowymi oraz sprawdzenia dostarczenia produktów i usług współfinansowanych w ramach projektów.

Proces weryfikacji wydatków może przyjąć formę:

- kontroli składanego przez Beneficjentów wniosków o płatność.
- kontroli projektu w miejscu realizacji lub w siedzibie Beneficjenta
- kontroli krzyżowych.

**6.24.1** Weryfikacja wniosków o płatność

Procedura weryfikacji wniosków o płatność została szczegółowo opisana w pkt. 6.19. Procedura weryfikacji i zatwierdzania wniosków o płatność projektów konkursowych i pozakonkursowych.

# **6.24.1.1 Kontrole w miejscu realizacji projektu lub w siedzibie Beneficjenta**

- 1. Kontrola w miejscu realizacji projektu ma na celu weryfikację prawidłowości realizacji projektu zgodnie z umową/porozumieniem/decyzją o dofinansowanie projektu oraz załączonym do niej wnioskiem o dofinansowanie projektu oraz sprawdzenie, czy poniesione wydatki przedstawiane przez Beneficjenta we wnioskach o płatność są zgodne ze stanem rzeczywistym.
- 2. Kontroli projektów w miejscu ich realizacji lub w siedzibie Beneficjenta jest formą weryfikacji wydatków potwierdzającą, że:
	- współfinansowane towary i usługi zostały dostarczone,
- faktyczny stan realizacji projektu odpowiada informacjom ujętym we wnioskach o płatność lub,
- wydatki zadeklarowane przez Beneficjentów w związku z realizowanymi projektami zostały rzeczywiście poniesione i są zgodne z wymaganiami programu operacyjnego oraz z zasadami unijnymi i krajowymi.
- 3. Kontrola w miejscu realizacji projektu może przyjąć postać wizyty monitorującej, której celem jest weryfikacja rzeczywistej realizacji projektu oraz faktycznego postępu rzeczowego projektu (np. w miejscu szkolenia, stażu itp.).
- 4. Wizyta monitorująca jest przeprowadzana w przypadku każdego projektu kluczowego co najmniej raz w roku. Wizyty monitorujące prowadzone są co najmniej raz w roku również w przypadku projektów dot. inżynierii finansowej oraz projektów, których okres realizacji jest dłuższy niż 36 miesięcy. Bazę projektów kluczowych, projektów dot. Inżynierii finansowej oraz projektów, których okres realizacji jest dłuższy niż 36 miesięcy prowadzą Oddziały Wdrażania w zakresie przypisanych im do obsługi Osi priorytetowych.
- 5. IZ RPOWŚ 2014-2020 odstępuje od wyznaczenia terminu wizyty monitorującej każdorazowo w przypadku, w którym Beneficjent złożył wniosek o płatność końcową przed wyznaczeniem terminu takiej wizyty.
- 6. Termin wizyty monitorującej wyznacza Kierownik Oddziału Kontroli.
- 7. Beneficjent nie musi być informowany o wyznaczeniu terminu wizyty monitorującej.
- 8. Obecność Beneficjenta podczas wizyty monitorującej nie jest obligatoryjna, ale IZ RPOWŚ 2014-2020 dołoży wszelkich starań aby, na zasadzie wzajemnych kontaktów roboczych i dobrych praktyk, przedstawiciele Beneficjenta byli obecni podczas wizyty monitorującej.
- 9. Wizytę monitorującą przeprowadza wyznaczony przez Kierownika pracownik Oddziału Kontroli oraz pracownik merytoryczny właściwego Oddziału Wdrażania, wskazany odpowiednio przez Kierownika właściwego z tych Oddziałów. Skład zespołu monitorującego zatwierdza Dyrektor lub Zastępca Dyrektora IR oraz Z-ca Dyrektora KC, a w razie jego nieobecności Kierownik Oddziału Kontroli EFRR  $(KC-I)$ .
- 10. Kierownikiem zespołu monitorującego jest wyznaczony pracownik Oddziału Kontroli.
- 11. Zespół monitorujący działa na podstawie upoważnienia wydanego przez Zarząd Województwa Świętokrzyskiego lub działającego w jego imieniu Zastępcy Dyrektora KC, a w razie jego nieobecności przez Kierownika Oddziału Kontroli EFRR (KC-I). Wzór stosownego upoważnienia stanowi załącznik nr KC.I.23 do niniejszej Instrukcji Wykonawczej.
- 12. W terminie 5 dni roboczych od przeprowadzenia wizyty monitorującej sporządzana jest notatka służbowa z wynikami wizyty.
- 13. Notatka służbowa z wizyty monitorującej zatwierdzana jest przez Zastępcę Dyrektora KC, a w razie jego nieobecności przez Kierownika Oddziału Kontroli EFRR (KC-I).
- 14. Notatka służbowa z wizyty monitorującej stanowi dokument wewnętrznego wykorzystania przez odpowiedni Oddział Wdrażania oraz Oddział Rozliczeń.
- 15. Na podstawie ustaleń z wizyty monitorującej w uzasadnionych przypadkach odpowiedni Oddział Wdrażania Projektów podejmie, na zasadzie kontaktów

roboczych z Beneficjentem, działania zmierzające do wyeliminowania wskazanych czynników ryzyka oraz powodów opóźnień.

- 16. Stwierdzenie w wyniku wizyty monitorującej ryzyka wystąpienia nieprawidłowości przy realizacji projektu skutkuje wszczęciem kontroli doraźnej.
- 17. Wizyta monitorująca może zostać każdorazowo zastąpiona kontrolą w trakcie realizacji projektu.

# **6.24.1.2 Postępowanie w przypadku zamknięcia siedziby Beneficjenta lub zgłoszenia o braku zajęć wskazanych w harmonogramie**

- 1. Zespół kontrolujący w sytuacji, gdy w miejscu realizacji projektu nie zastaje Beneficjenta lub nie są realizowane zajęcia, które uprzednio wskazane zostały w harmonogramie zajęć, niezwłocznie zamieszcza informację o tym fakcie w liście sprawdzającej oraz informuje telefonicznie Kierownika Oddziału Kontroli.
- 2. Pracownik Zespołu kontrolującego niezwłocznie przygotowuje pismo do Beneficjenta z prośbą o wyjaśnienie powodu w terminie 7 dni od dnia otrzymania pisma,dla którego siedziba Beneficjenta była zamknięta lub podaniem przyczyny braku zajęć szkoleniowych i przekazuje do Kierownika Oddziału Kontroli w celu weryfikacji i akceptacji. Po zaakceptowaniu pisma do Beneficjenta przez Z-cę Dyrektora KC, a w razie jego nieobecności przez Kierownika Oddziału Kontroli EFRR (KC-I), pracownik Zespołu kontrolującego wysyła pismo do Beneficjenta.
- 3. W przypadku braku odpowiedzi Beneficjenta bądź niewystarczającego uzasadnienia zaistniałej sytuacji, Kierownik Oddziału Kontroli niezwłoczne wyznacza termin przeprowadzenie kolejnej kontroli w siedzibie Beneficjenta, celem sprawdzenia postępów w realizacji projektu.

# **6.25 Kontrola krzyżowa**

# **W Departamencie EFS**

- 1. Kontrole krzyżowe programu, których celem jest wykrywanie i eliminowanie podwójnego finansowania wydatków w ramach PO, prowadzone są w odniesieniu do Beneficjentów realizujących więcej niż jeden projekt w ramach RPOWŚ 2014-2020.
- 2. Kontrole krzyżowe horyzontalne, których celem jest wykrywanie i eliminowanie podwójnego finansowania wydatków w ramach różnych PO, prowadzone są w odniesieniu do Beneficjentów realizujących projekty w RPOWŚ 2014-2020 (dofinansowane ze środków Europejskiego Funduszu Społecznego) oraz w PROW 2014-2020 i/lub PO RYBY 2014-2020.
- 3. Kontrole krzyżowe programu pod kątem przedkładania do sfinansowania więcej niż jeden raz tego samego dokumentu finansowo-księgowego w ramach różnych projektów przeprowadzane są w oparciu o dane zarejestrowane w SL2014 (dane z dokumentów poświadczających poniesione wydatki lub z zestawień tych dokumentów, załączanych do wniosków o płatność danego Beneficjenta) przez wyznaczonych pracowników Oddziału Rozliczeń Finansowych i Monitorowania. Identyfikacja Beneficjentów, którym zatwierdzono przynajmniej jeden wniosek o płatność w danym okresie referencyjnym oraz którzy realizują więcej niż jeden projekt ze środków EFS i/lub EFRR dokonywana jest w oparciu o Numer Identyfikacji Podatkowej (NIP) zgodnie z udostępnionymi raportami w systemie CST Oracle BIEE (według Metody I instrukcji do *Raportów kontroli krzyżowych dla*

*IZ*). Dla wybranej próby 5% Beneficjentów utworzony zostaje raport zawierający dane dotyczące dokumentów potwierdzających poniesione wydatki przedłożone do rozliczenia przez Beneficjentów ze wszystkich zatwierdzonych dla nich wniosków o płatność. Na podstawie analizy powyższych danych sprawdza się czy Beneficjent nie przedstawił do rozliczenia wielokrotnie tego samego wydatku. W przypadku rozliczenia tego samego dokumentu w różnych projektach oraz stwierdzenia podejrzenia podwójnego finansowania wydatków, dalsza kontrola następuje na podstawie kopii konkretnych dokumentów przesłanych przez Beneficjenta na podstawie informacji od pracownika Oddziału Wdrażania Projektów EFS i/lub Oddziału Rozliczeń EFRR. W sytuacji stwierdzenia wystąpienia podwójnego finansowania pracownik Oddziału Rozliczeń Finansowych i Monitorowania EFS zwraca się do Oddziału Kontroli EFS w Departamencie KC RPO o podjęcie odpowiednich kroków w celu jego wyeliminowania/odzyskania środków dofinansowania (z możliwością przeprowadzenia kontroli na miejscu). Analogicznie pracownik zajmujący się kontrola krzyżową w Oddziale Rozliczeń EFRR zwraca się do Oddziału Kontroli EFRR w Departamencie KC RPO.

4. Kontrole krzyżowe horyzontalne mające na celu wykrywanie i eliminowanie podwójnego finansowania wydatków na podstawie dokumentów finansowoksięgowych przedkładanych równolegle w ramach RPOWŚ 2014 – 2020 (EFS) i PROW 2014-2020 i/lub PO RYBY 2014-2020, prowadzone są z wykorzystaniem danych zawartych w SL2014 oraz udostępnionych danych dotyczących PROW 2014-2020 i/lub PO RYBY 2014-2020 w dedykowanym systemie teleinformatycznym, do którego dostęp mają wskazani pracownicy Oddziału Rozliczeń Finansowych i Monitorowania. Identyfikacja Beneficjentów realizujących projekty w ramach RPOWŚ 2014–2020 (EFS) oraz w PROW 2014-2020 i/lub PO RYBY 2014-2020 dokonywana jest w oparciu o Numer Identyfikacji Podatkowej (NIP) wyłonionych z wykorzystaniem raportów dostępnych w CST Oracle BIEE w zdefiniowanym okresie referencyjnym. Dla wybranych w próbie Beneficjentów generowane są raporty pogłębione z systemu CKK, na podstawie których dokonywane jest porównanie zestawień dokumentów finansowo-księgowych zarejestrowanych w SL2014 oraz dedykowanym PROW 2014-2020 i PO RYBY 2014-2020 systemie teleinformatycznym.

W przypadku rozliczenia tego samego dokumentu w ramach wydatków RPOWŚ 2014–2020 (EFS) oraz PROW 2014-2020 i/lub PO RYBY 2014-2020 i stwierdzenia podejrzenia podwójnego finansowania wydatków, dalsza kontrola następuje na podstawie kopii konkretnych dokumentów przesłanych na wniosek pracownika Oddziału Rozliczeń Finansowych i Monitorowania przez właściwą instytucję systemu wdrażania PROW 2014-2020 i/lub PO RYBY 2014-2020. W przypadku stwierdzenia podwójnego finasowania wydatków IZ RPOWŚ 2014-2020 powiadamia o tym fakcie niezwłocznie właściwe instytucje i w porozumieniu z nimi, w odniesieniu do projektów w ramach RPOWŚ 2014–2020 (EFS), podejmuje odpowiednie kroki w celu jego wyeliminowania/odzyskania środków dofinansowania (z możliwością przeprowadzenia kontroli na miejscu przez Oddział Kontroli EFS w Departamencie Kontroli i Certyfikacji RPO).

5. Kontrole krzyżowe wskazane w pkt 1 i 2, przeprowadza Oddział Rozliczeń Finansowych i Monitorowania na próbie 5% Beneficjentów spełniających warunki, o których mowa w pkt 3 i 4, zgodnie z listą kontrolną (załącznik nr EFS.III.8, załącznik nr EFS.III.9). Beneficjenci wybierani są raz w każdym kwartale, niezwłocznie po zakończeniu każdego kwartału.

- 6. Kontrole krzyżowe w zakresie projektów realizowanych ze środków Europejskiego Funduszu Społecznego mogą przybrać postać kontroli krzyżowej koordynowanej, której celem jest weryfikacja i wykluczenie podwójnego finansowania wydatków w ramach różnych programów poprzez przeprowadzenie czynności kontrolnych na dokumentacji i wówczas jest realizowana we współpracy z Oddziałem Wdrażania projektów Departamentu EFS lub w siedzibie Beneficjenta i wówczas jest realizowana we współpracy z Oddziałem Kontroli EFS w Departamencie Kontroli i Certyfikacji RPO. Kontrola krzyżowa koordynowana i prowadzona jest przez IK UP.
- 7. Decyzją IK UP o przeprowadzeniu kontroli krzyżowej koordynowanej Dyrektor Departamentu EFS wyznacza pracowników Oddziału Wdrażania Projektów Departamentu EFS i Z-ca Dyrektora KC/Kierownik Oddziału Kontroli EFS, wyznacza pracowników Oddziału Kontroli EFS, którzy wraz z pracownikami IK UP uzgadniają zakres kontroli, sposób jej przeprowadzenia i podziału zadań. Przeprowadzenie czynności kontrolnych lub sporządzenie informacji pokontrolnej przebiegają zgodnie z procedurami zapisanymi w pkt. 6.22.5 i 6.22.6, przy czym ewentualne informowanie o nieprawidłowościach i korygowanie wydatków należy do obowiązku Departamentu EFS.
- 8. Kontrole krzyżowe programu i horyzontalne z projektami PROW 2014-2020 i PO RYBY 2014-2020, inne niż wskazane w pkt 1 i 2, realizowane są przez IR.
- 9. Wyniki kontroli krzyżowych podlegają rejestracji w SL2014.

# **W IR/KC-I**

- 1. Oddział Rozliczeń przeprowadza kontrole krzyżowe programu, których celem jest wykrywanie i eliminowanie podwójnego finansowania wydatków w ramach RPOWŚ 2014 - 2020 natomiast Oddział Kontroli EFRR przeprowadza kontrole krzyżowe horyzontalne z projektami PROW 2014-2020 i PO RYBY 2014-2020 oraz kontrole krzyżowe koordynowane w zakresie projektów realizowanych ze środków Europejskiego Funduszu Rozwoju Regionalnego.
- 2. Kontrole krzyżowe programu prowadzone są z wykorzystaniem danych zawartych w SL2014. Identyfikacja Beneficjentów realizujących więcej niż jeden projekt w ramach RPOWŚ 2014 – 2020 dokonywany jest w oparciu o Numer Identyfikacji Podatkowej (NIP). Kontrole krzyżowe horyzontalne z projektami PROW 2014- 2020 oraz PO RYBY 2014-2020 prowadzone są z wykorzystaniem danych dostępnych w dedykowanym systemie teleinformatycznym, do którego dostęp mają wskazani pracownicy Oddziału Kontroli EFRR.
- 3. Dla zapewnienia kontroli krzyżowej horyzontalnej, mającej na celu wykrywanie i eliminowanie podwójnego finansowania wydatków na podstawie dokumentów finansowo-księgowych przedkładanych równolegle w ramach RPOWŚ 2014 – 2020 i PROW 2014-2020 lub PO RYBY 2014-2020, Oddział Kontroli EFRR zapewnia generowanie raportów pogłębionych z systemu CKK dla Beneficjantów, których NIP występuje jednocześnie w bazie Beneficjantów PROW 2014-2020 lub PO RYBY 2014-2020 oraz sprawdzanie w trakcie kontroli na miejscu występowania na oryginałach faktur (lub dokumentów o równoważnej wartości dowodowej) adnotacji instytucji wdrażających PROW 2014-2020 oraz adnotacji instytucji wdrażającej PO RYBY 2014-2020. Adnotacje te potwierdzają fakt przedłożenia faktur do refundacji w ramach PROW 2014-2020 lub PO RYBY

2014-2020, w związku z czym zespół kontrolny w ramach czynności kontrolnych ustala czy wydatki zostały zrefundowane. Jednocześnie prowadzona jest szczegółowa weryfikacja duplikatów faktur lub dokumentów o równoważnej wartości dowodowej w celu stwierdzenia faktu, czy oryginał dokumentu nie posłużył rozliczeniu wydatków w jednym programie a duplikat w innym.

W przypadku, kiedy Oddział Kontroli EFRR nie przeprowadza kontroli na zakończenie realizacji projektu (w przypadku kontroli na próbie projektów) weryfikacja takiego projektu pod kątem kontroli krzyżowej z PROW 2014-2020 i PO RYBY 2014-2020następuje za pomocą danych dostępnych w dedykowanym systemie teleinformatycznym – jeżeli zidentyfikowany na podstawie numeru NIP Beneficjent realizuje projekt w ramach PROW 2014-2020 lub PO RYBY 2014- 2020 dokonywane jest porównanie zestawień dokumentów księgowych zarejestrowanych w SL2014 oraz dedykowanym PROW 2014-2020 i PO RYBY 2014-2020 systemie teleinformatycznym. W przypadku stwierdzenia wystąpienia dokumentów o tym samym numerze kierownik Oddziału Kontroli EFRR zarządza kontrolę doraźną w siedzibie Beneficjenta, informując o tym fakcie instytucję właściwą w zakresie zarządzania PROW 2014-2020 lub PO RYBY 2014-2020. Kontrola doraźna u Beneficjenta, w przypadku wystąpienia dokumentów o tym samym numerze w ramach RPOWŚ 2014-2020 i PROW 2014-2020 lub PO RYBY 2014-2020, poprzedzona jest wystąpieniem do właściwej instytucji systemu wdrażania PROW 2014-2020 lub PO RYBY 2014-2020 z wnioskiem o przekazanie kopii konkretnej faktury lub dokumentu równorzędnej wartości dowodowej. W przypadku stwierdzenia podwójnego finansowania wydatków IZ RPOWŚ 2014- 2020 powiadamia o tym fakcie niezwłocznie właściwe instytucje systemu wdrażania PROW 2014-2020 lub PO RYBY 2014-2020. Fakt przeprowadzania kontroli krzyżowej z projektami PROW 2014-2020 i PO RYBY 2014-2020 rejestrowany jest we właściwym module SL2014.

4. Kontrole krzyżowe pod kątem przedkładania do sfinansowania więcej niż jeden raz tego samego dokumentu finansowo-księgowego w ramach różnych projektów przeprowadzane są przez Oddział Rozliczeń w oparciu o dane zarejestrowane w SL2014 z dokumentów poświadczających poniesione wydatki lub z zestawień tych dokumentów, załączanych do wniosków o płatność danego Beneficjenta. Kontrola krzyżowa przeprowadzana jest raz na kwartał w ciągu 10 dni od zakończenia każdego kwartału. Kontrolą objęta jest próba 5 % Beneficjentów losowana spośród tych Beneficjentów, którzy realizują co najmniej 2 projekty w ramach RPOWŚ 2014-2020.

Procedura ta obejmuje następujące etapy:

a) Dobór próby do kontroli krzyżowej poprzez eksport danych z systemu informatycznego SL2014 za pośrednictwem aplikacji Oracle BIEE:

- utworzenie listy Beneficjentów RPOWŚ 2014-2020, którym zatwierdzono wnioski o płatność w okresie podlegającym kontroli,
- określenie tych Beneficjentów, którzy realizują więcej niż jeden projekt w ramach RPOWŚ 2014-2020,
- wybór próby 5% Beneficjentów za pomocą funkcji MS Excel,

b) Utworzenie raportów za pomocą Oracle BIEE zawierających dane dotyczące dokumentów potwierdzających poniesione wydatki przedłożone do rozliczenia przez Beneficjentów wskazanych do kontroli krzyżowej, ze wszystkich zatwierdzonych dla nich wniosków o płatność.

c) Analiza powyższych danych w celu sprawdzeniu czy Beneficjent nie przedstawił do rozliczenia wielokrotnie tego samego wydatku. d) Rejestracja kontroli krzyżowej w SL2014.

- 5. W przypadku stwierdzenia wystąpienia podwójnego finansowania wdraża się procedurę zgodną z systemem informowania o nieprawidłowościach, opisanym w punkcie 6.26 oraz niezwłocznie, jednak nie dłużej niż w ciągu 5 dni roboczych, informuje się o wykryciu, właściwe instytucje.
- 6. Dodatkowo w przypadku kontroli na miejscu realizacji projektu pracownicy Oddziału Kontroli EFRR badają zgodność oryginałów dokumentów księgowych z wersjami złożonymi przez Beneficjenta do wniosku o płatność.
- 7. Kierownik Oddziału Kontroli EFRR ma każdorazowo prawo do zarządzenia przeprowadzenia kontroli krzyżowej w trybie kontroli doraźnej.

#### **6.26 System informowania o nieprawidłowościach**

Podstawowym źródłem informacji o nieprawidłowościach są różnego rodzaje kontrole prowadzone przez Oddziały Departamentów wdrażających RPOWŚ 2014- 2020 tj. przede wszystkim podczas kontroli dokumentacji projektu, weryfikacji wniosków o płatność oraz kontroli na miejscu realizacji projektów jak i kontrole prowadzone przez instytucje spoza systemu wdrażania PO tj. UZP, NIK czy CBA.

Zgodnie z art. 122 ust. 1 i 2 *Rozporządzeniem ogólnego* państwo Członkowskie powiadamia Komisję o nieprawidłowościach przekraczających 10 000 EUR tytułem wkładu z funduszy polityki spójności i regularnie informują ją o istotnych postępach przebiegu powiązanych postępowań administracyjnych i prawnych, prowadzonych przez IZ RPOWŚ 2014-2020, która to wykryła ww. nieprawidłowości w kwocie przekraczającej 10 000 EUR tytułem wkładu z funduszy polityki spójności. W przypadku wykrycia/wystąpienia nieprawidłowości na każdym etapie realizacji projektu należy niezwłocznie poinformować o tym fakcie KC-V.

#### **6.26.1 Postępowanie w przypadku wykrycia nieprawidłowości przez pracowników UMWŚ w trakcie wykonywania obowiązków służbowych związanych z RPOWŚ 2014-2020**

Odpowiednio dla IR

- 1. Pracownicy komórek organizacyjnych Urzędu Marszałkowskiego Województwa Świętokrzyskiego wykonując czynności służbowe mogą stwierdzić wystąpienie nieprawidłowości lub uzasadnione podejrzenie wystąpienia nieprawidłowości w trakcie weryfikacji dokumentów zgodnie z zasadami określonymi w regulaminie organizacyjnym Urzędu Marszałkowskiego Województwa Świętokrzyskiego.
- 2. Pracownicy komórek organizacyjnych Urzędu Marszałkowskiego Województwa Świętokrzyskiego w przypadku wykrycia nieprawidłowości lub uzyskania uzasadnionego podejrzenia wystąpienia nieprawidłowości, po przeprowadzeniu postępowania wyjaśniającego niezwłocznie informują o tym fakcie Kierownika swojego Oddziału oraz w ciągu 3 dni roboczych sporządzają wstępne ustalenie administracyjne (wzór wstępnego ustalenia administracyjnego stanowi załącznik nr KC.I.12 do niniejszej Instrukcji Wykonawczej IZ RPOWŚ 2014-2020).

*Instrukcja Wykonawcza Instytucji Zarządzającej oraz Instytucji Certyfikującej Regionalny Program Operacyjny Województwa Świętokrzyskiego na lata 2014-2020*

- 3. Jednocześnie pracownik, który wykrył lub uzyskał uzasadnione podejrzenie wystąpienia nieprawidłowości potwierdza w porozumieniu z Oddziałem Kontroli EFRR w KC, że wykryte lub uzasadnione podejrzenie wystąpienia nieprawidłowości jest nieprawidłowością w rozumieniu rozporządzenia 1303/2013. Następnie wyznaczony Pracownik Oddziału Kontroli EFRR w KC dokonuje kwalifikacji nieprawidłowości, czy:
	- podlega bieżącemu zgłoszeniu do KE,
	- podlega kwartalnemu zgłoszeniu do KE,
	- nie podlega zgłoszeniu do KE.
- 4. W zależności od wyniku kwalifikacji nieprawidłowości pracownik sporządza:
	- W terminie 5 dni od daty rejestracji nieprawidłowości formularz zgłoszenia nieprawidłowości do KE (*wzór formularza zgłoszenia nieprawidłowości do KE* stanowi załącznik nr KC.I.13 do niniejszej Instrukcji Wykonawczej IZ RPOWŚ 2014-2020) – dotyczy nieprawidłowości podlegających bieżącemu i kwartalnemu zgłoszeniu do KE;
	- W terminie 30 dni od zakończenia kwartału sporządza Kwartalne zestawienie nieprawidłowości niepodlegających raportowaniu do Komisji Europejskiej (*wzór kwartalnego zestawienia nieprawidłowości niepodlegających raportowaniu do Komisji Europejskiej* stanowi załącznik nr KC.I.14 do niniejszej IW) – dotyczy nieprawidłowości nie podlegających zgłoszeniu do KE.
- 5. Wstępne ustalenie administracyjne, formularz zgłoszenia nieprawidłowości do KE, zestawienie nieprawidłowości nie podlegających raportowaniu do KE parafowane jest przez Kierownika właściwego Oddziału i przekazywane do Oddziału Kontroli EFRR.

Odpowiednio dla Departamentu EFS

- 1. Pracownicy Oddziału Wdrażania Projektów/Oddziału Rozliczeń Finansowych i Monitorowania Departamentu EFS, w trakcie weryfikacji wniosku Beneficjenta o płatność w przypadku uzasadnionego podejrzenia wystąpienia nieprawidłowości po przeprowadzeniu postępowania wyjaśniającego, niezwłocznie informują o tym fakcie Kierownika swojego Oddziału. Następnie pracownik, który wykrył nieprawidłowość, sporządza informację opisującą zaistniałą sytuację i przekazuje ją odpowiednio Kierownikowi Oddziału Wdrażania Projektów/ Kierownikowi Oddziału Rozliczeń Finansowych i Monitorowania. Otrzymaną informację Kierownicy przekazują do Oddziału Kontroli EFS w KC celem potwierdzenia wystąpienia nieprawidłowości. Informacja ta stanowi wstępne ustalenie administracyjne.
- 2. Po potwierdzeniu przez Oddział Kontroli EFS w KC faktu wystąpienia nieprawidłowości, IZ dokonuje pomniejszenia wydatków kwalifikowalnych ujętych we wniosku o płatność o całkowitą kwotę wydatków nieprawidłowych.
- 3. Stwierdzenie nieprawidłowych wydatków we wniosku o płatność przed jego zatwierdzeniem nie wiąże się z obniżeniem współfinansowania UE dla projektu, chyba że Beneficjent nie może przedstawić do współfinansowania innych wydatków kwalifikowalnych lub zawrze we wniosku o płatność wydatek, który wcześniej, w wyniku kontroli, został uznany za nieprawidłowy.
- 4. IZ informuje Beneficjenta w formie pisemnej o dokonanym pomniejszeniu, o którym mowa w pkt 2, oraz o możliwości wniesienia zastrzeżeń, które Beneficjent

może wnieść w formie pisemnej w terminie 14 dni od dnia otrzymania ww. informacji.

- 5. W przypadku stwierdzenia nieprawidłowości po zatwierdzeniu wniosku o płatność zachodzi konieczność nałożenia korekty finansowej na wydatki w ramach projektu. Wiąże się to z obniżeniem całkowitej kwoty współfinansowania UE o kwotę nałożonej korekty. Beneficjent w miejsce nieprawidłowych wydatków nie ma już możliwości przedstawienia do współfinansowania innych wydatków kwalifikowalnych.
- 6. Oddział Wdrażania Projektów przekazuje w formie pisemnej Informację o stwierdzonej nieprawidłowości na etapie weryfikacji wniosku o płatność do Oddziału Rozliczeń Finansowych i Monitorowania w Departamencie EFS.
	- **6.26.2** Postępowanie w przypadku wykrycia nieprawidłowości (w tym podejrzenia nadużycia finansowego) przez pracowników UMWŚ w trakcie wykonywania czynności kontrolnych (kontrole w miejscu realizacji projektów)

W przypadku wykrycia lub uzyskania uzasadnionego podejrzenia wystąpienia nieprawidłowości w rozumieniu rozporządzenia nr 1303/2013 art. 2 pkt. 36, 38 przez pracownika Oddziału Kontroli EFS/EFRR w trakcie prowadzonych czynności kontrolnych w miejscu realizacji projektu, informuje on niezwłocznie o tym fakcie Kierownika Oddziału Kontroli EFS/EFRR oraz ujmuje ją w Informacji pokontrolnej.

# **Odpowiednio w Departamencie EFS**

- 1. Po otrzymaniu Informacji pokontrolnej wyznaczony Pracownik Oddziału Rozliczeń Finansowych i Monitorowania Departamentu EFS w porozumieniu z pracownikiem Oddziału Kontroli EFS KC-II dokonuje kwalifikacji nieprawidłowości, czy:
	- podlega bieżącemu zgłoszeniu do KE,
	- podlega kwartalnemu zgłoszeniu do KE,
	- nie podlega zgłoszeniu do KE.
- 2. W zależności od wyniku kwalifikacji nieprawidłowości Kierownik Oddziału Rozliczeń Finansowych i Monitorowania wydaje dyspozycje sporządzenia:
	- Raportu o nieprawidłowości w systemie IMS dla nieprawidłowości podlegających raportowaniu w niezwłocznym terminie/nie później niż do 20 dnia od daty wstępnego ustalenia administracyjnego lub sądowego.
	- Informacji o wystąpieniu nieprawidłowości niepodlegających raportowaniu do Komisji Europejskiej w terminie 25 dni kalendarzowych od zakończenia kwartału.
- 3. Przedmiotowe dokumenty są przekazywane do Ministerstwa właściwego ds. rozwoju regionalnego.

# **Odpowiednio w KC-I**

1. Następnie kierownik zespołu kontrolnego w przypadku wykrycia nieprawidłowości lub uzyskania uzasadnionego podejrzenia wystąpienia nieprawidłowości, po przeprowadzeniu postępowania wyjaśniającego przygotowuje wstępne ustalenie administracyjne, najpóźniej w terminie 3 dni roboczych od dnia wykrycia lub uzyskania uzasadnionego podejrzenia wystąpienia nieprawidłowości (*wzór* 

*wstępnego ustalenia administracyjneg*o stanowi załącznik nr KC.I.12 do niniejszej Instrukcji Wykonawczej IZ RPOWŚ 2014-2020).

2. Kierownik zespołu kontrolnego, który wykrył lub uzyskał uzasadnione podejrzenie wystąpienia nieprawidłowości potwierdza w porozumieniu z wyznaczonym pracownikiem Oddziału Kontroli EFRR, że wykryte lub uzasadnione podejrzenie wystąpienia nieprawidłowości jest nieprawidłowością w rozumieniu rozporządzenia 1303/2013.

Następnie wyznaczony Pracownik Oddziału Kontroli EFRR dokonuje kwalifikacji nieprawidłowości, czy:

- podlega bieżącemu zgłoszeniu do KE,
- podlega kwartalnemu zgłoszeniu do KE,
- nie podlega zgłoszeniu do KE.
- 3. W zależności od wyniku kwalifikacji nieprawidłowości pracownik sporządza:
	- W terminie 5 dni od daty rejestracji nieprawidłowości formularz zgłoszenia nieprawidłowości do KE (*wzór formularza zgłoszenia nieprawidłowości do KE* stanowi załącznik nr KC.I.13 do niniejszej Instrukcji Wykonawczej IZ RPOWŚ 2014-2020) – dotyczy nieprawidłowości podlegających bieżącemu i kwartalnemu zgłoszeniu do KE;
	- W terminie 30 dni od zakończenia kwartału sporządza Kwartalne zestawienie nieprawidłowości niepodlegających raportowaniu do Komisji Europejskiej (*wzór kwartalnego zestawienia nieprawidłowości niepodlegających raportowaniu do Komisji Europejskiej* stanowi załącznik nr KC.I.14 do niniejszej Instrukcji Wykonawczej IZ RPOWŚ 2014-2020) – dotyczy nieprawidłowości nie podlegających zgłoszeniu do KE.
- 4. Przedmiotowe dokumenty są przekazywane w zależności od wagi stwierdzonej nieprawidłowości do właściwych organów w terminach określonych w Procedurze informowania Komisji Europejskiej o nieprawidłowościach w wykorzystaniu funduszy Strukturalnych i Funduszu Spójności w latach 2014 – 2020.

**6.26.3** Informowanie o nieprawidłowościach

# **Odpowiednio w Departamencie EFS**

Zgodnie z podziałem zadań za raportowanie do właściwych instytucji odpowiedzialny jest Departament EFS Oddział Rozliczeń Finansowych i Monitorowania/Zespół ds. płatności. Wyznaczony pracownik Zespołu ds. płatności prowadzi ewidencję nieprawidłowości w systemie SL2014 – w module "Obciążenia na projekcie". IP (WUP) zobowiązany jest do prowadzenia ewidencji nieprawidłowości w SL2014 oraz/lub w IMS w ramach realizowanych projektów i na podstawie tych danych przesyła do IZ informację kwartalną o stwierdzonych nieprawidłowościach.

Nieprawidłowości podlegające bieżącemu zgłoszeniu do KE – system IMS

1. Niezwłocznie od daty wprowadzenia nieprawidłowości do systemu SL2014, pracownik Zespołu ds. płatności posiadający odpowiednie uprawnienia operatora w systemie IMS tworzy raport bieżący w systemie IMS i zapisuje go ze statusem "szkic".

- 2. Pracownik posiadający uprawnienia menadżera w systemie IMS, dokonuje weryfikacji poprawności sporządzenia raportu bieżącego i zmienia status raportu na status "sfinalizowany".
- 3. Pracownik Zespołu ds. płatności posiadający uprawnienia menadżera w systemie IMS, nie później niż 30 dnia od stwierdzenia nieprawidłowości przesyła raport bieżący na poziom MF-R. W przypadku otrzymania informacji o konieczności dokonania poprawek, pracownik, który tworzył raport lub menadżer niezwłocznie nanosi stosowne poprawki.

Nieprawidłowości podlegające kwartalnemu zgłoszeniu do KE – system IMS

- 1. W terminie 10 dni od stwierdzenia nieprawidłowości na podstawie raportu z SL2014, pracownik Zespołu ds. płatności – posiadający uprawnienia operatora w systemie IMS tworzy raport kwartalny w systemie IMS i zapisuje go ze statusem "szkic".
- 2. Pracownik Oddziału Rozliczeń Finansowych i Monitorowania Zespołu ds. płatności posiadający uprawnienia menadżera w systemie IMS, dokonuje weryfikacji poprawności sporządzenia raportu kwartalnego i zmienia status raportu na status "sfinalizowany".
- 3. Pracownik Zespołu ds. płatności posiadający uprawnienia menadżera w systemie IMS, nie później niż 40 dnia od zakończenia kwartału przesyła raport kwartalny na poziom MF-R.
- 4. W przypadku otrzymania informacji o konieczności dokonania poprawek, pracownik, który tworzył raport lub menadżer niezwłocznie nanosi stosowne poprawki.

Nieprawidłowości podlegające/niepodlegające zgłoszeniu do KE

4. Na podstawie informacji otrzymanej z IP oraz raportu z SL2014 – "Obciążenia na projekcie" i danych z IMS wyznaczony pracownik Zespołu ds. płatności sporządza zbiorczą kwartalną informację, która po podpisaniu przez Kierownika Oddziału Rozliczeń Finansowych i Monitorowania i akceptacji Dyrektora Departamentu EFS, (w przypadku nieobecności Dyrektora Departamentu EFS po podpisaniu przez Koordynatora w Oddziale Rozliczeń Finansowych i Monitorowania i akceptacji Kierownika Oddziału) zostaje przekazana do IR i KC-V.

Brak wystąpienia nieprawidłowości:

1. W przypadku braku wystąpienia nieprawidłowości w danym kwartale, pracownik przekazuje informację o braku przedmiotowych nieprawidłowości do IR i KC-V w formie pisemnej w terminie 10 dni roboczych po zakończeniu kwartału.

# **Odpowiednio w IR/KC-I**

- 1. Zgodnie z podziałem zadań za raportowanie nieprawidłowości stwierdzonych w projektach współfinansowanych ze środków Europejskiego Funduszu Rozwoju Regionalnego do właściwych instytucji odpowiedzialny jest Oddział Kontroli EFRR w Departamencie Kontroli i Certyfikacji RPO Urzędu Marszałkowskiego Województwa Świętokrzyskiego.
- 2. Wyznaczony pracownik Oddziału Kontroli EFRR prowadzi ewidencję nieprawidłowości (*wzór rejestru nieprawidłowości* stanowi załącznik nr KC.I.17

do niniejszej Instrukcji Wykonawczej). Pracownik Oddziału Kontroli EFRR dokonuje wstępnej weryfikacji sporządzonych przez pracowników Urzędu Marszałkowskiego Województwa Świętokrzyskiego raportów dotyczących nieprawidłowości w wykorzystaniu funduszy strukturalnych i Funduszu Spójności w latach 2014 – 2020 i zestawień nieprawidłowości nie podlegających raportowaniu do Komisji Europejskiej (*wzór listy sprawdzającej czy nieprawidłowość podlega raportowaniu do KE* stanowi załącznik nr KC.I.18 do niniejszej Instrukcji Wykonawczej IZ RPOWŚ 2014-2020). Pracownicy IR/KC w przypadku wykrycia nieprawidłowości w rozumieniu rozporządzenia 1303/2013, sporządzają formularz zgłoszenia nieprawidłowości do KE lub zamieszczają nową pozycję w kwartalnym zestawieniu nieprawidłowości nie podlegających raportowaniu do Komisji Europejskiej i przekazują go do Oddziału Kontroli EFRR wraz z przedmiotowymi dokumentami dotyczącymi danej nieprawidłowości:

- nieprawidłowości podlegające niezwłocznemu zgłoszeniu do KE w terminie 5 dni od dnia rejestracji nieprawidłowości – formularz zgłoszenia nieprawidłowości do KE,
- nieprawidłowości podlegającej kwartalnemu zgłoszeniu do KE w terminie 5 dni od rejestracji nieprawidłowości – formularz zgłoszenia nieprawidłowości do KE,
- nieprawidłowości niepodlegające zgłoszeniu do KE w terminie 30 dni od zakończenia kwartału – kwartalne zestawienie nieprawidłowości niepodlegających raportowaniu.

Wyznaczeni pracownicy Oddziału Kontroli EFRR po otrzymaniu przedmiotowych dokumentów dokonują weryfikacji i na ich podstawie tworzą:

- raport bieżący (system IMS),
- raport kwartalny (system IMS),
- zbiorcze kwartalne zestawienie nieprawidłowości niepodlegających raportowaniu do KE.
- 3. Nieprawidłowości podlegające zgłoszeniu do KE system IMS.

W terminie 10 dni od daty stwierdzenia nieprawidłowości na podstawie formularzy zgłoszenia nieprawidłowości do KE, pracownik IR/KC – posiadający uprawnienia operatora w systemie IMS tworzy raport bieżący w systemie IMS i zapisuje go ze statusem "szkic". Pracownik IR/KC posiadający uprawnienia menadżera w systemie IMS, dokonuje weryfikacji poprawności sporządzenia raportu bieżącego i zmienia status raportu na status "sfinalizowany".

Pracownik IR/KC posiadający uprawnienia menadżera w systemie IMS, nie później niż 30 dnia od stwierdzenia nieprawidłowości przesyła raport bieżący na poziom MF-R.

W przypadku otrzymania informacji o konieczności dokonania poprawek, pracownik który tworzył raport lub menadżer niezwłocznie nanosi stosowne poprawki.

4. Nieprawidłowości podlegające kwartalnemu zgłoszeniu do KE – system IMS

W terminie 10 dni od stwierdzenia nieprawidłowości na podstawie formularzy zgłoszenia nieprawidłowości do KE, pracownik IR/KC – posiadający uprawnienia kreatora w systemie IMS tworzy raport kwartalny w systemie IMS *i* zapisuje go ze statusem "szkic".

Pracownik IR/KC posiadający uprawnienia menadżera w systemie IMS, dokonuje weryfikacji poprawności sporządzenia raportu kwartalnego i zmienia status raportu na status "sfinalizowany".

Pracownik IR/KC posiadający uprawnienia menadżera w systemie IMS, nie później niż 40 dnia od zakończenia kwartału przesyła raport kwartalny na poziomie MF-R.

W przypadku otrzymania informacji o konieczności dokonania poprawek, pracownik który tworzył raport lub menadżer niezwłocznie nanosi stosowne poprawki.

W terminie do 40 dni od zakończenia kwartału za pośrednictwem systemu IMS przekazywana jest również informacja o braku nieprawidłowości niepodlegających raportowaniu do KE w danym kwartale.

5. Nieprawidłowości niepodlegające zgłoszeniu do KE.

Po przeprowadzeniu weryfikacji formalnej i merytorycznej formularzy kwartalnych zestawień, Pracownik Oddziału Kontroli EFRR tworzy zbiorcze zestawienie nieprawidłowości niepodlegających raportowaniu do KE. W terminie nie później niż 65 dni od zakończenia kwartału sporządza pismo przewodnie przekazujące do KC-V kwartalne zestawienia nieprawidłowości niepodlegające raportowaniu do Komisji Europejskiej. Zestawienia przekazywane są w wersji elektronicznej na nośniku danych. Pismo przekazujące podpisywane jest przez Zastępcę Dyrektora KC.

#### **6.26.4** Sprawozdania finansowe i zapotrzebowanie środków dofinansowania

Pracownik Oddziału Płatności sporządza prognozę zapotrzebowania środków finansowych na dany rok budżetowy w ramach limitów kwot przyznanych przez Ministerstwo Finansów. Zapotrzebowanie środków finansowych ustalane jest przez pracownika Oddziału Płatności na podstawie harmonogramów wydatków przedstawionych przez Beneficjentów. W związku z tym, iż środki finansowe w części dot. współfinansowania krajowego przekazywane są przez Departamentu Budżetu i Finansów istnieje konieczność zabezpieczenia kwot do realizacji podpisanych umów w budżecie województwa. Wszelkie wymagane zmiany w planie finansowym budżetu województwa dotyczące środków współfinansowania krajowego dokonywane są przez pracownika Oddziału Płatności we współpracy z pracownikiem Departamentu Budżetu i Finansów na podstawie wniosku do Zarządu Województwa. Pracownik Oddziału Płatności sporządza wszelkie wymagane sprawozdania finansowe i harmonogramy wydatków na potrzeby IR, Departament Budżetu i Finansów oraz MF/MFiPR.

# **6.26.5** Czynności zmierzające do usunięcia nieprawidłowości

1. Po uzyskaniu niezbędnych informacji (bez działań wyjaśniających, po działaniach wyjaśniających lub gdy dodatkowe działania wyjaśniające nie są niezbędne do rozpoczęcia procesu usunięcia nieprawidłowości) Dyrektor/Zastępca Dyrektora Departamentu EFS, a w przypadku IR Kierownik Oddziału Rozliczeń (w razie jego nieobecności zastępuje go Kierownik Oddziału ds. organizacyjnych) podejmuje decyzję o podjęciu działań zmierzających bezpośrednio do usunięcia nieprawidłowości.

- 2. Odpowiednio Departament IR lub Departament EFS podejmuje niezwłocznie działania zmierzające do usunięcia nieprawidłowości niezależnie od procesu informowania o nieprawidłowościach:
	- a) **w przypadku nieprawidłowości wykrytych przed dokonaniem płatności -** Dyrektor/Zastępca Dyrektora Departamentu EFS, a w przypadku IR Kierownik Oddziału Rozliczeń (w razie jego nieobecności zastępuje go Kierownik Oddziału ds. organizacyjnych) kieruje w formie pisemnej żądanie usunięcia nieprawidłowości do Beneficjenta,u którego wykryto nieprawidłowość.
	- b) **w przypadku nieprawidłowości wykrytych po dokonaniu płatności –** Dyrektor/Zastępca Dyrektora Departamentu EFS, a w przypadku IR Kierownik Oddziału Rozliczeń (w razie jego nieobecności zastępuje go Kierownik Oddziału ds. organizacyjnych):
		- wydaie dyspozycje odpowiednio w Departamencie FFS Kierownikowi Oddziału Rozliczeń Finansowych i Monitorowania, a w IR Kierownikowi Oddziału Rozliczeń zawieszenia części lub całości płatności poprzez wstrzymanie transzy lub potrącenie z niej kwoty odpowiadającej powstałym nieprawidłowościom i informuje o tym jednostkę, której nieprawidłowość dotyczy,
		- żąda w formie pisemnej od Beneficjenta zwrotu środków,
		- wszczyna powództwo cywilnoprawne,
		- w przypadku popełnienia przestępstwa powiadamia właściwe organy ścigania,
		- rozpoczyna inne działania uznane za istotne z punktu widzenia usunięcia nieprawidłowości.

**6.26.6** Odzyskiwanie nieprawidłowości podlegających zwrotowi

Odpowiednio dla Departamentu EFS

- 1. W ramach środków podlegających odzyskaniu kwoty zgodnie z przyjętą metodologią przyporządkowuje się na kwoty do odzyskania lub kwoty wycofane po anulowaniu całości lub części wkładu dla projektu z wyodrębnieniem wkładu publicznego oraz wkładu wspólnotowego.
- 2. Kwota do odzyskania to kwota, która została wypłacona Beneficjentowi i do jej zwrotu Beneficjent jest zobowiązany w związku z rozwiązaniem umowy, na własny wniosek lub po stwierdzeniu nieprawidłowości w ramach realizacji projektu przez Instytucję Zarządzającą lub uprawniony organ zewnętrzny bądź Beneficjent został zobowiązany do zwrotu środków na wskutek innych błędów, w tym błędów administracyjnych, systemowych.
- 3. Kwota wycofana po anulowaniu całości lub części wkładu dla projektu z wyodrębnieniem wkładu publicznego oraz wkładu wspólnotowego – spełnia te same kryteria, co kwota do odzyskania, z tym, że nie rokuje możliwości odzyskania jej w konkretnie wskazanym terminie.
- 4. Pracownik Zespołu ds. płatności po uzgodnieniu z Kierownikiem Oddziału Rozliczeń Finansowych i Monitorowania dokonuje przyporządkowania kwot odpowiednio na kwoty do odzyskania lub kwoty wycofane po anulowaniu całości lub części wkładu dla projektu z wyodrębnieniem wkładu publicznego oraz wkładu wspólnotowego.

*Instrukcja Wykonawcza Instytucji Zarządzającej oraz Instytucji Certyfikującej Regionalny Program Operacyjny Województwa Świętokrzyskiego na lata 2014-2020*

- 5. W zakresie dotyczącym procesu odzyskania kwot dofinansowania wraz z odsetkami wypłaconego nienależnie lub w nadmiernej wysokości, wykorzystanego niezgodnie z przeznaczeniem, albo wykorzystanego z naruszeniem procedur, a także w zakresie środków płatności zaliczkowych nierozliczonych w sposób prawidłowy - stosuje się zapisy umowy o dofinansowanie projektu oraz przepisy ustawy o finansach publicznych.
- 6. Zgodnie z treścią art. 67 w zw. z art. 60 pkt. 6 obowiązującej ustawy o finansach publicznych do spraw dotyczących należności z tytułu zwrotu płatności dokonanych w ramach programów finansowanych z udziałem środków europejskich stosuje się przepisy ustawy - Kodeks postępowania administracyjnego i odpowiednio przepisy działu III ustawy – Ordynacja podatkowa.
- 7. Podstawowym dokumentem na podstawie którego rozpoczyna się procedura odzyskiwania środków jest Informacja pokontrolna sporządzana przez pracownika Oddziału Kontroli EFS, przekazywana do Oddziału Rozliczeń Finansowych i Monitorowania/Zespołu ds. płatności.
- 8. Oddział Rozliczeń Finansowych i Monitorowania, o kwotach podlegających procedurze odzyskiwania, może być ponadto informowany także przez inne Oddziały, które w trakcie wykonywania czynności służbowych stwierdziły nieprawidłowość w realizacji projektu bądź Beneficjent z własnej inicjatywy poinformował o konieczności zwrotu lub odstąpieniu od dalszej realizacji projektu.
- 9. Informacja pokontrolna jest przekazywana do Oddziału Rozliczeń Finansowych i Monitorowania w sytuacji stwierdzenia nieprawidłowości w wyniku kontroli. W przypadku rozwiązania Umowy o dofinansowanie projektu, w zależności od jej przyczyny, właściwy Oddział Departamentu EFS informuje o tym fakcie Oddział Rozliczeń Finansowych i Monitorowania. W pozostałych przypadkach właściwa informacja jest sporządzana w niezwłocznym terminie od stwierdzenia bądź pozyskania informacji o nieprawidłowości w realizacji Projektu.
- 10. W przypadku, gdy Beneficjent zwróci środki przed przekazaniem do Zespołu ds. płatności Informacji pokontrolnej lub informacji o kwotach do odzyskania z innych Oddziałów, Zespół ds. płatności występuje do odpowiedniego Oddziału w celu ustalenia przyczyny zwrotu, potwierdzenia faktycznej kwoty nieprawidłowości lub innych niezbędnych danych.
- 11. Informacje pokontrolne zatwierdza Zastępca Dyrektora Departamentu Kontroli i Certyfikacji RPO. Zatwierdzony dokument w formie papierowej kwalifikuje ten dokument jako podjęcie decyzji przez Instytucję Zarządzającą o konieczności odzyskiwania środków od Beneficjenta wraz z wezwaniem do zwrotu i jest on przekazywany do Oddziału Rozliczeń Finansowych i Monitorowania. Data Zatwierdzenia powyższego dokumentu jest traktowana jako data decyzji o odzyskaniu środków, podlegająca rejestracji w systemie SL2014. W sytuacji, kiedy zwrot środków nastąpi przed zatwierdzeniem przez Zastępcę Dyrektora Departamentu Kontroli i Certyfikacji RPO Informacji pokontrolnej, wówczas zarejestrowana w SL2014 data decyzji o zwrocie środków, będzie tożsama z datą obciążenia rachunku bankowego Beneficjenta kwotą zwrotu.
- 12. Dane wprowadzone do systemu SL2014 dot. kwot podlegających procedurze odzyskiwania są na bieżąco aktualizowane przez pracownika Zespołu ds. płatności w Oddziale Rozliczeń Finansowych i Monitorowania.
- 13. Pracownik Oddziału Rozliczeń Finansowych i Monitorowania opierając się na otrzymanym Zgłoszeniu sporządza tekst wezwania Beneficjenta do zwrotu dofinansowania wraz z odsetkami w wysokości określonej jak dla zaległości podatkowych w trybie art. 207 lub art. 189 obowiązującej ustawy o finansach publicznych.
- 14. Jeśli w wyznaczonym w wezwaniu terminie Beneficjent nie dokonał zwrotu dofinansowania wraz z odsetkami lub nie wyraził pisemnej zgody na pomniejszenie przez Instytucję Zarządzającą kolejnej płatności, pracownik Oddziału Rozliczeń Finansowych i Monitorowania sporządza zawiadomienie o wszczęciu postępowania administracyjnego.
- 15. Po zgromadzeniu i analizie materiału dowodowego pracownik Oddziału Rozliczeń Finansowych i Monitorowania/Zespołu ds. płatności sporządza zawiadomienie o zebranym materiale dowodowym i przekazuje je do Beneficjenta, informując go jednocześnie, iż ma możliwość zapoznania się z tym materiałem. Gdy Beneficjent zgłosi się do Instytucji Zarządzającej celem zapoznania się ze zgromadzonym materiałem dowodowym, pracownik Zespołu ds. płatności sporządza na tę okoliczność protokół.
- 16. Pracownik Zespołu ds. płatności przygotowuje projekt decyzji określającej kwotę dofinansowania do zwrotu, termin zwrotu oraz termin od którego liczone są odsetki, a także sposób zwrotu. Jeśli po wysłaniu zawiadomienia o wszczęciu postępowania administracyjnego, a przed podjęciem decyzji, Beneficjent dokona zwrotu dofinansowania wraz z odsetkami, pracownik Zespołu ds. płatności sporządza projekt decyzji o umorzeniu postępowania administracyjnego.
- 17. Pracownik Zespołu ds. płatności sporządzony projekt postanowienia/decyzji przedkłada wraz z wnioskiem na Zarząd i projektem Uchwały Zarządu Województwa Radcy Prawnemu Urzędu Marszałkowskiego celem weryfikacji, naniesienia ewentualnych uwag oraz podpisania, a następnie przekazuje do akceptacji: Kierownikowi Oddziału, Dyrektorowi/Zastępcy Dyrektora Departamentu EFS, Skarbnikowi Województwa oraz Członkowi Zarządu Województwa. Wniosek na Zarząd, podpisany przez ww. osoby, wraz z projektem uchwały i decyzji/postanowienia, przedkładany jest na posiedzenie Zarządu Województwa.
- 18. Wezwanie i zawiadomienia sporządzone w toku wszczętego postępowania administracyjnego podpisuje z upoważnienia Zarządu Województwa Świętokrzyskiego Dyrektor/Zastępca Dyrektora Departamentu EFS. Natomiast, postanowienia i decyzje administracyjne podejmuje Zarząd Województwa Świętokrzyskiego, a podpisuje Marszałek Województwa Świętokrzyskiego lub zastępujący go Wicemarszałek Województwa Świętokrzyskiego.
- 19. Po otrzymaniu decyzji Beneficjent może wystąpić do Instytucji Zarządzającej w terminie 14 dni od dnia doręczenia tej decyzji z wnioskiem o ponowne rozpatrzenie sprawy. Jeżeli Beneficjent nie chce skorzystać z prawa do zwrócenia się z wnioskiem o ponowne rozpatrzenie sprawy, może wnieść do Wojewódzkiego Sądu Administracyjnego w Kielcach skargę na decyzję w terminie 30 dni od dnia doręczenia decyzji. Jednocześnie, w trakcie biegu terminu do wniesienia wniosku o ponowne rozpatrzenie sprawy Beneficjent może zrzec się tego prawa, wówczas z dniem doręczenia Instytucji Zarządzającej oświadczenia o zrzeczeniu się prawa do wniesienia wniosku o ponowne rozpatrzenie sprawy przez ostatnią ze stron postępowania, decyzja staje się ostateczna i prawomocna, co oznacza, iż decyzja podlega

natychmiastowemu wykonaniu i brak jest możliwości zaskarżenia decyzji do Wojewódzkiego Sądu Administracyjnego. Nie jest możliwe skuteczne cofnięcie oświadczenia o zrzeczeniu się prawa do wniesienia wniosku o ponowne rozpatrzenie sprawy. Natomiast, po otrzymaniu postanowienia Beneficjent może wystąpić do Instytucji Zarządzającej w terminie 7 dni od dnia doręczenia tego postanowienia z odpowiednim zażaleniem. Jeżeli Beneficjent nie chce skorzystać z prawa do wniesienia zażalenia, może wnieść do Wojewódzkiego Sądu Administracyjnego w Kielcach skargę na postanowienie w terminie 30 dni od dnia doręczenia postanowienia. Pracownik Oddziału Rozliczeń Finansowych i Monitorowania/Zespołu ds. płatności, po otrzymaniu od Beneficjenta wniosku o ponowne rozpatrzenie sprawy/ zażalenia, sprawdza, czy termin na jego wniesienie został dotrzymany, a gdy nie, przygotowuje stosowne postanowienie administracyjne w przedmiocie stwierdzenia uchybienia terminu na wniesienie odwołania/zażalenia.

- 20. Dyrektor/Zastępca Dyrektora Departamentu EFS poleceniem służbowym wyznacza pracowników do ponownego rozpatrzenia sprawy objętej decyzją/postanowieniem.
- 21. W przypadku ponownego rozpatrzenia na wniosek Beneficjenta, sprawy objętej decyzją, wyznaczony pracownik Oddziału Rozliczeń Finansowych i Monitorowania przygotowuje projekt decyzji w trybie ponownego rozpatrzenia sprawy. Przebieg całości postępowania administracyjnego, aż do momentu wydania ponownej decyzji wygląda analogicznie jak procedura opisana przy wydaniu decyzji/postanowień, z tym, że na etapie ponownego rozpatrzenia sprawy nie sporządza się zawiadomienia o wszczęciu postępowania administracyjnego.
- 22. Jeśli Beneficjent zaskarży decyzję/postanowienie do sądu całość dokumentacji dotycząca sprawy jest przekazywana niezwłocznie do Radcy Prawnego, w celu obrony zajętego w sprawie stanowiska.
- 23. W przypadku nie dotrzymania przez Beneficjenta terminu zwrotu dofinansowania wyznaczonego w ostatecznej decyzji o zwrocie dofinansowania oraz braku wstrzymania wykonalności decyzji przez Instytucję Zarządzającą lub właściwy sąd, pracownik Zespołu ds. płatności w Oddziale Rozliczeń Finansowych i Monitorowania niezwłocznie przekazuje dokumentację do Departamentu Budżetu i Finansów celem wszczęcia procedury egzekucyjnej w administracji, a także rekomenduje w notatce służbowej przekazywanej do Oddziału Oceny Projektów o konieczności umieszczenia danego Beneficjenta w Rejestrze Podmiotów Wykluczonych. Do egzekucji należności pieniężnych wynikających z decyzji stosuje się przepisy ustawy z dnia 17 czerwca 1966 r. o postępowaniu egzekucyjnym w administracji.
- 24. Upoważniony pracownik Departamentu Budżetu i Finansów prowadzi dalszą procedurę odzyskiwania środków zgodnie z ostateczną decyzją administracyjną, tj. sporządza upomnienie oraz tytuły wykonawcze, a także prowadzi dalszy nadzór nad procedurą egzekucyjną w administracji. W przypadku zbiegu egzekucji skarbowej i sądowej, sprawę odzyskiwania środków prowadzi upoważniony Radca Prawny.

# **Odpowiednio w IR**

- 1. Cały proces odzyskiwania należności prowadzi ten pracownik Oddziału Płatności, który sporządził większość Dyspozycji płatności lub pracownik wyznaczony przez Kierownika Oddziału Płatności. Dane w dokumentach typu: wezwania do zapłaty, decyzje, postanowienia, zawiadomienia, notatki służbowe itp. podlegają sprawdzeniu przez drugiego pracownika, na dowód czego parafowany jest egzemplarz dokumentu pozostający w dyspozycji Instytucji Zarządzającej.
- 2. W zakresie dotyczącym procesu odzyskania kwot dofinansowania wraz z odsetkami wypłaconego nienależnie lub w nadmiernej wysokości, wykorzystanego niezgodnie z przeznaczeniem, albo wykorzystanego z naruszeniem procedur, a także w zakresie środków płatności zaliczkowych nierozliczonych w sposób prawidłowy - stosuje się zapisy umowy o dofinansowanie projektu oraz przepisy ustawy o finansach publicznych.
- 3. W sprawach nieuregulowanych ustawą o finansach publicznych do spraw dotyczących należności z tytułu zwrotu płatności dokonanych w ramach programów finansowanych z udziałem środków europejskich stosuje się przepisy ustawy - Kodeks postępowania administracyjnego i odpowiednio przepisy działu III ustawy – Ordynacja podatkowa.
- 4. Dokumentem na podstawie którego rozpoczyna się procedura odzyskiwania środków jest Zgłoszenie kwot podlegających procedurze odzyskiwania/wycofania w ramach Rejestru Obciążeń na Projekcie (zał. nr IR.XIV.4), a w przypadku wypłaconych, nierozliczonych i niecertyfikowanych płatności zaliczkowych – karta oceny wniosku o płatność.
- 5. Zgłoszenie do Oddziału Płatności kwot podlegających procedurze odzyskiwania/wycofania jest sporządzane przez oddziały, które w trakcie wykonywania czynności stwierdziły nieprawidłowość w realizacji projektu bądź Beneficjent z własnej inicjatywy poinformował o konieczności zwrotu lub odstąpieniu od dalszej realizacji projektu. Analiza sposobu przyporządkowania kwoty nieprawidłowości na kwotę do odzyskania lub kwotę do wycofania jest przeprowadzana przez pracownika Oddziału Płatności.
- 6. Kwota do odzyskania zgodnie z wytycznymi KE dot. kwot odzyskanych i wycofanych to kwota nieprawidłowości, która została już ujęta w Rocznym Zestawieniu Wydatków (RZW), sporządzanym przez Departament Kontroli i Certyfikacji RPO.
- 7. Kwota wycofana po anulowaniu całości lub części wkładu dla projektu z wyodrębnieniem wkładu publicznego oraz wkładu wspólnotowego – to kwota nieprawidłowości, która nie została ujęta w Rocznym Zestawieniu Wydatków (RZW), sporządzanym przez Departament Kontroli i Certyfikacji RPO tj. kwota, która została zidentyfikowana przed przesłaniem do KE właściwego RZW.
- 8. W sytuacji stwierdzenia nieprawidłowości w wyniku kontroli IZ RPOWŚ 2014-2020 pracownik Departamentu Kontroli i Certyfikacji RPO sporządza Zgłoszenie tj. (zał. nr IR.XIV.4), w dniu zatwierdzenia ostatecznej informacji pokontrolnej. Natomiast w przypadku rozwiązania Umowy o dofinansowanie Projektu, właściwy Oddział sporządza Zgłoszenie tj. (zał. nr IR.XIV.4), w dniu uprawomocnienia się rozwiązania Umowy. W pozostałych przypadkach Zgłoszenie tj. (zał. nr IR.XIV.4), jest sporządzane przez odpowiednie Oddziały Departamentu IR w niezwłocznym terminie od stwierdzenia bądź pozyskania informacji o nieprawidłowości w realizacji Projektu bądź w sytuacji gdy Beneficjent z własnej inicjatywy poinformował o konieczności zwrotu lub odstąpieniu od dalszej realizacji projektu. W przypadku, gdy Beneficjent zwróci środki przed sporządzeniem Zgłoszenia tj. (zał. nr IR.XIV.4),

Oddział Płatności informuje właściwe Oddziały o zwrocie w celu ustalenia przyczyny zwrotu, określenia faktycznej kwoty nieprawidłowości i sporządzenia w niezwłocznym terminie Zgłoszenia przez odpowiedni Oddział IR.

- 9. Zgłoszenie zatwierdza Dyrektor/Trzeci Zastępca Dyrektora Departamentu IR. Zatwierdzony dokument w formie papierowej kwalifikuje ten dokument jako podjęcie decyzji przez Instytucję Zarządzającą o konieczności odzyskiwania środków od Beneficjenta i podlega on złożeniu do Oddziału Płatności w dniu jego zatwierdzenia przez Dyrektora/Trzeciego Zastępcę Dyrektora Departamentu IR. Data Zatwierdzenia powyższego dokumentu jest traktowana jako data decyzji o odzyskaniu środków podlegająca rejestracji w systemie SL2014, z wyjątkiem sytuacji, kiedy zwrot środków nastąpi przed zatwierdzeniem przez Dyrektora/Trzeciego Zastępcę Dyrektora Departamentu IR Zgłoszenia. Wówczas data decyzji o zwrocie środków będzie tożsama z datą obciążenia rachunku bankowego Beneficjenta kwotą zwrotu. Pracownik Oddziału Płatności wprowadza dane do systemu SL2014 w terminie 5 dni roboczych od daty zatwierdzenia Zgłoszenia przez Dyrektora/Trzeciego Zastępcę Dyrektora odpowiedniego Departamentu IR. Jednocześnie zarejestrowanie kwoty w ROP przez pracownika Oddziału Płatności uwarunkowane jest uprzednim utworzeniem przez Oddział Rozliczeń korekty do wniosku o płatność w systemie SL2014.
- 10. W przypadku stwierdzenia błędów/braków w Zgłoszeniu Pracownik Oddziału Płatności sporządza kopię Zgłoszenia i przekazuje Kierownikowi Oddziału Płatności. Kierownik Oddziału Płatności przekazuje kopię Zgłoszenia Kierownikowi Oddziału sporządzającego dokument w celu złożenia korekty dokumentu. Zatwierdzona przez Dyrektora/Trzeciego Z-cę Dyrektora Departamentu IR korekta Zgłoszenia jest przekazywana do OP w terminie 2 dni od daty przekazania kopii Zgłoszenia do korekty.
- 11. Dane wprowadzone do systemu SL2014 dot. kwot podlegających procedurze odzyskiwania są na bieżąco aktualizowane przez pracownika Oddziału Płatności.
- 12. Pracownik Oddziału Płatności opierając się na otrzymanym Zgłoszeniu sporządza tekst wezwania Beneficjenta do zwrotu dofinansowania wraz z odsetkami w wysokości określonej jak dla zaległości podatkowych w trybie art. 207 lub art. 189 obowiązującej ustawy o finansach publicznych.
- 13. Jeśli w wyznaczonym w wezwaniu terminie Beneficjent nie dokonał zwrotu dofinansowania wraz z odsetkami lub nie wyraził pisemnej zgody na piśmie na pomniejszenie przez IZ RPOWŚ 2014-2020 kolejnej płatności, pracownik Oddziału Płatności sporządza zawiadomienie o wszczęciu postępowania administracyjnego.
- 14. Po zgromadzeniu i analizie materiału dowodowego pracownik Oddziału Płatności sporządza zawiadomienie o zebranym materiale dowodowym i przekazuje je do Beneficjenta, informując go jednocześnie, iż ma możliwość zapoznania się z tym materiałem. Gdy Beneficjent zgłosi się do Instytucji Zarządzającej celem zapoznania się ze zgromadzonym materiałem dowodowym, pracownik Oddziału Płatności sporządza na tę okoliczność protokół.
- 15. Pracownik Oddziału Płatności przygotowuje projekt decyzji określającej kwotę dofinansowania do zwrotu, termin zwrotu oraz termin od którego liczone są odsetki, a także sposób zwrotu. Jeśli po wysłaniu zawiadomienia o wszczęciu postępowania administracyjnego, a przed podjęciem decyzji, Beneficjent dokona zwrotu dofinansowania wraz z odsetkami pracownik Oddziału Płatności sporządza projekt decyzji o umorzeniu postępowania administracyjnego.
- 16. Pracownik Oddziału Płatności sporządzony projekt postanowienia/decyzji przedkłada wraz z wnioskiem na Zarząd i projektem Uchwały Zarządu Województwa Radcy Prawnemu Urzędu Marszałkowskiego celem weryfikacji, naniesienia ewentualnych uwag oraz podpisania, a następnie przekazuje do akceptacji: Kierownikowi Oddziału, Dyrektorowi/Trzeciemu Zastępcy Dyrektora IR, Skarbnikowi Województwa oraz Członkowi Zarządu Województwa. Wniosek na Zarząd, podpisany przez ww. osoby, wraz z projektem uchwały i decyzji/postanowienia, przedkładany jest na posiedzenie Zarządu Województwa Świętokrzyskiego.
- 17. Wezwanie i zawiadomienia sporządzone w toku wszczętego postępowania administracyjnego podpisuje z upoważnienia Zarządu Województwa Świętokrzyskiego Dyrektor/Trzeci Zastępca Dyrektora IR. Natomiast, postanowienia i decyzje administracyjne podejmuje Zarząd Województwa Świętokrzyskiego, a podpisuje Marszałek Województwa Świętokrzyskiego. W przypadku wydawanych decyzji/postanowień administracyjnych, w razie nieobecności Marszałka Województwa podczas posiedzenia Zarządu, dopuszcza się podpis dokumentu przez Wicemarszałka Województwa.
- 18. Po otrzymaniu decyzji Beneficjent może wystąpić do Instytucji Zarządzającej w terminie 14 dni od dnia doręczenia tej decyzji z wnioskiem o ponowne rozpatrzenie sprawy. Jeżeli Beneficjent nie chce skorzystać z prawa do zwrócenia się z wnioskiem o ponowne rozpatrzenie sprawy, może wnieść do Wojewódzkiego Sądu Administracyjnego w Kielcach skargę na decyzję w terminie 30 dni od dnia doręczenia decyzji. Jednocześnie, w trakcie biegu terminu do wniesienia wniosku o ponowne rozpatrzenie sprawy Beneficjent może zrzec się tego prawa, wówczas z dniem doręczenia Instytucji Zarządzającej oświadczenia o zrzeczeniu się prawa do wniesienia wniosku o ponowne rozpatrzenie sprawy przez ostatnią ze stron postępowania, decyzja staje się ostateczna i prawomocna, co oznacza, iż decyzja podlega natychmiastowemu wykonaniu i brak jest możliwości zaskarżenia decyzji do Wojewódzkiego Sądu Administracyjnego. Nie jest możliwe skuteczne cofnięcie oświadczenia o zrzeczeniu się prawa do wniesienia wniosku o ponowne rozpatrzenie sprawy. Natomiast, po otrzymaniu postanowienia Beneficjentowi przysługuje prawo zażalenia w terminie 7 dni od dnia doręczenia tego postanowienia. Jeżeli Beneficjent nie chce skorzystać z prawa do wniesienia zażalenia, może wnieść do Wojewódzkiego Sądu Administracyjnego w Kielcach skargę na postanowienie w terminie 30 dni od dnia doręczenia postanowienia. Pracownik Oddziału Płatności, po otrzymaniu od Beneficjenta wniosku o ponowne rozpatrzenie sprawy/ zażalenia, sprawdza, czy termin na jego wniesienie został dotrzymany, a gdy nie, przygotowuje stosowne postanowienie administracyjne w przedmiocie stwierdzenia uchybienia terminu na wniesienie odwołania/zażalenia.
- 19. Dyrektor/Trzeci Zastępca Dyrektora IR poleceniem służbowym z upoważnienia Zarządu wyznacza pracowników do ponownego rozpatrzenia sprawy objętej decyzją/postanowieniem.
- 20. W przypadku ponownego rozpatrzenia na wniosek Beneficjenta, sprawy objętej decyzją, wyznaczony pracownik Oddziału Płatności przygotowuje projekt decyzji w trybie ponownego rozpatrzenia sprawy. Przebieg całości postępowania administracyjnego, aż do momentu wydania ponownej decyzji wygląda analogicznie jak procedura opisana przy wydaniu decyzji/postanowień, z tym, że na etapie ponownego rozpatrzenia sprawy nie sporządza się zawiadomienia o wszczęciu postępowania administracyjnego.
- 21. Jeśli Beneficjent zaskarży decyzję/postanowienie do sądu całość dokumentacji dotycząca sprawy jest przekazywana niezwłocznie do Radcy Prawnego, w celu obrony zajętego w sprawie stanowiska.
- 22. W przypadku nie dotrzymania przez Beneficjenta terminu zwrotu dofinansowania wyznaczonego w ostatecznej decyzji o zwrocie dofinansowania oraz braku wstrzymania wykonalności decyzji przez Instytucję Zarządzającą lub właściwy sąd, pracownik Oddziału Płatności niezwłocznie przekazuje dokumentację do Departamentu Budżetu i Finansów celem wszczęcia procedury egzekucyjnej w administracji, a także rekomenduje w notatce służbowej przekazywanej do odpowiedniego Oddziału Departamentu IR o konieczności umieszczenia danego Beneficjenta w Rejestrze Podmiotów Wykluczonych. Beneficjent jest zgłaszany do Ministerstwa Finansów do rejestru podmiotów wykluczonych oraz wpisywany do wewnętrznego rejestru podmiotów wykluczonych (zał. nr IR.V-VIII.19). Do egzekucji należności pieniężnych wynikających z decyzji stosuje się przepisy ustawy z dnia 17 czerwca 1966 r. o postępowaniu egzekucyjnym w administracji.
- 23. Upoważniony pracownik Departamentu Budżetu i Finansów prowadzi dalszą procedurę odzyskiwania środków zgodnie z ostateczną decyzją administracyjną, tj. sporządza upomnienie oraz tytuły wykonawcze, a także prowadzi dalszy nadzór nad procedurą egzekucyjną w administracji. W przypadku zbiegu egzekucji skarbowej i sądowej, w sytuacji gdy dalsze postępowanie toczy się w ramach egzekucji sądowej sprawę odzyskiwania środków prowadzi upoważniony Radca Prawny.
- 24. W zakresie odzyskiwania środków dofinansowania Instytucja Zarządzająca może skorzystać z zabezpieczenia należytego wykonania zobowiązań wynikających z Umowy. Wówczas sprawę odzyskiwania środków z zabezpieczenia prowadzi upoważniony Radca Prawny.
- 25. W przypadku złożenia przez Beneficjenta wniosku o udzielenie ulgi w spłacie zobowiązań z tytułu należności podlegających zwrotowi Kierownik Oddziału Płatności wyznacza pracownika do rozpatrzenia sprawy. Przebieg całości postępowania administracyjnego, aż do momentu wydania pierwszej i ponownej decyzji wygląda analogicznie jak procedura opisana przy wydaniu decyzji/postanowień, z tym, że postępowanie administracyjne w przedmiocie udzielenia ulgi prowadzone jest na wniosek Beneficjenta, a co za tym idzie nie sporządza się zawiadomienia o wszczęciu postępowania administracyjnego.
- 26. Metodyka naliczania odsetek od kwot do odzyskania: przy ustalaniu okresu odsetkowego zastosowanie znajdują zapisy art. 207 oraz art. 189 ustawy o finansach publicznych, a także Działu III ustawy Ordynacja podatkowa. Odsetki naliczane są oddzielnie od środków współfinansowania UE i oddzielnie od współfinansowania krajowego, ale dochodzone są jednocześnie.
	- **6.26.7** Sporządzanie informacji o nieprawidłowościach na podstawie wyników kontroli przekazanych przez Departament Audytu Środków Publicznych Ministerstwa Finansów lub Najwyższą Izbę Kontroli

W odniesieniu do Departamentu EFS

1. W przypadku, gdy do Urzędu Marszałkowskiego Województwa Świętokrzyskiego zostanie przekazany wynik kontroli prowadzonej przez Departament Audytu Środków Publicznych Ministerstwa Finansów lub NIK,

której przedmiotem był projekt realizowany w ramach RPOWŚ 2014-2020 Dyrektor/ Zastępca Dyrektora Departamentu EFS niezwłocznie dekretuje pismo na Kierownika Oddziału Rozliczeń Finansowych i Monitorowania (w przypadku nieobecności Dyrektora Departamentu EFS Kierownik Oddziału Rozliczeń Finansowych i Monitorowania niezwłocznie dekretuje pismo na Koordynatora w Oddziale Rozliczeń Finansowych i Monitorowania). Kierownik Oddziału Rozliczeń Finansowych i Monitorowania/ Koordynator w Oddziale Rozliczeń Finansowych i Monitorowania przekazuje uzyskane informacje merytorycznemu pracownikowi Zespołu ds. płatności, który podejmuje następujące czynności:

a) analiza wyniku kontroli – kwalifikacja przypadku jako nieprawidłowość/brak nieprawidłowości w rozumieniu art. 2 pkt 36 rozporządzenia 1303/2013, Pracownik Zespołu ds. płatności dokonuje analizy informacji zawartych w wynikach kontroli. Przedmiotem analizy jest ustalenie czy wykryte przez instytucje zewnętrze naruszenia prawa stanowią nieprawidłowość w rozumieniu

*art. 2 pkt 36 rozporządzenia 1303/2013* dokonuje się we wstępnym ustaleniu administracyjnym lub sądowym.

Kwalifikacja nieprawidłowości jako podlegającej/nie podlegającej raportowaniu do KE.

W przypadku, gdy w wyniku powyższej analizy pracownik Zespołu ds. płatności ustali, że ma do czynienia z nieprawidłowością w rozumieniu *art. 2 pkt 36 rozporządzenia 1303/2013*, wówczas dokonuje kwalifikacji nieprawidłowości do jednej z dwóch kategorii:

- nieprawidłowości podlegające raportowaniu,
- nieprawidłowości nie podlegające raportowaniu.

b) sporządzenie informacji o nieprawidłowości podlegającej zgłoszeniu do KE/ zestawienia nieprawidłowości niepodlegających raportowaniu do KE.

W zależności od wyniku powyższej kwalifikacji pracownik Zespołu ds. płatności w Oddziale Rozliczeń Finansowych i Monitorowania zamieszcza nieprawidłowość w kwartalnej informacji o nieprawidłowości niepodlegających raportowaniu do Komisji Europejskiej.

Przedmiotowe dokumenty są przekazywane w zależności od wagi stwierdzonej nieprawidłowości do właściwych organów.

# **W odniesieniu do KC**

- 1. W przypadku, gdy do Urzędu Marszałkowskiego Województwa Świętokrzyskiego zostanie przekazany wynik kontroli prowadzonej przez Departament Audytu Środków Publicznych Ministerstwa Finansów lub NIK, której przedmiotem był projekt realizowany ze środków EFRR w ramach RPOWŚ 2014-2020 Dyrektor/Zastępca Dyrektora Departamentu IR niezwłocznie przekazuje kopię oryginału w/w wyniku kontroli Zastępcy Dyrektora Departamentu KC. Zastępca Dyrektora Departamentu KC niezwłocznie dekretuje pismo na Kierownika Oddziału Kontroli EFRR. Kierownik Oddziału Kontroli EFRR przekazuje uzyskane informacje merytorycznemu pracownikowi Oddziału Kontroli EFRR, który podejmuje następujące czynności:
	- a. analiza wyniku kontroli kwalifikacja przypadku jako nieprawidłowość/brak nieprawidłowości w rozumieniu art. 2 pkt 36 rozporządzenia 1303/2013,

Pracownik Oddziału Kontroli EFRR dokonuje analizy informacji zawartych w wynikach kontroli. Przedmiotem analizy jest ustalenie czy wykryte przez

instytucje zewnętrze naruszenia prawa stanowią nieprawidłowość w rozumieniu *art. 2 pkt 36 rozporządzenia 1303/2013* dokonuje się we wstępnym ustaleniu administracyjnym lub sądowym.

Kwalifikacja nieprawidłowości jako podlegającej/nie podlegającej raportowaniu do KE.

W przypadku, gdy w wyniku powyższej analizy pracownik Oddziału Kontroli EFRR ustali, że ma do czynienia z nieprawidłowością w rozumieniu *art. 2 pkt 36 rozporządzenia 1303/2013*, wówczas dokonuje kwalifikacji nieprawidłowości do jednej z dwóch kategorii:

- nieprawidłowości podlegające raportowaniu,
- nieprawidłowości nie podlegające raportowaniu.
- b. sporządzenie informacji o nieprawidłowości podlegającej zgłoszeniu do KE/ zestawienia nieprawidłowości niepodlegających raportowaniu do KE.

W zależności od wyniku powyższej kwalifikacji pracownik Oddziału Kontroli EFRR zamieszcza nieprawidłowość w kwartalnej informacji o nieprawidłowości niepodlegających raportowaniu do Komisji Europejskiej.

Przedmiotowe dokumenty są przekazywane w zależności od wagi stwierdzonej nieprawidłowości do właściwych organów.

**6.26.8** Ochrona informacji dotyczących nieprawidłowości w rozumieniu rozporządzenia 1303/2013

- 1. Raporty o nieprawidłowościach są wykorzystywane **wyłącznie do użytku służbowego.** Dostęp do raportów o nieprawidłowościach posiadają wyłącznie pracownicy upoważnieni przez Marszałka Województwa Świętokrzyskiego/ Członka Zarządu nadzorujący odpowiednio pracę Departamentu EFS/IR/KC.
- 2. Departament EFS/IR/KC zobowiązane są do prowadzenia rejestrów osób posiadających w/w upoważnienia. Rejestry te powinny być dołączone do każdego segregatora, w którym znajdują się informacje nt. nieprawidłowości i aktualizowane wraz z każdą zmianą personalną.
- 3. Urząd Marszałkowski Województwa Świętokrzyskiego Departament EFS/IR/KC zobowiązany jest do zapewnienia gromadzonym, przetwarzanym i przekazywanym informacjom dotyczącym nieprawidłowości: w przypadku systemu IMS zgodnie z ustawą o ochronie danych osobowych (t.j. Dz. U. z 2019 r. poz. 1781).
- 4. Raporty bieżący/kwartalny/informacja o braku nieprawidłowości podlegających zgłoszeniu do KE – przekazywany jest za pomocą systemu IMS.
- 5. Raporty i zestawienia o nieprawidłowościach wykrytych w ramach Regionalnego Programu Operacyjnego Województwa Świętokrzyskiego na lata 2014-2020 przekazywane są na bieżąco do KC-V.
	- **6.26.9** Analiza wyników audytów/kontroli przeprowadzonych przez KE, IA, NIK, urzędy kontroli skarbowej, regionalne izby obrachunkowe i inne upoważnione instytucje oraz informowania o wynikach kontroli i audytów przeprowadzonych w IZ RPOWŚ 2014-2020 oraz w IP RPOWŚ 2014-2020

W celu usprawnienia i bieżącego monitorowania procesów wdrażania i zarządzania RPOWŚ 2014-2020, Instytucja Zarządzająca dokonuje analizy wyników kontroli/audytów systemu zarządzania i kontroli RPOWŚ 2014-2020 przeprowadzanych w IZ RPOWŚ 2014-2020, IP RPOWŚ 2014-2020, przez: NIK, RIO, UZP, ETO, Dyrekcje Generalne KE, IA itd. i inne upoważnione instytucje.

Każdorazowo po powzięciu informacji dotyczącej kontroli ETO planowanej w ramach RPOWŚ 2014-2020, IZ przekazuje ją do IK UP z uwzględnieniem tematu i zakresu kontroli oraz planowanego terminu i miejsca jej przeprowadzenia. Ponadto IZ RPOWŚ 2014-2020 przekazuje do IK UP Wstępne ustalenia z kontroli ETO na adres mailowy: Komitet Kontroli@mr.gov.pl. bez zbednej zwłoki, chyba że otrzymała je za pośrednictwem IK UP.

W związku z tym, że wyniki audytów i kontroli podlegają raportowaniu do Komisji Europejskiej to wszystkie raporty z audytów/kontroli oraz odpowiedzi właściwych komórek organizacyjnych UMWŚ oraz IP WUP i IP ZIT zaangażowanych we wdrażanie RPOWŚ 2014-2020 oraz dot. ww. audytów/kontroli są przesyłane do Departamentu Inwestycji i Rozwoju.

IZ gromadzi i poddaje analizie wyniki audytów i kontroli odnoszących się do systemu zarządzania i kontroli RPOWŚ 2014-2020, w szczególności pod kątem niespełnienia kryteriów desygnacji, o których mowa w załączniku XIII do rozporządzenia (UE) nr 1303/2013.

W przypadku stwierdzonych błędów i słabości w funkcjonowaniu systemu zarządzania i kontroli, IZ RPOWŚ 2014-2020 planuje i podejmuje działania naprawcze, w celu usprawnienia jego funkcjonowania, w szczególności w związku z koniecznością usunięcia nieprawidłowości powodujących naruszenie kryteriów desygnacji.

Informacje o wynikach audytów i kontroli systemu zarządzania i kontroli oraz ich analizie, a także ewentualnych działaniach naprawczych i ich wdrożeniu zostają zawarte w rocznym podsumowaniu, które jest sporządzane cyklicznie za dany rok obrachunkowy i przekazywane do Komisji Europejskiej. Procedura sporządzania rocznego podsumowania końcowych sprawozdań z audytu i przeprowadzonych kontroli została zawarta w niniejszej IW pod numerem 7.8.

- 1. Niezwłocznie po otrzymaniu raportu/sprawozdania pracownik IR-II analizuje go oraz wyznacza termin na opracowanie przez komórki wewnętrzne UM objęte kontrolą tj. zaangażowane we wdrażanie RPOWŚ 2014-2020 oraz komórki organizacyjne IP RPOWŚ 2014-2020 (IP WUP i IP ZIT) proponowanych sposobów i terminów wdrożenia zaleceń wraz ze wskazaniem odpowiednich stanowisk odpowiedzialnych za wdrożenie poszczególnych zaleceń pokontrolnych/ rekomendacji.
- 2. Właściwe komórki organizacyjne UM zaangażowane we wdrażanie RPOWŚ 2014-2020 oraz komórki organizacyjne IP RPOWŚ 2014-2020, przekazują odpowiedź, w tym propozycje sposobów i terminów wdrożeń zaleceń pokontrolnych/ rekomendacji wraz ze wskazaniem odpowiednich stanowisk odpowiedzialnych za ich wdrożenie w terminie wskazanym przez IR-II. W przypadku jeżeli zalecenia pokontrolne/ rekomendacje dotyczą kwestii związanych z kontrolą bądź certyfikacją środków RPOWŚ 2014-2020 w IP WUP propozycje sposobów i terminów wdrożeń zaleceń pokontrolnych/ rekomendacji przekazywane są do IR-II przez IC/KC-II. W przypadku jeżeli zalecenia pokontrolne/ rekomendacje dotyczą kwestii związanych z realizacją naborów, umów o dofinansowanie w tym płatności ze środków RPOWŚ 2014- 2020 w IP WUP propozycje sposobów i terminów wdrożeń zaleceń

pokontrolnych/ rekomendacji przekazywane są do IR-II za pośrednictwem Departamentu EFS.

3. Niezwłocznie po otrzymaniu odpowiedzi o których mowa w pkt 2, pracownik IR-II w terminie wystarczającym na dotrzymanie terminu wskazanego w raporcie z kontroli weryfikuje kompletność propozycji wdrożenia zaleceń/ rekomendacji.

W przypadku stwierdzenia braków w udzielonych odpowiedziach występuje do właściwych komórek organizacyjnych UMWŚ zaangażowanych we wdrażanie RPOWŚ 2014-2020, a te o ile dotyczy do komórek organizacyjnych IP RPO o uzupełnienie. Po otrzymaniu informacji sporządza zbiorczą odpowiedź w sprawie wdrożenia zaleceń pokontrolnych/rekomendacji i przekazuje ją do zatwierdzenia przez Dyrektora/Drugiego Z-cy Dyrektora IR.

- 4. Dyrektor/Drugi Z-ca Dyrektora IR akceptuje projekt zbiorczej odpowiedzi w sprawie wdrożenia zaleceń/rekomendacji, a następnie pracownik IR-II przekazuje ją do jednostki kontrolującej w terminie wskazanym w raporcie z kontroli. Wersję elektroniczną pisma przekazuje do wiadomości właściwych komórek organizacyjnych UMWŚ zaangażowanych we wdrażanie RPOWŚ 2014-2020 oraz jeśli dotyczy, do IP RPOWŚ 2014-2020.
- 5. Niezwłocznie po zajęciu stanowiska instytucji kontrolującej wobec odniesień IZ RPOWŚ/IP RPOWŚ do zaleceń pokontrolnych/rekomendacji komórki IZ RPOWŚ/IP RPOWŚ zaangażowane we wdrażanie RPOWŚ 2014-2020 zobowiązane są do wdrożenia zaleceń pokontrolnych/rekomendacji zgodnie z wyznaczonym terminem przez instytucję kontrolującą.
- 6. Stan wdrożenia rekomendacji jest każdorazowo badany podczas kolejnego audytu systemu zarządzania i kontroli RPOWŚ 2014-2020.
- 7. Dokumentacja/korespondencja związana z przedmiotowym procesem archiwizowana jest w Departamencie Inwestycji i Rozwoju pod oznaczeniem "44 – KONTROLE W RAMACH RPO".

**6.26.10** Analiza wyników audytów operacji.

- 1. Oryginał wyniku audytu operacji przeprowadzonego przez instytucje kontrolne powinien być każdorazowo przekazywany do IR. IR odpowiednio przekazuje kopię oryginału do Dyrektora/Zastępcy Dyrektora KC, KA oraz do Oddziału ds. Informacji Promocji i Pomocy Technicznej (zgodnie z zakresem audytu).
- 2. W przypadku, gdy wynik audytu dotyczy działań IP WUP lub działań Departamentu EFS zastosowanie ma procedura 10.4, pkt 1 c) Instrukcji Wykonawczej.
- 3. W przypadku gdy oryginał wyniku audytu wpłynie do KC-I, KC-II, KA oraz do Oddziału ds. Informacji Promocji i Pomocy Technicznej – wskazane komórki organizacyjne każdorazowo przekazują, oryginał do IR, jednocześnie zachowując kopię wyniku audytu.
- 4. IR-II każdorazowo przekazuje kopię oryginału wyniku audytu do wszystkich komórek organizacyjnych wymienionych w pkt. 1 (zgodnie z zakresem audytu) pomijając komórkę, od której wpłynął oryginał wyniku audytu.

# *Odpowiednio w Departamencie EFS*

- 1. Dyrektor Departamentu EFS lub jego Zastępca przekazuje kopię oryginału wyniku audytu operacji na ręce Kierownika Oddziału Wdrażania Projektów (EFS-I), który przekazuje wyniki audytu opiekunowi projektu. Opiekun projektu dokonuje analizy wyniku audytu operacji oraz niezwłocznie, rejestruje dane dotyczące tego audytu w SL2014 .
- 2. W przypadku, kiedy wynik audytu operacji zawiera rekomendacje lub wskazuje koszty uznane w projekcie przez instytucje kontrolne za niekwalifikowalne pracownik merytoryczny Oddziału Wdrażania Projektów niezwłocznie, nie później jednak niż w terminie 14 dni roboczych od daty wpływu do sekretariatu Departamentu EFS wyniku audytu przygotowuje pismo do Beneficjenta o ustosunkowanie się do zastrzeżeń wniesionych przez instytucje kontrolne, przesyłając mu w załączeniu kopię wyniku audytu operacji. Parafowane przez Kierownika Oddziału pismo przekazywane jest do podpisu Dyrektorowi Departamentu EFS lub jego Zastępcy.
- 3. W przypadku uznania przez Beneficjenta zasadności zastrzeżeń instytucje kontrolne i wyrażenia przez niego zgody na wdrożenie rekomendacji i/lub pomniejszenie wartości przyznanego dofinansowania o łączną kwotę wydatków niekwalifikowalnych, wynikającą z nieprawidłowości wskazanych przez instytucje kontrolne, pracownik merytoryczny Oddziału Wdrażania Projektów niezwłocznie, nie później jednak niż w terminie 14 dni roboczych od daty wpływu do sekretariatu Departamentu EFS stanowiska Beneficjenta, przygotowuje pismo nakładające na Beneficjenta korektę finansową. Parafowane przez Kierownika Oddziału pismo przekazywane jest do podpisu Dyrektorowi Departamentu EFS lub jego Zastępcy.
- 4. Pracownik merytoryczny Oddziału Wdrażania Projektów niezwłocznie, nie później jednak niż w terminie 3 dni roboczych od daty podpisania przez Dyrektora Departamentu EFS lub jego Zastępcę pisma w sprawie nałożenia korekty finansowej przygotowuje notatkę służbową zawierającą wszelkie niezbędne informacje dotyczące prowadzonej sprawy, powodu oraz wartości nałożonej korekty. Podpisana przez pracownika merytorycznego i Kierownika Oddziału Wdrażania Projektów notatka przekazywana jest na ręce Kierownika Oddziału Rozliczeń Finansowych i Monitorowania.
- 5. Na podstawie notatki służbowej, o której mowa w punkcie 4, wyznaczony przez Kierownika Oddziału Rozliczeń Finansowych i Monitorowania pracownik Zespołu ds. płatności zamieszcza stosowną informację dotyczącą kwot podlegających procedurze odzyskiwania w ramach Rejestru Obciążeń na Projekcie.
- 6. Kopia wyniku audytu operacji archiwizowana jest wraz z całą wytworzoną w ramach sprawy korespondencją przez pracownika merytorycznego Oddziału Wdrażania Projektów w teczce zawierającej wyniki audytów operacji pod następnym dostępnym w kolejności numerem sprawy.
- 7. W przypadku zakwestionowania przez Beneficjenta zasadności zastrzeżeń instytucji kontrolnych i niewyrażenia przez niego zgody na wdrożenie rekomendacji i/lub pomniejszenie wartości przyznanego dofinansowania o łączną kwotę wydatków niekwalifikowalnych, wynikającą z nieprawidłowości wskazanych przez instytucje kontrolne, Kierownik Oddziału Wdrażania Projektów niezwłocznie, nie później jednak niż w terminie 14 dni roboczych od daty wpływu do sekretariatu Departamentu EFS stanowiska Beneficjenta, przekazuje do Kierownika Oddziału Kontroli kopię wyniku audytu operacji oraz

wniosek o przeprowadzenie kontroli doraźnej projektu w zakresie stwierdzonych w nim przez instytucje kontrolne nieprawidłowości.

8. Kopia wyniku audytu operacji archiwizowana jest przez pracownika merytorycznego Oddziału Wdrażania Projektów w teczce zawierającej wyniki audytów.

# **Odpowiednio w KC**

- 1. Zastępca Dyrektora KC przekazuje kopię oryginału wyniku audytu operacji na ręce Kierownika Oddziału Kontroli EFRR.
- 2. Wyznaczony przez Kierownika Oddziału Kontroli EFRR pracownik merytoryczny dokonuje analizy wyniku audytu operacji oraz niezwłocznie, nie później jednak niż w terminie 5 dni roboczych od daty wpływu do sekretariatu KC wyniku audytu rejestruje dotyczące tego audytu dane w SL2014.
- 3. W przypadku kiedy wynik audytu operacji nie zawiera rekomendacji ani nie wskazuje kosztów uznanych w projekcie za niekwalifikowalne pracownik merytoryczny Oddziału Kontroli EFRR archiwizuje kopię w teczce zawierającej wyniki audytów operacji pod następnym dostępnym w kolejności numerem sprawy.
- 4. W przypadku kiedy wynik audytu operacji zawiera rekomendacje lub wskazuje koszty uznane w projekcie za niekwalifikowalne pracownik merytoryczny Oddziału Kontroli EFRR niezwłocznie, nie później jednak niż w terminie 14 dni roboczych od daty wpływu do sekretariatu KC wyniku audytu przygotowuje pismo do Beneficjenta o ustosunkowanie się do zastrzeżeń, przesyłając mu w załączeniu kopię wyniku audytu operacji. Parafowane przez Kierownika Oddziału Kontroli EFRR pismo przekazywane jest do podpisu Zastępcy Dyrektora KC.
- 5. W przypadku uznania przez Beneficjenta zasadności zastrzeżeń i wyrażenia przez niego zgody na wdrożenie rekomendacji i/lub pomniejszenie wartości przyznanego dofinansowania o łączną kwotę wydatków niekwalifikowalnych, wynikającą z nieprawidłowości wskazanych w audycie operacji, pracownik merytoryczny Oddziału Kontroli EFRR niezwłocznie, nie później jednak niż w terminie 14 dni roboczych od daty wpływu do sekretariatu KC stanowiska Beneficjenta, przygotowuje pismo nakładające na Beneficjenta korektę finansową. Parafowane przez Kierownika Oddziału Kontroli EFRR pismo przekazywane jest do podpisu Zastępcy Dyrektora KC.
- 6. Informacja o nałożeniu korekty finansowej przekazywana jest do wiadomości Kierowników Oddziałów Rozliczeń, Płatności oraz Wdrażania w Departamencie Inwestycji i Rozwoju.
- 7. Na podstawie pisma, o którym mowa w punkcie 4, jeżeli wymaga tego sytuacja, wyznaczony przez Kierownika Oddziału Kontroli EFRR pracownik merytoryczny tego Oddziału wypełnia *Zgłoszenie kwot podlegających procedurze odzyskiwania w ramach Rejestru Obciążeń na Projekcie* (załącznik nr IR.XIV.4).
- 8. Kopia wyniku audytu operacji archiwizowana jest wraz z całą wytworzoną w ramach sprawy korespondencją przez pracownika merytorycznego Oddziału Kontroli EFRR w teczce zawierającej wyniki audytów operacji pod następnym dostępnym w kolejności numerem sprawy.

*Instrukcja Wykonawcza Instytucji Zarządzającej oraz Instytucji Certyfikującej Regionalny Program Operacyjny Województwa Świętokrzyskiego na lata 2014-2020*

- 9. W przypadku zakwestionowania przez Beneficjenta zasadności zastrzeżeń i nie wyrażenia przez niego zgody na wdrożenie rekomendacji i/lub pomniejszenie wartości przyznanego dofinansowania o łączną kwotę wydatków niekwalifikowalnych, wynikającą z nieprawidłowości wskazanych w audycie operacji, Kierownik Oddziału Kontroli EFRR wyznacza termin kontroli doraźnej w zakresie stwierdzonych nieprawidłowości.
- 10. Kontrola doraźna w zakresie nieprawidłowości stwierdzonych w audycie operacji przeprowadzana jest zgodnie z procedurami opisanymi w niniejszej Instrukcji Wykonawczej.
- 11. Kopia wyniku audytu operacji archiwizowana jest przez pracownika merytorycznego Oddziału Kontroli EFRR w teczce zawierającej wyniki audytów operacji pod następnym dostępnym w kolejności numerem sprawy.
	- **6.26.11** Sporządzanie informacji o nieprawidłowościach na podstawie informacji o naruszeniu przepisów prawa od podmiotów, które nie mają prawa sporządzać wstępnego ustalenia administracyjnego /sądowego EFRR

W przypadku otrzymania informacji o naruszeniu przepisów prawa od podmiotów, które nie mają prawa sporządzać wstępnego ustalenia administracyjnego/sądowego (wszelkie podmioty nie będące organem administracyjnym lub sądowym z uwzględnieniem, że za podmiot administracyjny uważa się również instytucje pełniące funkcje IP lub IP II, które nie są organami administracji państwowej lub samorządowej) lub od podmiotów, które mogą sporządzać wstępne ustalenie, ale przekazany dokument nie zawiera informacji definiujących naruszenie prawa, jako nieprawidłowość w myśl Rozporządzenia 1303/2013 Zastępca Dyrektora KC:

- Przekazuje przedmiotowe pismo Kierownikowi Oddziału Kontroli EFRR. Kierownik Oddziału Kontroli EFRR wyznacza pracownika, który dokonuje analizy przedmiotowych dokumentów. Po dokonaniu analizy sporządza wstępne ustalenie administracyjne/sądowe. Następnie dokonuje zaklasyfikowania nieprawidłowości jako podlegająca bądź nie podlegająca zgłoszeniu do KE i sporządza odpowiednio formularz zgłoszenia nieprawidłowości do KE (*wzór formularza zgłoszenia nieprawidłowości do KE* stanowi załącznik nr KC.I.13 do niniejszej Instrukcji Wykonawczej IZ RPOWŚ 2014-2020) lub zamieszcza nieprawidłowość w kwartalnym zestawieniu nieprawidłowości niepodlegających raportowaniu do Komisji Europejskiej (*wzór kwartalnego zestawienia nieprawidłowości niepodlegających raportowaniu do Komisji Europejskiej* stanowi załącznik nr KC.I.14 do niniejszej Instrukcji Wykonawczej IZ RPOWŚ 2014-2020).
- W porozumieniu z Kierownikiem Oddziału Kontroli EFRR podejmuje decyzję o przeprowadzeniu kontroli, w wyniku której zostanie wykryte naruszenie prawa, a w sporządzonej informacji pokontrolnej/lub innym dokumencie (który może być wstępnym ustaleniem adm./sąd.) zostanie stwierdzone, że dane naruszenie prawa spełnia wszelkie przesłanki pozwalające zakwalifikować je jako nieprawidłowość w myśl rozporządzenia 1303/2013 (w tym wypadku nieprawidłowość zostanie stwierdzona we wstępnym ustaleniu adm./sąd. sporządzonym przez organ adm.). Wyznaczony pracownik Oddziału Kontroli EFRR dokonuje klasyfikacji nieprawidłowości i sporządza odpowiednio formularz zgłoszenia nieprawidłowości do KE (*wzór formularza zgłoszenia nieprawidłowości do KE* stanowi załącznik nr KC.I.13 do niniejszej Instrukcji Wykonawczej IZ RPOWŚ 2014-2020) lub

zamieszcza nieprawidłowość w kwartalnym zestawieniu nieprawidłowości niepodlegających raportowaniu do Komisji Europejskiej.

• Po otrzymaniu informacji o nieprawidłowościach sporządzonej przez uprawnione do tego podmioty w formie wstępnego ustalenia administracyjnego lub sądowego przekazuje przedmiotowe dokumenty Kierownikowi Oddziału Kontroli EFRR. Kierownik Oddziału Kontroli EFRR zleca merytorycznemu pracownikowi Oddziału dokonanie zaklasyfikowania nieprawidłowości, jako podlegająca bądź nie podlegająca zgłoszeniu do KE i sporządzenie odpowiednio formularza zgłoszenia nieprawidłowości do KE (*wzór formularza zgłoszenia nieprawidłowości do KE* stanowi załącznik nr KC.I.13 do niniejszej Instrukcji Wykonawczej IZ RPOWŚ 2014-2020) lub zamieszcza nieprawidłowość w kwartalnym zestawieniu nieprawidłowości niepodlegających raportowaniu do Komisji Europejskiej (*wzór kwartalnego zestawienia nieprawidłowości niepodlegających raportowaniu do Komisji Europejskiej* stanowi załącznik nr KC.I.14 do niniejszej Instrukcji Wykonawczej IZ RPOWŚ 2014-2020).

#### **6.26.12** Postępowanie w przypadku zgłoszenia podejrzenia nadużycia finansowego do organów ścigania IR/KC

W przypadku, gdy w trakcie wykonywania czynności służbowych, pracownik Instytucji Zarządzającej RPOWŚ 2014-2020 (IR, KC oraz BF) stwierdzi lub podejrzewać będzie popełnienie przestępstwa ściganego z urzędu lub nadużycia finansowego, fakt ten zgłasza Dyrektorowi/Zastępcy odpowiedniego Departamentu w formie notatki służbowej. Dyrektor/Zastępca Dyrektora lub wyznaczony przez niego pracownik sporządza w tej sprawie notatkę do Marszałka Województwa Świętokrzyskiego z prośbą o podjęcie dalszych decyzji.

Nadużyciem finansowym jest jakiekolwiek celowe działanie lub zaniechanie naruszające interesy finansowe Wspólnot Europejskich w odniesieniu do wydatków polegające na:

- wykorzystaniu lub przedstawieniu nieprawdziwych, niepoprawnych lub niepełnych oświadczeń lub dokumentów w celu sprzeniewierzenia lub bezprawnego zatrzymania środków z budżetu ogólnego Wspólnot Europejskich lub budżetów zarządzanych przez Wspólnoty Europejskie lub w ich imieniu,
- nieujawnieniu informacji z naruszeniem szczególnego obowiązku w tym zakresie, w tym samym celu,
- niewłaściwym wykorzystaniu takich środków do celów innych niż te, na które zostały pierwotnie przyznane.

Zgodnie z § 2 art. 304 ustawy z dnia 6 czerwca 1997 r. Kodeks postępowania karnego (Dz. U. z 2020 r., poz. 30 z późn.zm.) instytucje państwowe i samorządowe, które w związku ze swą działalnością dowiedziały się o popełnieniu przestępstwa ściganego z urzędu, są zobowiązane niezwłocznie zawiadomić o tym prokuratora lub Policję oraz przedsięwziąć niezbędne czynności do czasu przybycia organu powołanego do ścigania przestępstw lub do czasu wydania przez ten organ stosownego zarządzenia, aby nie dopuścić do zatarcia śladów i dowodów przestępstwa.
**6.26.13** Postępowanie odwoławcze od wydanej przez IP decyzji administracyjnej

- 1. Na podstawie art. 207 ust. 12 ufp od decyzji w sprawie zwrotu środków nieprawidłowo wydatkowanych, wydanej przez instytucję pośredniczącą, Beneficjent może złożyć odwołanie do właściwej instytucji zarządzającej.
- 2. Odwołanie to Beneficjent składa za pośrednictwem IP –WUP w terminie 14 dni od daty doręczenia decyzji.
- 3. IP przekazuje odwołanie do Departamentu EFS w terminie 7 dni od daty otrzymania Odwołania od Beneficjenta.
- 4. Postępowanie organu odwoławczego uregulowane jest w art. 127 Kpa i następnych (rozdział 10 działu II Kpa) w związku z art. 67 ufp.
- 5. Postępowanie odwoławcze rozpoczyna bieg od dnia, w którym organ odwoławczy, tj. Departament EFS otrzymał odwołanie wraz z aktami sprawy.
- 6. Dyrektor/Zastępca Dyrektora Departamentu EFS przekazuje dokumentację odwoławczą do Zespołu ds. płatności w Oddziale Rozliczeń Finansowych i Monitorowania.
- 7. Postępowanie odwoławcze rozpoczyna się od badania przez Zespół ds. płatności przesłanek dopuszczalności odwołania i zachowania terminu do jego wniesienia.
- 8. Celem postępowania odwoławczego jest nie tylko rozpoznanie odwołania strony, lecz ponowne rozpatrzenie sprawy i jej rozstrzygnięcie. Jeżeli znajdujące się w aktach sprawy dowody, wyjaśnienia i inne materiały organ odwoławczy oceni jako wystarczające do wyjaśnienia wszystkich okoliczności mających istotne znaczenie do rozstrzygnięcia sprawy, a strona nie zwraca się o uzupełnienie tych dowodów, albo gdy żądanie strony dotyczące przeprowadzenia nowych dowodów nie zasługuje na uwzględnienia, to wówczas organ odwoławczy wydaje decyzję bez przeprowadzenia postępowania wyjaśniającego.
- 9. W takim przypadku pracownik Zespołu ds. płatności sporządzony projekt decyzji przedkłada wraz z wnioskiem na Zarząd i projektem Uchwały Zarządu Województwa Radcy Prawnemu Urzędu Marszałkowskiego celem weryfikacji, naniesienia ewentualnych uwag oraz podpisania, a następnie przekazuje do akceptacji: Kierownikowi Oddziału, Dyrektorowi/Zastępcy Dyrektora Departamentu EFS, Skarbnikowi Województwa oraz Członkowi Zarządu Województwa. Wniosek na Zarząd, podpisany przez ww. osoby, wraz z projektem uchwały i decyzji, przedkładany jest na posiedzenie Zarządu Województwa.

 Decyzję administracyjną podejmuje Zarząd Województwa Świętokrzyskiego, a podpisuje Marszałek Województwa Świętokrzyskiego lub zastępujący go Wicemarszałek Województwa Świętokrzyskiego.

- 10. Gdy zawarte w aktach sprawy materiały nie dają pełnego obrazu stanu faktycznego, to wówczas pracownik Zespołu ds. płatności obowiązany jest przeprowadzić na żądanie strony lub z urzędu postępowanie wyjaśniające celem uzyskania uzupełniających dowodów i innych materiałów. Pracownik Zespołu ds. płatności może przeprowadzić postępowanie we własnym zakresie, albo zlecić przeprowadzenie takiego postępowania organowi I instancji, tj. IP-WUP. Wybór metody należy do organu odwoławczego.
- 11. Departament EFS jako organ II instancji:
	- Utrzymuje w mocy decyzję organu I instancji albo
	- Uchyla decyzje organu I instancji i przekazuje sprawę do ponownego rozpatrzenia organowi I Instancji albo
- Uchyla decyzję organu I instancji w całości lub w części i orzeka co do istoty sprawy albo uchyla decyzję organu I instancji i umarza postępowanie I instancji w całości lub w części albo
- Inne (np. postanowienia o niedopuszczalności odwołania, umorzenie postępowania odwoławczego).
- 12. W przypadku uchylenia decyzji przez IZ i przekazania sprawy do ponownego rozpatrzenia organowi I instancji (tu: Wojewódzkiemu Urzędowi Pracy), organ ten ponownie rozpatruje sprawę. Wówczas – po rozpatrzeniu sprawy (zebraniu dowodów, wyznaczeniu terminu na zapoznanie się Beneficjenta z zebranym materiałem dowodowym, zakończeniu postępowania) – wydawana jest nowa decyzja.

Decyzja ta może wskazywać na:

- Odstąpienie od uznania wskazanych w poprzedniej decyzji wydatków za wydatki niekwalifikowalne,
- Zmianę wysokości wydatków uznanych za wydatki niekwalifikowalne,
- Utrzymanie wydatków na poziomie wskazanym w poprzedniej decyzji administracyjnej.

Po wydaniu tej decyzji opisana wcześniej procedura odwoławcza rozpoczyna się na nowo.

## **6.27 Dokonywanie płatności**

#### **6.27.1** Dokonywanie płatności dla Beneficjentów

#### **W Departamencie EFS**

- 1. Beneficjent otrzymuje całkowitą należną kwotę kwalifikowalnych wydatków publicznych nie później niż 90 dni od dnia przedłożenia wniosku o płatność zgodnie z art. 132 rozporządzenia Parlamentu Europejskiego i Rady (UE) Nr 1303/2013 z dnia 17 grudnia 2013 r. przy założeniu spełnienia przez Beneficjenta warunków wskazanych w umowie o dofinansowanie.
- 2. Dokonanie płatności na rzecz Beneficjenta rozpoczyna się od wystawienia zlecenia płatności do BGK w zakresie budżetu środków europejskich oraz przygotowania dyspozycji do dokonania płatności na rzecz Beneficjenta w zakresie dotacji celowej w ramach danej Osi Priorytetowej RPOWŚ 2014-2020, Działania i Poddziałania oraz środków PFRON (w przypadku projektów realizowanych w ramach Programu PFRON "Partnerstwo dla osób z niepełnosprawnościami").
- 3. Dyspozycję do dokonania płatności na rzecz Beneficjenta w zakresie dotacji celowej oraz środków PFRON przygotowuje wyznaczony pracownik Oddziału Rozliczeń Finansowych i Monitorowania. Zgodnie z "zasadą 2 par oczu" w oparciu o Listę sprawdzającą (stanowiącą załącznik nr EFS.III.6 do niniejszej Instrukcji Wykonawczej) pracownik, a następnie Koordynator na podstawie złożonego wniosku o płatność, Informacji o wynikach weryfikacji wniosku o płatność, umowy o dofinansowanie projektu sprawdza, czy:
	- a. wartość przyznanego dofinansowania i środków PFRON jest zgodna z umową o dofinansowanie,
	- b. kwota płatności jest zgodna z kwotą wynikającą z wniosku o płatność,
	- c. zastosowano wobec Beneficjenta sankcje wynikające z umowy o dofinansowanie w przypadku niepełnego rozliczenia płatności zaliczkowej,
- d. zatwierdzona kwota płatności została pomniejszona o kwoty podlegające odzyskaniu, które wykryto w trakcie weryfikacji wniosku o płatność lub przeprowadzonych kontroli,
- e. wielkość wcześniej dokonanych wypłat łącznie z zatwierdzaną płatnością uwzględnia zachowanie poziomu dofinansowania ustalonego w umowie o dofinansowanie,
- f. zostały prawidłowo uwzględnione dane wynikające z umowy o dofinansowanie, tj. numer umowy, dane adresowe oraz numer rachunku bankowego Beneficjenta,
- g. wskazano datę płatności.
- 4. Dyspozycje do dokonania płatności na rzecz Beneficjenta w zakresie dotacji celowej w ramach danej Osi Priorytetowej RPOWŚ 2014-2020 oraz środków PFRON przedkładane są niezwłocznie po ich sporządzeniu i weryfikacji Kierownikowi Oddziału Rozliczeń Finansowych i Monitorowania oraz Dyrektorowi Departamentu EFS do zatwierdzenia. W przypadku nieobecności Dyrektora Departamentu EFS weryfikacji dyspozycji dokonuje Koordynator w Oddziale Rozliczeń Finansowych i Monitorowania i przekazuje do zatwierdzenia Kierownikowi Oddziału.
- 5. Dyspozycje do dokonania płatności na rzecz Beneficjenta zostają następnie przekazane do Departamentu Budżetu i Finansów, zarejestrowane i przekazane niezwłocznie do realizacji przez Oddział ds. Obsługi Księgowej Zadań Współfinansowanych z Funduszy Unijnych w Departamencie Budżetu i Finansów.
- 6. Pracownik Oddziału ds. Obsługi Księgowej Zadań Współfinansowanych z Funduszy Unijnych dokonuje kontroli formalno-rachunkowej dyspozycji, tj.:
	- czy dyspozycja zawiera dane stron biorących udział w operacji oraz czy powyższe dane są zgodne z zapisami umowy o dofinansowanie, w tym numer rachunku bankowego Beneficjenta,
	- czy zawiera podpisy i pieczątki imienne osób upoważnionych do składania dyspozycji,
	- czy nie zawiera błędów rachunkowych,
	- czy mieści się w zatwierdzonym planie finansowym z równoczesnym potwierdzeniem posiadania środków pieniężnych na rachunku bankowym
		- i potwierdza kontrolę datą i podpisem.
- 7. Do kontrolującego pracownika należy zatwierdzenie Dyspozycji do dokonania płatności na rzecz Beneficjenta w ramach danej Osi Priorytetowej RPOWŚ 2014-2020 poprzez opieczętowanie stemplami i wpisanie danych o odpowiedniej treści.
- 8. Następnie przekazuje Dyspozycje pracownikowi, który sprawdza poprawność wpisanych danych do zatwierdzenia i wprowadza dane do elektronicznej formy polecenia przelewu należności na wskazany przez Beneficjenta rachunek bankowy. Przelew może mieć formę papierową. Potwierdzeniem dokonania płatności w przypadku współfinansowania krajowego (środków dotacji celowej oraz środków PFRON) są wyciągi bankowe oraz papierowa forma polecenia przelewu lub polecenie przelewu wygenerowane elektronicznie z programu bankowego, których kserokopie podlegają przekazaniu do Oddziału Rozliczeń Finansowych i Monitorowania Departamentu EFS.
- 9. W zakresie budżetu środków europejskich wprowadzenia zleceń płatności dokonują wyznaczeni pracownicy Oddziału Rozliczeń Finansowych i Monitorowania/użytkownicy portalu komunikacyjnego BGK-Zlecenia. Następnie

*Instrukcja Wykonawcza Instytucji Zarządzającej oraz Instytucji Certyfikującej Regionalny Program Operacyjny Województwa Świętokrzyskiego na lata 2014-2020*

Koordynator w Oddziale Rozliczeń Finansowych i Monitorowania lub wyznaczony pracownik Oddziału dokonuje sprawdzenia zgodności danych wprowadzonych do systemu BGK-Zlecenia z danymi zawartymi w Informacji o wynikach weryfikacji wniosku o płatność, umowie o dofinansowanie projektu i składa pierwszy podpis zlecenia. Następnie drugi podpis składa Dyrektor Departamentu EFS lub w przypadku jego nieobecności Kierownik Oddziału Rozliczeń Finansowych i Monitorowania.

- 10. Po dokonaniu płatności na rzecz Beneficjentów przez BGK, pracownicy Oddziału Rozliczeń Finansowych i Monitorowania przekazują Zbiorczą informację o płatnościach zrealizowanych przez Bank do Departamentu Budżetu i Finansów.
- 11. Pracownik Oddziału Rozliczeń Finansowych i Monitorowania do 3 dnia każdego miesiąca przekazuje do IR-IX w formie papierowej i elektronicznej zaakceptowaną Zbiorczą informację o zleceniach płatności przekazanych do Banku w danym miesiącu, sporządzaną na podstawie zleceń płatności, wg. wzoru określonego w załączniku 2a do rozporządzenia Ministra Finansów z dnia 21 grudnia 2012 r. w sprawie płatności w ramach programów finansowanych z udziałem środków europejskich oraz przekazywania informacji dotyczących tych płatności.

## **W IR**

- 1. Zgodnie z zapisami umowy o dofinansowanie realizacji projektu przekazanie płatności pośrednich i końcowych (po spełnieniu warunków określonych w umowie) następuje w terminie do 90 dni od dnia złożenia wniosku o płatność. Przy czym w przypadku:
	- a. braku wystarczających środków na rachunku BGK w części dotyczącej płatności pochodzących z budżetu środków europejskich odpowiadających wkładowi EFRR oraz na rachunku bankowym Instytucji Zarządzającej – w części dotyczącej współfinansowania krajowego z budżetu państwa,
	- b. niewykonania lub nienależytego wykonania przez Beneficjenta obowiązków wynikających z Umowy i przepisów prawa.

Instytucja Zarządzająca może opóźnić lub nie dokonać wypłaty dofinansowania wydatków kwalifikowalnych w przepisanym terminie.

- 2. Pozytywna ocena formalno-merytoryczna wniosku o płatność stanowi podstawę refundacji wydatków poniesionych przez Beneficjenta bądź też wypłacenie transzy zaliczki.
- 3. Oddział Rozliczeń po zatwierdzeniu kwoty dofinansowania do wypłaty w systemie SL2014 przekazuje najpóźniej następnego dnia do Oddziału Płatności skan zatwierdzonej Karty oceny wniosku o płatność (zał. nr IR.XIII.1-IR.XIII.74). Jednocześnie mając na uwadze zatwierdzony przez Bank Gospodarstwa Krajowego na dany rok Terminarz płatności środków europejskich i wskazane w nim okresy składania zleceń na dany termin płatności, skany kart oceny wniosku o płatność powinny być składane przynajmniej na 3 dni przed ostatnim dniem terminu składania zleceń. Skany kart oceny wniosku o płatność przekazane przez Oddział Rozliczeń w ostatni dzień terminu składania zleceń mogą zostać niezrealizowane na najbliższy termin płatności w przypadku dużej ilości zleceń bądź z uwagi na czas niezbędny do zweryfikowania karty oceny wniosku o płatność zgodnie z procedurami przyjętymi w Oddziale Płatności.
- 4. Po przekazaniu przez Oddział Rozliczeń skanu zatwierdzonej Karty oceny wniosku o płatność wyznaczony przez Kierownika pracownik Oddziału Płatności sporządza Dyspozycję wystawienia zlecenia wypłaty współfinansowania krajowego z budżetu państwa\*/wystawienia zlecenia płatności współfinansowania UE\* na rzecz Beneficjenta w ramach Osi Priorytetowej ….. RPOWŚ 2014-2020, Działanie …. (zał. IR.XIV.1), na rachunek wskazany przez Beneficjenta w umowie o dofinansowanie projektu wraz z Listą sprawdzającą do przygotowania w Oddziale Płatności Dyspozycji / wystawienia zlecenia wypłaty współfinansowania krajowego z budżetu państwa \*/ wystawienia zlecenia płatności współfinansowania UE\* na rzecz Beneficjenta w ramach Osi Priorytetowej …. RPOWŚ 2014-2020, Działanie … (zał. IR.XIV.2) oraz Kartą płatności dofinansowania w Projekcie (zał. IR.XIV.3) (prowadzoną oddzielnie dla każdego projektu). W przypadku płatności współfinansowania UE dyspozycja wystawienia zlecenia płatności jest sporządzana w jednym egzemplarzu natomiast w przypadku współfinansowania krajowego z budżetu państwa dyspozycja wystawienia zlecenia wypłaty sporządzana jest w dwóch egzemplarzach. Lista sprawdzająca do przygotowywana każdej Dyspozycji jest sporządzana w jednym egzemplarzu.
- 5. W przypadku płatności końcowej, gdy kwota wypłaconego ogółem dofinansowania jest niższa od kwoty określonej w umowie o dofinansowanie projektu (wraz z obowiązującymi aneksami) przygotowanie Dyspozycji zlecenia wypłaty/płatności nie jest wstrzymywane, a Oddział Płatności elektronicznie informuje Kierownika/Pracownika właściwego Oddziału IR o rozważenie konieczności sporządzenia stosownego aneksu.
- 6. Pracownik Oddziału Płatności sporządzający Dyspozycję zlecenia wypłaty/płatności w oparciu o Listę sprawdzającą przekazuje komplet dokumentacji drugiemu pracownikowi Oddziału Płatności wyznaczonemu przez Kierownika Oddziału celem ich sprawdzenia.
- 7. Dyspozycja/e zlecenia wypłaty/płatności wraz z ww. Listą sprawdzającą, przedkładana jest niezwłocznie po jej sporządzeniu Kierownikowi Oddziału Płatności do zatwierdzenia. W przypadku nieobecności Kierownika Oddziału Płatności Dyspozycja/e przekazywane są na ręce osoby zastępującej (Kierownikowi Oddziału ds. organizacyjnych).
- 8. Dyspozycja wystawienia zlecenia płatności współfinansowania UE stanowi podstawę do sporządzenia zlecenia płatności w ciężar rachunku bankowego Ministra Finansów do obsługi zleceń płatności w ramach programów finansowanych z udziałem środków europejskich w Banku Gospodarstwa Krajowego (w systemie BGK-Zlecenia).
- 9. Wprowadzenia zleceń płatności środków unijnych na podstawie Dyspozycji wystawienia zlecenia płatności współfinansowania UE dokonują użytkownicy portalu komunikacyjnego BGK-Zlecenia, którymi są wyznaczeni pracownicy Oddziału Płatności. Następnie, jedna z umocowanych przez Zarząd Województwa osób – Kierownik Oddziału Płatności lub wyznaczony przez niego pracownik Oddziału Płatności (osoba z kolumny II karty wzorów podpisów do środków europejskich w BGK) loguje się do systemu BGK – Zlecenia przy użyciu PIN-u do Karty Identyfikacyjnej System BGK-Zlecenia i dokonuje sprawdzenia zgodności danych wprowadzonych do systemu BGK-Zlecenia z danymi zawartymi w Dyspozycji wystawienia zlecenia płatności współfinansowania UE, w oparciu o którą zostało wystawione Zlecenie płatności. Po sprawdzeniu zgodności danych osoba ta zatwierdza dane w systemie BGK-Zlecenia, a zgodnie z zasadą dwóch par

oczu zatwierdza Zlecenie płatności jedna z osób wymienionych w kolumnie I w karcie wzorów podpisów do środków europejskich w BGK, przy użyciu PIN-u do Karty Identyfikacyjnej System BGK-Zlecenia. Po zatwierdzeniu Zlecenia płatności przez dwie upoważnione osoby i uzyskaniu statusu realizacji Zlecenia "przelew wykonany" – zgodnie z możliwościami edycyjnymi Systemu BGK – Zlecenia zostaje wygenerowany wydruk Zlecenia płatności, który podlega załączeniu do Dyspozycji wystawienia zlecenia płatności współfinansowania UE. Po każdej sesji w BGK pracownik Oddziału Płatności przekazuje zbiorczą informacje o płatnościach zrealizowanych przez BGK w danym okresie i przekazuje do Departamentu Budżetu i Finansów.

- 10. Dyspozycja wystawienia zlecenia wypłaty współfinansowania krajowego z budżetu państwa (środków dotacji celowej) po zatwierdzeniu przez ww. osoby składana jest w sekretariacie Departamentu Budżetu i Finansów celem zrealizowania wypłaty współfinansowania krajowego z budżetu państwa na rzecz Beneficjenta z rachunku bankowego Instytucji Zarządzającej. Skany umów o dofinansowanie i aneksów przesyłane są do Departamentu Budżetu i Finansów.
- 11. Wyznaczony przez Kierownika pracownik ds. obsługi księgowej zadań współfinansowanych z funduszy unijnych w Departamencie Budżetu i Finansów dokonuje kontroli formalno-rachunkowej Dyspozycji wystawienia zlecenia wypłaty współfinansowania krajowego z budżetu państwa oraz uzupełnia na tej Dyspozycji pole: transza środków. Kontrola ta realizowana jest w zakresie:
	- czy Dyspozycja zlecenia wypłaty współfinansowania krajowego z budżetu państwa zawiera datę jej wystawienia, dane stron biorących udział w operacji, numery rachunków bankowych stron biorących udział w operacji oraz czy powyższe dane są zgodne z zapisami umowy o dofinansowanie projektu,
	- czy zawiera podpisy i pieczątki imienne osób upoważnionych do składania Dyspozycji,
	- czy nie zawiera błędów rachunkowych,
	- czy zawiera odpowiednią klasyfikację budżetową (gdy obowiązek podawania klasyfikacji budżetowej będzie wymagany) i mieści się w zatwierdzonym planie finansowym,
	- czy na rachunku bankowym są wystarczające środki pieniężne.

Pracownik ten potwierdza kontrolę datą i podpisem.

- 12. W przypadku stwierdzenia przez pracownika kontrolującego błędów formalnych przekazywana jest w formie elektronicznej informacja pracownikowi sporządzającemu Dyspozycję wystawienia zlecenia wypłaty współfinansowania krajowego z budżetu państwa w Oddziale Płatności celem jej weryfikacji. Po zaakceptowaniu przez pracownika Oddziału Płatności konieczności dokonania korekty, pracownik ds. obsługi księgowej zadań współfinansowanych z funduszy unijnych w Departamencie Budżetu i Finansów dokonuje na oryginale przekazanej Dyspozycji stosownej zmiany, jak również pracownik Oddziału Płatności dokonuje analogicznej korekty na własnym egzemplarzu Dyspozycji.
- 13. W przypadku stwierdzenia błędów merytorycznych przez pracownika ds. obsługi księgowej zadań współfinansowanych z funduszy unijnych w Departamencie Budżetu i Finansów korekta dokonywana jest na oryginale tej dyspozycji przez pracownika Oddziału Płatności poprzez skreślenie błędnej treści i wpisanie poprawnej oraz złożenie daty i podpisu.
- 14. Pracownik ds. obsługi księgowej zadań współfinansowanych z funduszy unijnych w Departamencie Budżetu i Finansów sporządza polecenie przelewu na rzecz Beneficjenta.
- 15. Pracownik ds. obsługi księgowej zadań współfinansowanych z funduszy unijnych w Departamencie Budżetu i Finansów na podstawie dowodów księgowych (Dyspozycji płatności dofinansowania oraz wyciągów bankowych potwierdzających ich wykonanie) jest zobowiązany do udzielenia pracownikom Oddziału Płatności informacji o terminach i wielkości dokonywanych płatności w postaci wydruku "Relacja plan – wykonanie".
- 16. W przypadku płatności dokonywanych na rzecz Beneficjenta z budżetu środków europejskich pracownik ds. obsługi księgowej zadań współfinansowanych z funduszy unijnych w Departamencie Budżetu i Finansów wprowadza do systemu wyodrębnionej ewidencji pozaksięgowej zrealizowane zlecenia płatności. Pracownik ten zobowiązany jest również do udzielenia informacji dotyczących wysokości zrealizowanych zleceń płatności.
- 17. Po uzyskaniu statusu realizacji zlecenia płatności współfinansowania UE "zrealizowano" w systemie BGK-Zlecenia oraz wyciągów z rachunku bankowego Instytucji Zarządzającej potwierdzających zrealizowane wypłaty współfinansowania krajowego z budżetu państwa, pracownik Oddziału Płatności sporządza do Beneficjenta pismo informujące o dokonanej płatności za pośrednictwem systemu SL2014.
- 18. Pracownik Oddziału Płatności przekazuje do IR-IX Zał nr 2a "Zbiorcza informacja o zleceniach płatności przekazanych do Banku w miesiącu……….., w roku……… sporządzana na podstawie zleceń płatności o których mowa w § 3 ust.1 a rozporządzenia". Zał nr 2a przekazywany jest do 3 dnia każdego miesiąca w formie papierowej i elektronicznej.
- 19. Pracownik IR-IX do dnia 5 każdego miesiąca przekazuje do MFiPR Zbiorcze zestawienie informacji o zleceniach płatności przekazanych do Banku w miesiącu....., w roku……… sporządzane na podstawie zleceń płatności. Jednocześnie pracownik IR-IX każdorazowo przekazuje powyższą informację również do sekretariatu Sekretarza Województwa Świętokrzyskiego, celem przekazania informacji Członkom Zarządu Województwa.
- 20. Beneficjent ŚZDW w Kielcach przedkłada do Departamentu IR do 15-go dnia każdego kolejnego miesiąca zapotrzebowanie na środki współfinansowania krajowego z budżetu państwa. Po przekazaniu przez Oddział Rozliczeń skanu zatwierdzonej Karty oceny wniosku o płatność na rzecz Beneficjenta ŚZDW w Kielcach wyznaczony przez Kierownika pracownik Oddziału Płatności wystawia zlecenie płatności współfinansowania UE na rachunek wskazany przez Beneficjenta w umowie o dofinansowanie projektu wraz z Listą sprawdzającą do przygotowania w Oddziale Płatności Dyspozycji wystawienia zlecenia płatności współfinansowania UE. Przed złożeniem wniosku o płatność w części dotyczącej współfinansowania krajowego z budżetu państwa wyznaczony pracownik ze ŚZDW w Kielcach weryfikuje w Oddziale Płatności w IR dostępność środków ze współfinansowania krajowego z budżetu państwa. Jeżeli środki są dostępne pracownik ŚZDW sporządza dyspozycję wystawienia zlecenia wypłaty współfinansowania krajowego z budżetu państwa do Departamentu Transportu i Komunikacji w UMWŚ. Dyspozycja wystawienia zlecenia wypłaty sporządzana jest w dwóch egzemplarzach i bezpośrednio przez beneficjenta przekazywana do Departamentu Transportu i Komunikacji UMWŚ. Po zatwierdzeniu dyspozycji do dokonania płatności przez

właściwych dyrektorów Departamentów Transportu i Komunikacji oraz Inwestycji i Rozwoju, Departament Budżetu i Finansów realizuje wypłatę współfinansowania krajowego z budżetu państwa na rzecz beneficjenta z rachunku bankowego IZ.

## **Przekazywanie informacji o zlecaniach płatności realizowanych przez BGK**

- 1. Do 3 dnia każdego miesiąca do IR-IX z Oddziału Płatności w IR oraz Oddziału Rozliczeń Finansowych i Monitorowania w Departamencie EFS wpływają następujące informacje:
	- Zbiorcza informacja o zleceniach płatności przekazanych do BGK w poprzednim miesiącu sporządzana na podstawie zleceń płatności
	- Zbiorcza informacja o zleceniach płatności przekazanych do BGK oraz dokonanych przez BGK w poprzednim miesiącu sporządzana na podstawie zleceń płatności. Departament EFS przekazuje do IR-IX również Zbiorczą informację o zleceniach płatności przekazanych do BGK oraz dokonanych przez BGK w poprzednim miesiącu sporządzoną przez IP WUP.
- 2. Pracownik IR-IX do 5 dnia każdego miesiąca przekazuje do MFiPR:
- Zbiorczą informację o zleceniach płatności przekazanych do BGK w poprzednim miesiącu w zakresie działań IZ.

Taką samą informację przekazuje do MFiPR IP WUP w ramach swoich działań.

- 3. Jednocześnie pracownik IR-IX przekazuje do sekretariatu Sekretarza Województwa Zbiorczą informację o zleceniach płatności przekazanych do BGK oraz dokonanych przez BGK w poprzednim miesiącu wraz z kopią informacji otrzymanej z IP WUP, celem przekazania informacji Członkom Zarządu Województwa.
- 4. Przed przekazaniem do MFiPR i sekretariatu Sekretarza Województwa informacja ta parafowana jest przez kierownika IR-IX oraz Dyrektora/Trzeciego Zastępcę Dyrektora IR.

# **6.27.2** Dokonywanie płatności projektów własnych i pomocy technicznej

- 1. Dowodem księgowym wykonawczym, który stanowi potwierdzenie powstania operacji gospodarczej jest faktura, rachunek i inne dokumenty dotyczące realizacji projektów własnych.
- 2. Dowód księgowy poddany zostaje kontroli pod względem merytorycznym oraz wyczerpującemu opisowi operacji gospodarczej przez pracowników komórki merytorycznej. Następnie dowód przekazany zostaje do sekretariatu Departamentu Budżetu i Finansów.

Na odwrocie dokumentu księgowego winny znaleźć się następujące informacji:

- Nazwa programu operacyjnego, Osi, Działania bądź projektu,
- Obszar tematyczny oraz kod klasyfikacji,
- Numer umowy o dofinansowanie,
- Podział źródeł finansowania wraz z podziałem klasyfikacji budżetowej,
- Dotyczącą prawa zamówień publicznych oraz zachowania zasad wspólnotowych,
- Opis operacji gospodarczej oraz podpis pracownika komórki merytorycznej, który go sporządził,
- Treść "sprawdzono pod względem merytorycznym", data i podpis osoby odpowiedzialnej za dokonanie kontroli.
- 3. Dowód po wpływie do sekretariatu zostaje zarejestrowany i przekazany niezwłocznie do realizacji przez Oddział ds. Obsługi Księgowej Zadań Współfinansowanych z Funduszy Unijnych w Departamencie Budżetu i Finansów.
- 4. Pracownik Oddziału ds. obsługi księgowej zadań współfinansowanych z funduszy unijnych dokonuje kontroli formalno-rachunkowej dowodu:
	- czy dowód posiada cechy dowodu księgowego, co do formy,
	- czy posiada datę wystawienia, datę i czas dokonania operacji, termin zapłaty,
	- czy dowód został opatrzony właściwymi pieczęciami stron biorących udział w operacji, w tym pieczątkami imiennymi i podpisami osób odpowiedzialnych za dokonanie operacji i jej udokumentowanie,
	- czy dane liczbowe są prawidłowo wyliczone zgodnie z zasadami działań matematycznych i obowiązującymi normami (zaokrąglenia, obliczenia podatkowe). Kontrolujący nie może z góry akceptować sposobu obliczeń bez względu na to, kto je wykonał. Dowód po kontroli rachunkowej nie może zawierać żadnych błędów liczbowych,
	- czy zawiera odpowiednią klasyfikację budżetową i mieści się w zatwierdzonym planie finansowym z równoczesnym potwierdzeniem posiadania środków pieniężnych na rachunku bankowym i potwierdza kontrolę datą i podpisem.
- 5. Do kontrolującego pracownika należy przygotowanie dowodu księgowego do zatwierdzenia, poprzez opieczętowanie stemplami i wpisaniu danych o odpowiedniej treści, aby dowód mógł być zatwierdzony do realizacji i ujęcia w księgach rachunkowych przez upoważnione osoby.
- 6. Następnie przekazuje zatwierdzony dowód pracownikowi, który sprawdza poprawność wpisanych danych do zatwierdzenia dowodu i wprowadza dane do elektronicznej formy polecenia przelewu należności na wskazany rachunek bankowy kontrahenta w określonym terminie zapłaty. Przelew może mieć formę papierową.
- 7. Potwierdzeniem dokonania płatności są wyciągi bankowe oraz papierowa forma polecenia przelewu lub polecenie przelewu wygenerowane elektronicznie z programu bankowego.
- 8. W razie ujawnienia w toku kontroli nieprawidłowości, kontrolujący zwraca bezzwłocznie dokument właściwej komórce merytorycznej z wnioskiem o dokonanie zmian lub uzupełnień oraz odmawia podpisu dokumentów nierzetelnych lub dotyczących operacji sprzecznych z obowiązującymi przepisami.
- 9. Błędy w dowodach księgowych zewnętrznych można korygować jedynie poprzez wystawienie dowodu korygującego. W przypadku błędów w dowodach księgowych wewnętrznych mogą być one poprawione przez skreślenie błędnej treści lub kwoty i wpisanie obok danych poprawnych wraz z datą korekty i podpisem osoby jej dokonującej. Należy pamiętać, iż dokonywanie korekt winno odbywać się z zachowaniem czytelności skreślonych wyrażeń lub liczb, nie można poprawiać pojedynczych liter lub cyfr oraz używać korektora.
- 10. Dokumenty, które nie zostały poddane kontroli i nie spełniają określonych wymogów nie mogą być ani zadekretowane, ani dopuszczone do ewidencji księgowej.

## **6.27.3** Księgowanie płatności i zobowiązań

- 1. Płatności z budżetu środków europejskich podlegają odrębnej ewidencji pozaksięgowej prowadzonej przez Oddział ds. Obsługi Księgowej Zadań Współfinansowanych z Funduszy Unijnych. Wydatki w ramach współfinansowania krajowego (środków dotacji celowej) na wyodrębnionych kontach księgowych, zgodnie z polityką rachunkowości.
- 2. Przyjęte zasady (polityki) rachunkowości określają sposób prowadzenia ksiąg rachunkowych, w tym zakładowy plan kont, który obejmuje również wykaz kont księgi głównej wyodrębnionej ewidencji funduszy pomocowych z opisem działania kont bilansowych i pozabilansowych.
- 3. Zapisy w księgach rachunkowych dokonywane są jedynie na podstawie dowodów księgowych, które dokumentują przedmiot operacji, zostały poddane kontroli i zatwierdzone do realizacji.
- 4. Dowód księgowy podlega zaksięgowaniu po dokonaniu dekretacji, która polega na przygotowaniu dokumentów do księgowania, wydaniu dyspozycji ich zaksięgowania zgodnie z zasadami ustalonymi w zakładowym planie kont.
- 5. Dekretacja obejmuje m.in. segregację dokumentów napływających do księgowości oraz sprawdzenie ich prawidłowości, polegającej na ustaleniu, czy są one podpisane na dowód skontrolowania pod względem formalnym i rachunkowym i zatwierdzone do realizacji.
- 6. Właściwa dekretacja, czyli oznaczenie sposobu księgowania polega na:
	- nadaniu dokumentom księgowych numerów, pod którymi zostaną one zaewidencjonowane,
	- umieszczeniu na dokumentach adnotacji, na jakich kontach syntetycznych
		- i analitycznych dokumenty mają być zaksięgowane,
	- kwotę operacji gospodarczej,
	- określeniu daty, pod jaką dokumenty mają być zaksięgowane,
	- podpisaniu przez osobę upoważnioną do dekretacji wraz z podaniem daty dekretacji.
- 7. Faktury za zakupione usługi i materiały po zatwierdzeniu przez upoważnione osoby, księgowane są pod datą wpływu do Departamentu Budżetu i Finansów na kontach rozrachunkowych i kontach kosztów wyodrębnionej ewidencji księgowej.
- 8. Zrealizowane dowody księgowe ujmowane są w komputerowej ewidencji syntetycznej i analitycznej według klasyfikacji budżetowej.
- 9. Dokonany wydatek potwierdzany jest wyciągiem bankowym, w związku z tym zachodzi zgodność zapisów między urzędem a bankiem.
- 10. Po ujęciu w ewidencji wszystkich dowodów księgowych za okres sprawozdawczy dokonuje się ich uzgodnienia. Na podstawie uzgodnionych danych księgowość sporządza zbiorcze informacje i sprawozdawczość budżetową.
- 11. Ewidencja księgowa jak i sprawozdawczość są udokumentowane poprzez utrwalenie zapisów dziennika, księgi głównej, zestawień obrotów i sald i sprawozdań finansowych na nośnikach komputerowych i w formie wydruków komputerowych.
- 12. Dowody księgowe oraz księgi rachunkowe przechowywane są w siedzibie urzędu w pomieszczeniach biurowych i archiwum, zgodnie z przepisami i w ustalonych okresach przechowywania.

## **6.27.4** Przygotowanie prognoz wydatków dla RPOWŚ 2014-2020

- 1. Do 20 maja oraz 20 listopada każdego roku na Sekretariat KC w wersji papierowej wpływa prognoza deklaracji wydatków składanych w dwóch kolejnych latach od IZ do IC, w okresie styczeń - październik oraz listopad - grudzień pierwszego roku objętego prognozą. Sporządzoną prognozę zgodnie z załącznikiem nr IC. 10 do IW IZ RPOWŚ 2014-2020 *Prognoza deklaracji wydatków przekazywanych od Instytucji Zarządzającej do Instytucji Certyfikującej/Wniosków o płatność przekazywanych od Instytucji Certyfikującej do Komisji Europejskiej*, zatwierdzają właściwi Kierownicy Oddziałów i Dyrektorzy IR i Departamentu EFS lub ich Zastępcy; a w przypadku środków pomocy technicznej Kierownik Oddziału ds. Informacji, Promocji i Pomocy Technicznej oraz Dyrektor IR lub Drugi Zastępca.
- 2. Prognoza przekazywana jest odpowiednio do KC-V w podziale na fundusze, przez: a) w ramach EFRR

- Oddział Płatności w IR, który sporządza ww. załącznik przy współpracy z Oddziałami IR-V, IR-VI, IR-VII, IR-VIII;

b) w ramach EFS

- Zespół ds. płatności w Oddziale Rozliczeń Finansowych i Monitorowania w Departamencie EFS. Pracownik Zespołu ds. płatności w Oddziale Rozliczeń Finansowych i Monitorowania w Departamencie EFS bierze pod uwagę również propozycje IP WUP.

- Oddział ds. Informacji, Promocji i Pomocy Technicznej w IR.

W zakresie środków pomocy technicznej, łączne dane dla RPOWŚ 2014-2020 przekazuje Oddział ds. Informacji, Promocji i Pomocy Technicznej w IR.

- 3. Opracowując prognozy deklaracji wydatków należy uwzględnić w szczególności:
	- a. wielkość zobowiązań na rok bieżący i następny,
	- b. przewidziane konkursy na rok bieżący i następny,
	- c. szacunki Beneficjentów zawarte we wnioskach o płatność,
	- d. czas weryfikacji wniosków o płatność przedłożonych przez Beneficjentów,
	- e. czas niezbędny na przygotowanie deklaracji wydatków przez instytucje systemu wdrażania,
	- f. czas niezbędny na weryfikację wspomnianych deklaracji przez instytucje, do których zestawienia są kierowane/ przewidywaną datę złożenia przez IZ deklaracji wydatków do KC-V.
- 4. Opracowana prognoza przedstawia wydatki kwalifikowalne w podziale na osie oraz odpowiadający im wkład unijny, wyrażone w tys. zł.
- 5. Następnie wyznaczony pracownik KC-V sporządza prognozę dotyczącą kwoty, w odniesieniu do której IZ RPOWŚ 2014-2020 planuje złożyć wnioski o płatność okresową do KE za bieżący rok budżetowy i kolejny rok budżetowy.
- 6. Przygotowane prognozy akceptowane są przez Kierownika, zatwierdzane przez Dyrektora KC, a następnie przekazywane do IR-IX w terminie do 25 maja oraz do 25 listopada każdego roku, zgodnie z załącznikiem nr IC.10 do IW IZ RPOWŚ 2014-2020 *Prognoza deklaracji wydatków przekazywanych od Instytucji Zarządzającej do Instytucji Certyfikującej/Wniosków o płatność przekazywanych od Instytucji Certyfikującej do Komisji Europejskiej*.
- 7. Upoważniony pracownik Oddziału ds. Sprawozdawczości i Ewaluacji RPO w IR, po otrzymaniu z KC-V prognoz kwot, w odniesieniu do której IZ RPOWŚ 2014 – 2020 planuje złożyć wnioski o płatność okresową do KE na bieżący i kolejny rok budżetowy dokonuje ich weryfikacji pod kątem realizacji ram wykonania osi priorytetowych RPOWŚ 2014–2020 oraz zasady automatycznego anulowania zobowiązań przez KE (tzw. zasada n+3).
- 8. Powyższa weryfikacja zatwierdzana jest przez kierownika Oddziału ds. Sprawozdawczości i Ewaluacji RPO w IR i Dyrektora/Trzeciego Zastępcę IR.
- 9. Jeśli z przeprowadzonej weryfikacji wynika, że prognozy realizują ramy wykonania osi priorytetowych RPOWŚ 2014–2020 oraz zasadę n+3, IR-IX w terminie do 5 czerwca i 5 grudnia przekazuje prognozy do KC-V, celem przekazania do IK PC.
- 10. KC-V przekazuje prognozy do IK PC (do wiadomości IR) do 15 czerwca i 15 grudnia. Prognozy przekazywane są zgodnie z wzorem zawartym w Tabeli 3 załącznika nr II rozporządzenia wykonawczego 1011/2014.
- 11. W przypadku gdy z analizy prognoz wynika zagrożenie realizacji ram wykonania lub anulowania zobowiązań (zasada n+3), Oddział ds. Sprawozdawczości i Ewaluacji RPO w IR w terminie 2 dni roboczych od dnia otrzymania prognoz z KC-V występuje pisemnie odpowiednio do Oddziału Płatności w IR, Departamentu EFS i /lub Oddziału ds. Informacji, Promocji i Pomocy Technicznej w IR z prośbą o zweryfikowanie prognoz. Informacja ta przekazywana jest do wiadomości KC-V. W przypadku korespondencji pomiędzy Oddziałami IR dopuszczalna jest forma mailowa.
- 12. Jeśli Oddział Płatności w IR, Departament EFS i/lub Oddział ds. Informacji, Promocji i Pomocy Technicznej w IR podtrzymują kwoty prognoz, informują o tym Oddział ds. Sprawozdawczości i Ewaluacji RPO w IR i KC-V (w terminie do 2 dni roboczych). KC-V przekazuje podtrzymane prognozy do IK PC w terminie do 15 czerwca i 15 grudnia.
- 13. Jeśli Oddział Płatności w IR, Departament EFS i/lub Oddział ds. Informacji, Promocji i Pomocy Technicznej IR dokonują korekty prognoz przekazują je do KC-V pisemnie (w terminie do 2 dni roboczych od dnia otrzymania informacji z IR), celem opracowania zaktualizowanych prognoz.
- 14. KC-V przekazuje zaktualizowane prognozy do Oddziału ds. Sprawozdawczości i Ewaluacji RPO w IR (za pismem) do ponownej weryfikacji w terminie do 3 dni roboczych od ich otrzymania, ale nie później niż do 8 czerwca i 8 grudnia.
- 15. Po otrzymaniu zaktualizowanych prognoz IR-IX ponownie weryfikuje je pod kątem realizacji ram wykonania osi priorytetowych RPOWŚ 2014 – 2020 oraz zasady n+3. Następnie, przekazuje tak zweryfikowane, prognozy do KC-V, najpóźniej na 2 dni robocze przed terminem ich przekazania do IK PC, tj. przed 15 czerwca i 15 grudnia. Przekazania prognoz do IK PC do wiadomości Oddziału ds. Sprawozdawczości i Ewaluacji RPO w IR dokonuje KC-V.
- 16. W przypadku, gdy w wyniku aktualizacji, przekazane do IK UP przez KC-V prognozy nadal nie realizują ram wykonania osi priorytetowych RPOWŚ 2014 – 2020 i/lub zasady automatycznego anulowania zobowiązań przez KE (tzw. zasada n+3), IR-IX informuje o tym odpowiednio Oddział Płatności w IR, Departament EFS i/lub Oddział ds. Informacji, Promocji i Pomocy Technicznej IR z prośbą o podjęcie działań mających na celu przyspieszenie certyfikacji wydatków. Informacja ta przekazywana jest w formie pisemnej, a w przypadku korespondencji pomiędzy Oddziałami IR dopuszczalna jest forma mailowa.
- 17. IK PC, po otrzymaniu prognoz dokonuje ich weryfikacji i przeliczenia na EUR, a następnie przekazuje do KC-V pisemną informację o zatwierdzonej kwocie prognoz odpowiednio do 20 stycznia i 20 lipca.

Otrzymane zatwierdzone prognozy KC-V przekazuje do IR-IX.

18. Do 31 stycznia i 31 lipca zatwierdzone prognozy (dotyczące wkładu UE) IR-IX wprowadza do systemu SFC 2014 w module *Dane finansowe, Tabela 3: Prognoza*  *dotycząca kwoty w odniesieniu do której państwo członkowskie planuje złożyć wnioski o płatność okresową za bieżący rok budżetowy i kolejny rok budżetowy w (EUR).*

- **6.27.5** Sporządzanie informacji o planowanych wydatkach, które zadeklarowane zostaną przez IC do KE
- 1. W związku z przygotowywaniem audytów operacji przez Instytucję Audytową na sekretariat IR wpływa prośba Ministerstwa Funduszy i Polityki Regionalnej o sporządzenie i przekazanie informacji o planowanych wydatkach, które zadeklarowane zostaną (w ramach danego roku obrachunkowego) przez IC do KE w wyszczególnionym okresie, sporządzonej na wymaganym wzorze.
- 2. Prośba jest przekazywane na sekretariat KC. KC-V występuje droga mailową do IR (Oddział ds. Informacji, Promocji i Pomocy Technicznej IR-III i Oddział Płatności IR-XIV) oraz Departament EFS z prośbą o sporządzenie i przekazanie wymaganych danych w terminie pozwalającym na weryfikację i sporządzenie odpowiedzi zbiorczej (z zachowaniem terminu wymaganego na udzielenie odpowiedzi do MFiPR).
- 3. KC-V przekazuje zbiorczą informację do MFiPR oraz do wiadomości IR.

#### **6.28 Wnioskowanie o przyznanie środków europejskich i o udzielenie dotacji celowej z budżetu państwa oraz rozliczenia otrzymanych środków dotacji celowej z budżetu państwa w ramach Regionalnego Programu Operacyjnego Województwa Świętokrzyskiego na lata 2014- 2020**

Środki na realizację Regionalnego Programu Operacyjnego Województwa Świętokrzyskiego na lata 2014–2020 są zapewniane w formie płatności z budżetu środków europejskich przekazywanych na rzecz Beneficjentów z rachunku prowadzonego w BGK oraz dotacji celowej z budżetu państwa, przekazywanej Instytucji Zarządzającej przez ministra właściwego ds. rozwoju regionalnego. Ww. środki są przyznawane i udzielane na zasadach oraz w wysokości określonej w Kontrakcie Terytorialnym dla Województwa Świętokrzyskiego na lata 2014–2020 i ustawie budżetowej obowiązującej w danym roku budżetowym. Wnioskowanie oraz rozliczanie jest dokonywane z użyciem formularzy stanowiących załączniki do Kontraktu Terytorialnego.

## **1. Przedstawianie zapotrzebowania na środki**

- a) Corocznie, na wniosek ministerstwa właściwego ds. rozwoju regionalnego i w terminie wskazanym przez ministerstwo, pracownik Oddziału IR-IX, przygotowuje informacje do projektu ustawy budżetowej, dotyczącą zapotrzebowania na środki, na realizację RPOWŚ 2014-2020, na kolejny rok budżetowy.
	- Informacje te, pracownik IR-IX przygotowuje na podstawie danych otrzymanych z:
- Oddziału Płatności w IR (osie priorytetowe 1-7), w oparciu o przekazane dane z: Oddziału ds. Innowacyjnej Gospodarki, Oddziału ds. Projektów Energetycznych, Oddziału ds. ZIT i Projektów Infrastrukturalnych, Oddział ds. Usług Publicznych i Rewitalizacji,
- Zespołu ds. płatności w Oddziale Rozliczeń Finansowych i Monitorowania

w Departamencie EFS (osie priorytetowe  $8 - 10$ ),

- Oddziału ds. Informacji, Promocji i Pomocy Technicznej w IR (oś priorytetowa 11 wraz z danymi dot. IP WUP).

 W/w Oddziały przekazują stosowne dane do IR-IX najpóźniej na trzy dni robocze przed terminem przekazania do ministerstwa.

Przygotowane przez IR-IX (w oparciu o przekazane dane) zapotrzebowanie dla całego RPOWŚ 2014-2020, zatwierdzane jest przez Kierownika IR-IX i Dyrektora IR lub jego Trzeciego Zastępcę i przekazywane do ministerstwa właściwego ds. rozwoju regionalnego.

- b) W informacji tej wyodrębnia się zapotrzebowanie na środki, na realizację RPOWŚ 2014-2020, w podziale na środki z budżetu środków europejskich oraz środki dotacji celowej z budżetu państwa.
- c) Pracownicy właściwych Oddziałów określając wysokość zapotrzebowania na środki na każdy kolejny rok budżetowy biorą pod uwagę w szczególności:
	- wieloletnie limity zobowiązań budżetu środków europejskich i budżetu państwa określone w załączniku do ustawy budżetowej,
	- poziom płatności dokonanych dotychczas na rzecz Beneficjentów,
	- poziom wydatków poniesionych przez Beneficjentów,
	- kwotę zobowiązań na kolejny rok budżetowy, które wynikają z już podpisanych umów i podjętych decyzji o dofinansowanie,
	- planowaną kwotę zobowiązań na kolejny rok budżetowy, która będzie wynikać z umów/decyzji o dofinansowanie, jakie zostaną podpisane/podjęte,
	- planowany poziom płatności na rzecz Beneficjentów na kolejny rok budżetowy.

Informacje przygotowane przez Departament EFS, przed przekazaniem do IR-IX, parafowane są przez właściwych Kierowników Oddziałów odpowiedzialnych za jej przygotowanie, a następnie zatwierdzane odpowiednio przez Dyrektora Departamentu EFS, bądź Zastępców. Informacje przygotowane przez Oddział Płatności w IR oraz Oddział ds. Informacji, Promocji i Pomocy Technicznej w IR podpisywana jest przez Kierowników Oddziałów. Departament EFS przekazuje do IR-IX również zapotrzebowanie na środki IP WUP.

d) Ministerstwo właściwe ds. rozwoju regionalnego informuje IZ o środkach na realizację RPOWŚ 2014-2020, przyjętych w projekcie ustawy budżetowej w terminie do **25 października** roku poprzedzającego rok budżetowy.

Po otrzymaniu powyższej informacji z MFiPR, pracownik IR-IX przekazuje ją do wiadomości Departamentu EFS, BF, a także do Oddziału Płatności w IR i Oddziału ds. Informacji, Promocji i Pomocy Technicznej w IR.

#### **2. Wnioskowanie o środki**

a) Corocznie, do 2023 roku pracownik IR-IX, na podstawie danych otrzymanych z właściwych komórek merytorycznych, przygotowuje oraz przekazuje do ministra właściwego ds. rozwoju regionalnego pisemny *Wniosek o przyznanie środków z budżetu środków europejskich oraz o udzielenie dotacji celowej z budżetu państwa w ramach Regionalnego Programu Operacyjnego* (zał. 3a-1 do KT).

Wraz z Wnioskiem przekazuje:

- *Harmonogram zapotrzebowania na środki budżetu państwa* (zał. 3b do KT),
- *Harmonogram zapotrzebowania na środki z budżetu środków europejskich* (zał.

*Instrukcja Wykonawcza Instytucji Zarządzającej oraz Instytucji Certyfikującej Regionalny Program Operacyjny Województwa Świętokrzyskiego na lata 2014-2020*

3c do KT).

Wniosek przygotowywany jest w oparciu o limity wskazane w projekcie ustawy budżetowej, obowiązującej w roku, którego dotyczy Wniosek.

Ww. dokumenty, opatrzone podpisami osób uprawnionych, ze strony IZ RPOWŚ 2014- 2020, są przekazywane do ministra właściwego ds. rozwoju regionalnego, w terminie do **30 listopada,** roku poprzedzającego rok budżetowy, na który wnioskowane są środki i mogą być aktualizowane. Dokumenty te przygotowywane są dla środków z EFS oraz EFRR.

- b) W celu przygotowania wniosku wraz z załącznikami, w terminie do **05 listopada** roku poprzedzającego rok budżetowy, na który IZ RPOWŚ 2014-2020 wnioskuje o przyznanie środków z budżetu środków europejskich oraz o udzielenie dotacji celowej:
	- Oddział Płatności w IR (osie priorytetowe 1-7),
	- Zespół ds. płatności w Oddziale Rozliczeń Finansowych i Monitorowania w Departamencie EFS (osie priorytetowe 8-10),
	- Oddział ds. Informacji, Promocji i Pomocy Technicznej w IR (oś priorytetowa 11), przekazują do IR-IX pisemną informację określającą wysokość zapotrzebowania na środki dotacji celowej oraz na środki z budżetu środków europejskich w podziale na źródła finansowania oraz na miesiące, wraz ze wskazaniem kwoty pierwszej i drugiej transzy dotacji celowej oraz wnioskowanego terminu jej przekazania oraz *Uzasadnieniem zwiększenia kwoty I/II transzy* (zał. 3a-2 do KT) – jeśli dotyczy, z zastrzeżeniem, że:
	- Oddział ds. Informacji, Promocji i Pomocy Technicznej w IR przekazuje łączne dane dotyczące osi priorytetowej 11.
- c) Ustalając zapotrzebowanie na środki, bierze się pod uwagę w szczególności: wartości podpisanych umów/wydanych decyzji o dofinansowanie, wartości umów/decyzji o dofinansowanie, jakie planuje się podpisać/wydać, przewidywanego poziomu płatności na rzecz Beneficjentów (na podstawie harmonogramów wydatków przedstawionych przez Beneficjentów).

Informacje przygotowane w Departamencie EFS, przed przekazaniem do IR, parafowane są przez Kierownika Oddziału Rozliczeń Finansowych i Monitorowania a następnie zatwierdzane przez Dyrektora Departamentu EFS, bądź Zastępcę. Informacja przygotowana przez Oddział Płatności w IR oraz Oddział ds. Informacji, Promocji i Pomocy Technicznej w IR podpisywane są przez Kierowników Oddziałów.

- d) Na podstawie otrzymanych informacji, IR-IX, w *Harmonogramie zapotrzebowania na środki budżetu państwa*, wskazuje w szczególności kwotę pierwszej i drugiej transzy dotacji celowej oraz wnioskowany termin przekazania tych transz.
	- Pierwsza i druga transza dotacji celowej opiewają odpowiednio na kwotę nie większą niż 15% dotacji celowej udzielonej na dany rok, na realizację RPOWŚ 2014-2020.
	- IZ RPOWŚ 2014-2020 może zawnioskować o przekazanie pierwszej i drugiej transzy w wysokości większej niż 15%.

W tym celu wraz z wnioskiem o którym mowa w pkt. 1 IZ RPOWŚ 2014-2020 składa *Uzasadnienie zwiększenia kwoty I/II transzy* (zał. 3a-2 do KT). Z uzasadnienia wynika wyższa kwota zobowiązań, których płatność na rzecz Beneficjentów planowana jest do zrealizowania w okresie 30 dni od daty otrzymania dotacji, a środki będące w dyspozycji IZ RPOWŚ 2014-2020 są niewystarczające na pokrycie tych zobowiązań lub zobowiązania te, nie mogłyby być pokryte ze środków ujętych w rozporządzeniu Rady Ministrów, wydanym na podstawie art. 181 ust. 2 ustawy o finansach publicznych.

e) W związku z tym, iż środki finansowe w części dot. współfinansowania krajowego przekazywane są Beneficjentom przez BF, istnieje konieczność zabezpieczenia kwot na realizację podpisanych umów w budżecie województwa.

- f) Wszelkie wymagane zmiany w planie finansowym budżetu województwa, dotyczące środków dotacji celowej z budżetu państwa, wnioskowane są odpowiednio przez pracowników:
	- Oddziału Płatności w IR,
	- Zespołu ds. płatności w Oddziale Rozliczeń Finansowych i Monitorowania w Departamencie EFS,
	- Oddziału ds. Informacji, Promocji i Pomocy Technicznej w IR,
	- we współpracy z pracownikiem BF, na podstawie wniosku do Zarządu Województwa.

Pracownicy w/w Oddziałów sporządzają wszelkie wymagane dokumenty finansowe na potrzeby IR, BF oraz MF/MFiPR.

# **3. Przekazywanie środków**

- a) Po pozytywnym zweryfikowaniu wniosku, o którym mowa w pkt. 1, minister właściwy ds. rozwoju regionalnego sporządza Roczny plan udzielania dotacji celowej z budżetu państwa na realizację RPO oraz upoważnienia do wydawania zgody na dokonywanie płatności na podstawie wystawionych zleceń płatności na realizacje RPO w ramach budżetu środków europejskich i przekazuje je do IZ RPOWŚ 2014-2020.
- b) Po otrzymaniu wskazanych w pkt. a) dokumentów, ich kopie, pracownik IR-IX przekazuje do wiadomości BF, Departamentu EFS, Oddziału Płatności w IR oraz Oddziału ds. Oddział Informacji, Promocji i Pomocy Technicznej w IR. Przekazanie to, może odbywać się za pośrednictwem poczty elektronicznej na adresy sekretariatów lub wskazanych przez Departamenty pracowników.
- c) Środki z budżetu środków europejskich przeznaczone na realizację RPO przekazywane są z rachunku prowadzonego w Banku Gospodarstwa Krajowego na rzecz Beneficjenta, podmiotu upoważnionego przez Beneficjenta lub wykonawcy na podstawie zlecenia płatności wystawionego przez instytucję, która zawarła z Beneficjentem umowę o dofinansowanie projektu/podjęła decyzję o dofinansowaniu projektu, po uzyskaniu przez tę instytucję upoważnienia od Ministra do wydawania zgody na dokonywanie płatności,
- d) Środki dotacji celowej z budżetu państwa przeznaczone na realizację RPO przekazywane są przez ministra właściwego ds. rozwoju regionalnego na rachunek/ki wskazane we wniosku o którym mowa w pkt. 1.
- e) Dotacja celowa przekazywana jest IZ RPOWŚ 2014-2020 w formie zaliczki, przy czym pierwsza i druga transza dotacji w wysokości terminie określonym przez IZ RPOWŚ 2014-2020 w *Harmonogramie zapotrzebowania na środki budżetu państwa.*
- f) Pierwsza transza dotacji przekazywana jest nie wcześniej niż 5 dnia roboczego w miesiącu styczniu w roku, którego dotyczy roczny plan.
- g) Począwszy od trzeciej transzy, przekazanie kolejnej transzy dotacji celowej następuje pod warunkiem złożenia przez IZ RPOWŚ 2014-2020 do ministra właściwego ds. rozwoju regionalnego poprawnego Sprawozdania z wykorzystania otrzymanej dotacji celowej z budżetu państwa (zał. 3h-1, 3h-2 do KT).

*Instrukcja Wykonawcza Instytucji Zarządzającej oraz Instytucji Certyfikującej Regionalny Program Operacyjny Województwa Świętokrzyskiego na lata 2014-2020*

h) Niezwłocznie po wpływie dotacji na rachunek bankowy IZ RPOWŚ 2014-2020, BF przekazuje stosowną informację do Oddziału ds. Sprawozdawczości i Ewaluacji RPO w IR oraz odpowiednio do wiadomości Oddziału Płatności w IR lub Departamentu EFS do Oddziału Rozliczeń Finansowych i Monitorowania lub Oddziału ds. Informacji, Promocji i Pomocy Technicznej w IR. Informacja ta przekazywana jest za pośrednictwem poczty elektronicznej na adresy e-mail sekretariatów właściwych Departamentów oraz kierowników poszczególnych Oddziałów.

i) Na tej podstawie, Oddział Płatności w IR, Oddziału ds. Informacji, Promocji i Pomocy Technicznej w IR lub Oddział Rozliczeń Finansowych i Monitorowania w Departamencie EFS sporządzają dyspozycję dokonania przelewu środków dotacji celowej na właściwe rachunki bankowe, zgodnie z aktualnym planem finansowym. Dyspozycja ta podpisywana jest przez Kierownika Oddziału przygotowującego dyspozycję i Dyrektora lub Zastępcę odpowiedniego Departamentu.

Jeden egzemplarz dyspozycji przekazywany jest do BF.

Z powyższej procedury wyłączone są dyspozycje przekazania środków na realizację:

- projektów Świętokrzyskiego Zarządu Dróg w Kielcach, które przygotowywane są przez Departament Transportu i Komunikacji i przed przekazaniem do BF zatwierdzane przez Oddział Płatności w IR i Dyrektora IR lub jego Trzeciego Zastępcę. Kopia dyspozycji przekazanej do BF podlega przekazaniu do Oddziału ds. Sprawozdawczości i Ewaluacji RPO w IR przez Departament Transportu i Komunikacji.
- projektów własnych w ramach osi 8 i 9, które przygotowywane są przez Departamenty UMWŚ realizujące te projekty i przed przekazaniem do BF zatwierdzane przez Departament EFS. Kopia dyspozycji przekazanej do BF podlega przekazaniu do Oddziału ds. Sprawozdawczości i Ewaluacji RPO w IR przez Departament EFS.

## **4. Przygotowywanie i przekazywanie** *Sprawozdania*

- a) *Sprawozdanie z wykorzystania otrzymanej dotacji celowej z budżetu państwa*  przygotowywane jest przez pracownika IR-IX (łącznie dla całego RPOWŚ 2014- 2020), na podstawie materiałów przekazanych przez:
	- Oddział Płatności w IR (informacje w zakresie dotacji BP na finansowanie wkładu krajowego realizowanych projektów),
	- Oddział Rozliczeń Finansowych i Monitorowania w Departamencie EFS (informacje w zakresie dotacji BP na finansowanie wkładu krajowego realizowanych projektów), wraz z informacjami dotyczącymi IP WUP,
	- Oddział ds. Informacji, Promocji i Pomocy Technicznej w IR (informacje w zakresie dotacji BP - Pomoc Techniczna finansowanie),
- b) *Sprawozdanie* przygotowywane jest w podziale na:
	- *Sprawozdanie z wykorzystania otrzymanej dotacji celowej z budżetu państwa – finansowanie wkładu krajowego* (zał. 3h-1 do KT);
	- *Sprawozdanie z wykorzystania otrzymanej dotacji celowej z budżetu państwa – pomoc techniczna* (zał. 3h-2 do KT).

Wraz ze *Sprawozdaniem* IZ RPOWŚ 2014-2020 przekazuje (ministrowi właściwemu ds. rozwoju regionalnego).

*Harmonogram zapotrzebowania na środki budżetu państwa* (zał. 3b do KT) na kolejne miesiące oraz *Oświadczenie dotyczące stanu środków dotacji celowej na rachunkach bankowych pozostających w dyspozycji Instytucji* (zał. 3h-3 do KT) przygotowywane dla IZ RPOWŚ 2014-2020 oraz IP WUP i ŚBRR (w przypadku ŚBRR dotyczy roku 2016).

- c) *Sprawozdanie* sporządzane jest według stanu na ostatni dzień każdego miesiąca i przekazywane (ministrowi właściwemu ds. rozwoju regionalnego) do **20 dnia każdego miesiąca** w wersji papierowej i elektronicznej, z wyłączeniem sprawozdania za grudzień.
- W praktyce oznacza to, że sprawozdanie przekazywane do 20 dnia bieżącego miesiąca dotyczy miesiąca poprzedniego.
- d) Jeśli IZ RPOWŚ 2014-2020 nie złoży poprawnego *Sprawozdania*, przekazanie kolejnej transzy dotacji jest wstrzymane przez (ministra właściwego ds. rozwoju regionalnego) do czasu złożenia poprawnego *Sprawozdania*.
- e) W celu sporządzenia *Sprawozdania*, wskazane powyżej Oddziały przekazują do 15 dnia każdego miesiąca do IR-IX następujące materiały:
	- *Sprawozdanie z wykorzystania otrzymanej dotacji celowej z budżetu państwa – finansowanie wkładu krajowego* wraz z *Harmonogramem zapotrzebowania na środki budżetu państwa na finansowanie wkładu krajowego*,

Przed przekazaniem do IR-IX, dokumenty parafowane są przez Kierownika Oddziału Rozliczeń Finansowych i Monitorowania w Departamencie EFS i zatwierdzane przez Dyrektora Departamentu EFS, Dyrektora IP WUP bądź ich Zastępców. Oddział ds. Informacji, Promocji i Pomocy Technicznej oraz Oddział Płatności w IR przekazują do IR-IX dokumenty podpisane przez właściwego Kierownika Oddziału,

f) Wraz ze *Sprawozdaniem*, IR-IX przekazuje (ministrowi właściwemu ds. rozwoju regionalnego) *Oświadczenie dotyczące* stanu *środków dotacji celowej na rachunkach bankowych pozostających w dyspozycji Instytucji* (zał. 3h-3 do KT).

Oświadczenie to przekazywane jest odrębnie dla środków pozostających w dyspozycji IZ RPOWŚ 2014-2020 oraz środków pozostających w dyspozycji IP WUP i ŚBRR. Celem sporządzenia oświadczenia o środkach dotacji celowej, pozostających w dyspozycji IZ, w terminie do **15 dnia każdego miesiąca**:

- Oddział ds. Obsługi Księgowej Zadań Współfinansowanych z Funduszy Unijnych w BF przekazuje do IR-IX informację o wysokości środków dotacji celowej pozostających w dyspozycji IZ,
- Oddział Rozliczeń Finansowych i Monitorowania w Departamencie EFS przekazuje oświadczenie o wysokości środków dotacji celowej pozostających w dyspozycji IP WUP i ŚBRR, otrzymane z IP WUP i ŚBRR. IP WUP i ŚBRR przekazuje do Departamentu EFS przygotowane oświadczenie w terminie do 13 dnia każdego miesiąca.

Informacje do przygotowania oświadczenia IZ RPOWŚ 2014-2020 i oświadczenie IP WUP i ŚBRR przygotowywane są z wyodrębnieniem klasyfikacji budżetowej (część, dział, rozdział, paragraf), w podziale na środki budżetu państwa na finansowanie oraz pomoc techniczną oraz datą, na którą zostały opracowane.

## **5. Harmonogramy wydatków**

- a) Do 5 dnia każdego miesiąca pracownik IR-IX sporządza oraz przekazuje do ministerstwa właściwego ds. rozwoju regionalnego zbiorczy harmonogram wydatków wynikających z podpisanych umów w podziale na środki EFRR i EFS oraz PT. Przed przekazaniem harmonogram parafowany jest przez Kierownika IR-IX i zatwierdzany przez osoby upoważnione ze strony IZ RPOWŚ 2014-2020. Harmonogram przygotowywany jest w podziale na źródła finansowania, lata, w tym rok bieżący w podziale na miesiące oraz w pełnej szczegółowości klasyfikacji budżetowej (część, dział, rozdział, paragraf), na zał. Nr 3i do KT.
- b) pracownik IR-IX sporządza harmonogram na podstawie informacji przekazanych do IR na zał. Nr 3i do KT przez:
	- Oddział Płatności w IR (osie priorytetowe 1 7),
	- Zespół ds. płatności w Oddziale Rozliczeń Finansowych i Monitorowania w Departamencie EFS (osie priorytetowe  $8 - 9$ ),
	- Oddział ds. Informacji, Promocji i Pomocy Technicznej w IR (oś priorytetowa 11),
	- IP WUP (oś priorytetowa 10).

W celu sporządzenia *Harmonogramu wydatków*, wskazane powyżej właściwe Oddziały i IP WUP przekazują do IR wymagane informacje (zał. Nr 3i do KT) do 4 dnia każdego miesiąca.

Przed przekazaniem do IR, dokumenty parafowane są przez Kierownika Oddziału Rozliczeń Finansowych i Monitorowania w Departamencie EFS i zatwierdzane przez Dyrektora Departamentu EFS, Dyrektora IP WUP bądź ich Zastępców. Oddział ds. Informacji, Promocji i Pomocy Technicznej oraz Oddział Płatności w IR przekazują do IR-IX harmonogram, podpisany przez właściwego Kierownika Oddziału.

## **6. Zwiększenie limitów na realizację RPO**

- a) W trakcie roku budżetowego środki na realizację RPO mogą zostać zwiększone o środki uruchomione z rezerwy celowej budżetu środków europejskich lub rezerwy celowej budżetu państwa.
- b) W przypadku zaistnienia konieczności zwiększenia kwoty dotacji celowej oraz środków z budżetu środków europejskich na realizację RPOWŚ 2014-2020 **o środki z rezerw celowych**, IR-IX na podstawie informacji przekazanej z:
	- Oddziału Płatności w IR,
	- Zespołu ds. płatności w Oddziale Rozliczeń Finansowych i Monitorowania w Departamencie EFS,
	- Oddział ds. Informacji, Promocji i Pomocy Technicznej w IR, sporządza i przekazuje do ministerstwa właściws.o ds. rozwoju regionalnego, wniosek o uruchomienie środków ww. rezerw dla zapewnienia płynności finansowej realizacji RPOWŚ 2014-2020.
- c) Wniosek jest składany w wersji papierowej i elektronicznej (skan zatwierdzonego dokumentu) na zał. 3a-1 do KT. Wraz z wnioskiem przekazywany jest harmonogram zapotrzebowania na środki dotacji celowej z budżetu państwa oraz środki z budżetu środków europejskich (zał. 3 b i 3c do KT), a także uzasadnienie uruchomienia rezerwy.
- d) Warunkiem zwiększenia limitu o środki rezerwy celowej jest spełnienie wymogów

określonych w procedurze dotyczącej uruchamiania oraz przyznawania zapewnienia finansowania lub dofinansowania przedsięwzięcia ze środków rezerwy celowej budżetu państwa i budżetu środków europejskich, obowiązującej w danym roku budżetowym.

Procedura ta dostępna jest na stronie internetowej ministra właściwego ds. rozwoju regionalnego.

- e) W informacji przekazywanej do IR-IX właściwe Oddziały wskazują w szczególności wnioskowaną kwotę rezerwy, wnioskowany termin jej uruchomienia, aktualny stan wykorzystania środków, uzasadnienie zapotrzebowania na wnioskowane środki, oraz dział, rozdział i paragraf, na który ma być uruchomiona rezerwa. W informacji tej przekazują również informację o przeznaczeniu środków (w tym czy środki przeznaczone będą na wydatki budowlane).
- f) O konieczności uruchomienia rezerwy na realizację zadań IP WUP, IR jest informowany przez Departament EFS.

# **7. Zmniejszenie limitów na realizacje RPO**

- a) IZ może zawnioskować do ministra właściwego i ds. rozwoju regionalnego o zmniejszenie limitów obowiązujących dla RPOWŚ 2014-2020 w danym roku budżetowym w zakresie dotacji celowej z budżetu państwa i środków europejskich.
- b) IZ może dokonać zwrotu części środków dotacji celowej z budżetu państwa na właściwe rachunki bankowe ministerstwa właściwego ds. rozwoju regionalnego, w przypadku, gdy środki te nie zostaną wykorzystane na realizację RPOWŚ 2014- 2020 w danym roku budżetowym lub istnieje konieczność dokonania zmian w zakresie klasyfikacji budżetowej.
- c) Zwrot części dotacji celowej dokonywany jest na podstawie informacji przekazanej z:
	- Oddziału Płatności w IR,
	- Zespołu ds. płatności w Oddziale Rozliczeń Finansowych i Monitorowania w Departamencie EFS,
	- Oddziału ds. Informacji, Promocji i Pomocy Technicznej w IR.

Możliwość dokonania zwrotu, właściwe oddziały konsultują z BF.

Przy podejmowaniu decyzji dotyczącej zwrotu części dotacji celowej, właściwe oddziały biorą pod uwagę zapotrzebowanie na środki oraz kwoty zgłoszone do budżetu województwa w danym roku.

Informacja ta podpisywana jest przez Dyrektora/Zastępcę Dyrektora Departamentu EFS, a w przypadku Oddziału Płatności w IR oraz Oddziału ds. Informacji, Promocji i Pomocy Technicznej w IR przez właściwego Kierownika Oddziału. Na podstawie przekazanych informacji, pracownik IR-IX sporządza dyspozycje zwrotu środków i przekazuje ją do BF, celem dokonania zwrotu środków na odpowiedni rachunek bankowy ministra właściwego ds. rozwoju regionalnego.

- d) Zwrócone środki pracownik IR-IX uwzględnia w najbliższym sprawozdaniu z wykorzystania otrzymanej dotacji celowej.
- e) Zmniejszenie limitów w ramach budżetu środków europejskich dokonywane jest na podstawie informacji przekazanej do IR przez:
	- Oddział Płatności w IR,
	- Zespół ds. płatności w Oddziale Rozliczeń Finansowych i Monitorowania w Departamencie EFS,

Informacja ta podpisywana jest przez Dyrektora/Zastępcę Dyrektora Departamentu EFS, w przypadku Oddziału Płatności w IR przez Kierownika Oddziału

**f)** W przypadku zwrotu części dotacji celowej lub zmniejszenia limitów dla RPOWŚ 2014-2020, pracownik IR-IX przygotowuje i przekazuje do ministra właściwego ds. rozwoju regionalnego zaktualizowany wniosek o przyznanie środków z budżetu środków europejskich oraz udzielenie dotacji celowej z budżetu państwa oraz odpowiednio zaktualizowany harmonogram zapotrzebowania na środki dotacji celowej z budżetu państwa lub środki z budżetu środków europejskich.

# **8. Roczne rozliczanie dotacji celowej**

- a) W terminie do dnia 7 lutego pracownik IR-IX sporządza i przekazuje do ministerstwa właściwego ds. rozwoju regionalnego Wniosek o rozliczenie dotacji celowej z budżetu państwa, obejmujący rozliczenie całego roku budżetowego.
- b) Wniosek ten składany jest w podziale na środki na finansowanie wkładu krajowego (zał. 3f-1, 3f-2 do KT) oraz środki pomocy technicznej (zał. 3g-1, 3g-2 do KT).
- c) Wniosek sporządzany jest na podstawie informacji przekazanych do IR-IX przez Oddział ds. Obsługi Księgowej Zadań Współfinansowanych z Funduszy Unijnych w BF najpóźniej do dnia 31 stycznia oraz na podstawie informacji przekazywanych przez Oddział Płatności w IR, Oddział Rozliczeń Finansowych i Monitorowania w Departamencie EFS, Oddział ds. Informacji, Promocji i Pomocy Technicznej w IR.
- d) Wniosek sporządzany jest z uwzględnieniem art. 168 ust. 1 i 4 ustawy z dnia 27 sierpnia 2009 r. o finansach publicznych w oparciu o wyciągi z rachunków bankowych wyodrębnionych do realizacji RPOWŚ 2014-2020 i/lub raportów kasowych.
- e) W przypadku niewykorzystania środków dotacji celowej do końca danego roku budżetowego IR-IX przygotowuje zbiorcze dyspozycje zwrotu niewykorzystanej części dotacji celowej i przekazuje ją do BF w terminie do dnia 26 stycznia roku następującego po roku, w którym IZ RPOWŚ 2014-2020 otrzymała dotację celową, celem dokonania zwrotu środków na rachunek bankowy Ministra właściwego ds. rozwoju regionalnego.
- f) W celu sporządzenia zbiorczej dyspozycji zwrotu środków na rachunek bankowy Ministra właściwego ds. rozwoju regionalnego do dnia 22 stycznia roku następującego po roku, w którym dany Departament otrzymał dotację, Oddział Płatności w IR, Oddział ds. Informacji, Promocji i Pomocy Technicznej IR oraz Oddział Rozliczeń Finansowych i Monitorowania w Departamencie EFS sporządzają oraz przekazują do BF (do wiadomości IR-IX) dyspozycje zwrotu z niewykorzystanej części dotacji celowej z rachunków projektu na rachunek budżetu ogólny EFS lub EFRR. Na podstawie tych dyspozycji IR-IX przygotowuje zbiorczą dyspozycję do MFiPR.
- g) Zwrot ww. środków dokonywany jest w terminie do dnia 31 stycznia roku następującego po roku, w którym IZ RPOWŚ 2014-2020 otrzymała dotację celową (decyduje data wpływu na rachunek bankowy (ministra właściwegs.ds. rozwoju regionalnego).
- h) Zwrot niewykorzystanej w danym roku części dotacji celowej powinien zostać uwzględniony we wniosku z rozliczeniem rocznym.
- **9. Zwroty**
- a) Środki dotacji celowej z budżetu państwa odzyskane w kolejnych latach następujących po roku budżetowym, w którym zostały przekazane przez IZ Beneficjentom, odsetki oraz inne wpływy na rachunek IZ, w tym kary umowne (stanowiące dochód budżetu państwa), IZ po wyjaśnieniu i rozliczeniu zwraca niezwłocznie na właściwy rachunek bankowy ministra właściwego ds. rozwoju regionalnego.
- b) Informację o dokonanym przez Beneficjenta zwrocie środków RPOWŚ 2014–2020, BF przekazuje (jedynie za pośrednictwem poczty elektronicznej) odpowiednio do Departamentu EFS do Oddziału Rozliczeń Finansowych i Monitorowania, w przypadku środków pomocy technicznej do Oddziału ds. Informacji, Promocji i Pomocy Technicznej IR. W przypadku IR w sytuacji wpływu środków na rachunek bankowy UMWŚ, przekazanych przez beneficjenta/inną instytucję/organ skarbowy/komornika sądowego itp. BF jest zobowiązany do przekazania w niezwłocznym terminie do IR do Oddziału Płatności ww. wyciągu bankowego w formie elektronicznej i papierowej wraz z pismem przewodnim informującym o niniejszym zwrocie.
- c) Każdorazowo, niezwłocznie po otrzymaniu informacji o zwrocie środków Oddziały te przygotowują i przekazują (za pismem podpisanym odpowiednio przez Dyrektora/Zastępcę Dyrektora IR, Dyrektora Departamentu EFS- w przypadku nieobecności Dyrektora Departamentu EFS przez Kierownika Oddziału Rozliczeń Finansowych i Monitorowania) do BF, informację dotyczącą dokonanego przez Beneficjenta zwrotu środków EFS, EFRR lub dotacji celowej, w tym pomocy technicznej, w pełnej szczegółowości klasyfikacji budżetowej (część, dział, rozdział, paragraf). Analogicznie postępuje się w przypadku zwrotu środków pomocy technicznej, z zastrzeżeniem, że za przygotowanie ww. informacji odpowiada Departament, w którego dyspozycji znajdują się środki, będące przedmiotem zwrotu.
- d) W przypadku środków dotacji celowej, w tym kar umownych, odzyskanych od Beneficjentów w latach następujących po roku budżetowym, w którym zostały przekazane, ww. Oddziały przygotowują również dyspozycje zwrotu środków dotacji celowej na właściwe rachunki bankowe wskazane przez ministra właściwego ds. rozwoju regionalnego (należność główna i ewentualne odsetki).
- e) W przypadku środków dotacji celowej, w tym kar umownych, odzyskanych od Beneficjentów w roku, w którym zostały przekazane, Oddziały te przygotowują dyspozycje zwrotu odsetek od środków dotacji celowej oraz kar umownych, na właściwe rachunki bankowe wskazane przez ministra właściwego ds. rozwoju regionalnego.
- f) Dyspozycje te przekazywane są w formie pisemnej (podpisane odpowiednio przez Dyrektora/Zastępcę Dyrektora IR, Dyrektora Departamentu EFS- w przypadku nieobecności Dyrektora Departamentu EFS przez Kierownika Oddziału Rozliczeń Finansowych i Monitorowania) do BF. Upoważnieni pracownicy BF po zweryfikowaniu poprawności sporządzonych dyspozycji przekazują środki na właściwe rachunki w ministerstwie właściwym ds. rozwoju regionalnego.
- g) Na poleceniach przelewu zwracanych środków umieszcza się informację o nazwie programu operacyjnego, nazwie funduszu, klasyfikacji budżetowej środków podlegających zwrotowi, określa tytuł zwrotu środków oraz w przypadku zwrotu należności głównej rok, w którym została udzielona dotacja celowa z budżetu państwa.

*Instrukcja Wykonawcza Instytucji Zarządzającej oraz Instytucji Certyfikującej Regionalny Program Operacyjny Województwa Świętokrzyskiego na lata 2014-2020*

- h) Każdorazowo po dokonaniu zwrotu na rachunek wydatkowy lub dochodowy w ministerstwie właściwym ds. rozwoju regionalnego, BF przekazuje do właściwych Oddziałów w IR, Departamencie EFS w formie elektronicznej informację o dokonanym zwrocie (w formie wyciągu z rachunku). Na tej podstawie Oddziały te przygotowują i przekazują do ministerstwa pisemną informację o dokonanym zwrocie (w szczegółowości określonej przez ministerstwo). Departament EFS przekazuje do ministerstwa również informacje o zwrotach dokonanych przez IP (na podstawie danych pozyskanych z IP).
- i) MiFPR cyklicznie przekazuje do IZ zestawienie zwrotów dokonanych na rachunek dochodów MFiPR celem potwierdzenia ich klasyfikacji. Potwierdzenia tego dokonują pracownicy Oddziału Płatności (IR–XIV) Departamentu Inwestycji i Rozwoju i/lub Oddziału Rozliczeń Finansowych i Monitorowania (EFS-III) Departamentu Wdrażania Europejskiego Funduszu Społecznego (zgodnie z właściwością) i przekazują stosowne informacje do MiFPR.

Informacje te nie są przekazywane do wiadomości Oddziału ds. Sprawozdawczości i Ewaluacji RPO w IR.

#### **10. Środki niewygasające z upływem roku budżetowego**

- a) W terminie do dnia **31 października** danego roku budżetowego:
	- Oddział Płatności w IR,
	- Zespół ds. płatności w Oddziale Rozliczeń Finansowych i Monitorowania w Departamencie EFS,
	- Oddział ds. Informacji, Promocji i Pomocy Technicznej w IR,

przekazują do IR-IX, informację na temat wysokości środków z przekazanej dotacji celowej, które powinny zostać zgłoszone w wykazie wydatków budżetu państwa, które nie wygasają z upływem roku budżetowego. Oddział Rozliczeń Finansowych i Monitorowania w Departamencie EFS przekazuje informację zatwierdzoną przez Dyrektora/Zastępcę Dyrektora Departamentu EFS, a Oddział Płatności w IR i Oddział ds. Informacji, Promocji i Pomocy Technicznej informację podpisaną przez Kierownika Oddziału. W informacji odrębnie wykazywane są środki z transz dotacji celowej otrzymanych przez Instytucję Zarządzającą, a odrębnie środki z udzielonej dotacji nieotrzymane przez Instytucję Zarządzającą do dnia przekazania zgłoszenia.

- b) Po weryfikacji ww. informacji przez pracownika IR-IX w terminie do **5 listopada** danego roku budżetowego, IR-IX przekazuje informację na temat ww. środków do ministra właściwego ds. rozwoju regionalnego. Informacja ta jest podpisywana przez uprawnione osoby.
- c) Pracownik IR-IX przekazuje do BF, w terminie do **8 grudnia** danego roku, zatwierdzoną przez Dyrektora IR lub jego Trzeciego Zastępcę dyspozycję przekazania na właściwy rachunek bankowy, wskazany przez Ministra, środków zgłoszonych do ujęcia w wykazie środków niewygasających z upływem roku budżetowego.

BF przekazuje środki do ministerstwa właściwego ds. rozwoju regionalnego w nieprzekraczalnym terminie do dnia **10 grudnia** danego roku.

d) Po dokonaniu w/w zwrotu, BF przekazuje do IR-IX informację o dacie zwrotu.

Na tej podstawie, pracownik IR-IX informuje o zwrocie ministerstwo właściwe ds. rozwoju regionalnego w formie pisemnej.

- e) Po otrzymaniu z ministerstwa informacji o wysokości środków ujętych w wykazie wydatków niewygasających pracownik IR-IX sporządza i przekazuje do ministerstwa *Wniosek o uruchomienie środków, które nie wygasają z upływem roku budżetowego* (zał. 3j-1 i 3j-2 do KT). Wysokość wnioskowanej kwoty potwierdza z Oddziałem Płatności w IR, Zespołem ds. płatności w Oddziale Rozliczeń Finansowych i Monitorowania w Departamencie EFS oraz Oddziałem ds. Informacji, Promocji i Pomocy Technicznej w IR.
- f) Pracownik IR-IX sporządza i przekazuje do ministerstwa *Wniosek o rozliczenie środków, które nie wygasają z upływem roku budżetowego* (zał. 3k-1 i 3-k 2 do KT).
- g) W przypadku zwrotu środków do 31 grudnia danego roku budżetowego po złożonym już rozliczeniu, pracownik IR-IX przygotowuje i przekazuje do ministerstwa korektę wniosku dotyczącego rozliczenia przekazanych środków.

Powyższego nie wykonuje się w sytuacji gdy minister właściwy ds. rozwoju regionalnego nie przewiduje sporządzenia wykazu wydatków budżetu państwa, które nie wygasają z upływem roku budżetowego, zgodnie z trybem określonym w art. 181 ustawy z dnia 27 sierpnia 2009 r. o finansach publicznych.

# **11. Przesunięcia środków w ramach RPOWŚ 2014-2020**

- 1. Przesunięcia środków z EFRR lub EFS w ramach RPOWŚ 2014-2020 mogą być dokonywane jedynie w ramach danego funduszu, na warunkach wynikających z *Rozporządzenia Ogólnego* oraz *Kontraktu Terytorialnego* i każdorazowo wymagają uprzedniej opinii Ministra właściwego ds. rozwoju regionalnego oraz Ministra Finansów.
- 2. Przesunięcia środków z EFRR lub EFS w ramach RPO nie mogą prowadzić do zwiększenia zaangażowania środków budżetu państwa, chyba, że Minister właściwy ds. rozwoju regionalnego (za zgodą Ministra Finansów) wyrazi na to zgodę.
- 3. IZ może dokonywać przesunięcia środków z budżetu państwa na finansowanie wkładu krajowego między osiami priorytetowymi w ramach kwot wskazanych w art. 9a ust. 1 pkt 3 lub pkt 4 KT pod warunkiem, że środki te zostaną wykorzystane na ten sam cel zgodnie z warunkami wskazanymi w KT i po uzyskaniu zgody Ministra właściwego ds. rozwoju regionalnego i Ministra Finansów (brak informacji zwrotnej w terminie 14 dni od otrzymania propozycji dot. przesunięć, równoznaczny jest ze zgodą MFiPR i MF).
- 4. Przesunięcia środków dokonywane są zgodnie z Procedurą przeprowadzania realokacji w ramach Regionalnego Programu Operacyjnego Województwa Świętokrzyskiego na lata 2014–2020 zgodnie z procedurą nr 6.29.
- 5. W uzasadnionych przypadkach, na pisemny wniosek:
	- Oddziału Płatności w IR,
	- Zespołu ds. płatności w Oddziale Rozliczeń Finansowych i Monitorowania w Departamencie EFS,
	- Oddziału ds. Informacji, Promocji i Pomocy Technicznej w IR.

IR może dokonać zmian w planie dochodów i wydatków budżetu województwa, polegających na zwiększeniu lub zmniejszeniu wydatków ze środków dotacji celowej, na zasadach określonych w KT.

Zmiany te wymagają pisemnej zgody Ministerstwa właściwego ds. rozwoju regionalnego z uwagi na zmianę w rocznym planie udzielania dotacji.

## **12. Wprowadzanie dotacji celowej do budżetu**

- 1. Na wniosek BF (i we wskazanym terminie) pracownik IR-I we współpracy z Departamentem EFS oraz Oddziałem ds. Informacji, Promocji i Pomocy Technicznej w IR przygotowuje wniosek do Zarządu Województwa Świętokrzyskiego (za pośrednictwem Skarbnika Województwa) w sprawie wprowadzenia do budżetu Województwa Świętokrzyskiego środków dotacji celowej na realizację RPOWŚ 2014-2020 oraz zabezpieczenia udziału własnego Samorządu Województwa Świętokrzyskiego na realizację Programu na kolejny rok budżetowy.
- 2. Po podjęciu przez Zarząd Województwa Świętokrzyskiego Uchwały w sprawie wprowadzenia do budżetu województwa świętokrzyskiego środków dotacji celowej na realizację RPOWŚ 2014-2020 oraz zabezpieczenia udziału własnego Samorządu Województwa Świętokrzyskiego na kolejny rok budżetowy, upoważniony pracownik IR-I sporządza pismo, które podpisuje Dyrektor/Trzeci Zastępca IR, do Departamentu Budżetu i Finansów (BF) w sprawie sporządzenia projektu Uchwały Sejmiku Województwa Świętokrzyskiego dotyczącej zmian w budżecie województwa na dany rok budżetowy.
- 3. Na podstawie informacji przekazanych z IR, pracownik Departamentu Budżetu i Finansów przygotowuje projekt Uchwały Sejmiku Województwa Świętokrzyskiego

- w sprawie zmian w budżecie województwa na dany rok budżetowy.

- 4. Kopia Uchwały Sejmiku Województwa Świętokrzyskiego jest przekazywana przez BF do IR oraz do Departamentu EFS niezwłocznie po podjęciu przedmiotowej Uchwały.
- 5. Po przekazaniu przez MFiPR do IZ Rocznego plan udzielania dotacji celowej z budżetu państwa na realizację RPO, zawierającego kwotę dotacji na dany rok budżetowy, pracownik IR weryfikuje kwoty zgłoszone do projektu budżetu województwa i w przypadku rozbieżności kwot przygotowuje wniosek do Zarządu Województwa Świętokrzyskiego (za pośrednictwem Skarbnika Województwa) w sprawie wprowadzenia zmian do budżetu województwa.
- 6. Po podjęciu przez Zarząd Województwa Świętokrzyskiego Uchwały w sprawie wprowadzenia zmian do budżetu województwa, upoważniony pracownik IR-I sporządza pismo, które podpisuje Dyrektor/Trzeci Zastępca Dyrektora IR, do Departamentu Budżetu i Finansów (BF) w sprawie sporządzenia projektu Uchwały Sejmiku Województwa Świętokrzyskiego dotyczącej zmian w budżecie województwa na dany rok budżetowy.
- 7. Na podstawie informacji przekazanych z IR, upoważniony pracownik Departamentu Budżetu i Finansów przygotowuje projekt Uchwały Sejmiku Województwa Świętokrzyskiego w sprawie zmian w budżecie województwa na dany rok budżetowy.
- 8. Kopia uchwały Sejmiku Województwa Świętokrzyskiego jest przekazywana przez BF do IR oraz do Departamentu EFS niezwłocznie po podjęciu przedmiotowej Uchwały.

## **13. Monitorowanie limitów środków UE**

- 1. Do 3 dnia każdego miesiąca pracownik IR-IX przekazuje do MF uzupełniony o aktualną kontraktację Arkusz limitów przygotowany przez MF.
- 2. Arkusz ten przekazywany jest jedynie w formie mailowej na adres e-mail wskazany przez MF.
- 3. Dane dot. kontraktacji pozyskiwane są z systemu SL2014.
- 4. Po wprowadzeniu pozostałych danych 5 dnia każdego miesiąca MF odsyła uzupełniony arkusz również jedynie w formie elektronicznej.
- 5. Po otrzymaniu arkusza pracownik IR-IX przekazuje Arkusz limitów za pośrednictwem e-mail do sekretariatu Departamentu Kontroli i Certyfikacji RPO, sekretariatu Departamentu EFS, Kierownikom następujących Oddziałów w IR: IR-II, IR-III, IR-V do IR-VIII oraz do IP WUP.

#### **14. Monitorowanie limitów BP**

- 1. Do 3 dnia kalendarzowego każdego miesiąca pracownik IR-IX przekazuje do MFiPR uzupełniony arkusz zawierający wartość budżetu państwa zakontraktowanego i pozostającego do wykorzystania na dofinansowanie projektów w ramach RPOWŚ 2014-2020, zgodnie z Kontraktem Terytorialnym (KT).
- 2. Arkusz ten przekazywany jest jedynie w formie mailowej na adres e-mail wskazany przez MFiPR.
- 3. Dane dotyczące wartości budżetu państwa zakontraktowanego w umowach o dofinansowanie w zakresie osi 1-7 uzupełniane są z systemu SL2014 przez pracownika IR-IX, a następnie przekazywane do IR – VII celem uzupełnienia o dane niedostępne w systemie.
- W zakresie osi 8-10 uzupełniony arkusz przekazywany jest z EFS-III.
- 4. Po przekazaniu zweryfikowanego przez MFiPR arkuszu, pracownik IR-IX przekazuje obowiązujące poziomy limitów BR za pośrednictwem e-mail do sekretariatu Departamentu EFS oraz do IR-VII.

#### **6.29 Przeprowadzanie realokacji w ramach Regionalnego Programu Operacyjnego Województwa Świętokrzyskiego na lata 2014 – 2020**

#### **Przeprowadzanie realokacji w ramach jednego priorytetu inwestycyjnego**

- 1. Procedura dotyczy wyłącznie realokacji środków pomiędzy Działaniami i Poddziałaniami w ramach jednego priorytetu inwestycyjnego, które nie zmieniają przeznaczonych na niego środków.
- 2. Pracownicy IR lub Departamentu EFS przygotowują i przekazują na posiedzenie Zarządu Województwa Świętokrzyskiego zatwierdzoną przez właściwego Dyrektora/Zastępcę informację w sprawie planowanej realokacji, po uprzedniej konsultacji z IR-II.
- 3. Po przyjęciu przez Zarząd proponowanej realokacji, odpowiednio IR, Departament EFS przekazują do IR-II stosowne informacje.
- 4. Na tej podstawie pracownik IR-II sporządza projekt Uchwały na najbliższe posiedzenie KM RPOWŚ 2014-2020.
- 5. Po przyjęciu Uchwały przez KM RPOWŚ 2014-2020 IR-II przygotowuje zaktualizowany SZOOP wraz z wnioskiem i projektem uchwały Zarządu

Województwa Świętokrzyskiego, który na posiedzeniu uchwala propozycję realokacji.

- 6. Po przyjęciu Uchwały przez Zarząd Województwa, pracownik IR-II, po akceptacji Kierownika Oddziału oraz Dyrektora/Drugiego Zastępcy, przekazuje w formie pisemnej informację o dokonanych zmianach, do wiadomości IK UP IR, Departamentu EFS, IP WUP, IP ZIT oraz w wersji elektronicznej do IR-IX.
- 7. Zaktualizowany dokument wraz z Uchwałą zamieszczany jest na stronach internetowych właściwych dla RPOWŚ 2014-2020 oraz na portalu, według właściwości przez: IR-II, IP ZIT oraz IP WUP w terminie 5 dni roboczych od przyjęcia Uchwały.

#### **6.30 Przeprowadzanie realokacji pomiędzy priorytetami inwestycyjnymi oraz osiami priorytetowymi RPOWŚ 2014-2020**

- 1. Pracownicy IR lub Departamentu EFS przygotowują i przekazują do IR-II informację w sprawie planowanej realokacji lub innych zmian RPOWŚ 2014-2020.
- 2. Pracownik IR-II przeprowadza analizę proponowanych zmian.
- 3. Po dokonaniu przedmiotowej analizy pracownik IR-II sporządza projekt Uchwały na najbliższe posiedzenie KM RPOWŚ 2014-2020.
- 4. Po przyjęciu Uchwały przez KM RPOWŚ 2014-2020, pracownik IR-II przesyła propozycję zmiany RPOWŚ 2014-2020 do MFiPR w celu wyrażenia opinii.
- 5. W przypadku, gdy w ramach opinii MFiPR stwierdzona zostanie niezgodność z UP istnieje konieczność dostosowania przez IZ treści programu do opinii MFiPR i ponowne przedłożenie propozycji zmian pod obrady KM RPOWŚ 2014-2020.
- 6. Po zatwierdzeniu zmian oraz uzyskaniu opinii na temat zgodności z UP, pracownik IR-II przygotowuje i przekazuje na posiedzenie Zarządu Województwa Świętokrzyskiego projekt RPOWŚ 2014-2020 wraz z wykazem zmian.
- 7. Po zatwierdzeniu projektu RPOWŚ 2014-2020 pracownik IR-II przesyła go do KE przez SFC 2014 wraz z pismem przewodnim.
- 8. KE przekazuje do IZ informację dot. akceptacji lub braku akceptacji na temat zmian RPOWŚ 2014-2020, w tym przeprowadzenia realokacji pomiędzy priorytetami inwestycyjnymi oraz osiami priorytetowymi.
- 9. W przypadku otrzymania informacji nt. braku zgody na wprowadzenie zmian do Programu, pracownik IR-II, po akceptacji Kierownika Oddziału oraz Dyrektora/Drugiego Zastępcy, przekazuje stosowne informacje do wiadomości IR oraz Departamentu EFS, jak również na posiedzenie Zarządu Województwa Świętokrzyskiego.
- 10. W przypadku otrzymania akceptacji KE na wprowadzenie zmian do RPOWŚ 2014-2020 i po wydaniu decyzji KE zmieniającej Program, pracownik IR-II, przedkłada pełną dokumentację na posiedzenie Zarządu Województwa Świętokrzyskiego.
- 11. Po przyjęciu Uchwały przez Zarząd Województwa, pracownik IR-II, przekazuje informację o dokonanych zmianach do wiadomości IK UP, IR, Departamentu EFS, IP WUP, IP ZIT.
- 12. Zaktualizowany dokument wraz z Uchwałą zamieszczany jest na stronach internetowych właściwych dla RPOWŚ 2014-2020 oraz na portalu, według właściwości przez: IR-II, IP ZIT oraz IP WUP w terminie 5 dni roboczych od przyjęcia Uchwały.

## **6.31 Zawieranie przez IZ RPOWŚ 2014-2020 umowy dotyczącej przeniesienia autorskich praw majątkowych z udzieleniem licencji w ramach projektu EFS**

- 1. Zgodnie z zapisami umowy o dofinansowanie projektu Beneficjent zobowiązany jest do zawarcia z IZ RPOWŚ 2014-2020 odrębnej umowy przeniesienia autorskich praw majątkowych do utworów wytworzonych w ramach projektu, z jednoczesnym udzieleniem licencji na jego rzecz na korzystanie z ww. utworów.
- 2. Umowa powinna zostać podpisana w okresie pomiędzy powstaniem danego utworu a zatwierdzeniem końcowego wniosku o płatność.
- 3. Opiekun projektu w Oddziale Wdrażania Projektów dokonuje oceny, czy dany utwór wytworzony w ramach projektu będzie upowszechniany i czy należy objąć go stosowną umową pozwalającą na jego późniejsze wykorzystywanie.
- 4. W przypadku podjęcia decyzji o konieczności zawarcia umowy przenoszącej autorskie prawa majątkowe oraz umowy licencyjnej do opracowania (załącznik nr EFS.I.5)/do utworu audiowizualnego (załącznik nr EFS.I.6)/do serwisu internetowego/prezentacji multimedialnej (załącznik nr EFS.I.7)/do programu komputerowego (załącznik nr EFS.I.8), opiekun projektu kieruje pisemny wniosek do Beneficjenta o przekazanie utworów oraz przygotowuje 2 egzemplarze umowy zgodne z właściwym załącznikiem do IW i przekazuje jeden do zweryfikowania pod kątem formalno-prawnym przez radcę prawnego.
- 5. Zaparafowany egzemplarz opiekun projektu przekazuje do zweryfikowania pod kątem formalno-merytorycznym do Koordynatora Zespołu, a następnie do Kierownika Oddziału Wdrażania Projektów. Umowa podlega akceptacji Dyrektora Departamentu EFS.
- 6. Oba egzemplarze umowy przekazywane są do podpisu do osób reprezentujących IZ RPOWŚ 2014-2020.
- 7. Opiekun projektu przygotowuje korespondencję do Beneficjenta zawierającą 2 egzemplarze umowy oraz pismo przewodnie wskazujące termin odesłania 1 egzemplarza podpisanej i zaparafowanej umowy przez upoważnioną/e osobę/y reprezentującą/e Beneficjenta.
- 8. Dopuszcza się podpisanie umowy w siedzibie Departamentu EFS.

Dokumentacja będzie podlegać archiwizacji zgodnie z obowiązującymi przepisami prawa (w tym obowiązującą Instrukcją Kancelaryjną) oraz obowiązującymi wewnętrznymi uregulowaniami IZ RPOWŚ 2014-2020.

## **6.32 Zmiana harmonogramu płatności**

#### **w Departamencie EFS**

- 1. Beneficjent przesyła zmianę/aktualizację harmonogramu płatności za pośrednictwem SL2014 przed zakończeniem okresu rozliczeniowego. Każda zmiana harmonogramu płatności wymaga akceptacji IZ, która udzielana jest w terminie 10 dni roboczych od dnia jej otrzymania. Zmiany w harmonogramie płatności muszą być dokonywane na podstawie zapisów umowy o dofinansowanie.
- 2. Jeżeli zmiana harmonogramu następuje jednocześnie z innymi zmianami w projekcie termin na zatwierdzenie wynosi 15 dni roboczych.
- 3. Złożony za pośrednictwem SL2014 harmonogram płatności weryfikowany jest przez opiekuna projektu. W przypadku negatywnej oceny opiekun za

pośrednictwem SL2014 przekazuje Beneficjentowi informację zwrotną. W przypadku pozytywnej oceny opiekun przekazuje harmonogram w wersji papierowej w celu dokonania jego dalszej weryfikacji do Oddziału Rozliczeń Finansowych i Monitorowania. Zaakceptowany harmonogram pracownik Oddziału Rozliczeń Finansowych i Monitorowania przekazuje do opiekuna projektu. W przypadku pozytywnej weryfikacji Opiekun projektu zatwierdza harmonogram i przesyła informację zwrotną Beneficjentowi w SL2014. W przypadku, gdy z powodów technicznych złożenie harmonogramu nie jest możliwe za pośrednictwem SL2014 Beneficjent składa harmonogram płatności osobiście lub za pośrednictwem poczty bądź kuriera w sekretariacie Departamentu EFS. Złożony harmonogram płatności w wersji papierowej jest rejestrowany przez sekretariat Departamentu EFS w książce korespondencyjnej, a następnie zostaje przekazany do Oddziału Wdrażania Projektów. Beneficjent jest zobowiązany uzupełnić dane w SL2014 w zakresie dokumentów przekazanych drogą pisemną w terminie 5 dni roboczych od daty otrzymania informacji o usunięciu awarii.

# **IR**

- 1. Beneficjent jest zobowiązany do przedkładania Instytucji Zarządzającej za pośrednictwem systemu SL2014 harmonogramu płatności uwzględniającego wydatki kwalifikowalne poniesione i planowane do poniesienia w okresie realizacji Projektu oraz dofinansowanie w podziale na kwartały nie później niż do 15 dnia miesiąca poprzedzającego najbliższy kwartał.
- 2. Z uwagi na możliwość wystąpienia sytuacji, której Beneficjent nie mógł przewidzieć wcześniej deklarując terminy i kwoty, możliwe jest dokonywanie zmian w harmonogramie płatności, o czym Beneficjent powinien niezwłocznie poinformować Instytucję Zarządzającą wprowadzając w wersji elektronicznej stosowną zmianę za pośrednictwem SL2014.
- 3. Każda zmiana harmonogramu wymaga akceptacji Instytucji Zarządzającej. Do momentu akceptacji harmonogramu płatności obowiązujący jest harmonogram płatności uprzednio zatwierdzony przez Instytucję Zarządzającą. Zmiany w harmonogramie nie wymagają aneksowania Umowy.
- 4. Złożony za pośrednictwem SL2014 harmonogram płatności weryfikowany jest przez pracownika Oddziału Płatności. W przypadku pozytywnej weryfikacji pracownik Oddziału Płatności zatwierdza harmonogram. W przypadku negatywnej oceny pracownik za pośrednictwem SL2014 przekazuje Beneficjentowi informację zwrotną.
- 5. W przypadku zmian polegających na wcześniejszym wnioskowaniu o środki lub zwiększeniu zapotrzebowania, powinny one zostać dokonane, co najmniej z jednomiesięcznym wyprzedzeniem.
- 6. W przypadku, gdy z powodów technicznych złożenie harmonogramu nie jest możliwe za pośrednictwem SL2014 Beneficjent składa harmonogram płatności w wersji papierowej. W wyniku weryfikacji pracownik Oddziału Płatności przekazuje Beneficjentowi informację zwrotną o zatwierdzeniu harmonogramu/konieczności poprawy/braku akceptacji zmian (za pośrednictwem SL2014, a w przypadku problemów technicznych w systemie SL2014 - w formie papierowej). Beneficjent jest zobowiązany uzupełnić dane w SL2014 w zakresie

przekazanego harmonogramu drogą pisemną w terminie 5 dni roboczych od daty otrzymania informacji o usunięciu awarii.

# **6.33 Zmiany w projekcie**

- 1. Zmiany w projekcie dokonywane są na podstawie zapisów umowy o dofinansowanie projektu. Beneficjent może dokonywać zmian w projekcie pod warunkiem ich zgłoszenia w formie pisemnej nie później niż na 1 miesiąc przed planowanym zakończeniem realizacji projektu.
- 2. W szczególnie uzasadnionych przypadkach, mając na uwadze dobro realizacji projektu, IZ może wyrazić zgodę na wprowadzenie zmian do projektu w terminie późniejszym.
- 3. Zgłaszane zmiany odnoszą się każdorazowo do zatwierdzonego na etapie podpisywania umowy wniosku o dofinansowanie.
- 4. Zmiana polegająca na przesunięciu środków pomiędzy latami realizacji projektu nie pociąga za sobą aktualizacji wniosku o dofinansowanie i jest możliwa za zgodą IZ poprzez zmianę harmonogramu płatności.
- 5. Beneficjent może wnioskować o zmianę w projekcie w trakcie jego realizacji pod warunkiem jej zgłoszenia w SL2014.
- 6. Pismo zatwierdzające lub odrzucające wniosek o dokonanie zmian w projekcie podlega akceptacji Kierownika Oddziału/Koordynatora Zespołu, a następnie zostaje zatwierdzone przez Dyrektora /Z-cę Dyrektora Departamentu EFS, skan pisma zostaje wysłany za pośrednictwem SL 2014 do Beneficjenta. Następnie w przypadku wyrażenia zgody Opiekun projektu kieruje wniosek do aktualizacji w systemie LSI. Kierownik Oddziału Wdrażania/Wskazany Koordynator Zespołu/Wskazany Pracownik Oddziału kieruje aktualizację wniosku do Beneficjenta odnotowując ten fakt w komentarzu systemowym.
- 7. Beneficjent składa wniosek o dofinansowanie w formie dokumentu elektronicznego za pośrednictwem LSI oraz w ilości dwóch egzemplarzy w wersji papierowej (oryginał i kserokopia potwierdzona za zgodność z oryginałem lub 2 oryginały), osobiście lub za pośrednictwem poczty bądź kuriera w sekretariacie Departamentu EFS w terminie do 7 dni roboczych od dnia doręczenia/przekazania pisma Beneficjentowi.
- 8. Złożony wniosek o dofinansowanie w wersji papierowej jest rejestrowany przez sekretariat Departamentu EFS w książce korespondencyjnej, a następnie zostaje przekazany do Oddziału Wdrażania Projektów. Wskazany pracownik Oddziału rejestruje/aktualizuje wniosek za pośrednictwem systemu LSI i przekazuje Kierownikowi Oddziału/Koordynatorowi Zespołu.
- 9. Kierownik Oddziału/Koordynator zespołu przekazuje wniosek o dofinansowanie opiekunowi projektu, który informuje pisemnie Beneficjenta o akceptacji lub odrzuceniu zgłoszonych zmian w terminie do 15 dni roboczych.
- 10. Pismo zatwierdzające lub odrzucające propozycję zmian w projekcie podlega akceptacji Kierownika Oddziału/Koordynatora Zespołu, a następnie zostaje zatwierdzone przez Dyrektora Departamentu EFS/Z-cę Dyrektora. Skan pisma zostaje wysłany za pośrednictwem SL 2014 do Beneficjenta.

# **6.34 Przekazywanie danych finansowych do KE**

1. W celu realizacji postanowień art. 112 r. *Rozporządzenia ogólnego*, IZ trzy razy w roku przez system SFC przekazuje następujące dane:

- do 31 stycznia każdego roku – całkowite oraz publiczne kwalifikowalne wydatki projektów oraz liczbę projektów wybranych do wsparcia, a także całkowite wydatki kwalifikowalne ujęte we wnioskach o płatność lub deklaracjach wydatków złożonych do IZ. Dane te przekazywane są w rozbiciu na osie priorytetowe i kategorie interwencji i znajdują się także w rocznych sprawozdaniach z wdrażania RPOWŚ 2014-2020. Dodatkowo powinna im towarzyszyć prognoza na jaką kwotę IZ planuje złożyć wnioski o płatność do KE w bieżącym i przyszłym roku budżetowym.

- do 31 lipca każdego roku – całkowite oraz publiczne kwalifikowalne wydatki projektów oraz liczbę projektów wybranych do wsparcia, a także całkowite wydatki kwalifikowalne ujęte we wnioskach o płatność lub deklaracjach wydatków złożonych do IZ. Dane te przekazywane są w rozbiciu na osie priorytetowe i powinna im towarzyszyć prognoza na jaką kwotę IZ planuje złożyć wnioski o płatność do KE w bieżącym i przyszłym roku budżetowym.

- do 31 października każdego roku - całkowite oraz publiczne kwalifikowalne wydatki projektów oraz liczbę projektów wybranych do wsparcia, a także całkowite wydatki kwalifikowalne ujęte we wnioskach o płatność lub deklaracjach wydatków złożonych do IZ. Dane te przekazywane są w rozbiciu na osie priorytetowe.

## **W/w dane przekazywane są według stanu na koniec miesiąca poprzedzającego miesiąc przekazania. Wzór stosowany do przekazywania powyższych danych został ustanowiony przez KE w załączniku II do rozporządzenia wykonawczego KE nr 1011/2014.**

- 2. Za przekazanie danych przez system SFC odpowiada upoważniony pracownik IR-IX.
- 3. Dane te pracownik IR-IX opracowuje na podstawie informacji zawartych w SL2014.
	- **6.35** Wnioskowanie o przyznanie oraz rozliczenie środków PFRON przekazywanych w celu współfinansowania projektów organizacji pozarządowych w ramach Programu PFRON "Partnerstwo dla osób z niepełnosprawnościami".

Wysokość wsparcia przyznanego ze środków PFRON, sposób przekazywania środków oraz termin i sposób ich rozliczenia szczegółowo określa "umowa realizacyjna" wraz z załącznikami, zawierana pomiędzy Zarządem Województwa a PFRON, każdorazowo po rozstrzygnięciu konkursu, w którym do dofinansowania skierowany został przynajmniej jeden projekt zakwalifikowany do otrzymania środków PFRON.

Przekazane przez PFRON w ramach "umowy realizacyjnej" środki finansowe przeznaczone są przez IOK na pokrycie finansowego wkładu własnego w projektach konkursowych dofinansowanych ze środków Europejskiego Funduszu Społecznego.

IOK na podstawie zawartej "umowy realizacyjnej" składa do właściwego miejscowo Oddziału PFRON zapotrzebowanie na środki PFRON, na formularzu stanowiącym załącznik do "umowy realizacyjnej". Zapotrzebowane środki PFRON przekazuje na rachunek bankowy wskazany w "umowie realizacyjnej".

IOK odpowiada za przekazywanie środków PFRON do projektodawców, ich monitorowanie, kontrolę i rozliczanie zgodnie z zapisami "umowy realizacyjnej", w tym za przedkładanie do PFRON Rozliczeń środków, wg. wzoru stanowiącego załącznik do "umowy realizacyjnej".

#### **7 PROCESY ZAPEWNIAJĄCE SKUTECZNE I PROPORCJONALNE ŚRODKI ZWALCZANIA NADUŻYĆ FINANSOWYCH/KORUPCJI**

#### **7.1 Identyfikacja i zarządzanie ryzykiem i wystąpienia nadużyć finansowych i/lub korupcji**

Na podstawie art. 125 ust. 4 lit. c *Rozporządzenia ogólnego* IZ RPOWŚ 2014- 2020 zobowiązana jest do wprowadzenia skutecznych i proporcjonalnych środków zwalczania nadużyć finansowych, uwzględniając stwierdzone rodzaje ryzyka. Art. 72 lit. h *Rozporządzenia ogólnego* stanowi zaś, że zadaniem systemów zarządzania i kontroli jest zapobieganie nieprawidłowościom, w tym nadużyciom finansowym, oraz ich wykrywanie i korygowanie, oraz odzyskiwanie kwot nienależnie wypłaconych wraz z odsetkami z tytułu zwrotu tych kwot po terminie. Skutkuje to koniecznością zapewnienia przez IZ RPOWŚ 2014-2020 efektywnego systemu zapobiegania oszustwom podczas realizacji projektów współfinansowanych z funduszy unijnych oraz zapobiegania szeroko rozumianej korupcji.

#### **Podstawa prawna:**

*Ustawodawstwo unijne, ustawodawstwo krajowe:*

- 1. Rozporządzenia Parlamentu Europejskiego i Rady (UE) nr 1303/2013 z dnia 17 grudnia 2013 r. ustanawiające wspólne przepisy dotyczące Europejskiego Funduszu Rozwoju Regionalnego, Europejskiego Funduszu Społecznego, Funduszu Spójności, Europejskiego Funduszu Rolnego na rzecz Rozwoju Obszarów Wiejskich oraz Europejskiego Funduszu Morskiego i Rybackiego oraz ustanawiające przepisy ogólne dotyczące Europejskiego Funduszu Rozwoju Regionalnego, Europejskiego Funduszu Społecznego, Funduszu Spójności i Europejskiego Funduszu Morskiego 94 i Rybackiego oraz uchylające rozporządzenie Rady (WE) nr 1083/2006 (Dz.Urz.UE.L.2013.347.320 z 20.12.2013 r.) z późn. zm.), zwane dalej *Rozporządzeniem ogólnym*;
- 2. Rozporządzenia Parlamentu Europejskiego i Rady (UE, Euratom) 2018/1046 z dnia 18 lipca 2018 r. w sprawie zasad finansowych mających zastosowanie do budżetu ogólnego Unii, zmieniające rozporządzenia (UE) nr 1296/2013, (UE) nr 1301/2013, (UE) nr 1303/2013, (UE) nr 1304/2013, (UE) nr 1309/2013, (UE) nr 1316/2013, (UE) nr 223/2014 i (UE) nr 283/2014 oraz decyzję nr 541/2014/UE, a także uchylające rozporządzenie (UE, Euratom) nr 966/2012 (Dz. Urz. UE.L. 2018.193.1 z 02.08.2018), zwane dalej rozporządzeniem finansowym;
- 3. Rozporządzenia Rady (WE) nr 2988/95 z dnia 18 grudnia 1995 r. w sprawie ochrony interesów finansowych Wspólnot Europejskich (Dz.Urz.UE.L.1995.312.1 z 26.12.1995 r.), zwane dalej rozporządzeniem nr 2988/95;
- 4. Dyrektywy Parlamentu Europejskiego i Rady (UE) 2017/1371 z dnia 5 lipca 2017 r. w sprawie zwalczania za pośrednictwem prawa karnego nadużyć na szkodę interesów finansowych Unii (Dz.Urz.UE.L.2017.312.1 z 26.12.1995 r.);
- 5. Ustawy z dnia 11 lipca 2014 r. o zasadach realizacji programów w zakresie polityki spójności finansowanych w perspektywie 2014-2020 (t.j. Dz. U. z 2020r., poz. 818), zwana dalej *ustawą wdrożeniową*;
- 6. Ustawy z dnia 27 sierpnia 2009 r. o finansach publicznych (t.j. Dz. U. z 2019 r. poz. 869), zwana dalej ustawą o finansach publicznych;
- 7. Ustawy z dnia 9 czerwca 2006 r. o Centralnym Biurze Antykorupcyjnym (Dz. U. z 2019 r. poz. 1921 z późn. zm.);
- 8. Wytycznych Komisji Europejskiej dla państw członkowskich i organów zarządzających programami w sprawie ryzyka nadużyć finansowych oraz skutecznych i proporcjonalnych środków zwalczania nadużyć finansowych z 16 czerwca 2014 r. (EGESIF\_14-021-00-16/06/2014), zwane dalej Wytycznymi KE;
- 9. Wytycznych w zakresie sposobu korygowania i odzyskiwania nieprawidłowych wydatków oraz zgłaszania nieprawidłowości w ramach programów operacyjnych polityki spójności na lata 2014-2020;
- 10. Wytycznych w zakresie kontroli realizacji programów operacyjnych na lata 2014-2020.

Instytucja Zarządzająca oraz Instytucje Pośredniczące (kierownictwo i pracownicy) w ramach Regionalnego Programu Operacyjnego Województwa Świętokrzyskiego zobowiązane się realizować swoje zadania w taki sposób, aby przeciwdziałać przejawom nadużyć finansowych i korupcji w prowadzeniu swojej działalności.

Głównym celem zarządzania ryzykiem jest identyfikacja potencjalnych zdarzeń, które mogą wywrzeć znaczący wpływ na zapewnienie poprawności wdrażania RPOWŚ 2014- 2020.

IZ RPOWŚ 2014-2020 zapewnia stabilnie działający system kontroli umożliwiający reakcję na zidentyfikowane różne rodzaje ryzyk.

*Proces zarządzania ryzykiem obejmuje:*

- − identyfikację analizę i ocenę ryzyka,
- − ocenę mechanizmów kontroli,
- − odniesienie go do akceptowalnego poziomu ryzyka,
- − ustalenie metody przeciwdziałania ryzyku,
- − przeciwdziałanie ryzyku,
- − monitorowanie procesu zarządzania ryzykiem i dokonywanie w nim zmian.

IZ RPOWŚ 2014-2020 corocznie przeprowadza analizę ryzyka, poprzez opracowanie *wykaz zdarzeń niepewnych – ryzyk,* wraz z funkcjonującymi jak i proponowanymi mechanizmami kontrolnymi mającymi na celu ograniczenie ich występowania.

Przy identyfikacji ryzyka:

- − nie rzadziej niż raz w roku będzie dokonywana identyfikacja ryzyka w odniesieniu do celów i zadań Departamentu, w tym celów i zadań wynikających z pełnienia funkcji IZ RPOWŚ 2014-2020,
- − zidentyfikowane ryzyka poddawane będą analizie mającej na celu określenie prawdopodobieństwa wystąpienia danego ryzyka i możliwych jego skutków,
- − określany będzie akceptowalny poziom ryzyka w danej sytuacji,
- − do każdego zidentyfikowanego ryzyka określony zostanie rodzaj wymaganej reakcji,
- − określone zostaną działania, które należy podjąć w celu zmniejszenia danego ryzyka do akceptowalnego poziomu,
- − dokonana zostanie hierarchizacja ryzyk (uporządkowanie malejąco według przyznanych ocen).

Identyfikacja ryzyka następować będzie w terminie do dnia 31 lipca każdego roku. Pracownik IR-XIII po dokonaniu weryfikacji przedstawionych propozycji celów i zadań i ich akceptacji, przedstawia ostateczny rejestr zidentyfikowanych ryzyk w formie tradycyjnej i elektronicznej. W ciągu roku dokonywana będzie aktualizacja ryzyk w przypadku zmiany warunków funkcjonowania IR-XIII.

Jeśli poziom zidentyfikowanych zagrożeń/ryzyk w związku z realizacją RPOWŚ 2014-2020 będzie niski i nie odnotuje się przypadków oszustw w roku poprzednim, analiza będzie przeprowadzana co drugi rok.

W ramach IZ RPOWŚ 2014-2020 powoływany jest zespół, składający się z wyznaczonych pracowników poszczególnych Departamentów UMWŚ, zaangażowanych we wdrażanie i zarządzanie RPOWŚ 2014-2020, który dokonuje oceny zidentyfikowanych w ramach RPOWŚ 2014-2020 ryzyk nadużyć finansowych i/lub korupcji przy wykorzystaniu narzędzia wskazanego w wytycznych Komisji Europejskiej dla państw członkowskich i organów zarządzających programami w sprawie ryzyka nadużyć finansowych oraz skutecznych i proporcjonalnych środków zwalczania nadużyć finansowych*.* 

Podsumowanie uzyskanych wyników analizy ryzyk po akceptacji poszczególnych Dyrektorów Departamentów UMWŚ zaangażowanych we wdrażanie i zarządzanie RPOWŚ 2014-2020, przekazywane jest do zatwierdzania przez Marszałka Województwa Świętokrzyskiego.

Zatwierdzony dokument zostaje przesłany mailowo przez członka zespołu poszczególnym Departamentom.

Dodatkowo wyniki analizy ryzyka są niezwłocznie przekazywane do pozostałych instytucji realizujących zadania w ramach RPOWŚ 2014-2020 w celu zminimalizowania wystąpienia kolejnych przypadków nadużyć.

# **7.1.1 Przygotowanie ryzyka nadużyć finansowych**

1. Minimalne wymagania dla przygotowania analizy ryzyka dla wszystkich instytucji w systemie.

Głównym celem zarządzania ryzykiem jest identyfikacja potencjalnych zdarzeń, które mogą wywrzeć znaczący wpływ na zapewnienie poprawności wdrażania RPOWŚ 2014-2020.

IZ RPOWŚ 2014-2020 zapewnia stabilnie działający system kontroli umożliwiający reakcję na zidentyfikowane różne rodzaje ryzyk. Analiza ryzyka obejmuje w ramach IZ RPOWŚ 2014-2020 departamenty Urzędu Marszałkowskiego Województwa Świętokrzyskiego zaangażowane w realizację Programu (IR, Departament EFS, BF, KC) oraz odpowiednie komórki organizacyjne w IP WUP i IP ZIT. IZ RPOWŚ 2014- 2020 dokonuje analizy/aktualizacji ryzyka nadużyć finansowych dla całego Programu, tj. z uwzględnieniem przekazywanych do IZ ryzyk zidentyfikowanych w zakresie realizowanych przez IP WUP i IP ZIT działań.

Proces zarządzania ryzykiem we wszystkich instytucjach funkcjonujących w systemie wdrażania RPOWŚ 2014-2020, obejmuje:

- − identyfikację analizę i ocenę ryzyka,
- − ocenę mechanizmów kontroli,
- − odniesienie ewentualnego, zidentyfikowanego ryzyka do akceptowalnego poziomu ryzyka,
- − ustalenie metody przeciwdziałania ryzyku,
- − przeciwdziałanie ryzyku,
- − monitorowanie procesu zarządzania ryzykiem i dokonywanie w nim zmian.

Podczas identyfikacji ryzyka:

- − dokonuje się identyfikacji ryzyka w odniesieniu do celów i zadań poszczególnych oddziałów IR, Departamentu EFS, BF, KC w ramach IZ RPOWŚ 2014-2020 oraz IP WUP i IP ZIT, w tym celów i zadań wynikających z pełnienia funkcji IZ RPOWŚ 2014-2020, także w kontekście ryzyk wynikających z powierzenia zadań IP WUP i IP ZIT,
- − zidentyfikowane ryzyka poddawane są analizie mającej na celu określenie prawdopodobieństwa wystąpienia danego ryzyka i możliwych jego skutków,
- − określa się akceptowalny poziom ryzyka w danej sytuacji,
- − do każdego zidentyfikowanego ryzyka określa się rodzaj wymaganej reakcji,
- − określa się działania, które należy podjąć w celu zmniejszenia danego ryzyka do akceptowalnego poziomu,
- − ostatecznie ustala się hierarchizację ryzyk (uporządkowanie malejąco według przyznanych ocen).

W ramach IZ RPOWŚ2014-2020 powoływany jest Zespół ds. oceny ryzyka wystąpienia nadużyć finansowych (dalej: Zespół), składający się z wyznaczonych pracowników poszczególnych Departamentów UMWŚ, zaangażowanych we wdrażanie i zarządzanie RPOWŚ 2014-2020, który dokonuje oceny zidentyfikowanych w ramach RPOWŚ 2014-2020 ryzyk nadużyć finansowych i/lub korupcji przy wykorzystaniu narzędzia wskazanego w wytycznych Komisji Europejskiej dla państw członkowskich i organów zarządzających programami w sprawie ryzyka nadużyć finansowych oraz skutecznych i proporcjonalnych środków zwalczania nadużyć finansowych*.* 

1. Zespół dokonuje oceny zidentyfikowanych przez Komisję Europejską ryzyk nadużyć finansowych raz w roku, zwaną oceną okresową ryzyka. W przypadku, gdy poziom zidentyfikowanych zagrożeń/ryzyk związanych z realizacją RPOWŚ 2014-2020 jest niski i nie odnotowano przypadków oszustw w roku poprzednim, analizę ryzyka przeprowadza się co drugi rok.

- 2. Podczas dokonywania oceny ryzyka wystąpienia nadużyć finansowych, Zespół uwzględnia wyniki analizy ryzyka przeprowadzonej przez IP WUP i IP ZIT przekazane przez ww. instytucje zgodnie z procedurą: *7.1 Identyfikacja i zarządzanie ryzykiem i wystąpienia nadużyć finansowych i/lub korupcji.*
- 3. Zespół przeprowadza ocenę bieżącą ryzyka wystąpienia nadużyć finansowych w ramach Programu, w następujących przypadkach:
	- a) wystąpienia nowego przypadku nadużycia,
	- b) zasadniczych zmian w procedurach lub kadrach IZ RPOWŚ 2014-2020, IP WUP, IP ZIT.
	- c) stwierdzenia potencjalnie słabych punktów systemu,
	- d) pojawienia się istotnych i nieprzewidzianych wcześniej elementów oceny ryzyk nadużyć finansowych.

Wyniki z przeprowadzenia analizy ryzyka są niezwłocznie przekazywane do pozostałych instytucji realizujących zadania w ramach RPOWŚ 2014-2020, w celu zminimalizowania wystąpienia kolejnych przypadków nadużyć finansowych podczas wdrażania RPOWŚ 2014-2020.

# **7.2 Postępowanie w przypadku zidentyfikowania podejrzenia nadużycia finansowego lub korupcji**

# **7.2.1 Źródła informacji o potencjalnych nadużyciach finansowych występujących w ramach RPOWŚ 2014-2020**

- 1. Nadużycie finansowe może wystąpić na każdym etapie realizacji projektu, wszyscy pracownicy IZ muszą zwracać uwagę na wszelkie symptomy wystąpienia nadużyć finansowych (sygnały ostrzegawcze) podczas wykonywania codziennych obowiązków służbowych.
- 2. Źródłem informacji na temat potencjalnych nadużyć finansowych mogą być w szczególności:
	- 1) informacje będące wynikiem czynności kontrolnych prowadzonych przez IZ na podstawie Wytycznych w zakresie kontroli realizacji programów operacyjnych na 2014-2020;
	- 2) informacje od instytucji i organów kontrolnych oraz ścigania, zarówno biorących udział w procesie zarządzania i kontroli RPOWŚ 2014-2020, jaki też instytucji zewnętrznych – takie jak:
		- a) KE,
		- b) OLAF,
		- c) ETO,
		- d) IA (w tym również Urzędu Kontroli Skarbowej),
		- e) UOKiK,
		- f) Inne instytucje kontrolne (np. Policja, prokuratura, CBA),
		- a) informacje pozostałych źródeł zewnętrznych informacja o podejrzeniu nadużycia finansowego może zostać przekazana do IZ od dowolnego podmiotu, w tym również w formie anonimowej, może także pochodzić z artykułów prasowych,
radia, telewizji, internetu oraz od osób trzecich, w tym również beneficjentów

i pracowników beneficjenta – tzw. "sygnalistów".

3. W przypadku otrzymania informacji o możliwych nadużyciach finansowych od osób trzecich, IZ zapewnia zachowanie pełnej poufności oraz ochronę danych osobowych tych osób, również w przypadku niepotwierdzenia przekazanej informacji.

# **7.2.2 Opis zasad postępowania IZ z pozyskaną informacją o możliwych nadużyciach finansowych**

- 1. Każdy wpływający do IZ sygnał jest analizowany w celu podjęcia dalszych działań, adekwatnie od rodzaju przekazanych informacji:
	- a) przeprowadzenie kontroli przez właściwe komórki kontrolne funkcjonujące w ramach IZ,
	- b) przekazanie informacji bezpośrednio właściwym organom powołanym do ścigania określonych czynów.

W momencie otrzymania informacji o możliwości wystąpienia nadużycia finansowego lub korupcji w ramach systemu realizacji RPOWŚ 2014-2020, IZ każdorazowo dokonuje wstępnej analizy, czy dane zdarzenie może stanowić podejrzenie wystąpienia nadużycia finansowego. Nie każda informacja może stanowić podejrzenie wystąpienia nadużycia finansowego. Każde zgłoszenie jest weryfikowane poprzez, np. analizę dokumentacji lub kontrolę na miejscu.

- 2. W przypadku uzyskania informacji o naruszeniach prawa w drodze skarg i wniosków niezawierających imienia i nazwiska (nazwy) oraz adresu wnoszącego – pozostawia się je bez rozpatrzenia. Jednakże informacje w nich zawarte pozostawia się do wykorzystania w trakcie przeprowadzonych postępowań wyjaśniających/kontroli projektów.
- 3. Zasadą przewodnią postepowania każdego pracownika IZ w przypadku zidentyfikowania podejrzenia nadużycia finansowego, jest poinformowanie w pierwszej kolejności bezpośredniego przełożonego. W przeciwnym razie urzędnik może narazić się na odpowiedzialność karną z art. 231 kk.
- 4. W przypadku powzięcia podejrzenia wystąpienia nadużycia finansowego, pracownicy IZ mają obowiązek niezwłocznego zabezpieczenia ewentualnych dowodów oraz opisania zdarzenia w notatce służbowej, zawierającej w zależności od dostępnych danych odpowiedzi na siedem pytań (kto?, co?, gdzie?, kiedy?, w jaki sposób?, czym?, dlaczego?). Notatkę pracownik kieruje do bezpośredniego przełożonego zgodnie z zasadą informowania przełożonego.
- 5. IZ prowadzi rejestr sygnałów o podejrzeniu wystąpienia nadużycia finansowego (Załącznik nr IR.XIII.80) zawierający m.in. opis i źródło sygnału ostrzegawczego, okoliczności wykrycia oraz informacje o podjętych działaniach.
- 6. Pracownicy mogą zgłaszać swoim przełożonym podejrzenia nadużyć finansowych z zachowaniem pełnej poufności oraz w poczuciu bezpieczeństwa przed negatywnymi skutkami w efekcie dokonania zgłoszenia dla komfortu wykonywanej pracy oraz elementów motywacyjnych (świadczeń pieniężnych, szkoleń) o charakterze uznaniowym – zarówno w odniesieniu do danych osób zgłaszających, jak również osób, których informacja dotyczy. Ponadto IZ

zapewnia, że wobec takich pracowników nie będą podejmowane żadne działania odwetowe, również w przypadku niepotwierdzenia przekazanej informacji.

7. W dalszej kolejności kroki podejmuje dana instytucja, gdyż zgodnie z zapisami art. 304  $\S$  2 kpk "instytucje państwowe i samorządowe, które w związku ze swoją działalnością dowiedziały się o popełnieniu przestępstwa ściganego z urzędu, są zobowiązane niezwłocznie zawiadomić o tym prokuratora lub Policję oraz przedsięwziąć niezbędne czynności do czasu przybycia organu powołanego do ścigania przestępstw lub do czasu wydania przez ten organ stosownego zarządzenia, aby nie dopuścić do zatarcia śladów i dowodów przestępstwa".

W przypadku wystąpienia przesłanek świadczących o wystąpieniu podejrzenia popełnienia przestępstwa, IZ zawiadamia właściwe w danej sprawie organy, zgodnie z zapisami procedury nr 7.2.3.

- 8. W przypadku gdy podejrzenie nadużycia finansowego zostało wykryte przez IP jest ona zobowiązana do niezwłocznego pisemnego powiadomienia o zaistniałym zdarzeniu IZ. Obowiązek ten dotyczy również informowania IZ o wszelkich dalszych czynnościach podejmowanych w sprawie przez organy ścigania i inne właściwe instytucje.
- 9. Po wszczęciu/zakończeniu wobec Beneficjenta postępowania przez uprawniony organ, IZ zawiadamia o tym fakcie pozostałe Instytucje Zarządzające RPO, celem zapobieżenia ewentualnym nadużyciom w ramach zarządzanych przez nie Programów Operacyjnych, wraz z prośbą o poinformowanie innych IP o zaistniałym fakcie.

### **7.2.3 Sposoby powiadamiania właściwych organów ścigania o podejrzeniu wystąpienia nadużycia finansowego w ramach RPOWŚ 2014-2020**

### **Sposoby powiadamiania właściwych organów ścigania o podejrzeniu wystąpienia nadużycia finansowego, stanowiące podejrzenie popełnienia przestępstwa.**

- 1. Pracownik IZ RPOWŚ 2014-2020 dokonuje zawiadomienia o podejrzeniu przestępstwa z zachowaniem formy pisemnej – zawiadomienie o przestępstwie jest przekazywane właściwym organom ścigania za pośrednictwem poczty, poczty elektronicznej lub faksu. Potwierdzenie wysłania zawiadomienia przechowywane jest w aktach danej sprawy.
- 2. Zawiadomienie, o którym mowa w pkt. 3, powinno:
	- a) spełniać wymogi formalne określone w art. 119 kpk, tj. zawierać oznaczenie organu, do którego jest skierowane, oznaczenie osoby wnoszącej pismo, opis sprawy, której zawiadomienie dotyczy, załączniki (w tym np. dokumenty potwierdzające podejrzenia, takie jak faktury, umowy, oświadczenia) oraz datę i podpis kierownika komórki organizacyjnej,
	- b) rzeczowo i wyczerpująco opisywać okoliczności związane z podejrzeniem celowego zachowania – zgodnie z regułą tzw. "siedmiu złotych pytań".
- 3. Osoby posiadające informacje o przestępstwie mogą również dokonać ustnego zawiadomienia we właściwej miejscowo jednostce Policji albo

prokuratury. Jeżeli nie jest to jednak możliwe, zawiadomienie należy złożyć w najbliższej jednostce Policji – zostanie ono następnie przekazane jednostce właściwej pod względem miejsca zaistnienia zdarzenia. Zawiadomienie takie jest formalizowane w formie protokołu, zgodnie z wymogami procedury karnej i pozwala na jednoczesne dopełnienie formalności związanych z przesłuchaniem osoby zawiadamiającej w charakterze świadka.

4. Osoby posiadające wiedze o przestępstwie lub mające wiedzę mogącą przyczynić się do wykrycia samego czynu zabronionego lub jego sprawców, które chcą jednocześnie pozostać anonimowe mogą dokonać zgłoszenia bez podania danych osobowych. Wszelkie informacje na temat nadużyć finansowych związanych z wdrażaniem Regionalnego Programu można przekazywać IZ RPOWŚ 2014-2020 w formie mailowej na adres poczty elektronicznej: [naduzycia@swietokrzyskie.pl,](mailto:naduzycia@swietokrzyskie.pl) w formie pisemnej na adres: Urząd Marszałkowski Województwa Świętokrzyskiego, Al. IX Wieków Kielc 3, 25-516 Kielce.

### **7.3 Postępowanie w sytuacji wykrycia nadużycia finansowego i/lub korupcji (w trakcie kontroli, weryfikacji wniosków o płatność, w wyniku otrzymania skargi, podczas prowadzenia postępowania o udzielenie zamówienia publicznego)**

W przypadku:

- powzięcia podczas weryfikacji dokumentacji i/lub przeprowadzania kontroli na miejscu podejrzenia popełnienia oszustwa finansowego i/lub wystąpienia korupcji
- otrzymania od podmiotów zewnętrznych informacji wskazujących na możliwość popełnienia oszustwa finansowego i/lub wystąpienia korupcji, pracownik Oddziału Departamentu wdrażającego RPOWŚ 2014-2020, w którym stwierdzono podejrzenie zaistnienia nadużycia finansowego i/lub korupcji sporządza stosowne zawiadomienie o konieczności przeprowadzenia kontroli i przekazuje je do Kierownika Oddziału, w którym stwierdzono zdarzenie. Kierownik Oddziału Departamentu, w którym stwierdzono przedmiotowe zdarzenie dokonuje weryfikacji poprawności zawiadomienia i przedkłada do zatwierdzenia Dyrektorowi lub jego Zastępcy właściwego Departamentu.

Po podpisaniu zawiadomienia przez Dyrektora/zastępcę Dyrektora pracownik odpowiedniego Oddziału Departamentu wdrażającego RPOWŚ 2014-2020, przesyła zawiadomienie do odpowiednich organów, tj. policji, prokuratury, CBA, ABW. Równolegle IZ ROPWŚ 2014-2020 wszczyna czynności zgodnie z procedurą dotyczącą kontroli na miejscu.

### **7.4 Informowanie IZ RPOWŚ 2014-2020 o wszczęciu wobec Beneficjanta postępowania przez uprawnione organy (prokuratura, CBA, ABW, OLAF)**

Po wypłynięciu do IZ RPOWŚ 2014-2020 (odpowiednio Departament EFS, IR-II) zawiadomienia o postępowaniach prowadzonych przez: prokuratura, ABW, CBA OLAF wobec Beneficjentów Programu RPOWŚ 2014-2020, pracownik sekretariatu do którego wpłynęło zawiadomienie/Kancelarii UMWŚ rejestruje pismo i przekazuje do

sekretariatu Marszałka Województwa Świętokrzyskiego, który dekretuje dokument do właściwych Departamentów wdrażających program.

Dyrektor właściwego Departamentu dekretuje pismo z informacją o postępowaniach prowadzonych wobec Beneficjentów Programu na właściwego Kierownika Oddziału ds. Kontroli Projektów, a dalej na pracownika ww. Oddziału do wiadomości i możliwości ewentualnego wykorzystania (zgodnie z procedurą 7.2). Pisma w tym zakresie są archiwizowane w dokumentacji Oddziału ds. Kontroli właściwego Departamentu.

### **7.5 Informacje w zakresie zapobiegania nadużyciom i korupcji na poziomie IZ RPOWŚ 2014-2020 oraz Beneficjentów**

Na stronie internetowej IZ RPOWŚ 2014-2020 zostaną zamieszczone linki do dokumentów/informacji dotyczących możliwości wystąpienia oszustwa finansowego i/lub korupcji, do których mają dostęp wszyscy pracownicy UMWŚ oraz Beneficjenci. Ponadto informowanie Beneficjentów o prowadzeniu polityki przeciwdziałania nadużyciom i korupcji oraz prowadzonych kontrolach projektów realizowane jest poprzez stronę internetową IZ RPOWŚ 2014-2020, jak również szkoleń i spotkań

informacyjnych.

## **7.6 Środki zapobiegające występowaniu nadużyć finansowych.**

Zgodnie z art. 72 Rozporządzenia ogólnego Instytucja Zarządzająca przyjęła system zarządzania i kontroli RPOWŚ 2014-2020 zapewniający zapobieganie, wykrywanie i korygowanie przypadków nadużyć finansowych oraz odzyskiwanie kwot nienależnie wypłaconych w związku z popełnieniem nadużyć finansowych.

System ten opiera się na:

a) budowaniu kultury etyki,

b) jasnemu i przejrzystemu podziałowi obowiązków,

- c) analizie ryzyka, jako podstawowym mechanizmie ochrony przed nadużyciami,
- d) szkoleniu i podnoszeniu świadomości,

e) kontrolach,

f) procesie identyfikacji i zgłaszania nieprawidłowości,

g) procesie odzyskiwania nieprawidłowo wydanych kwot.

Uznano, iż procesy szczególnie narażone na występowanie ryzyk (w tym nadużyć finansowych i korupcji) dotyczą:

- ⎯ naboru wniosków o dofinansowanie projektów,
- ⎯ ponownej oceny wniosków o dofinansowanie projektów,
- ⎯ weryfikacji wniosków o płatność, poświadczeń i deklaracji wydatków,
- ⎯ przeprowadzania kontroli u Beneficjentów,
- ⎯ przeprowadzenie zamówień publicznych.

Dla w/w procesów przewidziano środki zapobiegawcze, takie jak np.:

⎯ zasadę wykluczania z kontrolowania realizacji projektu przez osoby, które brały udział w wyborze projektu, lub które weryfikują wnioski o płatność projektu w zakresie finansowym i merytorycznym,

- ⎯ obowiązek składania deklaracji bezstronności na etapie wyboru: projektu do dofinansowania, jego rozliczania oraz kontroli, zawierania umów odpłatnych, których przedmiotem są usługi lub dostawy nabywane na podstawie ustawy – Prawo zamówień publicznych,
- ⎯ zobowiązanie pracowników do ochrony danych i informacji zawartych w złożonych przez Beneficjentów dokumentacjach projektowych oraz ich właściwego przechowywania, a w szczególności do nie wynoszenia dokumentów poza siedzibę instytucji,
- zasadę "dwóch par oczu", która stosowana będzie w czasie procesów związanych z wyborem projektów do dofinansowania, weryfikacji wniosków o płatność i prowadzenia kontroli u Beneficjentów.

#### **7.7 Przegląd i weryfikacja wdrożenia wyników kontroli/audytów przeprowadzanych w komórkach organizacyjnych zaangażowanych we wdrażanie RPO przez upoważnione krajowe służby kontrolne / instytucje w ramach RPOWŚ 2014-2020**

Procedura dotyczy audytów wykonywanych przez instytucję audytową zgodnie z art. 127 rozporządzenia ogólnego (poza audytami operacji) oraz kontroli spełnienia kryteriów desygnacji.

W poszczególnych komórkach organizacyjnych Instytucji Zarządzającej mogą być przeprowadzane audyty, kontrole przez upoważnione do tego typu instytucje m. in. Instytucję Audytową, której rolę pełni Szef Krajowej Administracji Skarbowej.

- 1. Po wypłynięciu do IZ dokumentacji dotyczącej wyników audytów, przekazuje się ją niezwłocznie Dyrektorowi/Drugiemu Zastępcy Dyrektora IR, który dekretuje audyt na Kierownika IR-II.
- 2. Kierownik IR-II wskazuje pracownika odpowiedzialnego za przygotowanie odpowiedzi do instytucji kontrolującej.
- 3. Wskazany przez Kierownika IR-II pracownik przygotowuje pismo określające termin, w którym wskazana komórka organizacyjna IZ odnosi się do poszczególnych ustaleń i zaleceń pokontrolnych / rekomendacji. W tym celu współpracuje z pracownikami właściwych komórek organizacyjnych, w ramach których rekomendacje są analizowane.
- 4. Pismo, o którym mowa w punkcie 3 parafowane jest przez Kierownika IR-II i podpisywane przez Dyrektora/Drugiego Zastępcę Dyrektora IR a następnie przekazywane do właściwej komórki organizacyjnej IZ.
- 5. Przygotowana przez właściwą komórkę organizacyjną IZ odpowiedź/ informacja jest przekazywana do Dyrektora/ Drugiego Zastępcy Dyrektora IR.
- 6. Po otrzymaniu odpowiedzi z właściwych komórek pracownik IR-II przygotowuje pismo/informację i przesyła je do jednostki kontrolującej/ audytującej z uwzględnieniem terminu wskazanego w rekomendacjach/ zaleceniach pokontrolnych. Odpowiedź ta jest podpisywana przez Dyrektora/Drugiego Zastępcę Dyrektora IR i przekazywana do wiadomości KC, Zastępcy Dyrektora KC, KA, Departamentu EFS oraz innych oddziałów Departamentu IR (zgodnie z zakresem).
- 7. W stosunku do rekomendacji prowadzony jest stały monitoring przez Kierowników wszystkich Oddziałów komórki organizacyjnej, której

kontrola/audyt dotyczyły. W przypadku stwierdzenia nieprawidłowości podejmuje się działania naprawcze.

- 8. Informacje o wynikach przeprowadzonych audytów oraz kontroli wraz z przygotowaną odpowiedzią są archiwizowane przez wyznaczonych pracowników IR-II w teczce zawierającej wyniki audytów/kontroli pod następnym dostępnym w kolejności numerem sprawy.
- 9. W przypadku gdy wynik audytu/kontroli wpłynie do KC, Zastępcy Dyrektora KC, KA, Departamentu EFS – wskazane komórki organizacyjne upewniają się, że wynik audytu został przekazany do IR-II i ewentualnie dokonują niezwłocznego przekazania.
- **7.8 Przygotowanie corocznego podsumowania końcowych sprawozdań z audytu i przeprowadzonych kontroli audytów przeprowadzanych przez Instytucję Audytową, NIK i inne służby kontrolne, KE i inne upoważnione instytucje, w tym analizę charakteru i zakresu błędów i uchybień stwierdzonych w systemach, jak również podjętych lub planowanych działań naprawczych**
	- 1. Instytucja Zarządzająca RPOWŚ 2014-2020 jest zobowiązana do przygotowania corocznego Podsumowania końcowych sprawozdań z audytu i przeprowadzonych kontroli audytów przeprowadzanych przez Instytucję Audytową, NIK i inne służby kontrolne, KE i inne upoważnione instytucje, w tym analizę charakteru i zakresu błędów i uchybień stwierdzonych w systemach, jak również podjętych lub planowanych działań naprawczych, co jest określone w art. 59 ust. 5 lit b) Rozporządzenia finansowego, dalej Roczne Podsumowanie.
	- 2. Za przygotowanie przedmiotowego dokumentu odpowiedzialny jest IR-II.
	- 3. Niniejszy dokument jest sporządzany na wzorze stanowiącym załącznik nr IR.II.3 do niniejszej Instrukcji Wykonawczej.
	- 4. W terminie do 31 sierpnia każdego roku, pracownik IR-II przygotowuje i przekazuje do KA, Zastępcy Dyrektora KC, Departamentu EFS oraz do IR-XIII pismo z prośbą o przygotowanie wkładu do Rocznego Podsumowania w ramach swoich departamentów/oddziałów na przesłanym wraz pismem załączniku. Informacje te przekazywane są do IR-II w terminie do 15 września każdego roku. Departament EFS przekazuje do IR również dane właściwe dla IP WUP.
	- 5. W terminie do 15 września każdego roku Departament KA, KC-I oraz KC-II przekazuje wg. właściwości kopię Informacji Pokontrolnych z kontroli planowych i systemowych oraz kopię sprawozdania z realizacji RPK za ubiegły rok obrachunkowy.
	- 6. Departament KA, KC-I/KC-II, Departament EFS oraz IR-XIII (zgodnie z właściwością) przekazują w szczególności następujące informacje: - w części A załącznika IR.II.3 do niniejszej Instrukcji Wykonawczej – dane dot. audytów operacji (w tym nr projektów i wniosków o płatność podlegających audytom operacji),
		- w części B załącznika dane dot. weryfikacji administracyjnych,

- w części D załącznika – dane dotyczące Korekt wynikających z działań Komisji Europejskiej.

- 7. Po otrzymaniu informacji z KA, KC-I/KC-II, Departamentu EFS oraz IR-XIII pracownik IR-II dokonuje ich weryfikacji zgodnie z Listą sprawdzającą (załącznikiem nr IR.II.4 do IW) oraz dodaje dane dotyczące IR-II. Całościowe Roczne Podsumowanie przygotowywane jest na załączniku IR.II.3 do IW i zatwierdzane przez Kierownika IR-II, a następnie Dyrektora/Drugiego Zastępcę Dyrektora IR. Roczne Podsumowanie przekazywane jest do IC do 30 września każdego roku z danymi za zakończony rok obrachunkowy.
- 8. W przypadku wystąpienia konieczności konsultacji roboczych nad opracowaniem całości zestawienia pracownik IR-II, konsultuje na bieżąco z KA, KC-I/KC-II, Departamentem EFS, oraz IR-XIII właściwe zagadnienia.
- 9. Przedmiotowe Roczne Podsumowanie stanowi załącznik do Deklaracji Zarządczej, której procedura opracowywania została opisana szczegółowo w procedurze nr.: 6.21.3.
- 10. Roczne Podsumowanie podpisane przez Zastępcę Dyrektora KC, Dyrektora/Zastępcę Dyrektora Departamentu EFS, Dyrektora KA oraz Dyrektora/Drugiego Zastępcę Dyrektora IR stanowi wraz z Rocznym Zestawieniem Wydatków (RZW) załącznik do projektu Deklaracji Zarządczej. Kopia Rocznego podsumowania przechowywana jest w dokumentacji prowadzonej przez IR-II.
- 11. Najpóźniej do dnia 31 października jeden egzemplarz podpisanej przez Marszałka i Wicemarszałka Województwa Świętokrzyskiego Deklaracji Zarządczej wraz z Rocznym podsumowaniem, Rocznym Zestawieniem Wydatków (RZW) oraz załącznikami przekazywany jest przez pracownika IR-II do IA (drogą elektroniczną oraz tradycyjną), a drugi zachowywany w dokumentacji oddziałowej.
- 12. Po nadesłanej opinii audytowej oraz usunięciu "ewentualnych uchybień" sporządzana jest ostateczna wersja Rocznego podsumowania oraz załączników do podsumowania.
- 13. W terminie do 5 stycznia każdego roku, pracownik IR-II przygotowuje i przekazuje do KA, KC-I/KC-II, Departamentu EFS/ oraz do IR-XIII pismo z prośbą o zweryfikowanie oraz naniesienie ewentualnych poprawek/uzupełnień do Rocznego Podsumowania w ramach swoich departamentów na przesłanym wraz z pismem dokumencie oraz załącznikach. Informacje te powinny zostać przekazane do IR-II najpóźniej do 17 stycznia każdego roku, celem sporządzenia ostatecznej wersji Rocznego podsumowania oraz załączników.
- 14. Po otrzymaniu informacji z KA, KC-I, KC-II, Departamentu EFS/ oraz IR-XIII pracownik IR-II dokonuje ich weryfikacji zgodnie z załącznikiem nr IR.II.4 do IW oraz dodaje dane dotyczące IR. Całościowe Roczne Podsumowanie przygotowywane jest na załączniku IR.II.3 do IW i zatwierdzane jest przez Kierownika IR-II, a następnie Dyrektora/Drugiego Zastępcę Dyrektora IR.
- 15. Pracownik IR-II w terminie do 25 stycznia każdego roku przekazuje do IC ostateczną wersję Rocznego Podsumowania wraz z załącznikami.
- 16. Po otrzymaniu sporządzonego w 2 oryginałach przez IC Rocznego Zestawienia Wydatków, pracownik IR-II w terminie do 31 stycznia każdego roku przekazuje do IA: Deklarację Zarządczą, jeden egzemplarz Rocznego podsumowania wraz z załącznikami oraz jeden egzemplarz Rocznego Zestawienia Wydatków.
- 17. Do 15 lutego każdego roku pracownik IR-II przekazuje do KE za pośrednictwem SFC komplet dokumentów dotyczących deklaracji zarządczej, w tym Roczne podsumowanie wraz z załącznikami. Roczne Zestawienie

Wydatków (RZW) zostaje dołączone w systemie SFC przez Instytucję Certyfikującą w Departamencie Kontroli i Certyfikacji.

Deklaracja Zarządcza zostaje podpisana podpisem elektronicznym przez Dyrektora/Drugiego Zastępcę Dyrektora IR.

## **8 POMOC TECHNICZNA W RAMACH RPOWŚ 2014-2020**

Pomoc Techniczna RPOWŚ 2014-2020 realizowana jest na podstawie Rocznych Planów Działań (RPD) Pomocy Technicznej. Roczne Plany Działań Pomocy Technicznej RPOWŚ 2014-2020 są równorzędną formą wniosku o dofinansowanie i obejmują okres jednego roku budżetowego. Roczne Plany Działań odpowiadają grupom wydatków dla następujących działań osi priorytetowej 11 Pomoc techniczna tj.

- Działanie 11.1 Skuteczny i efektywny system wdrażania RPOWŚ 2014- 2020;
- Działanie 11.2 Wsparcie procesu wdrażania RPOWŚ 2014-2020 poprzez wzmocnienie potencjału administracyjnego;
- Działanie 11.3 Informacja i promocja RPOWŚ 2014-2020.

### **8.1 Planowanie wydatków z Pomocy Technicznej RPOWŚ 2014-2020 oraz przygotowywanie Rocznych Planów Działań PT RPOWŚ 2014-2020**

#### Departament Inwestycji i Rozwoju

- 1. Do Oddziału ds. Informacji Promocji i Pomocy Technicznej w Departamencie Inwestycji i Rozwoju komórki zaangażowane we wdrażanie RPOWŚ 2014-2020 tj. :
	- Department Inwestycji i Rozwoju,
	- Departament Budżetu i Finansów,
	- Departament Wdrażania Europejskiego Funduszu Społecznego,
	- Departament Kontroli i Certyfikacji RPO,
	- Departament Organizacyjny i Kadr,
	- Gabinet Marszałka Województwa Rzecznik Funduszy Europejskich
	- Biuro Radców Prawnych,

zgłaszają zapotrzebowanie na określone produkty lub usługi finansowane na kolejny rok budżetowy w ramach Pomocy Technicznej RPOWŚ 2014-2020 w wersji elektronicznej w terminie do dnia **31 lipca każdego roku** poprzedzającego rok, którego dotyczy Roczny Plan Działań PT RPOWŚ 2014-2020.

2. Pracownik Oddziału ds. Informacji Promocji i Pomocy Technicznej w oparciu o zapotrzebowanie zgłoszone przez wymienione powyżej komórki organizacyjne oraz na podstawie własnych zadań zaplanowanych w kolejnym roku przygotowuje Roczne Plany Działań Pomocy Technicznej RPOWŚ 2014-2020 w podziale na grupy wydatków na kolejny rok budżetowy, zawierające w szczególności opis planowanych działań i wydatków, tytuł przedsięwzięcia, wskaźniki określone w SZOOP adekwatne do planowanych działań, plan finansowy (wzór Rocznego Planu Działań PT RPOWŚ 2014-2020 – załącznik nr IR-III.1 do niniejszej instrukcji).

3. Przygotowane RPD PT po zatwierdzeniu i podpisaniu przez Kierownika Oddziału ds. Informacji Promocji i Pomocy Technicznej zostają przekazane w wersji papierowej i elektronicznej do IR-II celem sprawdzenia pod względem formalnym i merytorycznym w terminie do dnia **20 października każdego roku** poprzedzającego rok, którego dotyczy Roczny Plan Działań PT RPOWŚ 2014-2020.

### **8.2 Weryfikacja i zatwierdzanie Rocznych Planów Działań Pomocy Technicznej RPOWŚ 2014-2020**

### Departament Inwestycji i Rozwoju

- 1. Po otrzymaniu Rocznych Planów Działań PT z Oddziału ds. Informacji Promocji i Pomocy Technicznej Kierownik Oddziału IR-II powierza pracownikowi weryfikację dokumentów pod względem formalnym i merytorycznym w terminie 7 dni kalendarzowych w oparciu o listę sprawdzającą do Rocznego Planu Działań Pomocy Technicznej, która stanowi załącznik nr IR.III.2 do niniejszej Instrukcji.
- 2. W przypadku stwierdzenia nieprawidłowości w przekazanych Rocznych Planach Działań pracownik IR-II informuje drogą elektroniczną o błędach/brakach pracownika Oddziału ds. Informacji Promocji i Pomocy Technicznej.
- 3. Pracownik Oddziału ds. Informacji Promocji i Pomocy Technicznej niezwłocznie poprawia i przekazuje korektę Rocznego Planu Działań do IR-II w wersji papierowej i elektronicznej.
- 4. Po akceptacji Rocznych Planów Działań Pomocy Technicznej przez Kierownika IR-II i Dyrektora/Drugiego Zastępcę Departamentu Inwestycji i Rozwoju, pracownik IR-II przekazuje informację o zatwierdzeniu Rocznych Planów Działań w wersji papierowej do Kierownika Oddziału ds. Informacji Promocji i Pomocy Technicznej.
- 5. Pracownik Oddziału ds. Informacji Promocji i Pomocy Technicznej sporządza wniosek i Uchwałę w celu zatwierdzenia Rocznych Planów Działań Pomocy Technicznej RPOWŚ 2014-2020 przez Zarząd Województwa.
- 6. Po przyjęciu przez Zarząd Województwa RPD wyznaczony pracownik Oddziału ds. Informacji Promocji i Pomocy Technicznej w terminie 5 dni roboczych rejestruje je w systemie SL2014. Działania w ramach Rocznych Planów Działań realizowane są w ramach Oddziału ds. Informacji Promocji i Pomocy Technicznej.
- 7. Wszelkie zmiany wprowadzane są do Rocznych Planów Działań PT w razie potrzeby zgodnie z procedurą zawartą od pkt. 1 do pkt. 6.

## **Departament Inwestycji i Rozwoju – procedura weryfikacji i zatwierdzania RPD PT Instytucji Pośredniczącej – Wojewódzki Urząd Pracy w Kielcach**

- 1. Instytucja Pośrednicząca Wojewódzki Urząd Pracy w Kielcach składa Roczne Plany Działań PT RPOWŚ 2014-2020 w Sekretariacie Departamentu Inwestycji i Rozwoju w terminie do 20 października roku poprzedzającego rok, w którym będą realizowane.
- 2. Dyrektor/Drugi Zastępca Dyrektora dekretuje dokumenty na Kierownika Oddziału ds. Informacji, Promocji i Pomocy Technicznej.
- 3. Kierownik Oddziału ds. Informacji, Promocji i Pomocy Technicznej wyznacza pracownika odpowiedzialnego za weryfikację danych pod względem formalnym i merytorycznym w terminie 7 dni kalendarzowych w oparciu o listę sprawdzającą RPD PT, która stanowi załącznik nr IR.III.2 do niniejszej instrukcji.
- 4. W przypadku stwierdzenia braków, błędów bądź nieprawidłowości w przekazanych planach pracownik Oddziału ds. Informacji, Promocji i Pomocy Technicznej informuje o brakach IP WUP w formie elektronicznej. Po otrzymaniu korekty i pozytywnej weryfikacji pracownik Oddziału ds. Informacji, Promocji i Pomocy Technicznej przekazuje do akceptacji przez Kierownika Oddziału ds. Informacji, Promocji i Pomocy Technicznej, a następnie do zatwierdzenia przez Dyrektora/Drugiego Zastępcę Dyrektora Departamentu Inwestycji i Rozwoju.
- 5. Pracownik Oddziału ds. Informacji Promocji i Pomocy Technicznej sporządza wniosek i Uchwałę w celu zatwierdzenia Rocznych Planów Działań Pomocy Technicznej RPOWŚ 2014-2020 przez Zarząd Województwa.
- 6. Po przyjęciu przez Zarząd Województwa Świętokrzyskiego Rocznych Planów Działań PT IP WUP pracownik Oddziału ds. Informacji Promocji i Pomocy Technicznej przekazuje pisemnie informację do IP WUP o zatwierdzeniu RPD PT i w terminie 5 dni roboczych rejestruje je w systemie SL2014. Działania w ramach Rocznych Planów Działań realizowane są w ramach IP WUP.
- 7. Wszelkie zmiany wprowadzane są do Rocznych Planów Działań PT w razie potrzeby zgodnie z procedurą dot. przygotowania, weryfikacji i zatwierdzania rocznych planów działania PT.

## **8.3 Realizacja wydatków w ramach Pomocy Technicznej RPOWŚ 2014-2020**

- 1. Komórki zaangażowane we wdrażanie RPOWŚ 2014-2020 tj.
	- Departament Inwestycji i Rozwoju,
	- Departament Kontroli i Certyfikacji RPO,
	- Departament Wdrażania Europejskiego Funduszu Społecznego,
	- Departament Budżetu i Finansów,
	- Departament Organizacyjny i Kadr,
	- Gabinet Marszałka Województwa Rzecznik Funduszy Europejskich
	- Biuro Radców Prawnych,

wydatkują środki zgodnie z Rocznymi Planami Działań Pomocy Technicznej RPOWŚ 2014-2020, Wytycznymi Ministra Rozwoju i Finansów w zakresie wykorzystania środków pomocy technicznej na lata 2014-2020, Wytycznymi Ministra Rozwoju i Finansów w zakresie informacji i promocji, Szczegółowym Opisem Osi Priorytetowych Regionalnego Programu Operacyjnego Województwa Świętokrzyskiego na lata 2014-2020 oraz zgodnie z prawem Wspólnotowym, aktami prawa krajowego w zakresie zamówień publicznych (wybór wykonawcy musi być zgodny z ustawą z dnia 29 stycznia 2004 r. Prawo zamówień publicznych. Jest to warunek konieczny, aby poniesione w ramach realizacji projektu koszty zostały uznane za kwalifikujące się do refundacji). W przypadku zakupów usług i produktów o wartości poniżej 30 000 EUR, stosuje się przepisy zgodne z Załącznikiem nr 1 do Uchwały Nr 2081/2016 Zarządu Województwa Świętokrzyskiego z dnia 14 grudnia 2016r. w sprawie zasad udzielania zamówień publicznych i regulaminu pracy komisji przetargowej.

2. Po dostarczeniu towaru lub usługi wykonawca wystawia fakturę lub rachunek (faktura lub rachunek jest dokumentem potwierdzającym odbiór towarów lub usług), który jest odpowiednio opisywany pod względem merytorycznym przez pracownika komórki, która realizowała dane zadanie oraz pod kątem rozliczenia środków z Pomocy Technicznej przez pracownika Oddziału ds. Informacji, Promocji i Pomocy Technicznej, podpisany przez Kierownika Oddziału ds. Informacji, Promocji i Pomocy Technicznej, a następnie zatwierdzany pod względem merytorycznym przez Dyrektora/ Drugiego Zastępcę Dyrektora IR.

- 3. Następnie dokument ten jest przekazywany do Departamentu Budżetu i Finansów celem weryfikacji formalno–rachunkowej i zapłaty.
- 4. W treści opisu dokumentu księgowego winny znaleźć się następujące informacje:
	- nazwa Osi priorytetowej RPOWŚ 2014-2020, działania i grupy wydatków,
	- podział źródeł finansowania wraz z podziałem klasyfikacji budżetowej,
	- numer decyzji Zarządu Województwa zatwierdzającej RPD PT RPOWŚ 2014- 2020,
	- numer umowy o dofinansowanie.
	- dotyczące zamówień publicznych,
	- opis operacji gospodarczej oraz podpis pracownika komórki merytorycznej, który go sporządził,
	- obszar tematyczny oraz kategorię interwencji,
	- treść "sprawdzono pod względem formalno rachunkowym", data i podpis osoby odpowiedzialnej za dokonanie kontroli,
	- treść "sprawdzono pod względem merytorycznym", data i podpis osoby odpowiedzialnej za dokonanie kontroli.

# **8.4 Sprawozdawczość w ramach Pomocy Technicznej RPOWŚ 2014-2020**

### **8.4.1** Sporządzanie informacji kwartalnej dot. komponentu Pomocy Technicznej RPOWŚ 2014-2020

- 1. Pracownik IP WUP przygotowuje informację kwartalną, zgodnie ze wzorem załącznika do wytycznych Ministra właściwego ds. rozwoju regionalnego w zakresie sprawozdawczości na lata 2014-2020 (załącznik nr IR.III.3 do instrukcji) i przekazują w wersji papierowej i elektronicznej do Departamentu Inwestycji i Rozwoju w terminie do 8 dni po zakończeniu okresu sprawozdawczego, którego dotyczy informacja kwartalna tj.
	- Informacja kwartalna składana po II kwartale danego roku do 8 lipca danego roku;
	- Informacja kwartalna składana po IV kwartale danego roku do 8 stycznia kolejnego roku.
- 2. Po otrzymaniu informacji kwartalnej z IP WUP, Dyrektor Departamentu Inwestycji i Rozwoju bądź jego Drugi Zastępca dekretuje ją na Kierownika Oddziału ds. Informacji Promocji i Pomocy Technicznej – IR-III.
- 3. Kierownik Oddziału IR-III wyznacza pracownika, który weryfikuje sprawozdanie pod kątem zgodności i kompletności. W przypadku stwierdzenia nieprawidłowości lub braków, pracownik Oddziału ds. Informacji Promocji i Pomocy Technicznej przekazuje drogą elektroniczną informację w tym zakresie do IP WUP, gdzie pracownik niezwłocznie poprawia informację kwartalną i przekazują korektę w wersji elektronicznej i papierowej do Departamentu Inwestycji i Rozwoju, Oddziału ds. Informacji Promocji i Pomocy Technicznej.
- 4. Pracownik Oddziału ds. Informacji, Promocji i Pomocy Technicznej uzupełnia informację kwartalną w zakresie zadań Departamentu Inwestycji i Rozwoju, zgodnie ze wzorem załącznika do wytycznych Ministra właściwego ds. rozwoju regionalnego; w terminie do 20 dni po upływie okresu sprawozdawczego i przekazuje w tym terminie w wersji elektronicznej do IK PT i IR-IX.
- 5. W przypadku potrzeby wniesienia poprawek lub uzupełnień do informacji kwartalnej w związku z ewentualnymi uwagami otrzymanymi z IK PT, pracownik Oddziału ds. Informacji, Promocji i Pomocy Technicznej w porozumieniu z pracownikiem IP WUP odpowiedzialnym za przygotowanie informacji kwartalnej niezwłocznie dokonuje korekty informacji kwartalnej i przekazuje w wersji elektronicznej do IK PT.
- 6. Poprawiona wersja jest przekazywana do wiadomości, w wersji elektronicznej do IR.IX, IP WUP.
	- **8.4.2** Sporządzanie sprawozdania rocznego z realizacji programu operacyjnego w części dotyczącej Pomocy Technicznej Pomocy Technicznej RPOWŚ 2014-2020
- 1. Pracownik IP WUP przygotowuje Sprawozdanie roczne w 2019 r. oraz pozostałych latach w zakresie swoich zadań dotyczących pomocy technicznej RPOWŚ 2014- 2020 i przekazuje je do Departamentu Inwestycji i Rozwoju w terminie do 50 dni po upływie okresu sprawozdawczego.
- 2. Zbiorcze sprawozdanie roczne w zakresie PT RPOWŚ 2014-2020 przygotowywane jest w Oddziale ds. Informacji, Promocji i Pomocy Technicznej Departamentu Inwestycji i Rozwoju w zakresie swoich działań oraz działań prowadzonych przez Wojewódzki Urząd Pracy.
- 3. W przypadku stwierdzenia błędów lub nieprawidłowości w wypełnionych i przekazanych Sprawozdaniach rocznych w 2019 r. oraz pozostałych latach przez WUP, pracownik Oddziału ds. Informacji, Promocji i Pomocy Technicznej Departamentu Inwestycji i Rozwoju, zobowiązany jest w terminie do 60 dni po upływie okresu sprawozdawczego powiadomić IP WUP o konieczności naniesienia poprawek w terminie do 65 dni po upływie okresu sprawozdawczego.
- 4. Poprawione przez pracownika Oddziału ds. Informacji, Promocji i Pomocy Technicznej Departamentu Inwestycji i Rozwoju:
	- Sprawozdanie roczne poza 2017 r. i 2019 r jest przekazywane w wersji elektronicznej w terminie do 85 dni po upływie okresu sprawozdawczego do Oddziału ds. Sprawozdawczości i Ewaluacji RPO do dalszej weryfikacji;
	- Sprawozdanie roczne w 2019 r jest przekazywane w wersji elektronicznej w terminie do 90 dni po upływie okresu sprawozdawczego do Oddziału ds. Sprawozdawczości i Ewaluacji RPO do dalszej weryfikacji.

### **8.5 Wnioskowanie o płatność w ramach Pomocy Technicznej RPOWŚ 2014-2020**

Wniosek o płatność w ramach Pomocy Technicznej RPOWŚ 2014-2020 składany jest za pomocą SL2014 nie częściej niż raz w miesiącu i nie rzadziej niż raz na kwartał, w terminie nie dłuższym niż 30 dni kalendarzowych po zakończeniu okresu, za który wniosek jest składany. W przypadku wniosku o płatność końcową termin złożenia nie może być dłuższy niż 60 dni kalendarzowych od dnia zakończenia okresu realizacji

projektu. Wyjątek stanowi zaliczkowy wniosek o płatność składany w terminie do 10 dni roboczych od dnia rozpoczęcia okresu realizacji projektu lub zmiany w RPD wynikającej ze zwiększenia kwoty wydatków kwalifikowalnych.

- 1. Na wniosek pracownika Oddziału ds. Informacji, Promocji i Pomocy Technicznej IR, pracownik Departamentu Budżetu i Finansów w terminie 5 dni roboczych przygotowuje niezbędne dokumenty księgowe do wniosku o płatność. W przypadku wynagrodzeń pracowników wdrażających RPOWŚ 2014-2020 pracownik Departamentu Budżetu i Finansów sporządza zestawienie dotyczące zatrudnienia na umowę o pracę pracowników wdrażających RPOWŚ 2014-2020.
- 2. Pracownik Oddziału ds. Informacji, Promocji i Pomocy Technicznej IR przygotowuje zestawienie wydatków w ramach danej operacji na określonym formularzu wniosku o płatność.
- 3. Pracownik Oddziału ds. Informacji, Promocji i Pomocy Technicznej IR oraz IP WUP przygotowuje wniosek o płatność w aplikacji SL2014.
- 4. Wypełniony wniosek o płatność zostaje przekazany za pomocą SL2014 w terminie do 30 dni kalendarzowych po zakończeniu okresu za który jest składany, a w przypadku końcowego wniosku o płatność w terminie 60 dni kalendarzowych od dnia zakończenia okresu realizacji projektu, odpowiednio:
	- IR-III i IP WUP do IR-XIII.
- 5. Procedura weryfikacji wniosku o płatność: Szczegółowa procedura składania i weryfikacji wniosków o płatność została opisana w pkt. 6.20 *Składanie wniosków o płatność w IR*.

## **8.6 Działania informacyjne i promocyjne**

- **8.6.1** Przygotowanie Strategii Komunikacji Regionalnego Programu Operacyjnego Województwa Świętokrzyskiego na lata 2014-2020 procedura zawarta w Instrukcji Wykonawczej wersja nr 10 z dnia 31.10.2018
- **8.6.2** Aktualizacja Strategii Komunikacji Regionalnego Programu Operacyjnego Województwa Świętokrzyskiego na lata 2014-2020
- 1. Oddział ds. Informacji, Promocji i Pomocy Technicznej Departamentu Inwestycji i Rozwoju jest odpowiedzialny za weryfikację i aktualizację Strategii Komunikacji Regionalnego Programu Operacyjnego Województwa Świętokrzyskiego na lata 2014-2020.
- 2. W przypadku konieczności aktualizacji Strategii, Kierownik Oddziału ds. Informacji, Promocji i Pomocy Technicznej wyznacza pracownika, który przygotowuje zmiany do dokumentu.
- 3. Pracownik przygotowuje projekt aktualizowanej Strategii w oparciu o Strategię Komunikacji Polityki Spójności na lata 2014-2020, Wytyczne Ministra właściwego ds. rozwoju regionalnego w zakresie informacji i promocji programów operacyjnych polityki spójności na lata 2014-2020 oraz badania i analizy dotyczące działań informacyjnych i promocyjnych.
- 4. Po akceptacji Dyrektora/Drugiego Zastępcy Dyrektora Departamentu Inwestycji i Rozwoju, projekt aktualizowanej Strategii jest przekazywany do Departamentu Wdrażania Europejskiego Funduszu Społecznego (Departament EFS)

i Wojewódzkiego Urzędu Pracy (WUP) w wersji elektronicznej i papierowej, w celu zapoznania się i wprowadzenia ewentualnych uwag.

- 5. Departament Wdrażania Europejskiego Funduszu Społecznego (Departament EFS) i Wojewódzki Urząd Pracy (WUP) wprowadzają stosowne uwagi w terminie 5 dni roboczych od daty przekazania dokumentu i przekazują poprawiony projekt do Departamentu Inwestycji i Rozwoju (w przypadku braku uwag do dokumentu Departament EFS, WUP przekazują stosowną informację na ten temat). Pracownik Oddziału ds. Informacji, Promocji i Pomocy Technicznej wprowadza zasadne uwagi do projektu dokumentu.
- 6. Następnie zatwierdzony przez Dyrektora/Drugiego Zastępcę Dyrektora Departamentu Inwestycji i Rozwoju projekt aktualizowanej Strategii Komunikacji Regionalnego Programu Operacyjnego Województwa Świętokrzyskiego na lata 2014-2020 przekazywany jest do Instytucji Koordynującej Umowę Partnerstwa w zakresie informacji i promocji w Ministerstwie Funduszy i Polityki Regionalnej (IK UP) w wersji papierowej i elektronicznej, w celu konsultacji i akceptacji pod kątem zgodności ze Strategią Komunikacji Polityki Spójności na lata 2014-2020.
- 7. W przypadku stwierdzenia braku zgodności Strategii Komunikacji Regionalnego Programu Operacyjnego Województwa Świętokrzyskiego na lata 2014-2020 ze Strategią Komunikacji Polityki Spójności na lata 2014-2020, IK UP przekazuje swoje uwagi.
- 8. Na podstawie uwag z IK UP pracownik Oddziału ds. Informacji, Promocji i Pomocy Technicznej wprowadza stosowne poprawki w ciągu 21 dni kalendarzowych od dnia otrzymania informacji i przesyła ponownie poprawiony dokument do IK UP.
- 9. Brak informacji o niezgodności dokumentów w ciągu 21 dni kalendarzowych od daty przekazania Strategii Komunikacji Regionalnego Programu Operacyjnego Województwa Świętokrzyskiego na lata 2014-2020 od IK UP oznacza brak uwag.
- 10. Skonsultowany projekt aktualizowanego dokumentu z IK UP jest zatwierdzany i podpisywany przez Dyrektora/Drugiego Zastępcę Dyrektora Departamentu Inwestycji i Rozwoju i przekazywany na posiedzenie Komitetu Monitorującego RPOWŚ 2014-2020, celem zatwierdzenia.

W przypadku braku akceptacji aktualizowanego projektu dokumentu przez Komitet Monitorujący RPOWŚ 2014-2020, pracownik Oddziału ds. Informacji, Promocji i Pomocy Technicznej wprowadza odpowiednie poprawki i przedkłada dokument ponownie do zaopiniowania IK UP. Po akceptacji dokumentu przez IK UP zostaje on ponownie przekazany do zatwierdzenia przez Komitet Monitorujący RPOWŚ 2014-2020.

- 11. Po akceptacji przez Komitet Monitorujący RPOWŚ 2014-2020 w drodze Uchwały Zarząd Województwa Świętokrzyskiego przyjmuje ostateczną wersję Strategii Komunikacji Regionalnego Programu Operacyjnego Województwa Świętokrzyskiego na lata 2014-2020 .
- 12. Zaktualizowana Strategia Komunikacji Regionalnego Programu Operacyjnego Województwa Świętokrzyskiego na lata 2014-2020 jest zamieszczana na stronie internetowej: [www.rpo-świętokrzyskie.pl](http://www.rpo-świętokrzyskie.pl/) oraz na Portalu Funduszy Europejskich do informacji publicznej. Jednocześnie jest przekazana za pismem podpisanym przez Dyrektora/Drugiego Zastępcę Dyrektora Departamentu Inwestycji i Rozwoju, Departamentu Wdrażania Europejskiego Funduszu

Społecznego oraz Wojewódzkiego Urzędu Pracy celem realizacji działań informacyjno-promocyjnych.

- **8.6.3** Realizacja Strategii Komunikacji Regionalnego Programu Operacyjnego Województwa Świętokrzyskiego na lata 2014-2020
- 1. Dokumentem wykonawczym do Strategii komunikacji jest Roczny Plan Działań Informacyjnych i Promocyjnych dla RPOWŚ 2014-2020 (wzór stanowi Załącznik nr IR.III.4 do niniejszego dokumentu).
- 2. Departament Wdrażania Europejskiego Funduszu Społecznego i Wojewódzki Urząd Pracy przygotowują Załącznik nr 1 do Rocznego Planu Działań Informacyjnych i Promocyjnych w zakresie swoich zadań i IP WUP i przekazują do Departamentu Inwestycji i Rozwoju w terminie do 1 października roku poprzedzającego rok, którego dokument dotyczy.
- 3. Projekt zbiorczego Planu przygotowywany jest w Oddziale ds. Informacji, Promocji i Pomocy Technicznej Departamentu Inwestycji i Rozwoju w zakresie swoich działań oraz działań wprowadzonych przez Departament Wdrażania Europejskiego Funduszu Społecznego i Wojewódzkiego Urzędu Pracy i przekazywany do dnia 10 października roku poprzedzającego rok, którego dokument dotyczy i do tego dnia jest przekazywany do IK UP.
- 4. Roczny Plan Działań Informacyjnych i Promocyjnych dla RPOWŚ 2014-2014 na dany rok kalendarzowy określa:
	- cele działań informacyjnych i edukacyjnych dla RPOWŚ 2014-2020 w danym roku,
	- zakres działań informacyjnych, promocyjnych i edukacyjnych dla całego RPOWŚ 2014-2020 w danym roku wraz z ogólnym opisem oraz grupy docelowe, do których będą adresowane,
	- szczegółowy opis najważniejszych działań dla całego RPOWŚ 2014- 2020, w tym m.in. opis działania będącego kampanią promocyjną o szerokim zasięgu, wskazaną w *Rozporządzeniu ogólnym* (zał. XII pkt. 2.1.2.b) promującą część lub cały program, skierowaną do minimum 2 grup docelowych i wykorzystującą minimum 3 narzędzia komunikacji, przy czym wszystkie te działania realizowane są pod wspólnym komunikatem,
	- harmonogram podejmowanych działań informacyjnych, promocyjnych i edukacyjnych dla całego RPOWŚ 2014-2020 w danym roku,
	- budżet działań informacyjnych, promocyjnych i edukacyjnych dla całego RPOWŚ 2014-2020, podejmowanych w danym roku,
	- planowane na dany rok wskaźniki dla działań informacyjnych, promocyjnych i edukacyjnych dla całego RPOWŚ 2014-2020,
	- wskazanie podmiotów odpowiedzialnych za realizację Działań.
- 5. Projekt Planu podlega konsultacji z IK UP oraz jej akceptacji w zakresie zgodności z Wytycznymi Ministra Infrastruktury i Rozwoju w zakresie informacji i promocji programów operacyjnych polityki spójności na lata 2014- 2020, Strategią Komunikacji Polityki Spójności na lata 2014-2020 oraz Strategią Komunikacji Regionalnego Programu Operacyjnego Województwa Świętokrzyskiego na lata 2014-2020.

6. IK UP w terminie 21 od przekazania do IK UP projektu RPD przekazuje swoje uwagi zarówno w wersji papierowej jak i elektronicznej do IZ RPOWŚ 2014- 2020 lub akceptuje RPD.

Odpowiedzialny pracownik Oddziału ds. Informacji, Promocji i Pomocy Technicznej Departamentu Inwestycji i Rozwoju we współpracy z pracownikami zajmującymi się informacją i promocją w Departamencie Wdrażania Europejskiego Funduszu Społecznego oraz Wojewódzkim Urzędzie Pracy wprowadza stosowne poprawki a następnie przesyła w wersji papierowej i elektronicznej poprawiony dokument do IK UP w terminie 14 dni od przekazania uwag przez IK UP. IK UP akceptuje RPD w terminie 14 dni od przekazania poprawionego dokumentu przez IZ RPOWŚ 2014-2020.

- 7. W przypadku akceptacji Planu przez IK UP jest on zatwierdzany i podpisywany przez Dyrektora/Drugiego Zastępcę Dyrektora Departamentu Inwestycji i Rozwoju.
- 8. Po akceptacji przez IK UP, na wniosek Dyrektora/ Drugiego Zastępcę Dyrektora Departamentu Inwestycji i Rozwoju Zarząd Województwa Świętokrzyskiego w drodze uchwały przyjmuje ostateczną wersję Rocznego Planu Działań Informacyjnych i Promocyjnych RPOWŚ 2014-2020.
- 9. Zatwierdzony Plan jest przekazywany do Departamentu Wdrażania Europejskiego Funduszu Społecznego oraz Wojewódzkiego Urzędu Pracy celem realizacji działań informacyjno - promocyjnych.
- 10. Informacje dotyczące zaplanowanych działań informacyjno-promocyjnych są przekazywane Komitetowi Monitorującemu RPOWŚ 2014-2020 do dnia 31 grudnia roku poprzedzającego rok, którego dotyczy Plan.
- 11. Plan może podlegać aktualizacji lub modyfikacji. Każda zmiana czy modyfikacja musi zostać zatwierdzona przez IK UP.
- 12. Liczba ewentualnych aktualizacji lub modyfikacji Planu nie może przekroczyć dwóch w ciągu roku. Plan można aktualizować do 15 września roku, którego on dotyczy. Projekt aktualizowanego Planu przygotowywany jest w Oddziale ds. Informacji, Promocji i Pomocy Technicznej Departamentu Inwestycji i Rozwoju zgodnie z procedurą zawartą w pkt. 2-8 niniejszego rozdziału.

# **8.7 Sprawozdawczość z działań informacyjnych i promocyjnych**

Pracownik Oddziału ds. Informacji, Promocji i Pomocy Technicznej Departamentu Inwestycji i Rozwoju przedkłada informacje kwartalne i sprawozdania końcowe za dany okres z realizacji działań informacyjnych i promocyjnych do IK UP i do wiadomości IR-IX w następującej procedurze:

## **- INFORMACJE KWARTALNE PO IV KWARTALE Z DZIAŁAŃ INFORMACYJNYCH I PROMOCYJNYCH**

- 1. Departament Wdrażania Europejskiego Funduszu Społecznego, Wojewódzki Urząd Pracy przygotowują Informację kwartalną (załącznik nr IR.III.5) za cztery kwartały w zakresie swoich zadań dotyczących informacji i promocji i przekazują je do Departamentu Inwestycji i Rozwoju w terminie do 10 dni po upływie okresu sprawozdawczego.
- 2. Informacje kwartalne za cztery kwartały w zakresie działań informacyjnych i promocyjnych przygotowywane są zbiorczo w Oddziale ds. Informacji,

Promocji i Pomocy Technicznej Departamentu Inwestycji i Rozwoju w zakresie swoich działań oraz działań prowadzonych przez Departament Wdrażania Europejskiego Funduszu Społecznego i Wojewódzki Urząd Pracy.

- 3. W przypadku stwierdzenia błędów lub nieprawidłowości w wypełnionych i przekazanych Informacjach kwartalnych przez Departament EFS i WUP, pracownik Oddziału ds. Informacji, Promocji i Pomocy Technicznej Departamentu Inwestycji i Rozwoju, zobowiązany jest w terminie do 15 dni po upływie okresu sprawozdawczego powiadomić Departament EFS i WUP o konieczności naniesienia poprawek w terminie do 20 dni po upływie okresu sprawozdawczego.
- 4. Poprawiona przez pracownika Oddziału ds. Informacji, Promocji i Pomocy Technicznej Departamentu Inwestycji i Rozwoju Informacja kwartalna jest przekazywana w terminie do 25 dni po upływie okresu sprawozdawczego do IK UP w zakresie informacji i promocji i do wiadomości IR-IX.
- 5. W przypadku stwierdzenia błędów lub nieprawidłowości w zakresie działań informacyjnych i promocyjnych przez IK UP w Informacji kwartalnej, pracownik Oddziału ds. Informacji, Promocji i Pomocy Technicznej zobowiązany jest do niezwłocznego poprawienia i przekazania korekty Informacji do IK UP i wiadomości IR-IX.

# **- SPRAWOZDANIE KOŃCOWE Z DZIAŁAŃ INFORMACYJNYCH I PROMOCYJNYCH**

Termin Sprawozdania końcowego jest ustalany przez IK UP, po określeniu przez Komisję Europejską terminu na przedłożenie przez IZ sprawozdań końcowych z realizacji Programu.

# **9 SPRAWOZDAWCZOŚĆ**

- 1. Sprawozdawczość obejmuje gromadzenie oraz przekazywanie w określonym trybie i zakresie informacji dotyczących realizacji RPOWŚ 2014-2020 z uwzględnieniem projektów, Osi Priorytetowych, Priorytetów Inwestycyjnych, Celów Tematycznych oraz funduszy. Dane liczbowe zbierane są w formie wskaźników rzeczowych i finansowych, określonych w RPOWŚ 2014-2020 oraz SZOOP.
- 2. Sprawozdawczość jest prowadzona systematycznie i terminowo przez cały okres i na wszystkich poziomach wdrażania RPOWŚ 2014-2020.
- 3. IZ RPOWŚ 2014-2020 gwarantuje, że sprawozdawczość opiera się na informacjach uzyskiwanych od wszystkich podmiotów zaangażowanych w realizację Programu oraz że zachowana jest zdolność do agregowania danych w zakresie i układzie określonym przez IK UP.
- 4. IZ RPOWŚ 2014-2020 jest odpowiedzialna za właściwe delegowanie obowiązków w zakresie sprawozdawczości w ramach RPOWŚ 2014-2020.
- 5. IZ RPOWŚ 2014-2020 nie wydaje własnych wytycznych programowych, dotyczących sprawozdawczości RPOWŚ 2014-2020, natomiast określony w niniejszej IW zakres i tryb sprawozdawczości oraz forma dokumentów przedkładanych przez Departamenty i jednostki organizacyjne zaangażowane we

*Instrukcja Wykonawcza Instytucji Zarządzającej oraz Instytucji Certyfikującej Regionalny Program Operacyjny Województwa Świętokrzyskiego na lata 2014-2020*

wdrażanie RPOWŚ 2014-2020 są zgodne z *Wytycznymi w zakresie sprawozdawczości<sup>6</sup> .*

- 6. Kompletne sprawozdania z realizacji RPOWŚ 2014-2020 przygotowuje IR-IX. Sprawozdania uznaje się za kompletne, jeżeli są zgodne z zakresem przedmiotowym zawartym w załączniku IR.IX.2 oraz wzorami sprawozdań zawartych w rozporządzeniu 2015/207<sup>7</sup>.
- **9.1 Sporządzanie i weryfikacja sprawozdań z wykorzystania infrastruktury badawczej wytworzonej i/lub zakupionej w projekcie dofinansowanym w ramach Regionalnego Programu Operacyjnego Województwa Świętokrzyskiego**
	- 1. Obowiązek składania sprawozdania z realizacji projektu przez Beneficjenta określa umowa/porozumienie o jego dofinansowanie, która zobowiązuje Beneficjenta do monitorowania i sprawozdawania z wykorzystania składników infrastruktury badawczej zakupionej w ramach projektu.
	- 2. Wzór sprawozdania z wykorzystania infrastruktury badawczej wytworzonej i/lub zakupionej w projekcie dofinansowanym w ramach Regionalnego Programu Operacyjnego Województwa Świętokrzyskiego stanowi:
	- załącznik nr IR-V-VIII.23 do niniejszej Instrukcji Wykonawczej - sprawozdanie dla projektów realizowanych w ramach RPOWŚ 2014-2020;
	- załącznik nr IR-V-VIII.24 do niniejszej Instrukcji Wykonawczej - sprawozdanie dla projektów realizowanych w ramach RPOWŚ 2007-2013.
	- 3. Sprawozdanie przedkładane jest raz w roku do końca I kwartału za rok poprzedni przez cały okres obowiązku stosowania zasady monitorowania i wycofania.

### **9.2 Sporządzanie i weryfikacja sprawozdań z realizacji projektu – część sprawozdawcza wniosku Beneficjenta o płatność (postęp rzeczowo-finansowy realizacji projektu)**

- 1. Obowiązek składania sprawozdania z realizacji projektu przez Beneficjenta określa umowa o jego dofinansowanie, która zobowiązuje Beneficjenta do monitorowania i sprawozdawania z realizacji założonych wartości wskaźników w trakcie realizacji projektu.
- 2. Funkcję sprawozdania spełnia wniosek o płatność w części sprawozdawczej, dotyczącej postępu finansowego i rzeczowego realizacji projektu.
- 3. Zasady składania i weryfikacji wniosku o płatność zostały określone w niniejszej instrukcji w punkcie 6.20.

#### **9.3 Monitorowanie postępu rzeczowego Wniosku o płatność oraz monitorowania uczestników projektu w aplikacji SL2014 w ramach EFS**

1. Po otrzymaniu wniosku o płatność od Kierownika Oddziału Wdrażania Projektów EFS-I Kierownik Oddziału Rozliczeń Finansowych i Monitorowania (EFS–III)

<sup>6</sup> Wytyczne Ministra Rozwoju i Finansów w zakresie sprawozdawczości na lata 2014-2020 (Warszawa, luty 2017), zwane dalej "wytycznymi w zakresie sprawozdawczości"

<sup>7</sup> Rozporządzenie wykonawcze Komisji (UE) nr 2015/207 z dnia 20 stycznia 2015 r. (Dz. Urz. UE. L.2015.38.1 z dnia 15.02.2019 r.), zwane dalej "*rozporządzeniem nr 2015/207"* 

wydaje niezwłocznie koordynatorowi Zespołu ds. monitorowania, a koordynator pracownikowi, dyspozycję sprawdzenia zgodności danych zawartych w SL2014.

- 2. Pracownik Zespołu ds. monitorowania sprawdza zgodność danych zawartych w części obejmującej wskaźniki wybrane w umowie o dofinansowanie jak również pośrednio dane uczestników w SL2014 w ramach EFS.
- 3. Pracownik Zespołu ds. monitorowania przygotowuje informację zwrotną w wersji papierowej dla pracownika EFS–I (Oddział Wdrażania Projektów).
- 4. Koordynator Zespołu ds. monitorowania parafuje informacje zwrotną, następnie Kierownik Oddziału Rozliczeń Finansowych i Monitorowania akceptuje informację zwrotną pozytywną lub negatywną i przekazuje do Kierownika Oddziału Wdrażania Projektów EFS-I.

# **9.4 Weryfikacja informacji kwartalnej z realizacji RPOWŚ 2014-2020 sporządzonej przez IP WUP w ramach EFS**

- 1. Dyrektor Departamentu EFS dekretuje informację kwartalną z realizacji RPOWŚ 2014-2020, przygotowaną i przekazaną przez IP WUP, na Kierownika Oddziału Rozliczeń Finansowych i Monitorowania (EFS-III). Dane sprawozdawcze otrzymywane są w formie elektronicznej z zachowaniem następujących terminów:
- po I i III kwartale do 8 dni po upływie okresu sprawozdawczego,
- po II i IV kwartale do 13 dni po upływie okresu sprawozdawczego.
- 2. Kierownik Oddziału Rozliczeń Finansowych i Monitorowania (EFS–III) przekazuje dane sprawozdawcze koordynatorowi Zespołu ds. monitorowania, który weryfikuje terminowość wpływu informacji kwartalnej.
- 3. W przypadku niezachowania terminu koordynator Zespołu ds. monitorowania wydaje polecenie pracownikowi Zespołu ds. monitorowania niezwłocznego sporządzenia i wysłania informacji w wersji elektronicznej do IP WUP o braku wpływu informacji kwartalnej w wyznaczonym terminie.
- 4. W przypadku dotrzymania terminu koordynator Zespołu ds. monitorowania wydaje polecenie weryfikacji informacji kwartalnej pracownikom Zespołu ds. monitorowania. W przypadku stwierdzenia nieprawidłowości pracownik weryfikujący, po akceptacji koordynatora Zespołu ds. monitorowania, przesyła do IP WUP maila wraz z uwagami i terminem na wniesienie poprawek.
- 5. Po wprowadzeniu korekt i przekazaniu przez IP WUP skorygowanych materiałów w wersji elektronicznej, pracownicy Zespołu ds. monitorowania ponownie weryfikują informację kwartalną.
- 6. W przypadku pozytywnej weryfikacji informacji kwartalnej IP WUP pracownicy Zespołu ds. monitorowania uwzględniają jej dane do sporządzenia informacji kwartalnej Departamentu EFS.

### **9.5 Sprawozdania z realizacji Programu Operacyjnego – procedura weryfikacji sprawozdania rocznego i sprawozdania końcowego przekazywanego z IP WUP w ramach EFS**

1. Dyrektor Departamentu EFS dekretuje sprawozdanie roczne/ końcowe z realizacji Działań w ramach RPOWŚ 2014-2020, przygotowane i przekazane przez IP WUP, na Kierownika Oddziału Rozliczeń Finansowych i Monitorowania (EFS – III). Dane sprawozdawcze otrzymywane są w formie elektronicznej z zachowaniem następujących terminów:

- składane w roku 2017 i 2019 do 70 dni po upływie okresu sprawozdawczego,
- składane w pozostałych latach do 65 dni po upływie okresu sprawozdawczego,
- sprawozdanie końcowe (za okres między początkową a końcową datą kwalifikowalności wydatków) – w terminie uzgodnionym z IR, po określeniu terminów przez IK UP.
- 2. Kierownik Oddziału Rozliczeń Finansowych i Monitorowania (EFS III) przekazuje dane sprawozdawcze koordynatorowi Zespołu ds. monitorowania, który weryfikuje terminowość wpływu sprawozdania rocznego/końcowego.
- 3. W przypadku niezachowania terminu koordynator Zespołu ds. monitorowania wydaje polecenie pracownikowi Zespołu ds. monitorowania niezwłocznego sporządzenia i wysłania informacji w wersji elektronicznej do IP WUP o braku wpływu sprawozdania rocznego/końcowego w wyznaczonym terminie.
- 4. W przypadku dotrzymania terminu koordynator Zespołu ds. monitorowania niezwłocznie przekazuje sprawozdanie roczne/końcowe z realizacji Działań IP WUP w ramach RPOWŚ 2014-2020 do pracowników w celu jego weryfikacji.
- 5. Pracownicy Zespołu ds. monitorowania weryfikują sprawozdanie niezwłocznie po jego otrzymaniu od IP WUP. W przypadku stwierdzenia nieprawidłowości pracownik weryfikujący, po akceptacji koordynatora Zespołu ds. monitorowania przesyła do IP WUP maila wraz z uwagami i terminem na wniesienie poprawek.
- 6. Po wprowadzeniu korekt i przekazaniu przez IP WUP skorygowanych materiałów w wersji elektronicznej, pracownicy Zespołu ds. monitorowania ponownie weryfikują sprawozdanie roczne/końcowe.
- 7. Po pozytywnej weryfikacji sprawozdania rocznego/końcowego IP WUP pracownicy uwzględniają jej dane do sporządzenia sprawozdania rocznego/końcowego Departamentu EFS.

# **9.6 Sprawozdania na poziomie Osi Priorytetowych**

- 1. Za przygotowanie wkładu merytorycznego do celów sprawozdawczości i monitorowania z poziomu Osi priorytetowych, stanowiących wkład do kompletnych informacji kwartalnych i sprawozdań z wdrażania Programu odpowiadają:
	- 1. Departament EFS Oddział Rozliczeń Finansowych i Monitorowania w Departamencie EFS (EFS-III) w zakresie osi priorytetowych 8-10
	- 2. IR IR-IX oraz Oddziały wdrażania w IR (IR-I, IR-III, IR-V, IR-VI, IR-VII, IR-VIII) w zakresie osi priorytetowych 1-7, a także Oddział ds. Informacji Promocji i Pomocy Technicznej (IR-III) z zakresie osi priorytetowej 11,
	- 3. KC Oddziały Kontroli EFRR i EFS w KC (KC-I; KC-II)
	- 4. IP ZIT.
- 2. Dane sprawozdawcze przekazywane są do IR–IX przez Departament EFS, KC oraz IP ZIT w formie elektronicznej i/lub pisemnej, z zachowaniem następujących terminów:

1. informacje kwartalne:

- 1. po I i III kwartale do 14 dni po upływie okresu sprawozdawczego,
- 2. po II i IV kwartale do 19 dni po upływie okresu sprawozdawczego
- 2. sprawozdania roczne:
	- 1. składane w roku 2017 i 2019 do 90 dni po upływie okresu sprawozdawczego,
	- 2. składane w pozostałych latach do 85 dni po upływie okresu sprawozdawczego,
- 3. sprawozdania końcowe (za okres między początkową a końcową datą kwalifikowalności wydatków) – w terminie uzgodnionym z IR-IX, po określeniu terminów przez IK UP.
- 3. Wkład do informacji kwartalnych oraz sprawozdań rocznych i końcowego obejmuje właściwe dane ilościowe w formie tabelarycznej oraz jakościowe w formie opisowej zgodnie z zakresem przedmiotowym informacji kwartalnych (załącznik nr IR-IX.1 do IW) oraz sprawozdań rocznych/końcowego (załącznik nr IR-IX.2 do IW), wynikającym z *Wytycznych w zakresie sprawozdawczości na lata 2014-2020.*
- 4. Na wniosek i w terminie wskazanym przez IR-IX, właściwe Departamenty/Oddziały przekazują w formie elektronicznej informacje dodatkowe, nieobjęte informacją kwartalną/sprawozdaniem rocznym i końcowym, niezbędne do realizacji obowiązków sprawozdawczych, w tym wynikających z wniosków KE, MFiPR, KM RPOWŚ 2014-2020 oraz innych instytucji zewnętrznych.
- 5. Dane dla celów sprawozdawczości z realizacji RPOWŚ 2014-2020, pozyskiwane są z SL2014 w oparciu o SRHD – aplikację raportującą centralnego systemu teleinformatycznego. Dane te są odpowiednio przetwarzane i agregowane przez pracowników Zespołu ds. monitorowania w EFS III oraz IR-IX. Dane do sprawozdawczości przygotowywane przez Departament EFS uwzględniają informacje przekazane przez IP WUP.
- 6. Uzupełniająco źródłem danych wykorzystywanych w systemie sprawozdawczości przez IR, Departament EFS, KC oraz IP ZIT, są również informacje gromadzone poza centralnym systemem teleinformatycznym.
- 7. W przypadku konieczności wykorzystania do sprawozdawczości danych gromadzonych przez IR, oraz Departament EFS poza systemem, w pierwszej kolejności pracownik IR-IX (w zakresie osi 1-7), pracownik EFS – III (w zakresie osi 8-10), oraz IR-III (w zakresie osi 11) wypełnia określone tabele na podstawie SL2014, a następnie przesyła je w formie elektronicznej do właściwego Oddziału merytorycznego, gdzie wyznaczony Pracownik uzupełnia dane w oparciu o materiały źródłowe, materiały analityczne i własne bazy danych. Po akceptacji przez Kierownika Oddziału wypełniona tabela przesyłana jest niezwłocznie drogą mailową do pracownika IR-IX lub odpowiednio do Kierownika EFS – III oraz do Kierownika IR- III.
- 8. Dane do informacji kwartalnych, sprawozdań rocznych i końcowego są aktualne na ostatni dzień okresu sprawozdawczego, którego dane sprawozdanie dotyczy, chyba że IK UP postanowi inaczej.
- 9. Pracownik IR IX w zakresie EFRR sporządza tabele i inne materiały sprawozdawcze współpracując z Oddziałami wdrażania IR. W zakresie EFS tabele sprawozdawcze i inne materiały sprawozdawcze sporządza pracownik EFS – III, współpracując również jeśli zaistnieje taka potrzeba, z Oddziałami merytorycznymi Departamentu EFS. Pracownicy Departamentu EFS sporządzają określone tabele oraz informacje nt. postępu jakościowego we wdrażaniu osi programu i przedkładają do weryfikacji i akceptacji Kierownikowi

EFS – III, a następnie do akceptacji Dyrektorowi/Zastępcy Dyrektora Departamentu EFS.

- 10. Zatwierdzone przez Dyrektora/Zastępcę Dyrektora Departamentu EFS tabele sprawozdawcze oraz informacje nt. postępu jakościowego we wdrażaniu osi programu przekazywane są przez pracownika EFS-III do IR również na adres mailowy Kierownika IR - IX. Informacje na temat postępów w realizacji Osi priorytetowej 1-7 i Osi 11 przekazywane są jedynie w wersji elektronicznej na skrzynkę mailową Kierownika IR - IX.
- 11. Przekazanie przez oddziały wdrażania IR oraz EFS III materiały w wersji elektronicznej, podlegają weryfikacji przez pracowników IR – IX.
- 12. Zakres danych wymaganych do przygotowania sprawozdań rocznych i końcowego doprecyzowuje instrukcja przygotowywana przez IK UP w oparciu o rozporządzenie 2015/207 i może ulegać zmianie w związku z coroczną aktualizacją instrukcji.

# **9.7 Sprawozdania z realizacji Programu Operacyjnego**

- **9.7.1** Sprawozdania z realizacji Programu Operacyjnego informacja kwartalna
- 1. Za przygotowanie zbiorczej informacji kwartalnej z realizacji RPOWŚ 2014-2020 odpowiada IR-IX, na postawie danych otrzymanych z właściwych Departamentów/Oddziałów, zgodnie z procedurą 9.5.
- 2. Informacja kwartalna przygotowywana jest zgodnie z zakresem określonym w załączniku nr IR.IX.1 do IW. Wzór informacji kwartalnej określają Wytyczne w zakresie sprawozdawczości na lata 2014-2020. Za przekazanie Informacji Kwartalnej w zakresie danych dot. informacji i promocji (załącznik nr II do Informacji Kwartalnej) oraz komponentu pomocy technicznej (załącznik nr III do Informacji Kwartalnej) odpowiada IR-III zgodnie z procedurą 8.7.
- 3. Informacje kwartalne przekazywane są do IK UP przez IR-IX, z zachowaniem następujących terminów:

1. po I i III kwartale – do 20 dni po upływie okresu sprawozdawczego,

2. po II i IV kwartale – do 25 dni po upływie okresu sprawozdawczego

- 4. Każda z komórek zaangażowanych we wdrażanie RPOWŚ 2014-2020 jest zobowiązana do przedkładania, na prośbę pracowników IR-IX, dodatkowych informacji i wyjaśnień dla celów sprawozdawczych w określonym zakresie, w formie elektronicznej, w uzgodnionym terminie.
- 5. W przypadku, uwag do otrzymanych danych IR-IX zwraca się w formie mailowej do odpowiednich Departamentów/Oddziałów z prośbą o wyjaśnienia oraz ewentualne korekty. IR-IX każdorazowo określa termin wniesienia poprawek w zależności od ilości oraz jakości uwag, mając jednocześnie na uwadze termin przekazania informacji kwartalnej do IK UP.
- 6. Przed przekazaniem do IK UP informacja kwartalna jest podpisywana przez Kierownika IR-IX i Dyrektora/Trzeciego Zastępcę Dyrektora IR.
- 7. Informacja kwartalna przekazywana jest do IK UP w formie elektronicznej na adres mailowy wskazany przez IK UP wraz z ze skanem pisma przewodniego i stroną zawierającą podpis osoby uprawnionej do zatwierdzenia informacji w IR. Jednocześnie pismo przewodnie wraz ze stroną informacji kwartalnej zawierającą podpis Dyrekcji IR przekazywane jest do IK UP w formie papierowej.
- **9.7.2** Sprawozdania z realizacji Programu Operacyjnego sprawozdanie roczne/sprawozdanie końcowe
- 1. Za przygotowanie kompletnych Sprawozdań odpowiada IR-IX, na postawie danych otrzymanych z właściwych Departamentów/Oddziałów, zgodnie z procedura 9.5.
- 2. Zakres przedmiotowy sprawozdań rocznych i końcowego określa załącznik nr IR-IX.2 do IW. Tryb Sprawozdań reguluje w szczególności art. 50 oraz 111 rozporządzenia ogólnego. Wzory Sprawozdań zawarte są w rozporządzeniu nr 2015/207.
- 3. Sprawozdania roczne przekazywane są do IK UP przez IR-IX w formie elektronicznej, z zachowaniem następujących terminów:
	- składane w roku 2017 i 2019 do 140 dni po upływie okresu sprawozdawczego,
	- składane w pozostałych latach do 110 dni po upływie okresu sprawozdawczego,

- Sprawozdanie końcowe – po określeniu terminów przez IK UP.

- 4. Zakres sprawozdań rocznych przekazywanych do KE szczegółowo doprecyzowuje instrukcja przygotowywana przez IK UP w oparciu o rozporządzenie nr 2015/207. Instrukcja ta jest corocznie aktualizowana przez IK UP i przekazywana IZ do końca roku, którego dotyczy sprawozdanie, pod warunkiem, że w danym roku zostaną przekazane opinie KE do sprawozdań za rok poprzedni oraz zalecenia do kolejnego sprawozdania. Załączniki do instrukcji przesyłane są w terminach wynikających z dostępności danych.
- 5. Po otrzymaniu instrukcji do sprawozdania rocznego z IK UP pracownik IR-IX przekazuje ją drogą elektroniczną do Departamentu EFS, IR-III oraz IP ZIT do zapoznania się, oraz w razie potrzeby wyznacza termin spotkania roboczego na temat prac nad przygotowaniem sprawozdania rocznego.
- 6. Po otrzymaniu pełnego zakresu informacji z Departamentów/Oddziałów wdrażających IR-IX dokonuje ich weryfikacji. W przypadku uwag do otrzymanych danych IR-IX zwraca się w formie mailowej do odpowiednich Departamentów/Oddziałów z prośbą o wyjaśnienia oraz ewentualne korekty. IR-IX każdorazowo określa termin wniesienia poprawek w zależności od ilości oraz jakości uwag, mając jednocześnie na uwadze termin przekazania sprawozdań do IK UP.
- 7. W przypadku ewentualnych uwag IK UP przekazuje je drogą mailową.
- 8. IR-IX we współpracy z pozostałymi podmiotami zaangażowanymi w przygotowanie Sprawozdania dokonują korekty/uzupełnień lub składają stosowne wyjaśnienia do IK UP.
- 9. Sprawozdania przekazywane są członkom Komitetu Monitorującego RPOWŚ 2014- 2020, celem przyjęcia, zgodnie z Procedurą nr 6.7.3.
- 10. Po zatwierdzeniu sprawozdania rocznego i końcowego przez KM RPOWŚ 2014- 2020 przesyłane jest ono przez IR-IX do Komisji Europejskiej za pośrednictwem systemu SFC. Sprawozdania roczne przekazywane są do KE z zachowaniem następujących terminów:
	- składane w roku 2017 i 2019 do 30 czerwca,
	- składane w pozostałych latach do 31 maja.
- 11. W sytuacji, gdy KE zwróci się do IZ z prośbą o korektę sprawozdania, skorygowane sprawozdanie nie wymaga powtórnego zatwierdzenia przez KM, natomiast wysyłane jest w formie elektronicznej do wiadomości IK UP oraz członków KM.
- 12. Do 30 czerwca każdego roku IR-IX przygotowuje i przekazuje Sejmikowi Województwa informację na temat realizacji RPOWŚ 2014-2020 za poprzedni rok sprawozdawczy<sup>8</sup>.

## **10 CERTYFIKACJA WYDATKÓW**

Zgodnie z art. 123 ust. 2 i 3 *Rozporządzenia ogólnego* oraz art. 9 ust. 2 pkt 6 *ustawy wdrożeniowej* powołano Biuro Certyfikacji, jako Instytucję Certyfikującą, umiejscowioną w ramach struktury organizacyjnej Instytucji Zarządzającej z zachowaniem rozdzielności funkcji.

Na podstawie Regulaminu Organizacyjnego Urzędu Marszałkowskiego Województwa Świętokrzyskiego w Kielcach, stanowiącego załącznik do Uchwały Nr 1432/19 Zarządu Województwa Świętokrzyskiego z dnia 11 grudnia 2019 r. rolę Instytucji Certyfikującej przejął Oddział Certyfikacji (KC-V) w Departamencie Kontroli i Certyfikacji RPO.

W myśl art. 9 ust. 1 pkt 2 *ustawy wdrożeniowej* Instytucją Zarządzającą dla regionalnego programu operacyjnego jest Zarząd Województwa Świętokrzyskiego. Zgodnie z art. 123 ust. 2 *Rozporządzenia ogólnego* oraz art. 9 ust. 2 pkt 6 *ustawy wdrożeniowej* pełni on funkcję Instytucji Certyfikującej z zachowaniem rozdziału funkcji i zależności.

Zadania IC w imieniu Zarządu Województwa Świętokrzyskiego realizuje komórka właściwa ds. certyfikacji wydatków w Urzędzie Marszałkowskim Województwa Świętokrzyskiego w Kielcach, niezależna od zadań zarządczo-kontrolnych wykonywanych w ramach RPOWŚ 2014-2020 i jest nią Oddział Certyfikacji - KC-V.

Do zakresu działalności KC-V należy realizacja zadań w zakresie certyfikacji prawidłowości poniesienia wydatków w ramach RPO wynikająca z *Wytycznych w zakresie warunków certyfikacji oraz przygotowywania prognoz wniosków o płatność do Komisji Europejskiej w ramach programów operacyjnych na lata 2014-2020.*

Do zadań tych należą w szczególności:

- 1. Otrzymywanie i weryfikowanie pod względem formalnym i merytorycznym *Deklaracji wydatków od IZ do IC* dla RPOWŚ 2014-2020(dalej: *"Deklaracja*");
- 2. Sporządzenie *Wniosku o płatność od IC do KE;*
- 3. Analizowanie do celów poświadczenia wydatków raportów zawierających informacje o kontrolach systemowych oraz kontrolach wydatków dotyczących RPO, przeprowadzanych przez IZ RPO;
- 4. Gromadzenie i analiza informacji o nieprawidłowościach stwierdzonych podczas kontroli systemowych przeprowadzonych przez IZ RPO oraz podczas kontroli przeprowadzonych przez NIK, Instytucję Audytową jak również inne organy

<sup>8</sup> Zarząd Województwa Świętokrzyskiego pełniący funkcję Instytucji Zarządzającej Regionalnym Programem Operacyjnym Województwa Świętokrzyskiego na lata 2014-2020, na mocy art. 20 ustawy z dnia 6 grudnia 2006 r. o zasadach prowadzenia polityki rozwoju (Dz.U 2019, poz. 1295) przekazuje Sejmikowi Województwa, do dnia 30 czerwca każdego roku, informację o realizacji Regionalnego programu operacyjnego w roku poprzednim.

kontrolne, a także informacji o nieprawidłowościach uzyskanych na podstawie danych zawartych w raportach przedkładanych przez IZ RPO do KC-V, zgodnie z procedurą 10.4.

- 5. Weryfikacja elektronicznej ewidencji kwot podlegających procedurze odzyskiwania oraz kwot wycofanych po anulowaniu całości lub części wkładu dla danego projektu prowadzonej przez IZ w SL2014;
- 6. Monitorowanie poziomu wydatków w ramach RPO na podstawie gromadzonych danych.

### **10.1 Weryfikacja** *Deklaracji wydatków* **od IZ do IC oraz przygotowania** *wniosku o płatność okresową* **do KE**

- 1. *Deklaracja wydatków od Instytucji Zarządzającej do Instytucji Certyfikującej* składana jest przez IZ EFS/ IZ IR regularnie w systemie miesięcznym do 15 dnia każdego miesiąca, po zakończeniu okresu, którego dotyczy, oraz 20 dnia miesiąca w przypadku osi 11 Pomoc Techniczna. Istnieje możliwość składania *Deklaracji* z inną częstotliwością niż co miesiąc, nie rzadziej jednak niż raz na kwartał - tylko po uprzednim porozumieniu z KC-V.
- 2. W przypadku, gdy w danym okresie IZ nie poświadczyła w ramach programu operacyjnego żadnych wydatków poniesionych przez Beneficjentów oraz nie odzyskała lub nie wycofała żadnych kwot dotyczących wydatków, przekazuje do Instytucji Certyfikującej stosowne *Oświadczenie*, stanowiące załącznik nr IC.1. do IW IZ RPOWŚ 2014-2020.
- 3. Do Oddziału Certyfikacji składane jest *Zgłoszenie gotowości do poświadczenia wydatków oraz wydruk przygotowanej Deklaracji wydatków od IZ do IC* podpisane przez osoby upoważnione Dyrektora/Z-cę Dyrektora IZ EFS/IZ IR. *Zgłoszenie gotowości do poświadczenia wydatków* stanowi załącznik nr IC.2. do IW IZ RPOWŚ 2014-2020. W/w dokumenty składane są w wersji papierowej do Oddziału Certyfikacji w dniu przekazania *Deklaracji wydatków* w SL2014.
- 4. Ostatni *Wniosek o płatność do KE* w danym roku obrachunkowym obejmuje kwoty zaksięgowane do dnia 30 czerwca danego roku obrachunkowego. Przekazywany jest do KE do dnia 31 lipca po upływie poprzedniego roku obrachunkowego, ale przed złożeniem pierwszego *Wniosku o płatność okresową od IC do KE* w kolejnym roku obrachunkowym. Ostatnia *Deklaracja wydatków od IZ do IC* za rok obrachunkowy wpływa do KC-V najpóźniej do 10 lipca po zakończeniu roku obrachunkowego, którego dotyczy.
- 5. Pracownicy KC-V po otrzymaniu od IZ *Deklaracji*, weryfikują dokument zgodnie z zasadą "dwóch par oczu" według *Listy sprawdzającej do Deklaracji wydatków od Instytucji Zarządzającej do Instytucji Certyfikującej,* stanowiącej załącznik nr IC.3. do IW IZ RPOWŚ 2014-2020. Pracownicy KC-V dokonują również pogłębionej weryfikacji *Deklaracji* na próbie wniosków o płatność zgodnie z procedurą 10.1.1.

Jeżeli w wyniku weryfikacji otrzymanych *Deklaracji wydatków* oraz wszelkich pozyskanych informacji na temat ujętych w niej danych, istnieją wątpliwości, co do prawidłowości poniesienia konkretnego wydatku zawartego w *Deklaracji*, jest możliwość (w SL2014) skorygowania *Deklaracji*. Przez korygowanie należy rozumieć dodawanie bądź usuwanie wniosków o płatność, wypłaconych zaliczek podlegających certyfikacji, kwot odzyskanych oraz kwot wycofanych. Dzięki temu, nie ma konieczności wycofywania *Deklaracji* do IZ, możliwe jest szybkie wyłączenie wniosków o płatność obejmujących wątpliwe wydatki.

Kwoty odzyskane są zwracane do budżetu Unii przed zamknięciem programu operacyjnego poprzez potrącenie ich z następnego zestawienia wydatków.

W SL2014 zachowana zostaje wersja *Deklaracji* przesłana przez IZ oraz wersja skorygowana przez IC. Pracownik KC-V dokonując korekty, uzasadnia przyczynę dokonania korekty *Deklaracji.* W SL2014 funkcja korygowania dostępna jest dla instytucji odbierającej daną *Deklarację*.

- 6. Przy pozytywnym wyniku weryfikacji *Deklaracji* Kierownik KC-V akceptuje wynik weryfikacji *Deklaracji* na liście sprawdzającej i przekazuje do zatwierdzenia Dyrektorowi KC.
- 7. W przypadku negatywnego wyniku weryfikacji *Deklaracji* następuje wycofanie jej w SL2014 i przekazanie informacji do IZ o wycofaniu.
- 8. Po pozytywnym wyniku weryfikacji *Deklaracji* Pracownik KC-V sporządza *Wniosek o płatność do KE* w SL2014 oraz w SFC 2014 oraz weryfikuje go przy pomocy *Listy sprawdzającej do przygotowania Wniosku o płatność do KE*, stanowiącej załącznik nr IC.4. do IW IZ RPOWŚ 2014-2020. Na tym poziomie następuje przeliczanie kwot zadeklarowanych wydatków z PLN na EUR. W dalszej kolejności inny Pracownik KC-V zgodnie z zasadą "dwóch par oczu" weryfikuje *Wniosek* przy pomocy powyższej *Listy sprawdzającej…*
- 9. Po dokonanej weryfikacji Kierownik KC-V akceptuje prawidłowość sporządzenia *Wniosku o płatność do KE*, po czym przekazuje do zatwierdzenia Dyrektora KC. Natomiast przy negatywnym wyniku weryfikacji *Wniosku o płatność do KE* przez pracownika KC-V następuje ponowna analiza sporządzonego *Wniosku o płatność do KE* oraz ewentualna korekta.
- 10. Następnie Kierownik sprawdza poprawność danych wprowadzonych do SFC i akceptuje elektronicznie *Wniosek o płatność do KE* w systemie SFC 2014.
- 11. Dyrektor KC przesyła *Wniosek o płatność do KE* w systemie SFC 2014.
- 12. Pracownik KC-V przekazuje do Ministerstwa Finansów drogą elektroniczną *Wniosek o płatność do KE* wygenerowany z SL2014 oraz kopię potwierdzenia przekazania *Wniosku o płatność do KE,* wygenerowaną z systemu SFC 2014.
- 13. KE we wskazanym przez siebie terminie dokonuje refundacji 90% kwoty wynikającej z zastosowanej stopy dofinansowania dla każdego priorytetu programu operacyjnego.
- **10.1.1** Pogłębiona weryfikacja *Deklaracji wydatków od IZ do IC* na próbie wniosków o płatność
- 1. Pogłębionej weryfikacji nie podlegają wnioski beneficjentów o płatność wyłączone z *Deklaracji wydatków* na podstawie załącznika IC.3. do IW IZ RPOWŚ 2014- 2020.
- 2. W celu dokonania pogłębionej weryfikacji *Deklaracji wydatków* na próbie wniosków o płatność, odpowiednio pracownik KC-V generuje raport przy pomocy narzędzia Oracle BIEE, zawierający wszystkie wnioski o płatność załączone do *Deklaracji*.
- 3. Wygenerowany raport eksportowany jest do programu Excel. Przy wyborze próby nie uwzględnia się "wniosków zerowych" oraz korekt.
- 4. Wnioskom beneficjentów o płatność eksportowanym do programu Excel zostaje przypisana liczba porządkowa.
- 5. Sprawdzeniu podlega minimum 5 % liczby załączonych do *Deklaracji* wniosków o płatność, stanowiących nie mniej niż 5 % wartości wydatków kwalifikowalnych zawartych w *Deklaracji.*
- 6. Wybór próby losowej odbywa się poprzez powiązanie wygenerowanych liczb losowych z numerem wniosku o płatność, zgodnie z poniższym wzorem, który wpisywany jest w komórce arkusza Excel, a następnie kopiowany jest do takiej liczby komórek, która stanowi 5 % liczby wniosków o płatność.  $=$ LOS()\*(n-1)+1, gdzie n to liczba wniosków o płatność.
- 7. W przypadku, gdy 5 % liczby wylosowanych wniosków nie stanowi przynajmniej 5 % wartości *Deklaracji*, należy wylosować kolejne wnioski o płatność aż do osiągnięcia minimalnej wartości.
- 8. Pogłębiona weryfikacja odbywa się zgodnie z zasadą "dwóch par oczu" według *Listy sprawdzającej do pogłębionej weryfikacji próby wniosków załączonych do Deklaracji wydatków od Instytucji Zarządzającej do Instytucji Certyfikującej,* stanowiącej odpowiednio załącznik nr IC.3.1 do IW IZ RPOWŚ 2014-2020 w przypadku EFRR, oraz IC.3.2 IW IZ RPOWŚ 2014-2020 dla EFS.
- 9. Jeżeli pracownik –KC-V w wyniku pogłębionej weryfikacji wylosowanej próby wniosków o płatność ma wątpliwości, co do prawidłowości poniesienia konkretnego wydatku zawartego w *Deklaracji*, ma możliwość (w SL2014) skorygowania *Deklaracji.*
- 10. W przypadku wyłączenia wniosku o płatność z *Deklaracji wydatków*, pracownicy KC-V poszerzają wielkość próby o kolejne 5%, zgodnie z przyjętą metodologią. W próbie tej nie bierze się pod uwagę wniosków o płatność wyłączonych z *Deklaracji wydatków* w wyniku przeprowadzonej pogłębionej weryfikacji.
- 11. Jeżeli w trakcie weryfikacji drugiej próby wylosowanych wniosków o płatność powstanie konieczność wyłączenia z *Deklaracji wydatków* kolejnych wniosków o płatność IC wycofuje *Deklarację*.
- 12. Przy pozytywnym wyniku weryfikacji próby wniosków o płatność Kierownik KC-V akceptuje wynik weryfikacji *Deklaracji na Liście sprawdzającej do pogłębionej weryfikacji próby wniosków załączonych do Deklaracji wydatków od Instytucji Zarządzającej do Instytucji Certyfikującej.*

# **10.2 Przygotowanie i przekazanie** *Rocznego Zestawienia Wydatków (RZW)*

1. *Roczne Zestawienie Wydatków (RZW),* sporządzane jest za dany rok obrachunkowy i przekazywane jest do KE do dnia 15 lutego po zakończeniu roku obrachunkowego, którego dotyczy. Rok obrachunkowy obejmuje okres od dnia 1 lipca danego roku kalendarzowego do dnia 30 czerwca kolejnego roku kalendarzowego. *RZW* tworzone jest przez IC w SL2014, w oparciu o pozycje już tam zarejestrowane. SL2014 nie zawiera pełnego odwzorowania RZW przesyłanego do KE za pośrednictwem systemu SFC 2014. Zakres danych zawartych w karcie *RZW* w SL2014 odpowiada w przybliżeniu zakresowi danych prezentowanych w Dodatku 1 do załącznika VII Rozporządzenia wykonawczego 1011/2014. Punktem wyjścia do przygotowania *RZW* są *Deklaracje wydatków* oraz *Wnioski o płatność do KE* związane z rokiem obrachunkowym, którego dotyczy zestawienie, ujęte już w SL2014. Z *RZW* można w oparciu o informacje posiadane od IZ, w tym wyniki przeprowadzonych kontroli, audytów itp. - wyłączyć w całości określone wnioski o płatność, które w przedmiotowym roku obrachunkowym ujęte były we Wnioskach o płatność okresową do KE.

Pracownicy KC-V mają możliwość tworzenia roboczego projektu RZW po złożeniu do KE ostatecznego wniosku o płatność.

- 2. Do 30 września po zakończeniu roku obrachunkowego na sekretariat KC wpływa roczne podsumowanie końcowych sprawozdań z audytu i przeprowadzonych kontroli (z IR) oraz w wersji papierowej (zgodnie z załącznikiem nr IC.5. do IW IZ RPOWŚ 2014-2020) z IZ EFS oraz IZ IR zestawienie wniosków o płatność beneficjentów, które zostały załączone do *Wniosków o płatność okresową do KE*, a nie mogą zostać wykazane w zestawieniu wydatków, ze względu na zidentyfikowanie nieprawidłowości na podstawie przeprowadzonych kontroli.
- 3. Pracownicy KC-V w ciągu 5 dni roboczych weryfikują otrzymane zestawienia przy pomocy *Listy sprawdzającej do Zestawienia wniosków o płatność beneficjentów, które zostały załączone do Wniosków o płatność okresową do KE, a nie mogą zostać wykazane w Rocznym Zestawieniu*, stanowiącej załącznik nr IC.6. do IW IZ RPOWŚ 2014-2020. Każdorazowo weryfikacja przeprowadzana jest na zasadzie "dwóch par oczu".
- 4. W przypadku wystąpienia wątpliwości pojawiających się w trakcie weryfikacji zestawień, pracownik KC-V w ciągu 1 dnia roboczego przygotowuje pismo do departamentu wdrażającego EFS/EFRR, z prośbą o złożenie wyjaśnień do zestawienia wniosków o płatność, które zostały załączone do *Wniosków o płatność okresową*, a nie mogą zostać wykazane w zestawieniu wydatków.
- 5. W ciągu kolejnych 3 dni roboczych departament wdrażający EFS/EFRR składa do KC-V odpowiednie wyjaśnienia.
- 6. Pracownik KC-V analizuje przekazane przez IZ EFS oraz IZ IR wyjaśnienia.
- 7. Na podstawie przeprowadzonej analizy pracownik KC-V sporządza projekt *Rocznego Zestawienia Wydatków*. Potem z zachowaniem zasady "dwóch par oczu" przekazuje do weryfikacji drugiemu pracownikowi KC-V. Pracownik ma prawo wyłączyć z RZW również inne wnioski, które nie zostały wykazane przez IZ w zestawieniu wniosków o płatność, których nie należy ujmować w *Rocznym Zestawieniu Wydatków*, a zostały wcześniej ujęte we *Wniosku o płatność okresową* za dany rok obrachunkowy, z uwagi na trwającą ocenę ich zgodności z prawem i prawidłowości. Po wyjaśnieniu wątpliwości wnioski te zostaną ponownie dołączone do bieżącej *Deklaracji wydatków*, a następnie do *RZW* za rok obrachunkowy, w którym wątpliwości co do nich zostały wyjaśnione.
- 8. Projekt *RZW* w 2 oryginałach zostaje zaakceptowany przez Kierownika następnie zatwierdzony przez Dyrektora KC i przekazany do Instytucji Zarządzającej. Przygotowanie, weryfikacja, zatwierdzenie oraz przekazanie do IZ projektu *RZW*  następuje do 25 października po zakończeniu roku obrachunkowego, którego zestawienie dotyczy.
- 9. Po otrzymaniu przez IZ od IA *Projektu rocznego sprawozdania z kontroli* sporządzonego zgodnie z art. 127 ust. 5 lit. b) *Rozporządzenia ogólnego* IZ przekazuje niniejszy dokument do wiadomości KC-V.
- 10. W przypadku gdy poziom błędu przekroczy wskaźnik 2 % kwot ujętych w projekcie RZW pracownik KC-V przygotowuje do departamentów wdrażających EFS/EFRR pismo z prośbą o przeprowadzenie wnikliwej analizy, identyfikację przyczyn oraz wprowadzenie działań naprawczych dla wszystkich spraw w *Rejestrze Obciążeń na Projekcie* zarejestrowanych w SL2014 oraz innych zakwestionowanych kwot w roku obrachunkowym, którego dotyczy *RZW*. Pismo parafowane jest przez Kierownika oraz Dyrektora KC, a następnie podpisane przez Marszałka.
- 11. Odpowiednie komórki przekazują do IR oraz do wiadomości KC-V działania naprawcze w terminie nie później niż do 31 stycznia roku następującego po roku obrachunkowym, którego dotyczy RZW.
- 12. W terminie do 25 stycznia po zakończeniu roku obrachunkowego na sekretariat KC wpływa ostateczna wersja *Rocznego podsumowania* oraz ostateczna wersja załącznika IC.5. do IW IZ RPOWŚ 2014-2020.
- 13. W ciągu 2 dni roboczych zestawienia są weryfikowane przez pracowników KC-V, przy pomocy *Listy sprawdzającej do Zestawienia wniosków o płatność beneficjentów, które zostały załączone do Wniosków o płatność okresową do KE, a nie mogą zostać wykazane w Rocznym Zestawieniu Wydatków*, stanowiącej załącznik nr IC.6. do IW IZ RPOWŚ 2014-2020. Każdorazowo weryfikacja przeprowadzana jest na zasadzie "dwóch par oczu".
- 14. Pracownicy KC-V sporządzają ostateczną wersję *RZW* (odpowiednio dla funduszy EFS, EFRR), która zostaje przekazana do akceptacji przez Kierownika oraz zatwierdzenia przez Dyrektora KC. Następnie dokument wprowadzany jest do systemu SFC, zatwierdzany przez Kierownika i podpisywany podpisem elektronicznym przez Dyrektora KC.
- 15. W terminie do 31 stycznia IC przekazuje w 2 oryginałach Roczne Zestawienie Wydatków do IZ.
- 16. W przypadku otrzymania od Instytucji Audytowej opinii do RZW z zastrzeżeniami w terminie do 15 lutego po zakończeniu roku obrachunkowego, którego dotyczy RZW, pracownicy KC-V uaktualniają ostateczną wersję *RZW* w SL2014, oraz SFC 2014. Następnie niniejszy dokument zostaje podpisany przez Dyrektora KC podpisem elektronicznym.
- 17. Komplet dokumentów: *RZW,* deklarację zarządczą, roczne podsumowanie końcowych sprawozdań z audytu i przeprowadzonych kontroli, (ewentualnie informację o podjętych działaniach naprawczych w przypadku gdy poziom błędu wynikający z audytów IA przekroczy 2%) przesyłany jest do IA przez IZ.
- 18. Następnie pracownik IZ za pomocą systemu SFC 2014 przesyła do KE komplet dokumentów: *RZW*, deklarację zarządczą, roczne podsumowanie końcowych sprawozdań z audytu i przeprowadzonych kontroli wraz z opinią audytową.

### **10.3 Monitorowanie nieprawidłowości, w tym stwierdzonych na podstawie wyników kontroli zarządczych oraz audytów**

- 1. Oddział Certyfikacji zgodnie z art. 126 lit. h) *Rozporządzenia ogólnego* prowadzi ewidencję kwot podlegających odzyskaniu i kwot wycofanych po anulowaniu całości lub części wkładu na rzecz operacji należności nieściągalnych i kwot odnoszących się do operacji zawieszonych w wyniku postępowania administracyjnego o skutku zawieszającym, w tym kwot odzyskanych przez zastosowanie art. 71 *Rozporządzenia ogólnego* dotyczącego trwałości operacji.
- 2. Ewidencja prowadzona jest w wersji elektronicznej, przy użyciu narzędzia *Rejestr kwot podlegających procedurze odzyskiwania*; *kwot do odzyskania, kwot wycofanych po anulowaniu całości lub części wkładu dla projektów oraz kwot uznanych za niemożliwe do odzyskania w ramach RPOWŚ 2014 - 2020,* stanowiący załącznik IC.7. do IW IZ RPOWŚ 2014-2020 w oparciu o dane wprowadzane przez IZ i IP do SL2014. Załącznik ten prowadzony jest z podziałem na fundusze. W załączniku odnotowane są nieprawidłowości powstałe w wyniku nadużyć finansowych.

*Instrukcja Wykonawcza Instytucji Zarządzającej oraz Instytucji Certyfikującej Regionalny Program Operacyjny Województwa Świętokrzyskiego na lata 2014-2020*

- 3. Zgodnie z odpowiednimi zapisami *ustawy wdrożeniowej* MFiPR opracowało Centralny System Teleinformatyczny (SL2014), do którego wprowadzane są dane przez IZ i IP. Dane te są źródłem informacji dla IC również w zakresie nieprawidłowości. Ponadto, IZ zobowiązana jest do dostarczania do IC niezbędnych informacji o procedurach i weryfikacjach prowadzonych w związku z wydatkami dla potrzeb certyfikacji.
- 4. Pracownicy KC-V na bieżąco monitorują informacje na temat ponoszenia wydatków przez beneficjentów RPOWŚ 2014-2020 celem identyfikowania projektów wrażliwych na występowanie wydatków nieprawidłowych, których uwzględnienie będzie konieczne w procesie certyfikacji:
	- a) wyniki kontroli zarządczych projektów przeprowadzonych przez IZ pozyskane z SL2014;
	- b) wyniki audytów projektów przeprowadzonych przez IA otrzymane od IZ;
	- c) wyniki kontroli i audytów instytucji zewnętrznych tj. NIK lub innych uprawnionych organów (m.in. Departament Audytu Środków Publicznych Ministerstwa Finansów, KE, ETO) zawierające ustalenia o stwierdzeniu nieprawidłowości związanych z realizacją projektów.
- 5. Każdorazowo, po otrzymaniu *Deklaracji* z IR/Departamentu EFS generowany jest raport z danych zawartych w SL2014 przy pomocy Oracle BIEE, a pozostałe pozyskane informacje analizowane są na bieżąco.
- 6. W przypadku gdy w wyniku analizy powyższych informacji stwierdza się naruszenie przepisów prawa w projekcie/ podejrzenie naruszenia przepisów prawa w projekcie mogące mieć skutki finansowe wprowadza się dany przypadek do *Rejestru*… (załącznik IC.7. do IW IZ RPOWŚ 2014-2020).
- 7. Gdy w wyniku analizy powyższych informacji nie stwierdza się naruszenia przepisów prawa w projekcie/ podejrzenia naruszenia przepisów prawa w projekcie mogącego mieć skutki finansowe pozyskane informacje są archiwizowane odpowiednio do Funduszu w KC-V.
- 8. Projekty, co do których uzyskano informacje o ewentualnym wystąpieniu nieprawidłowości, jednakże na obecną chwilę nie nałożono korekty finansowej ujmowane są w *Rejestrze projektów wrażliwych na wystąpienie nieprawidłowości w ramach RPOWŚ 2014-2020,* stanowiącym załącznik IC. 8. do IW IZ RPOWŚ 2014-2020. Załącznik ten prowadzony jest z podziałem na fundusze.
- **10.4 Przekazywanie przez IZ do KC informacji dotyczących stwierdzonych defektów lub nieprawidłowości (w tym podejrzeń nadużyć finansowych i stwierdzonych nadużyć) oraz działań następczych w zakresie kontroli zarządczych, audytów i kontroli przeprowadzanych przez organy unijne lub krajowe**
- 1. W nawiązaniu do art. 126 lit. e) *Rozporządzenia ogólnego* Oddział Certyfikacji KC-V otrzymuje od IZ informacje na temat procedur i przeprowadzonych weryfikacji wydatków, a w szczególności:
	- a) Zatwierdzony roczny plan kontroli, w terminie do końca roku obrachunkowego poprzedzającego rok, którego plan kontroli dotyczy. Zmiany rocznego planu kontroli przekazywane są przez IZ/KC-II do wiadomości KC-V, w terminie 7 dni roboczych od dnia otrzymania zatwierdzonej zmiany planu;
	- b) Po każdorazowo przeprowadzonej kontroli i audycie systemu IZ RPOWŚ 2014- 2020 przez uprawnione do tego służby kontrolne i audytowe pod kątem

wystąpienia nieprawidłowości systemowych związanych z realizacją RPOWŚ 2014-2020, IZ niezwłocznie przekazuje kopie oryginałów informacji co do poprawności działania systemu zarządzania i kontroli, a w przypadku stwierdzenia nieprawidłowości/błędów, zapewnienie o podjętych środkach naprawczych. Ponadto KC-V otrzymuje kopie oryginałów wyników kontroli i audytów projektów przeprowadzonych przez NIK, KAS jak również inne uprawnione do tego służby kontrolne i audytowe zawierające ustalenia o stwierdzeniu wystąpienia nieprawidłowości związanych z realizacją projektów. IZ przekazuje do KC-V wyniki powyższych kontroli i audytów niezwłocznie, nie później niż w terminie 3 dni roboczych od dnia ich otrzymania przez IZ;

- c) Każdorazowo po otrzymaniu informacji Instytucji Audytowej po przeprowadzonym audycie systemu w IP RPOWŚ 2014-2020 co do poprawności działania systemu zarządzania i kontroli, IZ RPOWŚ 2014-2020 niezwłocznie przekazuje kopie oryginałów informacji co do poprawności działania systemu zarządzania i kontroli. W przypadku stwierdzenia rażącego zaniedbania funkcjonowania systemu zarządzania i kontroli albo rażącego naruszenia warunków certyfikacji, IZ przekazuje wyprzedzającą informację o ustaleniach kontroli, bez oczekiwania na ostateczny termin jej zakończenia. W sytuacji, gdy wyniki kontroli wskazują na występowanie defektów systemu zarządzania i kontroli lub nieprawidłowości, IC może wstrzymać certyfikację do czasu usunięcia okoliczności będących podstawą wstrzymania.
- d) Aktualizację miesięcznej informacji z audytów i kontroli realizowanych przez Instytucję Audytową, NIK, KE i inne uprawnione instytucje oraz kontrole realizowane przez IA w IP:

- do 5 dnia każdego miesiąca IP WUP przekazuje do Departamentu EFS informacje na temat kontroli zgodnie z załącznikiem IC.11 do IW IZ RPOWŚ 2014-2020 – Informacja z audytów i kontroli realizowanych przez Instytucję Audytową, NIK, KE i inne upoważnione instytucje oraz kontrole realizowane przez IZ w IP;

- do 10 dnia każdego miesiąca Departament EFS przekazuje do IR-II zbiorczą informacje na temat kontroli w zakresie 8, 9 i 10 osi priorytetowej RPOWŚ 2014- 2020, zgodnie z załącznikiem IC.11 do IW IZ RPOWŚ 2014-2020 – Informacja z audytów i kontroli realizowanych przez Instytucję Audytową, NIK, KE i inne upoważnione instytucje oraz kontrole realizowane przez IZ w IP;

- ponadto, do 15 dnia każdego miesiąca IR przekazuje do KC-V informacje na temat kontroli zgodnie z załącznikiem IC.11 do IW IZ RPOWŚ 2014-2020 – *Informacja z audytów i kontroli realizowanych przez Instytucję Audytową, NIK, KE i inne upoważnione instytucje oraz kontrole realizowane przez IZ w IP.*

*e)* Raporty i zestawienia o nieprawidłowościach wykrytych w ramach RPO, (art. 122 ust.2 *Rozporządzenia ogólnego* ), tj.:

- kwartalne zestawienia nieprawidłowości niepodlegających raportowaniu do KE, niezwłocznie po przygotowaniu;

- w razie niewystąpienia w danym kwartale nieprawidłowości, KC-I informuje o tym fakcie IC drogą elektroniczną, niezwłocznie po zakończeniu kwartału, którego informacja dotyczy;

- informacje o przekazaniu przez Ministerstwo Finansów do OLAF raportu o nieprawidłowościach podlegających zgłoszeniu do Komisji Europejskiej.

*Raporty o nieprawidłowościach podlegających zgłoszeniu do KE*, które przesyłane są przez Departament EFS/ IR przy wykorzystaniu systemu IMS (Irregularity Managment System, służącemu państwom członkowskim do wywiązywania się z obowiązku informowania KE o nieprawidłowościach), generowane są przez pracowników KC-V którzy posiadają dostęp do IMS w charakterze obserwatora.

- f) Informacje o stwierdzonych uchybieniach bądź ich braku w wyniku przeprowadzonych, comiesięcznych audytów jakości danych wprowadzonych do SL2014 przez IP/IZ.
- g) Informacje kwartalne (niezwłocznie po przygotowaniu) i sprawozdania, roczne i końcowe (niezwłocznie po zatwierdzeniu przez KM RPOWŚ 2014-2020). Zarówno informacje kwartalne, jak i sprawozdania roczne i końcowe przekazywane są w wersji elektronicznej.
- h) Aktualne wersje Instrukcji Wykonawczej i Opisu Funkcji i Procedur.
- i) Jeśli KC-V uzna to za zasadne, może zwrócić się do IZ o przekazanie szczegółowej dokumentacji pokontrolnej lub przekazanie informacji na temat sposobu wdrożenia zaleceń w odniesieniu do nieprawidłowości stwierdzonych podczas przeprowadzonych audytów i kontroli.
- J) Kwoty korekt finansowych wynikające z otrzymanych przez IC audytów i kontroli, w tym danych zawartych w SL2014/raportach IMS, po przeprowadzonej przez IC analizie odnotowywane są w narzędziu *Rejestr kwot podlegających procedurze odzyskiwania; kwot do odzyskania, kwot wycofanych po anulowaniu całości lub części wkładu dla projektów oraz kwot uznanych za niemożliwe do odzyskania w ramach RPOWŚ 2014–2020* (załącznik IC.7 do IW IZ RPOWŚ 2014-2020). W wyniku weryfikacji danych pod kątem nieprawidłowości, IC stwierdza, czy zakwestionowane wydatki były certyfikowane oraz czy IZ sporządziła stosowną korektę.

### **10.5 Wstrzymanie/wznowienie certyfikacji wydatków do KE**

- 1. Wstrzymanie procesu certyfikacji wydatków może nastąpić w m.in. w następujących przypadkach:
	- a) rażącego niewypełniania przez instytucje zaangażowane we wdrażanie RPOWŚ 2014-2020 (IZ i IP) nałożonych na te instytucje obowiązków;
	- b) wystąpienia poważnych nieprawidłowości w realizacji RPOWŚ 2014-2020 (w szczególności w przypadku rażącego zaniedbania zasad systemu zarządzania i kontroli albo rażącego naruszenia warunków certyfikacji);
	- c) zawieszenia/wycofania desygnacji dla instytucji zaangażowanych we wdrażanie RPOWŚ 2014-2020;
	- d) zawieszenia płatności przez KE na podstawie art. 142 *Rozporządzenia ogólnego*.
- 2. Źródłem informacji o niespełnieniu warunków certyfikacji są w szczególności:
	- a) wyniki weryfikacji *Deklaracji wydatków od IZ do IC,*
	- b) wyniki audytu przeprowadzonego przez IA lub na jej odpowiedzialność,
	- c) wyniki audytu przeprowadzonego przez audyt wewnętrzny,
	- d) wyniki kontroli przeprowadzonej przez IZ i IP,
	- e) wyniki kontroli systemowej przeprowadzonej przez IZ,
	- f) wyniki kontroli KE,
- g) wyniki kontroli przeprowadzonej przez NIK, CBA lub inne uprawnione do tego służby lub podmioty kontrolne i audytowe,
- h) zawieszenie/wycofanie desygnacji dla IZ RPOWŚ 2014-2020 lub innej instytucji zaangażowanej we wdrażanie RPOWŚ 2014-2020,
- i) informacja o zawieszeniu płatności przez KE.
- 3. Zawieszenie lub wycofanie desygnacji zgodnie z art. 16 pkt 3. *ustawy wdrożeniowej* powoduje wstrzymanie certyfikacji wydatków do KE w ramach RPOWŚ 2014-2020 w zakresie odpowiadającym zawieszeniu lub wycofaniu desygnacji. W przypadku zawieszenia desygnacji postępuje się zgodnie z art. 16 pkt 4. *ustawy wdrożeniowej.*
- 4. W przypadku wstrzymania biegu terminu płatności na podstawie art. 83 *Rozporządzenia ogólnego* lub zawieszeniu płatności przez KE dokonanego na podstawie art. 142 *Rozporządzenia ogólnego*, KC-V przekazuje w terminie 5 dni roboczych pisemną informację w tym zakresie do IKPC oraz do Instytucji odpowiedzialnej za otrzymywanie płatności z KE.
- 5. W przypadku powzięcia przez pracownika KC-V informacji o niespełnieniu warunków certyfikacji przez instytucję uczestniczącą we wdrażaniu RPOWŚ 2014- 2020 (np. w toku analizy dokumentów lub w wyniku uzyskania informacji od IZ o wystąpieniu nieprawidłowości/podejrzeniu wystąpienia nieprawidłowości), sporządza on projekt pisma o udzielenie wyjaśnień w sprawie do instytucji zaangażowanej we wdrażanie RPOWŚ 2014-2020. Przekazuje Kierownikowi KC-V, a następnie do zatwierdzenia Dyrektora KC. Po podpisaniu przez Dyrektora KC dokument zostaje przesłany do właściwej komórki. Uzyskane przez KC-V wyniki analizy dokumentacji IZ/IP i instytucji kontrolnych/audytowych oraz danych pochodzących m.in. z: SL2014, IMS, stanowiące podstawę do wstrzymania certyfikacji, odnotowywane są w *Rejestrze wstrzymania /wznowienia certyfikacji*  stanowiącym załącznik nr IC.9. do IW IZ RPOWŚ 2014-2020.
- 6. Po otrzymaniu pisma zawierającego wyjaśnienia od instytucji zaangażowanej we wdrażanie RPOWŚ 2014-2020, pracownicy KC-V, w ciągu 2 dni roboczych, w oparciu o zasadę "dwóch par oczu" analizują jego treść oraz sporządzają notatkę służbową w kwestii konieczności wstrzymania certyfikacji wydatków dla osi priorytetowej/działania/ grupy projektów/ projektu lub też braku takiej konieczności wraz z uzasadnieniem. Następnie notatka służbowa wraz z kompletem dokumentów weryfikowana jest przez Kierownika KC-V i przekazana do Dyrektora KC w celu podjęcia ostatecznej decyzji o wstrzymaniu certyfikacji.
- 7. W przypadku podjęcia przez Dyrektora KC decyzji o wstrzymaniu certyfikacji pracownicy KC-V przygotowują:
	- a) projekt uchwały Zarządu Województwa Świętokrzyskiego o wstrzymaniu certyfikacji dla osi priorytetowej/działania/grupy projektów do czasu usunięcia przez IZ/IP okoliczności będących podstawą wstrzymania procesu certyfikacji w celu zapobieżenia certyfikowania wydatków z naruszeniem prawa, który po zweryfikowaniu przez Kierownika KC-V i zatwierdzeniu Dyrektora KC zostaje przekazany niezwłocznie do Kancelarii Zarządu;
	- b) pismo o wstrzymaniu certyfikacji dla projektu, które po zweryfikowaniu przez Kierownika KC-V i zatwierdzeniu Dyrektora KC zostaje przekazane niezwłocznie do IZ/ IP.
- 8. Po podjęciu uchwały przez Zarząd Województwa Świętokrzyskiego o wstrzymaniu certyfikacji osi priorytetowej/ działania/ grupy projektów, KC-V przekazuje w terminie 5 dni roboczych pisemną informację w tym zakresie do IZ/IP, IKPC oraz do Instytucji odpowiedzialnej za otrzymywanie płatności z KE.
- 9. IZ/ IP informuje KC-V o prowadzonych działaniach naprawczych, przekazuje wyniki analizy wdrożenia wydanych rekomendacji z kontroli zewnętrznych. Jeśli wydane rekomendacje/ zalecenia/ działania naprawcze nie zostały wdrożone w całości/ wymagają dodatkowych wyjaśnień lub nie wpłynęły w wymaganym terminie, Dyrektor KC może dokonać prolongaty terminu złożenia informacji o działaniach naprawczych bądź jej uzupełnienia (bez zgłaszania stosownej informacji do porządku obrad Zarządu Województwa), o czas niezbędny na przedstawienie dodatkowych wyjaśnień lub informacji o wdrożeniu działań naprawczych. Jednakże prolongata ta nie może być dłuższa niż 14 dni, powyżej tego okresu decyzję o przedłużeniu terminu wstrzymania certyfikacji podejmuje Zarząd. W tym, przypadku istnieje konieczność przekazania informacji do IKPC oraz MF o podjęciu przez Zarząd uchwały o prolongacie terminu.
- 10. W czasie, gdy certyfikacja wydatków jest wstrzymana, w odniesieniu do osi priorytetowej/ działania/ grupy projektów/projektu, wydatki objęte zakresem wstrzymania nie są włączane do wniosków o płatność wysyłanych przez IC do KE.
- 11. Po wprowadzeniu rekomendacji/ zaleceń/ działań naprawczych pracownicy KC-V przygotowują:
	- a) projekt uchwały Zarządu Województwa Świętokrzyskiego o wznowieniu certyfikacji dla osi priorytetowej/działania/grupy projektów;
	- b) pismo o wznowieniu certyfikacji dla projektu, które po zweryfikowaniu przez Kierownika KC-V i akceptacji Dyrektora KC zostaje przekazane niezwłocznie do IZ/ IP.
- 12. Po podjęciu uchwały przez Zarząd Województwa Świętokrzyskiego o wznowieniu certyfikacji dla osi priorytetowej/ działania/ grupy projektów, KC-V przekazuje niezwłocznie pisemną informację w tym zakresie do IZ/ IP, IKPC, KE oraz MF.

### **10.6 Otrzymywanie informacji o wpływie środków EFRR i EFS zadeklarowanych do KE**

- 1. IC otrzymuje do wiadomości od IZ pisemną informację z MF o wpływie środków EFRR i EFS z KE z tytułu płatności okresowych, zaliczek, odsetkach narosłych od środków zgromadzonych na rachunkach programu oraz ewentualnych różnicach kursowych.
- 2. Pisma z MF przekazywane są niezwłocznie po wpływie środków na rachunek bankowy i zawierają następujące informacje:
	- − data otrzymania środków,
	- − nazwa programu,
	- − tytuł płatności,
	- − kwota.

### **11 SL 2014 ORAZ LSI**

1. Procedura obsługi SL2014 polega między innymi na administrowaniu uprawnieniami użytkowników. Zgodnie z Wytycznymi Ministra Infrastruktury i Rozwoju w zakresie warunków gromadzenia i przekazywania danych w postaci elektronicznej (zatwierdzone w dniu 3 marca 2015 r.) czynności te należą do zakresu obowiązków AM IZ RPOWŚ 2014-2020 odpowiedzialnych

również za jakościowe wprowadzanie danych do SL2014 oraz zarządzanie słownikami horyzontalnymi i programowymi.

- 2. Zgodnie z zaleceniami IK UP, maksymalna liczba AMIZ przypisanych do obsługi jednego Programu Operacyjnego to 4. W każdym z departamentów zaangażowanych we wdrażanie RPOWŚ 2014-2020 pracuje co najmniej jeden AMIZ. Zakres zadań poszczególnych AMIZ przedstawia się następująco:
	- − w zakresie osi priorytetowych 1-7 AMIZ w Oddziale ds. Usług Publicznych i Rewitalizacji IR-VIII;
	- − w zakresie osi priorytetowych 8-11 AMIZ Departament EFS;
	- − AMIZ w Oddziale Zarzadzania RPO 2014-2020 IR-II jest odpowiedzialny za kwestie horyzontalne;
- 3. W przypadku nieobecności któregoś z ww. Administratorów obowiązuje pełna wzajemna zastępowalność. Główne obowiązki każdego z AMIZ RPOWŚ 2014- 2020 są następujące:
	- − uczestniczenie w pracach związanych z modyfikacją SL2014;
	- − zarządzanie uprawnieniami użytkowników do systemu w ramach programu operacyjnego, a w szczególności: określanie zapotrzebowania w zakresie dostępu do systemu, wnioskowanie o nadanie/zmianę uprawnień, ocena poprawności wniosków, wnioskowanie o wycofanie/czasowe wycofanie uprawnień, monitorowanie aktywności kont użytkowników, weryfikowanie poprawności konfiguracji uprawnień dla użytkowników, weryfikowanie poprawności konfiguracji uprawnień dla użytkowników;
	- − udzielanie odpowiedzi na pytania użytkowników dotyczące zagadnień merytorycznych w ramach danego programu operacyjnego w zakresie wykorzystania SL2014 – problemy użytkowe i pytania dotyczące SL pracownicy zgłaszają do Administratorów pracujących w odpowiednich Departamentach, zgodnie z podziałem zadań opisanym w pkt 2 niniejszej procedury;
	- − tworzenie zgłoszeń o błędach i problemach w Service Desk zgodnie ze zgłoszeniami pochodzącymi od pracowników swojego departamentu;
	- − uczestniczenie w organizacji szkoleń dotyczących wykorzystania SL2014 dla użytkowników wyznaczonych do wykonywania w systemie w imieniu IZ czynności związanych z realizacją RPO;
	- − wsparcie merytoryczne użytkowników wyznaczonych przez Beneficjenta do wykonywania w jego imieniu czynności związanych z realizacją projektu/projektów;
	- − współpraca z AM IK w sprawach związanych z wykorzystaniem SL2014;
	- zarządzanie zmianami, tj. m.in. monitorowanie zmian prawnych i proceduralnych mających wpływ na dalszy rozwój systemu (np. zmiany przepisów prawa, procedur zarządzania i kontroli funduszy strukturalnych, zmiany organizacyjne, przesunięcia w tabelach finansowych programu operacyjnego) i rozwój funkcjonalny systemu pod względem administracyjnym (dostosowanie do zmieniających się przepisów i procedur);
	- − opracowanie i uaktualnianie procedur związanych z administrowaniem systemem;

*Instrukcja Wykonawcza Instytucji Zarządzającej oraz Instytucji Certyfikującej Regionalny Program Operacyjny Województwa Świętokrzyskiego na lata 2014-2020*

- − prowadzenie szkoleń z zakresu Polityki Bezpieczeństwa zgodnie z zasadami i w zakresie określonym w Polityce Bezpieczeństwa SL2014, archiwizowanie oświadczeń przeszkolonych przez siebie użytkowników oraz przekazywanie zestawień przeszkolonych użytkowników AM IK odpowiedzialnego za gromadzenie ww. informacji (na jego prośbę);
- − prowadzenie audytu jakości danych wprowadzanych do SL2014 AMIZ w Oddziale Zarzadzania RPO 2014-2020 przeprowadza cyklicznie audyt jakości danych w SL i przesyła ewentualne wykryte błędy z zakresu działań EFRR i EFS Administratorom zgodnie z podziałem przedstawionym w punkcie 2 niniejszej procedury oraz Administratorom IP celem ich do poprawy. AMIZ w Oddziale Zarządzania RPO 2014-2020 jest odpowiedzialny za przesłanie do IK informacji na temat błędów podlegających wykluczeniu oraz za cyklicznie przekazywanie wyników audytu do Departamentu Kontroli i Certyfikacji RPO;
- − koordynacja procesu zarządzania uprawnieniami dla użytkowników wyznaczonych przez beneficjenta do wykonywania w jego imieniu czynności związanych z realizacją projektu/projektów.

#### **11.1 Instrukcja nadawania, zmiany i wygaśnięcia uprawnień użytkownika SL2014**

- 1. Kierownicy wszystkich Oddziałów uczestniczących we wdrażaniu RPOWŚ 2014-2020 przesyłają drogą elektroniczną na adres AM IZ RPOWŚ 2014-2020 [amiz.rpsw@sejmik.kielce.pl](mailto:amiz.rpsw@sejmik.kielce.pl) karty (w formacie XLS) nadania lub zmiany uprawnień użytkownika w SL2014 stworzone za pomocą narzędzia SL20- 14\_Uprawnienia\_1.1.xls lub jego kolejnych wersji.
- 2. AM IZ RPOWŚ 2014-2020 kieruje drogą elektroniczną na adres cstuprawnienia@mr.gov.pl prośbę o nadanie/zmianę/wycofanie uprawnień załączając wypełnioną kartę użytkownika.

### **11.2 Usuwanie danych z SL2014**

- 1. Przed usunięciem danych z SL2014 Użytkownik zobowiązany jest sporządzić notatkę dotyczącą usuwania danych. W notatce powinny znaleźć się następujące elementy:
	- − Identyfikator usuwanej pozycji,
	- − Menu/formatkę, w której znajduje się usuwana pozycja,
	- − Powód usuwania pozycji,
	- − Potwierdzenie, że Użytkownik, który będzie dokonywał usuwania pozycji jest pracownikiem instytucji, która zarejestrowała usuwaną pozycję w SL2014.
- 2. Użytkownik podpisuje notatkę i przekazuje do zatwierdzenia do swojego przełożonego – Kierownika właściwego Oddziału bądź Dyrektora Departamentu lub jego Zastępcy.
- 3. Zatwierdzenie bądź nie notatki przez przełożonego. W przypadku braku zatwierdzenia Procedura kończy się.
- 4. W przypadku zatwierdzenia notatki, Użytkownik:
	- − Usuwa pozycję w SL2014,
- − Przesyła do AM IZ RPOWŚ 2014-2020, za pomocą poczty elektronicznej na adres [amiz.rpsw@sejmik.kielce.pl,](mailto:amiz.rpsw@sejmik.kielce.pl) scan notatki (do wiadomości swojego przełożonego),
- − AM IZ RPOWŚ 2014-2020 archiwizuje otrzymaną notatkę.

## **11.3 Obsługa LSI przez pracowników IZ RPOWŚ 2014-2020**

Obsługa LSI i zarządzanie uprawnieniami pracowników IZ RPOWŚ 2014-2020

- 1. W każdym departamencie związanym z RPOWŚ 2014-2020 funkcjonuje maksymalnie dwóch Administratorów Aplikacji.
- 2. Kierownicy wszystkich Oddziałów uczestniczących we wdrażaniu RPOWŚ 2014-2020 zgłaszają potrzebę dodania, modyfikacji lub usunięcia użytkownika LSI przy wykorzystaniu formularza w systemie eDok UMWŚ. Formularz przekazywany jest do Administratora Aplikacji we właściwym departamencie.
- 3. Administrator Aplikacji w ciągu 2 dni roboczych nadaje uprawnienia wyznaczonym pracownikom IZ RPOWŚ 2014-2020.
- 4. Obsługę LSI przez pracowników IZ RPOWŚ 2014-2020 regulują instrukcje obsługi LSI.
- 5. W przypadku zauważenia lub zgłoszenia naruszeń regulaminu lub bezpieczeństwa danych w LSI Administrator Aplikacji może w trybie natychmiastowym zablokować konto użytkownika. Zablokowanie jest odwołalne, zatem użytkownik może pozostać pozbawiony dostępu do LSI bezterminowo lub do czasu wyjaśnienia incydentu.
- 6. Administrator Aplikacji w Oddziale Zarzadzania RPO 2014-2020 zobowiązany jest raz na kwartał dokonać przeglądu uprawnień oraz aktywności użytkowników. Użytkownicy, którzy nie korzystali z LSI przez okres dłuższy niż 3 miesiące, zostają wezwani do zalogowania się do systemu. W przypadku braku logowania użytkownika po wezwaniu, Administrator Aplikacji ma prawo zablokować konto użytkownika.
- 7. Procedura przeglądu uprawnień w Lokalnym Systemie Informatycznym Administrator Aplikacji w Departamencie Inwestycji i Rozwoju przeprowadza przegląd uprawnień pracowników Instytucji Zarządzającej RPOWŚ 2014-2020 nie rzadziej niż raz na 6 miesięcy. W tym celu:
	- 1. Sporządza listę wszystkich pracowników IZ posiadających aktywne konta w LSI.
	- 2. Z uzyskanej liczby użytkowników w sposób losowy wybiera 10% użytkowników.
	- 3. Każde z wybranych kont zestawia z wnioskiem o nadanie/zmianę uprawnień pod kątem aktualnej roli w systemie.
	- 4. W przypadku stwierdzenia niezgodności lub braku wniosku o nadanie/zmianę uprawnień, przesyła pytanie do kierownika danego oddziału w celu potwierdzenia roli, w ramach której aktualnie pracuje dana osoba.
	- 5. W przypadku braku potwierdzenia właściwości aktualnej roli dla danej osoby w LSI przez jej kierownika, konto użytkownika zostaje zablokowane.
- 8. W sytuacji, gdy następuje rozwiązanie stosunku pracy lub zmiana stanowiska pracy pracownika IZ RPOWŚ 2014-2020 obsługującego LSI, Kierownik danego

pracownika wnioskuje o usunięcie użytkownika poprzez przesłanie odpowiedniego formularza w e Dok do właściwego departamentu.

9. Pytania, problemy użytkowe oraz błędy w przesyłaniu danych z LSI do SL zgłaszane są do Administratora Aplikacji dla danego departamentu. W przypadku jego nieobecności pytania należy kierować do któregoś z pozostałych Administratorów Aplikacji.

# **11.4 Eksportowanie danych z LSI do SL2014**

- 1. Eksportowanie danych z LSI do SL2014 zadanie to polega na eksportowaniu do SL2014 danych z realizacji RPOWŚ 2014-2020 za pomocą systemu LSI, poprzez odpowiednio wygenerowane pliki XML za pomocą usługi webserwis.
- 2. W związku z funkcjonalnością LSI dotyczącą tworzenia plików XML z danymi wymaganymi do uzupełnienia informacji w SL2014, nie jest konieczne ręczne (przez poszczególnych użytkowników – pracowników merytorycznych komórek IZ RPOWŚ 2014-2020, IP i ZIT, posiadających dostęp do systemu) uzupełnianie informacji w SL2014 po każdym etapie weryfikacji wniosków o dofinansowanie w ramach RPOWŚ 2014-2020.
- 3. Tworząc w systemie LSI plik XML z odpowiednimi danymi i eksportując go do SL2014, dostarczamy do SL2014 wszelkie niezbędne dane – nie ma więc potrzeby ręcznego ich wprowadzania.
- 4. Ręczne wprowadzanie danych do SL2014 jest to alternatywny sposób rejestracji danych w SL2014.
- 5. W systemie LSI są przechowywane i przetwarzane dane dotyczące realizacji RPOWŚ 2014-2020 (od momentu złożenia wniosku o dofinansowanie aż do utworzenia listy rankingowej projektów dopuszczonych do dofinansowania) znacznie wybiegające poza zakres informacji, jakie funkcjonują w SL2014.

## **11.5 Kontrola zmiany w aplikacji LSI**

- 1. Zmiany w aplikacji LSI są wykonywane na podstawie pisemnego zlecenia przesłanego drogą elektroniczną do wykonawcy systemu, oraz wyjaśnienia szczegółowego zakresu prac na wspólnej telekonferencji lub podczas rozmowy telefonicznej.
- 2. Po wycenie prac wykonawca wprowadza zmiany w środowisku testowym. Komunikacja wykonawcy z zamawiającym w kwestii wprowadzanych zmian przebiega za pomocą platformy do śledzenia modyfikacji (np. OpenProject). Po wprowadzeniu zmiany w środowisku testowym Administratorzy Merytoryczni IZ oraz pracownik CGP-I otrzymują powiadomienie o nowej modyfikacji, a następnie przeprowadzają testy funkcjonalności. Zależnie od wyników testu za pomocą platformy zatwierdzają lub odrzucają zmianę. Wszelkie uwagi zamieszczane są w komentarzach do zadania. Po akceptacji zmiany wykonawca wgrywa modyfikację na serwer produkcyjny. Po wprowadzeniu zmian następuje podpisanie protokołu odbioru prac przez AMIZ IR-II (protokół zawiera zakres prac wdrożonych przez wykonawcę).
- 3. 3.1. W przypadku drobnych prac obejmujących pojedyncze modyfikacje AMIZ IR-II sporządza notatkę służbową, w której opisuje kolejne kroki wdrożenia zmiany.

*Instrukcja Wykonawcza Instytucji Zarządzającej oraz Instytucji Certyfikującej Regionalny Program Operacyjny Województwa Świętokrzyskiego na lata 2014-2020*

- 3.2. W przypadku większych modernizacji, których zakres określony jest w Szczegółowym Opisie Przedmiotu Zamówienia z powodu znacznej ilości zadań nie raportuje się kolejnych kroków każdej z modyfikacji. Po realizacji zamówienia i wprowadzeniu zmian AMIZ IR-II sporządza notatkę służbową, w której opisuje ogólny przebieg prac objętych SOPZ.
- 4. W przypadku wycofywania zmiany postępuje się zgodnie z pkt 1. i 2. oraz 3.1. lub 3.2.

### **12 OBIEG DOKUMENTÓW W SYSTEMIE EZD (ELEKTRONICZNE ZARZĄDZANIE DOKUMENTAMI)**

Z dniem 1 października 2015 r. podstawowym sposobem dokumentowania przebiegu załatwiania spraw oraz wykonywania czynności kancelaryjnych w Urzędzie Marszałkowskim Województwa Świętokrzyskiego w Kielcach jest teleinformatyczny system do elektronicznego zarządzania dokumentacją zwany "EZD". Narzędziem wykorzystywanym do systemu elektronicznego obiegu dokumentów w zakresie realizacji czynności kancelaryjnych jest eDok.

Obieg dokumentów w Instrukcji Wykonawczej IZ jest zgodny z obowiązującymi w UMWŚ zasadami i trybem obiegu dokumentów określonych w Zarządzeniu Nr 157/2019 Marszałka Województwa Świętokrzyskiego z dnia 22 listopada 2019 r. w sprawie wdrożenia Elektronicznego Zarządzenia Dokumentacją oraz stosowania instrukcji kancelaryjnej, jednolitego rzeczowego wykazu akt organów samorządu województwa i urzędów marszałkowskich oraz instrukcji w sprawie organizacji i zakresu działania archiwów zakładowych w Urzędzie Marszałkowskim Województwa Świętokrzyskiego. Korespondencja zewnętrzna wpływająca do poszczególnych Departamentów Urzędu jest rejestrowana bezpośrednio w systemie EZD i poprzez elektroniczną dekretację przekazywana pracownikom merytorycznym przez Dyrektora z zachowaniem ścieżki służbowej.

Korespondencja wewnętrzna odbywa się pomiędzy Departamentami UM za pośrednictwem sekretariatów komórek organizacyjnych i polega na przygotowaniu projektu pisma (w systemie EZD) przez pracownika merytorycznego odpowiedniego Departamentu, i przekazaniu do akceptacji Dyrektorowi z zachowaniem ścieżki służbowej. Korespondencja zewnętrzna polega na przygotowaniu projektu pisma przez pracownika merytorycznego odpowiedniego Departamentu, i przekazaniu do akceptacji Dyrektorowi z zachowaniem ścieżki służbowej. Zaakceptowane pismo rejestruje się w systemie e-SOD za pośrednictwem "rejestru przesyłek wychodzących" i przekazuje się na stanowisko ds. obsługi sekretariatu Departamentu lub stanowisko ds. obsługi książki nadawczej w celu dodania do książki nadawczej Urzędu. Pracownik merytoryczny przekazuje zaadresowaną kopertę z właściwym pismem na stanowisko sekretariatu celem przekazania do Kancelarii Urzędu. Archiwizację spraw prowadzi tylko komórka merytoryczna wszczynająca sprawę.

#### **13 ARCHIWIZACJA**

Na podstawie art. 140 ust. 1 *Rozporządzenia ogólnego*, Instytucja Zarządzająca RPOWŚ 2014-2020 zobowiązana jest do zapewnienia (bez uszczerbku dla zasad dotyczących pomocy państwa) udostępnienia Komisji i Europejskiemu Trybunałowi Obrachunkowemu wszystkich dokumentów dotyczących wydatku wspieranego RPOWŚ 2014-2020:

- − przez okres trzech lat od dnia 31 grudnia następującego po złożeniu zestawienia wydatków, w którym ujęto wydatek dotyczący danej operacji, w ramach operacji, dla których całkowite wydatki kwalifikowalne wynoszą mniej niż 1 000 000 EUR;
- − przez okres dwóch lat od dnia 31 grudnia następującego po złożeniu zestawienia wydatków, w którym ujęto ostateczne wydatki dotyczące zakończonej operacji, w przypadku operacji innych niż wskazane w pkt. powyżej.

W/w okres zostaje przerwany w przypadku wszczęcia postępowania prawnego albo na należycie uzasadniony wniosek KE.

W ramach RPOWŚ 2014-2020 IZ podjęła decyzję o zastosowaniu zasady udostępniania dokumentów przez okres dwóch lat od dnia 31 grudnia następującego po złożeniu zestawienia wydatków, w którym ujęto ostateczne wydatki dotyczące zakończonej operacji również do operacji, dla których całkowite wydatki kwalifikowalne wynoszą mniej niż 1 000 000 EUR. W związku z powyższym, IZ RPOWŚ 2014-2020, IP oraz beneficjenci są zobowiązani do przechowywania dokumentacji związanej z realizacją Programu zgodnie z art. 140 *Rozporządzenia ogólnego*, z zastrzeżeniem przepisów, które mogą przewidywać dłuższy termin przeprowadzania kontroli, dotyczących trwałości projektu oraz pomocy publicznej, o której mowa w art. 107 ust. 1 Traktatu o funkcjonowaniu Unii Europejskiej, lub pomocy de minimis, o której mowa w rozporządzeniu Komisji (UE) nr 1407/2013 z dnia 18 grudnia 2013 r. w sprawie stosowania art. 107 i 108 Traktatu o funkcjonowaniu Unii Europejskiej do pomocy de minimis (Dz.Urz.UE.L.2014.352.1 z 01.01.2014 r.) i w rozporządzeniu Komisji (UE) nr 360/2012 z dnia 25 kwietnia 2012 r. w sprawie stosowania art. 107 i 108 Traktatu o funkcjonowaniu Unii Europejskiej do pomocy de minimis przyznawanej przedsiębiorstwom wykonującym usługi świadczone w ogólnym interesie gospodarczym (Dz. Urz. UE L.2012.114.8 z 31.12.2018), oraz podatku od towarów i usług, o którym mowa w ustawie z dnia 11 marca 2004 r. o podatku od towarów i usług (t.j. Dz. U. z 2020 r. poz. 106, z późn. zm.).

Wymogi dotyczące archiwizacji zostały zamieszczone w porozumieniu/warunkach zawartym pomiędzy IZ RPOWŚ 2014-2020 a IP oraz będą zamieszczane w podejmowanych przez Zarząd Województwa decyzjach o dofinansowanie projektu.

Zgodnie z art. 140 Rozporządzenia nr 1303/2013 ust. 3-6:

- ⎯ dokumenty przechowuje się albo w formie oryginałów, albo ich uwierzytelnionych odpisów lub na powszechnie uznanych nośnikach danych, w tym jako elektroniczne wersje dokumentów oryginalnych lub dokumenty istniejące wyłącznie w wersji elektronicznej.
- ⎯ dokumenty przechowuje się w formie, która pozwala na zidentyfikowanie danych dotyczących ich przedmiotu przez czas nie dłuższy niż jest to konieczne do celów, dla których dane były gromadzone lub dla których są przetwarzane dalej.
- ⎯ jeżeli dokumenty istnieją wyłącznie w formie elektronicznej, systemy komputerowe, w których przechowywane są wersje elektroniczne, muszą spełniać normy bezpieczeństwa zapewniające, że dokumenty te są zgodne z wymogami prawa krajowego i można się na nich oprzeć do celów audytu.

W przypadku informacji niejawnych stosowane są zapisy ustawy z dnia 5 sierpnia 2010 r. o ochronie informacji niejawnych (t.j. Dz. U. z 2019r., poz. 742).

Dokumentacja, o której mowa powyżej przekazywana jest do Archiwum zakładowego UMWŚ i przechowywana zgodnie z zasadami obowiązującymi w Urzędzie Marszałkowskim Województwa Świętokrzyskiego. Zasady i tryb wykonywania czynności kancelaryjnych w UMWŚ, celem zapewnienia jednolitego sposobu ewidencjonowania i przechowywania dokumentów oraz ich skutecznej ochrony tworzone są na podstawie Rozporządzenia Prezesa Rady Ministrów z dnia 18 stycznia 2011r. w sprawie instrukcji kancelaryjnej, jednolitych rzeczowych wykazów akt oraz instrukcji w sprawie organizacji i zakresu działania archiwów zakładowych (Dz. U. 2011 Nr 14, poz. 67).

Pracownicy UMWŚ zaangażowani we wdrażanie i zarządzanie RPOWŚ 2014-2020 na bieżąco przechowują akta sprawy a następnie w zaplanowanym terminie przekazują je do archiwum zakładowego. Sekretariaty Departamentów opracowują spis zdawczoodbiorczy przekazywanych dokumentów i przedstawiają go do akceptacji Dyrekcji odpowiedniego Departamentu przed przekazaniem dokumentacji do archiwum. Wyznaczony pracownik Departamentu po uzyskaniu aprobaty Dyrektora odpowiedniego Departamentu, przekazuje dokumentację do archiwum zakładowego, gdzie dokumentacja dotycząca RPOWŚ 2014-2020 przechowywana jest przez okres 3 lat od zamknięcia Programu. W przypadku częściowego zamknięcia Programu, dokumenty dotyczące zamkniętej części Programu przechowuje się przez okres 3 lat następujących po roku, w którym dokonano częściowego zamknięcia Programu. W przypadku dokumentów dotyczących pomocy publicznej udzielanej przedsiębiorcom obowiązuje okres przechowywania 10 lat, licząc od dnia jej przyznania.

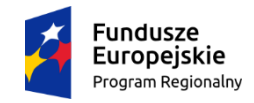

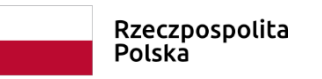

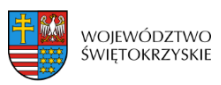

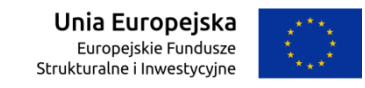

## *Rejestr zmian do Instrukcji Wykonawczej Instytucji Zarządzającej oraz Instytucji Certyfikującej*

*Regionalny Program Operacyjny Województwa Świętokrzyskiego na lata 2014 – 2020*

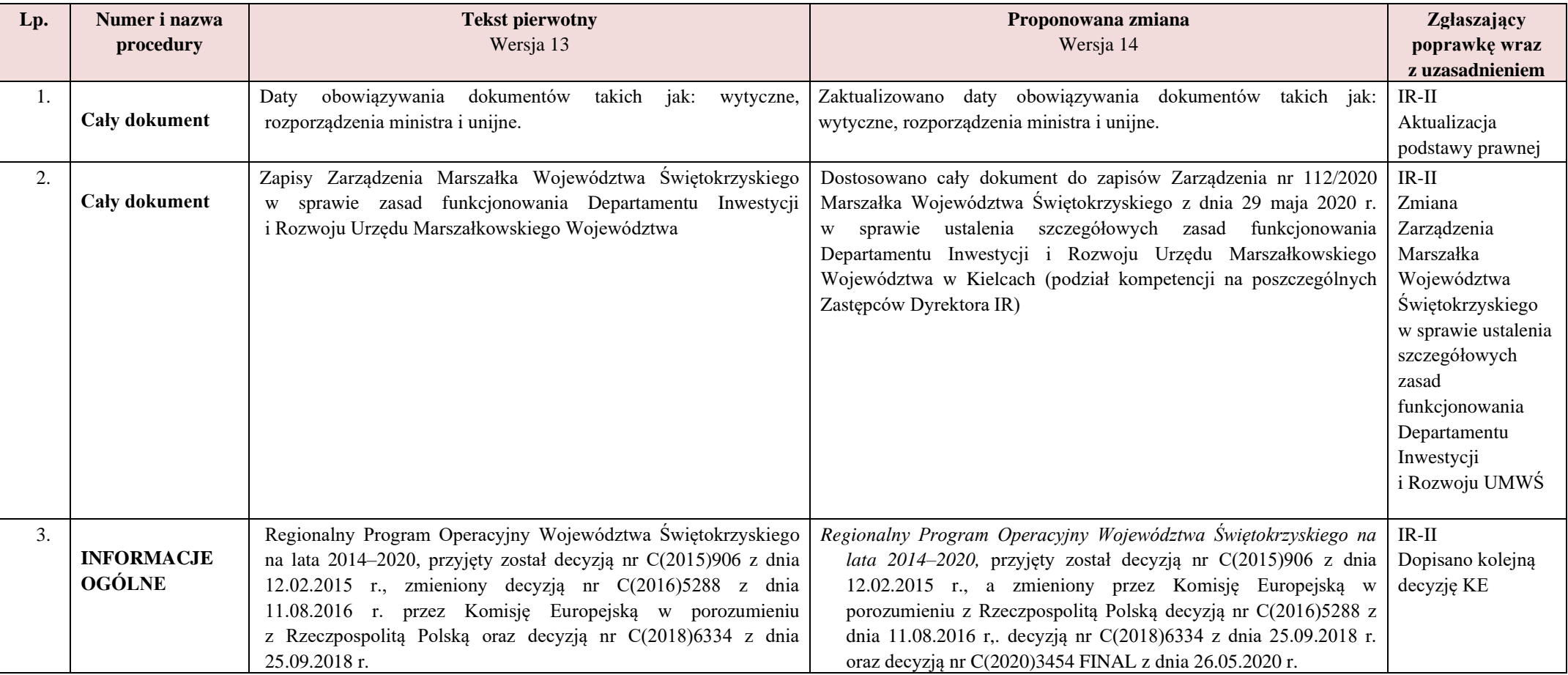

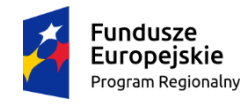

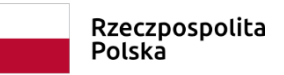

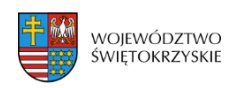

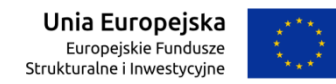

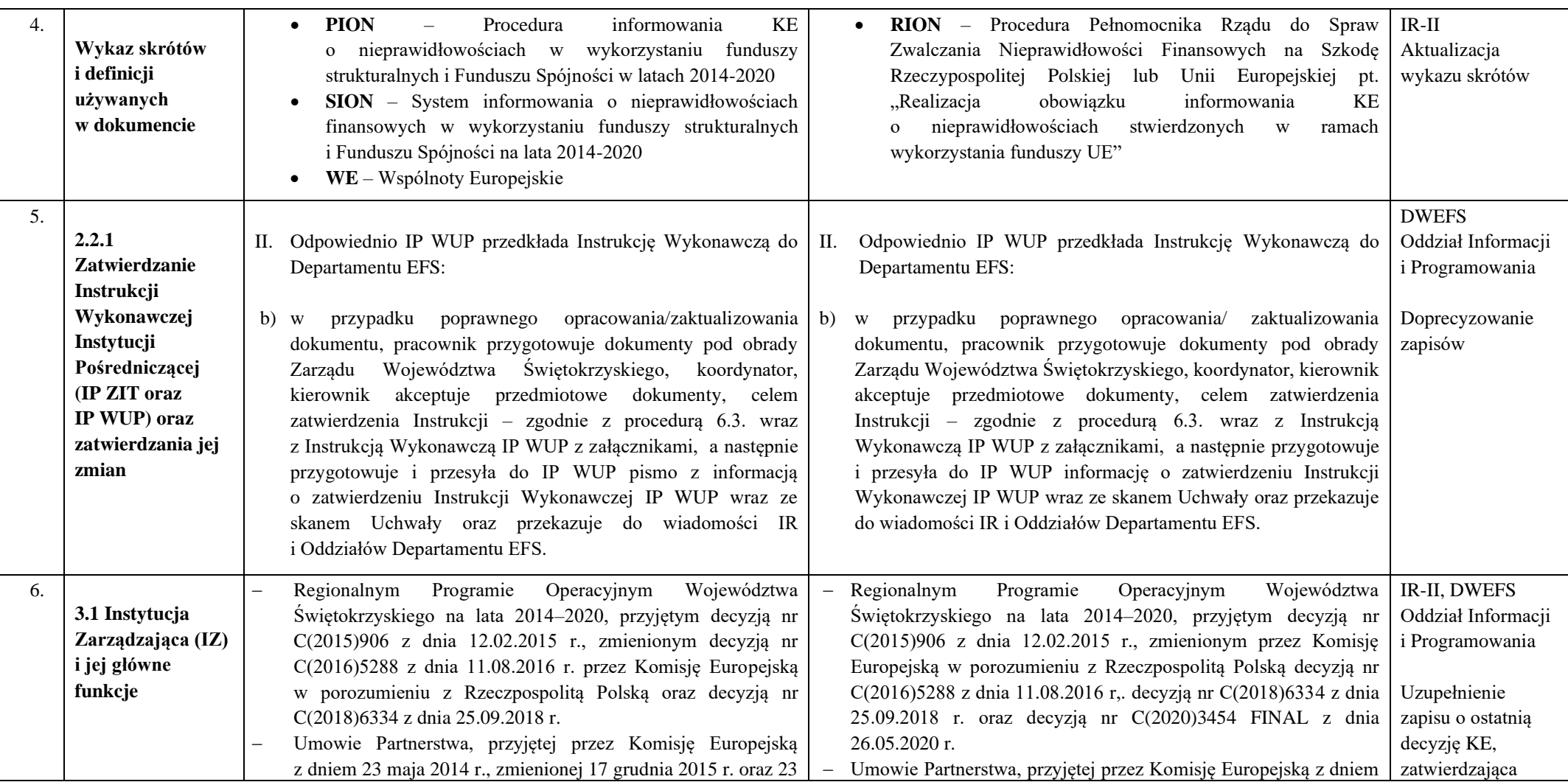

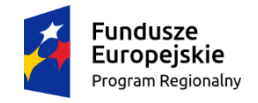

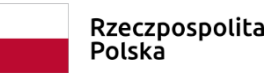

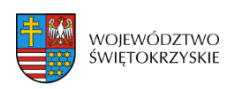

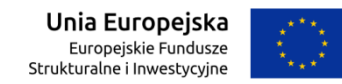

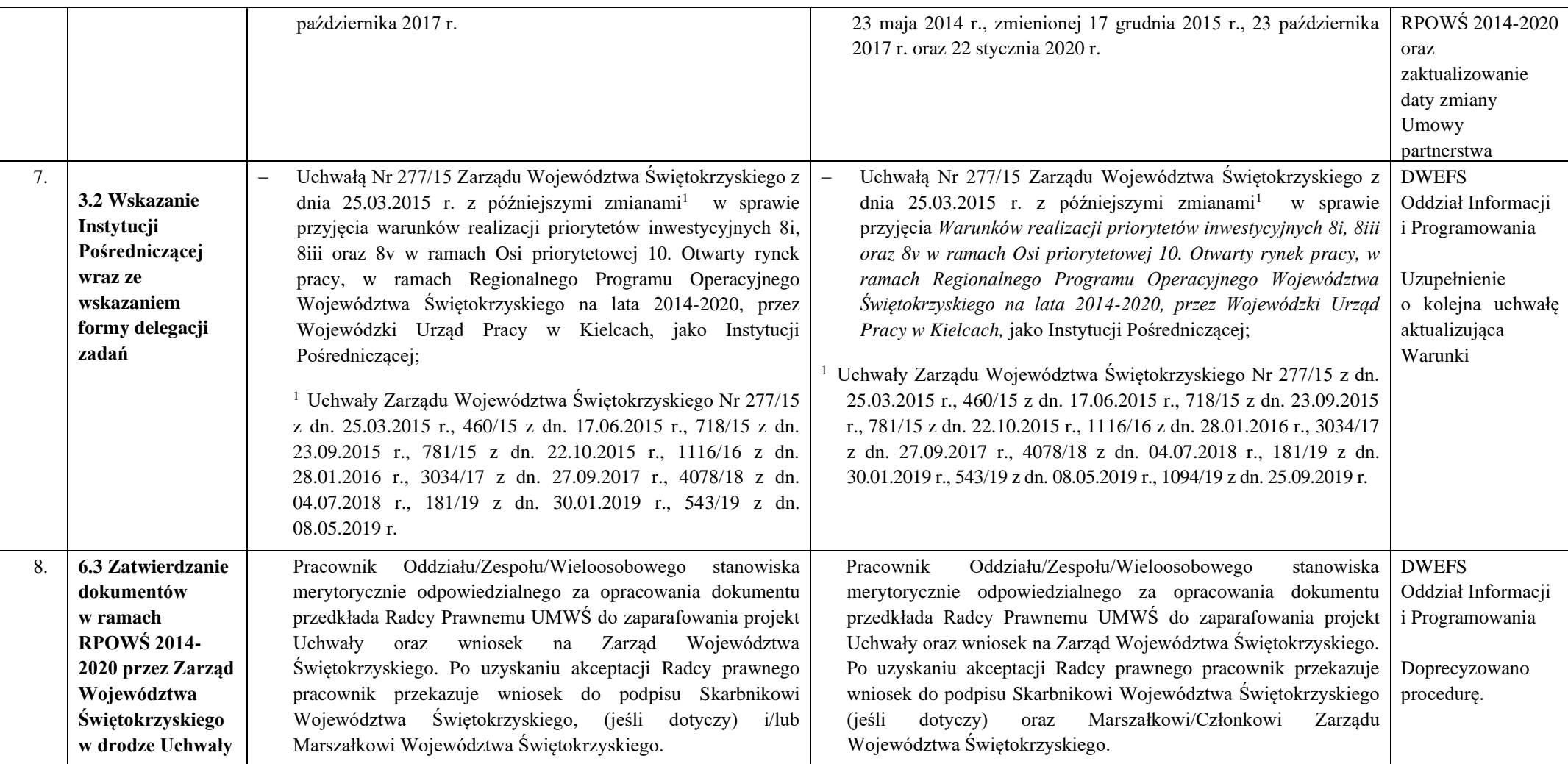

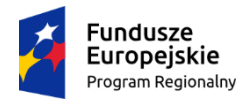

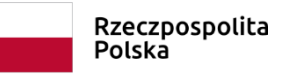

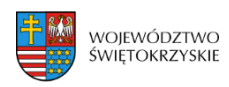

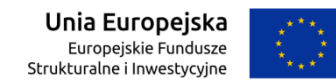

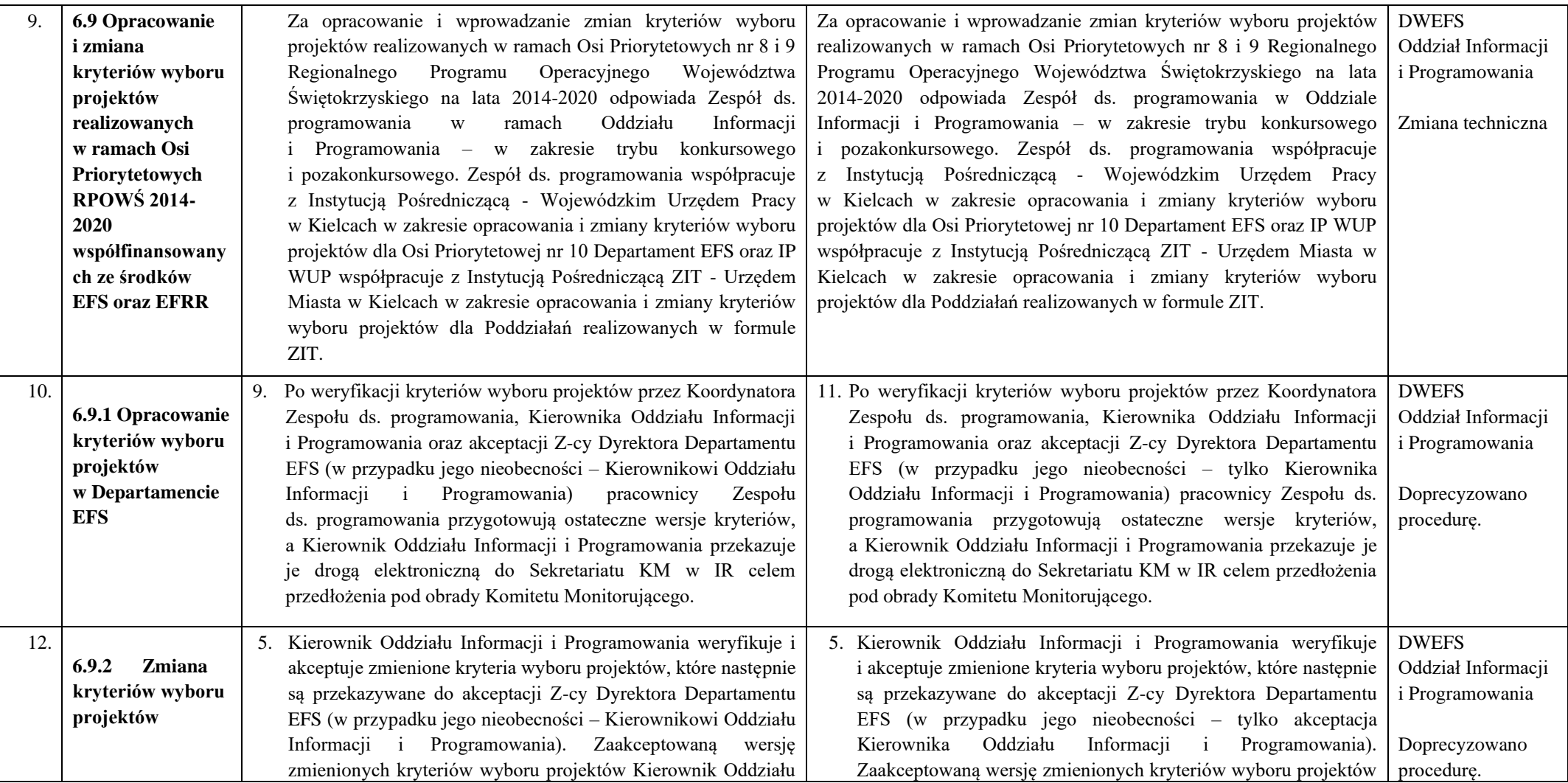

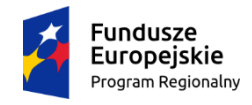

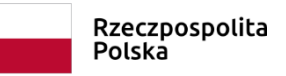

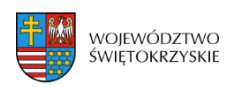

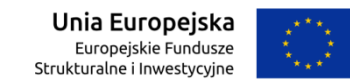

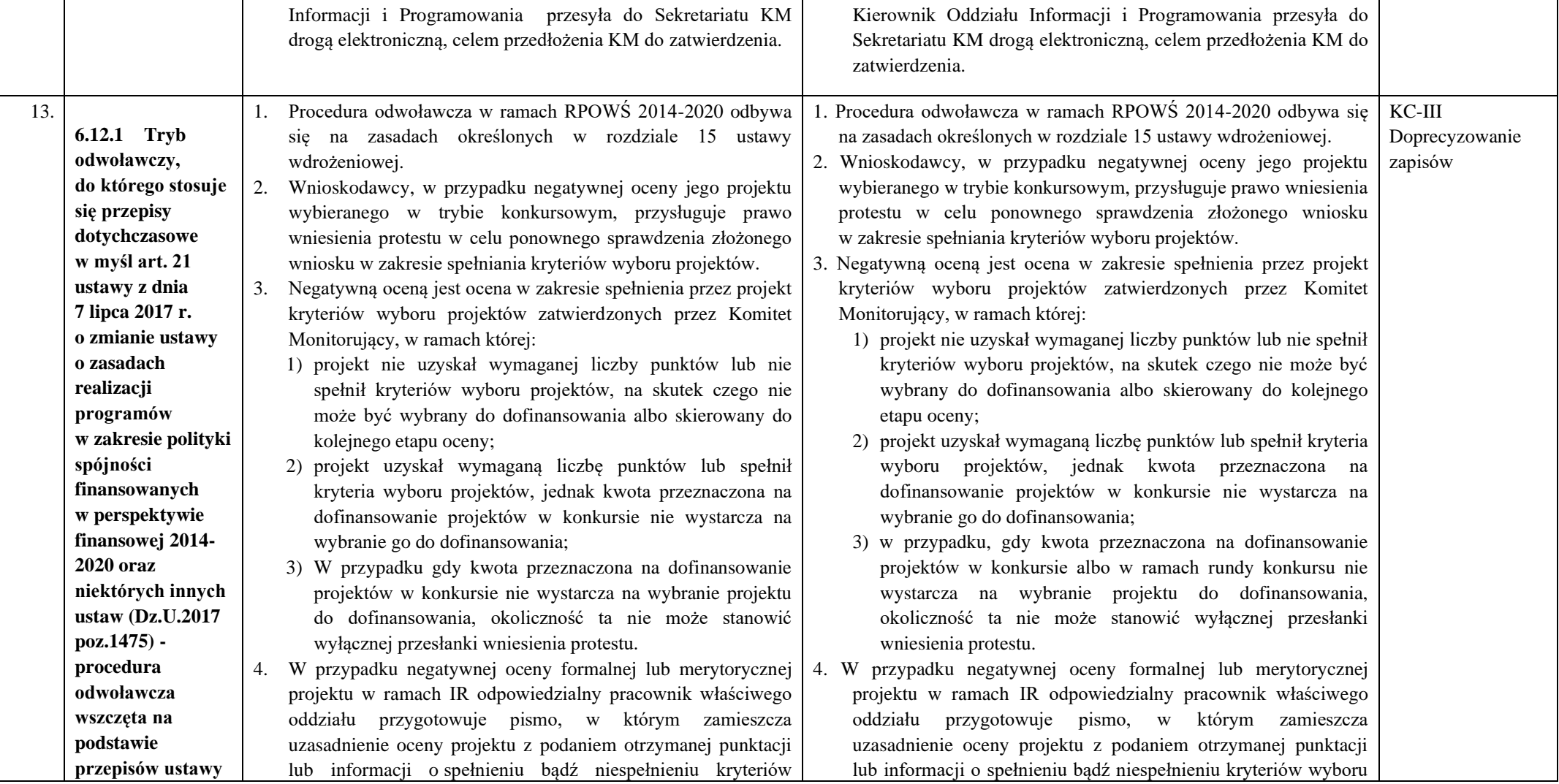

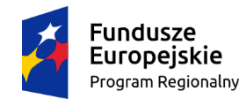

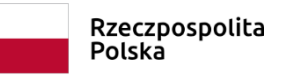

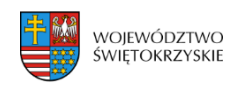

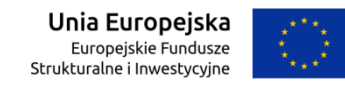

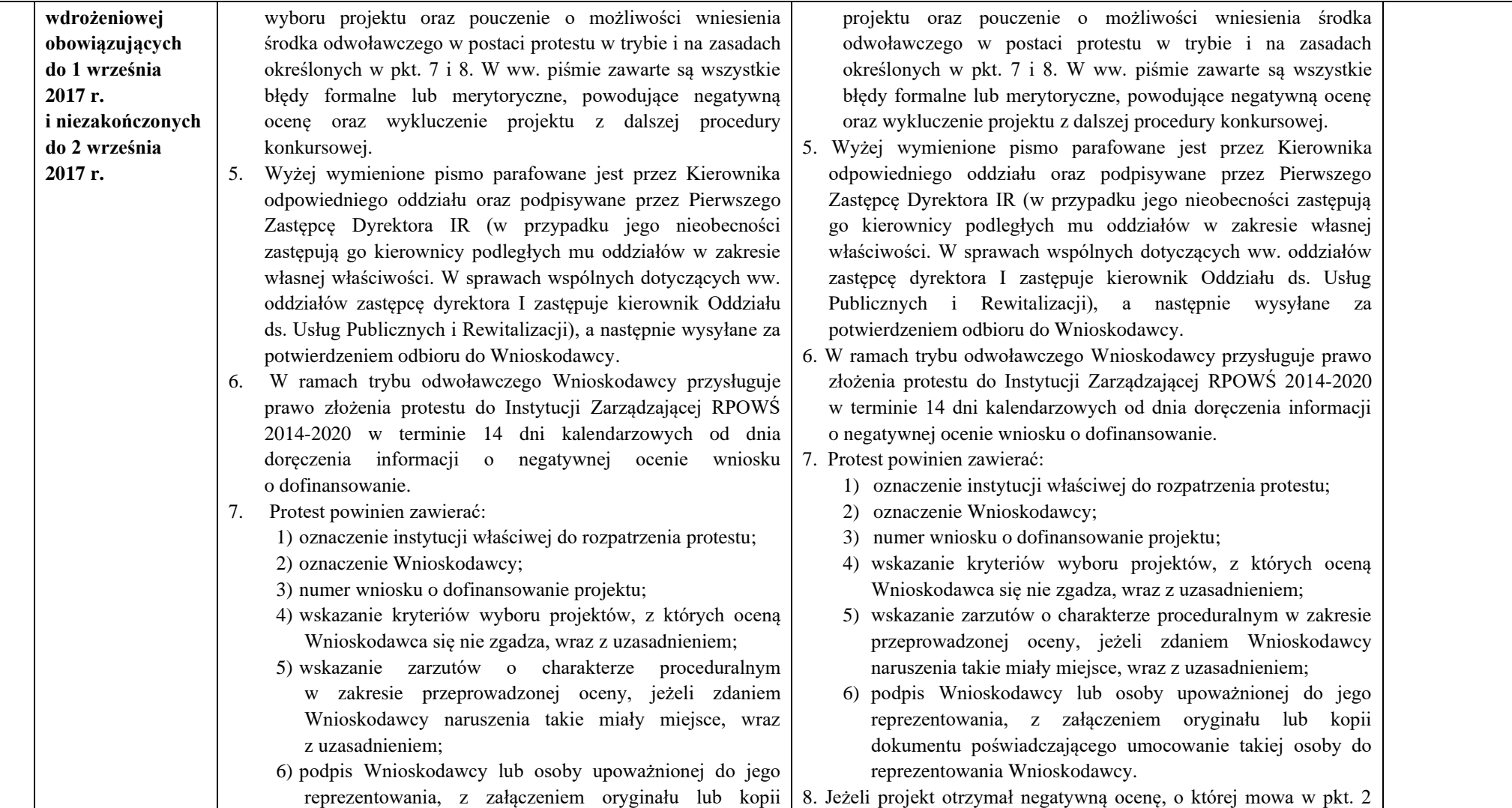

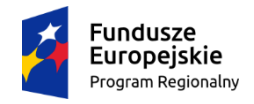

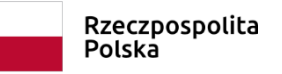

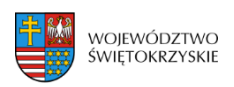

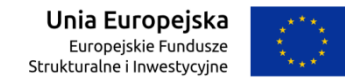

dokumentu poświadczającego umocowanie takiej osoby do reprezentowania Wnioskodawcy. 8. Jeżeli projekt otrzymał negatywną ocenę, o której mowa w pkt. 2 i 3, zawarte zostaje pouczenie o możliwości wniesienia protestu na zasadach i w trybie, o których mowa w pkt. 7, określające: 1) termin do wniesienia protestu; 2) instytucję, do której należy wnieść protest; 3) wymogi formalne protestu, o których mowa w pkt. 7; 9. W ramach systemu realizacji RPOWŚ 2014-2020 Instytucja Zarządzająca RPOWŚ 2014-2020 przyjęła jednostopniowy przedsądowy proces odwoławczy. 10. Protest jest rozpatrywany przez Oddział ds. Odwołań RPO w Departamencie Kontroli i Certyfikacji RPO. Na początku procesu pracownicy podpisują deklarację bezstronności i poufności. Następnie pracownicy Oddziału ds. Odwołań RPO sprawdzają, czy protest został złożony w terminie i do właściwego Departamentu w Instytucji Zarządzającej RPOWŚ 2014-2020. 11. Protest może zostać wycofany przez Wnioskodawcę, który go złożył. Powinno to nastąpić do czasu upływu terminu na jego rozpatrzenie, ewentualnie do czasu wydania rozstrzygnięcia w tej sprawie. Wynikiem skutecznego wycofania protestu jest brak możliwości wniesienia przez Wnioskodawcę skargi do sądu administracyjnego. 12. Do protestu Wnioskodawca, który odebrał dokumentację aplikacyjną powinien dołączyć egzemplarz wniosku o dofinansowanie (wraz z całą dokumentacją). Natomiast Wnioskodawca, który nie odebrał w terminie do 14 dni kalendarzowych od negatywnego rozstrzygnięcia wniosku o dofinansowanie (wraz z całą dokumentacją) składa sam i 3, zawarte zostaje pouczenie o możliwości wniesienia protestu na zasadach i w trybie, o których mowa w pkt 6 i 7, określające: 1) termin do wniesienia protestu; 2) instytucję, do której należy wnieść protest; 3) wymogi formalne protestu, o których mowa w pkt. 7; 9. W ramach systemu realizacji RPOWŚ 2014-2020 Instytucja Zarządzająca RPOWŚ 2014-2020 przyjęła jednostopniowy przedsądowy proces odwoławczy. 10. Protest jest rozpatrywany przez Oddział ds. Odwołań RPO w Departamencie Kontroli i Certyfikacji RPO. Na początku procesu pracownicy podpisują deklarację bezstronności i poufności. Następnie pracownicy Oddziału ds. Odwołań RPO sprawdzają, czy protest został złożony w terminie i do właściwego Departamentu w Instytucji Zarządzającej RPOWŚ 2014-2020. 11. Protest może zostać wycofany przez Wnioskodawcę, który go złożył. Powinno to nastąpić do czasu upływu terminu na jego rozpatrzenie, ewentualnie do czasu wydania rozstrzygnięcia w tej sprawie. Wynikiem skutecznego wycofania protestu jest brak możliwości wniesienia przez Wnioskodawcę skargi do sądu administracyjnego. 12. Do protestu Wnioskodawca, który odebrał dokumentację aplikacyjną powinien dołączyć egzemplarz wniosku o dofinansowanie (wraz z całą dokumentacją). Natomiast Wnioskodawca, który nie odebrał w terminie do 14 dni kalendarzowych od negatywnego rozstrzygnięcia wniosku o dofinansowanie (wraz z całą dokumentacją) składa sam protest. 13. W przypadku wniesienia protestu niespełniającego wymogów formalnych, o których mowa w pkt. 7, lub zawierającego oczywiste omyłki, właściwa instytucja wzywa Wnioskodawcę do jego uzupełnienia lub poprawienia w nim oczywistych omyłek,

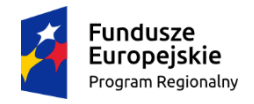

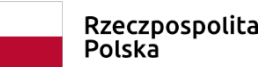

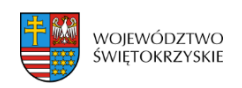

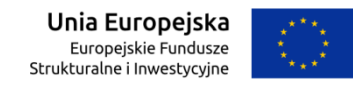

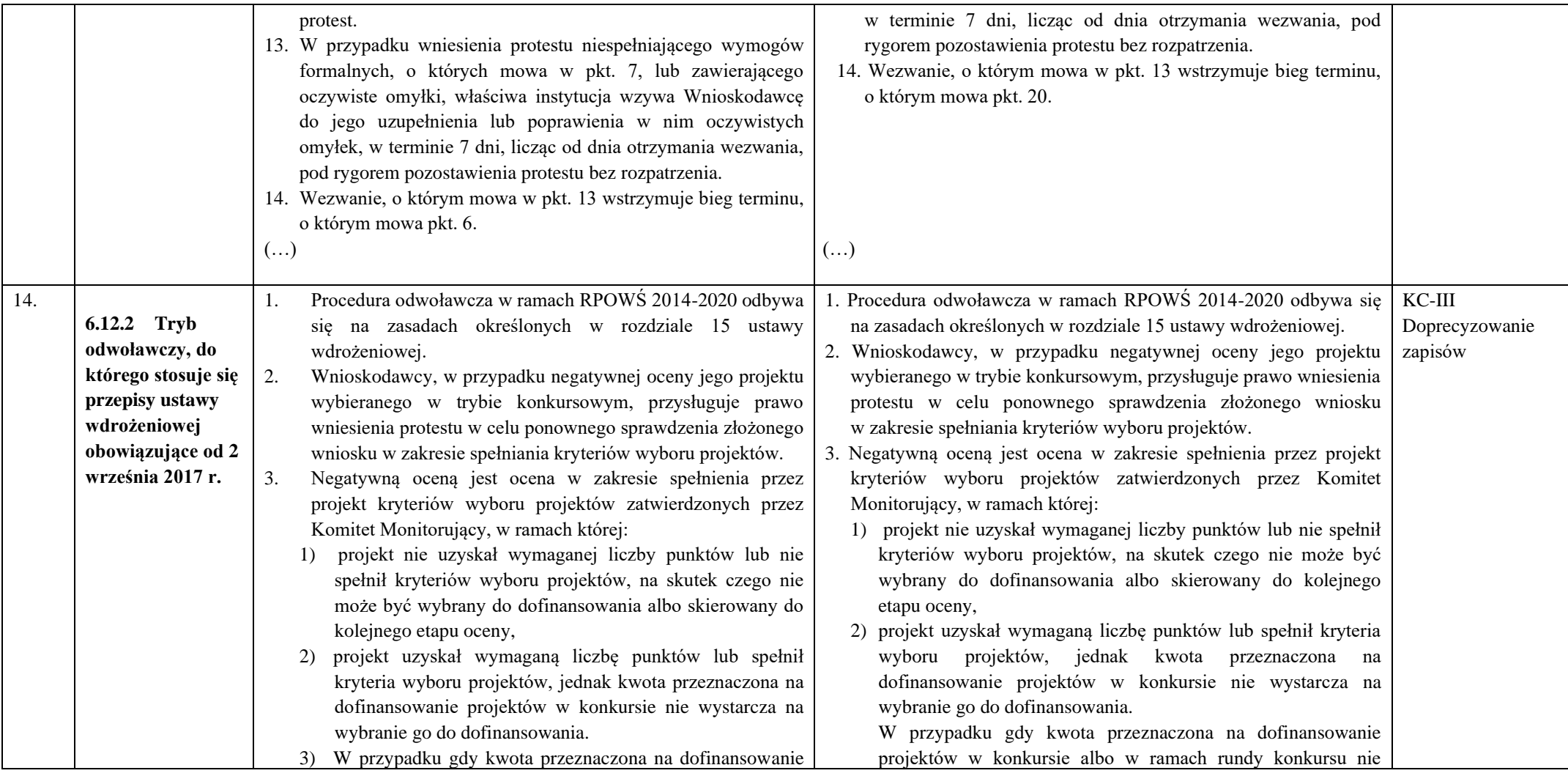

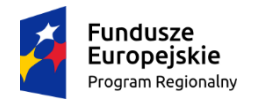

projektów

protestu.

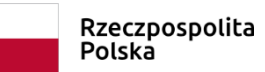

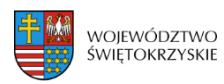

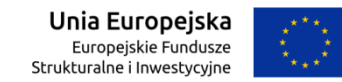

w konkursie albo w ramach rundy konkursu nie wystarcza na wybranie projektu do dofinansowania, okoliczność ta nie może stanowić wyłącznej przesłanki wniesienia 4. W przypadku negatywnej oceny projektu w ramach: wniesienia protestu. środków:

- − EFRR odpowiedzialny pracownik właściwego Oddziału IR przygotowuje pismo, w którym zamieszcza uzasadnienie oceny projektu z podaniem otrzymanej punktacji lub informacji o spełnieniu bądź niespełnieniu kryteriów wyboru projektu oraz pouczenie o możliwości wniesienia środka odwoławczego w postaci protestu w trybie i na zasadach określonych w pkt 7 i 8. W ww. piśmie zawarta jest informacja o wszystkich błędach powodujących negatywną ocenę oraz wykluczenie projektu z dalszej procedury konkursowej.
- − EFS odpowiedzialny pracownik Oddziału Oceny Projektów Departamentu EFS przygotowuje pismo, w którym zamieszcza uzasadnienie oceny projektu z podaniem otrzymanej punktacji lub informacji o spełnieniu bądź niespełnieniu kryteriów wyboru projektu oraz pouczenie o możliwości wniesienia środka odwoławczego w postaci protestu w trybie i na zasadach określonych w art. 53 i 54 ustawy wdrożeniowej. W ww. piśmie zawarta jest informacja o wszystkich błędach powodujących negatywną ocenę oraz wykluczenie projektu z dalszej procedury konkursowej.
- 5. Wyżej wymienione pismo parafowane jest przez Kierownika odpowiedniego Oddziału oraz podpisywane przez Dyrektora

wystarcza na wybranie projektu do dofinansowania, okoliczność ta nie może stanowić wyłącznej przesłanki

- 4. W przypadku negatywnej oceny projektu współfinansowanego ze
	- EFRR odpowiedzialny pracownik właściwego Oddziału Oceny Projektów Departamentu IR przygotowuje pismo, w którym zamieszcza informację o zakończeniu oceny projektu i jej wyniku wraz z uzasadnieniem tej oceny z podaniem otrzymanej punktacji lub informacji o spełnieniu bądź niespełnieniu kryteriów wyboru projektu oraz pouczenie o możliwości wniesienia środka odwoławczego w postaci protestu w trybie i na zasadach określonych w art. 53 i 54 ustawy wdrożeniowej.
	- EFS odpowiedzialny pracownik Oddziału Oceny Projektów Departamentu EFS przygotowuje pismo, w którym zamieszcza informację o zakończeniu oceny projektu i jej wyniku wraz z uzasadnieniem tej oceny z podaniem otrzymanej punktacji lub informacji o spełnieniu bądź niespełnieniu kryteriów wyboru projektu oraz pouczenie o możliwości wniesienia środka odwoławczego w postaci protestu w trybie i na zasadach określonych w art. 53 i 54 ustawy wdrożeniowej. W ww. piśmie zawarta jest informacja o wszystkich błędach powodujących negatywną ocenę oraz wykluczenie projektu z dalszej procedury konkursowej.
- 5. Wyżej wymienione pismo parafowane jest przez Kierownika odpowiedniego Oddziału oraz podpisywane przez Dyrektora IR lub Departamentu EFS bądź ich Zastępców, a następnie wysyłane za potwierdzeniem odbioru do Wnioskodawcy.
- 6. W ramach trybu odwoławczego Wnioskodawcy przysługuje prawo złożenia protestu od negatywnej oceny, o której mowa

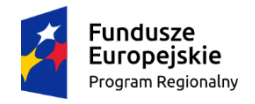

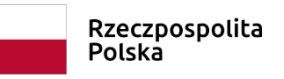

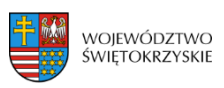

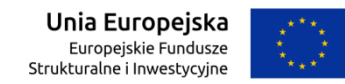

IR lub Departamentu EFS bądź ich Zastępców, a następnie wysyłane za potwierdzeniem odbioru do Wnioskodawcy. 6. W ramach trybu odwoławczego Wnioskodawcy przysługuje prawo złożenia protestu do Instytucji Zarządzającej RPOWŚ 2014-2020 w terminie 14 dni kalendarzowych od dnia doręczenia informacji o zakończeniu oceny jego projektu i jej wyniku wraz z uzasadnieniem tej oceny, podając liczbę punktów otrzymanych przez projekt lub informację o spełnieniu albo niespełnieniu kryteriów wyboru projektów. 7. Protest jest wnoszony w formie pisemnej i zawiera: 1) oznaczenie instytucji właściwej do rozpatrzenia protestu; 2) oznaczenie Wnioskodawcy; 3) numer wniosku o dofinansowanie projektu; 4) wskazanie kryteriów wyboru projektów, z których oceną Wnioskodawca się nie zgadza, wraz z uzasadnieniem; 5) wskazanie zarzutów o charakterze proceduralnym w zakresie przeprowadzonej oceny, jeżeli zdaniem Wnioskodawcy naruszenia takie miały miejsce, wraz z uzasadnieniem; 6) podpis Wnioskodawcy lub osoby upoważnionej do jego reprezentowania, z załączeniem oryginału lub kopii dokumentu poświadczającego umocowanie takiej osoby do reprezentowania Wnioskodawcy. 8. Jeżeli projekt otrzymał negatywną ocenę, o której mowa w pkt. 2 i 3, zawarte zostaje pouczenie o możliwości wniesienia protestu na zasadach i w trybie, o których mowa w pkt. 7, określające: 1) termin do wniesienia protestu; 2) instytucję, do której należy wnieść protest; 3) wymogi formalne protestu, o których mowa w pkt. 7. 9. W ramach systemu realizacji RPOWŚ 2014-2020 Instytucja w pkt 3 do Instytucji Zarządzającej RPOWŚ 2014-2020 w terminie 14 dni kalendarzowych od dnia doręczenia informacji o której mowa w pkt 4. 7. Protest jest wnoszony w formie pisemnej i powinien zawierać: 1) oznaczenie instytucji właściwej do rozpatrzenia protestu; 2) oznaczenie Wnioskodawcy; 3) numer wniosku o dofinansowanie projektu; 4) wskazanie kryteriów wyboru projektów, z których oceną Wnioskodawca się nie zgadza, wraz z uzasadnieniem; 5) wskazanie zarzutów o charakterze proceduralnym w zakresie przeprowadzonej oceny, jeżeli zdaniem Wnioskodawcy naruszenia takie miały miejsce, wraz z uzasadnieniem; 6) podpis Wnioskodawcy lub osoby upoważnionej do jego reprezentowania, z załączeniem oryginału lub kopii dokumentu poświadczającego umocowanie takiej osoby do reprezentowania Wnioskodawcy. 8. Jeżeli projekt otrzymał negatywną ocenę, o której mowa pkt 3, informacja o której mowa w pkt 4, zawiera pouczenie o możliwości wniesienia protestu na zasadach i w trybie, o których mowa w art. 53 i 54 ustawy wdrożeniowej, określające: 1) termin do wniesienia protestu; 2) instytucję, do której należy wnieść protest; 3) wymogi formalne protestu, o których mowa w pkt. 7. 9. W ramach systemu realizacji RPOWŚ 2014-2020 Instytucja Zarządzająca RPOWŚ 2014-2020 przyjęła jednostopniowy przedsądowy proces odwoławczy 10. Protest jest rozpatrywany przez IZ RPOWŚ 2014–2020, którą stanowi Zarząd Województwa Świętokrzyskiego, w Oddziale ds. Odwołań RPO Departamentu Kontroli i Certyfikacji RPO Urzędu Marszałkowskiego Województwa Świętokrzyskiego (KC-III).

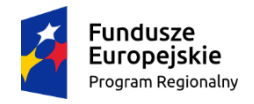

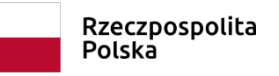

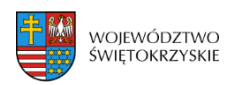

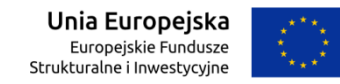

Zarządzająca RPOWŚ 2014-2020 przyjęła jednostopniowy przedsądowy proces odwoławczy. 10. Protest jest rozpatrywany przez Oddział ds. Odwołań RPO w Departamencie Kontroli i Certyfikacji RPO. Na początku procesu pracownicy podpisują deklarację bezstronności i poufności. Następnie pracownicy Oddziału ds. Odwołań RPO sprawdzają, czy protest został złożony w terminie i do instytucji właściwej do rozpatrzenia protestu, w tym celu wypełniają check-listę do protestów. 11. Wnioskodawca może wycofać protest do czasu zakończenia rozpatrywania protestu przez właściwą instytucję. Wycofanie protestu następuje przez złożenie instytucji pisemnego oświadczenia o wycofaniu protestu. W przypadku wycofania protestu ponowne jego wniesienie jest niedopuszczalne, ponadto Wnioskodawca nie może wnieść skargi do Wojewódzkiego Sądu Administracyjnego. 12. W przypadku wniesienia protestu niespełniającego wymogów formalnych, o których mowa w pkt. 7, lub zawierającego oczywiste omyłki, właściwa instytucja wzywa Wnioskodawcę do jego uzupełnienia lub poprawienia w nim oczywistych omyłek, w terminie 7 dni, licząc od dnia otrzymania wezwania, pod rygorem pozostawienia protestu bez rozpatrzenia. 13. Wezwanie, o którym mowa w pkt. 12 wstrzymuje bieg terminu, o którym mowa pkt. 6. Bieg terminu ulega zawieszeniu na czas uzupełnienia lub poprawienia protestu. 14. Na prawo wnioskodawcy do wniesienia protestu nie wpływa negatywnie błędne pouczenie lub brak pouczenia, o którym mowa w pkt 8. 15. Uzupełnienie protestu, o którym mowa w pkt. 12, może nastąpić wyłącznie w odniesieniu do wymogów formalnych, Pracownicy Oddziału ds. Odwołań RPO dokonują rozpatrzenia protestu w terminie wskazanym w pkt. 18 przy zachowaniu zasady "dwóch par oczu". Na początku procesu pracownicy podpisują deklarację bezstronności i poufności. Następnie sprawdzają w oparciu o check-listę do protestów, czy protest spełnia wymogi formalne protestu, o których mowa w pkt 7. 11. Wnioskodawca może wycofać protest do czasu zakończenia rozpatrywania protestu przez IZ RPOWŚ 2014-2020. Wycofanie protestu następuje przez złożenie instytucji pisemnego oświadczenia o wycofaniu protestu. W przypadku wycofania protestu ponowne jego wniesienie jest niedopuszczalne, ponadto Wnioskodawca nie może wnieść skargi do Wojewódzkiego Sądu Administracyjnego. 12. W przypadku wniesienia protestu niespełniającego wymogów formalnych, o których mowa w pkt. 7, lub zawierającego oczywiste omyłki, Oddział ds. Odwołań RPO wzywa Wnioskodawcę do jego uzupełnienia lub poprawienia w nim oczywistych omyłek, w terminie 7 dni, licząc od dnia otrzymania wezwania, pod rygorem pozostawienia protestu bez rozpatrzenia. 13. Wezwanie, o którym mowa w pkt. 12 wstrzymuje bieg terminu, o którym mowa pkt. 18. Bieg terminu ulega zawieszeniu na czas uzupełnienia lub poprawienia protestu. 14. Na prawo wnioskodawcy do wniesienia protestu nie wpływa negatywnie błędne pouczenie lub brak pouczenia, o którym mowa w pkt 8. 15. Uzupełnienie protestu, o którym mowa w pkt. 12, może nastąpić wyłącznie w odniesieniu do wymogów formalnych, o których mowa w pkt. 7 ppkt 1–3 i 6 . 16. W przypadku złożenia protestu do IZ RPOWŚ 2014-2020 Kierownik Oddziału ds. Odwołań RPO zmienia status wniosku o dofinansowanie z "odrzucony" na "procedura odwoławcza"

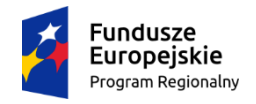

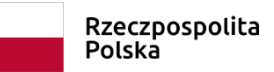

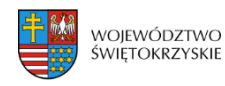

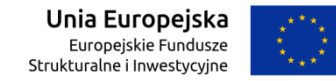

o których mowa w pkt. 7 ppkt 1–3 i 6 . 16. W przypadku złożenia protestu do IZ RPOWŚ 2014-2020 Kierownik Oddziału ds. Odwołań RPO zmienia status wniosku o dofinansowanie z "odrzucony" na "procedura odwoławcza" w LSI. 17. Protest pozostawia się bez rozpatrzenia, jeżeli mimo prawidłowego pouczenia, o którym mowa w pkt. 8 został wniesiony: 1) po terminie, 2) przez podmiot wykluczony z możliwości otrzymania dofinansowania, 3) bez spełnienia wymogów określonych w pkt.7 ppkt 4, – o czym Wnioskodawca jest niezwłocznie informowany na piśmie przez IZ RPOWŚ 2014-2020. Ponadto protest pozostawia się bez rozpatrzenia w przypadku wycofania go przez Wnioskodawcę. 18. Instytucja Zarządzająca RPOWŚ 2014-2020 rozpatruje protest, weryfikując prawidłowość oceny projektu w zakresie kryteriów i zarzutów, w terminie nie dłuższym niż **21** dni kalendarzowych licząc od dnia jego otrzymania. W uzasadnionych przypadkach, w szczególności, gdy w trakcie rozpatrywania protestu konieczne jest skorzystanie z pomocy ekspertów, termin rozpatrzenia protestu może być przedłużony, o czym właściwa instytucja zarządzająca niezwłocznie informuje na piśmie Wnioskodawcę. Termin na rozpatrzenie protestu nie może przekroczyć łącznie **45** dni od dnia jego otrzymania. 19. Zgodnie z art. *60 Ustawy wdrożeniowej* w rozpatrywaniu protestu, w weryfikacji, o której mowa w pkt. 4, a także w ponownej ocenie, o której mowa w pkt. 21, nie mogą brać udziału osoby, które były zaangażowane w przygotowanie w LSI. 17. Protest pozostawia się bez rozpatrzenia, jeżeli mimo prawidłowego pouczenia, o którym mowa w pkt. 8 został wniesiony: 1) po terminie, 2) przez podmiot wykluczony z możliwości otrzymania dofinansowania, 3) bez spełnienia wymogów określonych w pkt 7 ppkt 4, 4) gdy na jakimkolwiek etapie postępowania w zakresie procedury odwoławczej zostanie wyczerpana kwota przeznaczona na dofinansowanie projektów w ramach działania, a w przypadku gdy w działaniu występują poddziałania – w ramach poddziałania, 5) w przypadku wycofania protestu przez Wnioskodawcę, – o czym Wnioskodawca jest niezwłocznie informowany na piśmie przez Oddział ds. Odwołań RPO. 18. Oddział ds. Odwołań RPO rozpatruje protest, weryfikując prawidłowość oceny projektu w zakresie kryteriów i zarzutów, w terminie nie dłuższym niż 21 dni kalendarzowych licząc od dnia jego otrzymania. W uzasadnionych przypadkach, w szczególności, gdy w trakcie rozpatrywania protestu konieczne jest skorzystanie z pomocy ekspertów, termin rozpatrzenia protestu może być przedłużony, o czym Wnioskodawca jest niezwłocznie informowany na piśmie. Termin na rozpatrzenie protestu nie może przekroczyć łącznie 45 dni od dnia jego otrzymania. 19. Zgodnie z art. 60 Ustawy wdrożeniowej w rozpatrywaniu protestu, w weryfikacji, o której mowa w pkt. 4, a także w ponownej ocenie, o której mowa w pkt. 21, nie mogą brać udziału osoby, które były zaangażowane w przygotowanie projektu lub jego ocenę. Przepis art. 24 § 1 ustawy z dnia 14 czerwca 1960 r. – Kodeks postępowania administracyjnego

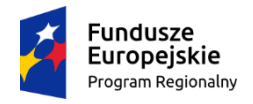

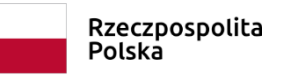

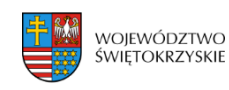

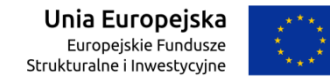

projektu lub jego ocenę. Przepis art. 24 § 1 ustawy z dnia 14 czerwca 1960 r. – Kodeks postępowania administracyjnego stosuje się odpowiednio. 20. W KC-III rozpatrywane są protesty dotyczące oceny projektu współfinansowanego z EFRR. IR na pisemny wniosek Oddziału ds. Odwołań RPO przekazuje do KC-III, w terminie 2 dni roboczych, całość dokumentacji projektowej wraz z dokumentacją z przeprowadzonej oceny przez KOP. 21. Pracownicy KC-III dokonują rozpatrzenia protestu w terminie wskazanym w pkt. 18 przy zachowaniu zasady "dwóch par oczu". Jednocześnie na początku procesu pracownicy podpisują deklarację bezstronności i poufności. Informacja o wyniku rozpatrzenia protestu, zostaje przekazana Wnioskodawcy oraz do IR na piśmie niezwłocznie po rozpatrzeniu protestu. • W przypadku uznania protestu za zasadny Oddział ds. Odwołań RPO zwraca się za pismem, do którego załączona jest dokumentacja projektowa oraz wynik rozpatrzenia protestu wraz z uzasadnieniem do IR o: a) skierowanie projektu do właściwego etapu oceny (to jest do etapu, do którego projekt nie został dopuszczony w skutek pierwotnie dokonanej oceny). Nie może być to wcześniejszy etap oceny. Stanowisko zajęte przez KC-III jest wiążące dla IR. W przypadku uznania protestu za zasadny ocena projektu prowadzona jest według procedury opisanej w punkcie 6.11.3 "Procedura postępowania z wnioskami o dofinansowanie w ramach RPOWŚ 2014-2020 w trakcie oceny spełnienia kryteriów wyboru projektów przez projekty uczestniczące w konkursie ogłoszonym po wejściu w życie nowelizacji ustawy wdrożeniowej", adekwatnie do etapu, do którego projekt został skierowany po procedurze odwoławczej albo stosuje się odpowiednio. 20. W KC-III rozpatrywane są protesty dotyczące oceny projektu współfinansowanego z EFRR. Departament IR na pisemny wniosek Oddziału ds. Odwołań RPO przekazuje do KC-III, w terminie 2 dni roboczych, informację dotyczącą wysokości dostępnej kwoty przeznaczonej na dofinansowanie projektów w ramach działania lub jej wyczerpania wraz z całością dokumentacji projektowej oraz dokumentacji z przeprowadzonej oceny przez KOP. 21. Informacja o wyniku rozpatrzenia protestu, zostaje przekazana Wnioskodawcy. Pismo w ww. sprawie przygotowuje pracownik KC – III. Jest ono następnie podpisywane przez upoważnionego pracownika Oddziału ds. Odwołań RPO, a w razie jego nieobecności przez Sekretarza Województwa Świętokrzyskiego. • W przypadku uznania protestu za zasadny Oddział ds. Odwołań RPO zwraca się niezwłocznie do Departamentu IR za pismem, do którego załączona jest dokumentacja o której mowa w pkt 20, protest oraz wynik jego rozpatrzenia wraz z uzasadnieniem o: a) skierowanie projektu do właściwego etapu oceny (to jest do etapu, do którego projekt nie został dopuszczony w skutek pierwotnie dokonanej oceny). Nie może być to wcześniejszy etap oceny. Stanowisko zajęte przez KC-III jest wiążące dla Departamentu IR. W przypadku uznania protestu za zasadny ocena projektu prowadzona jest według procedury opisanej w punkcie 6.11.3 "Procedura postepowania z wnioskami o dofinansowanie w ramach RPOWŚ 2014-2020w trakcie oceny spełnienia kryteriów wyboru projektów przez projekty uczestniczące w konkursie ogłoszonym po wejściu w życie nowelizacji ustawy wdrożeniowej", adekwatnie do etapu, do którego projekt został skierowany w wyniku procedury

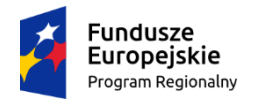

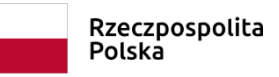

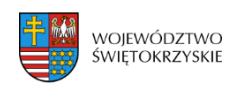

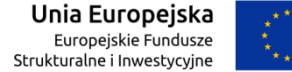

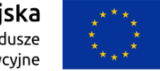

b) aktualizację przez IR listy projektów wybranych do dofinansowania w wyniku przeprowadzenia procedury odwoławczej, o której mowa w art. 46 ust. 3 ustawy; • W przypadku nieuwzględnienia protestu, KC-III informuje Wnioskodawcę o wyniku rozpatrzenia protestu, wraz ze stosownym uzasadnieniem i informacją o przysługującym mu prawie złożenia skargi do sądu administracyjnego. Pismo w ww. sprawie przygotowuje i parafuje pracownik KC – III. Jest ono następnie podpisywane przez upoważnionego Kierownika Oddziału ds. Odwołań RPO, a w razie jego nieobecności przez Sekretarza Województwa Świętokrzyskiego. W przypadku, gdy Wnioskodawca złożył wraz z protestem dokumentację projektową, wówczas wraz z pismem informującym o wyniku rozpatrzenia protestu do Wnioskodawcy przesyłany jest również egzemplarz dokumentacji projektowej. Kopia pisma przekazywana jest również do wiadomości Dyrektora/Pierwszego Zastępcy IR. W Oddziale ds. Odwołań RPO rozpatrywane są protesty dotyczące oceny merytorycznej projektu współfinansowanego z EFS. Na początku procesu pracownicy podpisują deklarację bezstronności i poufności. Następnie pracownicy Oddziału ds. Odwołań RPO sprawdzają, czy protest został złożony w terminie i do instytucji właściwej do rozpatrzenia protestu, w tym celu wypełniają check-listę do protestów. Protest rozpatrywany jest pod względem merytorycznym w terminie do 21 dni kalendarzowych od dnia wpłynięcia protestu do KC. 22. W KC-III rozpatrywane są protesty dotyczące oceny projektu współfinansowanego z EFS. Departament EFS na pisemny wniosek Oddziału ds. Odwołań RPO przekazuje do KC-III, odwoławczej albo b) aktualizację przez Departament IR listy projektów wybranych do dofinansowania w wyniku przeprowadzenia procedury odwoławczej, o której mowa w art. 46 ust. 3 ustawy; • W przypadku nieuwzględnienia protestu, KC-III informuje Wnioskodawcę o wyniku rozpatrzenia protestu, wraz ze stosownym uzasadnieniem i informacją o przysługującym mu prawie złożenia skargi do sądu administracyjnego. W przypadku, gdy Wnioskodawca złożył wraz z protestem dokumentację projektową, wówczas wraz z pismem informującym o wyniku rozpatrzenia protestu do Wnioskodawcy przesyłany jest również egzemplarz dokumentacji projektowej. Oddział ds. Odwołań RPO niezwłocznie informuje pismem Departament IR o nieuwzględnieniu protestu, do którego załączona jest dokumentacja, o której mowa w pkt 20, protest oraz wynik jego rozpatrzenia wraz z uzasadnieniem. 22. W KC-III rozpatrywane są protesty dotyczące oceny projektu współfinansowanego z EFS. Departament EFS na pisemny wniosek Oddziału ds. Odwołań RPO przekazuje do KC-III, w terminie 2 dni roboczych, informację dotyczącą wysokości dostępnej kwoty przeznaczonej na dofinansowanie projektów w ramach działania, a w przypadku gdy w działaniu występują poddziałania - w ramach poddziałania lub jej wyczerpania wraz z całościa dokumentacji projektowej oraz dokumentacji z przeprowadzonej oceny przez KOP. 23. Informacja o wyniku rozpatrzenia protestu zostaje przekazana Wnioskodawcy. Pismo w ww. sprawie przygotowuje pracownik KC – III. Jest ono następnie podpisywane przez upoważnionego pracownika Kierownika Oddziału ds. Odwołań RPO, a w razie

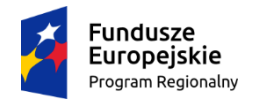

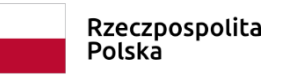

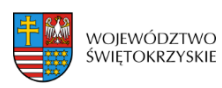

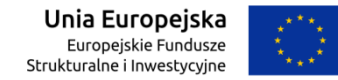

w terminie 2 dni roboczych, całość dokumentacji projektowej wraz z dokumentacją z przeprowadzonej oceny przez KOP. 23. Pracownicy KC-III dokonują rozpatrzenia protestu w terminie wskazanym w pkt. 18 przy zachowaniu zasady "dwóch par oczu". Informacja o wyniku rozpatrzenia protestu zostaje przekazana Wnioskodawcy oraz do Departamentu EFS na piśmie niezwłocznie po rozpatrzeniu protestu. • W przypadku uznania protestu za zasadny Oddział ds. Odwołań RPO zwraca się za pismem, do którego załączona jest dokumentacja projektowa, wynik rozpatrzenia protestu wraz z uzasadnieniem oraz ewentualnie liczbą punktów uzyskanych przez projekt w wyniku rozpatrzenia protestu do Departamentu EFS o: a) skierowanie projektu do właściwego etapu oceny (to jest do etapu, do którego projekt nie został dopuszczony w skutek pierwotnie dokonanej oceny). Nie może być to wcześniejszy etap oceny. Stanowisko zajęte przez KC-III jest wiążące dla Departamentu EFS. W przypadku uznania protestu za zasadny ocena projektu prowadzona jest według procedury opisanej w punkcie 6.11.1 "Wybór projektów w trybie konkursowym w Departamencie EFS", adekwatnie do etapu, do którego projekt został skierowany po procedurze odwoławczej albo b) aktualizację przez Departament EFS listy projektów wybranych do dofinansowania w wyniku przeprowadzenia procedury odwoławczej, o której mowa w art. 46 ust. 3 ustawy; jego nieobecności przez Sekretarza Województwa Świętokrzyskiego. • W przypadku uznania protestu za zasadny Oddział ds. Odwołań RPO zwraca się niezwłocznie do Departamentu EFS za pismem, do którego załączona jest dokumentacja, o której mowa w pkt 20, protest Wnioskodawcy oraz wynik jego rozpatrzenia wraz z uzasadnieniem o: a) skierowanie projektu do właściwego etapu oceny (to jest do etapu, do którego projekt nie został dopuszczony w skutek pierwotnie dokonanej oceny). Stanowisko zajęte przez KC-III jest wiążące dla Departamentu EFS. W przypadku uznania protestu za zasadny ocena projektu prowadzona jest według procedury opisanej w punkcie 6.11.1 "Wybór projektów w trybie konkursowym w Departamencie EFS", adekwatnie do etapu, do którego projekt został skierowany w wyniku procedury odwoławczej albo b) aktualizację przez Departament EFS listy projektów wybranych do dofinansowania w wyniku przeprowadzenia procedury odwoławczej, o której mowa w art. 46 ust. 3 ustawy; • W przypadku nieuwzględnienia protestu, KC-III informuje Wnioskodawcę o wyniku rozpatrzenia protestu, wraz ze stosownym uzasadnieniem i informacją o przysługującym mu prawie złożenia skargi do sądu administracyjnego. W przypadku, gdy Wnioskodawca złożył wraz z protestem dokumentację projektową, wówczas wraz z pismem informującym o wyniku rozpatrzenia protestu do

• W przypadku nieuwzględnienia protestu, KC-III informuje Wnioskodawcę o wyniku rozpatrzenia protestu, wraz ze stosownym uzasadnieniem i informacją o przysługującym mu prawie złożenia skargi do sądu administracyjnego. Pismo

Wnioskodawcy przesyłany jest również egzemplarz dokumentacji projektowej. Oddział ds. Odwołań RPO niezwłocznie informuje pismem Departament EFS

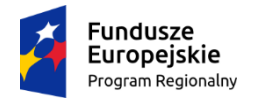

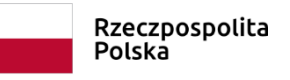

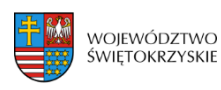

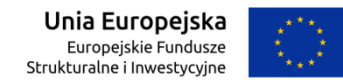

w ww. sprawie przygotowuje i parafuje pracownik KC – III. Jest ono następnie podpisywane przez upoważnionego Kierownika Oddziału ds. Odwołań RPO, a w razie jego nieobecności przez Sekretarza Województwa Świętokrzyskiego. W przypadku, gdy Wnioskodawca złożył wraz z protestem dokumentację projektową, wówczas wraz z pismem informującym o wyniku rozpatrzenia protestu do Wnioskodawcy przesyłany jest również egzemplarz dokumentacji projektowej. Kopia pisma przekazywana jest również do wiadomości Dyrektora/Zastępcy Departamentu EFS. 24. W przypadku nieuwzględnienia protestu, negatywnej ponownej oceny projektu lub pozostawienia protestu bez rozpatrzenia, w tym w przypadku, o którym mowa w art. 66 ust. 2 pkt 1 *ustawy wdrożeniowej*, Wnioskodawca w terminie 14 dni od dnia otrzymania informacji o której mowa w pkt 24 może w tym zakresie wnieść skargę do sądu administracyjnego, zgodnie z art. 3 § 3 ustawy z dnia 30 sierpnia 2002 r. – Prawo o postępowaniu przed sądami administracyjnymi (t.j Dz. U. z 2016 r. poz. 718 z późn. zm.). 25. Opis stanu faktycznego, stanowiącego wkład do odpowiedzi na skargi złożone do sądu administracyjnego, przygotowywany i przekazywany jest do Biura Radców Prawnych przez pracowników Oddziału ds. Odwołań RPO. 26. Skarga rozpatrywana jest przez sąd w terminie 30 dni od dnia jej wniesienia. W wyniku rozpatrzenia skargi sąd może: 1) Uwzględnić skargę, stwierdzając, że: a) ocena projektu została przeprowadzona w sposób naruszający prawo i naruszenie to miało o nieuwzględnieniu protestu, do którego załączona jest dokumentacja, o której mowa w pkt 20, protest oraz wynik jego rozpatrzenia wraz z uzasadnieniem. 24. W przypadku nieuwzględnienia protestu, negatywnej ponownej oceny projektu lub pozostawienia protestu bez rozpatrzenia, w tym w przypadku, o którym mowa w art. 66 ust. 2 pkt 1 ustawy wdrożeniowej, Wnioskodawca w terminie 14 dni od dnia otrzymania informacji o której mowa w pkt 17 ppkt. 1-4 albo pkt 21, pkt 23, a w przypadku, o którym mowa w pkt 12 – w terminie 14 dni od dnia upływu terminu na uzupełnienie protestu lub poprawienie w nim oczywistych omyłek, wraz z kompletną dokumentacją może w tym zakresie wnieść skargę do sądu administracyjnego, zgodnie z art. 3 § 3 ustawy z dnia 30 sierpnia 2002 r. – Prawo o postępowaniu przed sądami administracyjnymi (t.j. Dz. U. z 2019 r. poz. 2325). 25. Opis stanu faktycznego, stanowiącego wkład do odpowiedzi na skargę złożoną do sądu administracyjnego, przygotowywany i przekazywany jest do Biura Radców Prawnych przez pracowników Oddziału ds. Odwołań RPO. 26. Skarga rozpatrywana jest przez sąd w terminie 30 dni od dnia jej wniesienia. W wyniku rozpatrzenia skargi sąd może: 1) Uwzględnić skargę, stwierdzając, że: a)ocena projektu została przeprowadzona w sposób naruszający prawo i naruszenie to miało istotny wpływ na wynik oceny, przekazując jednocześnie sprawę do ponownego rozpatrzenia przez właściwą instytucję, o której mowa w art. 39 ust. 1 ustawy wdrożeniowej, b) pozostawienie protestu bez rozpatrzenia było nieuzasadnione, przekazując sprawę do rozpatrzenia przez właściwą instytucję, o której mowa w art. 39 ust. 1 ustawy wdrożeniowej;

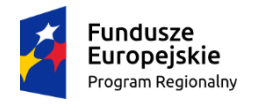

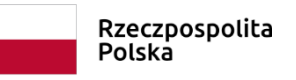

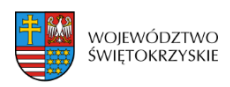

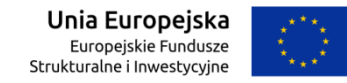

istotny wpływ na wynik oceny, przekazując jednocześnie sprawę do ponownego rozpatrzenia przez właściwą instytucję, o której mowa w art. 39 ust. 1 ustawy wdrożeniowej, b) pozostawienie protestu bez rozpatrzenia było nieuzasadnione, przekazując sprawę do rozpatrzenia przez właściwą instytucję, o której mowa w art. 55 albo art. 39 ust.1 ustawy wdrożeniowej; 2) oddalić skargę w przypadku jej nieuwzględnienia; 3) umorzyć postępowanie w sprawie, jeżeli jest ono bezprzedmiotowe. 27. Po prawomocnym rozstrzygnięciu sądu administracyjnego uwzgledniającym skargę, IR lub Departament EFS dokonuje ponownej weryfikacji/oceny projektu w zakresie kryteriów wskazanych przez sąd z uwzględnieniem przedmiotowego stanowiska. 28. W przypadku gdy IZ RPOWŚ 2014-2020 nie podziela rozstrzygnięcia sądu administracyjnego uwzględniającego skargę, odpowiedni pracownik IR lub Departament EFS, przekazuje orzeczenie wraz z odpowiednią argumentacją do Radcy Prawnego w celu sporządzenia skargi kasacyjnej do Naczelnego Sądu Administracyjnego. 29. Prawo do wniesienia skargi kasacyjnej przysługuje także Wnioskodawcy. 30. Prawomocne rozstrzygniecie sądu administracyjnego polegające na oddaleniu skargi, odrzuceniu skargi albo pozostawieniu skargi bez rozpatrzenia kończy procedurę odwoławczą oraz procedurę wyboru projektu. 31. Kopie odpisów wyroków sądów administracyjnych przechowywane są w Departamencie Wdrażania Europejskiego Funduszu Społecznego i Departamencie Inwestycji i Rozwoju, 2) oddalić skargę w przypadku jej nieuwzględnienia; 3) umorzyć postępowanie w sprawie, jeżeli jest ono bezprzedmiotowe. 27. Po prawomocnym rozstrzygnięciu sądu administracyjnego uwzględniającym skargę, Departament IR lub Departament EFS dokonuje ponownej weryfikacji/oceny projektu w zakresie kryteriów wskazanych przez sąd z uwzględnieniem przedmiotowego stanowiska. 28. W przypadku gdy IZ RPOWŚ 2014-2020 nie podziela rozstrzygnięcia sądu administracyjnego uwzględniającego skargę, odpowiedni pracownik IR lub Departament EFS, przekazuje orzeczenie wraz z odpowiednią argumentacją do Radcy Prawnego w celu sporządzenia skargi kasacyjnej do Naczelnego Sądu Administracyjnego. 29. Prawo do wniesienia skargi kasacyjnej przysługuje także Wnioskodawcy. 30. Prawomocne rozstrzygniecie sądu administracyjnego polegające na oddaleniu skargi, odrzuceniu skargi albo pozostawieniu skargi bez rozpatrzenia kończy procedurę odwoławczą oraz procedurę wyboru projektu. 31. Kopie odpisów wyroków sądów administracyjnych przechowywane są w Departamencie Wdrażania Europejskiego Funduszu Społecznego i Departamencie Inwestycji i Rozwoju, wraz z dokumentacją projektową, lub w KC-III. 32. Procedura odwoławcza, nie wstrzymuje zawierania umów z Wnioskodawcami, których projekty zostały wybrane do dofinansowania. 33. Do procedury odwoławczej nie stosuje się przepisów ustawy z dnia 14 czerwca 1960 r. – Kodeks Postępowania Administracyjnego, z wyjątkiem przepisów dotyczących wyłączenia pracowników organu, doręczeń i sposobu obliczania

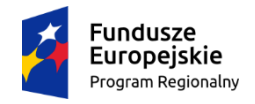

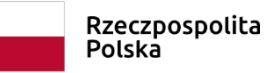

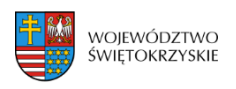

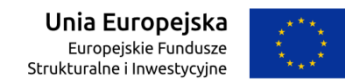

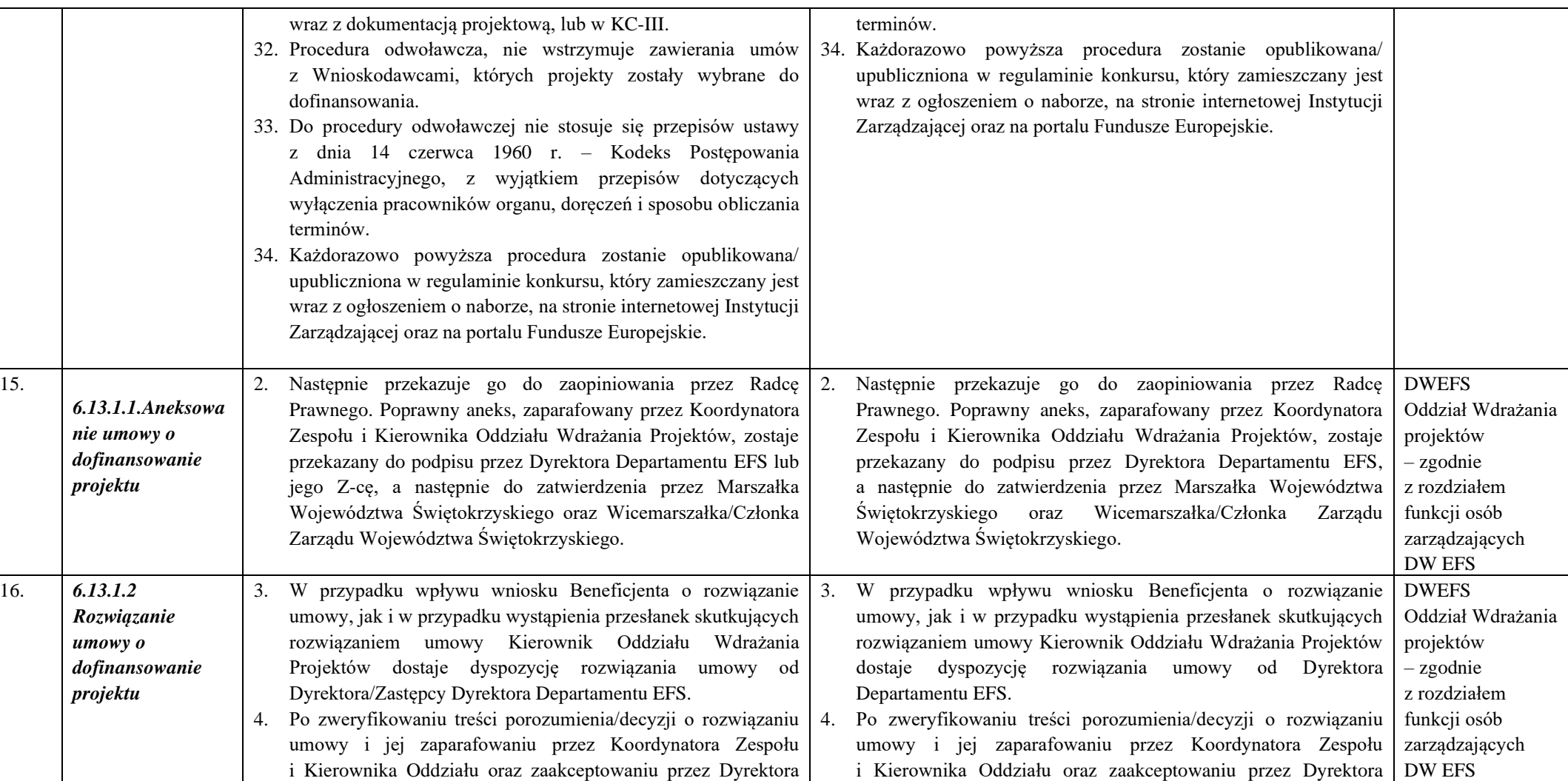

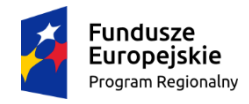

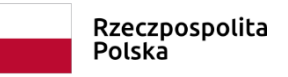

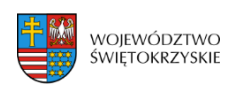

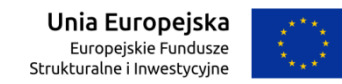

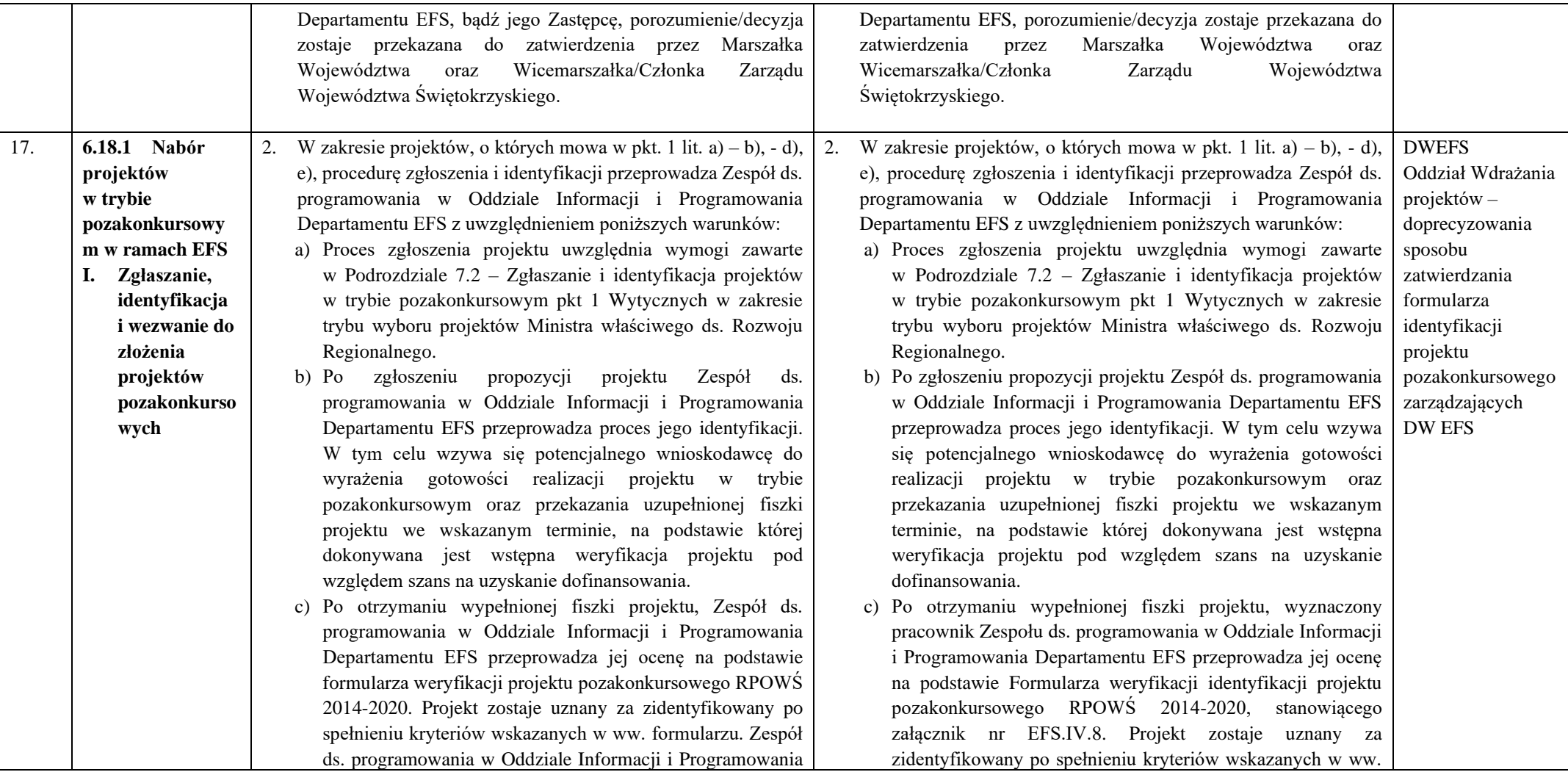

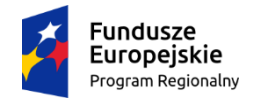

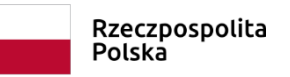

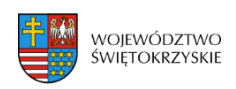

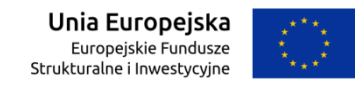

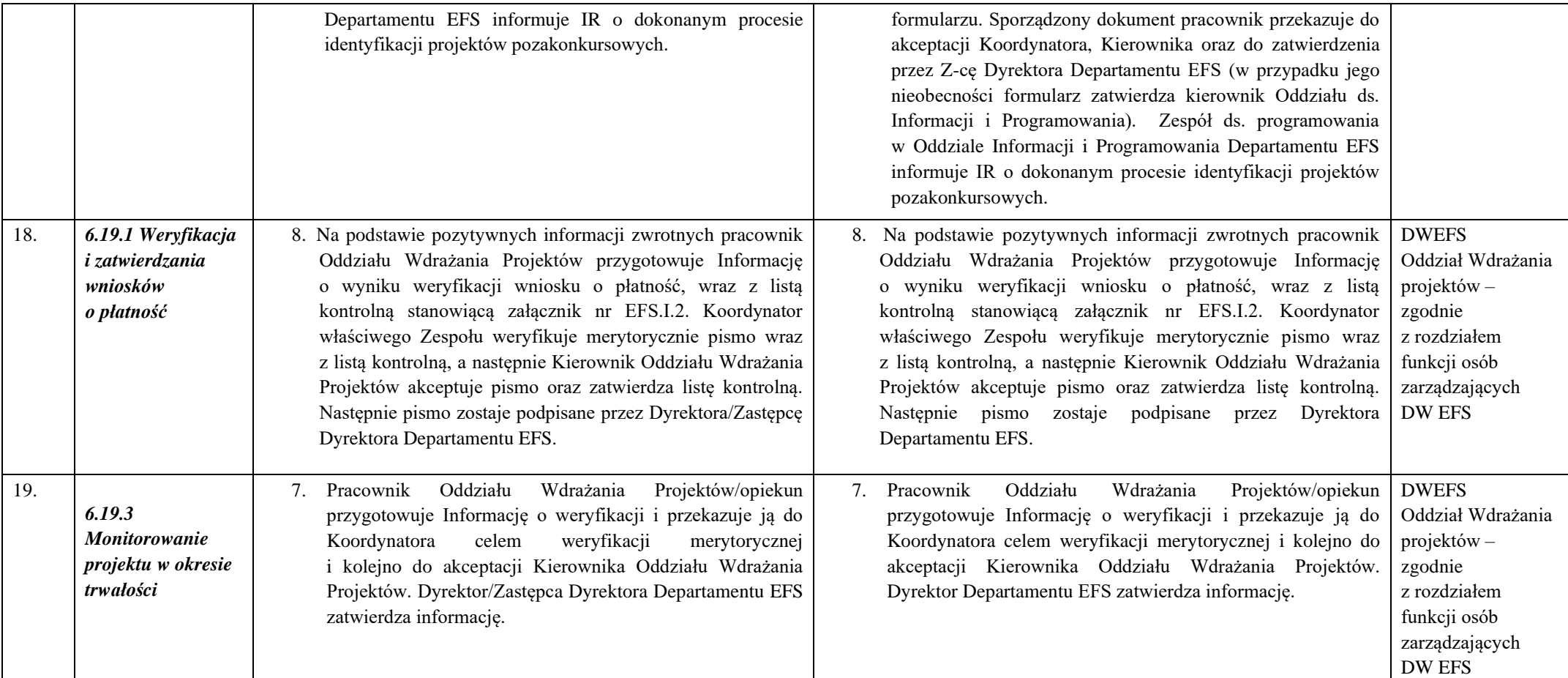

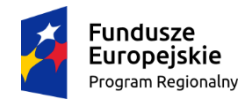

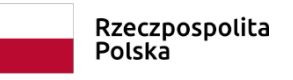

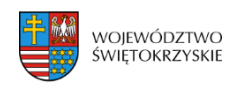

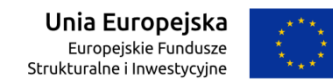

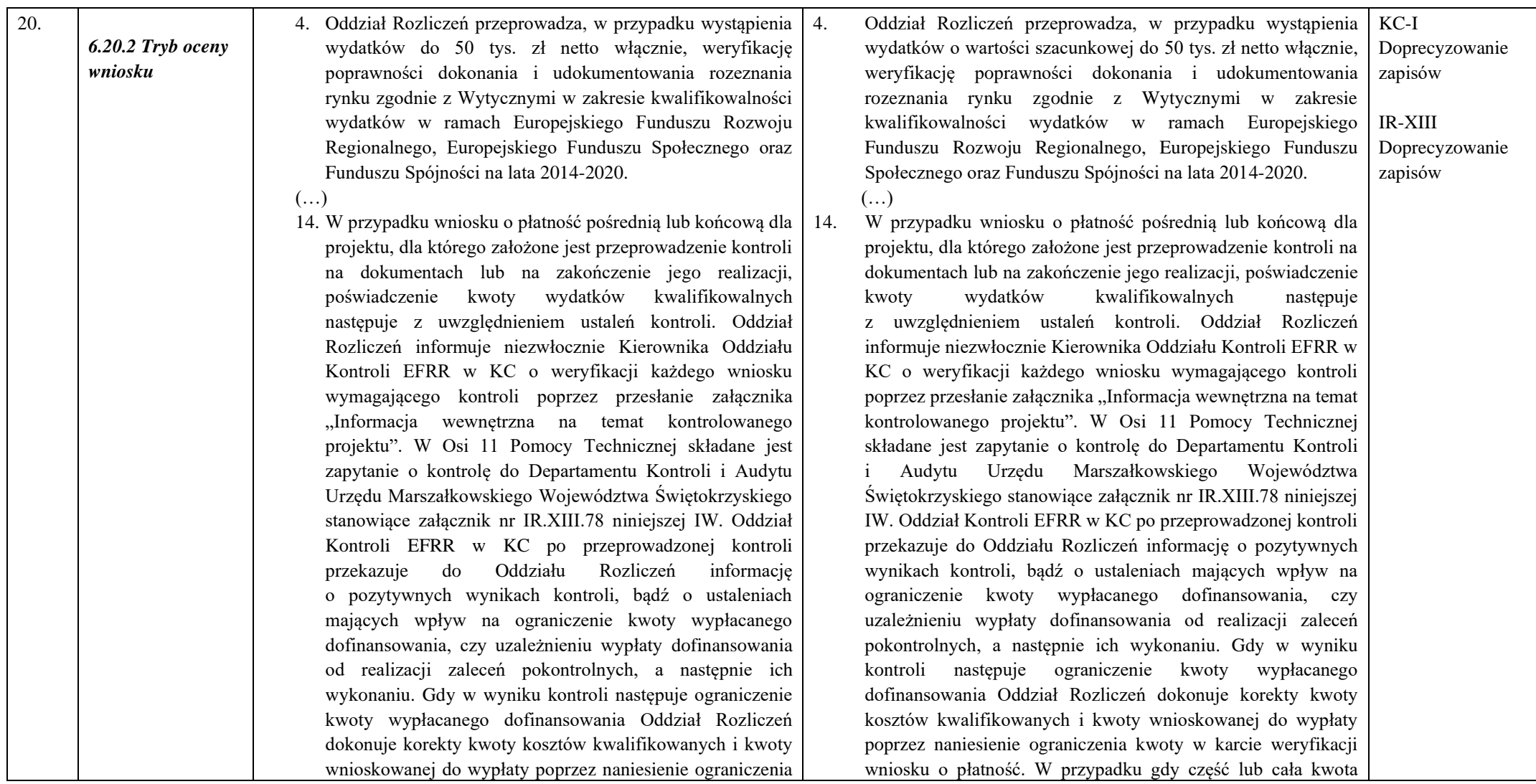

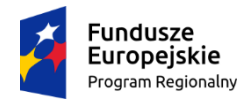

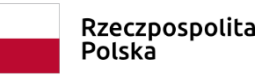

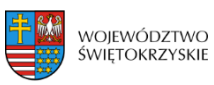

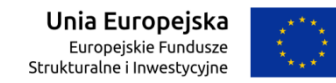

kwoty w karcie weryfikacji wniosku o płatność. W przypadku gdy część lub cała kwota zmniejszana nie jest ujęta we wniosku o płatność końcową, pomniejszenia o tę kwotę dokonuje Oddział Płatności poprzez wprowadzenie obciążenia na projekcie.

Jednocześnie wniosek o płatność końcową w osi 11 Pomocy Technicznej zostaje zatwierdzony przez kierownika Oddziału Rozliczeń pomimo prowadzonych czynności kontrolnych, o których mowa powyżej przez Oddział Kontroli EFS w KC lub Departament Kontroli i Audytu Urzędu Marszałkowskiego. Ponadto

w przypadku wniosku o płatność końcową Beneficjent, którego dotyczy zobowiązany jest do złożenia oświadczenia w zakresie dochodu wygenerowanego w trakcie realizacji Projektu, którego wzór stanowi załącznik nr IR-XIII.79 do IW.

W przypadku braku złożenia w/w oświadczenia pracownik Oddziału Rozliczeń drogą elektroniczną przekazuje stosowną informację do Kierownika właściwego Oddziału Wdrażania Projektów.

zmniejszana nie jest ujęta we wniosku o płatność końcową, pomniejszenia o tę kwotę dokonuje Oddział Płatności poprzez wprowadzenie obciążenia na projekcie.

W Osi 11 Pomocy Technicznej składane jest zapytanie stanowiące załącznik nr IR.XIII.78 niniejszej IW :

- w przypadku Beneficjentów, którymi są Departament IR oraz DW EFS o kontrolę do Departamentu Kontroli i Audytu Urzędu Marszałkowskiego Województwa Świętokrzyskiego;
- w przypadku wniosków o płatność Beneficjenta Instytucji Pośredniczącej WUP o kontrolę do Oddziału Kontroli EFS w Departamencie KC.

Oddział Kontroli EFS w KC oraz Departament Kontroli i Audytu Urzędu Marszałkowskiego po przeprowadzonej kontroli przekazuje do Oddziału Rozliczeń informację o pozytywnych wynikach kontroli, bądź o ustaleniach mających wpływ na ograniczenie kwoty wypłacanego dofinansowania, czy uzależnieniu wypłaty dofinansowania od realizacji zaleceń pokontrolnych, a następnie ich wykonaniu. Gdy w wyniku kontroli następuje ograniczenie kwoty wypłacanego dofinansowania Oddział Rozliczeń dokonuje korekty kwoty kosztów kwalifikowanych.

W przypadku gdy część lub cała kwota zmniejszana nie jest ujęta we wniosku o płatność końcową, pomniejszenia o tę kwotę dokonuje Oddział Płatności poprzez wprowadzenie obciążenia na projekcie.

Jednocześnie wniosek o płatność pośrednią/końcową w osi 11 Pomocy Technicznej zostaje zatwierdzony przez kierownika Oddziału Rozliczeń. Oddział Kontroli EFS w KC lub Departament Kontroli i Audytu Urzędu Marszałkowskiego dokonuje kontroli wylosowanych na próbie wniosków o płatność.

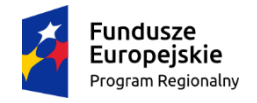

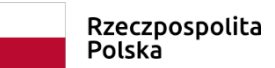

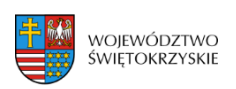

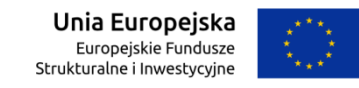

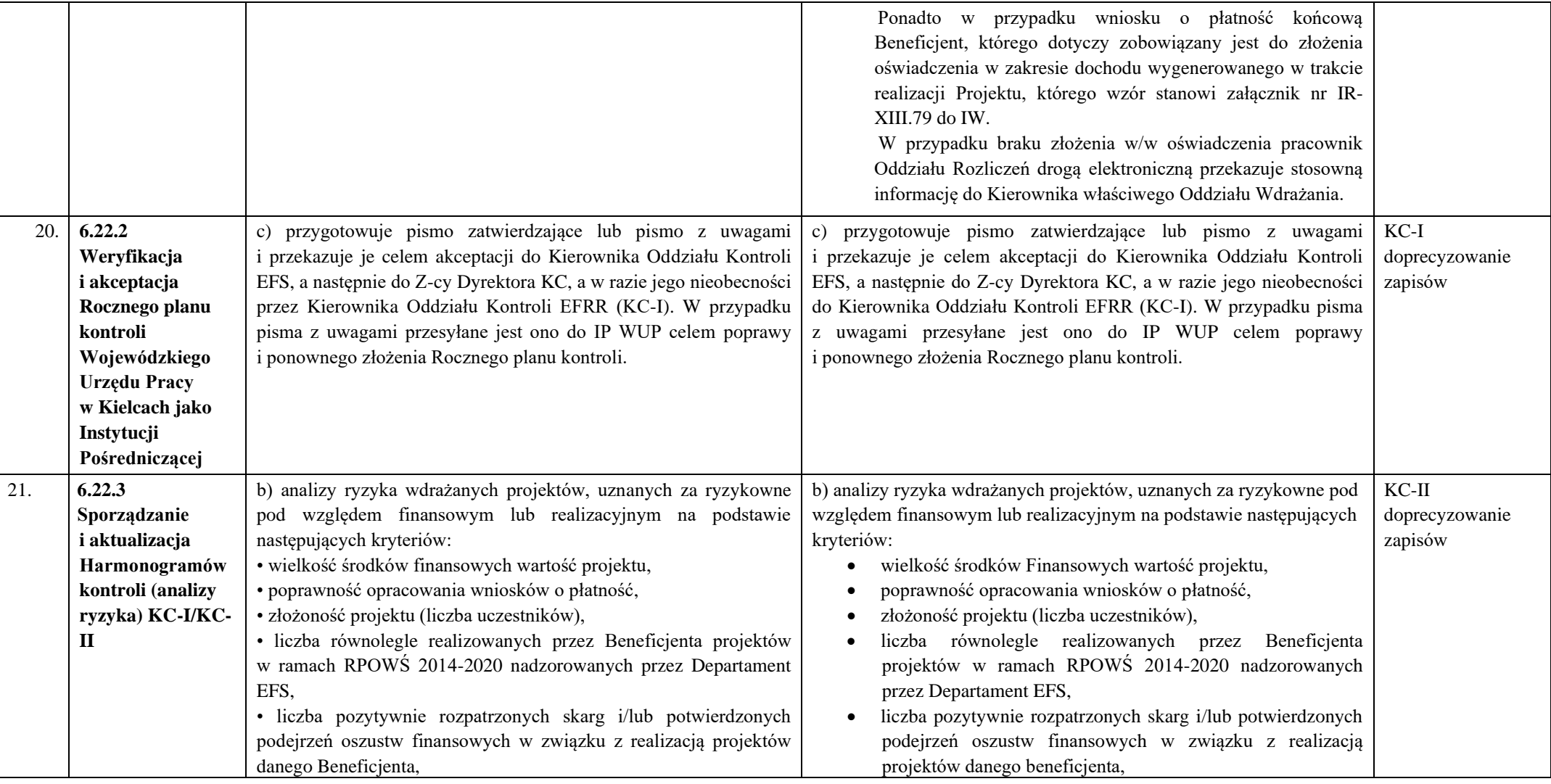

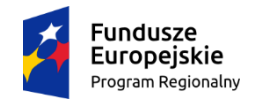

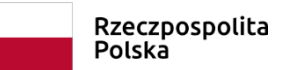

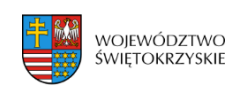

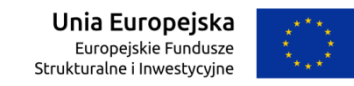

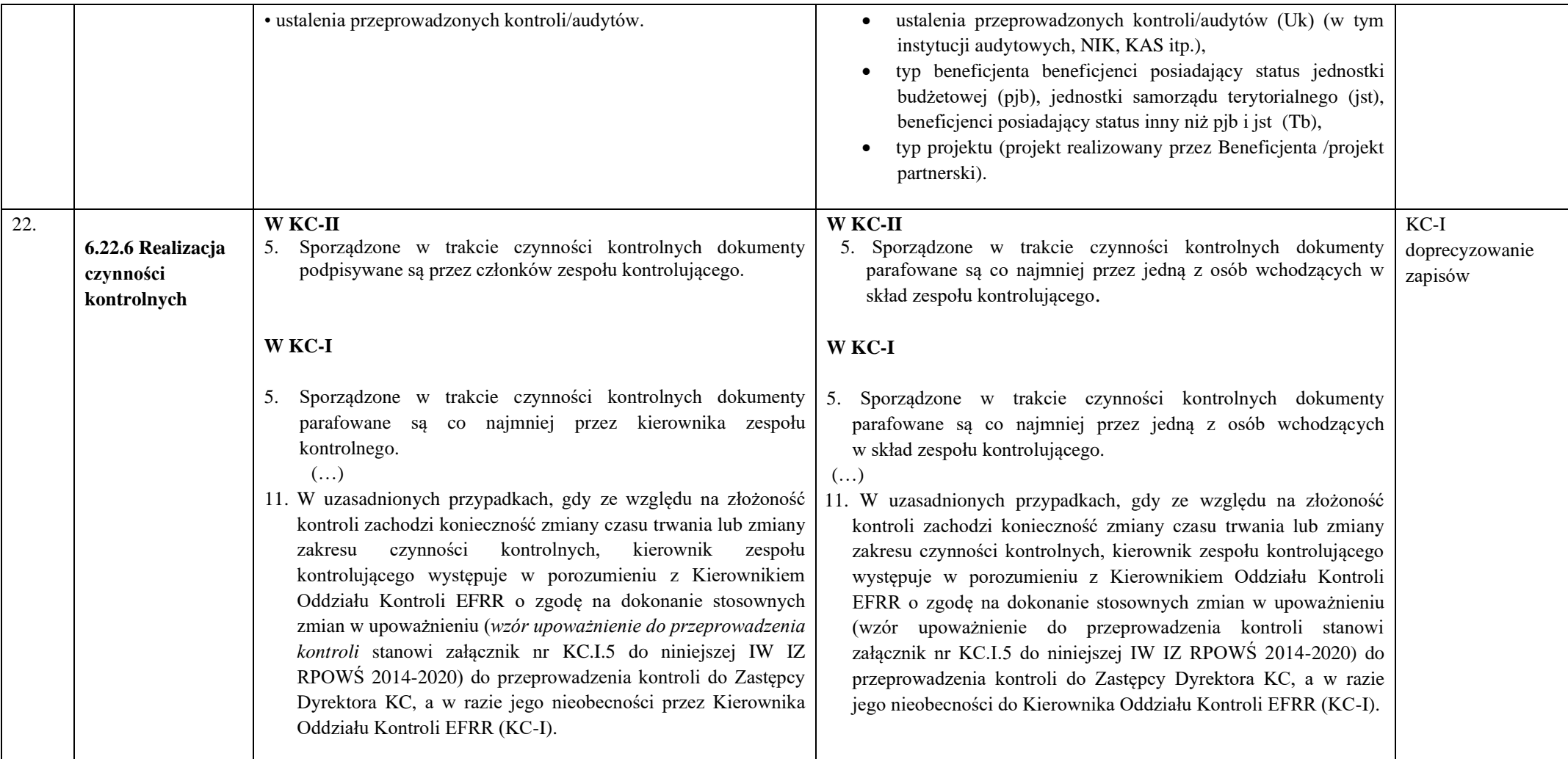

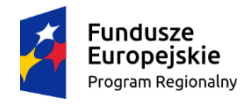

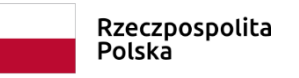

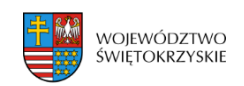

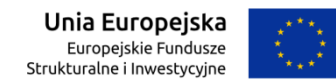

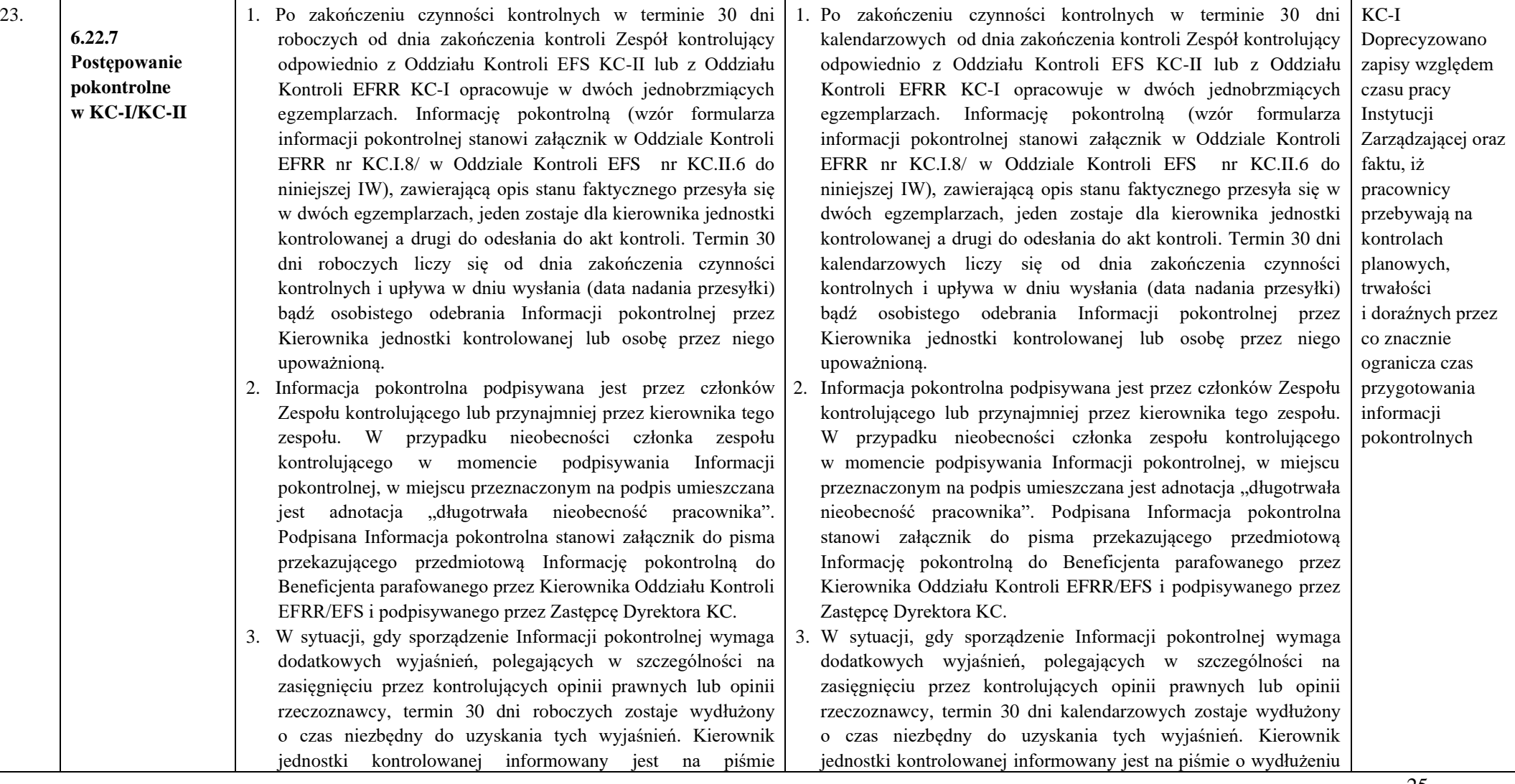

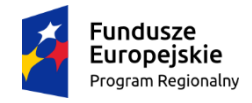

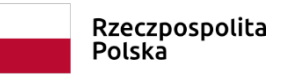

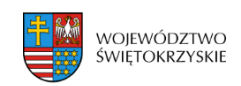

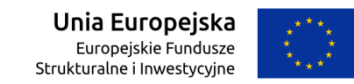

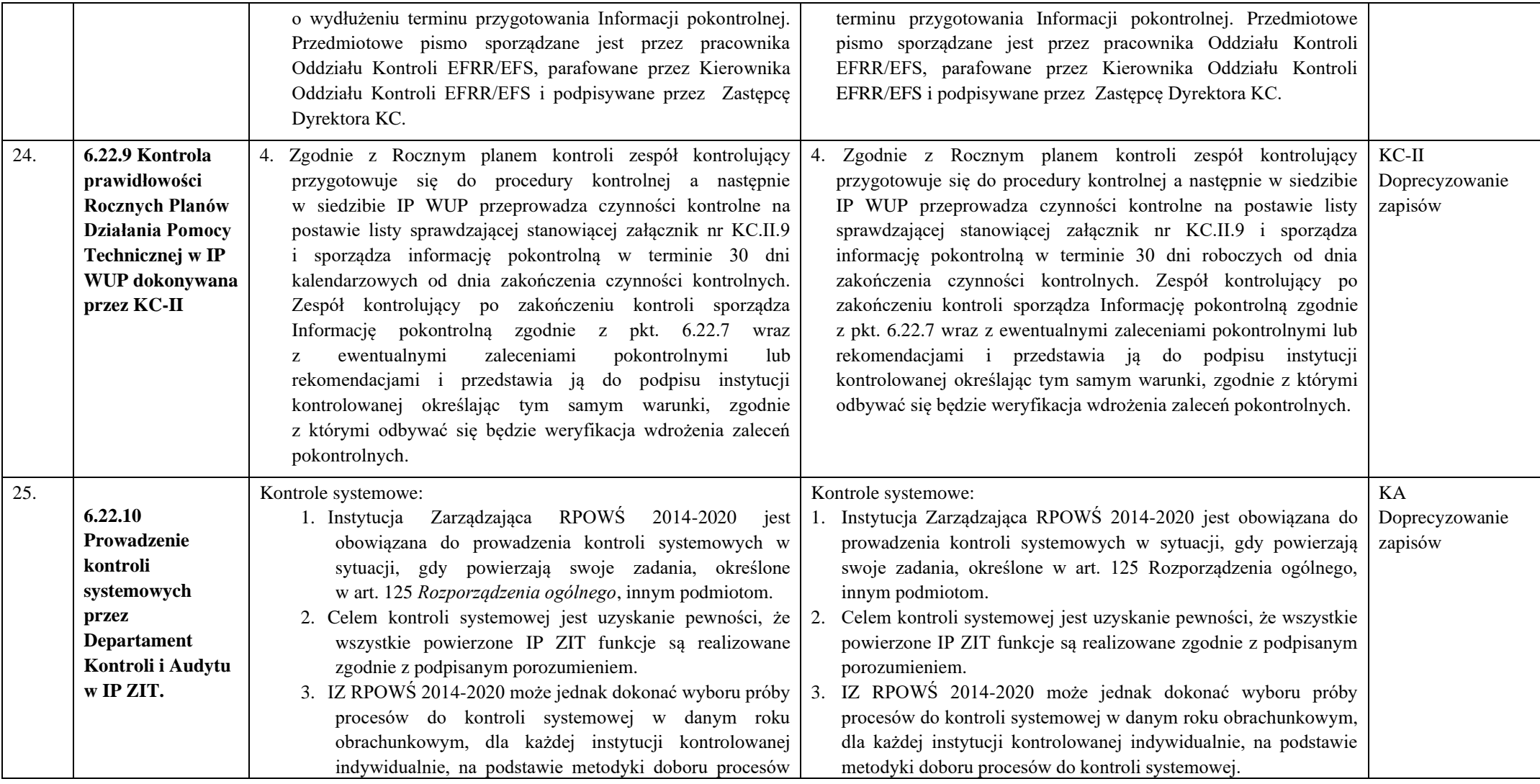

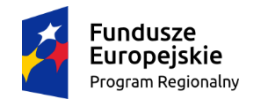

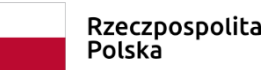

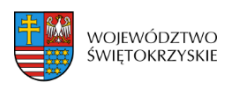

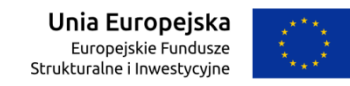

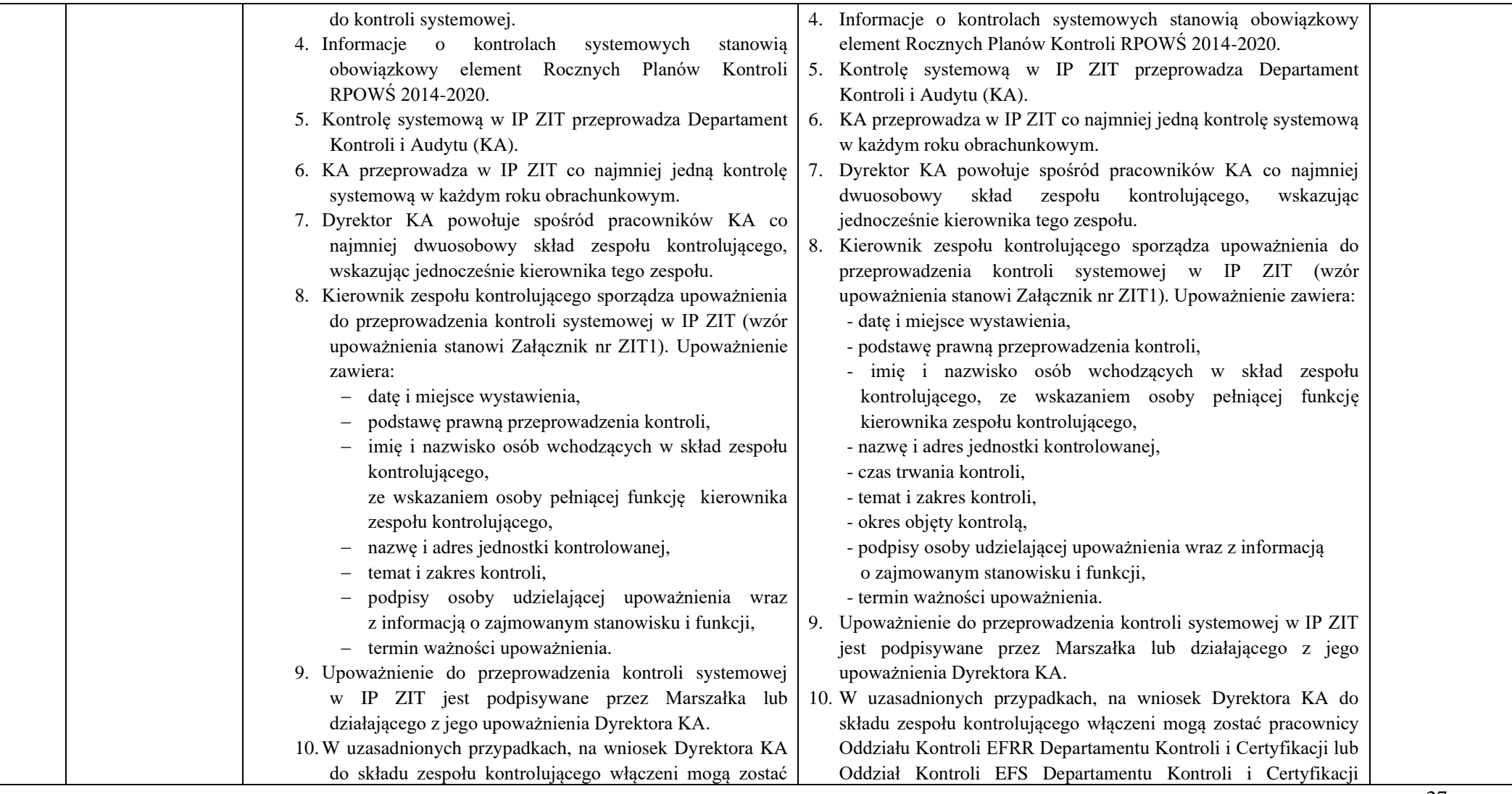

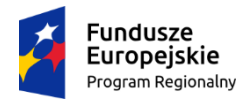

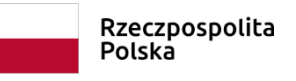

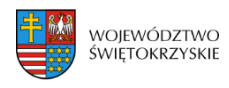

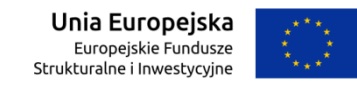

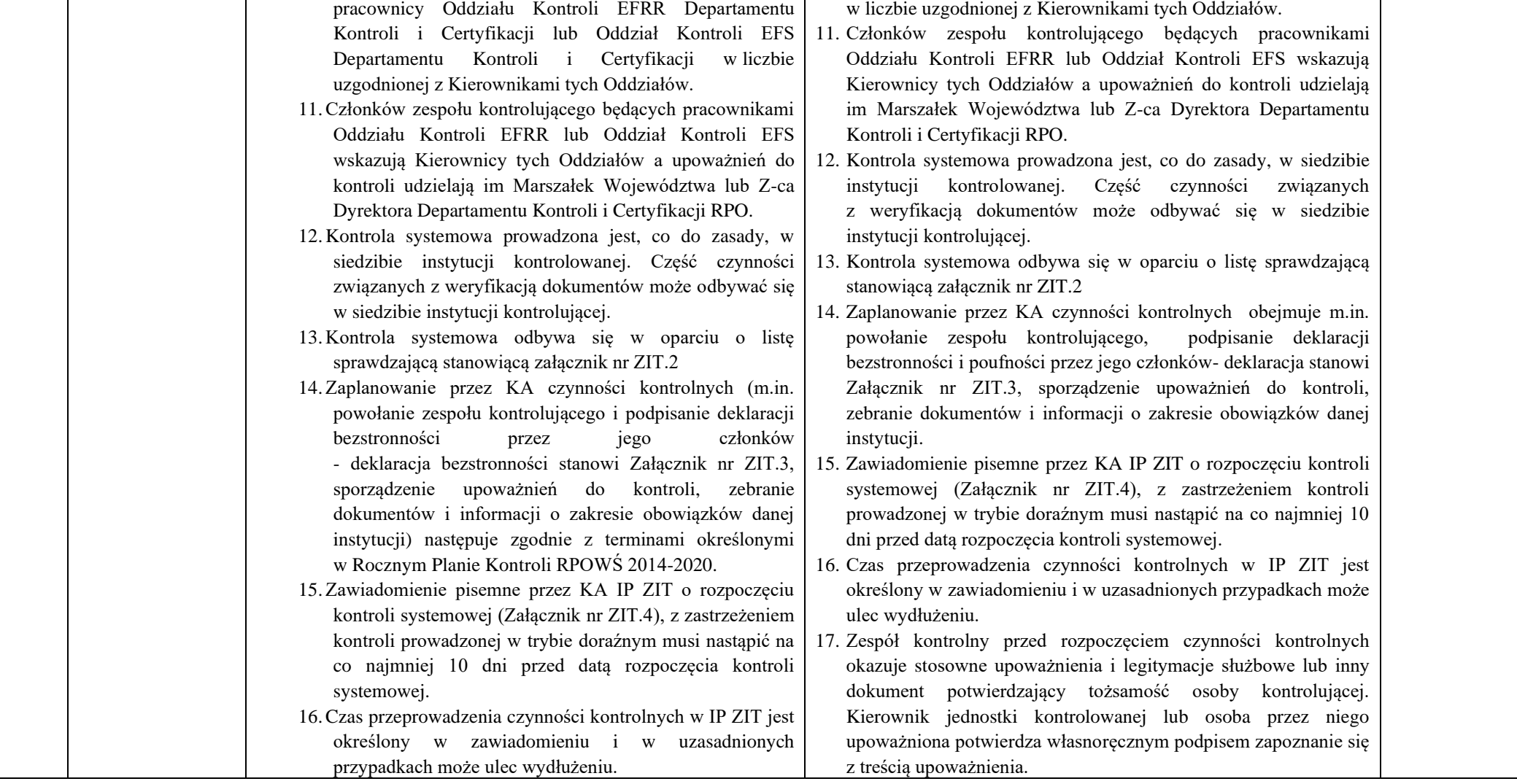

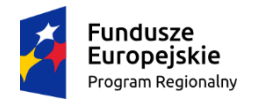

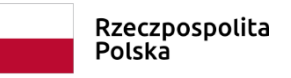

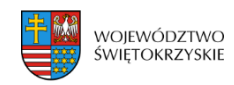

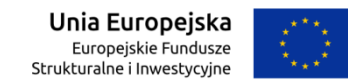

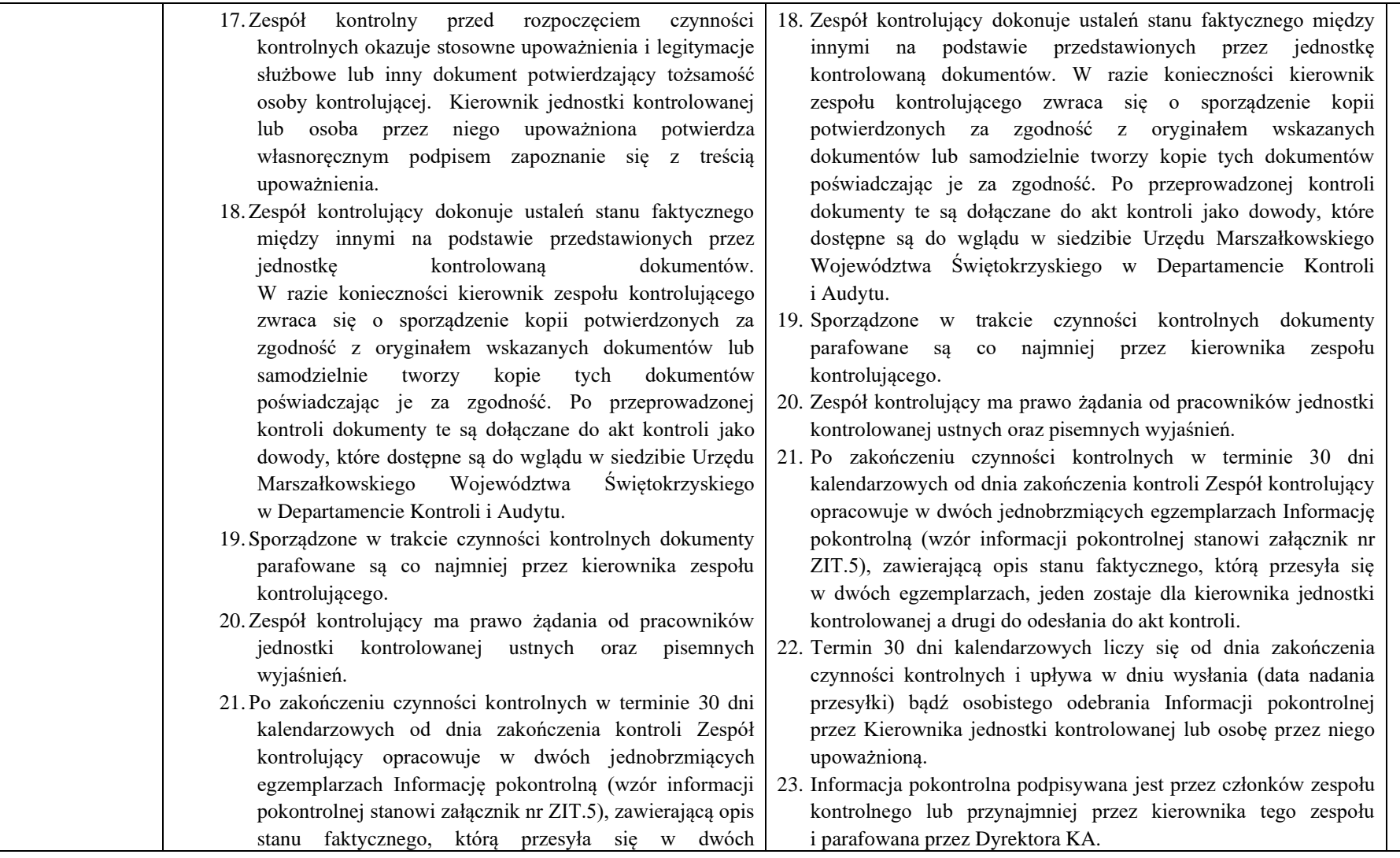

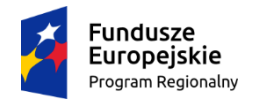

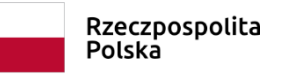

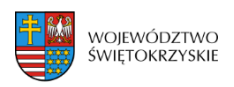

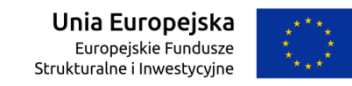

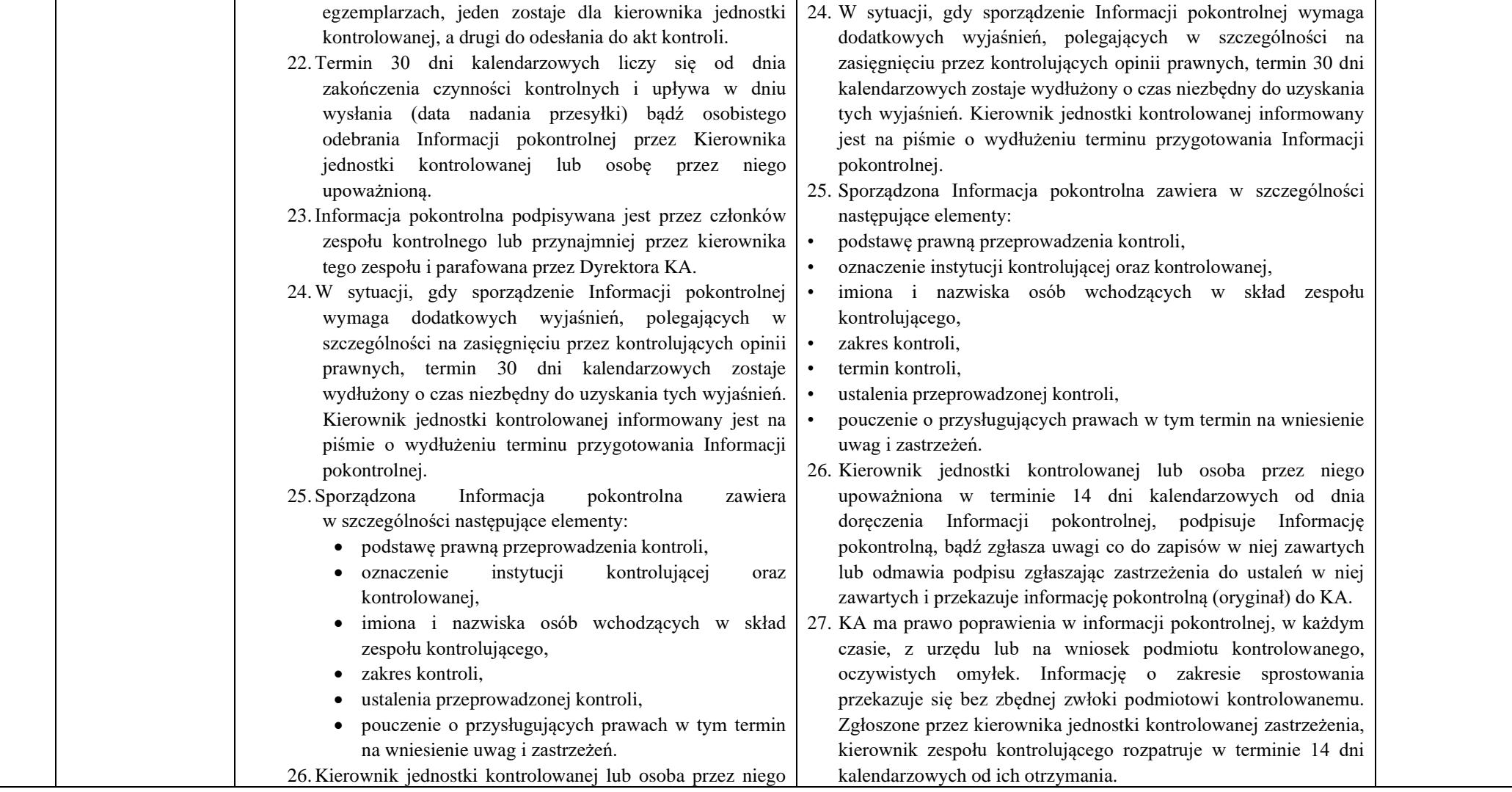

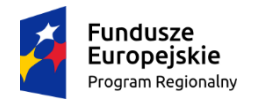

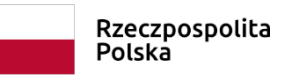

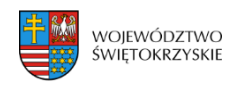

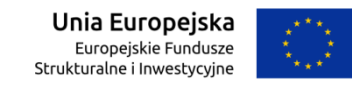

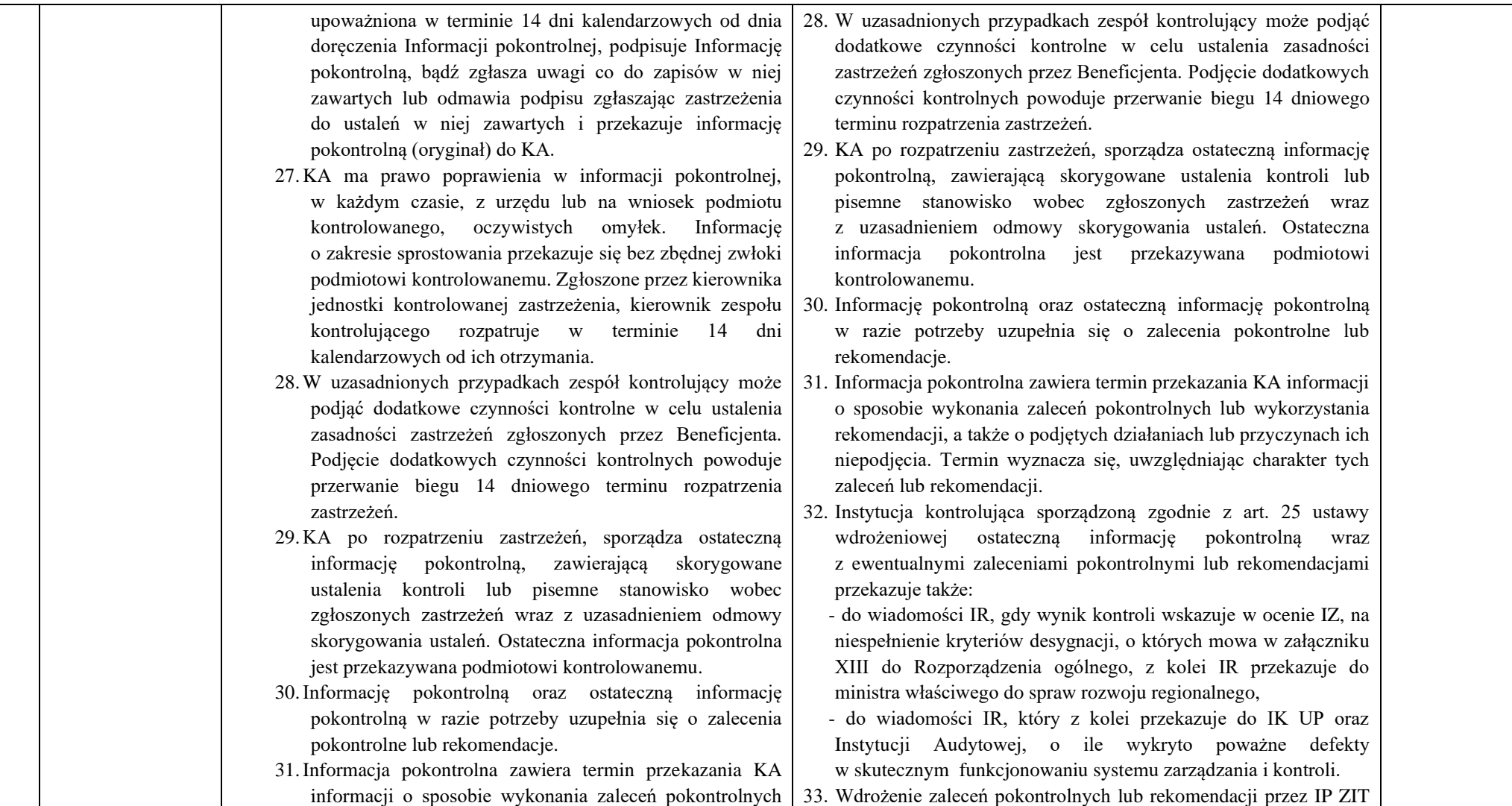
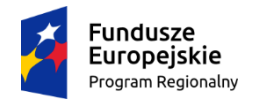

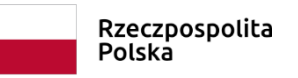

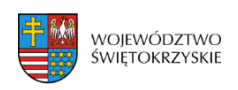

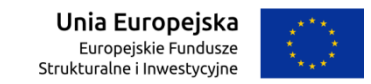

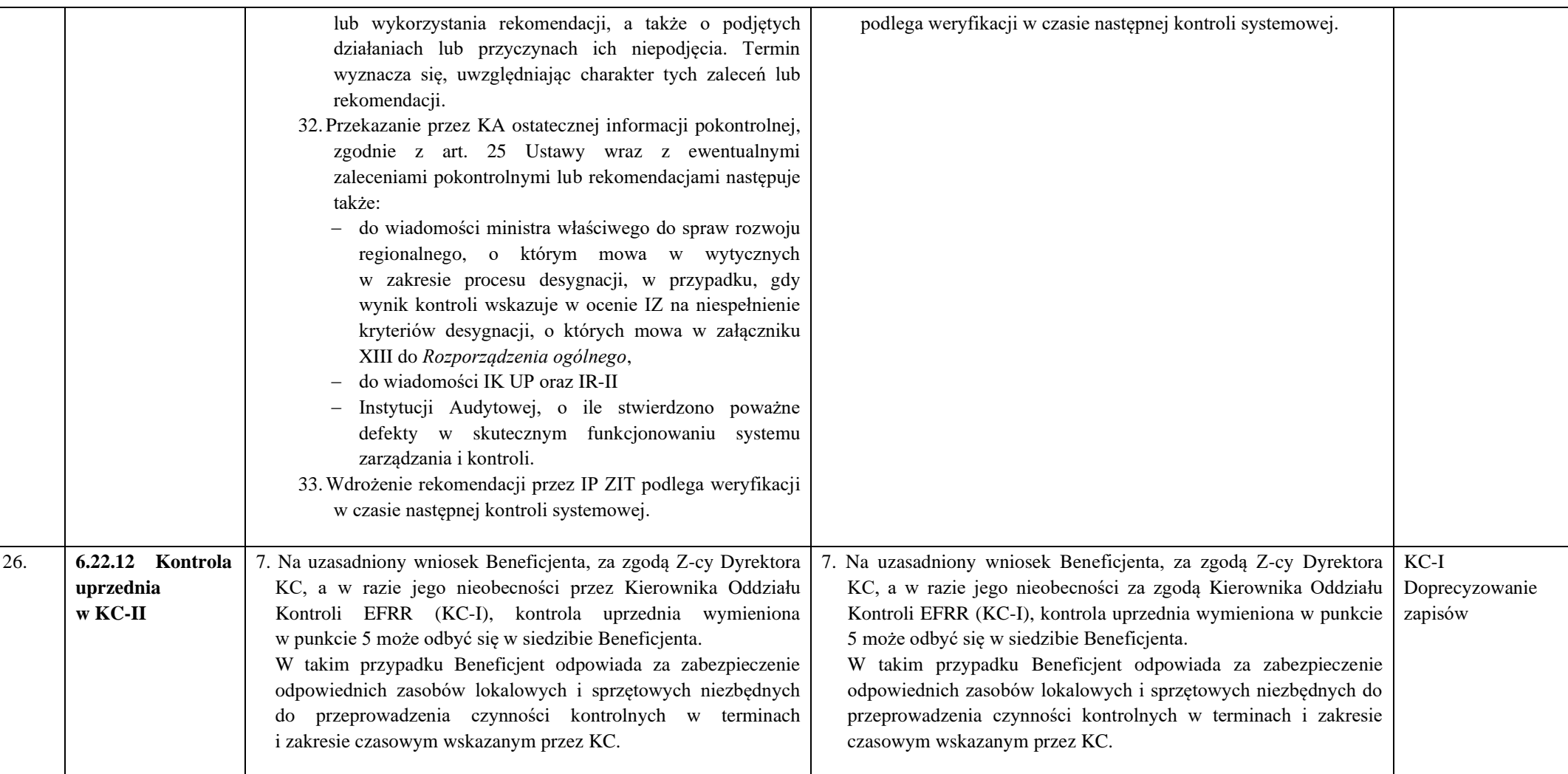

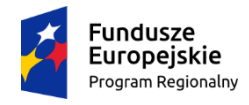

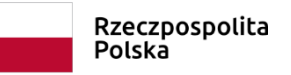

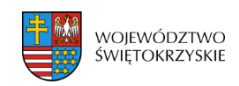

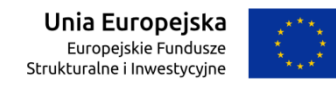

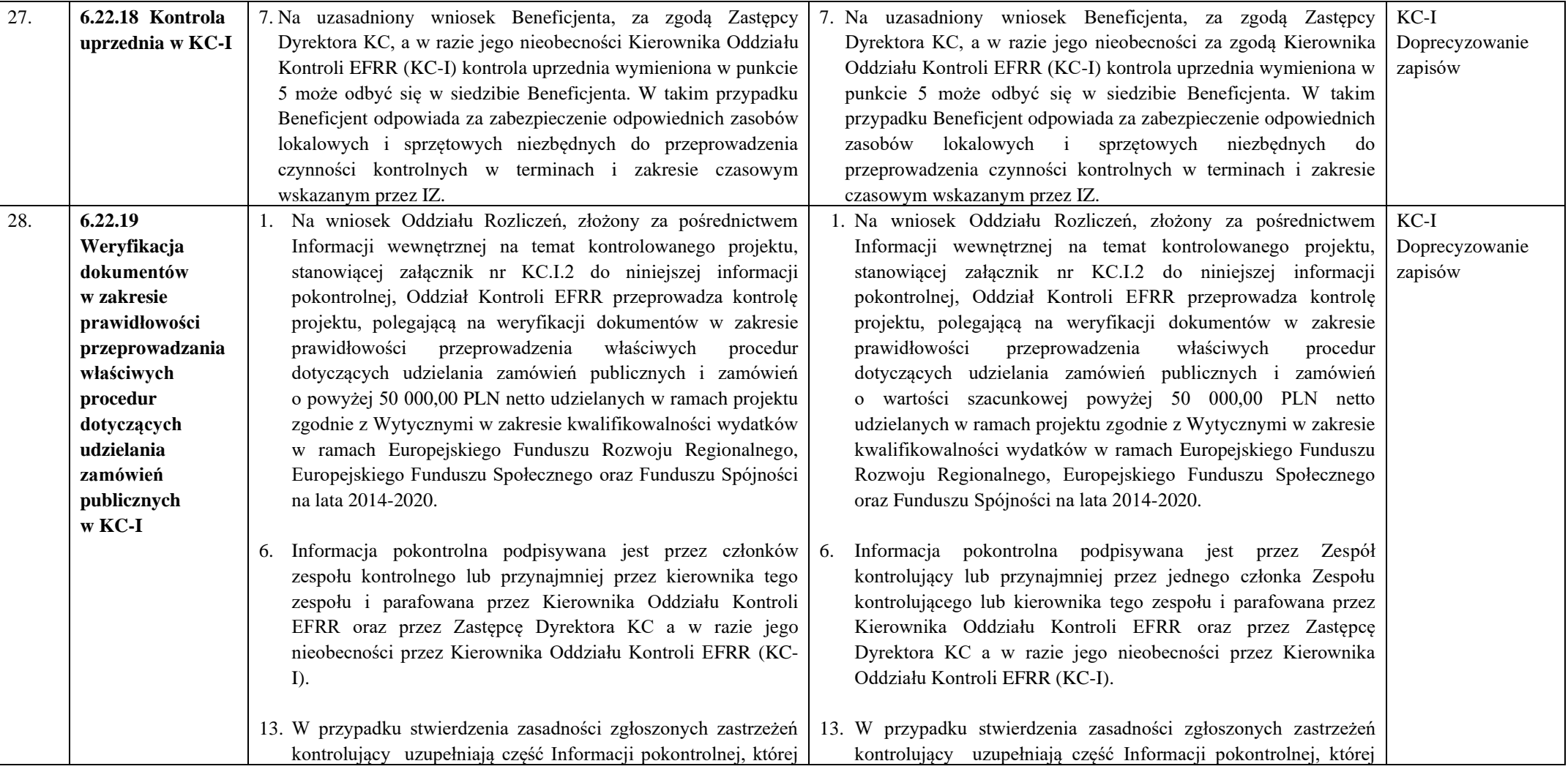

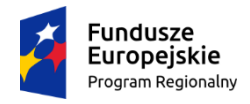

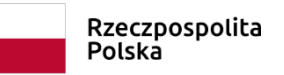

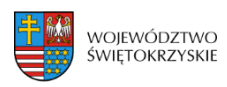

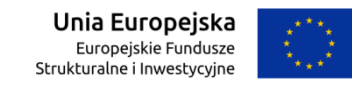

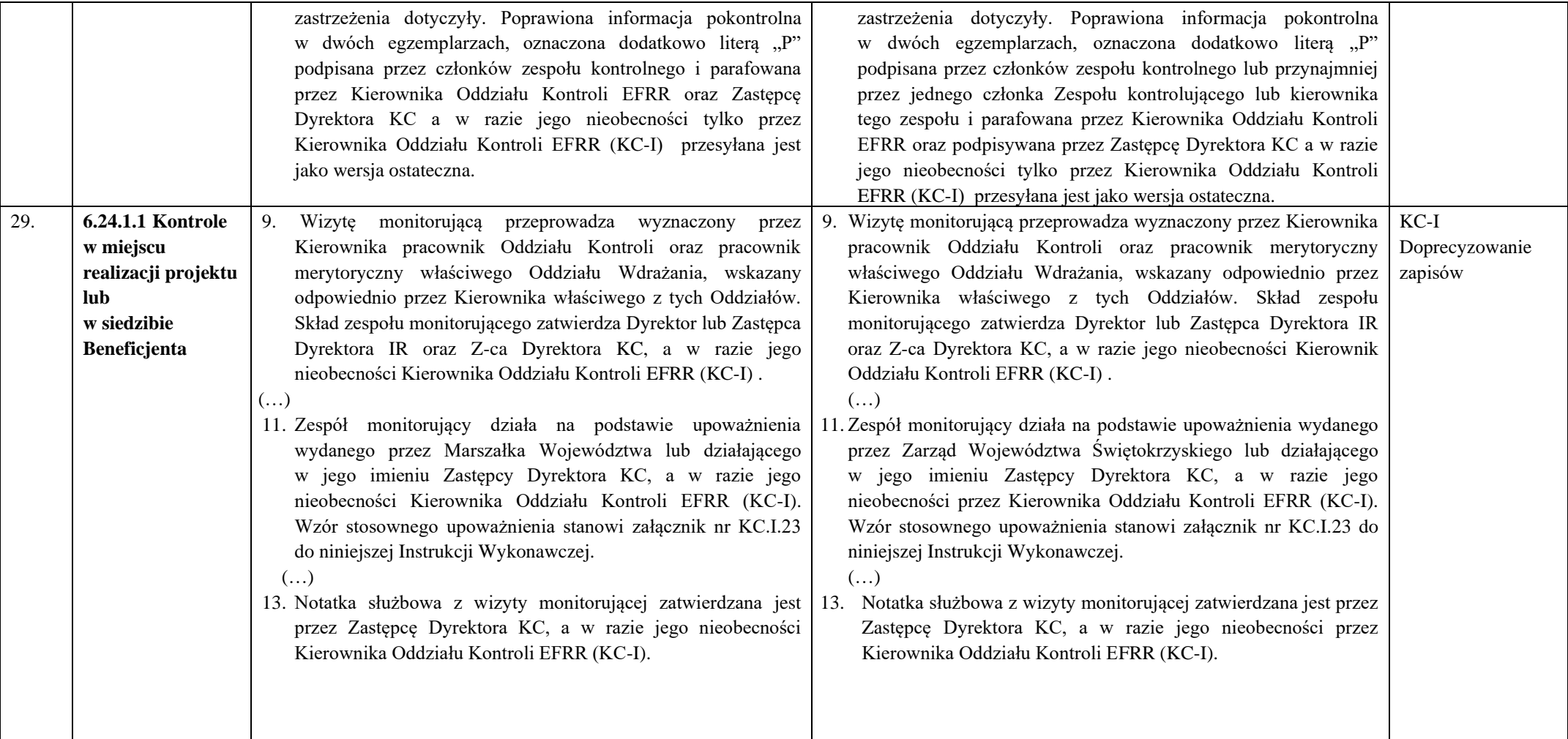

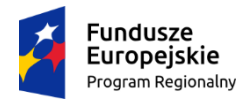

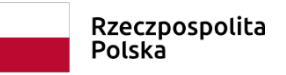

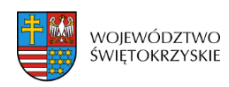

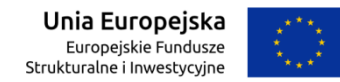

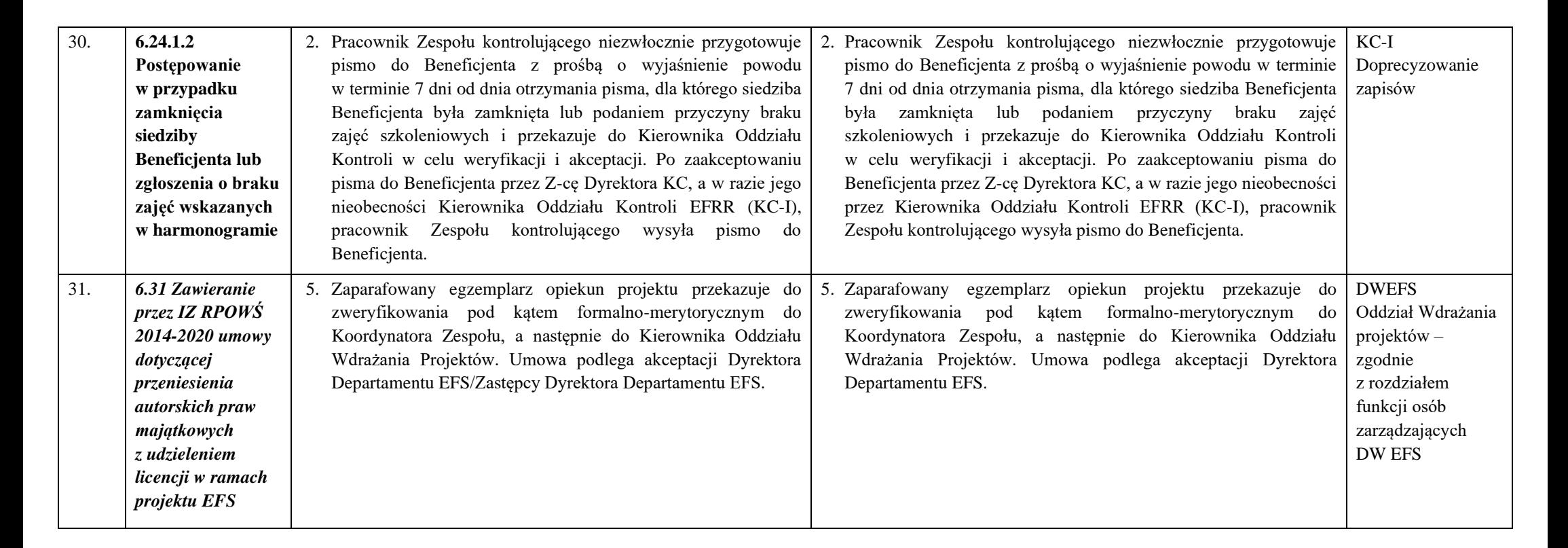

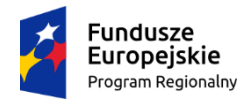

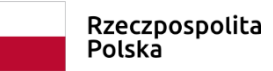

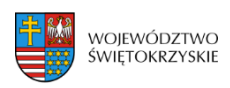

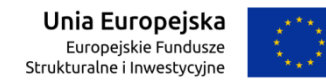

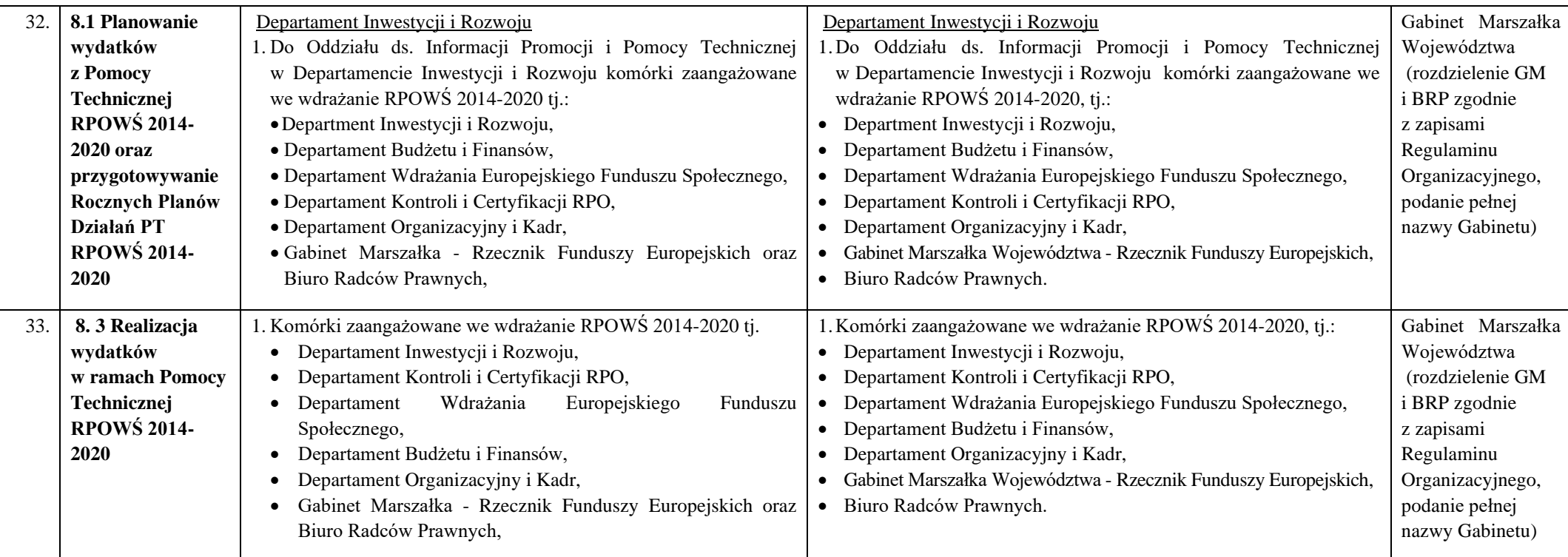

# **Spis załączników**

## **Zmiany w załącznikach:**

KA:

ZIT.1 - Wzór upoważnienia do przeprowadzenia kontroli systemowej

ZIT.2 - Wzór Listy sprawdzającej do kontroli systemowej w ZIT

ZIT.3 - Deklaracja bezstronności i poufności członka Zespołu 3

ZIT.4 - Wzór pisma zawiadamiającego o kontroli 4

ZIT.5 - Informacja pokontrolna

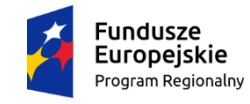

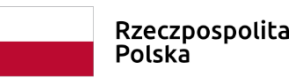

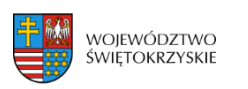

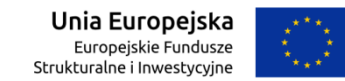

KC:

- IC.3 Lista sprawdzająca do Deklaracji wydatków od IZ do IC
- IC.4 Lista sprawdzająca do przygotowania wniosku o płatność do KE

KC-I:

- KC.I.2 Informacja wewnętrzna na temat kontrolowanego projektu
- KC.I.3 Wzór Programu kontrol i
- KC.I.5 Wzór upoważnienia do przeprowadzenia kontroli na miejscu
- KC.I.6 Wzór pisma do Beneficjenta o kontroli
- KC.I.7 Wzór Lista sprawdzającej do kontroli na miejscu
- KC.I.8 Wzór informacji pokontrolnej
- KC.I.9 Wzór Programu kontroli trwałości
- KC.I.10 Wzór Lista sprawdzająca trwałość
- KC.I.11 Lista in strumenty finansowe
- KC.I.11a Lista in strumenty finansowe Ostateczny Odbiorca
- KC.I.13 Formularz zgłoszenia nieprawidł owości do KE 201 4 -2020
- KC.I.19 Lista PZP og ólna
- KC.I.23 Wzór upoważnienia do wizyty monitorującej
- KC.I.25 Wzór informacji pokontrolnej zamówienia via SL

### IR :

IR.XIII.58 - Karta oceny wniosku o płatność do naboru 219 IR.XIII.64 - Karta oceny wniosku o płatność PT

Usunięte załączniki:

### KC-I:

KC.I.15 - Wzór upoważnienie dla pracowników mających dostęp do raportów o nieprawidłowościach KC.I.16 - Rejestr osób upoważnionych do wglądu w raporty o nieprawidłowościach

#### Nowe załączniki:

### EFS :

EFS.IV.8 - Formularz identyfikacji projektu pozakonkursowego RPOWŚ 2014 -2020